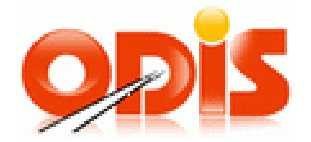

# **Procesy MSK**

## **Vlastník dokumentace: Koordinátor ODIS s.r.o.**

**Verze 9.5** 

**24. 6. 2021** 

Vlastník dokumentace: Koordinátor ODIS s.ro. **List 1/91** 

## **Obsah**

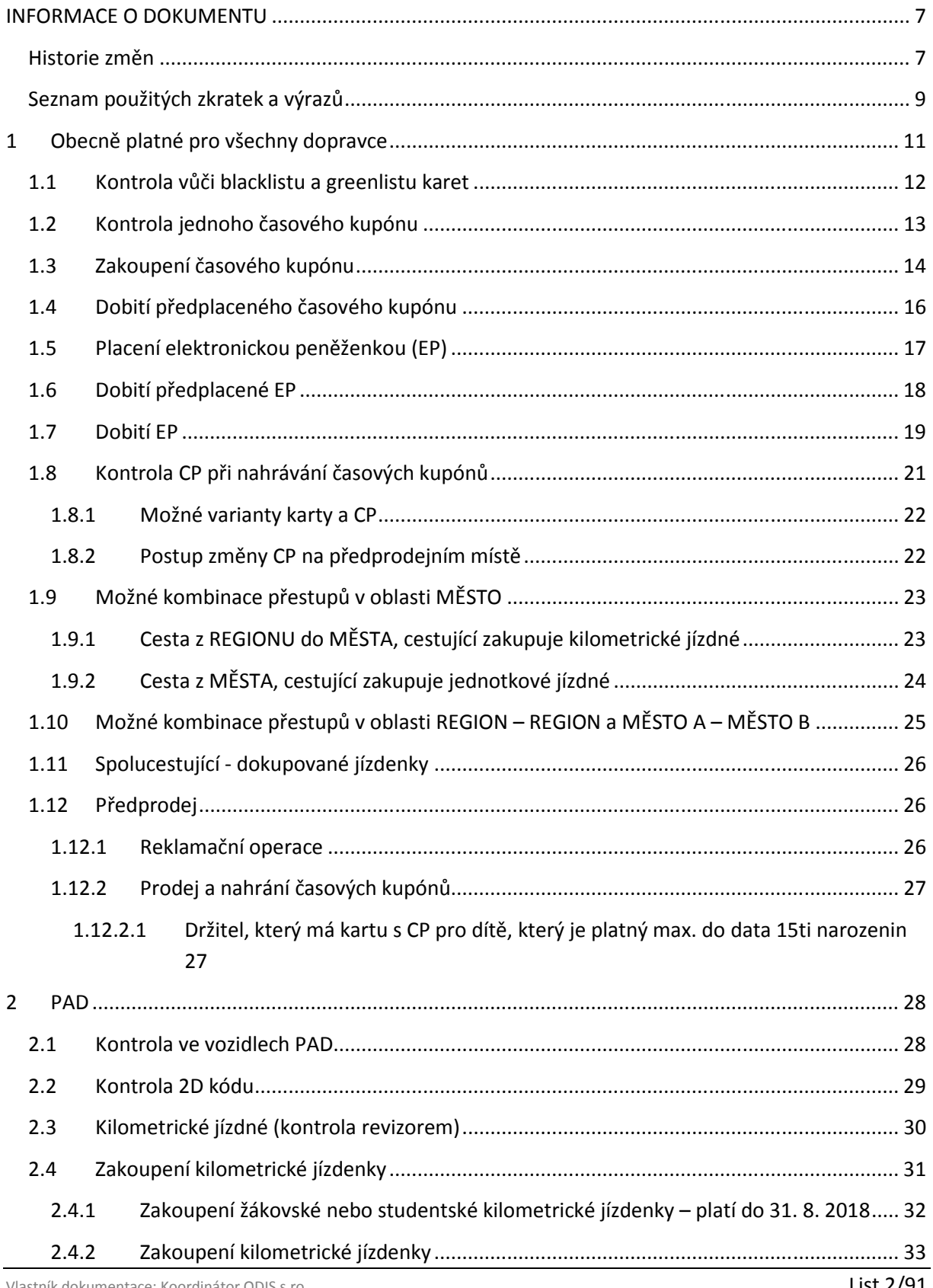

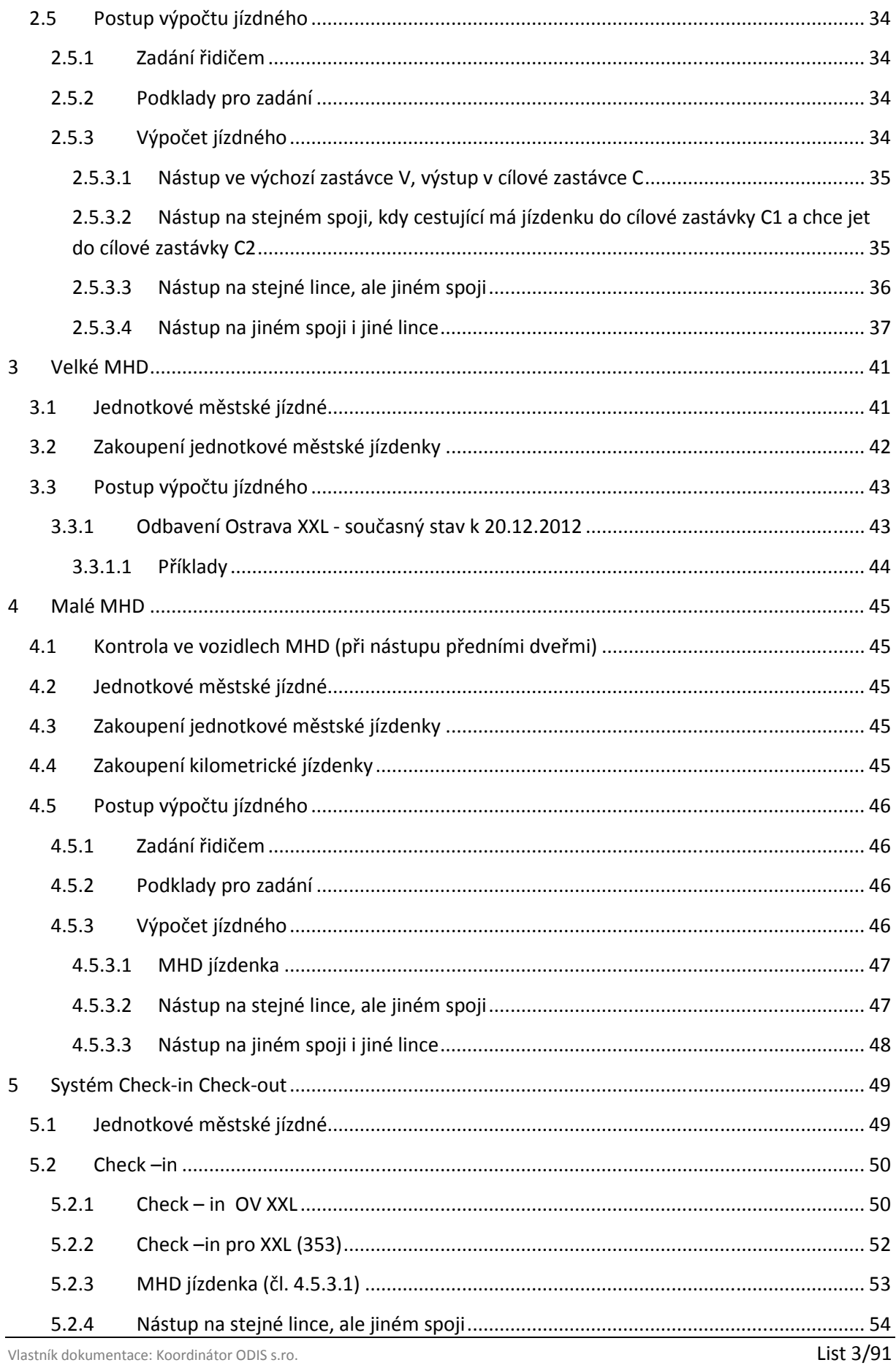

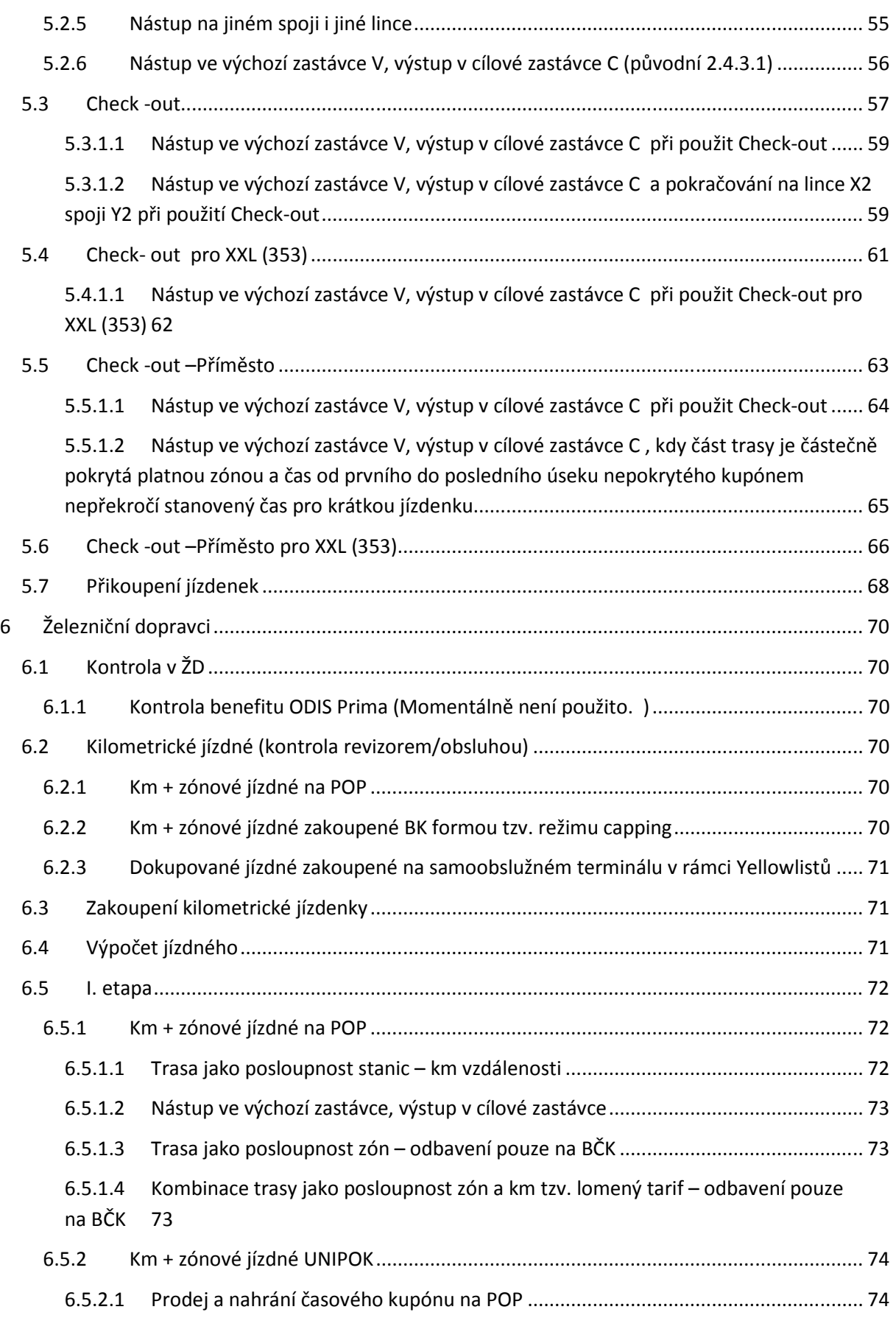

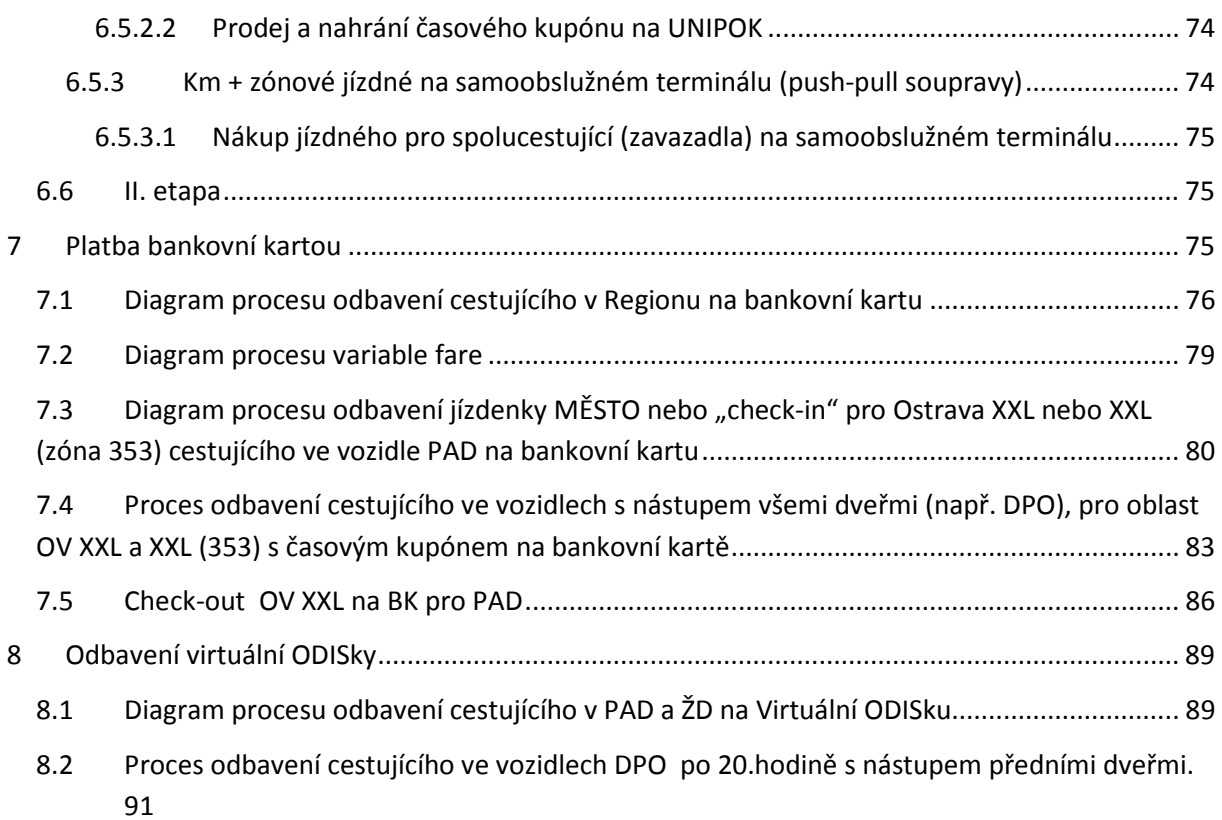

## *Obrázky*

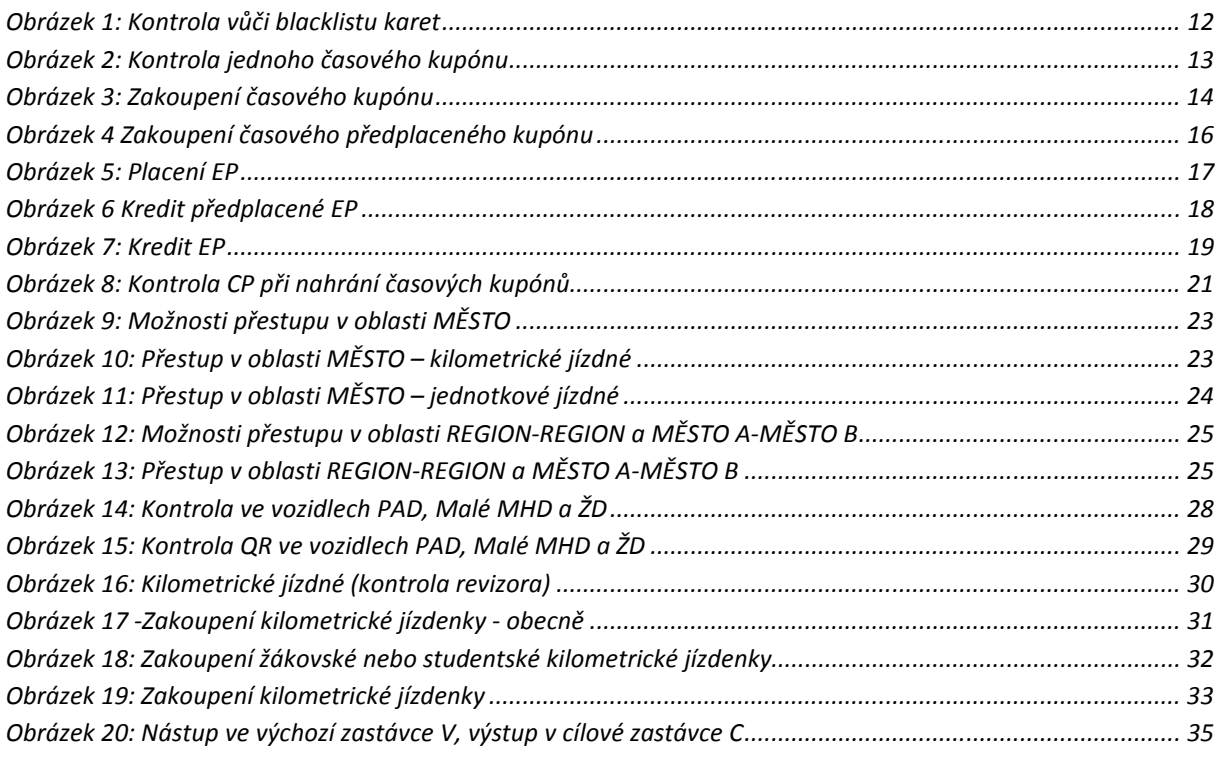

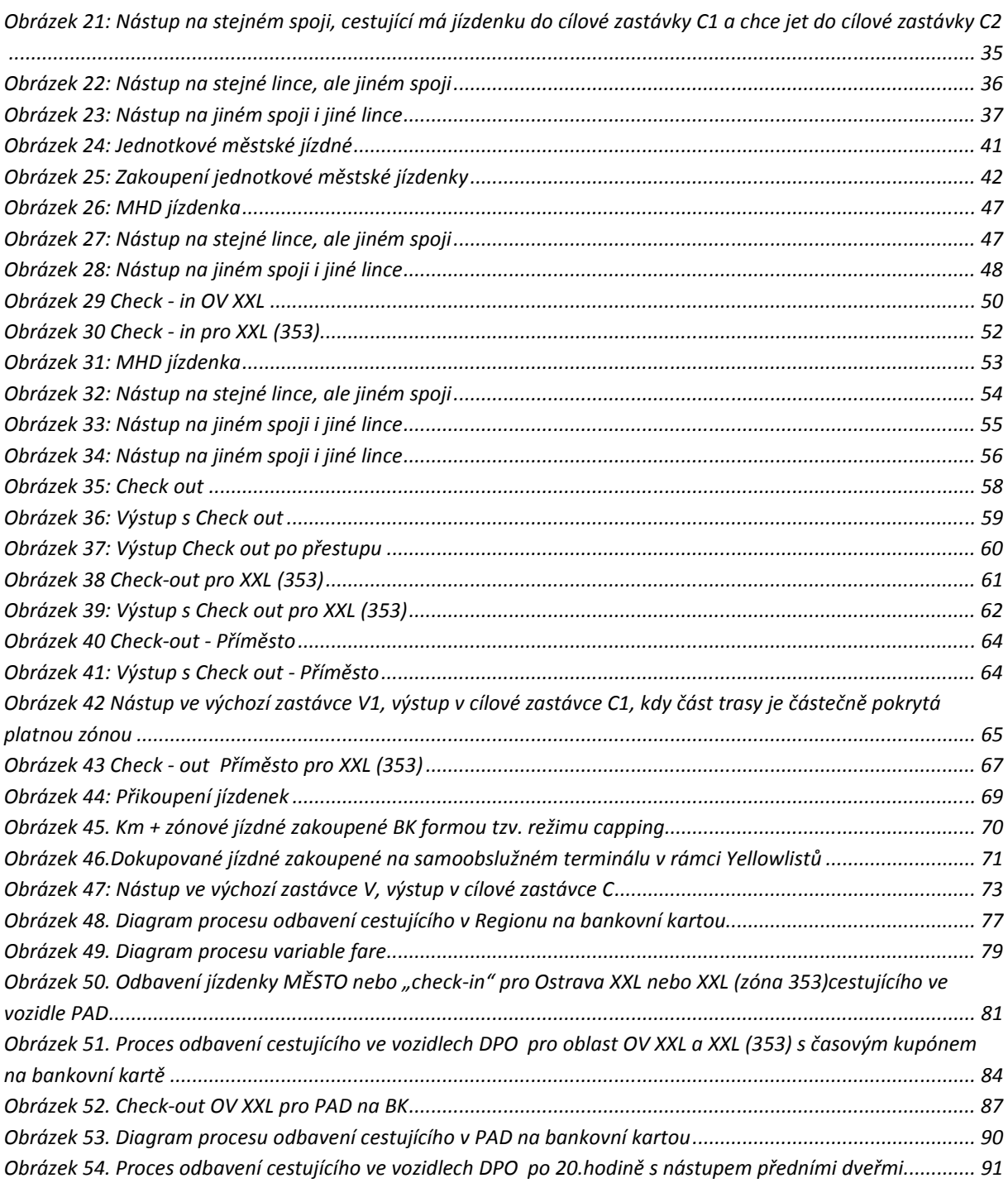

## **INFORMACE O DOKUMENTU**

## **Historie změn**

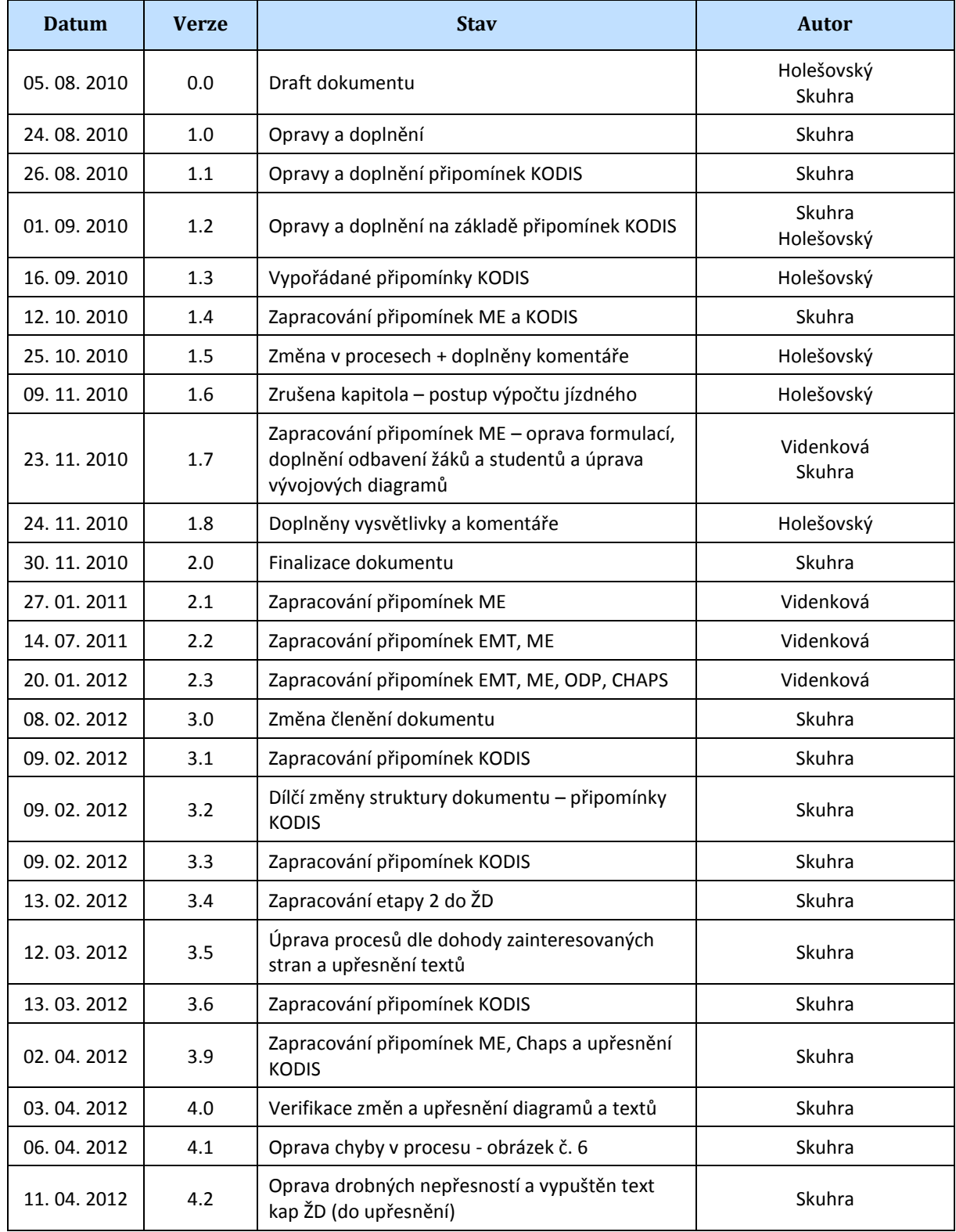

Vlastník dokumentace: Koordinátor ODIS s.ro. Christianus et al. et al. et al. et al. et al. et al. et al. et a

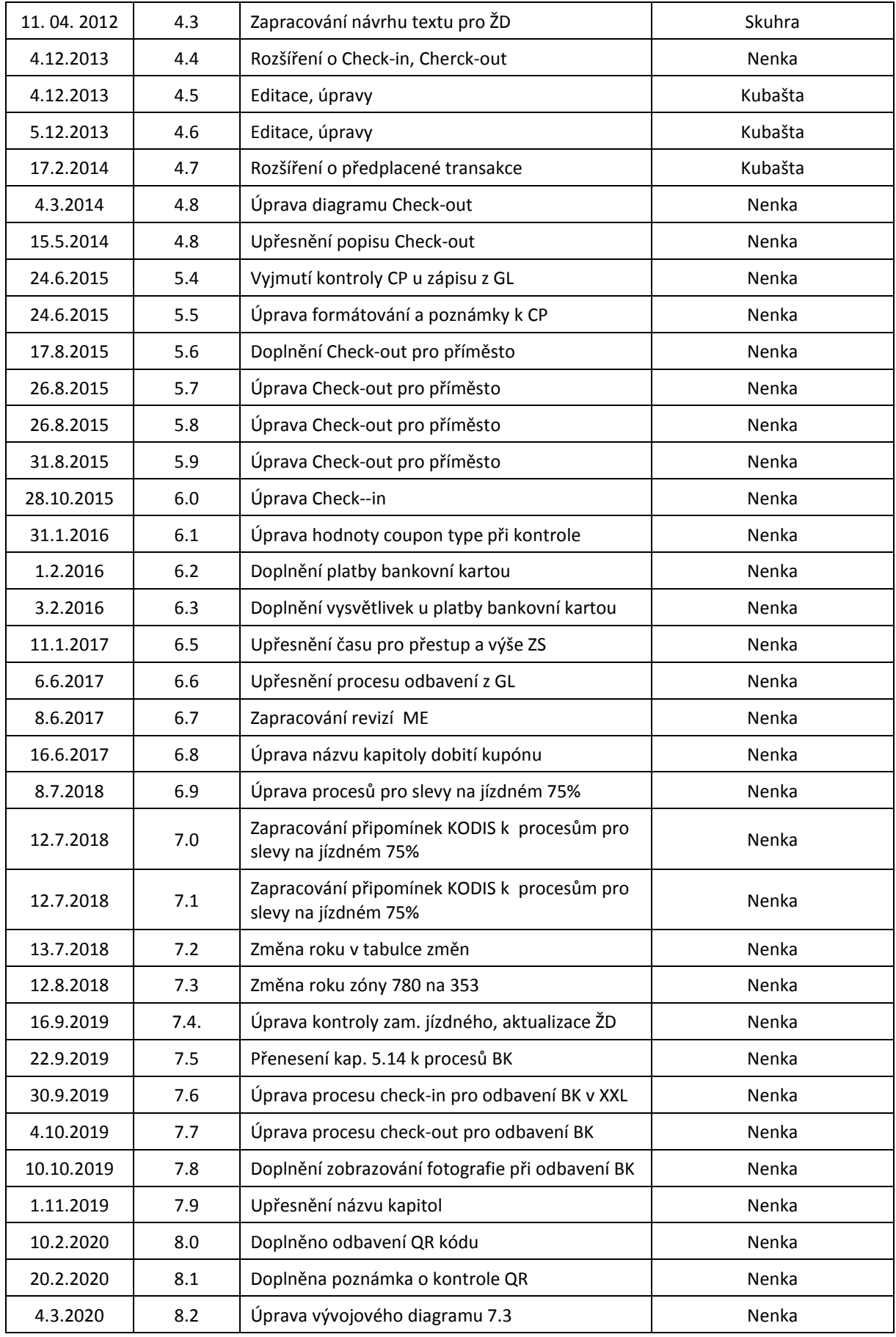

Vlastník dokumentace: Koordinátor ODIS s.ro. **List 8/91** 

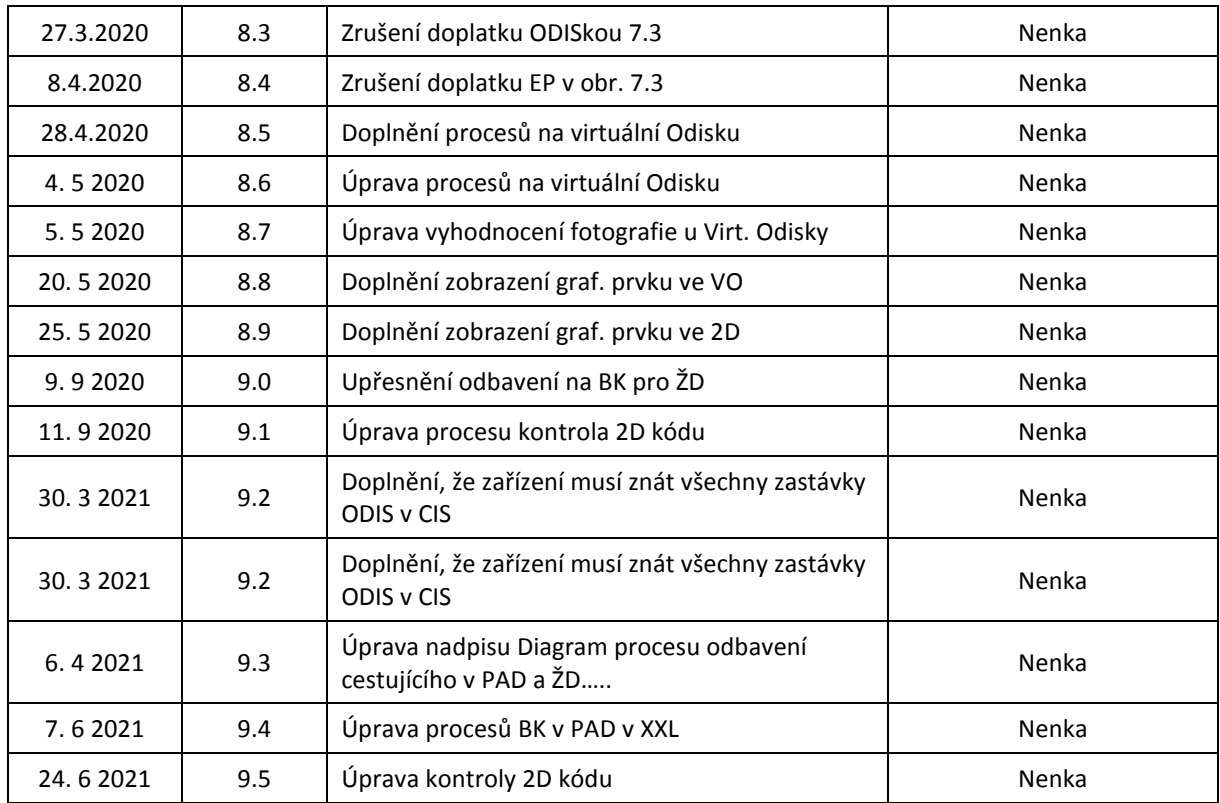

## **Seznam použitých zkratek a výrazů**

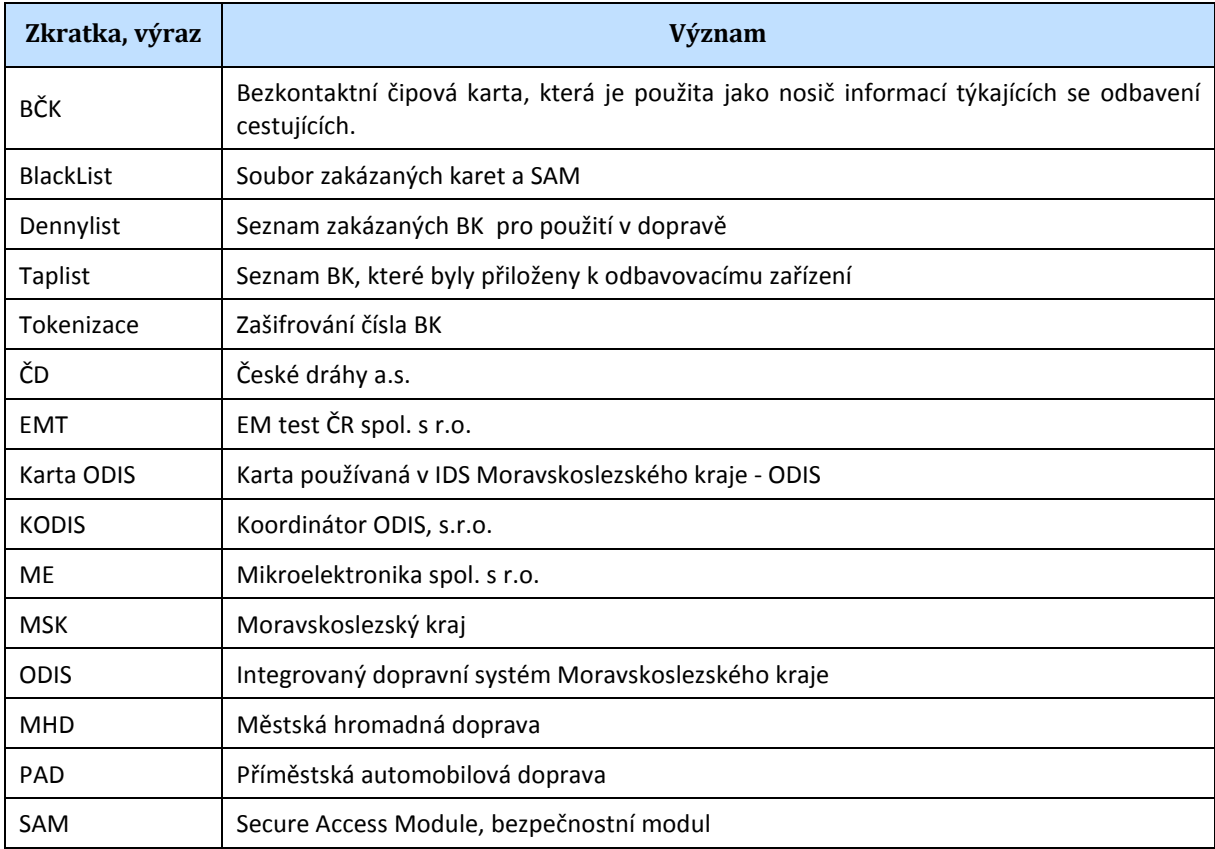

Vlastník dokumentace: Koordinátor ODIS s.ro. **List 9/91** 

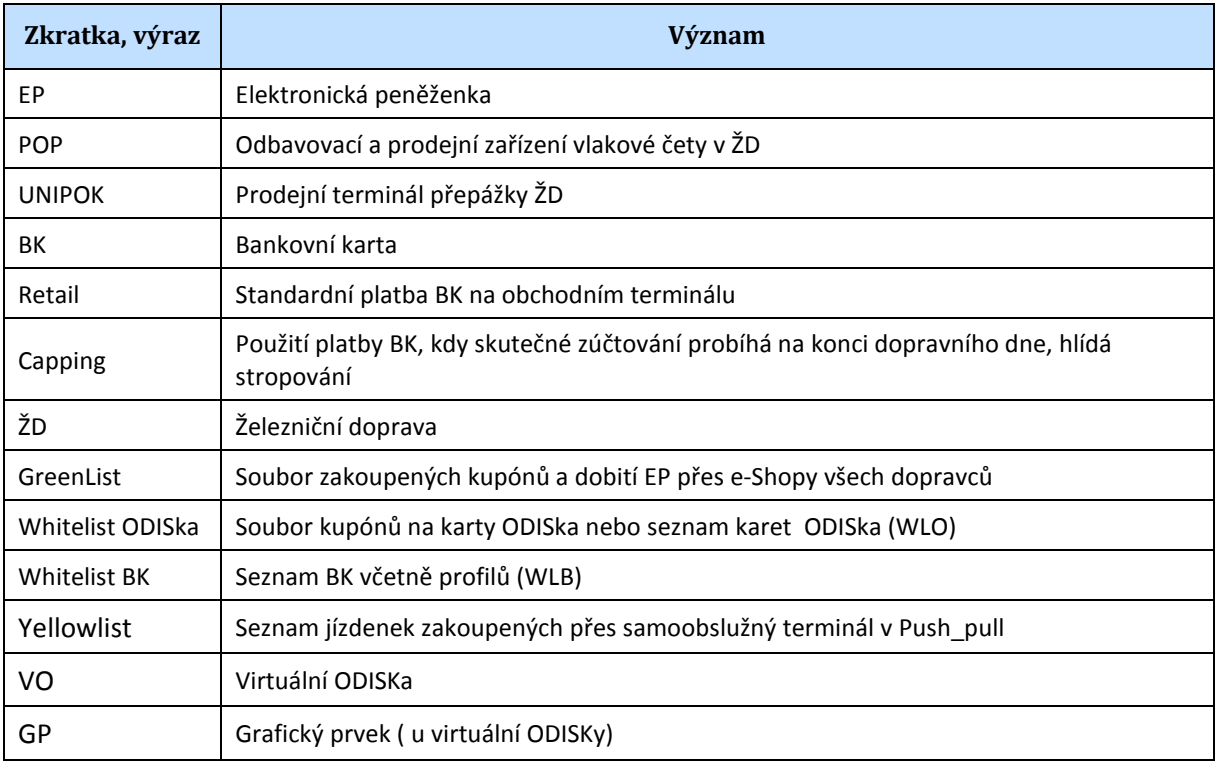

## Procesy

V dokumentu jsou procesy rozděleny na několik kategorií a to podle typu dopravce:

- Obecně platné pro všechny dopravce,
- Příměstská automobilová doprava (PAD),
- Velká MHD,
- Malé MHD,
- Železniční dopravci (ŽD).

**Je-li v procesech níže uváděná základní sazba (ZS), řídí se její výše vždy aktuálně platným tarifem, i když je v procesech uveden jiný číselný příklad.** 

**Je-li v procesech níže uváděn čas pro přestup, řídí se délka času pro přestup vždy aktuálně platným tarifem, i když je v procesech uveden jiný číselný příklad, např. 30 min. apod.** 

## **1 Obecně platné pro všechny dopravce**

Jedná se o procesy, které platí pro všechny dopravce.

V případě, že se na kartě nenachází žádný platný profil, bude vždy práce s kartou ukončena.

Všichni dopravci pracují s "Greenlistem" což jsou zakoupené časové kupóny a dobitá EP přes E-shop, a to tak, že na karty tyto časové kupóny nahrávají. Zpracování a nastavení Greenlistu bude definováno v samostatném dokumentu.

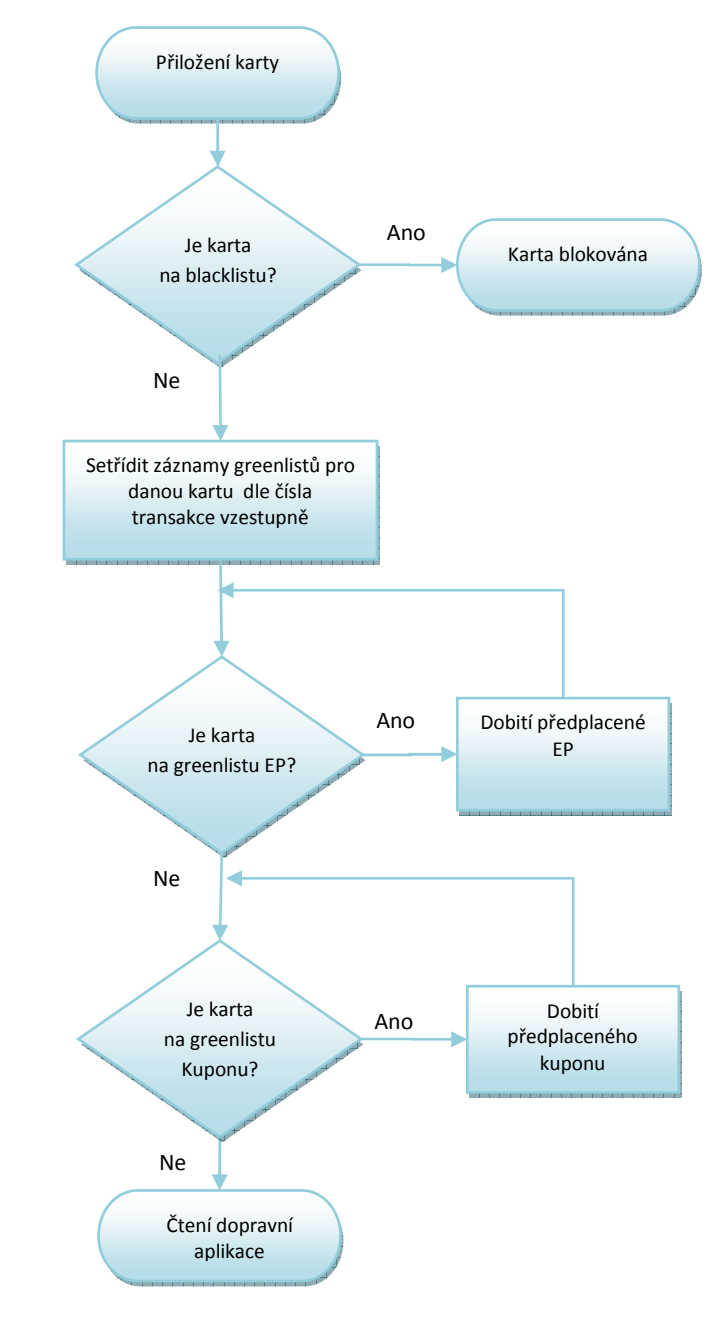

## **1.1 Kontrola vůči blacklistu a greenlistu karet**

*Obrázek 1: Kontrola vůči blacklistu karet* 

#### *Poznámka:*

- *Proces předchází procesům* 
	- o *Kontrola ve vozidlech PAD, MHD a ŽD*
	- o *Zakoupení kilometrické jízdenky*
	- o *Zakoupení jednotkové městské jízdenky*
	- o *Zakoupení časového kupónu*
	- o *Dobití EP*
	- o *V případě odtržení karty během zápisu bude cestující/obsluha vyzván(a) k opětovnému přiložení karty a dokončení celé operace*

o

## **1.2 Kontrola jednoho časového kupónu**

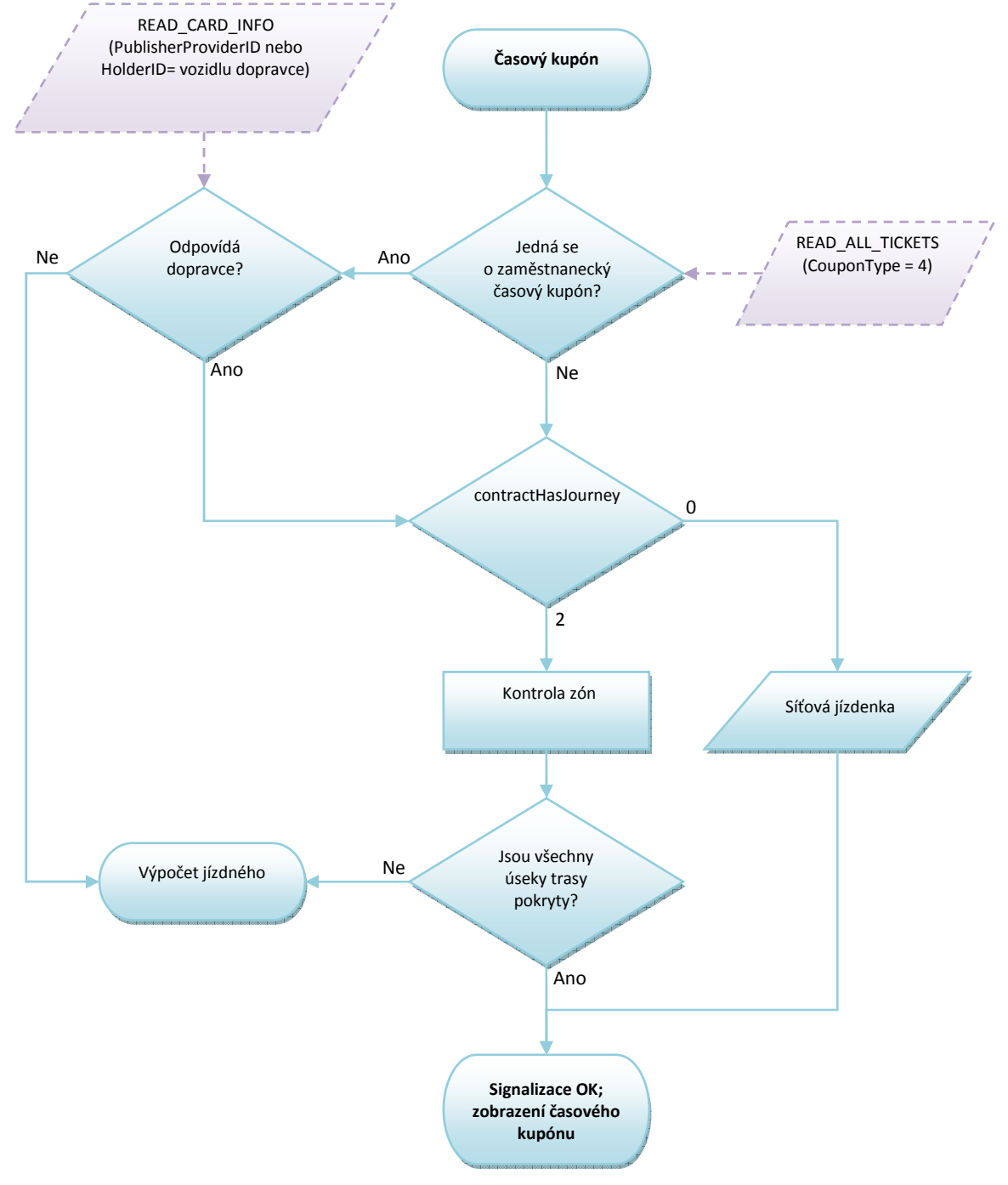

*Obrázek 2: Kontrola jednoho časového kupónu* 

*Poznámka:* 

- *Pokud je více trasy pokryto několika časovými kupóny tak se do ceny počítá vždy ten nejlevnější* 
	- o *Jsou odečteny všechny úseky trasy, na které jsou platné časové kupóny (i kdyby byly některé úseky pokryty více časovými kupóny) a jízdné se počítá jen z nepokrytých úseků trasy".*

o *Z časového kupónu jsou započteny použité zóny.* 

## **1.3 Zakoupení časového kupónu**

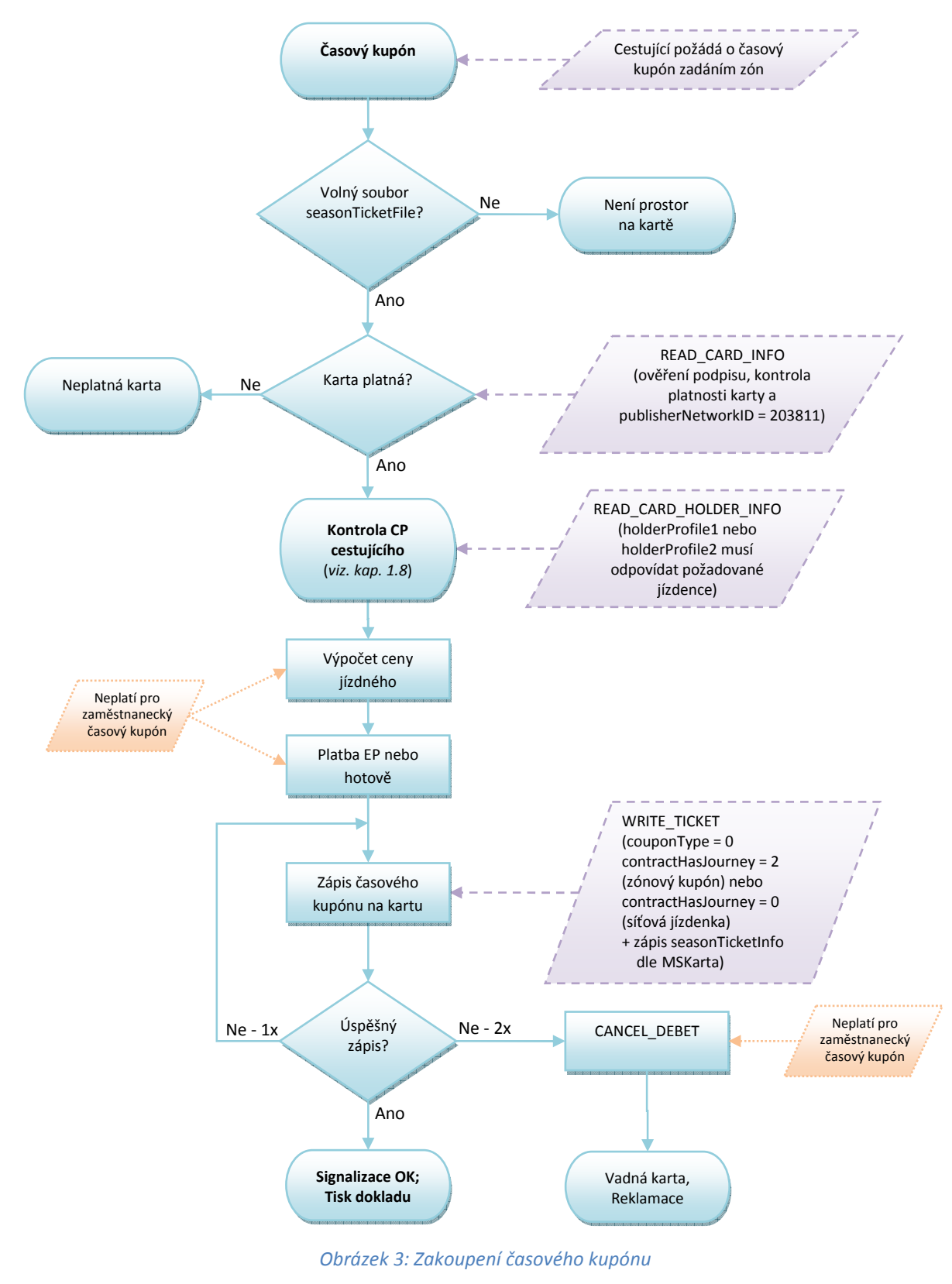

*Poznámky:* 

- *V případě platby hotovostí odpadá volání funkce CANCEL\_DEBIT*
- Časový kupón se zapisuje na první volný soubor (č. 0-3, starý nebo "prázdný")

## **1.4 Dobití předplaceného časového kupónu**

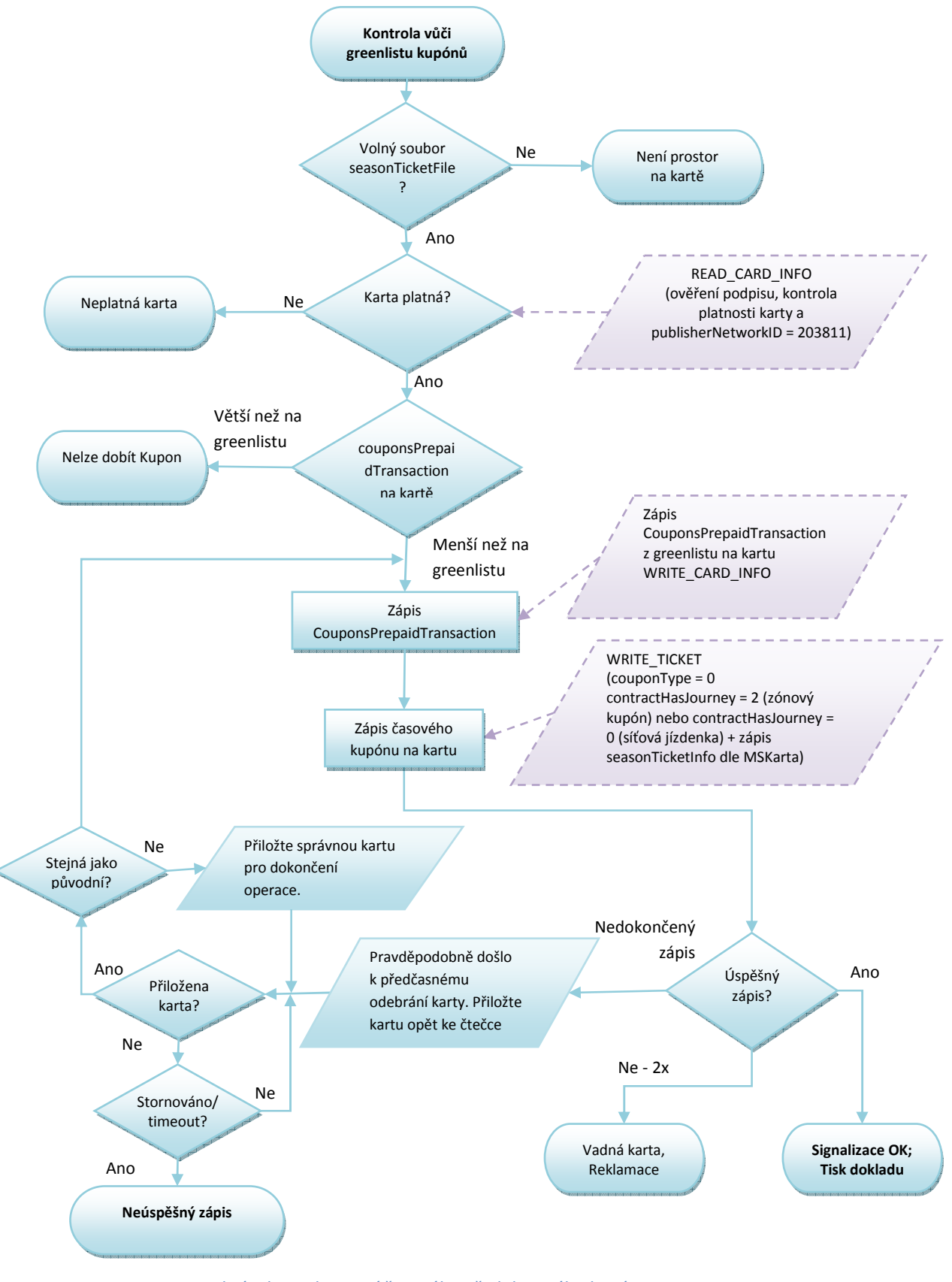

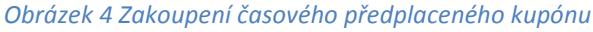

Vlastník dokumentace: Koordinátor ODIS s.ro. Christianus Christianus Christianus Christianus Christianus Christianus Christianus Christianus Christianus Christianus Christianus Christianus Christianus Christianus Christian

*Poznámky:* 

- Časový kupón se zapisuje na první volný soubor (č. 0-3, starý nebo "prázdný")

## **1.5 Placení elektronickou peněženkou (EP)**

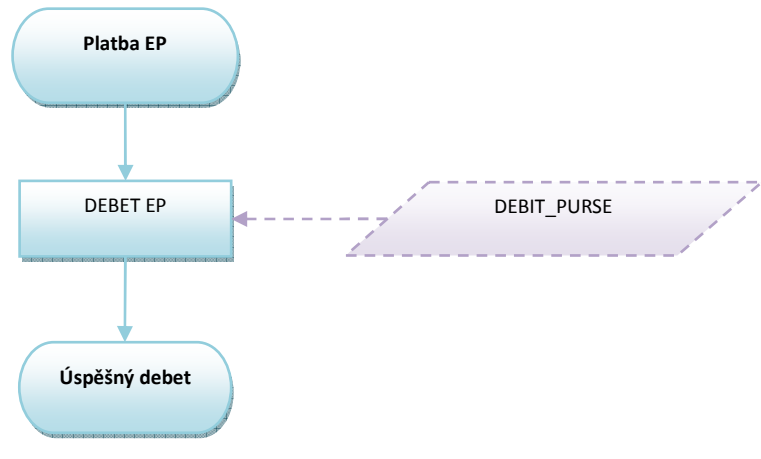

*Obrázek 5: Placení EP* 

*Poznámky:* 

- *při platbě EP není nutné číst soubory Personalizační aplikace*
- *kontrola zda je samNumber na blacklistu, není nutná*
- *položka baseCurrencyEP by měla být hodnota '1000'B CZK v haléřích*
- *není třeba číst soubory nastavení EP před provedením debetu EP, vše kontroluje SAM*
- *pokud je některá z hodnot walletStatus a Status souboru EP různá od 7, tak nelze provést debet EP*
- *status souboru walletSettingsFile = 7 kontroluje SAM*
- *EP není přenosná mezi cestujícími,*
- *Každá jízdenka z EP je zlevněná jízdenka (sleva)*

## **1.6 Dobití předplacené EP**

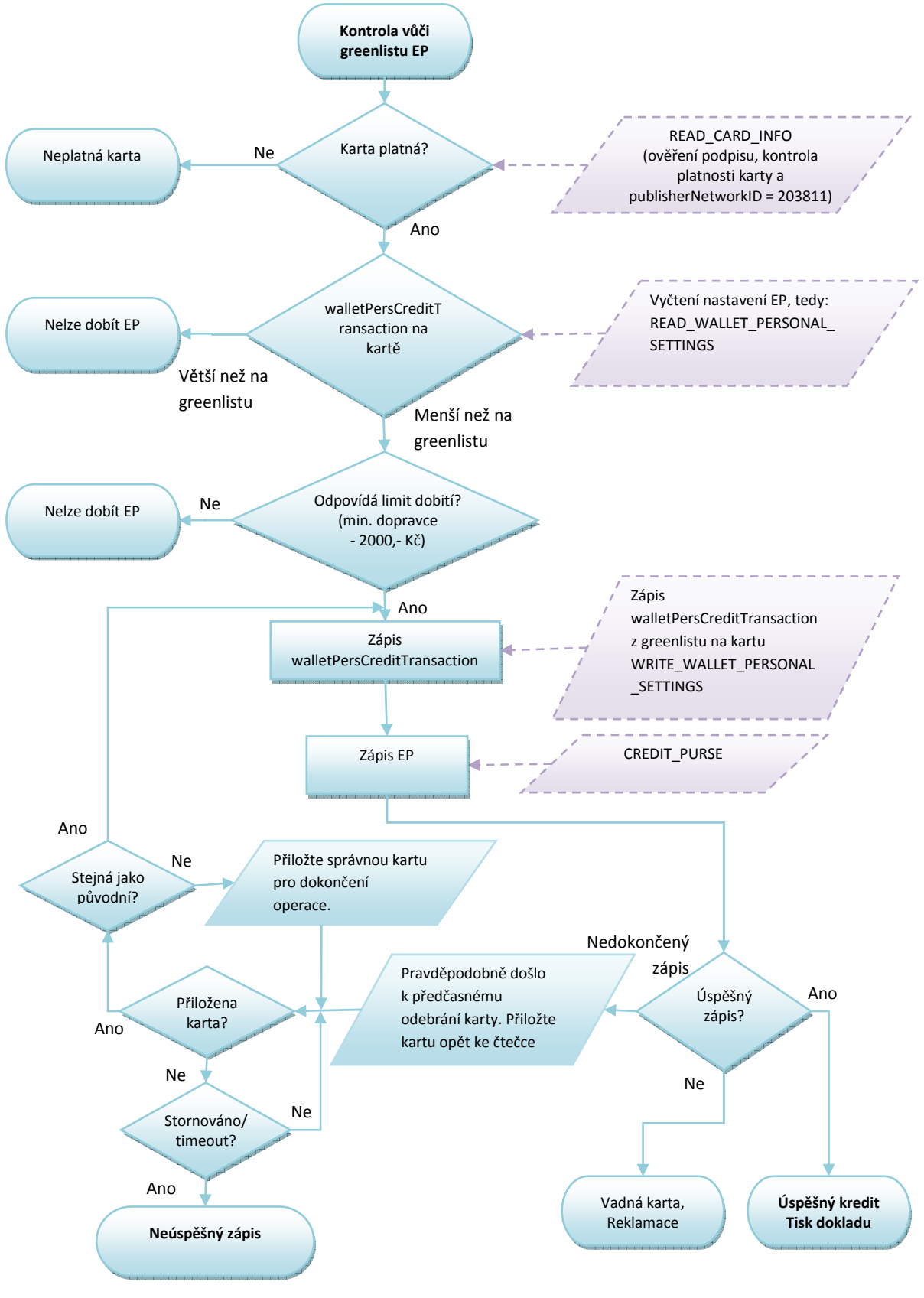

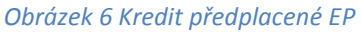

#### *Poznámka:*

- *Proměnná "StatusEP":* 
	- o *status souboru walletSettingsFile = 7 kontroluje SAM*
- *SAM kontroluje:* 
	- o *status souboru walletSettingsFile = 7*
	- o *je debet povolen(allowedDebet)*
	- o *nejsou překročeny hodnoty maxValueEP*
	- o *není překročena platnost EP*
- *EP je na kartě aktivována*

## **1.7 Dobití EP**

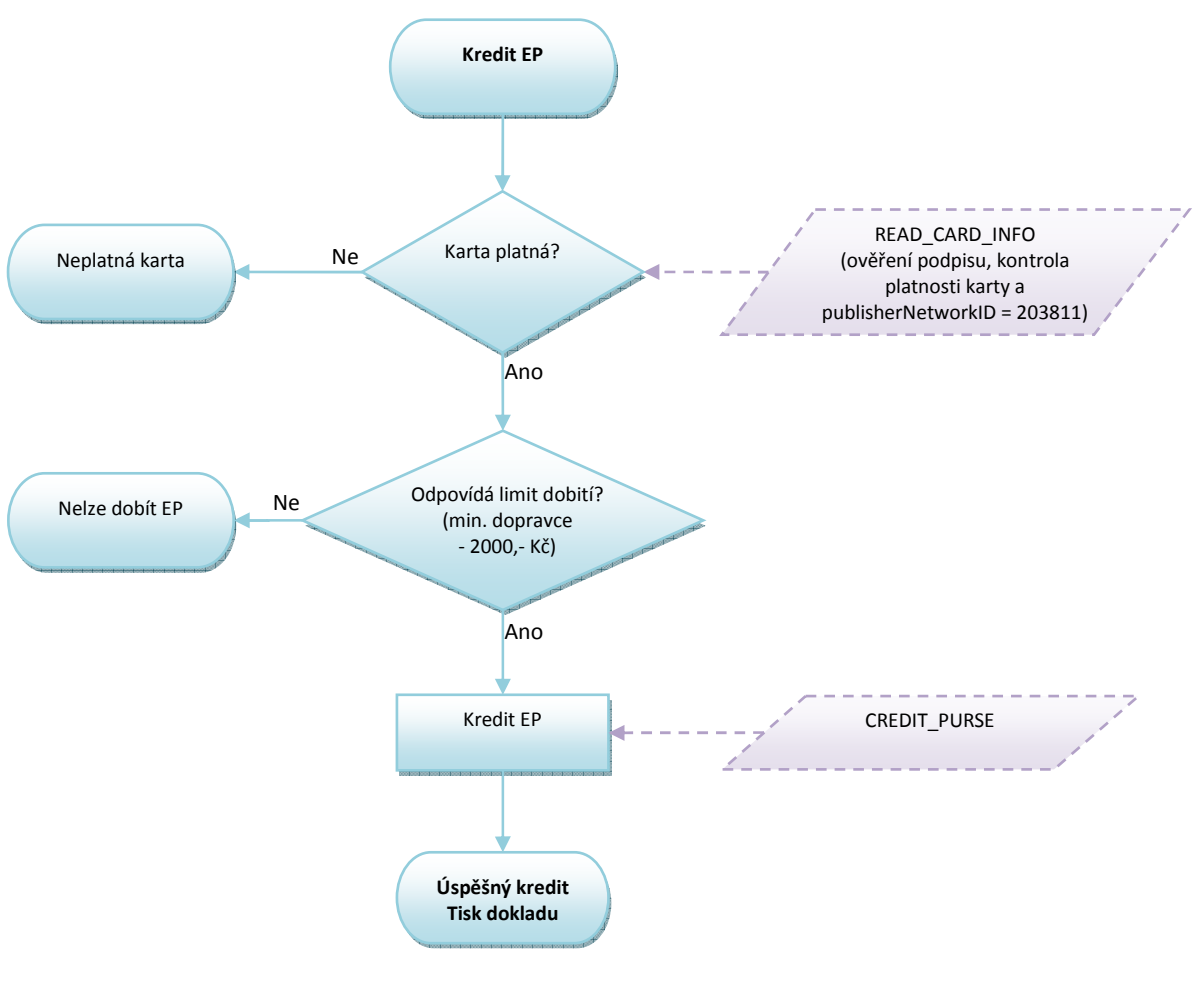

*Obrázek 7: Kredit EP* 

#### *Poznámka:*

- *Proměnná "StatusEP":* 
	- o *status souboru walletSettingsFile = 7 kontroluje SAM*
	- o *soubor walletPersonalSettingsFile není nutné číst*
- *SAM kontroluje:* 
	- o *status souboru walletSettingsFile = 7*
	- o *je debet povolen(allowedDebet)*
- o *nejsou překročeny hodnoty maxValueEP,*
- o *není překročena platnost EP*
- *EP je na kartě aktivována*

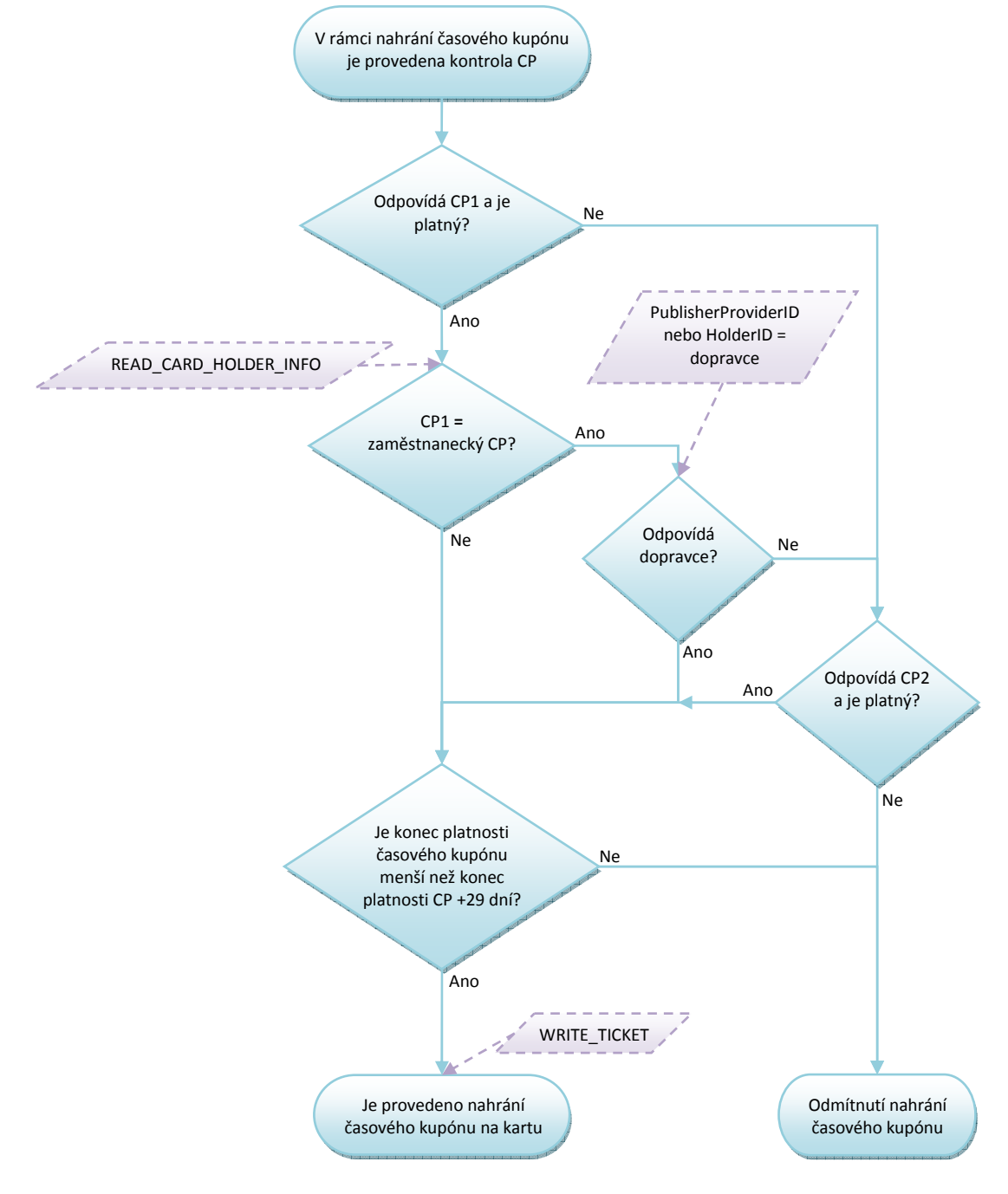

## **1.8 Kontrola CP při nahrávání časových kupónů**

*Obrázek 8: Kontrola CP při nahrání časových kupónů*

#### *Poznámky:*

- *Lze nahrát časový kupón maximálně 29 dnů po platnosti CP, v případě, že zařízení neprodává, ale pouze nahrává kupón (zakoupený přes e-shop), není potřeba provádět kontrolu CP.*
- *Za správnost nahrání CP si zodpovídá držitel karty a obsluha, která CP nahrává.*

- *V případě kontroly zam. jízdného – pokud Vydavatel karty není zároveň zaměstnavatel, probíhá zápis a kontrola zaměstnavatele (dopravce) v položce HolderID* 

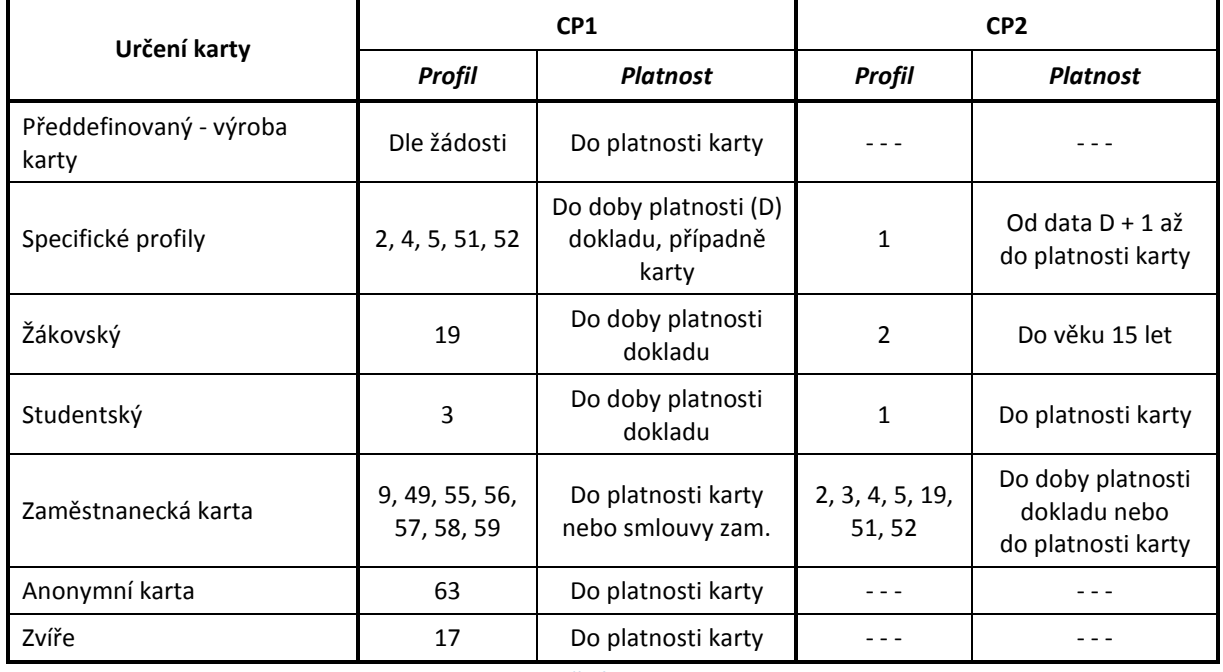

#### **1.8.1 Možné varianty karty a CP**

*Tabulka 1 - Možné varianty karet a CP* 

Varianty karet a profilů se řídí aktuálním číselníkem KODIS.

#### **1.8.2 Postup změny CP na předprodejním místě**

Na předprodejních místech bude postupováno následovně:

- Žadatel předloží nárok na slevový profil formou příslušného dokladu dle smluvních přepravních podmínek. Zaměstnanecké slevy lze uplatnit pouze u svého zaměstnavatele (dopravce) a doba platnosti profilu je dle jeho zam. podmínek,
- V případě použití zaměstnaneckých slev probíhá kontrola tak, že pokud je zaměstnavatel zároveň také vydavatelem, kontroluje se podle položky PublisherProviderID. V případě, že zaměstnavatel není zároveň vydavatelem karty, je nutno použít položku HolderID, kde se zapíše kód dopravce/zaměstnavatele. Do CC MSK bude zaslána změna profilu dle věty KODIS
- V případě Anonymní karty nebo zvířete, nelze profil měnit nebo jakkoliv upravovat,
- Změna CP se zapíše na kartu dle výše uvedené tabulky (Tabulka 1 Možné varianty karet a CP).

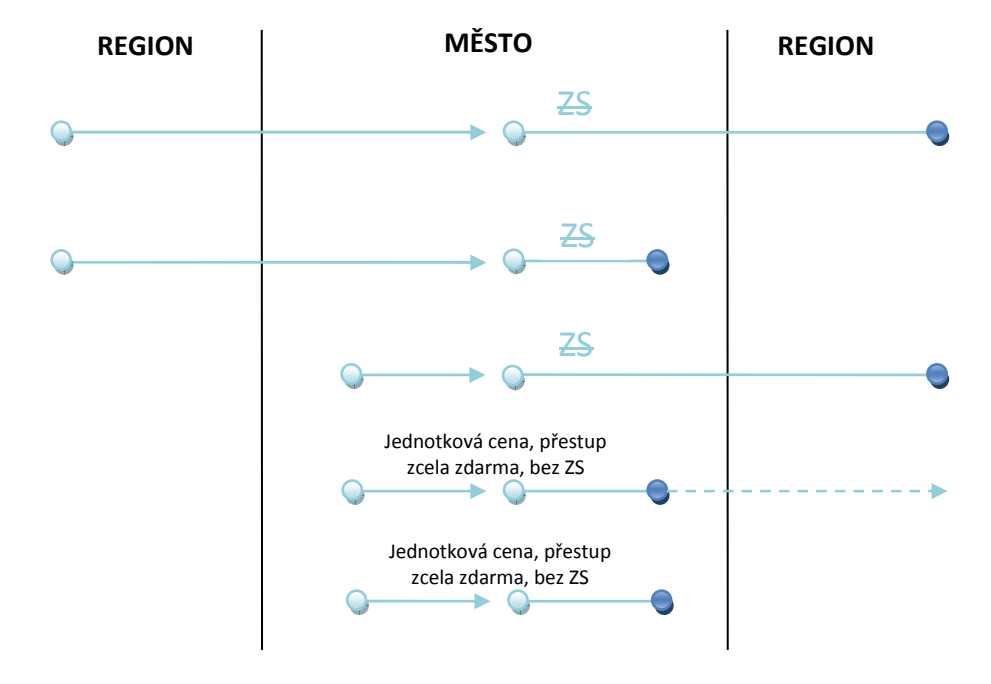

## **1.9 Možné kombinace přestupů v oblasti MĚSTO**

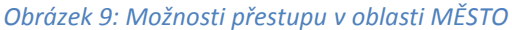

#### **1.9.1 Cesta z REGIONU do MĚSTA, cestující zakupuje kilometrické jízdné**

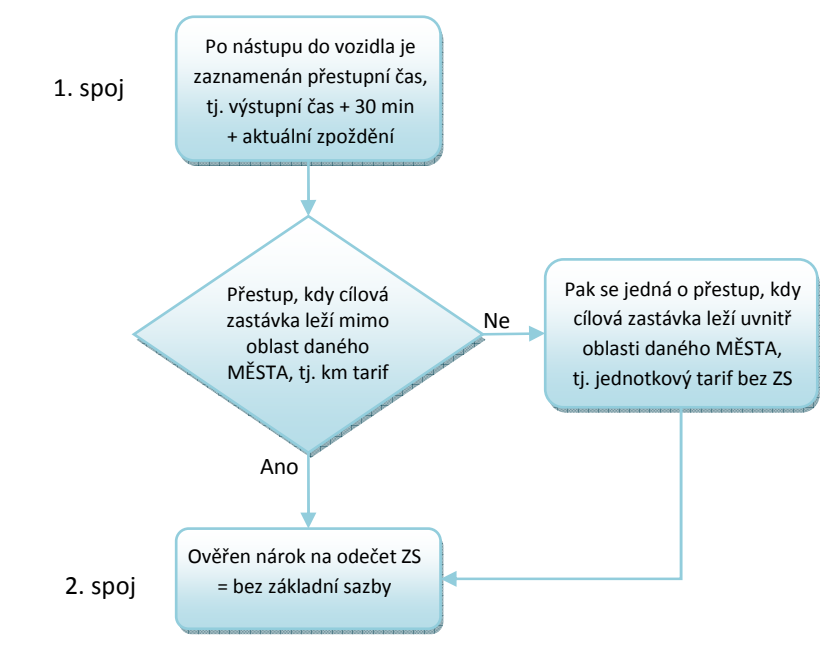

*Obrázek 10: Přestup v oblasti MĚSTO – kilometrické jízdné* 

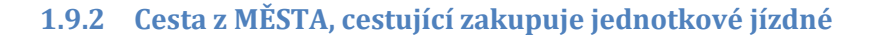

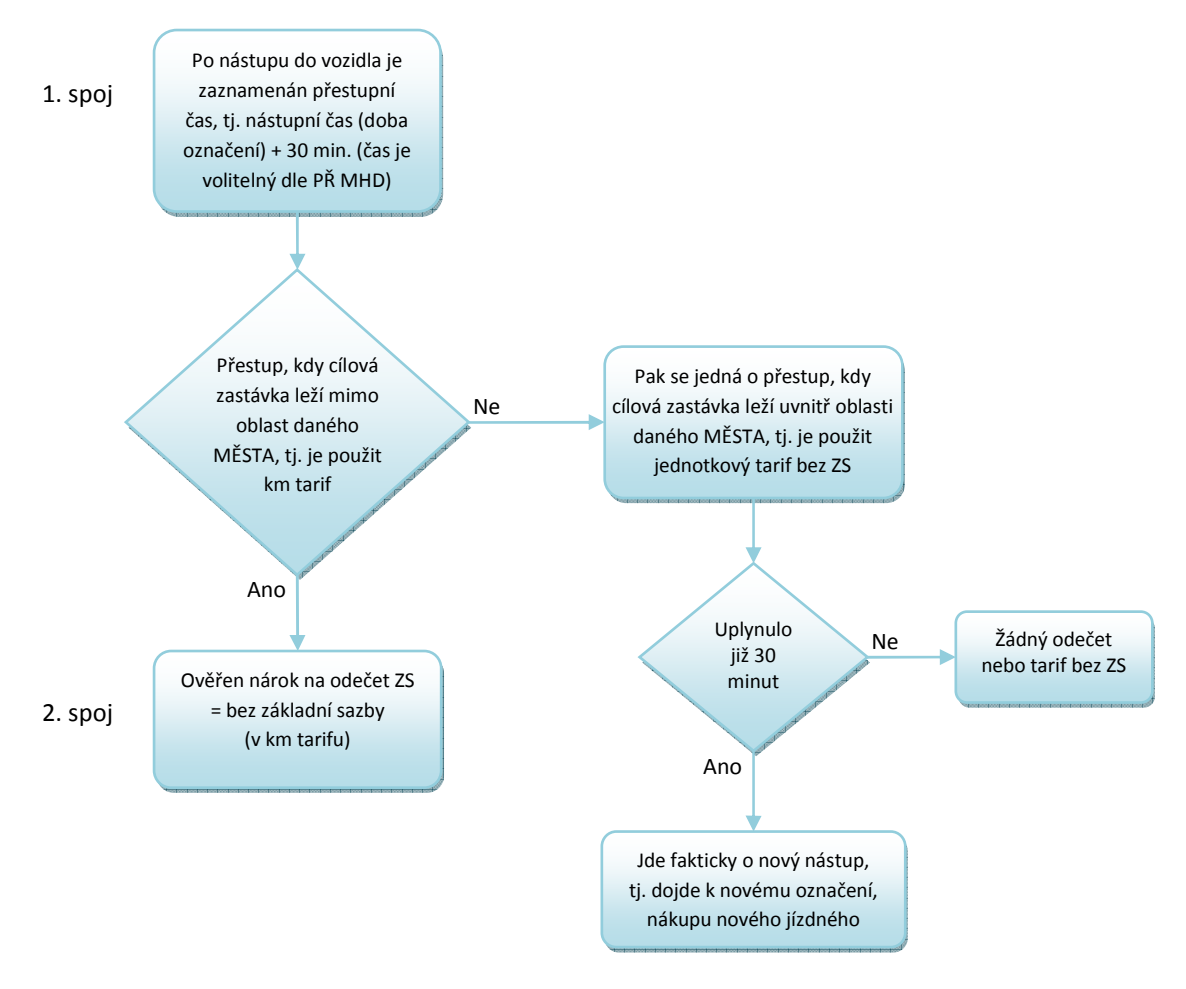

*Obrázek 11: Přestup v oblasti MĚSTO – jednotkové jízdné* 

## **1.10 Možné kombinace přestupů v oblasti REGION – REGION a MĚSTO A – MĚSTO B**

Cesta z REGIONU do REGIONU, nebo z MĚSTA A do MĚSTA B, cestující zakupuje kilometrické jízdné

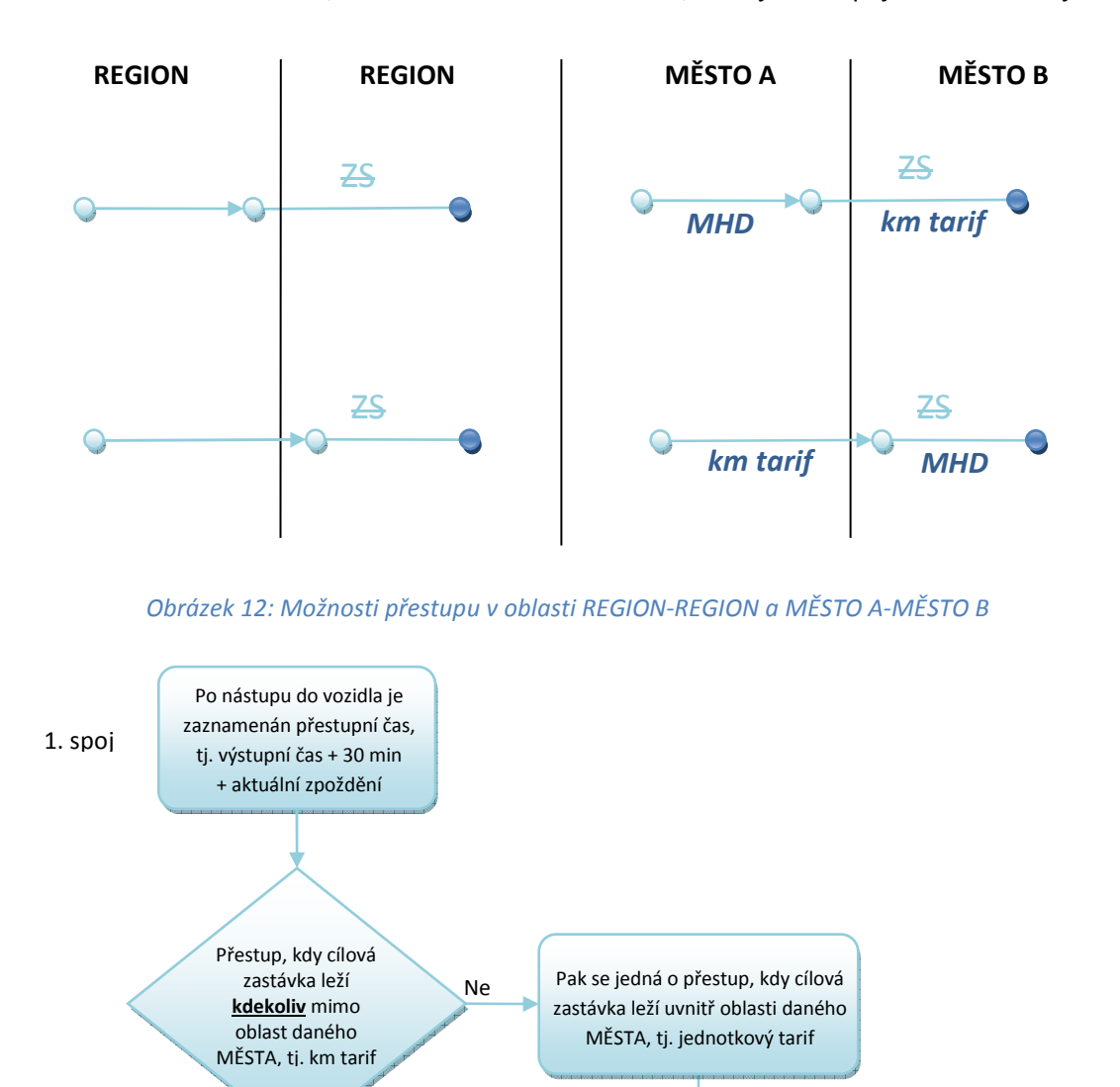

*Obrázek 13: Přestup v oblasti REGION-REGION a MĚSTO A-MĚSTO B* 

Ano

Uplynulo již 30 minut

Jde fakticky o nový nástup, tj. dojde k novému označení, nákupu nového jízdného

Ne

Žádný odečet nebo tarif bez ZS

Vlastník dokumentace: Koordinátor ODIS s.ro. List 25/91 Chatalog and the Case of the Case of the Case of the Case of the Case of the Case of the Case of the Case of the Case of the Case of the Case of the Case of the Case

 $2.$  spoj<br> $\begin{array}{c} 2 \cdot$  spoj

Ano

Ověřen nárok na odečet ZS = bez základní sazby

Zjednodušeně:

Jde prakticky o stejné postupy, jako jsou uvedeny ve variantě 2, viz výše. Jen je zde zdůrazněno, že platí stejné postupy jak v případě přestupu REGION – REGION, tak v případě přestupu MĚSTO A – MĚSTO B.

## **1.11 Spolucestující - dokupované jízdenky**

Spolucestující nemůže využít výhod držitele karty. Držitel karty však může zakoupit jízdenku z jeho EP. Taková jízdenka se však na kartu nezapisuje.

Držitel může zakoupit buďto papírovou "hromadnou jízdenku" pro všechny spolucestující najednou nebo jednotlivě pro každého cestujícího zvlášť.

Výše uvedené neplatí pro v MHD Ostrava (zóna 354), kde se dokupované jízdenky řídí pravidly uvedenými v kapitole 5.5

## **1.12 Předprodej**

Předprodejní místa budou zajišťovat tyto služby:

- 1. Nahrávání a změny aktuálního CP (celý, dětský, žák aj.) dle struktury a číselníku MSK
- 2. Plnění EP
- 3. Nahrávání časových kupónů
- 4. Uznávání časových kupónů na pokladnách UNIPOK (viz. čl. Železniční doprava)
- 5. Výdej, prodej a reklamace MSK
- 6. Reklamace jízdného

Reklamační převody časových kupónů, EP budou prováděny vždy s "příznakem" REKLAMACE nebo budou prováděny na zvláštním reklamačním zařízení.

#### **1.12.1 Reklamační operace**

Reklamační operace musí obsahovat:

- 1. Převod EP z vadné/zablokované karty na novou
	- číslo karty vadné/zablokované
	- číslo karty nové, na kterou je převod proveden
	- číslo operace
	- převedená částka
- 2. Vyrovnání EP z důvodu předchozí nesprávné transakce (např. neuznání odečtu ZS)
- číslo transakce, při které došlo k nesprávné operaci
- vyrovnaná částka
- číslo karty
- 3. Vrácení alikvotní částky za neprojetý časový kupón
	- číslo karty
	- číslo transakce, při kterém byl časový kupón nahrán
	- vymazání (zneplatnění) časového kupónu z karty
	- vrácená alikvotní část a to buď na EP nebo v hotovosti
	- poplatek za reklamační proces buďto z EP nebo v hotovosti
- 4. Vyplacení částky z EP v hotovosti
	- číslo karty
	- vymazání vyplacené částky z EP
	- výše vymazané částky
	- poplatek za reklamační proces buďto z EP nebo v hotovosti

#### **1.12.2 Prodej a nahrání časových kupónů**

Na karty se nahrávají časové kupóny dle číselníku se správným přiřazeným číslem "tarif number".

Časové kupóny se nahrávají s max. platností 29 dnů přesahující platnost daného profilu.

Časové kupóny je možno nahrát s přesahem platnosti karty. Po ukončení platnosti karty pak bude cestujícímu možno zůstatek karty včetně kupónu přehrát na kartu novou nebo vyplatit v hotovosti v rámci reklamace.

Časový kupón lze nahrát jak z EP tak v Hotovosti.

*1.12.2.1 Držitel, který má kartu s CP pro dítě, který je platný max. do data 15ti narozenin*  Držitel přijde zakoupit časový kupón: 28.9.2012

Den narozenin: 1.10.2012

Délka platnosti časového kupónu: max. 30 dní

Platnost časového kupónu: 28.9.2012 - 27.10.2012

Vlastník dokumentace: Koordinátor ODIS s.ro. List 27/91

## **2 PAD**

## **2.1 Kontrola ve vozidlech PAD**

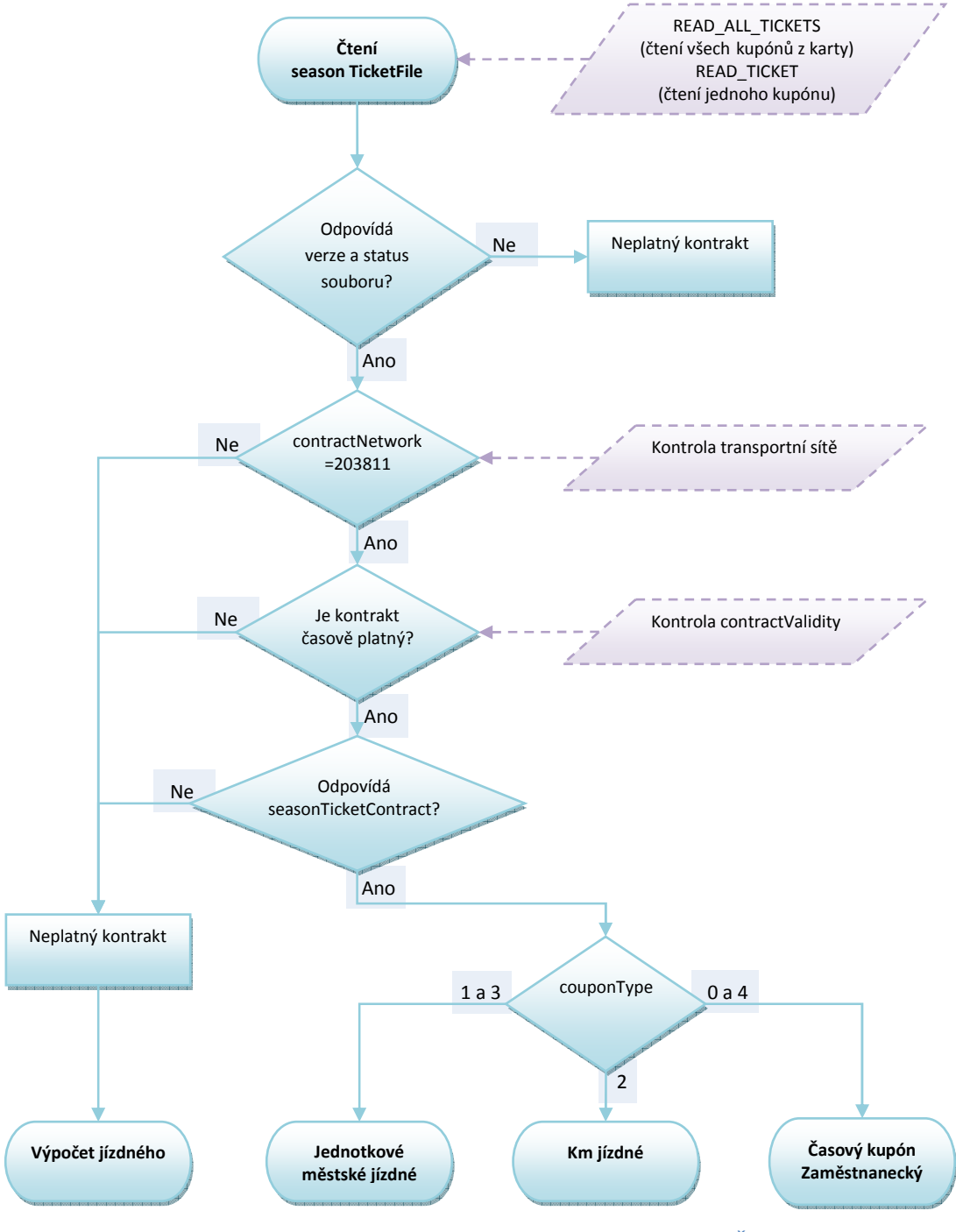

*Obrázek 14: Kontrola ve vozidlech PAD, Malé MHD a ŽD* 

#### *Poznámky:*

- *čtení jednoho souboru na testovacím pracovišti trvá cca 0.5 vteřiny, čtení všech 5 souborů cca 1.2 vteřiny, jaký postup čtení se zvolí, záleží na dodavateli odbavovacího zařízení*
- *při rychlém čtení ve vozidlech PAD a ŽD není nutné číst soubory Personalizační aplikace*

- *není distribuován Blacklist SAM, bude prováděna kontrola transakcí v clearingu a v případě odhalení transakce na zakázaný SAM, bude provedena blokace karty* 

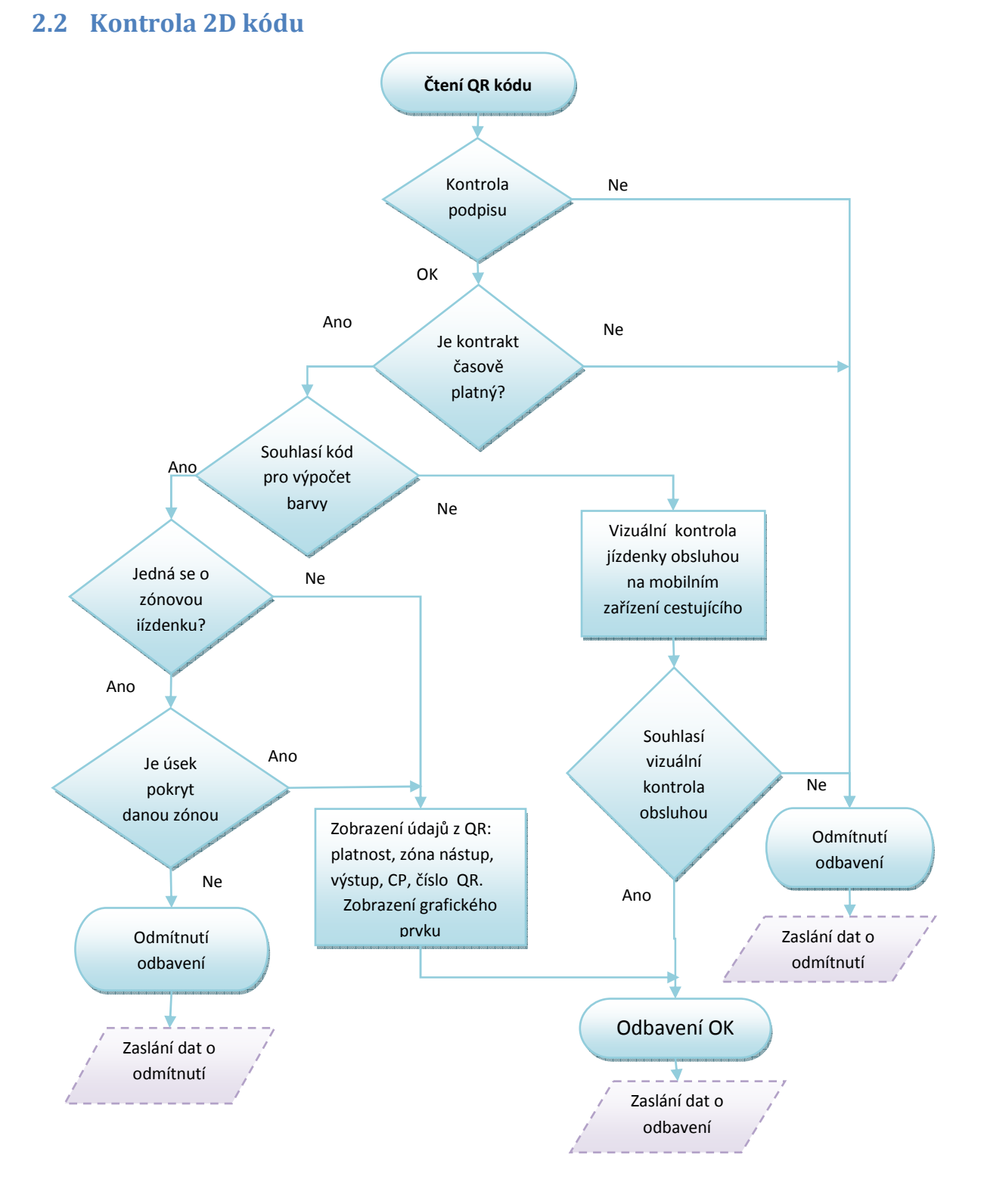

#### *Obrázek 15: Kontrola QR ve vozidlech PAD, Malé MHD a ŽD*

#### *Poznámky:*

- *Zobrazení CP vypsat na obrazovce obsluze název CP, nikoli číslo.*
- *Popis zobrazení grafického prvku je uveden v dokumentu MSK\_026\_Struktura\_2D\_kódu\_pro\_jízdní\_doklady\_ODIS.*
- *V případě časově neplatného kontraktu obsluha zohlední možné zpoždění*
- *zařízení zapíše uznání jízdenky (antipassback) na celou trasu a v případě opakovaného použití na aktuálním linkospoji, zařízení odmítne odbavení.*
- *pro vyhodnocení kódu musí zařízení znát všechny zastávky systému ODIS v číselníku CIS*

## **2.3 Kilometrické jízdné (kontrola revizorem)**

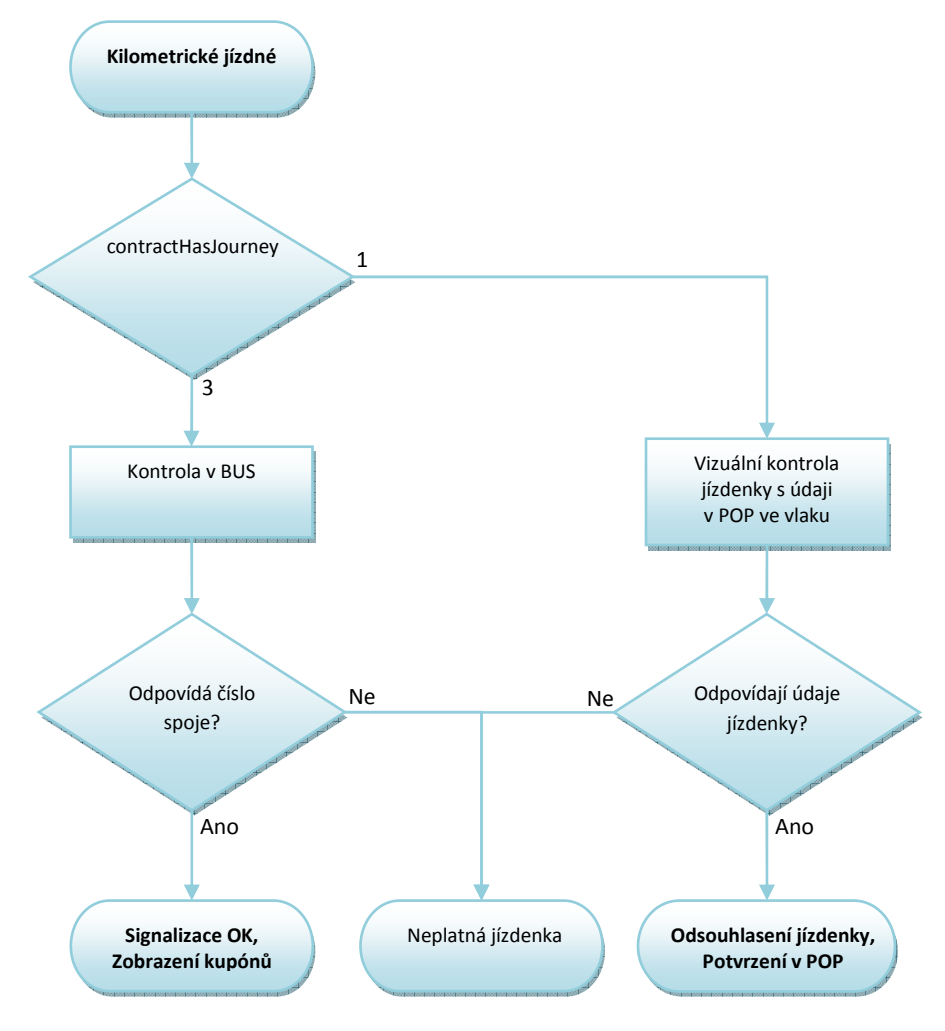

*Obrázek 16: Kilometrické jízdné (kontrola revizora)*

## **2.4 Zakoupení kilometrické jízdenky**

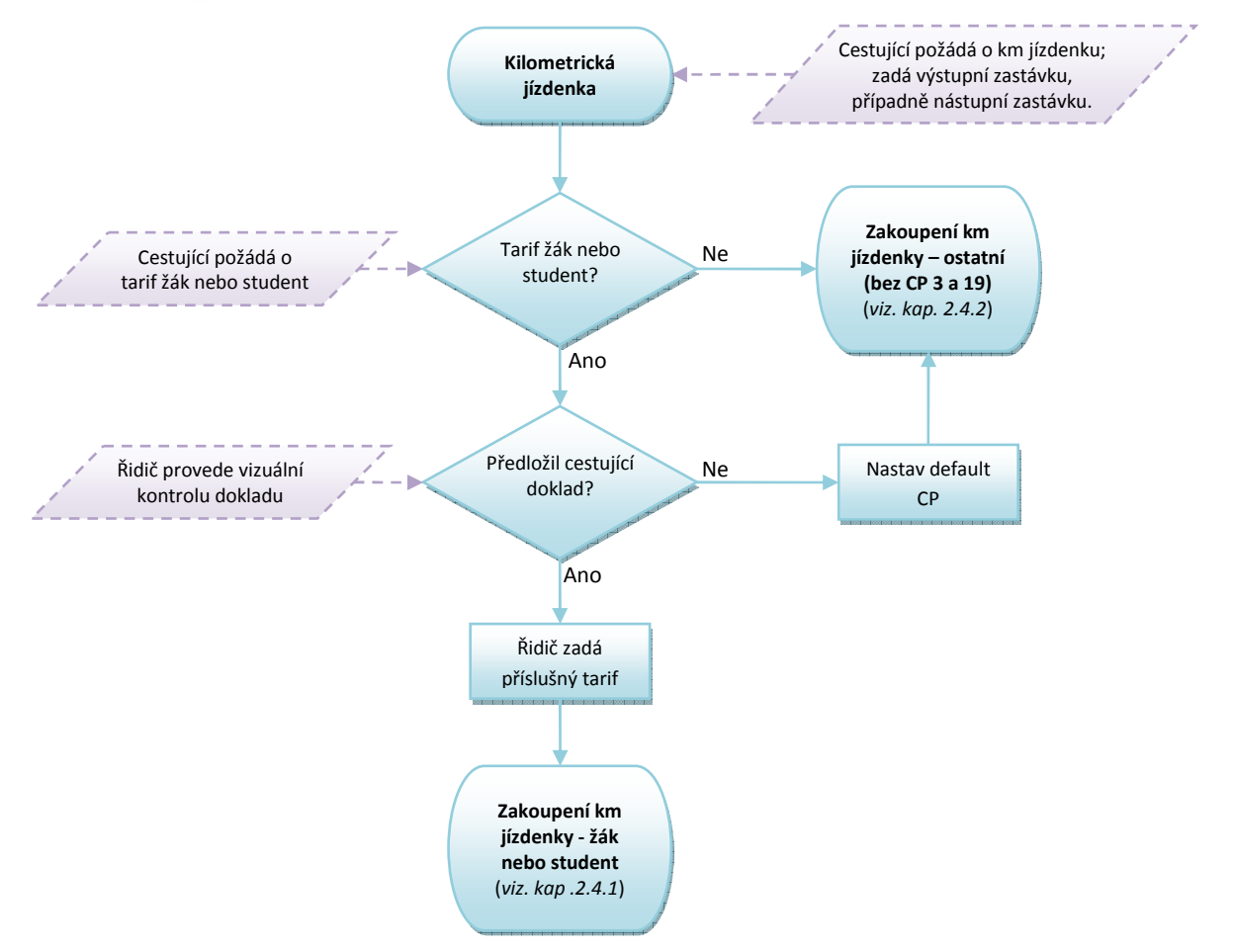

*Obrázek 17 -Zakoupení kilometrické jízdenky - obecně* 

#### *Poznámky:*

- *Platí do 31. 8. 2018.*
- *Km jízdenka se zapisuje pouze do souboru č. 4 na kartě (poslední soubor)* 
	- o *Časové kupóny se nebudou zapisovat do souboru č. 4*
	- *nástupní nebo výstupní zastávka mimo zóny MĚSTO*
- *km jízdenka je přestupní v rámci ČD*

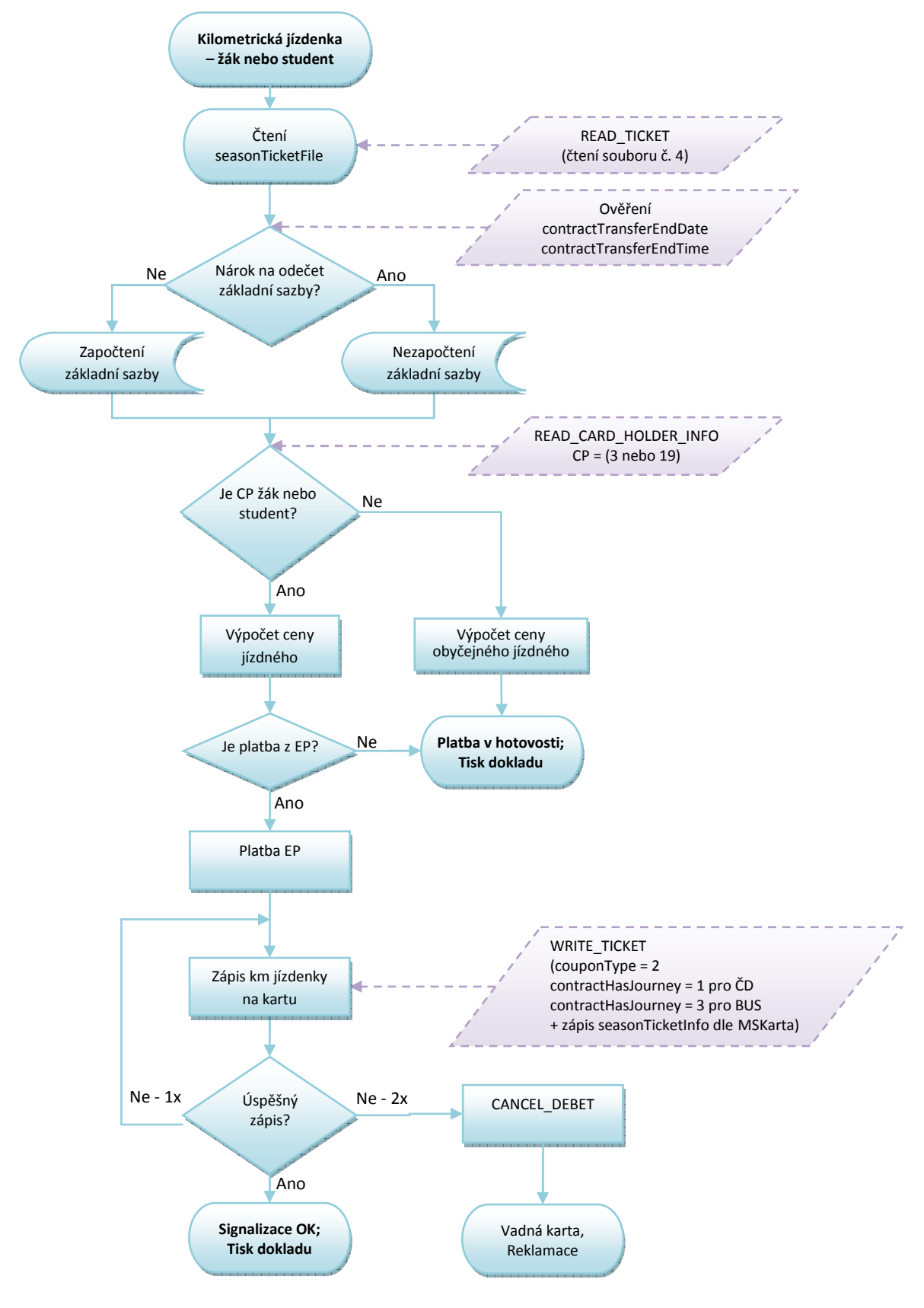

#### **2.4.1 Zakoupení žákovské nebo studentské kilometrické jízdenky – platí do 31. 8. 2018**

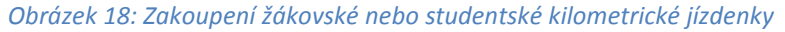

Vlastník dokumentace: Koordinátor ODIS s.ro. List 32/91

## **2.4.2 Zakoupení kilometrické jízdenky**

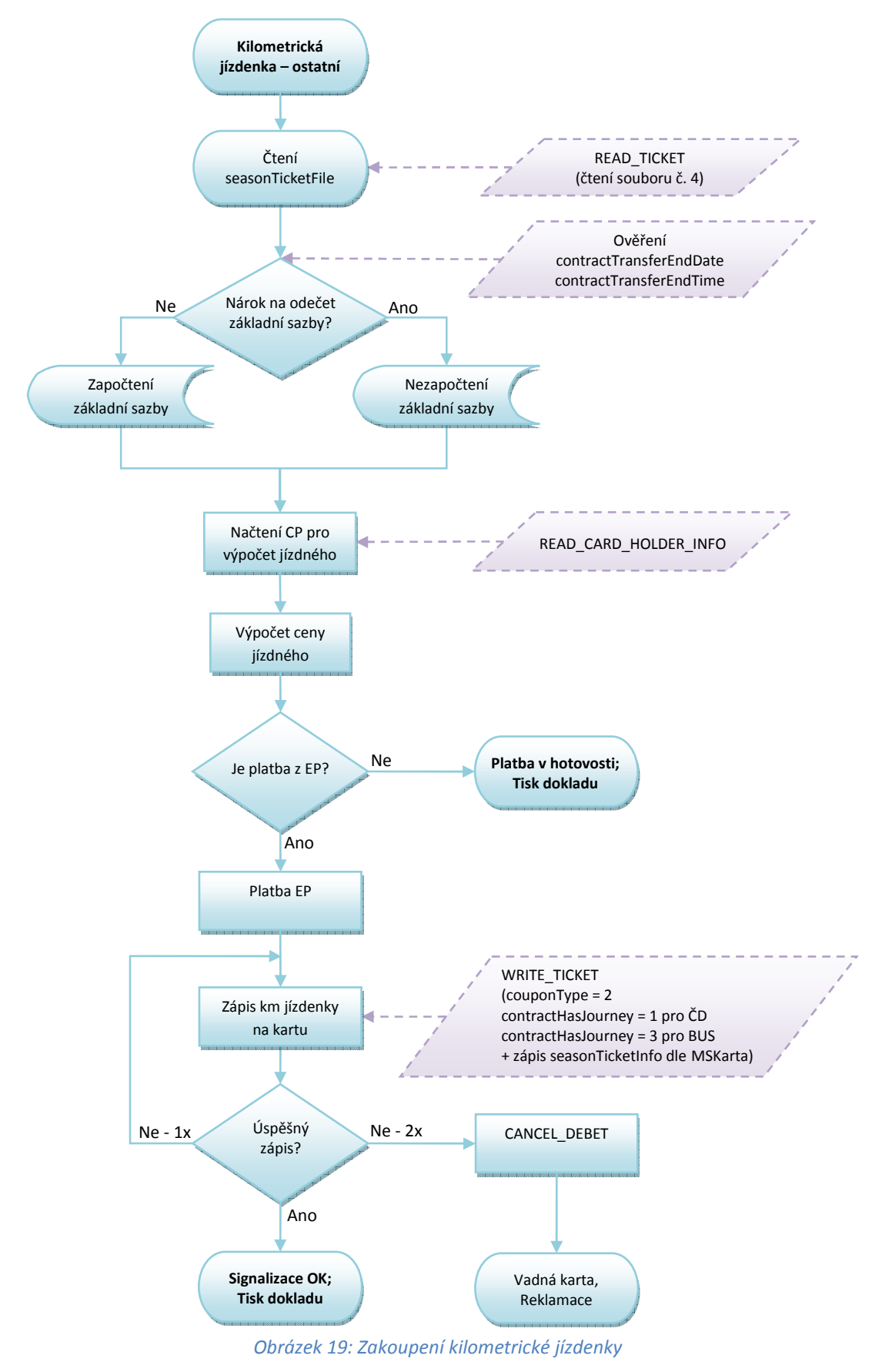

Vlastník dokumentace: Koordinátor ODIS s.ro. **List 33/91** 

## **2.5 Postup výpočtu jízdného**

#### **2.5.1 Zadání řidičem**

- Nástupní stanice
- Cílová stanice,
- Typ jízdného (občan, dítě, student, zavazadlo aj. v případě platby v hotovosti. V případě BČK bude typ jízdného zadáván jen v případě žák nebo student, nebo jiného zlevněného jízdného)
- Počet cestujících (jen při požadavku hromadného lístku bez zápisu na BČK)
- Typ platby (v případě hotovostní platby)
- První lístek vždy vydáván v autovýdeji pouze pro držitele, contract = 1

#### **2.5.2 Podklady pro zadání**

Trasa vedena jako **posloupnost stanic/zón**. Ke každé stanici **nutná přiřazená zóna**.

- V případě odbavení z EP se trasa počítá jako posloupnost stanic tzn. dle vzdálenosti km. Z posloupnosti stanic budou vytvořeny **úseky trasy**:
	- o Jeden úsek je část trasy mezi bezprostředně navazujícími stanicemi,
	- o Ke každému úseku budou zaznamenány/generovány následující údaje:
		- délka úseku vzdálenost mezi určujícími stanicemi,
	- o Úsek trasy bude vždy generován pouze mezi stanicemi, kde spoj staví
	- o do km úseku trasy se počítají vzdálenosti mezi zastávkami, přes které spoj projíždí
- V případě odbavení na časový kupón je trasa jako posloupnost zón
	- o Cestující musí platit také zónu, kterou linka/spoj projíždí, ale nestaví v ní, tzn. zóny dle JŘ daného spoje a linky, ale v případě, že daná linka/spoj v určité zóně nestaví, ale zónou pouze projíždí, musí být zóna taktéž zavedena v JŘ
		- uvedena jako průjezdná zóna
	- $\circ$  Taková průjezdná zóna bude v jízdním řádu součástí trasy, tedy jako "bod na trase" s příslušným příznakem

#### **2.5.3 Výpočet jízdného**

#### **Trasa jako posloupnost stanic – km vzdálenosti**

#### Odbavení na BČK – držitel karty autovýdej

- o Řidič zadá nástupní, výstupní stanici
- o zařízení spočítá vzdálenost mezi zadanými stanicemi dle JŘ
- o zařízení vypočítá cenu dle vzdálenosti, ceníku a CP
- o odbavení proběhne v autovýdeji řidič nepotvrzuje odbavení
- o lomený tarif pouze u autovýdeje

o zařízení zapíše platnost jízdenky (antipassback) a nárok na zvýhodněný přestup (bez základní sazby) – čas výstupní stanice dle JŘ + aktuální zpoždění +30 minut

#### *2.5.3.1 Nástup ve výchozí zastávce V, výstup v cílové zastávce C*

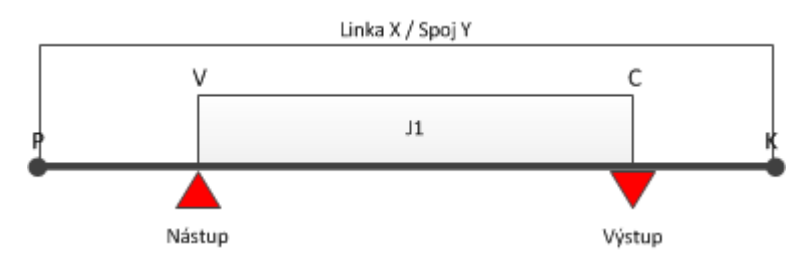

*Obrázek 20: Nástup ve výchozí zastávce V, výstup v cílové zastávce C* 

#### **Uložení na kartu (jízdenka J1):**

- Linka X
- Spoj Y
- Nástupní zastávka
- Výstupní zastávka
- PlatnostOd = akt. čas
- PlatnostDo = čas výstupu (v zastávce C) + akt. zpoždění
- Čas pro přestup = čas výstupu (v zastávce C) + akt. zpoždění + čas na přestup

#### *2.5.3.2 Nástup na stejném spoji, kdy cestující má jízdenku do cílové zastávky C1 a chce jet do cílové zastávky C2*

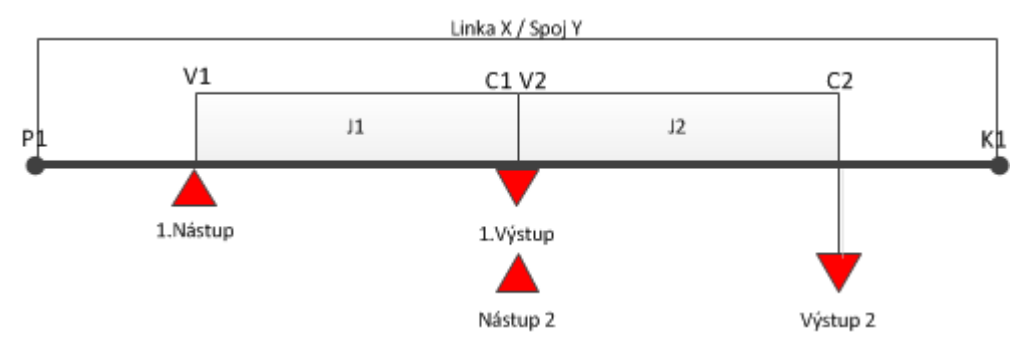

*Obrázek 21: Nástup na stejném spoji, cestující má jízdenku do cílové zastávky C1 a chce jet do cílové zastávky C2* 

#### **Uložení na kartu při 1. nástupu (jízdenka J1):**

- Linka X
- Spoj Y
- Nástupní zastávka
- Výstupní zastávka
- PlatnostOd = akt. čas
- PlatnostDo = čas výstupu (v zastávce C1) + akt. zpoždění
- Čas pro přestup = čas 1. výstupu (v zastávce C1) + akt. zpoždění + čas na přestup

#### **Uložení na kartu při 2. nástupu (Jízdenka J2 cena bez ZS):**

- Linka X
- Spoj Y
- Nástupní zastávka
- Výstupní zastávka
- PlatnostOd = akt. čas (v zastávce C1)
- PlatnostDo = čas výstupu (v zastávce C2) + akt. zpoždění
- Čas pro přestup = čas 2. výstupu (v zastávce C2) + akt. zpoždění + čas na přestup

#### Příklad:

Cestující nastoupí v zastávce V1 v 14:30 a jede do zastávky C1 (čas výstupu 15:10), čas přestupu je 30 min. Na kartu se tedy uloží jízdenka J1

- Linka X
- Spoj Y
- PlatnostOd = 14:30
- PlatnostDo = 15:10 (+příp. zpoždění)
- Čas pro přestup = 15:10 + 0:30 (+příp. zpoždění) = 15:40

Poté co dojede do zastávky C1 v 15:10, tak chce pokračovat po tom samém spoji do zastávky C2. Při nástupu na zastávce C1 (C1=V2, C1 je nově výchozí zastávka), proběhne kontrola platné jízdenky. V tomto případě je stejná linka, spoj i datum nového nástupu, jen aktuální čas je větší než PlatnostDo, na kartu se tedy uloží nová jízdenka J2 (aktuální čas je menší než čas na přestup, takže cena bude bez ZS).

#### *2.5.3.3 Nástup na stejné lince, ale jiném spoji*

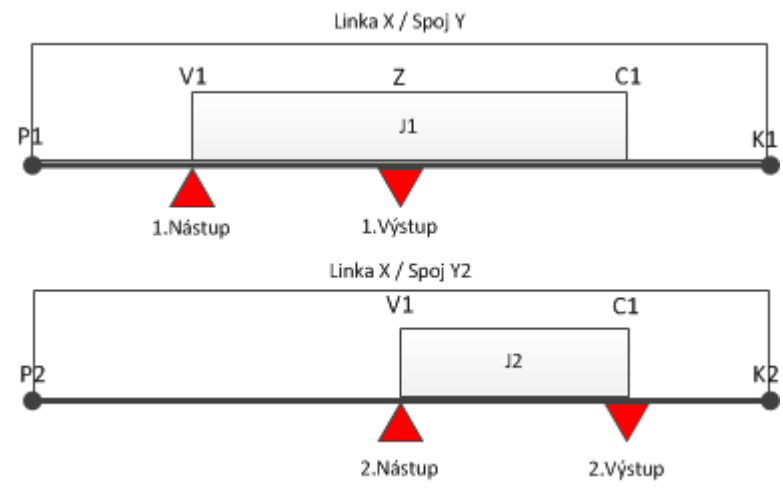

*Obrázek 22: Nástup na stejné lince, ale jiném spoji*

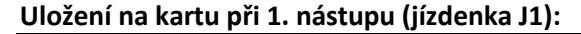
- Linka X
- Spoj Y
- Nástupní zastávka
- Výstupní zastávka
- PlatnostOd = akt. čas (v zastávce V1)
- PlatnostDo = čas výstupu (v zastávce C1) + akt. zpoždění
- Čas pro přestup1 = čas 1. výstupu (v zastávce C1) + akt. zpoždění + čas na přestup

#### **Uložení na kartu při 2. nástupu (jízdenka J2):**

- Linka X
- Spoj Y2
- Nástupní zastávka
- Výstupní zastávka
- PlatnostOd = akt. čas (v zastávce V1)
- PlatnostDo = čas výstupu (v zastávce C1) + akt. zpoždění
- Cena v případě, že
	- o Aktuální čas je menší než čas pro přestup1: cena=bez ZS
	- o Aktuální čas je větší než čas pro přestup1: cena=s ZS
- Čas pro přestup2 = čas 2. výstupu (v zastávce C1) + akt. zpoždění + čas na přestup

#### *2.5.3.4 Nástup na jiném spoji i jiné lince*

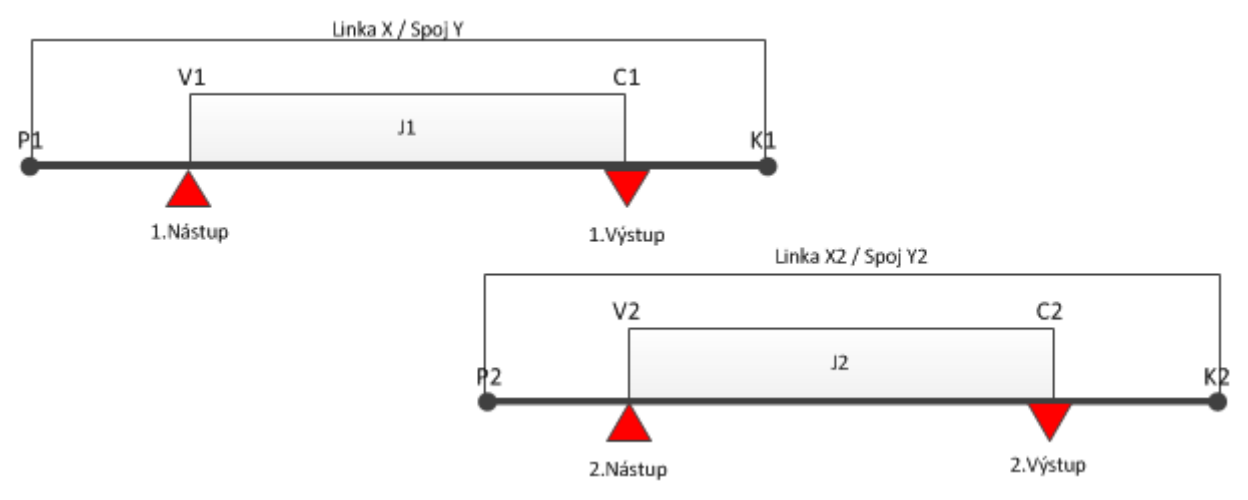

*Obrázek 23: Nástup na jiném spoji i jiné lince* 

#### **Uložení na kartu při 1. nástupu (jízdenka J1):**

- Linka X
- Spoj Y
- Nástupní zastávka
- Výstupní zastávka
- PlatnostOd = akt. čas (v zastávce V1)

• PlatnostDo = čas výstupu (v zastávce C1) + akt. zpoždění

• Čas pro přestup1 = čas 1. výstupu (v zastávce C1) + akt. zpoždění + čas na přestup **Uložení na kartu při 2. nástupu (Jízdenka J2):** 

- Linka X2
- Spoj Y2
- Nástupní zastávka
- Výstupní zastávka
- PlatnostOd = akt. čas (v zastávce V2)
- PlatnostDo = čas výstupu (v zastávce C2) + akt. zpoždění
- Cena v případě, že
	- o Aktuální čas je menší než čas pro přestup1: cena=bez ZS
	- o Aktuální čas je větší než čas pro přestup1: cena=s ZS
- Čas pro přestup2 = čas 2. výstupu (v zastávce C2) + akt. zpoždění + čas na přestup

V případě, že po dobu antipassbacku přistoupí např. další cestující, může být odbaven z EP držitele karty, ale pouze na papírový lístek bez zápisu na kartu a bez nároku na zvýhodněné jízdné!

#### **Odbavení v hotovosti**

- o Řidič zadá nástupní, výstupní stanici a typ jízdného (celý, dítě, zavazadlo aj.)
- o zařízení spočítá vzdálenost mezi zadanými stanicemi dle JŘ
- o zařízení vypočítá cenu dle vzdálenosti, ceníku a typu jízdného dle zadání řidičem
- $\circ$  zadá řidič "typ platby v hotovosti"
- o po té proběhne odbavení, vytiskne se papírová jízdenka bez nároku na přestup
- o jízdenka se na KARTU NEZAPISUJE

#### **Trasa jako posloupnost zón – odbavení pouze na BČK**

- o Řidič zadá nástupní, výstupní stanici
- o po přiložení BČK zkontroluje a vyhodnotí platnosti, rozsah aj. zón na kartě (náležitosti spojené se čtením časových kupónů) – Vyhodnotí se platnost po celé trase na celý úsek
- o v zařízení se ZKONTROLUJE zda SRN (seriové číslo) a zóny, na které byla uznána jízda na daném spoji už nebyly použity. Pokud ANO, pak celá trasa je dokupovaný lístek - platí km. Po změně spoje se zruší. Na kartu se nic nezapisuje, do statistiky se poznačí jen jednou - kontrola v souboru použitých karet (neplatí pro ŽD - kontrola bude záviset na obsluze)
- o odbavení proběhne automaticky
- při odbavení na časový kupón se nárok na přestup nezapisuie

o STORNO - při stornování lístků z BČK je potřeba kontrolovat, zda není poznačená jízda smazat

#### **Kombinace trasy jako posloupnost zón a km tzv. lomený tarif – odbavení pouze na BČK**

- 1. Počátek trasy je zaplacen zónou, zbytek doplacen za km
	- Řidič zadá nástupní, výstupní stanici
	- zařízení porovná trasu s platnými zónami na kartě
	- V případě shody odbaví stanice shodné se zónami na kartě a k tomu dopočítá trasu v km a to z poslední stanice zaplacené zóny do výstupní stanice.
- Př. Trasa vede z bodu A do D

A=1 zóna B=2 zóna C=3 zóna D=4 zóna

Cestující má na kartě časový kupón pro zónu 1 a 2.

Postup:

- Řidič zadá nástupní stanici A, výstupní stanici D
- Zařízení odbaví z bodu A do B na časový kupón, z bodu B do D spočítá jízdné v km ceníku dle CP
- zařízení zapíše platnost jízdenky (antipassback) a nárok na zvýhodněný přestup (bez základní sazby) – čas výstupní stanice dle JŘ + aktuální zpoždění + 30 minut
- 2. Střed trasy pokryt zaplacenou zónou

A=1 zóna B=2 zóna C=3 zóna D=4 zóna

Cestující má na kartě zónu 2 a 3.

- Řidič zadá nástupní stanici A, výstupní stanici D
- Zařízení spočítá počet km z A do B, z bodu B do C odbaví na časový kupón, z bodu C do D spočítá počet km
- km z úseku AB a CD sečte a spočítá jízdné v km ceníku dle CP
- zařízení zapíše platnost jízdenky (antipassback) na celou trasu a nárok na zvýhodněný přestup (bez základní sazby) – čas výstupní stanice dle JŘ + aktuální zpoždění + 30 minut
- 3. Konec trasy je pokryt zaplacenou zónou

A=1 zóna B=2 zóna C=3 zóna D=4 zóna

Cestující má na kartě zónu 3 a 4.

- Řidič zadá nástupní stanici A, výstupní stanici D
- Zařízení spočítá počet km z A do C
- vydá jízdné v km ceníku dle CP
- Ve stanici C zařízení zapíše nárok na zvýhodněný přestup (bez základní sazby) čas výstupní stanice dle JŘ + aktuální zpoždění + 30 minut
- z C do D odbaví na časový kupón

V případě, že je na el. peněžence nedostatečný zůstatek, zařízení nabídne automaticky možnost platby doplatku nebo celé trasy v HOTOVOSTI.

Při lomeném tarifu se do statistiky zapíši dva lístky a to jeden za jízdu na časový kupón a jeden na jízdu v km. Vytiskne se jedna jízdenka.

## **Odbavení žáků a studentů (celostátní nárok na slevy) - platí do 31. 8. 2018**

V nových tarifních podmínkách došlo ke sjednocení nároků slev na časový kupón pro žáky a studenty. Ale bohužel zůstává dvojí typ odbavení v hotovosti a z el. peněženky.

Tzn. Žák a student v případě celostátního nároku na slevy má nárok na zlevněné jízdné v hotovosti a z el. peněženky, ale pouze na určeném úseku "Z" a "Do".

Proto v případě lomeného jízdného je návrh na odbavení:

- 1. Automatické odbavení dle CP viz. výše př. 1., 2. nebo 3., kdy cena v km bude v případě žáka do 15 let 50% a studenta nad 15 let 100%.
- 2. Odbavení dle "určení řidičem", kdy řidič musí zadat, že se jedná o dopočet km ceníku buď žáka do 15 let(jízdné ve výši max. 37,5 % z občanského jízdného) nebo studenta nad 15 let (jízdné ve výši max. 75% obč. jízdného).

Pokud je navolen tarif (student, žák) a nepotvrzen, zařízení zkontroluje typ karty/typ slevy a pokud souhlasí, pak se vydá lomený tarif z časového kupónu a km zvýhodněný ceník pro studenty nebo žáky.

Pokud navolen tarif (celý, poloviční aj.) a nepotvrzen, zařízení zkontroluje typ karty/typ slevy a pokud nesouhlasí, pak se vydá první tarif s příslušným typem - pak lomený tarif z časového kupónu a km ceník dle CP. Vysvětlení a sled kroků viz kap. 2.4 - Zakoupení kilometrické jízdenky.

Zvýhodněné tarify pro žáky a studenty musí být na tarifní skupině za standardními.

# **3 Velké MHD**

# **3.1 Jednotkové městské jízdné**

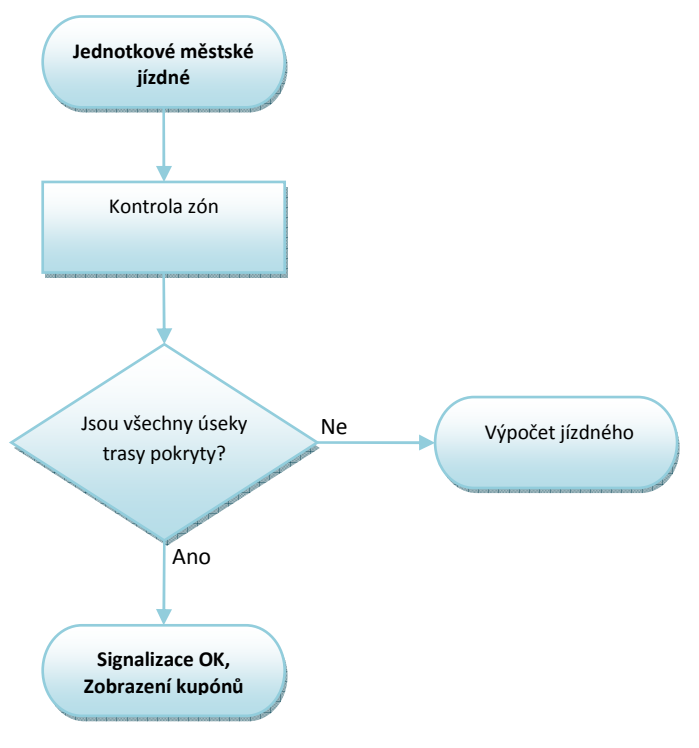

*Obrázek 24: Jednotkové městské jízdné* 

*Poznámky:* 

- *Položky ContractTransfer se kontrolují*
- *ContracthasJourney = 2, v případě CH.in = 3*

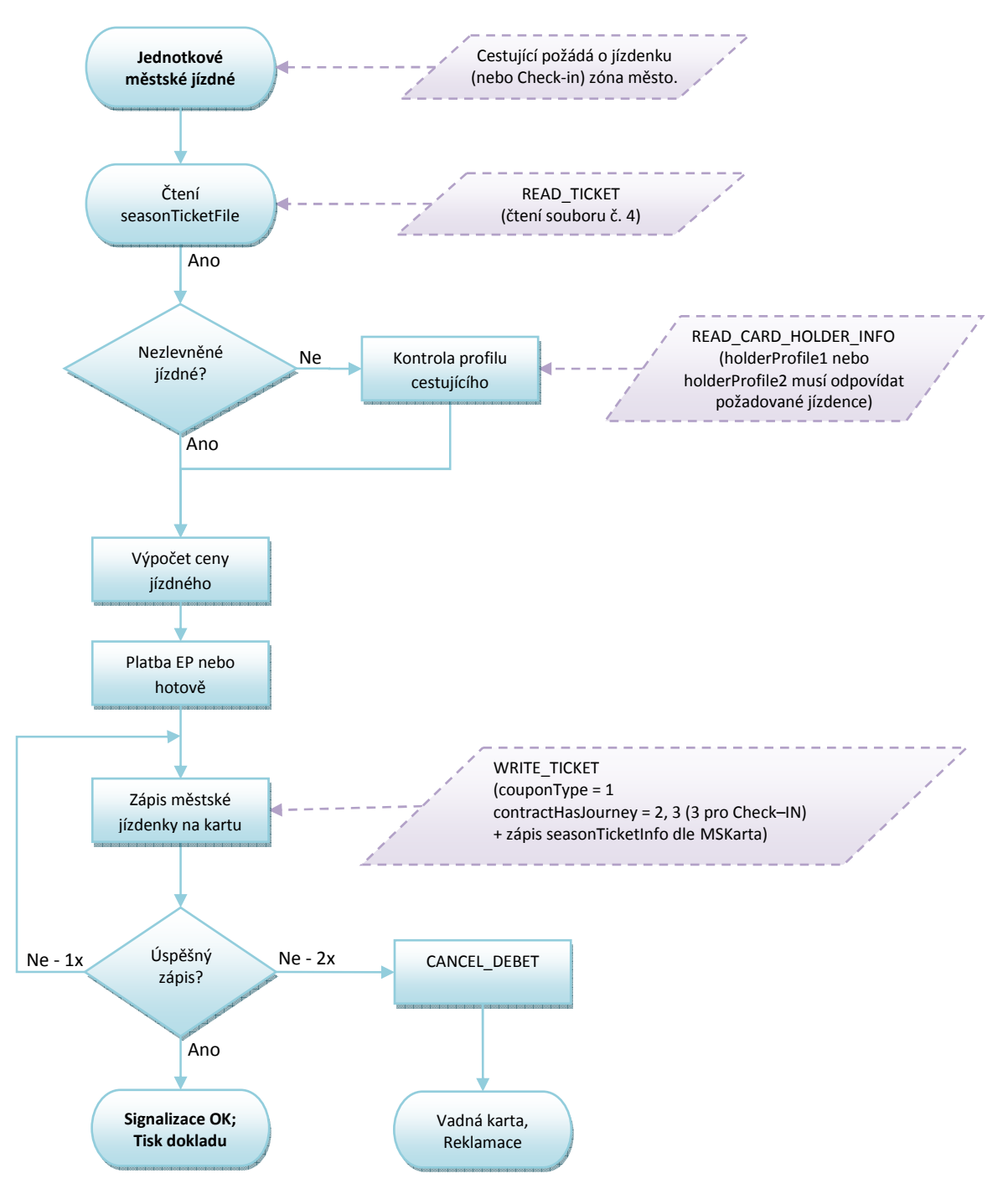

# **3.2 Zakoupení jednotkové městské jízdenky**

*Obrázek 25: Zakoupení jednotkové městské jízdenky* 

*Poznámky:* 

- *nástupní i výstupní zastávka je v zóně MĚSTO*
- *zóna MĚSTO je v Ostravě (číslo zóny 354)*
- *v případě nutnosti použití defaultního CP se bude postup použití principiálně řídit dle kap. 2.3., kdy typ jízdného se bude pro danou oblast řídit tarifem.*

Vlastník dokumentace: Koordinátor ODIS s.ro. List 42/91

# **3.3 Postup výpočtu jízdného**

## Platí do zavedení Ch-in/out

#### Nástup všemi dveřmi OV XXL (stav k 20.12.2012)

- Cestující se při nástupu všemi dveřmi registruje pouze v případě odbavení na el. Peněženku
- v případě, že se trasa MHD skládá z více zón, je na cestujícím řešit tuto skutečnost

Řešení se nabízejí dvě

- 1. Nastoupí do dveří vozidla, u kterých bude tiskárna a zařízení, na kterém si může dokoupit jízdné pro zónu 2
	- 1.1. v případě, že zařízení neobsahuje trasu spoje (JŘ) je na cestujícím dokoupit si jízdenku pro druhou zónu - výběrovým tlačítkem, ale tím by se okradl o čas přestupu
	- 1.2. v případě, že zařízení obsahuje trasu spoje dle (JŘ) pak zařízení vydá lom. tarif a to tak, že po přiložení karty, zařízení zjistí, že cestující má zaplacenou nástupní zónu, ale spoj pokračuje do "nezaplacené" zóny. V tom případě automaticky nabídne cestujícímu možnost dokoupení jízdného - čas přestupu zapíše od poslední hraniční zastávky zóny 1 dle JŘ a aktuálního zpoždění
- 2. Nastoupí do vozidla a jakmile vozidlo přijede na poslední hraniční zastávku mezi zóny 1 a 2 cestující se zajde s kartou odbavit k nejbližší čtečce

#### **3.3.1 Odbavení Ostrava XXL - současný stav k 20.12.2012**

V první fázi se musí zachovat současný stav tzn. pro jednotlivé jízdné v OV XXL platí 60 min a 15 min. "časový kupón" (čas jízdenek je volitelný uživatelem). Řešeno bude číslem 354 "nadzóna" (1,2,3,4,9,10,12,13,14,16,17,18,19,20,25).

Toto jízdné je omezeno časem. Tzn. cestující, který nastoupí např. v 61 minutě již si musí zakoupit jízdenku novou nebo pokud již cestuje v dopr. prostředku je povinen si "hlídat" zbývající čas do kdy může cestovat. Po té buďto vystoupit nebo si zakoupit jízdenku novou na zbytek trasy.

Cesta v oblasti OV XXL

V případě, že cestující pojede pouze v úseku OV XXL zařízení vydá buďto 60 nebo 15 min. jízdenku dle požadavku cestujícího. Po přestupu do jiného vozidla se pouze eviduje jízda.

Cesta z Regionu do XXL

1. Cestující nepožaduje jízdné pro XXL - v tom případě je odbaven v km po celý úsek trasy

2. Cestující požaduje jízdné pro XXL - v tomto případě cestující již předem nahlásí řidiči tento požadavek. Řidič zadá tarif pro kombinaci "Region & OV XXL" a zařízení vydá jízdenku, která bude spočítána v km do hranice OV XXL neboli do první zastávky s "nadzónou 354" a od této zastávky dále vydá jízdenku s platností 60 min. od výše jmenované hraniční zastávky.

## *3.3.1.1 Příklady*

#### **př. 1/**

- A B C=zóna 1 a nadzóna 354 D=354
	- řidič zadá nástupní stanici A, výstupní stanici D a tarif "Region & OV XXL"
	- zařízení spočítá počet km z A do C
	- vydá jízdné v km ceníku dle CP
	- ve stanici C zařízení zapíše nárok na zvýhodněný přestup (bez ZS) čas stanic C dle JŘ + aktuální zpoždění + 30 minut
	- z C vydá 60 min. jízdenku s platností od času stanice C dle JŘ + aktuální zpoždění

## **př. 2/**

A B C=zóna 1 a nadzóna 354 D=354

Cestující má zakoupenou zónu 1

- řidič zadá nástupní stanici A, výstupní stanici D a tarif "Region & OV XXL"
- zařízení spočítá počet km z A do C
- vydá jízdné v km ceníku dle CP
- ve stanici C zařízení zapíše nárok na zvýhodněný přestup (bez ZS) čas stanic C dle JŘ + aktuální zpoždění + 30 minut
- z C do D uzná časový kupón pro zónu 1
- z D vydá 60 min. jízdenku s platností od času stanice C dle JŘ + aktuální zpoždění

Na kartu se zapíšou 2 jízdenky se svým časem platnosti. Jízdenka XXL se zapisuje na kartu i v případě zaplacení v HOTOVOSTI (je to vlastně časový kupón)

Jízdenka XXL = čas platnost i - JJ MHD, lístek Region = čas přestupu – JJ PAL

Do statistiky se zapíšou 2 jízdenky

Vytiskne se jedna jízdenka s uvedenou kombinací.

Jízdenka XXL se dá vydat pouze v případě, že linka do XXL vjíždí. Tzn. XXL je platný na zvolené trase.

Platba možná jak z el. peněženky, tak v HOTOVOSTI.

# **4 Malé MHD**

Zóny MĚSTO:

- 40 Havířov
- 5 Karviná
- 15 Orlová
- 30 Opava
- 70 Nový Jičín, Šenov u Nového Jičína
- 50 Frýdek-Místek
- 60 Třinec
- 45 Český Těšín, Chotěbuz, Ropice
- 90 Krnov
- 100 Bruntál
- 75 Albrechtičky, Studénka
- 354 Ostrava XXL

## **4.1 Kontrola ve vozidlech MHD (při nástupu předními dveřmi)**

Proces je popsán v diagramu (Obrázek 14: Kontrola ve vozidlech PAD, Malé MHD a ŽD).

## **4.2 Jednotkové městské jízdné**

Proces je popsán v diagramu (Obrázek 24: Jednotkové městské jízdné).

## **4.3 Zakoupení jednotkové městské jízdenky**

Proces je popsán v diagramu (Obrázek 25: Zakoupení jednotkové městské jízdenky).

## **4.4 Zakoupení kilometrické jízdenky**

Proces je popsán v diagramu (Obrázek 19: Zakoupení kilometrické jízdenky).

# **4.5 Postup výpočtu jízdného**

## **4.5.1 Zadání řidičem**

- Nástupní stanice
- Cílová stanice není nutná, řidič nezadává, nastaví se konec spoje dle nastavení v TS. V případě, že linka prochází více zónami, nutné zadávání cílové stanice
- Typ jízdného pouze v případě hotovostní platby nebo dobití kreditu
- autovýdej

## **4.5.2 Podklady pro zadání**

Trasa dle JŘ – posloupnost stanic, každá stanice by měla obsahovat zónu a čas.

- v případě odbavení z el. peněženky se na jízdenku zapíše čas nástupní zastávky pro možnost zvýhodněného přestupu (bez základní sazby)
	- v případě odbavení na časový kupón je důležitá platná zóna nástupu. V zařízení se ZKONTROLUJE zda SRN (seriové číslo) a zóny, na které byla uznána jízda na daném spoji už nebyly použity. Pokud ANO, pak v zóně nástupu je dokupovaný lístek. Po změně spoje se zruší. Na kartu se nic nezapisuje, do statistiky se poznačí jen jednou - kontrola v souboru použitých karet.

## **4.5.3 Výpočet jízdného**

#### **Jednotlivé městské jízdné**

#### Nástup předními dveřmi

- aktuální (nástupní) stanice odbaví cestujícího buďto na časový kupón, nebo na el. peněženku dle CP
- V případě dokoupení jízdenky, buďto toto odbaví řidič (linka PAD, jejíž část se odbavuje v režimu MHD), nebo cestující přes samoobslužnou čtečku- při použití el. peněženky se vždy zapíše platnost jízdenky (antipassback) do konečné zastávky spoje a nárok na zvýhodněný přestup (nástupní zastávka + XY minut). Dokupované jízdenky nemají nárok za zvýhodněný přestup.
- V případě odbavení na DČJ (uznání zóny) se v zařízení ZKONTROLUJE zda SRN (seriové číslo) a zóny, na které byla uznána jízda na daném spoji už nebyly použity. Pokud ANO, pak celá trasa je dokupovaný lístek. Po změně spoje se zruší. Na kartu se nic nezapisuje, do statistiky se poznačí jen jednou - kontrola v souboru použitých karet.

### *4.5.3.1 MHD jízdenka*

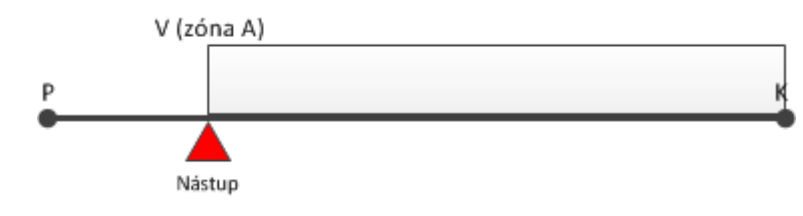

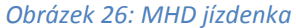

#### Nástup na ve výchozí zastávce V

#### **Uložení na kartu:**

- Linka X
- Spoj Y
- Zóna A
- PlatnostOd = akt. čas nástupu
- PlatnostDo = čas konečné zastávky (zastávka K) dle JŘ + akt. zpoždění
- Čas pro přestup = čas nástupu V (aktuální) + 30 minut

#### *4.5.3.2 Nástup na stejné lince, ale jiném spoji*

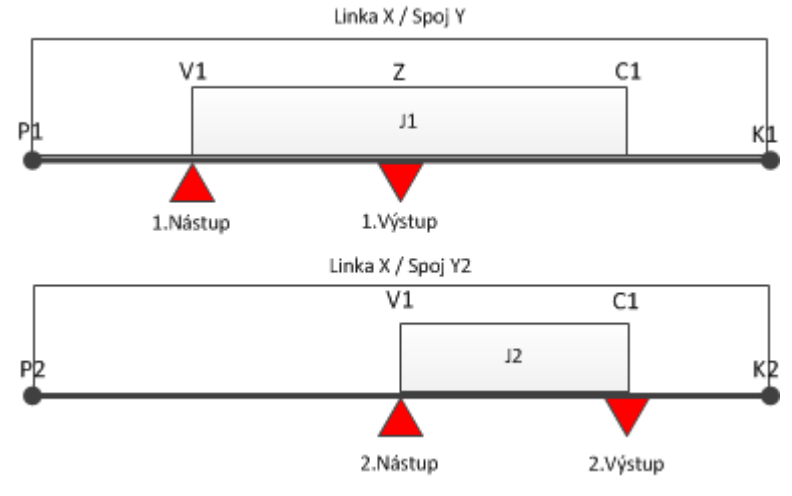

*Obrázek 27: Nástup na stejné lince, ale jiném spoji*

#### **Uložení na kartu při 1. nástupu (jízdenka J1):**

- Linka X
- Spoj Y
- PlatnostOd = akt. čas (v zastávce V1)
- PlatnostDo = čas konečné zastávky dle JŘ (v zastávce K1) + akt. zpoždění
- Čas pro přestup1 = čas 1. nástupu (v zastávce V1) + čas na přestup 30 min.

#### **Uložení na kartu při 2. nástupu (jízdenka J2):**

#### • Linka X

- Spoj Y2
- PlatnostOd = akt. čas (v zastávce V1)
- PlatnostDo = čas konečné zastávky dle JŘ (v zastávce K2) + akt. zpoždění
- Cena v případě, že
	- o Aktuální čas je menší než čas pro přestup1: cena=bez ZS
	- o Aktuální čas je větší než čas pro přestup1: cena=s ZS
- Čas pro přestup2 = čas 1. nástupu (v zastávce V1 na spoji Y) + čas na přestup 30 min

#### *4.5.3.3 Nástup na jiném spoji i jiné lince*

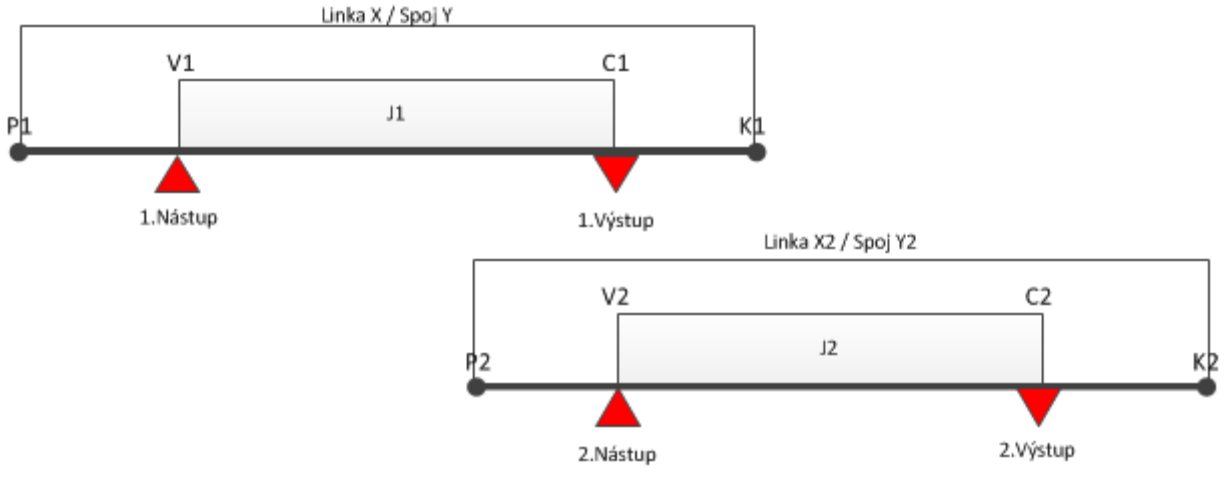

*Obrázek 28: Nástup na jiném spoji i jiné lince* 

#### **Uložení na kartu při 1. nástupu (jízdenka J1):**

- Linka X
- Spoj Y
- PlatnostOd = akt. čas (v zastávce V1)
- PlatnostDo = čas konečné zastávky dle JŘ (v zastávce K1) + akt. zpoždění
- Čas pro přestup1 = čas 1. nástupu (v zastávce V1) + čas na přestup 30 min.

#### **Uložení na kartu při 2. nástupu (Jízdenka J2):**

- Linka X2
- Spoj Y2
- PlatnostOd = akt. čas (v zastávce V2)
- PlatnostDo = čas konečné zastávky dle JŘ (v zastávce K2) + akt. zpoždění
- Cena v případě, že
	- o Aktuální čas je menší než čas pro přestup1: cena=bez ZS
	- o Aktuální čas je větší než čas pro přestup1: cena=s ZS
- Čas pro přestup2 = čas 1. nástupu (v zastávce V1 na spoji Y) + čas na přestup 30 min

# **5 Systém Check-in Check-out**

- Platí pro odbavení pouze v MHD Ostrava (zóna 354 toto číslo zóny se může měnit dle tarifu).
- Základní jednotlivé jízdné není časové, ale dojezdové, tj. cestující po registraci na čtečce (check-in) dojede bez jakéhokoliv omezení do cílové zastávky daného spoje. Časový faktor je rozhodující pouze pro případný přestup, avšak zde neomezuje dobu jízdy, ale čas, kdy je možno přestoupit do navazujícího spoje za zvýhodněných podmínek.

# **5.1 Jednotkové městské jízdné**

Proces je popsán v diagramu (Obrázek 24: Jednotkové městské jízdné).

# **5.2 Check –in**

,

#### **5.2.1 Check – in OV XXL**

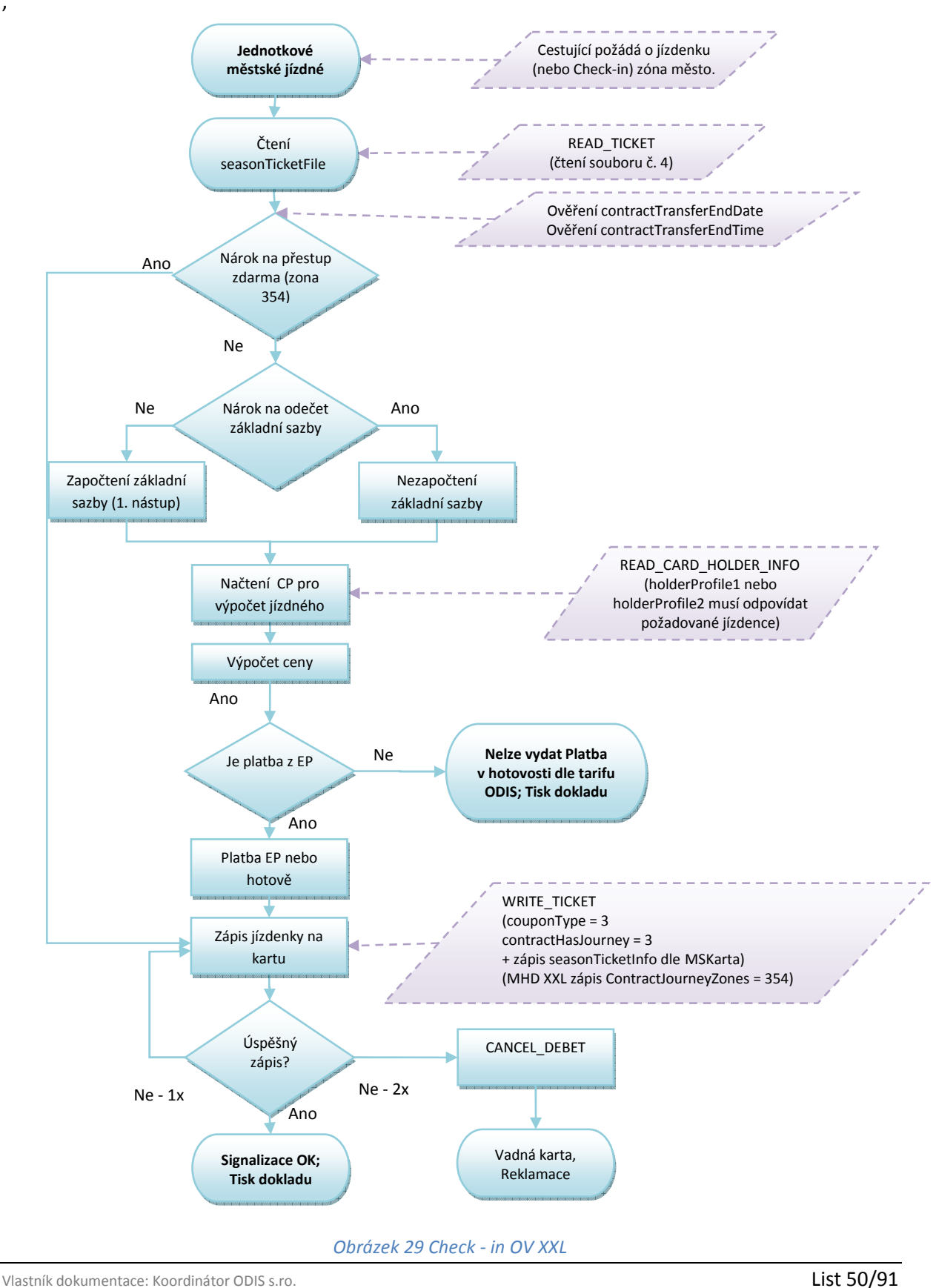

- Procesem Check-in lze zakoupit:

jednotlivou jízdenku s nárokem na zvýhodněný přestup, a to pouze v případě platby z EP karty ODISka.

Daňové doklady za zakoupení zkrácené nebo nezkrácené jízdenky nebudou ve vozidle DPO vydávány, cestující je může obdržet dodatečně, při návštěvě určených míst.

#### Nástup všemi dveřmi

- aktuální (nástupní) stanice odbaví cestujícího buďto na časový kupón, nebo na el. peněženku dle CP
- V případě dokoupení jízdenky provede cestující přes samoobslužnou čtečku.
- Při použití el. peněženky se vždy zapíše platnost jízdenky (antipassback) do konečné zastávky spoje a nárok na zvýhodněný přestup (nástupní zastávka + XY minut) a to i pro dokupované jízdenky.

#### **5.2.2 Check –in pro XXL (353)**

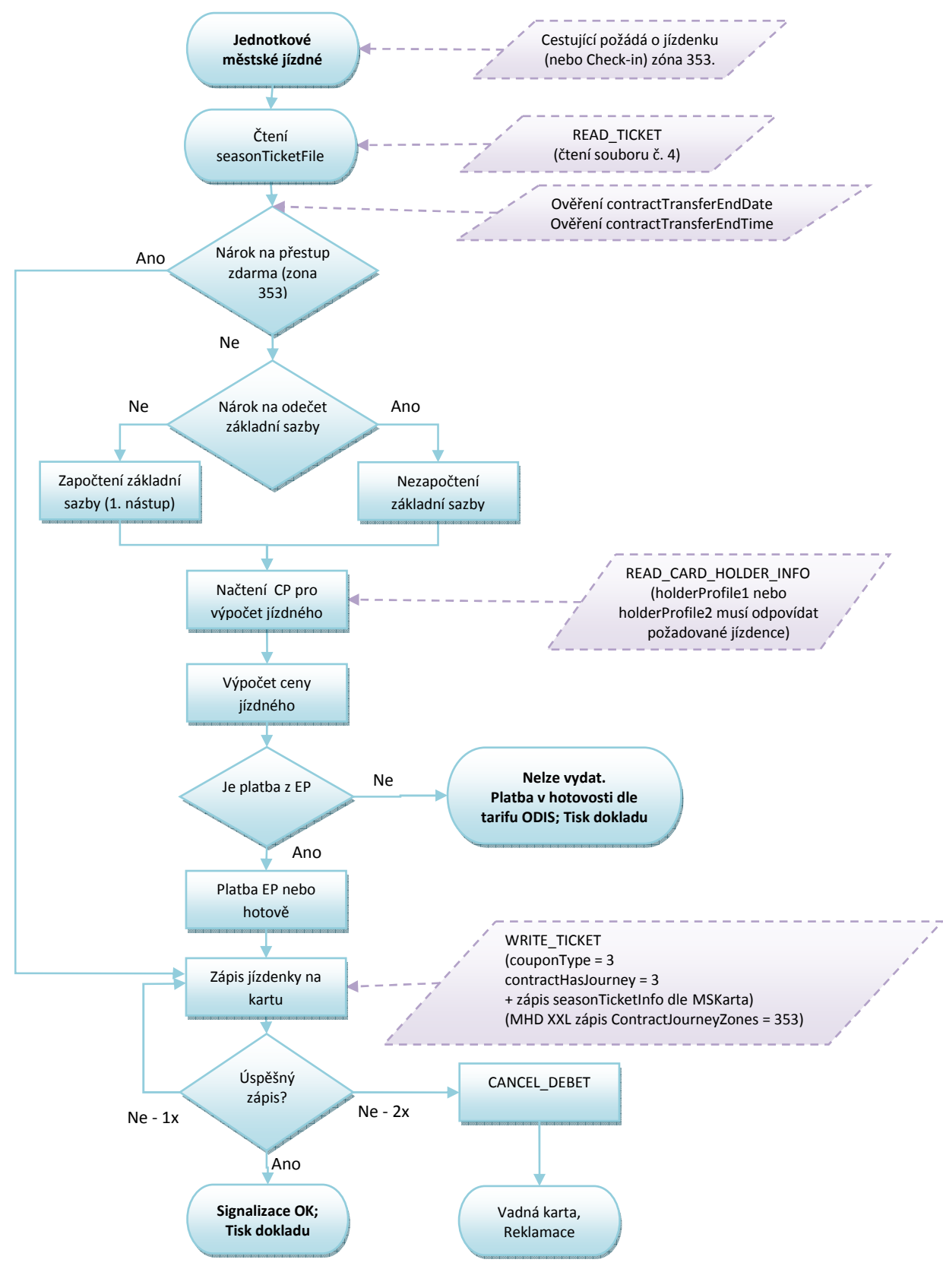

*Obrázek 30 Check - in pro XXL (353)* 

#### Pro PAD

- V případě, že výstup je mimo zónu 353 není nárok na tuto jízdenku
- V případě přestupu v zóně 353 je přestup zdarma
- V případě přestupu v zóně 77 nákup nové jízdenky
- V případě přestupu do Regionu ponížení o ZS.

#### **5.2.3 MHD jízdenka (čl. 4.5.3.1)**

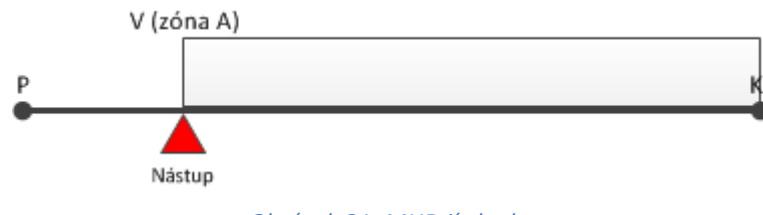

*Obrázek 31: MHD jízdenka* 

#### Nástup na ve výchozí zastávce V

## **Uložení na kartu:**

- Linka X
- Spoj Y
- Zóna A
- couponType=3
- PlatnostOd = akt. čas nástupu
- PlatnostDo = čas konečné zastávky (zastávka K) dle JŘ + akt. zpoždění
- Čas pro přestup = čas nástupu V (aktuální) + 30 minut

## **5.2.4 Nástup na stejné lince, ale jiném spoji**

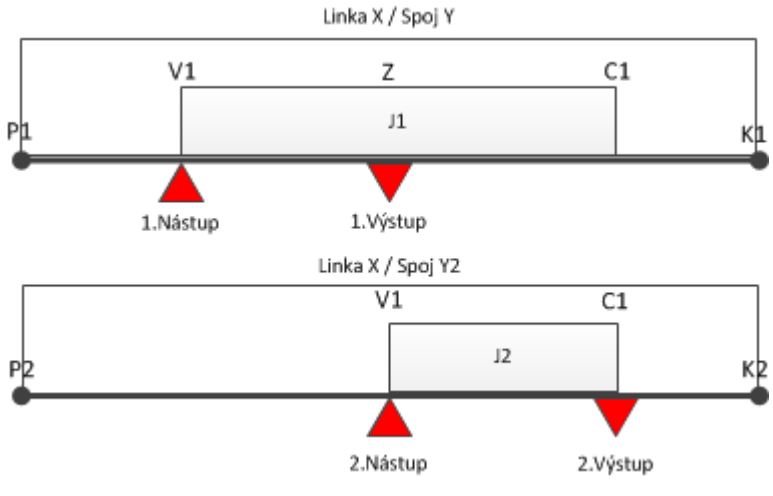

*Obrázek 32: Nástup na stejné lince, ale jiném spoji*

## **Uložení na kartu při 1. nástupu (jízdenka J1):**

- Linka X
- Spoj Y
- PlatnostOd = akt. čas (v zastávce V1)
- PlatnostDo = čas konečné zastávky dle JŘ (v zastávce K1) + akt. zpoždění
- Čas pro přestup1 = čas 1. nástupu (v zastávce V1) + čas na přestup 30 min.

## **Uložení na kartu při 2. nástupu (jízdenka J2):**

- Linka X
- Spoj Y2
- PlatnostOd = akt. čas (v zastávce V1)
- PlatnostDo = čas konečné zastávky dle JŘ (v zastávce K2) + akt. zpoždění
- Cena v případě, že
	- o Aktuální čas je menší než čas pro přestup1: cena=0 Kč
	- o Aktuální čas je větší než čas pro přestup1: cena=s ZS
- Čas pro přestup2 = čas 1. nástupu (v zastávce V1 na spoji Y) + čas na přestup 30 min

## **5.2.5 Nástup na jiném spoji i jiné lince**

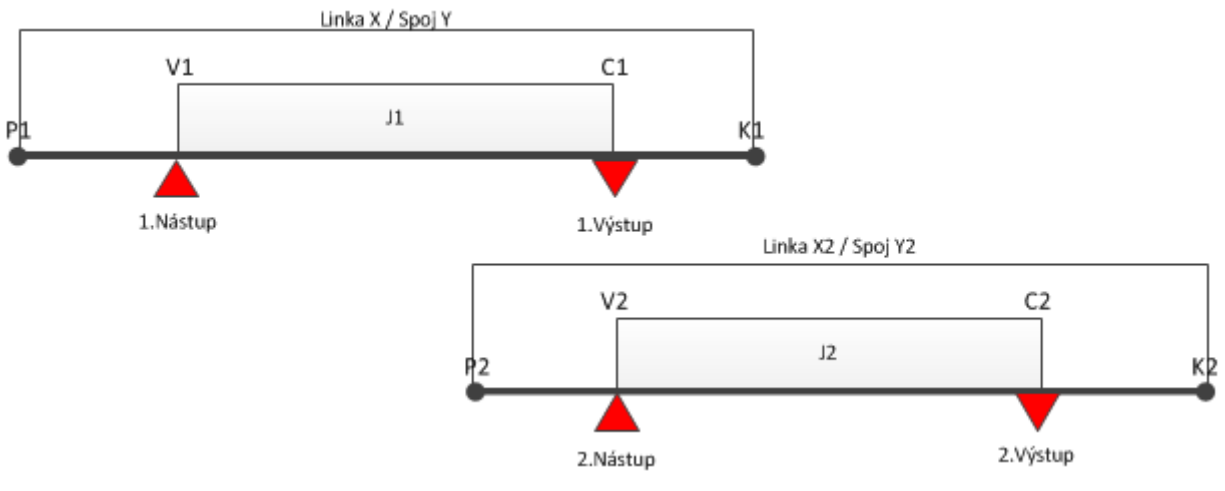

*Obrázek 33: Nástup na jiném spoji i jiné lince* 

### **Uložení na kartu při 1. nástupu (jízdenka J1):**

- Linka X
- Spoj Y
- PlatnostOd = akt. čas (v zastávce V1)
- PlatnostDo = čas konečné zastávky dle JŘ (v zastávce K1) + akt. zpoždění
- Čas pro přestup1 = čas 1. nástupu (v zastávce V1) + čas na přestup 30 min.

## **Uložení na kartu při 2. nástupu (Jízdenka J2):**

- Linka X2
- Spoj Y2
- PlatnostOd = akt. čas (v zastávce V2)
- PlatnostDo = čas konečné zastávky dle JŘ (v zastávce K2) + akt. zpoždění
- Cena v případě, že
	- o Aktuální čas je menší než čas pro přestup1: cena= 0,- Kč
	- o Aktuální čas je větší než čas pro přestup1: cena=s ZS
- Čas pro přestup2 = čas 1. nástupu (v zastávce V1 na spoji Y) + čas na přestup 30 min

## **5.2.6 Nástup ve výchozí zastávce V, výstup v cílové zastávce C (původní 2.4.3.1)**

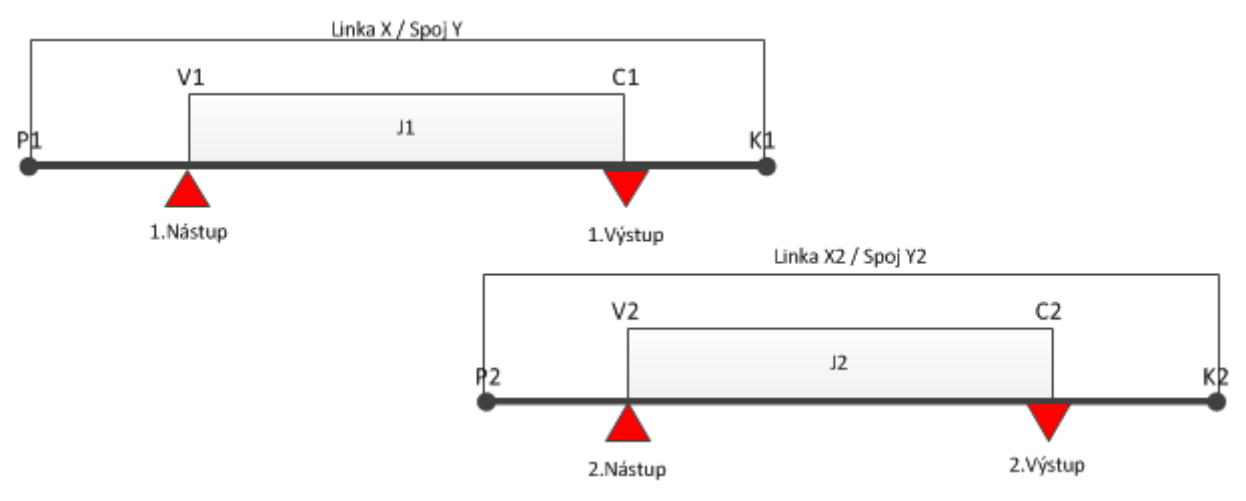

*Obrázek 34: Nástup na jiném spoji i jiné lince* 

## **Uložení na kartu (jízdenka J1 - režim REGION):**

- Linka X
- Spoj Y
- Nástupní zastávka
- Výstupní zastávka
- PlatnostOd = akt. čas
- PlatnostDo = čas výstupu (v zastávce C) + akt. zpoždění
- Čas pro přestup = čas výstupu (v zastávce C) + akt. zpoždění + čas na přestup

## **Uložení na kartu při 2. nástupu (Jízdenka J2 - režim XXL):**

- Linka X2
- Spoj Y2
- PlatnostOd = akt. čas (v zastávce V2)
- PlatnostDo = čas konečné zastávky dle JŘ (v zastávce K2) + akt. zpoždění
- Cena v případě, že
	- o Aktuální čas je menší než čas pro přestup1: cena= bez ZS
	- o Aktuální čas je větší než čas pro přestup1: cena=s ZS
- Čas pro přestup2 = čas 2. nástupu (v zastávce V2 na spoji Y) + čas na přestup 30 min

## **5.3 Check -out**

Proces Check-out znamená ukončení platnosti jízdenky Check-in.

- Tuto jízdenku je možno použít pouze na stejné lince a spoji, jako byl proveden první Check-in (nástup), a to nejpozději v určeném čase procesem při výstupu. V tomto případě je jízdenka Check-in ukončena a držitel ztrácí nárok na původně získaný zvýhodněný přestup.
- Tento proces nelze využít v případě, že při nástupu byl použit nárok na zvýhodněný přestup z předešlé linky a spoje Při Check-out je cestujícímu na EP vrácena částka rozdílu mezi jízdenkou Check-in a Check-out.
- V případě požadavku Check-out jízdenky ve vozidle PAD je jízdenka vydána ihned při prvním odbavení, a to na základě předchozího požadavku cestujícího, kdy navolená trasa obsluhou nesmí překročit max. stanovený čas a dále před tímto požadavkem nebyl použit nárok na zvýhodněný přestup z předešlé linky a spoje.

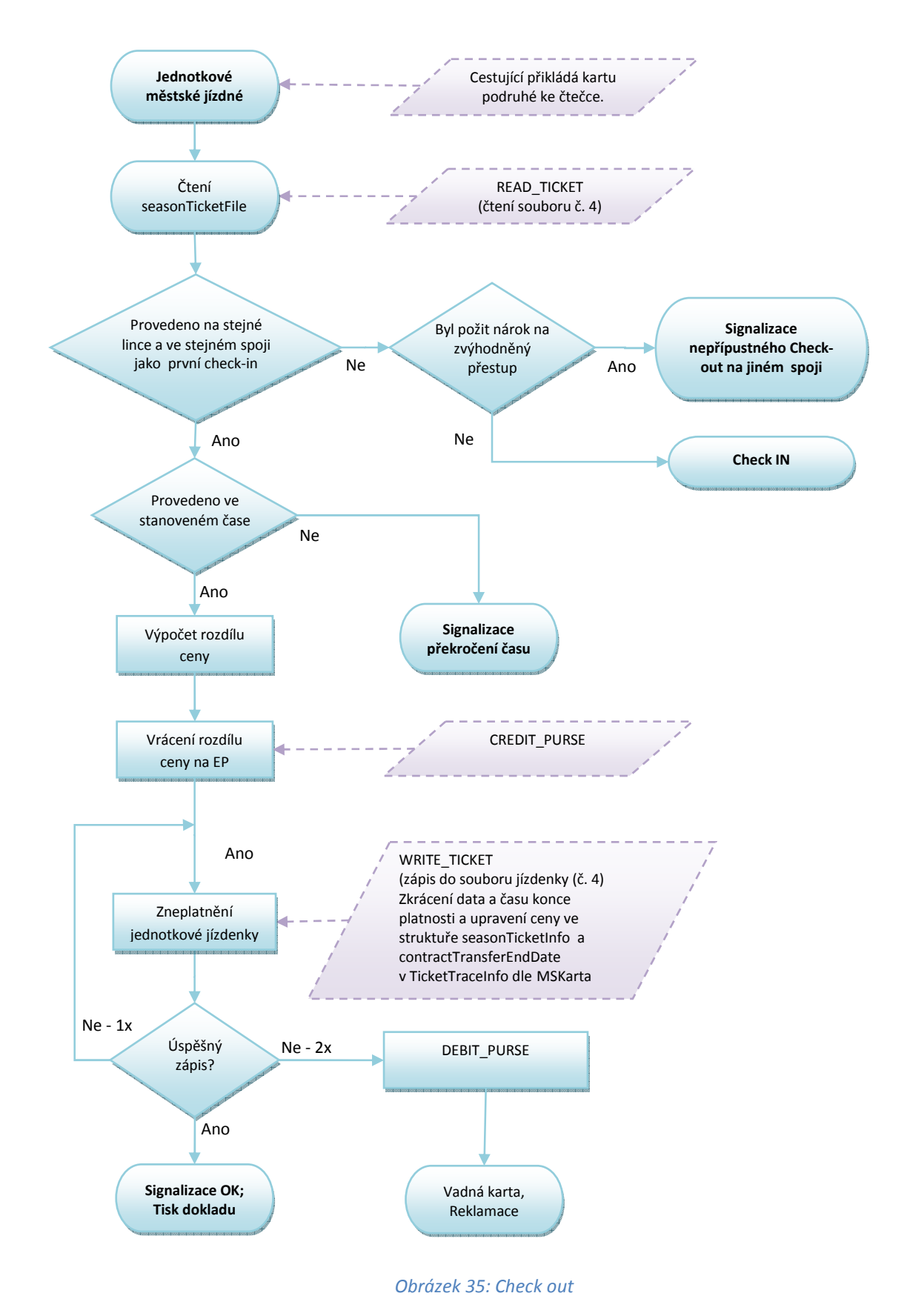

Uplatnění nároku na zvýhodněný přestup znamená, že cena jízdenky je 0 nebo cena bez ZS.

## *5.3.1.1 Nástup ve výchozí zastávce V, výstup v cílové zastávce C při použit Check-out*

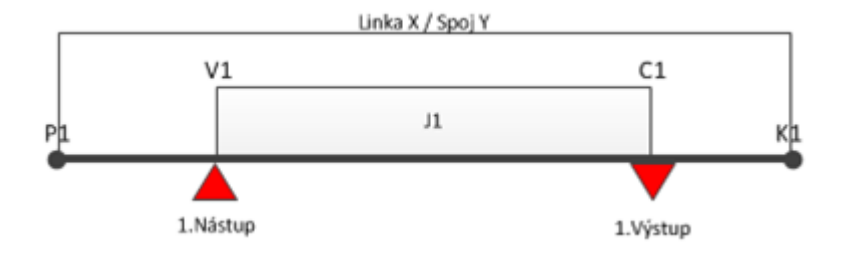

*Obrázek 36: Výstup s Check out* 

# **Popis:**

## **Uložení na kartu:**

- Linka X
- Spoj Y
- Zóna XXL nebo OV XXL
- PlatnostOd = akt. čas nástupu
- PlatnostDo = čas konečné zastávky (zastávka K) dle JŘ + akt. zpoždění
- Čas pro přestup = čas nástupu V (aktuální) + 30 minut
- Check-out = čas výstupu menší než určený čas
- Výstup v zastávce C platnost jízdenky ukončena časem výstupu mínus 1 minuta v položkách contractValidityEndDate a contractTransferEndDate a snížena cena v contractPrice

*5.3.1.2 Nástup ve výchozí zastávce V, výstup v cílové zastávce C a pokračování na lince X2 spoji Y2 při použití Check-out* 

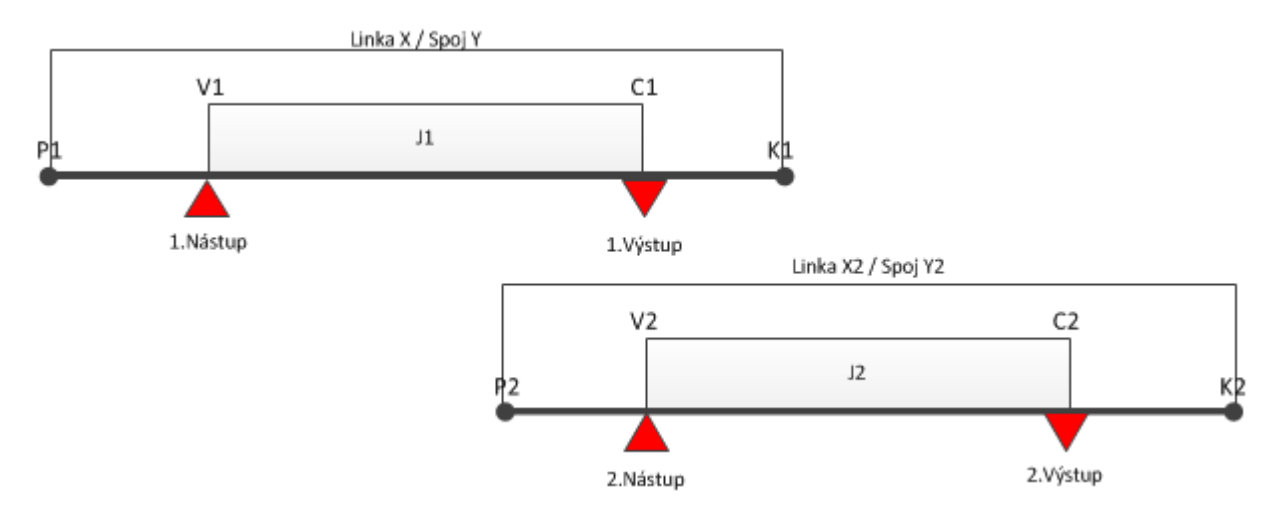

*Obrázek 37: Výstup Check out po přestupu* 

# **Popis:**

## **Uložení na kartu (jízdenka J1)::**

- Linka X
- Spoj Y
- Zóna XXL nebo OV XXL
- PlatnostOd = akt. čas nástupu
- PlatnostDo = čas konečné zastávky (zastávka K) dle JŘ + akt. zpoždění
- Čas pro přestup = čas nástupu V (aktuální) + 30 minut
- Check-out = čas výstupu menší než určený čas
- Výstup v zastávce C platnost jízdenky ukončena.

## **Uložení na kartu (jízdenka J2):**

- Linka X2
- Spoj Y2
- Zóna XXL
- PlatnostOd = akt. čas
- PlatnostDo = čas výstupu (v zastávce C) + akt. zpoždění
- Cena v případě, že poslední jízdenka J1 je Check-out cena = s ZS
- Čas pro přestup = čas nástupu V (aktuální) + 30 minut

# **5.4 Check- out pro XXL (353)**

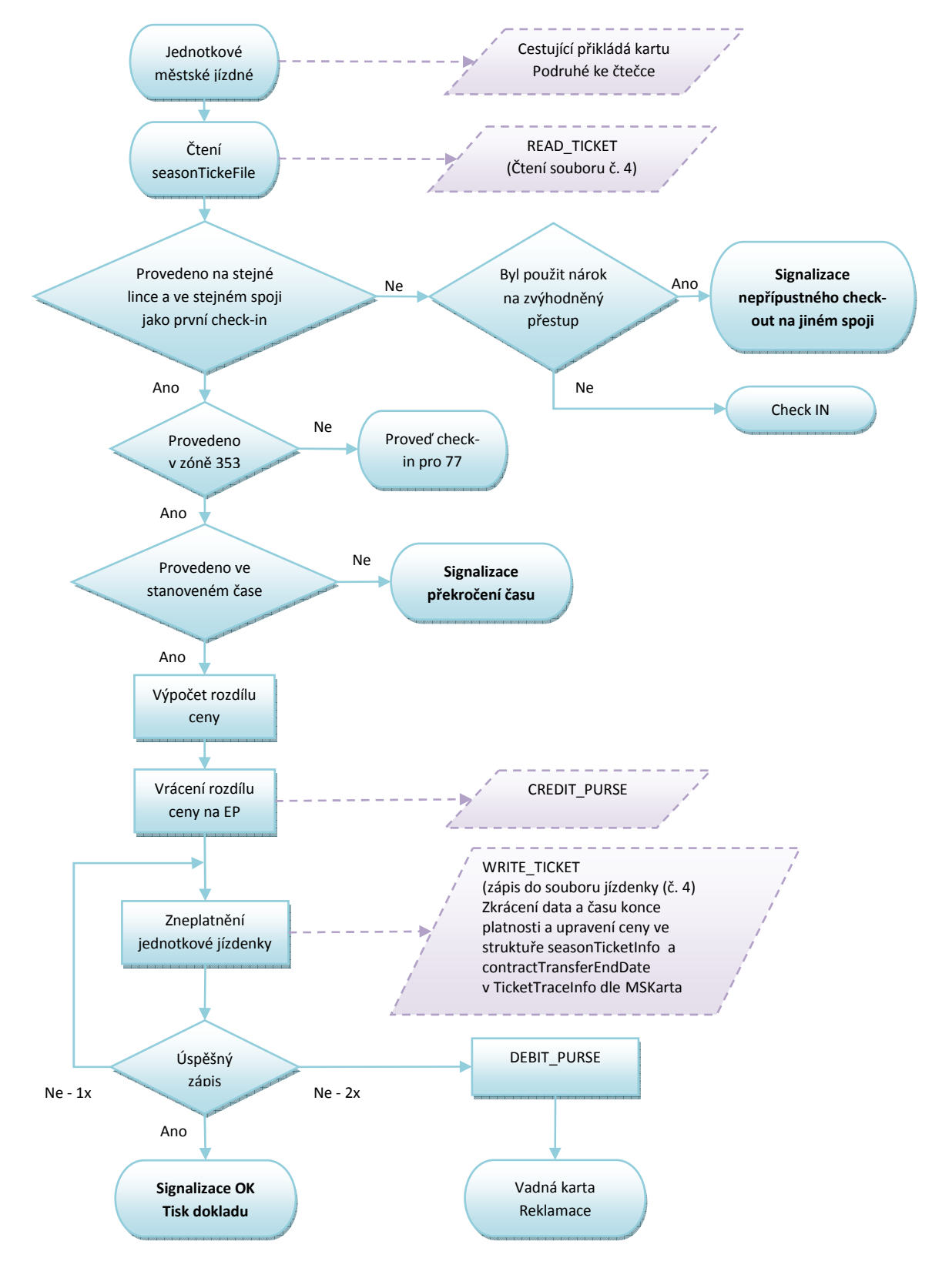

*Obrázek 38 Check-out pro XXL (353)* 

# *5.4.1.1 Nástup ve výchozí zastávce V, výstup v cílové zastávce C při použit Check-out pro XXL (353)*

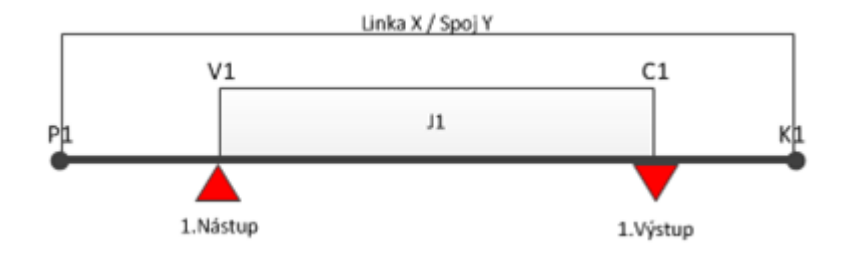

*Obrázek 39: Výstup s Check out pro XXL (353)* 

# **Popis:**

## **Uložení na kartu:**

- Linka X
- Spoj Y
- Zóna nástupu 353
- Zóny výstupu 77
- PlatnostOd = akt. čas nástupu
- PlatnostDo = čas konečné zastávky (zastávka K) dle JŘ + akt. zpoždění
- Čas pro přestup = čas nástupu V (aktuální) + 45 minut
- Check-out = čas výstupu menší než určený čas
- Výstup v zastávce C přepis jízdenky na novou jízdenku 78

## **5.5 Check -out –Příměsto**

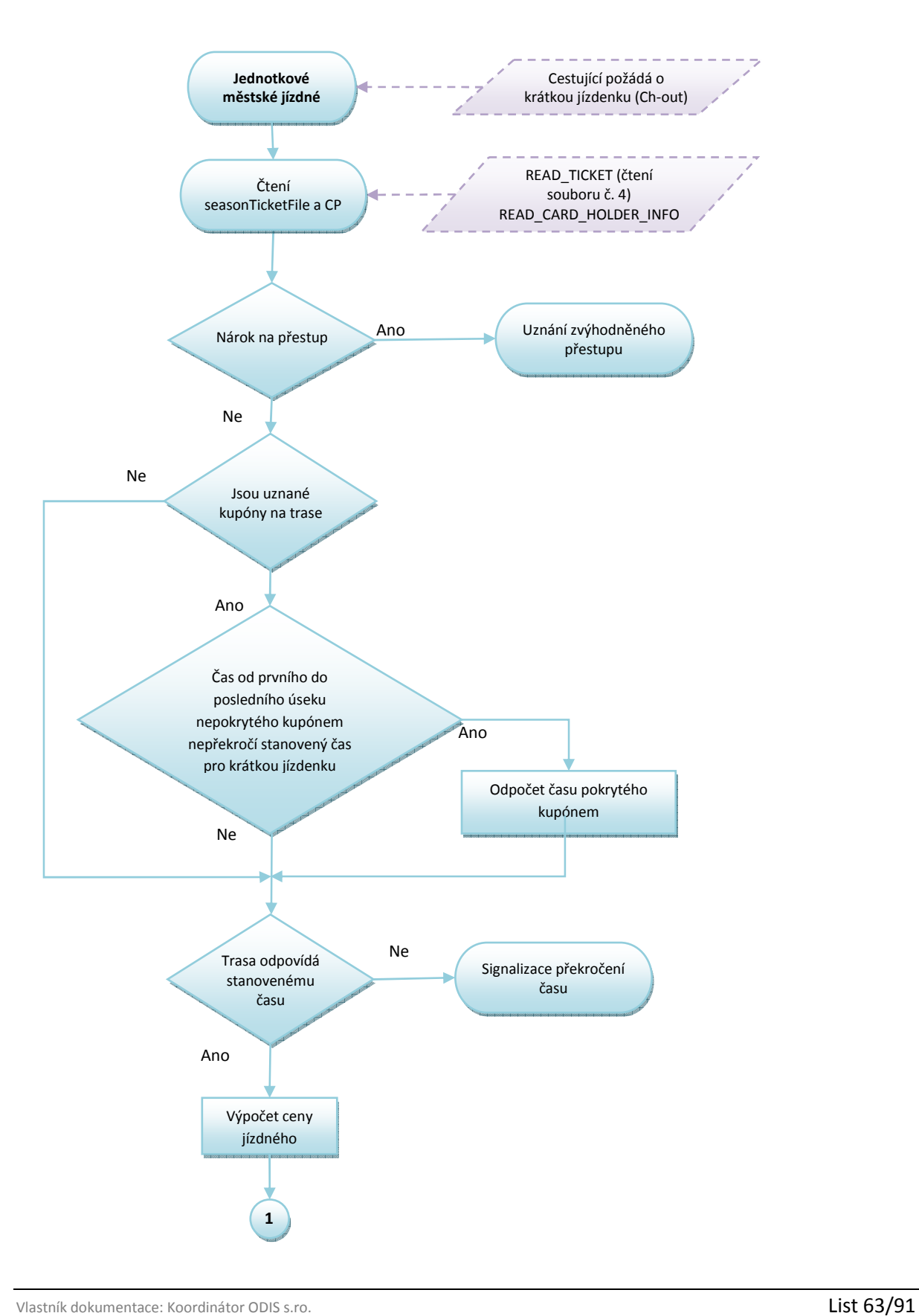

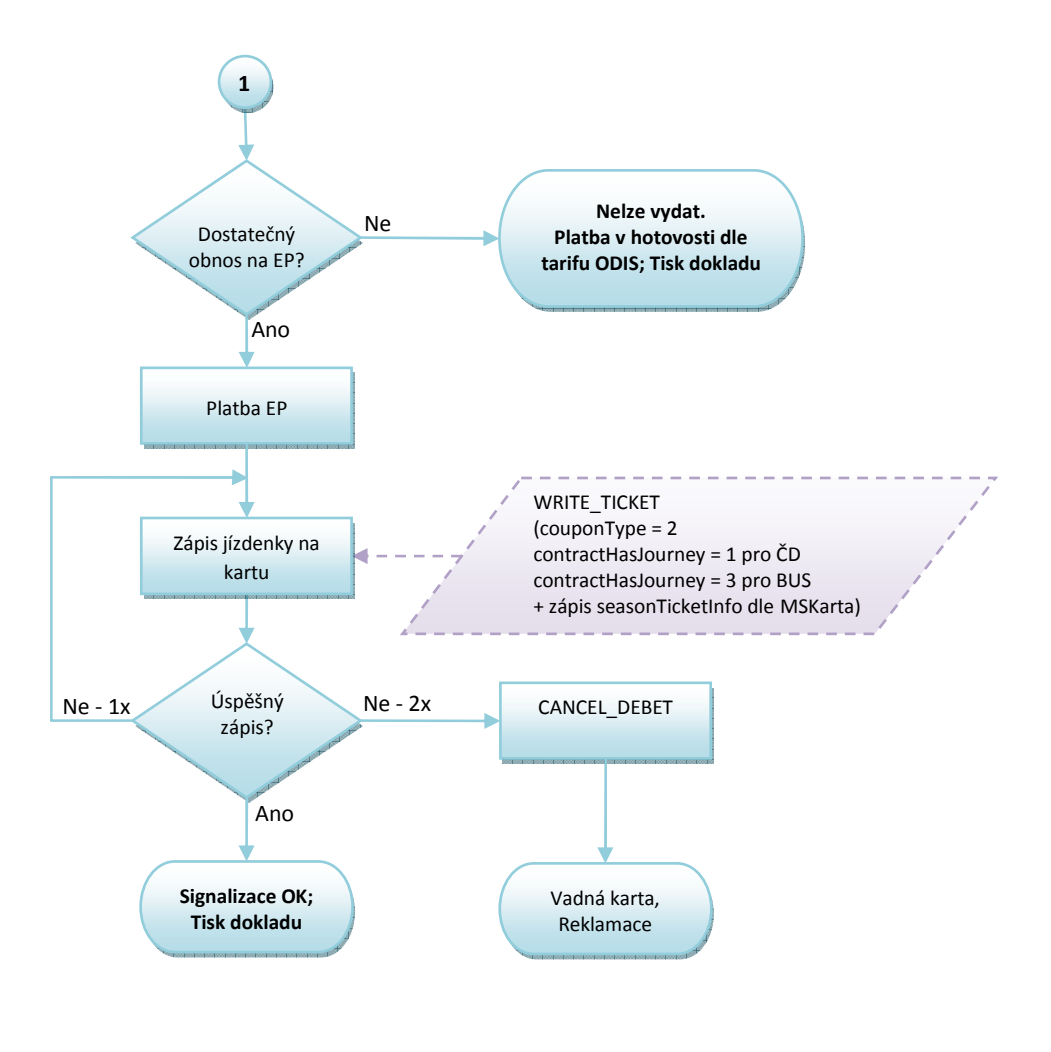

*Obrázek 40 Check-out - Příměsto* 

# *5.5.1.1 Nástup ve výchozí zastávce V, výstup v cílové zastávce C při použit Check-out*

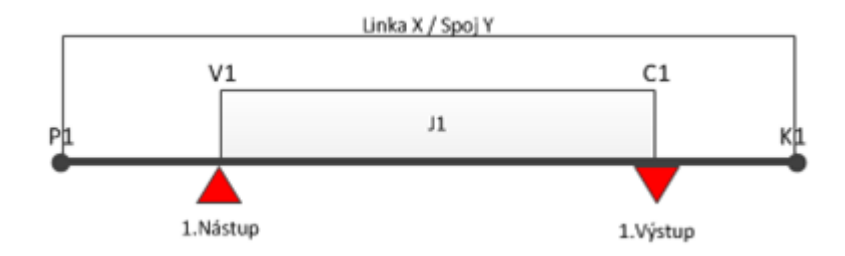

*Obrázek 41: Výstup s Check out - Příměsto* 

# **Popis:**

#### **Uložení na kartu:**

- Linka X
- Spoj Y
- Zóna XXL
- PlatnostOd = akt. čas nástupu
- PlatnostDo = Check-out= čas výstupní zastávky (zastávka C1) dle JŘ + akt. zpoždění

# *5.5.1.2 Nástup ve výchozí zastávce V, výstup v cílové zastávce C , kdy část trasy je částečně pokrytá platnou zónou a čas od prvního do posledního úseku nepokrytého kupónem nepřekročí stanovený čas pro krátkou jízdenku*

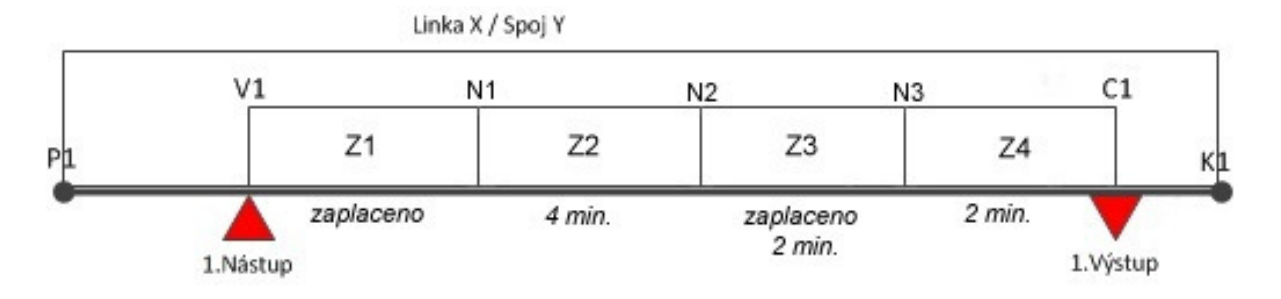

*Obrázek 42 Nástup ve výchozí zastávce V1, výstup v cílové zastávce C1, kdy část trasy je částečně pokrytá platnou zónou*

# **Popis:**

## **Uložení na kartu:**

- Linka X
- Spoj Y
- Zóna XXL
- PlatnostOd = čas nástupní zastávky dle JŘ v Z1 + akt. spoždění
- PlatnostDo = Check-out= čas výstupní zastávky (zastávka C1) dle JŘ + akt. zpoždění

# **5.6 Check -out –Příměsto pro XXL (353)**

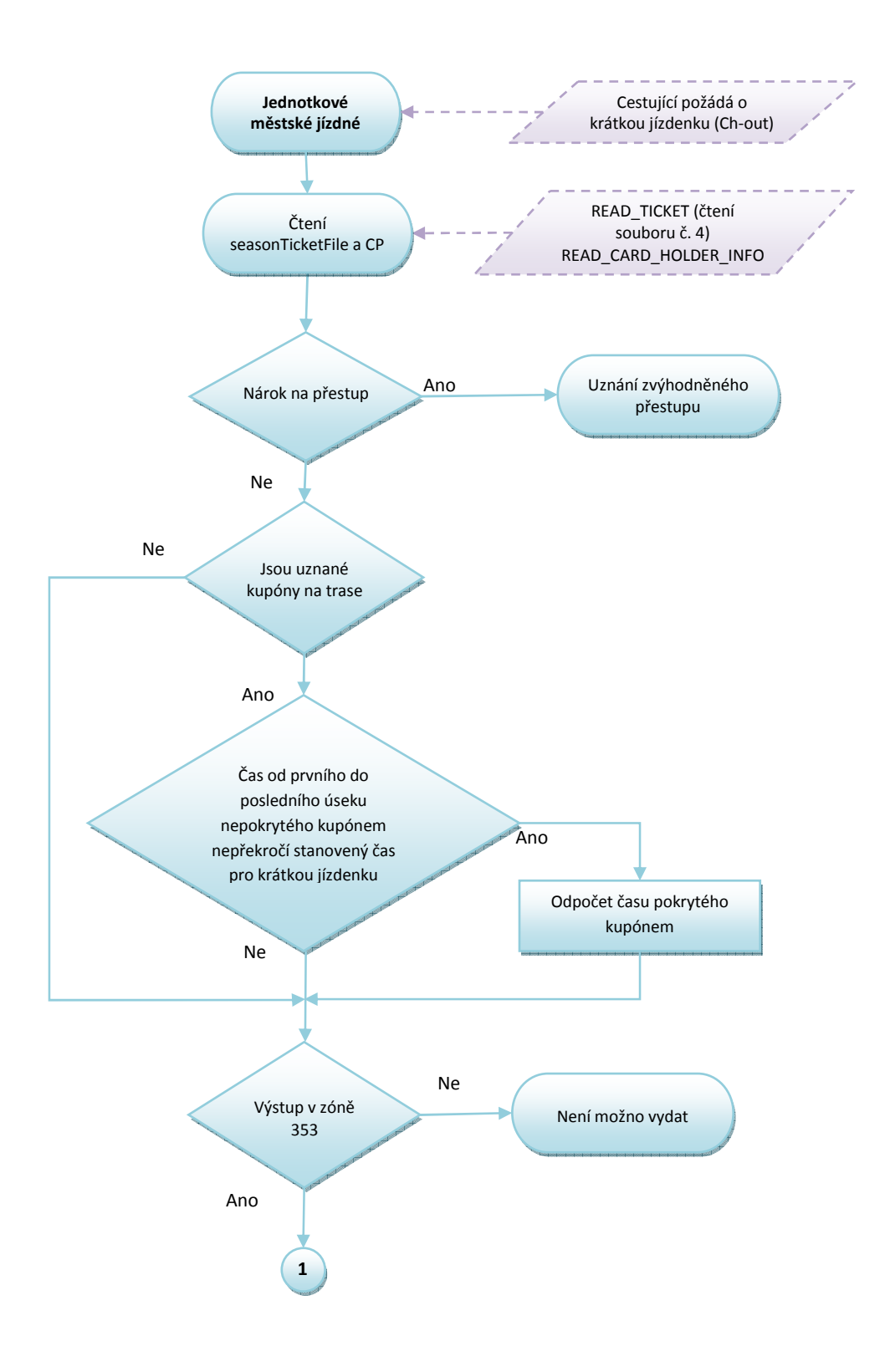

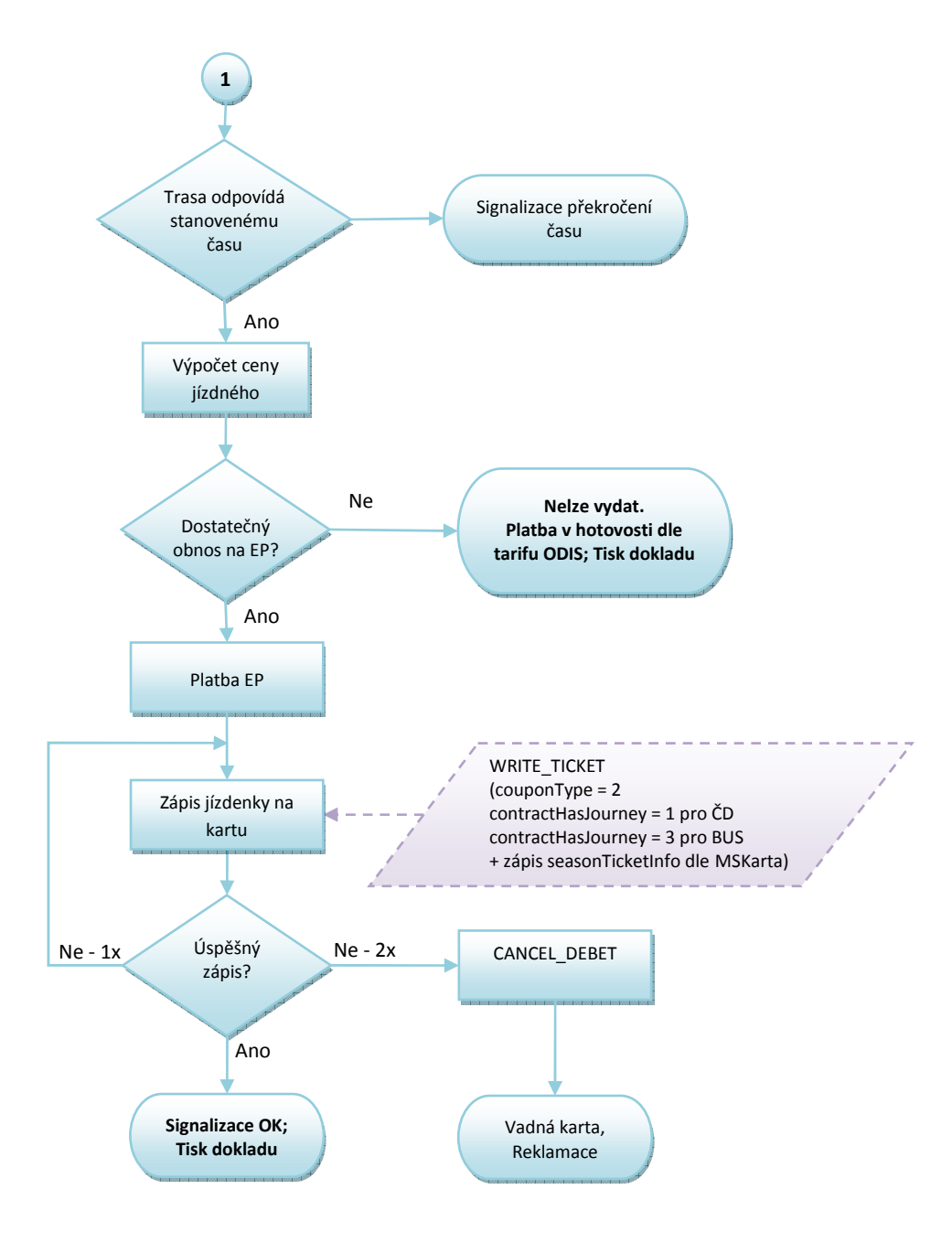

*Obrázek 43 Check - out Příměsto pro XXL (353)* 

# **5.7 Přikoupení jízdenek**

- Z karty je možné provést přikoupení jízdenek pro spolucestující, případně psa či zavazadlo, a to pouze formou jízdenky s jednotnou časovou platností.
- Je možné dokoupit 3 druhy dokupovaných jízdenek současně.
- Z každého druhu dokupované jízdenky je možno provést přikoupení maximálně 15 kusů.

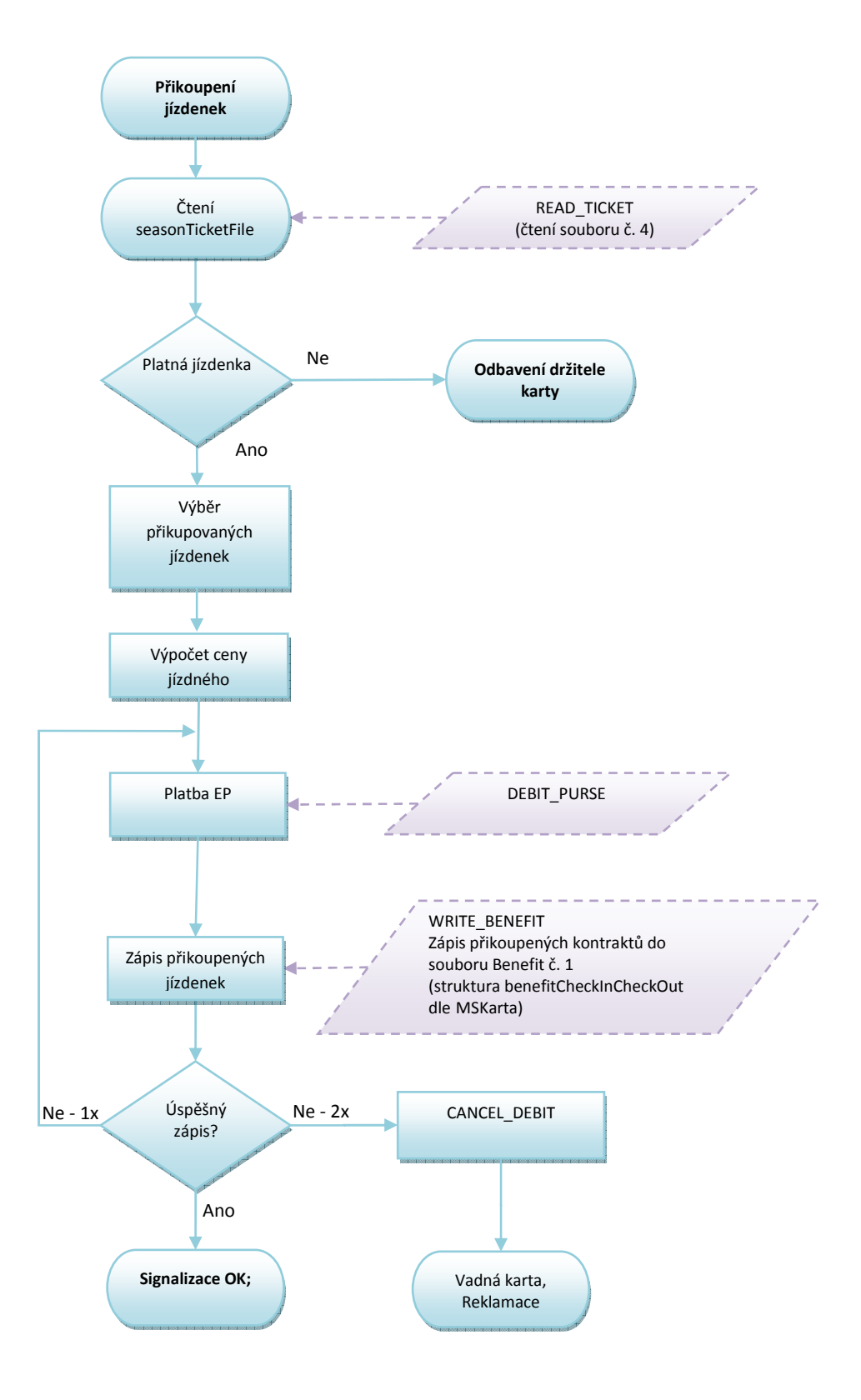

*Obrázek 44: Přikoupení jízdenek* 

# **6 Železniční dopravci**

Vzhledem k odlišnosti způsobu odbavení, kontroly a celkové koncepce železniční dopravy (dále jen "ŽD") budou případné rozdíly procesů popsány u jednotlivých oblastí.

# **6.1 Kontrola v ŽD**

Proces je popsán v diagramu (Obrázek 14: Kontrola ve vozidlech PAD, Malé MHD a ŽD).

## **6.1.1 Kontrola benefitu ODIS Prima (Momentálně není použito. )**

V rámci kontroly kupónu u železničních dopravců v 1. Vozidlové třídě bude prováděna kontrola na platnost benefitu ODIS Prima, viz struktura karty ODIS.

# **6.2 Kilometrické jízdné (kontrola revizorem/obsluhou)**

#### **6.2.1 Km + zónové jízdné na POP**

Proces je popsán v diagramu (Obrázek 16: Kilometrické jízdné).

## **6.2.2 Km + zónové jízdné zakoupené BK formou tzv. režimu capping**

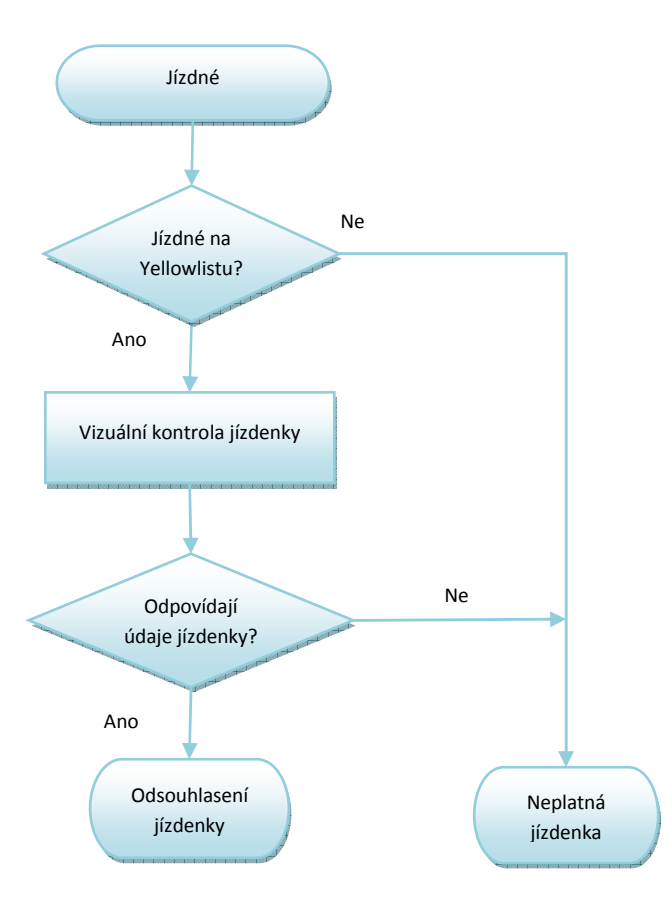

*Obrázek 45. Km + zónové jízdné zakoupené BK formou tzv. režimu capping* 

Vlastník dokumentace: Koordinátor ODIS s.ro. Christianus Christianus Christianus Christianus Christianus Christ 70/91

## **6.2.3 Dokupované jízdné zakoupené na samoobslužném terminálu v rámci Yellowlistů**

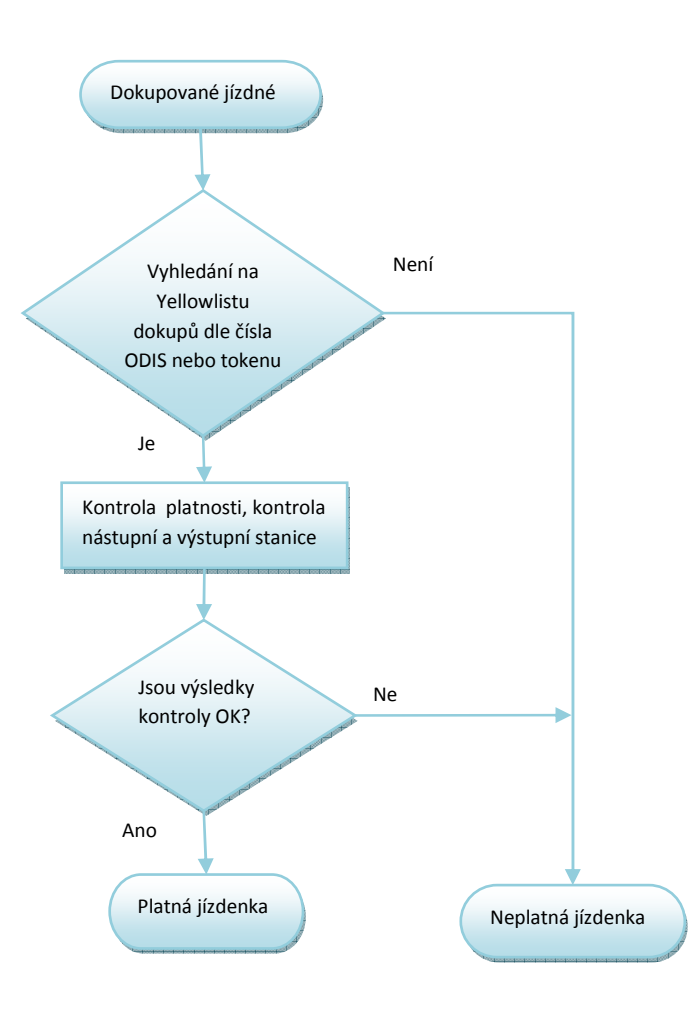

*Obrázek 46.Dokupované jízdné zakoupené na samoobslužném terminálu v rámci Yellowlistů* 

## **6.3 Zakoupení kilometrické jízdenky**

Proces je popsán v diagramu (Obrázek 19: Zakoupení kilometrické jízdenky).

Odlišnost pro zařízení ŽD:

- nejdříve se provádí zápis jízdenky na kartu a poté platba EP (není podmínkou)
- Odbavuje se vždy z výchozí do cílové železniční stanice, bez ohledu na přestupy mezi vlaky.

# **6.4 Výpočet jízdného**

Zařízení v ŽD musí obsahovat:

JŘ (CIS stanice),

- časy dle JŘ,
- zóny na trase, kterými vlak projíždí,
- aktuální čas,
- ceník km ODIS,
- ceník časových kupónů.

# **6.5 I. etapa**

## **6.5.1 Km + zónové jízdné na POP**

Odbavení ve vlaku by mělo být podobné jako v čl. 2 PAD.

Odbavení z A do B v km ceníku ODIS a to jak se ZS tak bez ZS (při zjištění nároku na přestup) -cena a přirážka dle tarifu TR10 (obě položky odděleně). Ceník jízdného je omezen do 200 km.

- Čas platnosti OD = čas prodeje. Předprodej nebo nastavení počátku platnosti dokladu není povolen
- $\bullet$  Čas "platnosti do" = platnost od + doba jízdy
- doba jízdy = předpokládaná doby jízdy stanovená pásmově dle vzdáleností. Za vzdálenost (2 min/km); přičemž do vzdálenosti 30 km je stanovena skokově po 5 km, od vzdálenosti 31 km pak po pásmech 10 km
- čas přestupu "Do" = "čas platnosti do" + 30 minut nárok na přestup
- zařízení POP umožňuje k dokladu vydat "manipulační přirážku" možno zaplatit z karty ODIS nebo v hotovosti

#### *6.5.1.1 Trasa jako posloupnost stanic – km vzdálenosti*

Odbavení na BČK – držitel karty:

- o obsluha zadá nástupní, výstupní stanici (variantně lze zadat i stanice přes),
- o zařízení spočítá vzdálenost mezi zadanými stanicemi dle JŘ,
- o zařízení vypočítá cenu dle vzdálenosti, ceníku a CP,
- o zařízení zapíše platnost jízdenky (antipassback) a nárok na zvýhodněný přestup (bez základní sazby) – čas výstupní stanice dle JŘ + aktuální zpoždění +30 minut.
### *6.5.1.2 Nástup ve výchozí zastávce, výstup v cílové zastávce*

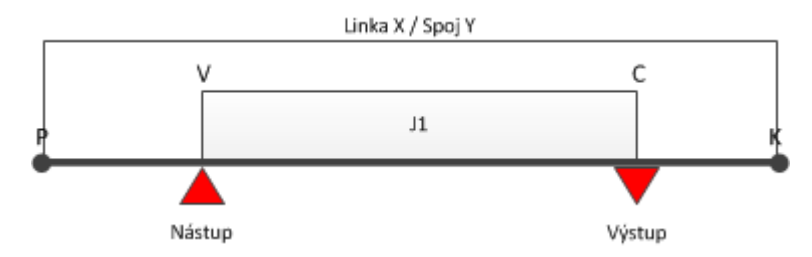

*Obrázek 47: Nástup ve výchozí zastávce V, výstup v cílové zastávce C* 

#### **Uložení na kartu (jízdenka J1):**

- Line = číslo vlaku (nepoužívá se na UNIPOK)
- Zastávka Z a DO,
- PlatnostOd = akt. čas prodeje
- PlatnostDo = platnost od + doba jízdy (doba jízdy = předpokládaná doby jízdy stanovená pásmově dle vzdáleností. Za vzdálenost (2 min/km); přičemž do vzdálenosti 30 km je stanovena skokově po 5 km, od vzdálenosti 31 km pak po pásmech 10 km)
	- Čas pro přestup = čas platnosti Do + čas na přestup (30 min).

#### *6.5.1.3 Trasa jako posloupnost zón – odbavení pouze na BČK*

- o obsluha zadá nástupní, výstupní stanici,
- o po přiložení BČK zkontroluje a vyhodnotí platnosti, rozsah aj. zón na kartě (náležitosti spojené se čtením časových kupónů) - Vyhodnotí se platnost po celé trase na celý úsek,
- o při odbavení na časový kupón se nárok na přestup nezapisuje.

### *6.5.1.4 Kombinace trasy jako posloupnost zón a km tzv. lomený tarif – odbavení pouze na BČK*

Část trasy je zaplacen zónou/zónami, zbytek doplacen za km

- obsluha zadá nástupní, výstupní stanici (variantně lze zadat nácestné stanice),
- zařízení porovná trasu s platnými zónami na kartě,
- v případě shody vypočte placenou trasu jako celkovou trasu sníženou o úseky, které jsou pokryty zónami na kartě a k tomu dopočítá trasu v km a to z poslední stanice zaplacené zóny do výstupní stanice.

Př. Trasa vede z bodu A do D

A=1 zóna B=2 zóna C=3 zóna D=4 zóna

Cestující má na kartě časový kupón pro zónu 1 a 2.

#### Postup:

Vlastník dokumentace: Koordinátor ODIS s.ro. List 73/91

- Obsluha zadá nástupní stanici A, výstupní stanici D,
- Zařízení odbaví z bodu A do B na časový kupón, z bodu B do D spočítá jízdné v km ceníku dle CP,
- zařízení zapíše platnost jízdenky (antipassback) a nárok na zvýhodněný přestup (bez základní sazby) – platnost Do + čas na přestup 30 minut.

### **6.5.2 Km + zónové jízdné UNIPOK**

V případě zakoupení jízdného na UNIPOK v předprodeji je postup výpočtu identický jako v kapitole 6.5.1 Km + zónové jízdné na POP. Zařízení dle JŘ vyhodnotí, zda má cestující nárok na zvýhodněný přestup a také poznačí na kartu nárok na přestup:

• čas platnosti Do + čas na přestup (30 min).

Ve vlaku pak dojde pouze ke kontrole platného jízdného - zaevidování cestujícího, popř. úprava přestupního času - dle aktuálního zpoždění vlaku.

Zařízení musí rozpoznat platné zóny na trase dle JŘ stejně jako v případě POP a zohlednit je při výpočtu ceny.

### *6.5.2.1 Prodej a nahrání časového kupónu na POP*

Pokladny POP prodávají alespoň omezený sortiment časových kupónů (např. 30 denní časové kupóny), a to jak z EP, tak v hotovosti

Dále pracují s "Greenlistem" což jsou zakoupené časové kupóny a dobitá EP přes E-shop, a to tak, že nahrávají na karty jak tyto časové kupóny, tak časové kupóny prodané v hotovosti nebo dobití EP.

### *6.5.2.2 Prodej a nahrání časového kupónu na UNIPOK*

Pokladny UNIPOK prodávají a nahrávají celý sortiment časových kupónů, a to jak z EP, tak v hotovosti

Dále pracují s "Greenlistem" což jsou zakoupené časové kupóny a dobitá EP přes E-shop, a to tak, že na karty tyto časové kupóny nahrávají.

### **6.5.3 Km + zónové jízdné na samoobslužném terminálu (push-pull soupravy)**

Odbavení cestujícího probíhá stejně jako v čl. 6.5.1 Km + zónové jízdné na POP s výjimkou toho, že zařízení neobsluhuje obsluha vlaku, ale sám cestující.

Odbavení z A do B v km ceníku ODIS a to jak se ZS tak bez ZS (při zjištění nároku na přestup) -cena a přirážka dle tarifu TR10 (obě položky odděleně). Ceník jízdného je omezen do 200 km.

- Čas platnosti OD = čas prodeje. Předprodej nebo nastavení počátku platnosti dokladu není povolen
- Čas "platnosti do" = platnost od + doba jízdy
- doba jízdy = předpokládaná doby jízdy stanovená pásmově dle vzdáleností. Za vzdálenost (2 min/km); přičemž do vzdálenosti 30 km je stanovena skokově po 5 km, od vzdálenosti 31 km pak po pásmech 10 km
- čas přestupu "Do" = "čas platnosti do" + 30 minut nárok na přestup

Na samoobslužném terminálu nelze prodat dlouhodobé časové kupóny a nelze zde vydat manipulační přirážku.

Tiskárna jízdních dokladů není součástí samoobslužného terminálu, tzn. jízdenky je možné zakoupit pouze na BČK (jízdné se ukládá do paměti karty) nebo BK (jízdné se ukládá do Yellowlistu). V případě nákupu jízdného formou BK, probíhá odbavení cestujícího v rámci tzn. capping režimu (tzn. zúčtování částky po 24 hodinách).

#### *6.5.3.1 Nákup jízdného pro spolucestující (zavazadla) na samoobslužném terminálu*

Jelikož samoobslužné terminály neobsahují tiskárnu, bude řešeno formou Yellowlistu dokupů.

Dokupované jízdné nemá nárok na přestup mezi dopravci, pouze v rámci zadané vlakové trasy.

Cestující zvolí položku "DOKUP":

- o cestující zvolí položku "DOKUP"
- o cestující zadá nástupní, výstupní stanici,
- o cestující zadá typ jízdného (CP dítě, zvíře, zavazadlo aj.)
- o zařízení spočítá vzdálenost mezi zadanými stanicemi dle JŘ,
- o zařízení vypočítá cenu dle vzdálenosti, ceníku a CP,
- o zařízení vyzve cestujícího k přiložení karty a provede platbu. V případě použití BČK zaplatí jízdné z EP, v případě BK je platba provedena v režimu retail
- o zařízení odešle on-line jízdenku do tzv. Yellowlistu

Aktualizace probíhají v rámci 15 minutových intervalů s nutnou možností on-line dotazu.

### **6.6 II. etapa**

### **7 Platba bankovní kartou**

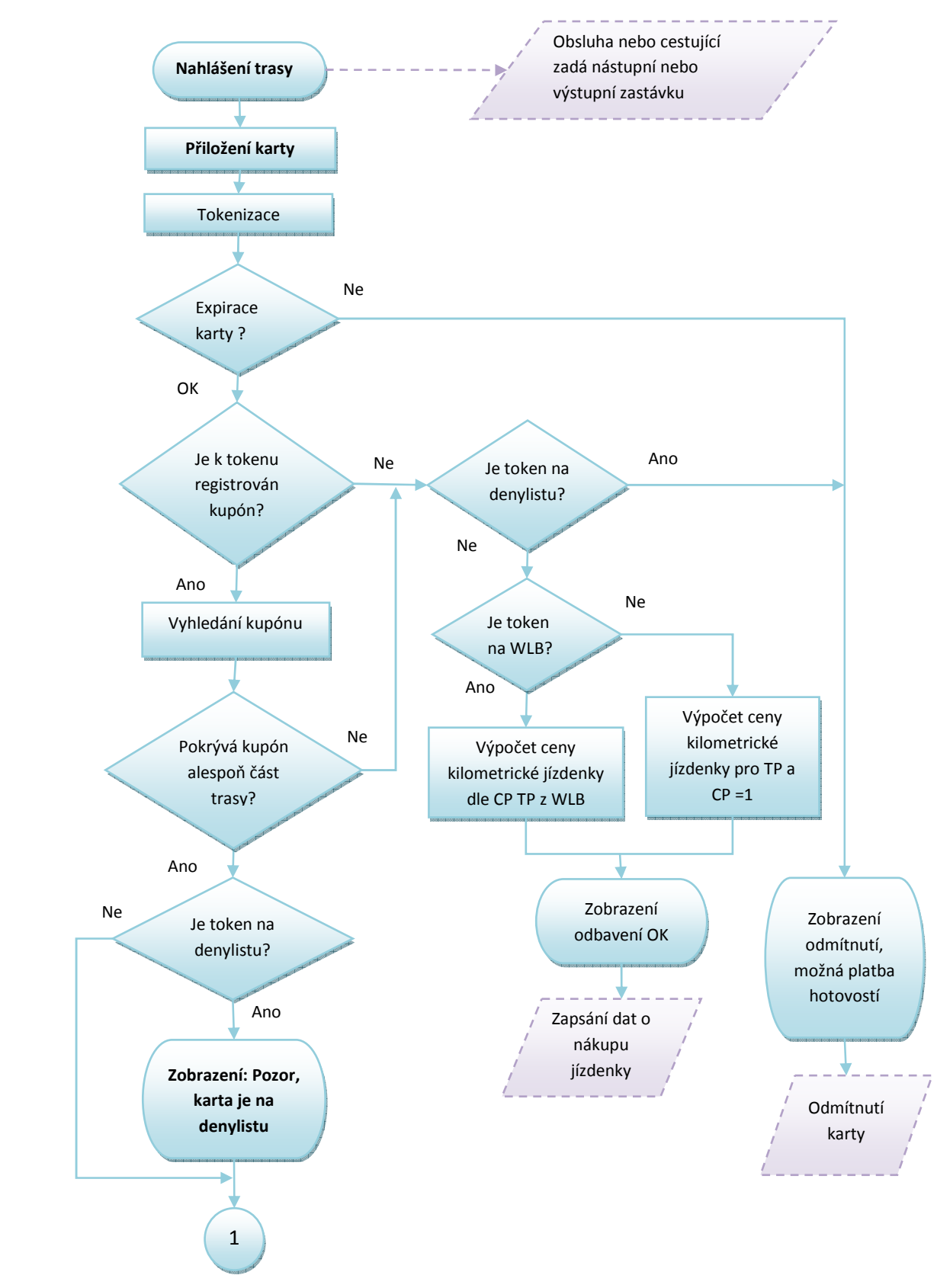

# **7.1 Diagram procesu odbavení cestujícího v Regionu na bankovní kartu**

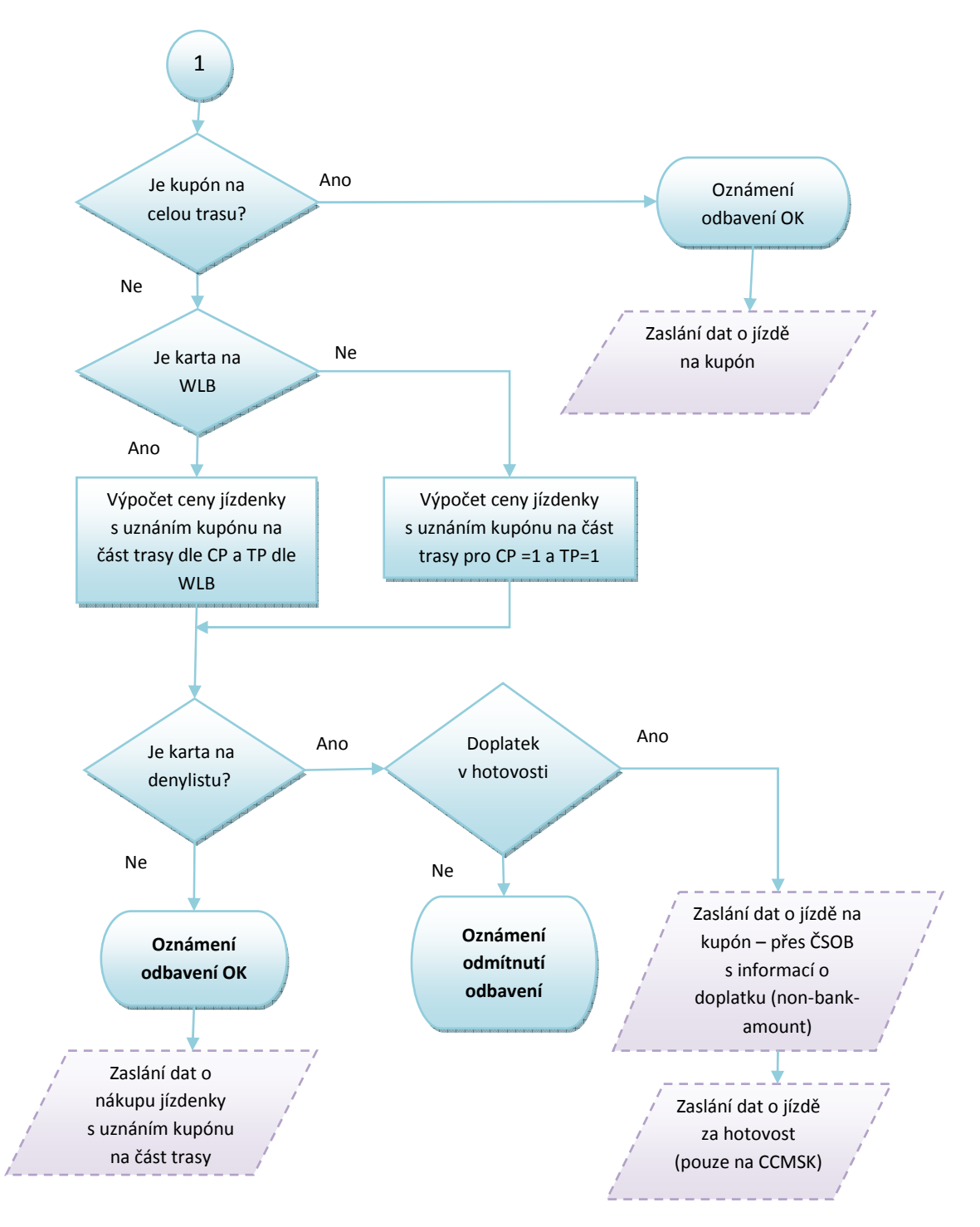

*Obrázek 48. Diagram procesu odbavení cestujícího v Regionu na bankovní kartou* 

- Doplatek je umožněn hotovostí, doplatek z jiné BK nebo EP ODIS není zatím umožněn.
- Všechny transakce budou zasílány jak na ČSOB (struktura tapů), tak na CC MSK (struktura věty KODIS) při vyčítání vozidla, toto duplicitní zaslání slouží ke kontrole úplnosti transakcí. Výjimku tvoří pouze transakce hrazené hotovostí, které jsou zasílány pouze na CC MSK ve větě KODIS jako doposud.
- Všechny transakce zasílané na ČSOB ve struktuře tapů budou označeny jako REGION.
- Cena jízdenky REGION na BK bude zasílaná vždy se ZS, odečtení ZS v případě přestupu provede Clearing.
- Čas na přestup bude uveden v transfer-time a řídí se typemTransfer-type.
- Čas na přestup se vypočítává stejně jako v případě odbavení kartou ODISka dle čl. 2.5.3.1
- Uznané zóny se zaznamenávají v zones-valid.
- Dokupované jízdenky v PAD budou hrazeny BK jako samostatná transakce u obchodníka (dopravce) a nebudou zahrnuty do výpočtu jízdného na CC MSK. Při hrazení dokupovaných jízdenek bude OZ komunikovat s bankou pod identifikací (ID) dopravce, nikoliv pod identifikací zařízení KODISu. Peníze tedy půjdou přímo na účet dopravce, nikoliv KODISu. Při tomto způsobu úhrady si může bankovní čtečka vyžádat on-line autentizaci.
- Transakce uskutečněné v automatickém odbavení jsou tedy zasílány na ID KODISu.
- V případě realizace dokupu, se vypne TAP mód, obsluha na prodejním zařízení zadá požadované lístky a tato transakce proběhne v klasickém prodejním módu (retail režim). Tyto transakce jdou na ID dopravce a na lístkách je uvedena cena.
- Zakoupené dokupované jízdenky pomocí BK nejsou přestupní a nevzniká nárok na odpočet ZS.
- Nákup lístku v automatickém odbavení není podmínkou pro možnost dokupu/spolucestujícího?
- Prioritní odbavení probíhá v automatickém odbavení výchozí tarif je zvolený dospělý.
- V případě požadavku na jiný tarif než v režimu capping, má obsluha možnost zvolit jiný tarif. V tom případě probíhá odbavení v režimu retail. Zařízení upozorní obsluhu, zda skutečně požaduje prodat jízdenku v režimu retail.
- Po přiložení bankovní karty odbavuje se prioritně čtečka je v TAP modu, palubní počítač čeká na bankovní kartu, dojde k vyhodnocení, zda se jedná o bankovní kartu. V případě, že ne, dochází k přepnutí na ODISku.
- Na jízdním dokladu bude uveden čas na přestup a cena a dále text "Potvrzení o jízdě. Cena je pouze informativní. Není daňový doklad". https://karta.odiska.cz/emvweb/
- Od 9. 12. 2018 nebude v MSK situace při které by bylo nutné vydat více jízdenek na jeden tap na jednu trasu (například jednu pro první část trasy a druhou pro druhou část trasy).V případě, že zakoupení jízdenky probíhá na samoobslužném terminálu (soupravy ŽD push-pull) bez možnosti tisku, ukládá se info o jízdence do Yellowlistu.
- V případě, že token BK je na WLB, bude odbavovací zařízení zobrazovat obsluze fotografii držitele BK z WLB.
- V případě nákupu jízdního dokladu u ŽD se výpočet platnosti jízdenky a nároku na přestup řídí dle kapitoly 6.5.

Vlastník dokumentace: Koordinátor ODIS s.ro. Christianus Christianus Christianus Christianus Christianus Christianus Christianus Christianus Christianus Christianus Christianus Christianus Christianus Christianus Christian

# **7.2 Diagram procesu variable fare**

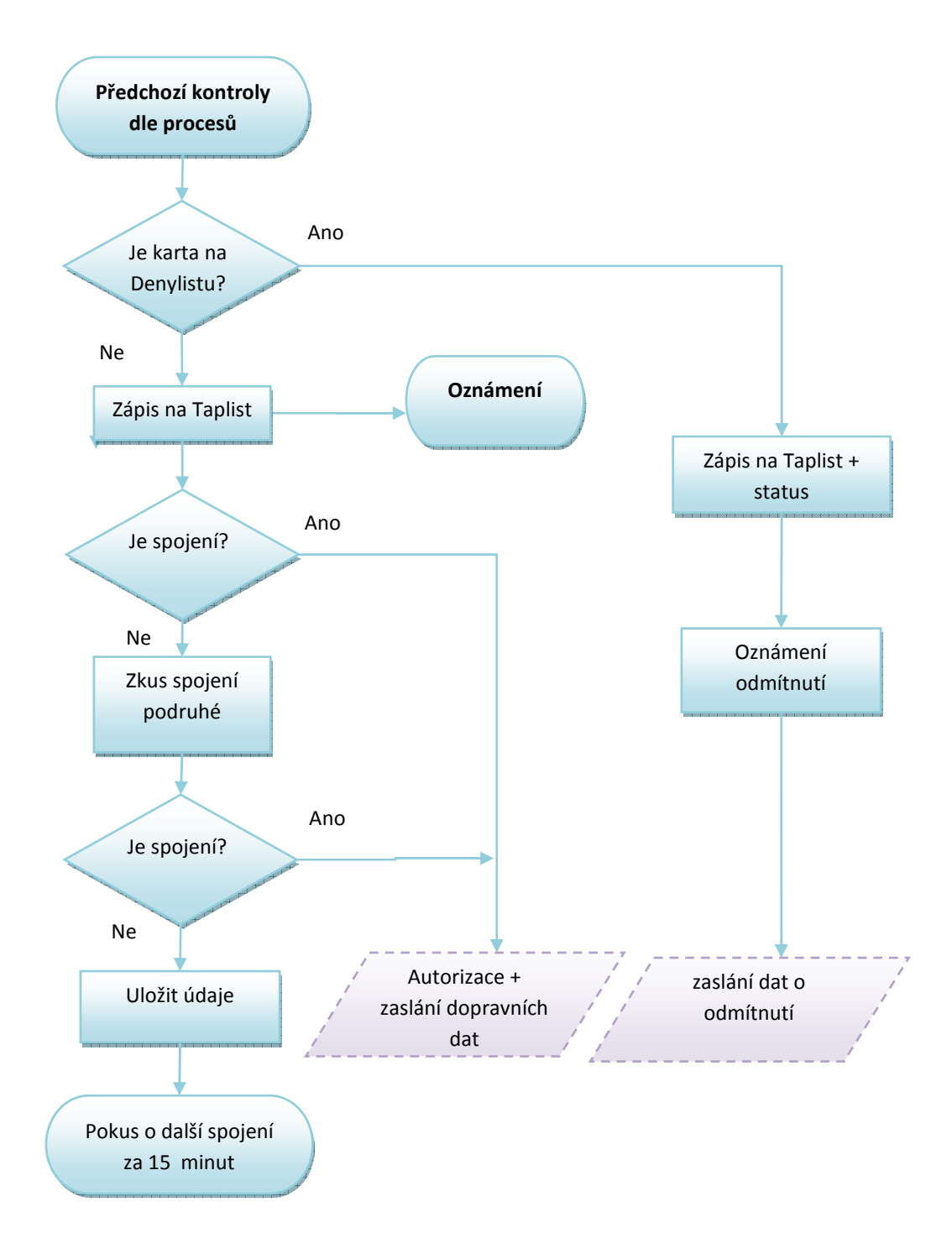

*Obrázek 49. Diagram procesu variable fare* 

7.3 Diagram procesu odbavení jízdenky MĚSTO nebo "check-in" pro **Ostrava XXL nebo XXL (zóna 353) cestujícího ve vozidle PAD na bankovní kartu** 

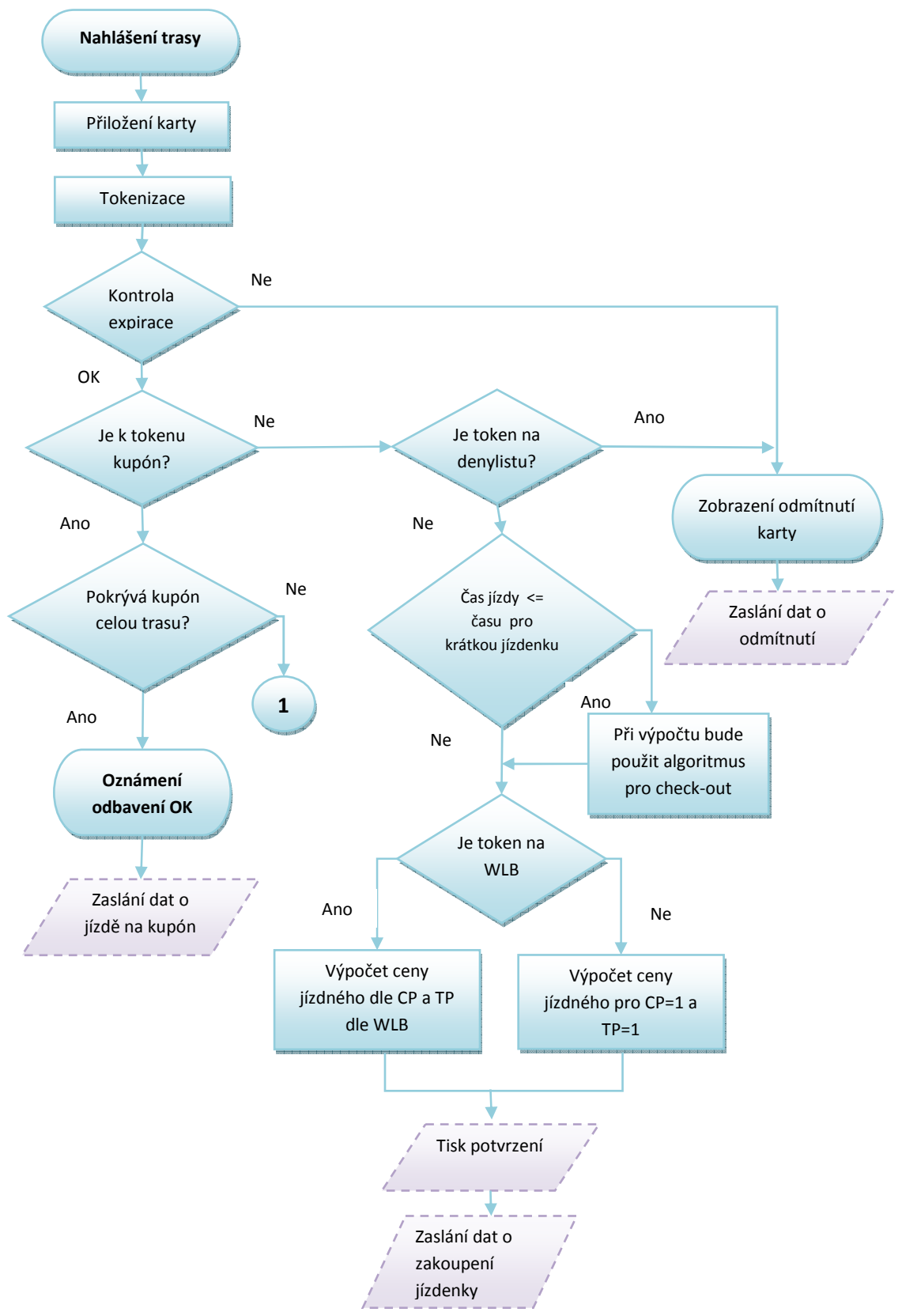

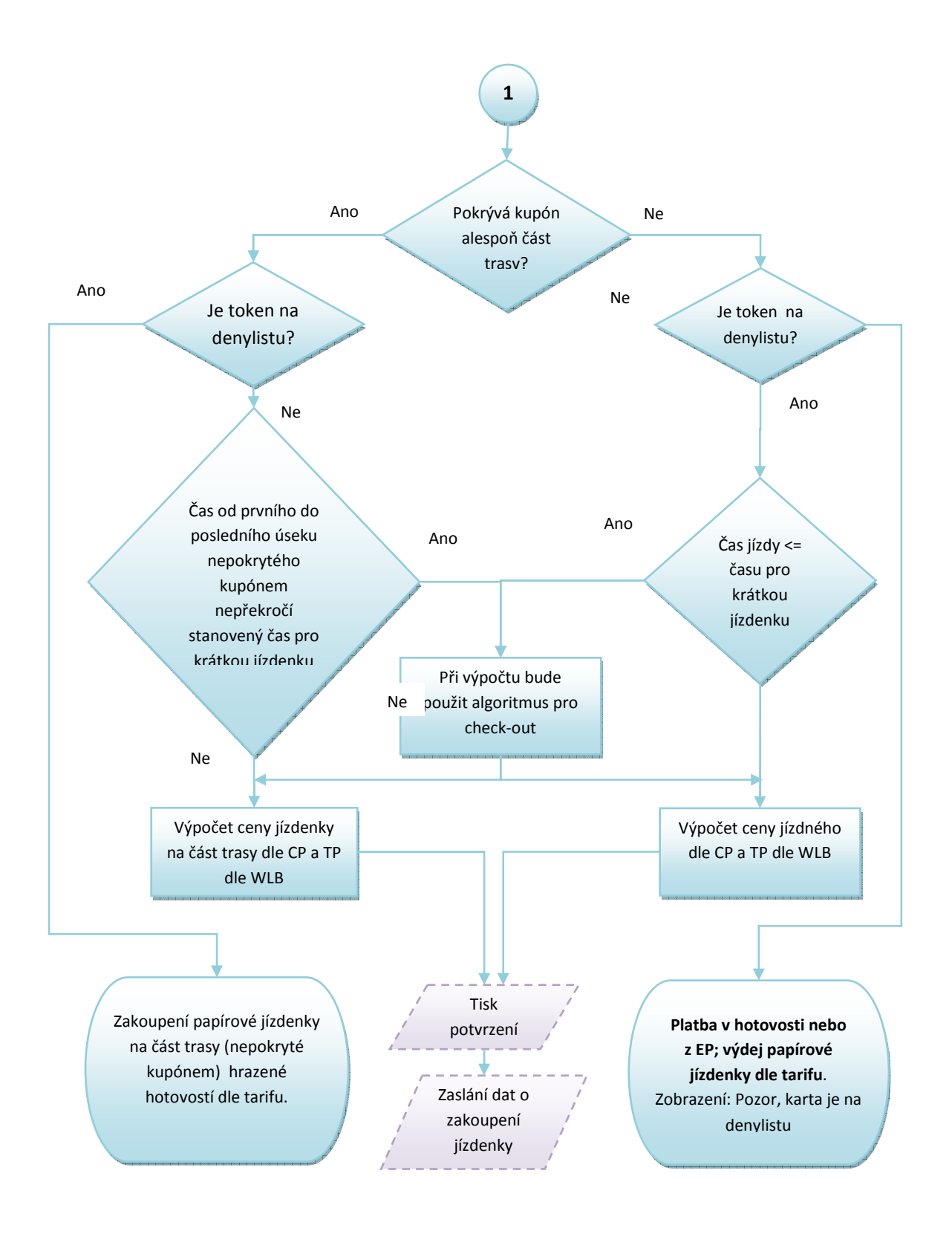

*Obrázek 50. Odbavení jízdenky MĚSTO nebo "check-in" pro Ostrava XXL nebo XXL (zóna 353)cestujícího ve vozidle PAD*

Vlastník dokumentace: Koordinátor ODIS s.ro. **List 81/91** 

- V případě, že začátek a konec trasy jsou v daném městě, pak platí tarif pro dané město
- V případě, že cestující nepožaduje slevu pro oblast XXL (zóna 353), pak platí tarif pro OV XXL
- V případě, že cestující požaduje slevu pro oblast XXL (zóna 353), se vypočítává cena pro tarif XXL. Transakce budou označeny pro zónu 353. V případě přestupu v zóně 77 – nákup nové jízdenky. V případě přestupu do Regionu – ponížení o ZS. Cenu jízdenky provede Clearing
- V případě, že výstup je mimo zónu 353 pak není nárok na tuto jízdenku
- Postup výpočtu jízdného se řídí čl. 4.5 a 5 tohoto dokumentu. Blíže pak čl. 4.5.3.1 MHD jízdenka
- Doplatek je umožněn hotovostí. Doplatek z EP ODIS nebo z jiné BK není umožněn.
- Všechny transakce budou zasílány jak na ČSOB (struktura tapů), tak na CC MSK (struktura věty KODIS) při vyčítání vozidla, toto duplicitní zaslání slouží ke kontrole úplnosti transakcí. Výjimku tvoří pouze transakce hrazené hotovostí, které jsou zasílány pouze na CC MSK ve větě KODIS jako doposud.
- Všechny transakce zasílané na ČSOB ve struktuře tapů budou označeny jako MĚSTO, v případě OV XXL budou označeny jako XXL a v případě použité slevy pro zónu 353 posílat toto číslo zóny, v ostatních případech posílat číslo zóny 78
- Cena jízdenky na BK bude zasílaná vždy se ZS, odečtení ZS v případě přestupu provede Clearing.
- Čas na přestup bude uveden v transfer-time a řídí se typemTransfer-type.
- Uznané zóny z kupónů se zaznamenávají v zones-valid.
- V zones-passes-through bude uvedeno číslo zóny dané MHD.
- V případě, že token BK je na WLB, bude odbavovací zařízení zobrazovat řidiči fotografii držitele BK z WLB.

**7.4 Proces odbavení cestujícího ve vozidlech s nástupem všemi dveřmi (např. DPO), pro oblast OV XXL a XXL (353) s časovým kupónem na bankovní kartě** 

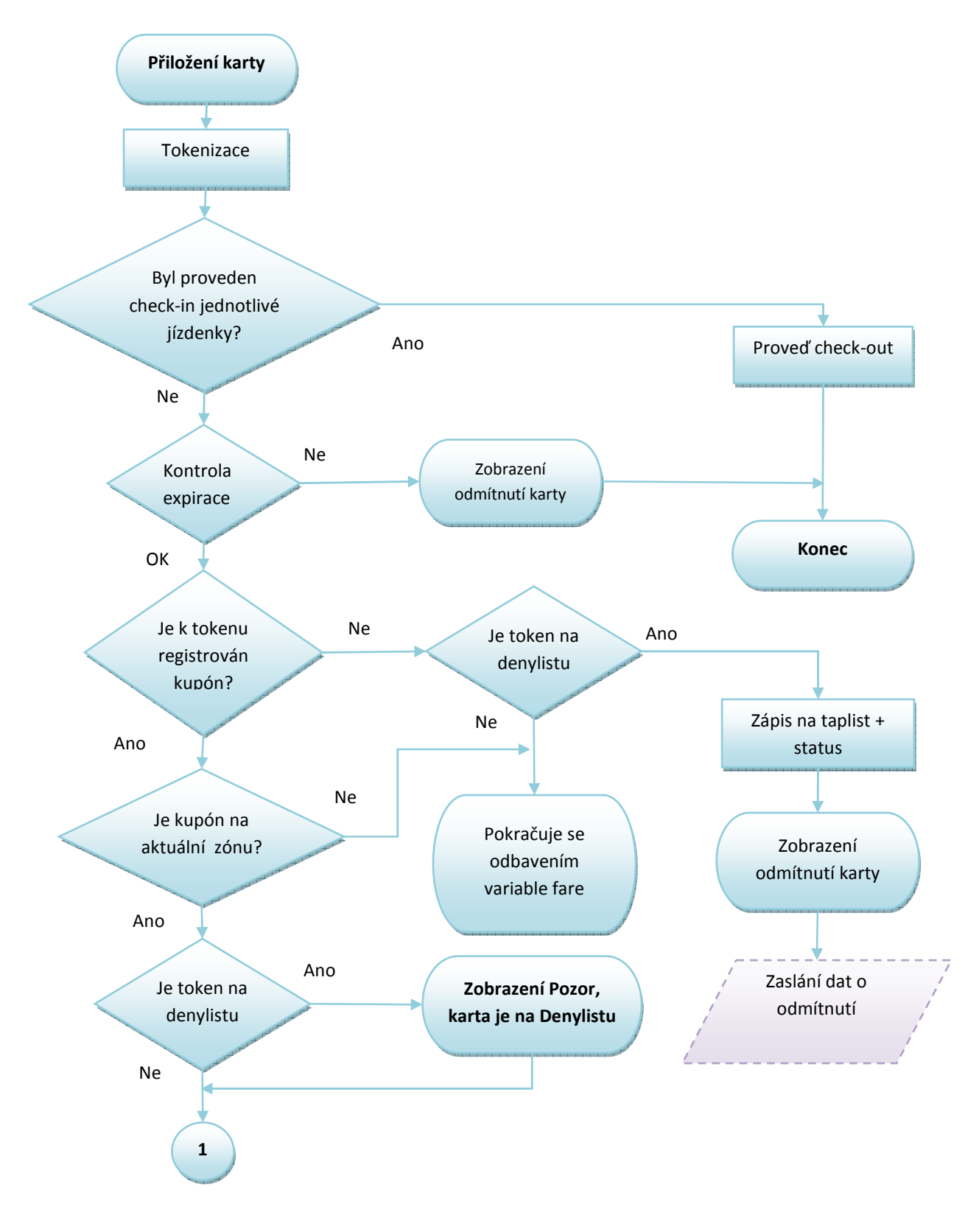

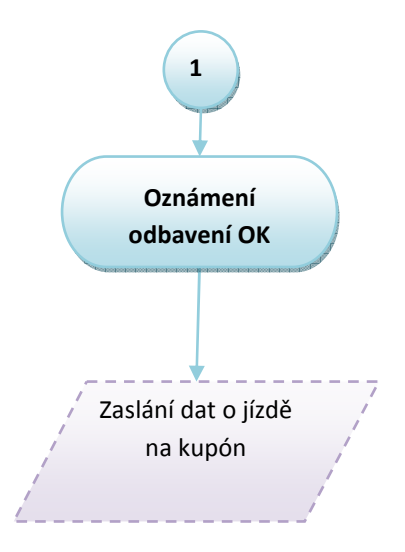

Obrázek 51. Proces odbavení cestujícího ve vozidlech DPO pro oblast OV XXL a XXL (353) s časovým kupónem na<br>bankovní kartě *bankovní kartě* 

- V případě, že cestující požaduje slevu pro oblast XXL (zóna 353), se vypočítává cena pro tarif XXL. Transakce budou označeny pro zónu 353. V případě přestupu v zóně 77 – nákup nové jízdenky. V případě přestupu do Regionu – ponížení o ZS. Cenu jízdenky provede Clearing
- Postup výpočtu jízdného se řídí čl. 4.5 tohoto dokumentu. Blíže pak čl. 4.5.3.1 MHD jízdenka
- Všechny transakce budou zasílány jak na ČSOB (struktura tapů), tak na CC MSK (struktura věty KODIS) při vyčítání vozidla, toto duplicitní zaslání slouží ke kontrole úplnosti transakcí. Výjimku tvoří pouze transakce hrazené hotovostí, které jsou zasílány pouze na CC MSK ve větě KODIS jako doposud.
- Všechny transakce zasílané na ČSOB ve struktuře tapů budou označeny jako MĚSTO, v případě OV XXL budou označeny jako XXL a v případě použité slevy pro zónu 353 posílat toto číslo zóny, v ostatních případech posílat číslo zóny 78.
- Dokupované jízdenky ve vozidlech DPO se řídí dokumentem
- Dokupované jízdenky (mimo vozidel DPO) budou hrazeny BK jako samostatná transakce u obchodníka (dopravce) a nebudou zahrnuty do výpočtu jízdného na CC MSK. Při hrazení dokupovaných jízdenek bude OZ komunikovat s bankou pod identifikací (ID) dopravce, nikoliv pod identifikací zařízení KODISu. Peníze tedy půjdou přímo na účet dopravce, nikoliv KODISu. Při tomto způsobu úhrady si může bankovní čtečka vyžádat online autentizaci.
- Cena jízdenky na BK bude zasílaná vždy se ZS, odečtení ZS v případě přestupu provede Clearing.
- Čas na přestup bude uveden v transfer-time a řídí se typemTransfer-type.
- Uznané zóny z kupónů se zaznamenávají v zones-valid.
- V zones-passes-through bude uvedeno číslo zóny dané MHD.

# **7.5 Check-out OV XXL na BK pro PAD**

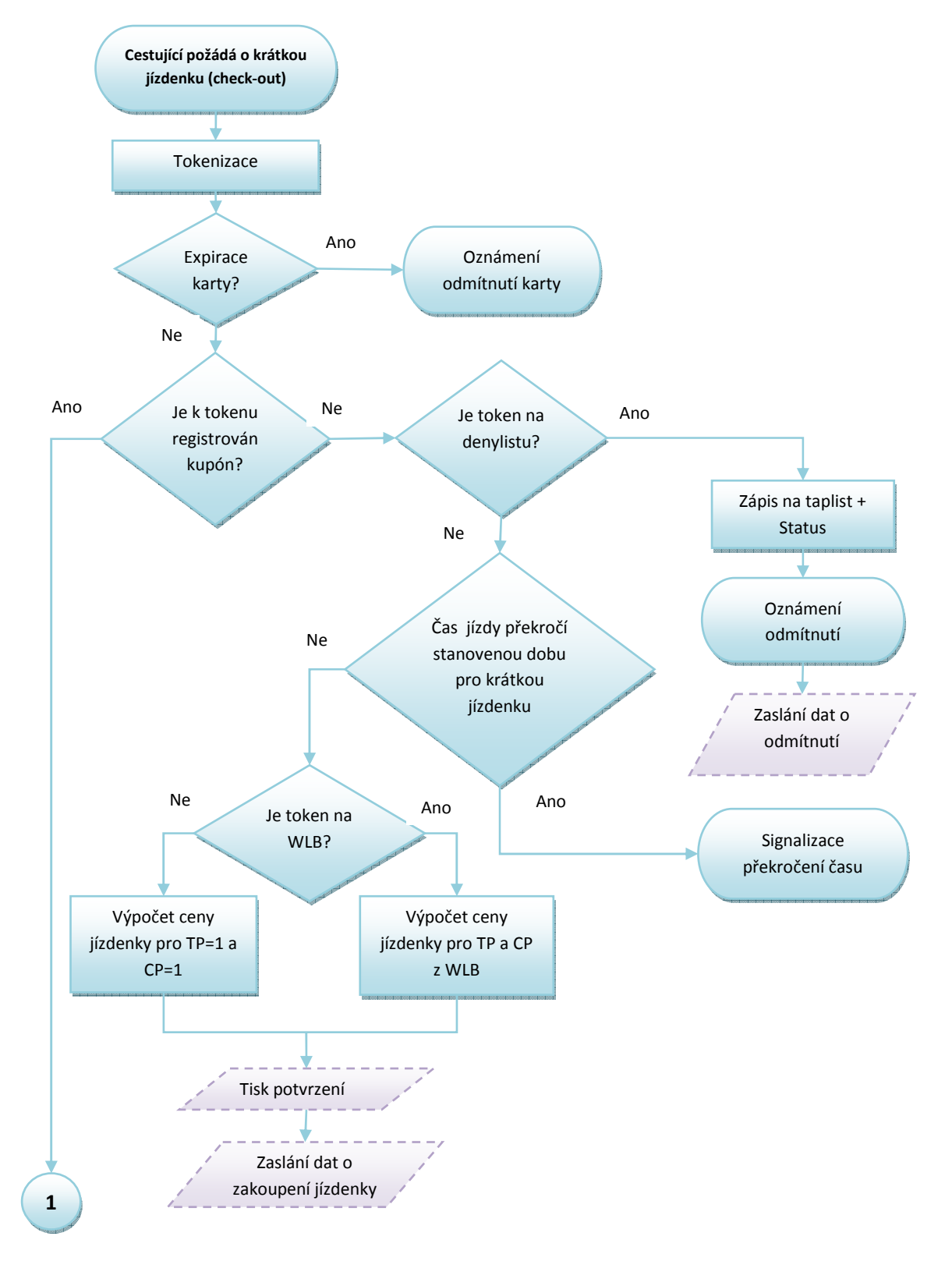

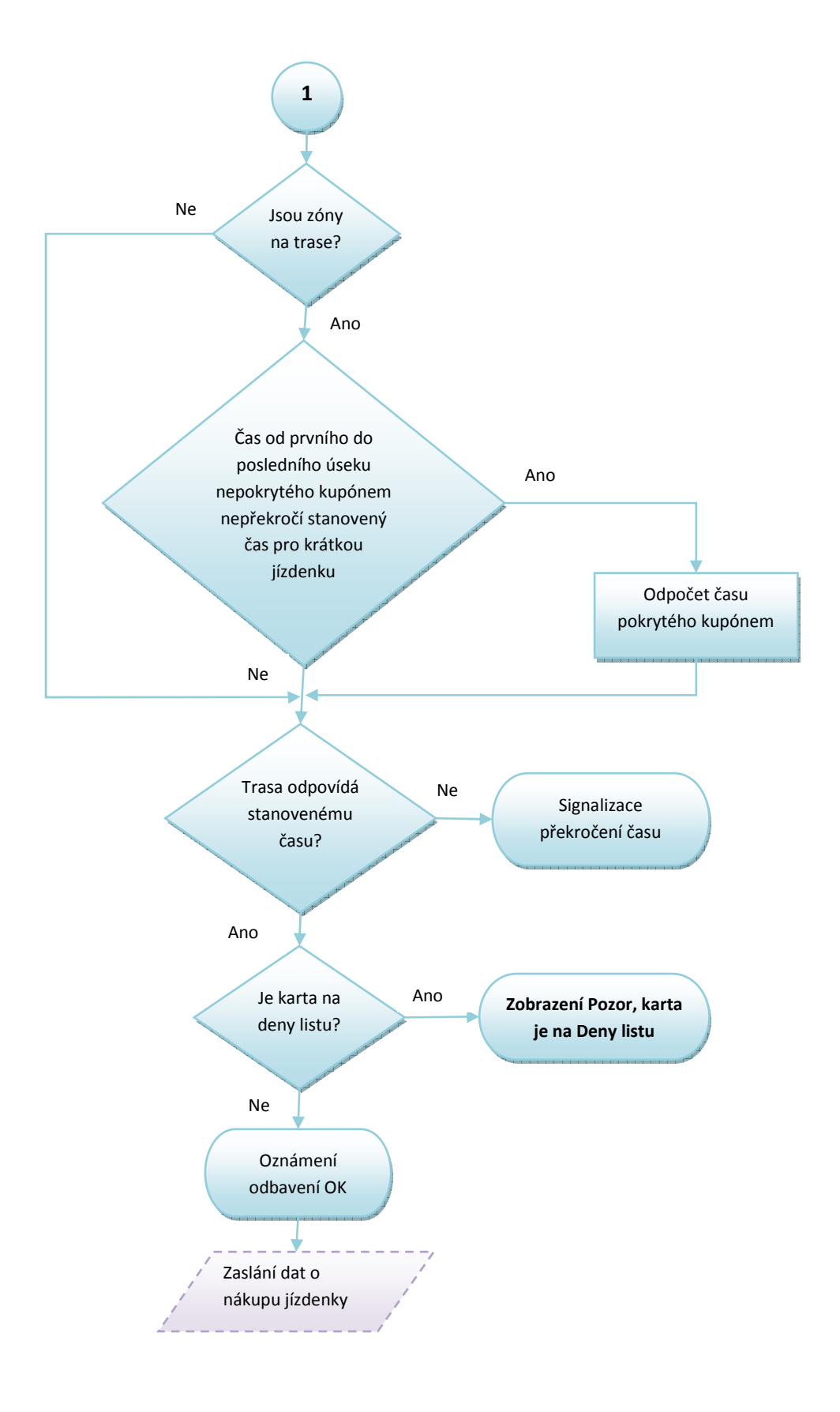

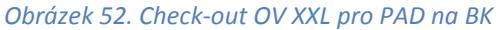

Vlastník dokumentace: Koordinátor ODIS s.ro. Christianus et al. et al. 2009 11 March 2019 12 List 87/91

- V případě požadavku Check-out jízdenky ve vozidle PAD je jízdenka vydána ihned při prvním odbavení, a to na základě předchozího požadavku cestujícího, kdy navolená trasa obsluhou nesmí překročit max. stanovený čas.
- V případě, že cestující nepožaduje slevu pro oblast XXL (zóna 353), pak platí tarif pro OV XXL
- V případě, že cestující požaduje slevu pro oblast XXL (zóna 353), se vypočítává cena pro tarif XXL. Transakce budou označeny pro zónu 353.
- Postup výpočtu jízdného se řídí čl. 5 tohoto dokumentu.
- Doplatek jinou kartou není umožněn.
- Všechny transakce budou zasílány jak na ČSOB (struktura tapů), tak na CC MSK (struktura věty KODIS) při vyčítání vozidla, toto duplicitní zaslání slouží ke kontrole úplnosti transakcí. Výjimku tvoří pouze transakce hrazené hotovostí, které jsou zasílány pouze na CC MSK ve větě KODIS jako doposud.
- Cena jízdenky na BK bude zasílaná vždy se ZS.
- Uznané zóny z kupónů se zaznamenávají v zones-valid.
- V zones-passes-through bude uvedeno číslo zóny dané MHD.
- V případě, že token BK je na WLB, bude odbavovací zařízení zobrazovat řidiči fotografii držitele BK z WLB.

# **8 Odbavení virtuální ODISky**

# **8.1 Diagram procesu odbavení cestujícího v PAD a ŽD na Virtuální ODISku**

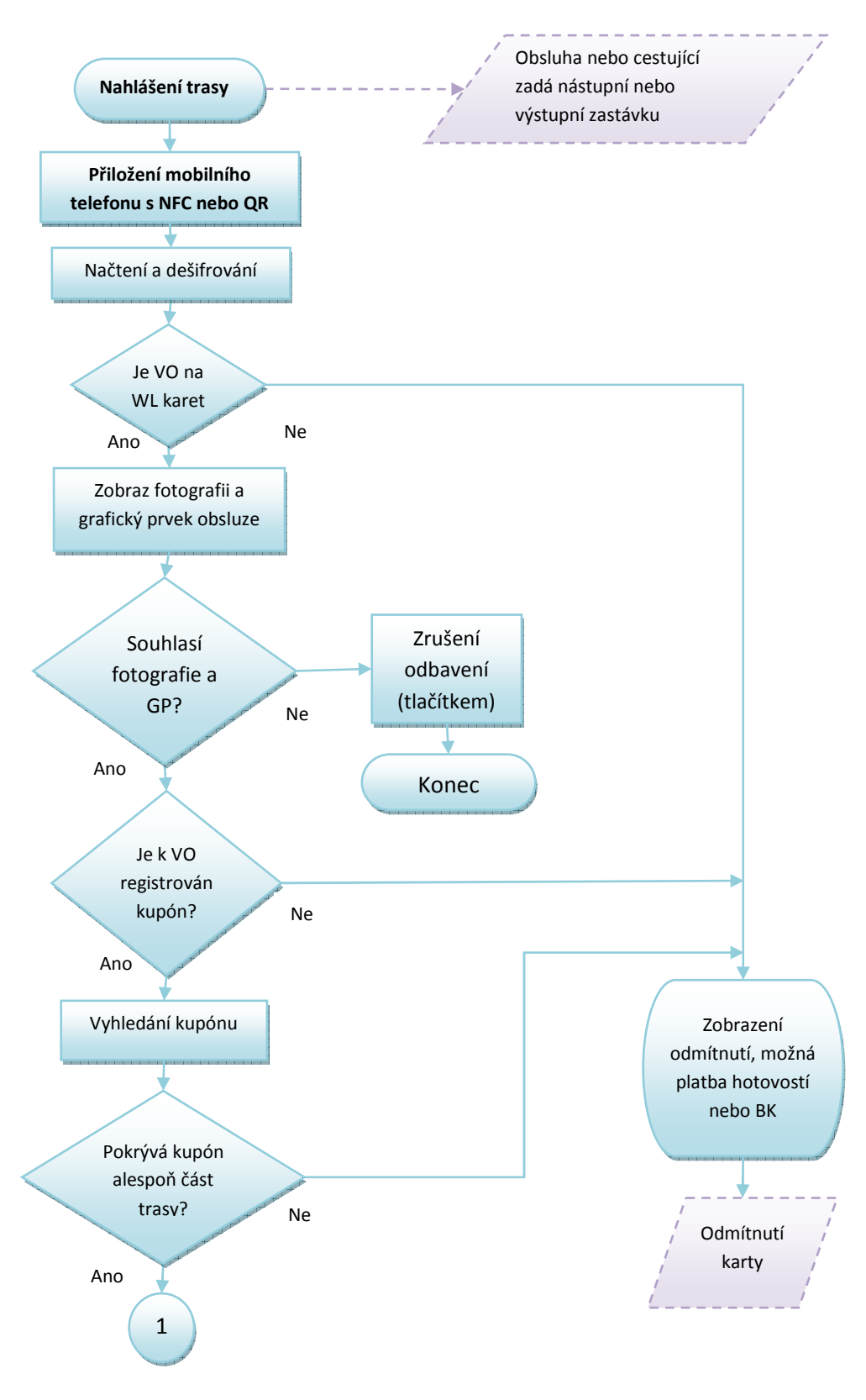

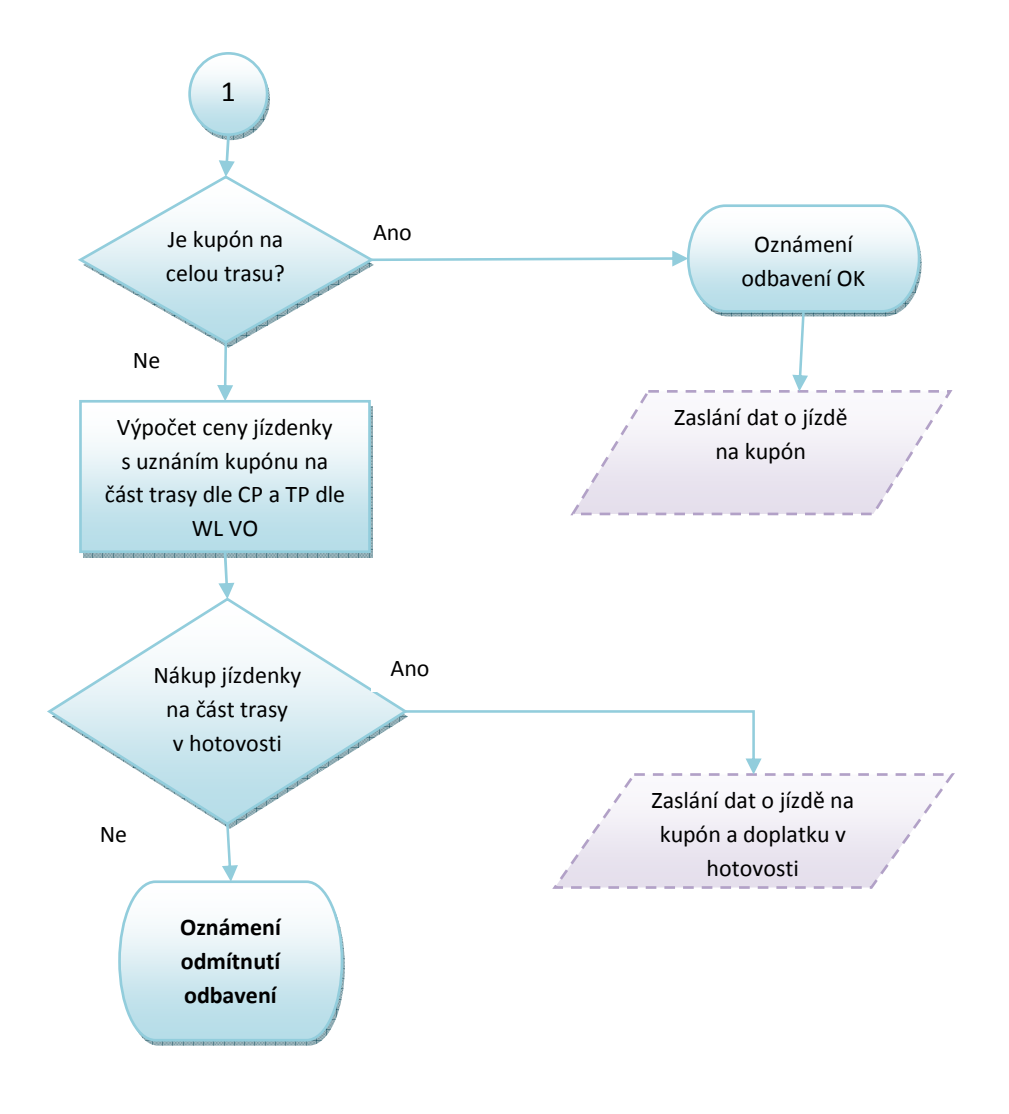

*Obrázek 53. Diagram procesu odbavení cestujícího v PAD na bankovní kartou* 

Doplatek je umožněn hotovostí, doplatek z jiné BK nebo EP ODIS není zatím umožněn.

- Kontrolu fotografie provádí řidič vizuálně v průběhu odbavení, pokud v průběhu odbavení nestiskne tlačítko Zrušení odbavení, bude fotografie uznána za platnou.
- Grafický barevný proužek bude zobrazován pouze v případě, kdy nesouhlasí jeho alfanumerická hodnota vyčtená z QR kódu.
- Doplatek je umožněn hotovostí, doplatek z jiné BK nebo EP ODIS není zatím umožněn.
- Doplatek je realizován nákupem samostatné jízdenky na část trasy, kterou se držitel prokazuje při případném přestupu.
- Čas na přestup se vypočítává stejně jako v případě odbavení kartou ODISka dle čl. 2.5.3.1

### **8.2 Proces odbavení cestujícího ve vozidlech DPO po 20.hodině s nástupem předními dveřmi.**

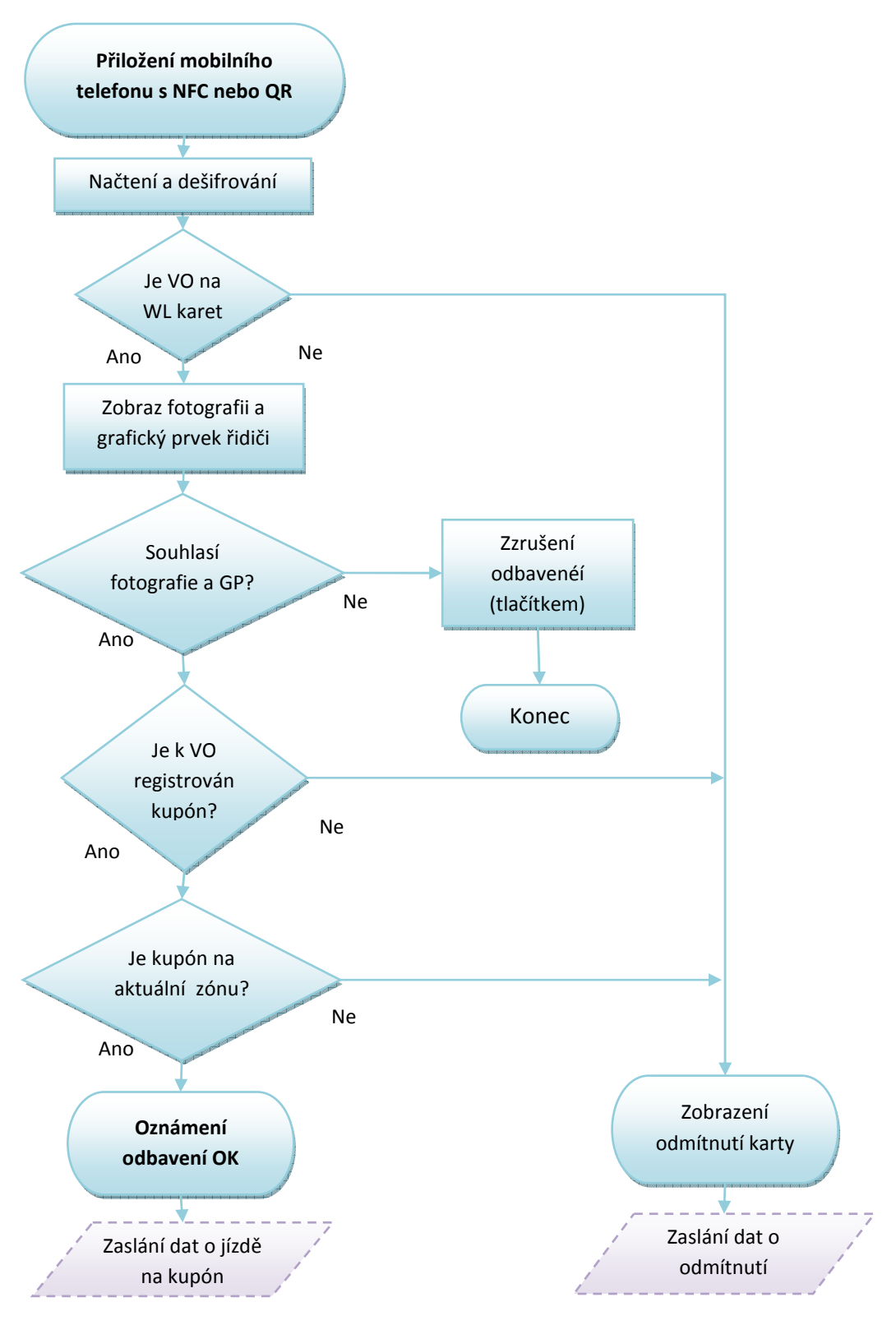

*Obrázek 54. Proces odbavení cestujícího ve vozidlech DPO po 20.hodině s nástupem předními dveřmi* 

Vlastník dokumentace: Koordinátor ODIS s.ro. **List 91/91** 

# <span id="page-91-0"></span>Návrh datové věty pro MSK

Verze: 1.0.47.00

# <span id="page-92-0"></span>Obsah

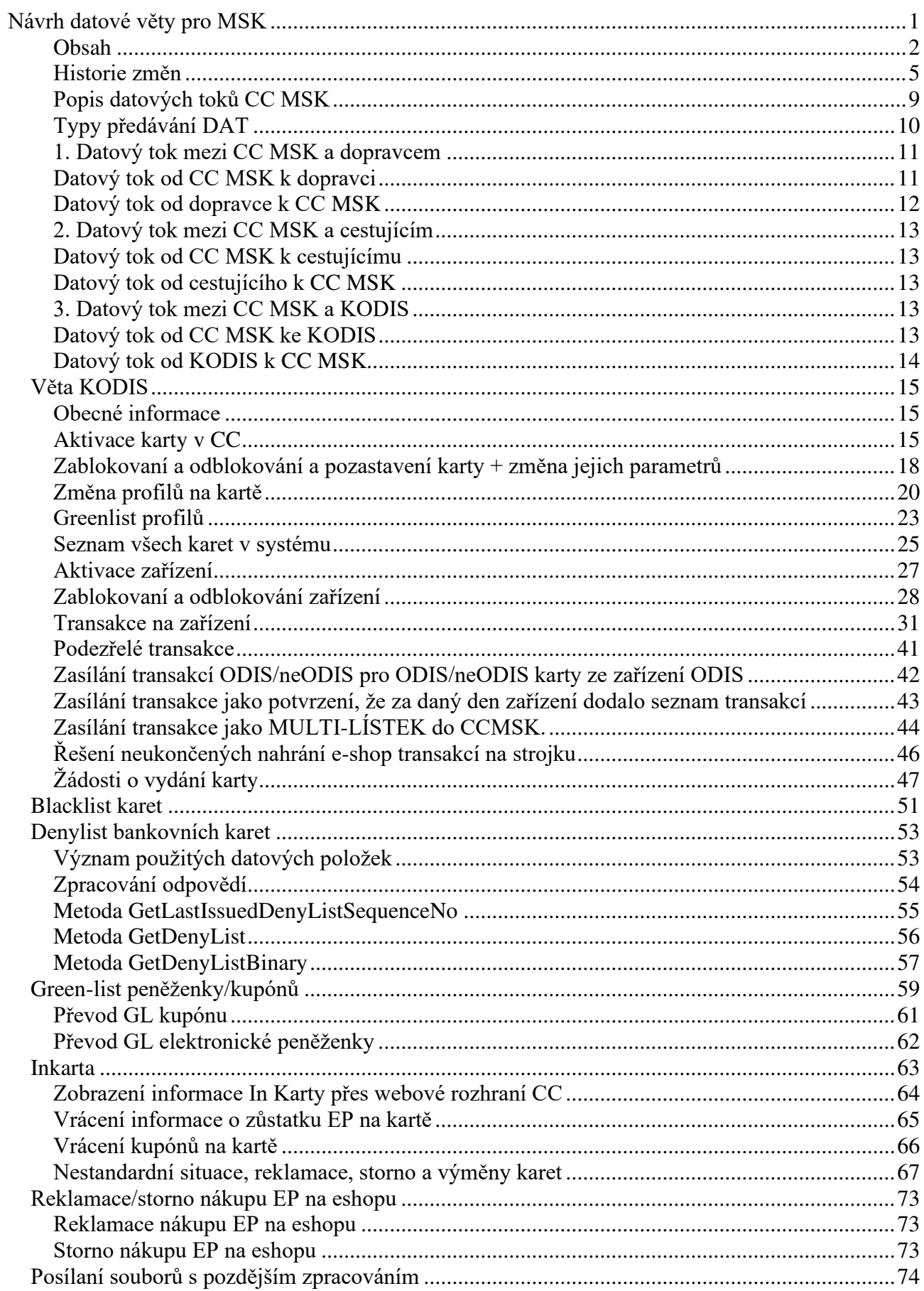

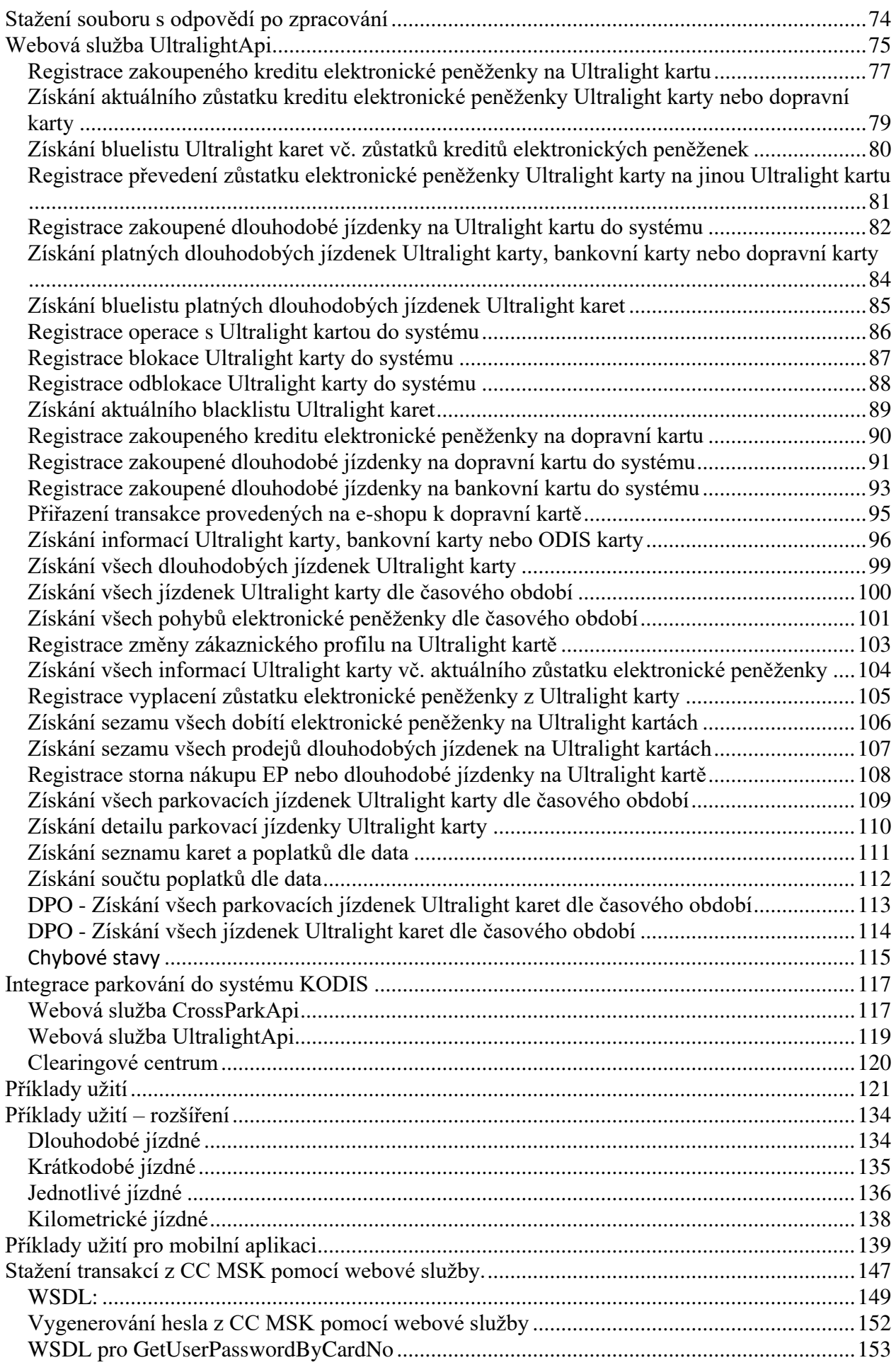

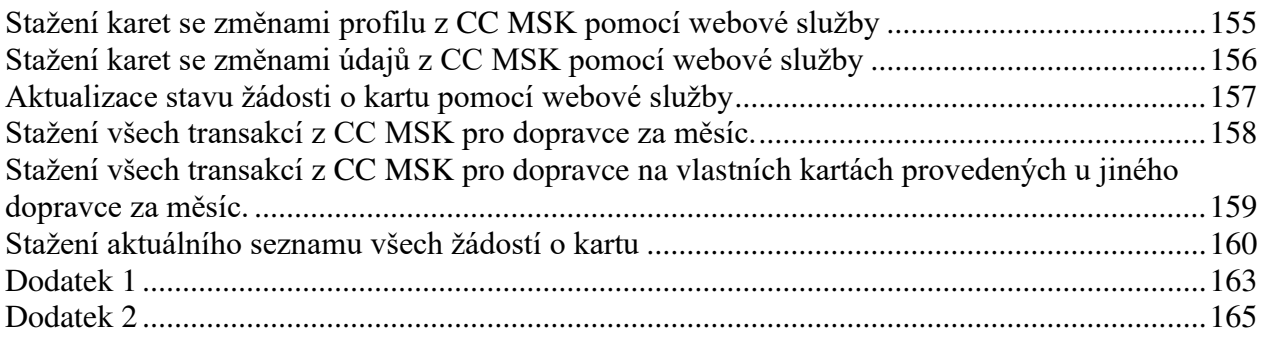

# <span id="page-95-0"></span>**Historie změn**

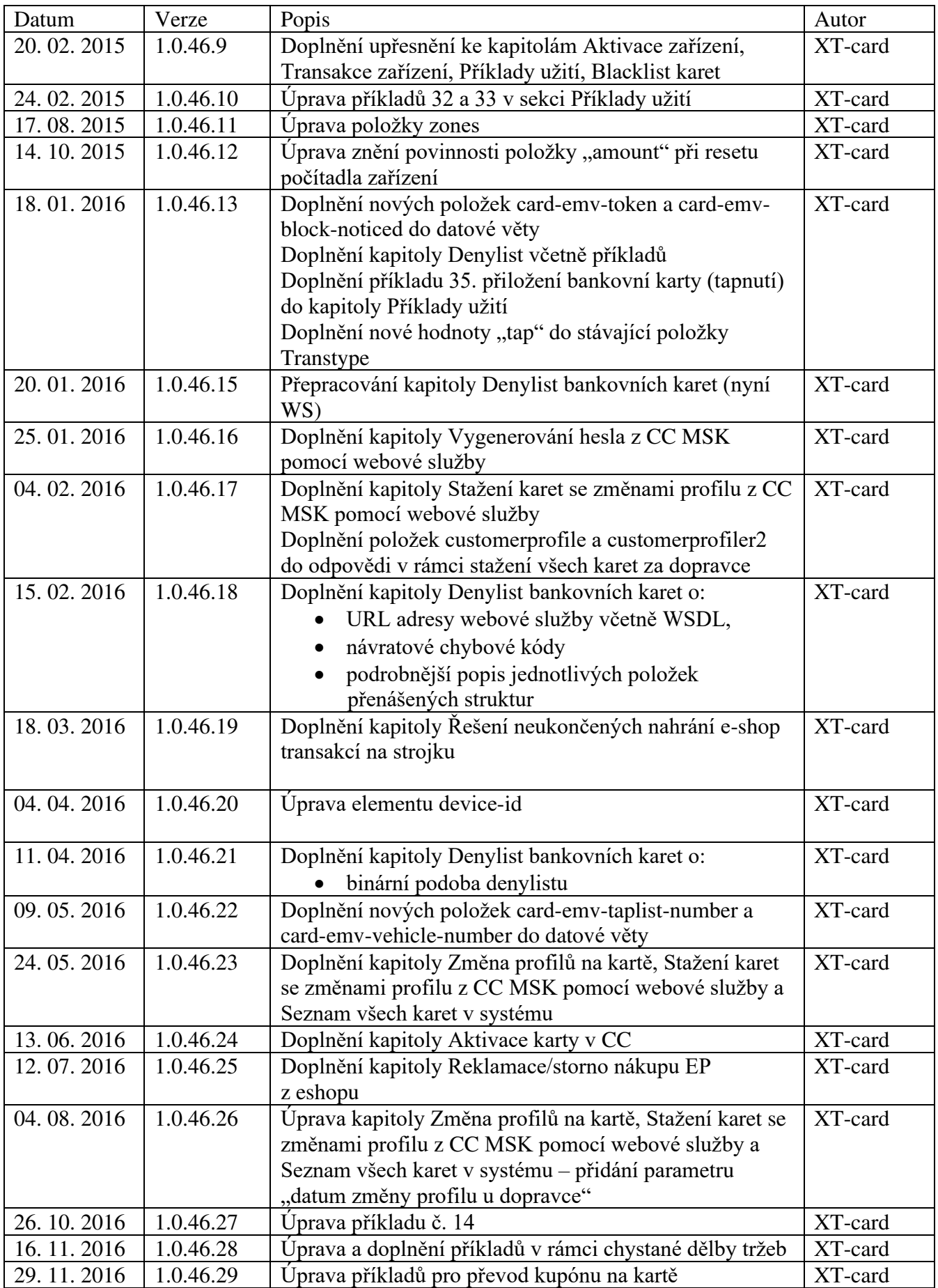

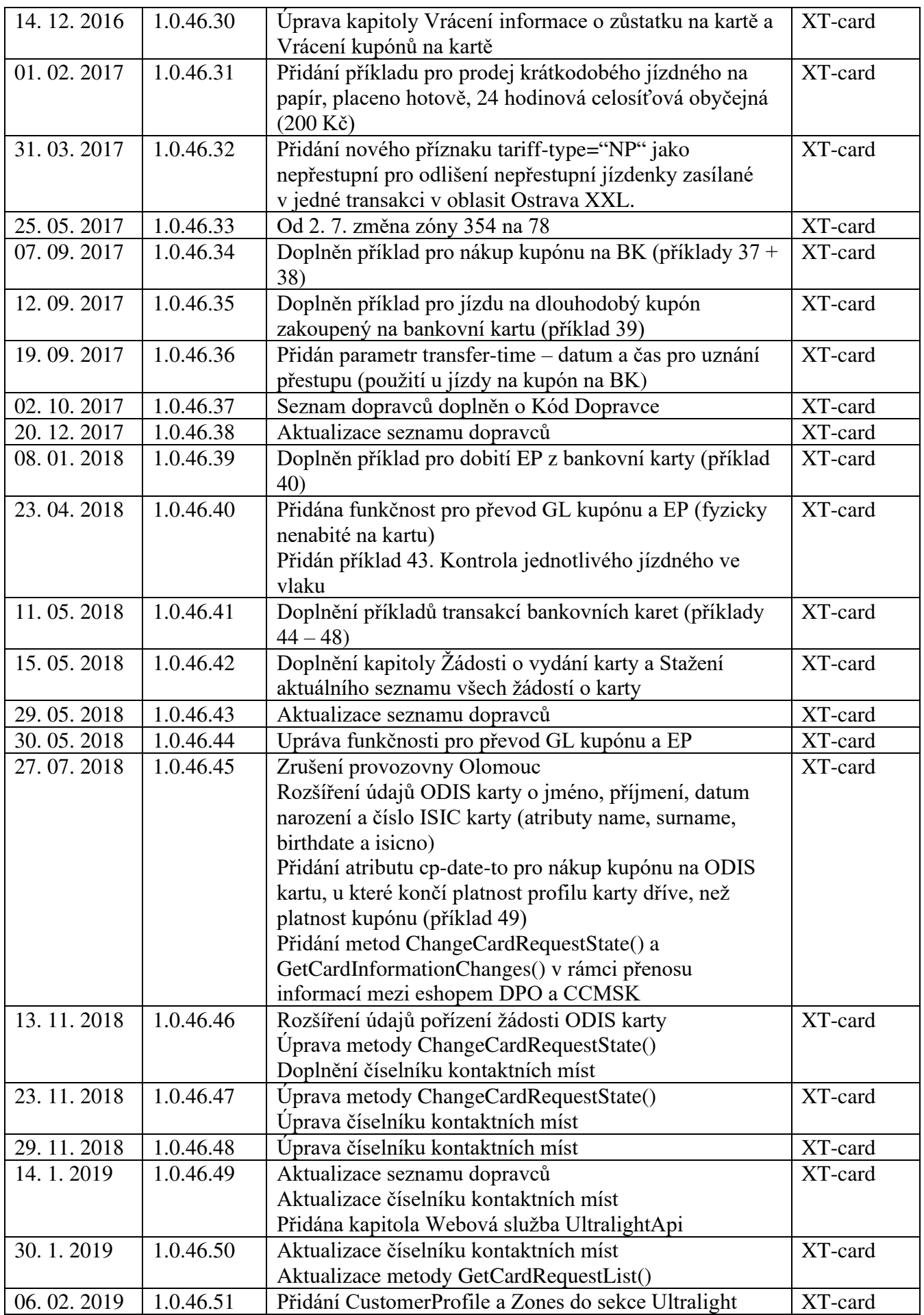

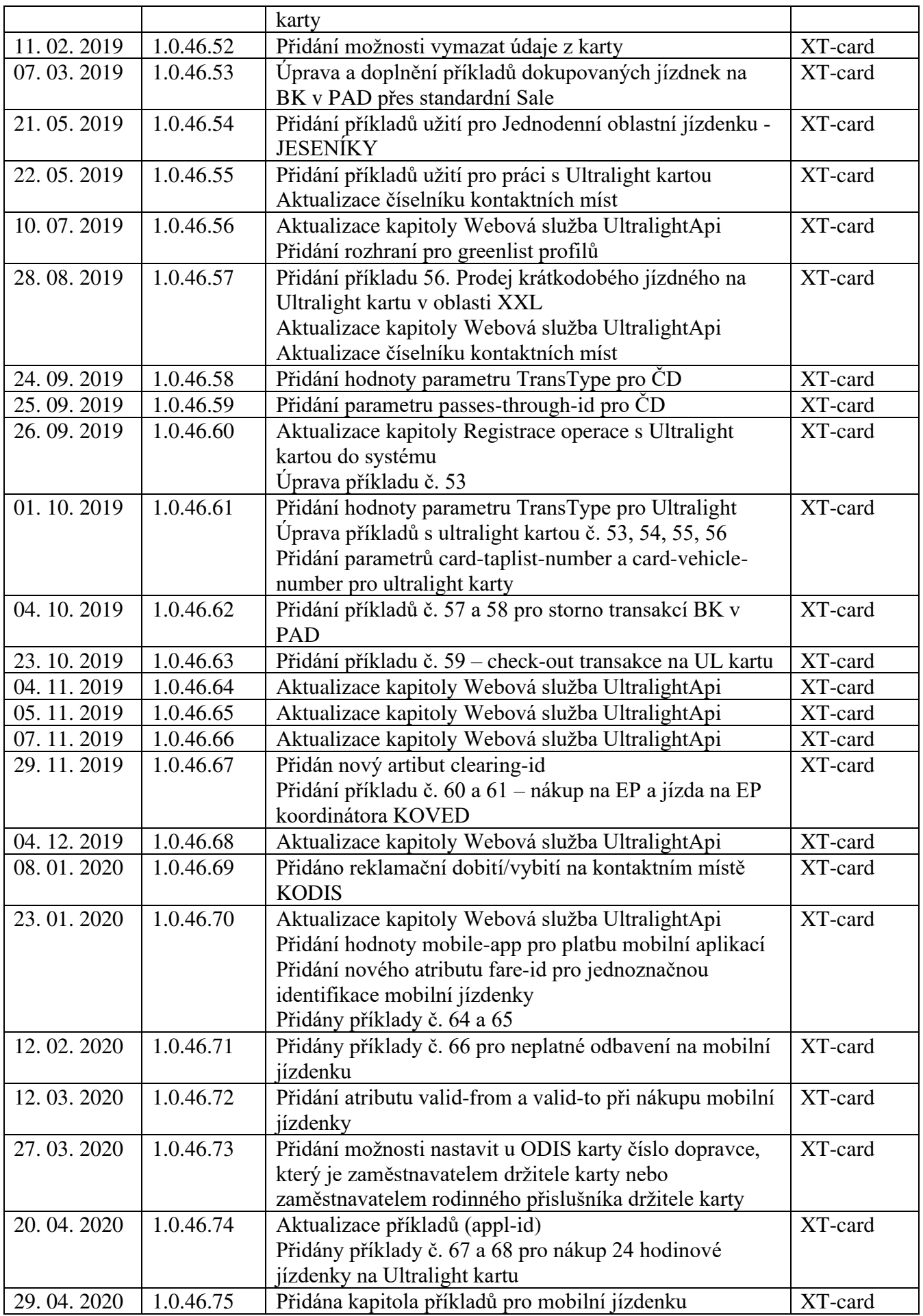

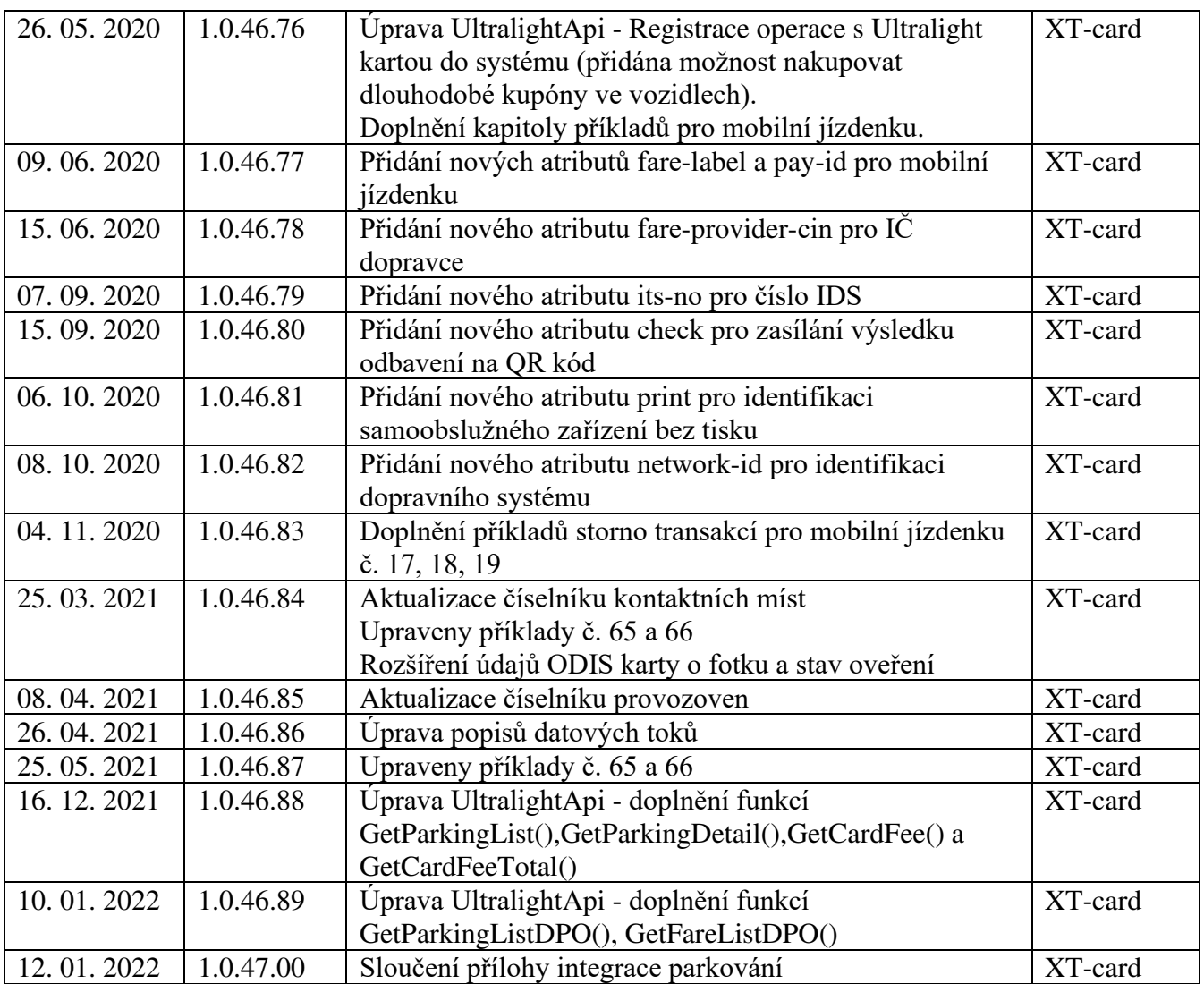

# <span id="page-99-0"></span>**Popis datových toků CC MSK**

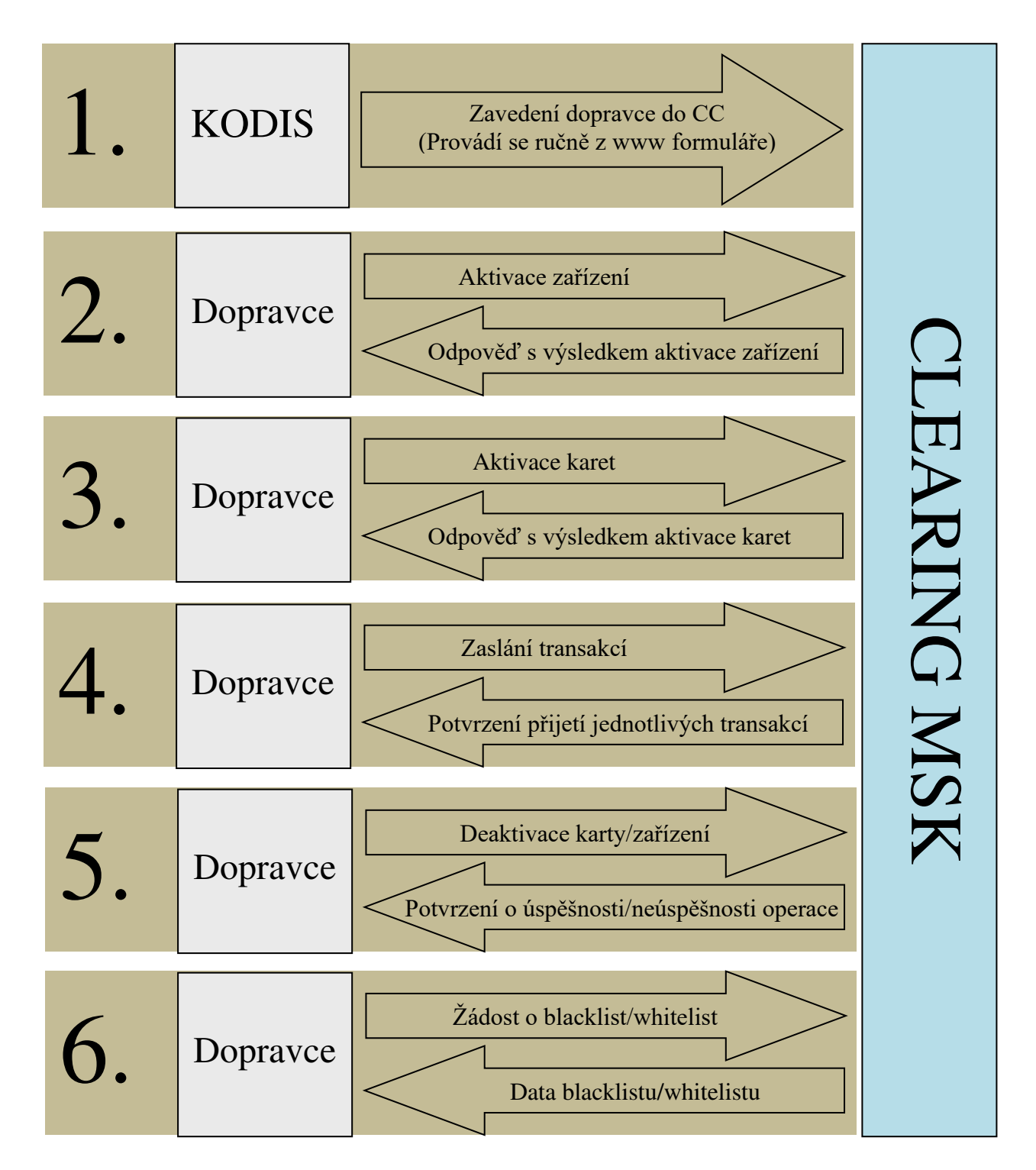

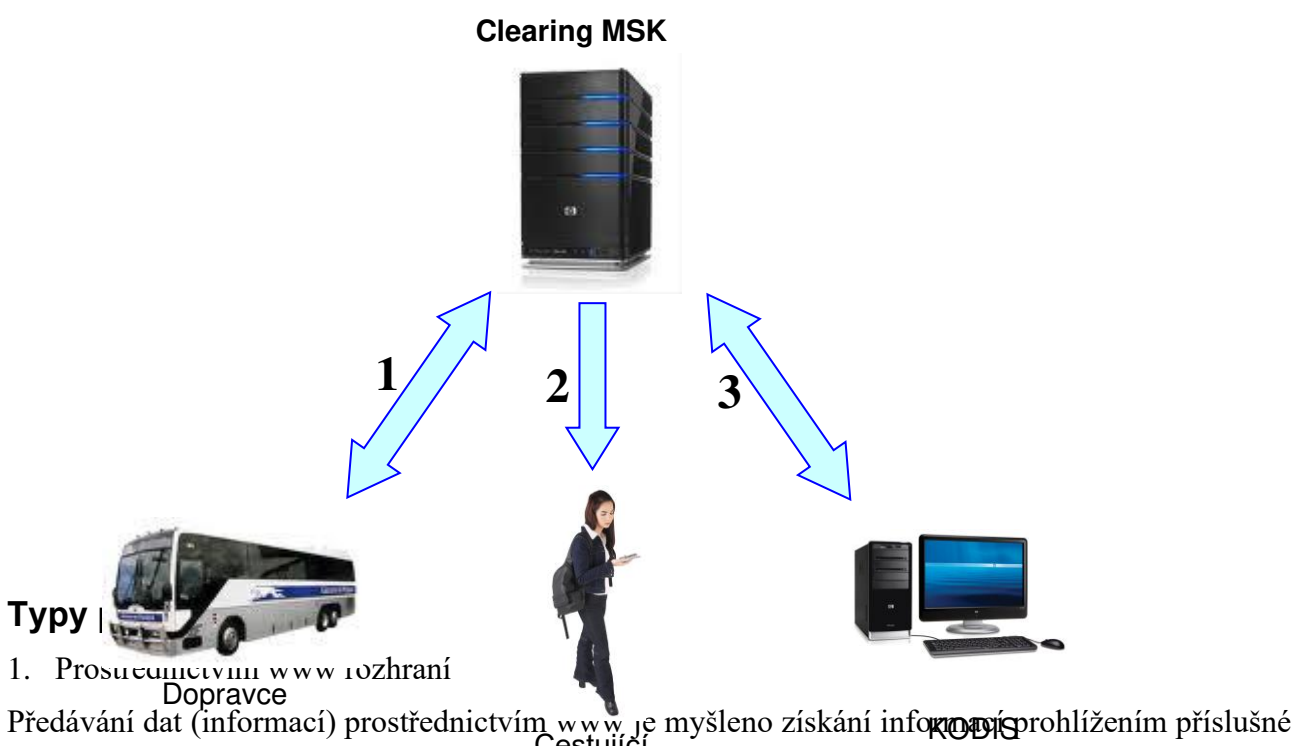

<span id="page-100-0"></span>webové stránky na adrese<sup>1</sup>, clearing.kodis.cz{\cestujíci (držitel karty)

2. Prostřednictvím xls souboru

Předávání dat (informací) prostřednictvím xls souboru je myšleno získání informací z příslušné webové stránky na adrese "clearing.kodis.cz" na které je umožněno stažení dané informace ve formátu xls a uložení a PC uživatele.

(Blue Pixel)

3. Prostřednictvím e-mailu

Týká se pouze zasílání hesla, heslo přijde na e-mailovou adresu, která je zadána v aktivačních údajích, zasílaných na server ve větě KODIS ve formátu XML.

4. Prostřednictvím XML souboru

Komunikace prostřednictvím XML souboru je hlavním komunikačním kanálem Clearingu pro komunikaci s dopravci.

Jedná se o zaslání XML souboru dle specifikace věty KODIS na adresu "clearing.kodis.cz/readdata.aspx" metodou POST. V metodě POST jsou zasílány celkem 3 parametry name, passwd a XMLdata. První dva obsahují informace o Loginu a Heslu. Poslední parametr obsahuje XML formát zprávy pro CCMSK dle specifikace věty KODIS. Na každou takto zaslanou XML zprávu server odpoví opět dle specifikace věty KODIS.

Příklad:

POST clearing.kodis.cz/readdata.aspx HTTP/1.1 Cache-Control: no-cache Connection: Keep-Alive Content-Length: 4539 Content-Type: multipart/form-data; boundary=----FormData---- Accept: text/html, image/gif, image/jpeg, \*; q=.2, \*/\*; q=.2

Host: 10.0.0.80 User-Agent: Java/1.6.0\_21

------FormData---- Content-Disposition: form-data; name="name"

ttt

------FormData---- Content-Disposition: form-data; name="passwd"

ttt

------FormData---- Content-Disposition: form-data; name="XMLdata"; filename="message.xml" Content-Type: text/xml

<?xml version="1.0" encoding="UTF-8"?> <transactions lang="cs" version="1.0" device-id="1550" samno="10435" cashno="1" paycount="0" depozitcount="1" sumcount="1" vat="20" sign=""> <transaction tx-id="1" card-id="04084EEA052280" appl-id="0" type="dep" amounttype="card" transtype="mhdp" jumboaccount="no" when="2012-03-28 13:31:02" baseamount="767" amount="767" currency="CZK" vat="20" tariff="1" tariff-type="JD" persontype="1" transtypetext="DPI" loyalty="0" note="MSKStressTest" tranret="a1" /> </transactions>

------FormData------

# <span id="page-101-0"></span>**1. Datový tok mezi CC MSK a dopravcem**

# <span id="page-101-1"></span>**Datový tok od CC MSK k dopravci**

- 1. Prostřednictvím www rozhraní
- Informace o všech uživatelích daného dopravce v systému.
- Informace o všech kartách daného dopravce v systému.
- Informace o všech zařízeních daného dopravce v systému.
- Informace o všech transakcích daného dopravce v systému.
- Informace o všech dávkách zaslaných daným dopravcem do systému.
- Black list.
- [Historie přihlášení](http://clearing.kodis.cz/pages/Report/ReportLoginHistory.aspx) uživatelů daného dopravce.
- [Zůstatky na EP](http://clearing.kodis.cz/pages/Report/ReportActEPBalances.aspx) daného dopravce.
- [Zařízení bez transakcí](http://clearing.kodis.cz/pages/ReportProvider/ReportProviderDeviceData.aspx) daného dopravce.
- 1. Prostřednictvím xls souborů
- Rozúčtování podle linek, zón a obcí daného dopravce. Dopravce bude stahovat jednou měsíčně, data jsou zpracovávána v termínech určených platnou Smlouvou o dělbě tržeb mezi dopravci v Integrovaném dopravním systému Moravskoslezského kraje.
- 2. Prostřednictvím XML souboru
- Black list karet dle specifikace věty KODIS. Blacklist přichází ihned po dotazu dopravce na CC, Dopravce bude stahovat Black list minimálně jednou denně a importovat jej ihned po stažení do odbavovacích zařízení .
- Green listy dle specifikace věty KODIS. Green list přichází ihned po dotazu dopravce na CC. Dopravce bude stahovat Green Listy minimálně jednou denně a importovat djej ihned po stažení do odbavovacích zařízení
- Seznam všech karet daného dopravce v systému dle specifikace věty KODIS. Seznam karet přichází ihned po dotazu, předpokládá se, že dopravce může stahovat dle své potřeby, z hlediska CC není nutno stahovat vůbec.
- Odpověď s výsledkem operace pro aktivaci zařízení dle specifikace věty KODIS. Přichází okamžitě po zaslání dotazu.
- Odpověď s výsledkem operace pro aktivaci karet dle specifikace věty KODIS. Přichází okamžitě po zaslání dotazu.
- Odpověď s výsledkem operace pro přijetí jednotlivých transakcí dle specifikace věty KODIS. Přichází okamžitě po zaslání dotazu.
- Odpověď s výsledkem operace zablokovaní, odblokování a pozastavení karet dle specifikace věty KODIS. Přichází okamžitě po zaslání dotazu.
- Odpověď s výsledkem operace změna parametrů karet dle specifikace věty KODIS. Přichází okamžitě po zaslání dotazu.
- Odpověď s výsledkem operace zablokovaní a odblokování zařízení dle specifikace věty KODIS. Přichází okamžitě po zaslání dotazu.
- 3. Prostřednictvím webové služby (WS)
- Seznam všech transakcí, včetně transakcí provedených u jiných dopravců, k zadanému číslu karty za zvolené období.

### <span id="page-102-0"></span>**Datový tok od dopravce k CC MSK**

- **1.** Prostřednictvím XML souborů
- Aktivace zařízení dle specifikace věty KODIS. Dopravce musí provést dříve, než bude vytvořená první transakce z tohoto zařízení, nejlépe ještě před instalací zařízení do vozidla.
- Aktivace karet dle specifikace věty KODIS. Dopravce musí provést dříve, než bude zaslaná první transakce na této kartě, nejlépe při předání karty cestujícímu.
- Veškeré transakce dle specifikace věty KODIS. Dopravce zasílá transakce alespoň jednou denně (aby měl cestující co nejaktuálnější přehled o svých jízdách na webovém rozhraní), nejpozději však do 3 dnů od provedení transakce.
- Dopravce zasílá transakce v termínech dle platné Smlouvy o dělbě tržeb mezi dopravci v Integrovaném dopravním systému Moravskoslezského kraje.
- Zablokování, odblokování a pozastavení karet dle specifikace věty KODIS. Dopravce zasílá na Clearing okamžitě po oznámení cestujícím (do všech odbavovacích zařízení se distribuuje nejpozději do 24 hodin)
- Změna parametrů karet dle specifikace věty KODIS. Dopravce zasílá dle charakteru změny, nejlépe co nejdříve.
- Změna stavů transakcí umístěných v greenlistech (změna stavu kupónu v případě nahrání předplaceného kupónu na kartu a změna stavu dobití EP v případě nahrání dobití EP prostřednictvím e-shopu)
- Zablokovaní a odblokování zařízení dle specifikace věty KODIS. Dopravce zasílá okamžitě v případě, kdy může dojít k zneužití zařízení (ztráta, krádeže apod.) v případě technické poruchy nebo likvidace postačí zaslat do posledního termínu zasílání dat pro provádění zúčtování za daný měsíc dle platné Smlouvy o dělbě tržeb mezi dopravci v Integrovaném dopravním systému Moravskoslezského kraje.
- Žádost o blacklist dle specifikace věty KODIS. Dopravce bude zasílat denně a získaný blacklist importovat ihned do odbavovacích zařízení.
- Žádost o greenlisty dle specifikace věty KODIS. Dopravce bude zasílat denně a získaný greenlist importovat ihned do odbavovacích zařízení.
- Žádost o seznam všech karet daného dopravce v systému dle specifikace věty KODIS.

### <span id="page-103-0"></span>**2. Datový tok mezi CC MSK a cestujícím**

### <span id="page-103-1"></span>**Datový tok od CC MSK k cestujícímu**

Clearing poskytuje data cestujícímu – držiteli karty:

1. Prostřednictvím www rozhraní

Tato data jsou poskytnuta na základě zadání správných přihlašovacích údajů:

- základní informace o kartě (vydavatel, číslo karty, aktivace karty),
- přehled jízd provedených na danou kartu,
- přehled kupónů zakoupených na danou kartu,
- pohyby na elektronické peněžence
- 2. Prostřednictvím e-mailu
- přístupové heslo

### <span id="page-103-2"></span>**Datový tok od cestujícího k CC MSK**

Cestující neposílá na Clearing žádná data.

### <span id="page-103-3"></span>**3. Datový tok mezi CC MSK a KODIS**

### <span id="page-103-4"></span>**Datový tok od CC MSK ke KODIS**

- **2.** Prostřednictvím www rozhraní
- Informace o všech uživatelích v systému.
- Informace o všech kartách v systému.
- Informace o všech zařízeních v systému.
- Informace o všech transakcích v systému.
- Informace o všech dávkách zaslaných v systému.
- Black list.
- [Historie přihlášení](http://clearing.kodis.cz/pages/Report/ReportLoginHistory.aspx).
- [Report pro ČNB](http://clearing.kodis.cz/pages/Report/ReportCNB.aspx).
- [Zůstatky na EP](http://clearing.kodis.cz/pages/Report/ReportActEPBalances.aspx).
- [Billing](http://clearing.kodis.cz/pages/Report/ReportBillingEP.aspx) EP.
- Statistiku držitelů karet podle profilů.
- Soupis [podezřelých transakcí](http://clearing.kodis.cz/pages/Report/ReportSuspectTransaction.aspx).
- [Zařízení bez transakcí](http://clearing.kodis.cz/pages/ReportProvider/ReportProviderDeviceData.aspx).
	- **3.** Prostřednictvím xls souborů
- Rozúčtování podle linek, zón a obcí za všechny dopravce.
- Rozúčtování podle spojů.
	- **4.** Prostřednictvím XML souboru
- Black list.

# <span id="page-104-0"></span>**Datový tok od KODIS k CC MSK**

- Zavedení dopravců do systému data jsou zaváděna prostřednictvím www rozhraní.
- Rozúčtování dle Blue Pixel data jsou předávána ve formátu xls.

# <span id="page-105-0"></span>*Věta KODIS*

### <span id="page-105-1"></span>**Obecné informace**

### **XML soubory**

Při zasílání xml dat prostřednictvím webového rozhraní CC, je nutné zasílat data ve správném kódování. Požadovaný typ kódování je UTF-8.

Soubory mohu být zasílány v zip formátu, avšak pro každou skupiny XML souborů (aktivace/deaktivace karet, transakce, aktivace/deaktivace zařízení, apod.) musí být samostatný zip. XML soubory pro aktivace karet a zařízení musí být odeslány dříve, než budou na těchto kartách a zařízeních provedeny a odeslány jakékoliv transakce v XML souborech do CC.

### <span id="page-105-2"></span>**Aktivace karty v CC**

Tento XML soubor se posílá jako seznam aktivovaných karet a aplikací na ni u daného provozovatele. Příklad XML souboru pro aktivaci karty

```
<?xml version="1.0" encoding="UTF-8"?> 
<rootCC> 
       <header> 
              <xmltype>newcard</xmltype> 
              <version>1</version> 
             <errorcode/> 
             <error/>
           <itemscount>3</itemscount> 
           <lang>cz</lang> 
       </header> 
       <items> 
             <newcard cardsno="000000001" card_kodis="45689745" cardlogin="0000000001" 
                 cardpwd="heslo" valid_from="2003-05-31 12:33:27" valid_to="2005-06-01 
                 00:00:00" note="první karta"> 
                    \langleapp appID="4609" max counter="100000"/>
                     <app appID="34965" max_counter="100000"/> 
              </newcard> 
              <newcard cardsno="000000002" card_kodis="56689745" cardpwd="heslo" 
                 valid from="2003-05-31 12:34:27" valid to="2005-06-01 00:00:00"
                 email="jan.novak@seznam.cz"> 
                    \langleapp appID="4609" max_counter="100000"/>
                     <app appID="34965" max_counter="100000"/> 
              </ newcard > 
       ... 
              <newcard cardsno="000000003" card_kodis="99689745" cardpwd="heslo" 
                 valid_from="2003-05-31 12:34:27" valid_to="2005-06-01 00:00:00"
                 email="petr.volny@seznam.cz" customerprofile="1" cp-date-from="2016-05-01 
                 14:30:00" cp-date-to="2016-06-01 14:30:00" cp-date="2016-05-01 14:25:26"> 
                    \langleapp appID="4609" max counter="100000"/>
                     <app appID="34965" max_counter="100000"/>
```

```
 </newcard >
```

```
</items> 
</rootCC>
```
V rámci elementu <items> se nacházejí elementy <newcard>, které mají následující atributy:

cardsno – výrobní číslo čipu karty v hexadecimálním tvaru přidělené výrobcem čipu např.

"04A456B1F0D380" (povinná položka) card\_kodis - identifikační číslo karty, řetězec o délce max. 20 znaků, tak jak je uveden na kartě (povinná položka) cardlogin – nepoužívaná položka (nepovinná položka) cardpwd – heslo pro přihlášení k portálu (nepovinná položka) email - email držitele karty. Má-li mít držitel přístup k informacím o své kartě, jež jsou uloženy na CCMSK, musí být email vyplněn. Na tento email je zasíláno první heslo pro přihlášení. (povinná položka v případě požadavku na přístup do systému CCMSK) valid from – datumový začátek platnosti karty (povinná položka) valid\_to – datumový konec platnosti karty (povinná položka) note - umožňuje přidat ke kartě poznámku (nepovinná položka) customerprofile - číslo profilu 1 na kartě (nepovinná položka) cp-date-from – začátek intervalu platnosti profilu č. 1 na kartě. Povinný pro actdeact="customerprofile". cp-date-to – konec intervalu platnosti profilu č. 1 na kartě. Povinný pro actdeact="customerprofile". cp-date - datum změny profilu č. 1 u dopravce. Povinný pro actdeact="customerprofile". customerprofile2 - číslo profilu 2 na kartě (nepovinná položka) cp2-date-from – začátek intervalu platnosti profilu č. 2 na kartě. Povinný pro actdeact="customerprofile2". cp2-date-to – konec intervalu platnosti profilu č. 2 na kartě. Povinný pro actdeact="customerprofile2". cp2-date – datum změny profilu č. 2 u dopravce. Povinný pro actdeact="customerprofile2". name – jméno držitele ODIS karty (nepovinná položka) surname – přijmení držitele ODIS karty (nepovinná položka) birthdate – datum narození držitele ODIS karty (nepovinná položka) isicno – číslo ISIC karty držitele ODIS karty (nepovinná položka)

photo – fotografie v base64 (nepovinná položka)

ver state – stav oveření odis karty – 1 = ověřená, 2 = neověřená (nepovinná položka) (pokud není vyplněn, tak se uloží karta jako neověřená)

Karta může obsahovat 1 až n aplikací na kartě, které se aktivují přidáním elementu <app>, který má dva atributy:

- appID který určuje číslo aplikace v dekadickém formátu. Číslo aplikace může nabývat hodnoty 1 až 2 147 483 647, pro aplikaci jízdenka je určeno číslo "4609" a pro aplikaci EP je "34965". Tyto dvě aplikace jsou povinné. Při aktivaci karty se vždy vytvoří aplikace 0, i když nebude přidán element <app> do XML u dané karty. Do této aplikace 0 budou přiřazeny všechny transakce s nezadanou hodnotou aplikace, nebo pokud neexistuje žádná jiná aplikace. (povinná položka).
- max\_counter maximální počet transakcí u dané aplikace. Slouží pro kontrolu, zda počet transakcí nepřekročil povolený počet transakcí. Pokud je uvedena hodnota 0 nebo není uvedena žádná hodnota, kontrola se neprovádí (nepovinná položka)

Jako odpověď CC posílá seznam karet, které byly úspěšné aktivované. U neaktivovaných karet je uveden důvod, proč nebyly úspěšně aktivované. U úspěšně aktivovaných je hodnota atributu "stat" IS\_OK.

```
<?xml version="1.0" encoding="UTF-8"?> 
<rootCC> 
       <header> 
               <xmltype> newcard_ret</xmltype> 
               <version>1</version> 
              <errorcode/> 
               <error/> 
            <itemscount>3</itemscount> 
            <lang>cz</lang> 
       </header> 
       <items> 
              <newcard_ret cardsno="000000001" stat="IS_OK" reason=""/>
              <newcard_ret cardsno="000000002" stat="IS_ERR" reason="karta již byla 
                 aktivována 21.3.2007"/> 
               ... 
              <newcard_ret cardsno="000000003" stat="IS_OK" reason=""/>
       </items> 
</rootCC>
```
cardsno – výrobní číslo karty v hexadecimálním tvaru (povinná položka)

stat – status operace – definuje úspěšnost operace. V případě úspěchu má hodnotu IS\_OK (povinná položka)

reason – obsahuje textový důvod neprovedení operace (povinná položka)
# **Zablokovaní a odblokování a pozastavení karty + změna jejich parametrů**

V systému lze zablokovat, trvale zablokovat, odblokovat a zničit kartu. Navíc je možno pomocí tohoto XML i měnit login, heslo, poznámku, email či typ držitele ke kartě. Karty již musí být aktivovány v systému.

Příklad XML souboru pro jednotlivé operace s kartami.

```
<?xml version="1.0" encoding="UTF-8"?> 
<rootCC> 
      <header> 
              <xmltype>actdeact_card</xmltype> 
              <version>1</version> 
             <errorcode/> 
             <error/>
           <itemscount>9</itemscount> 
           <lang>cz</lang> 
      </header> 
      <items> 
              \epsilonactdeact card cardsno="000000001" actdeact="deact" date="2007-03-31 14:30:00"
                 />
              <actdeact_card cardsno="000000002" actdeact="act" date="2007-03-31 14:30:00" 
                 />
              <actdeact_card cardsno="000000003" actdeact="deact_ever" date="2007-03-31 
                 14:30:00"/> 
              <actdeact_card cardsno="000000004" actdeact="destroy" date="2007-03-31 
                 14:30:00" />
              <actdeact_card cardsno="000000005" actdeact="note" note="změna poznámky" />
              <actdeact_card cardsno="000000006" actdeact="cardlogin" cardlogin="newlogin" 
                 />
              <actdeact_card cardsno="000000007" actdeact="cardpwd" 
                 cardpwd="newpassword" /> 
              <actdeact_card cardsno="000000008" actdeact="email" 
                 email="petr.rychly@gmail.com" /> 
             <actdeact_card cardsno="000000009" actdeact="incard" /> 
             <actdeact_card cardsno="000000010" actdeact="name" name="Jan" /> 
             <actdeact_card cardsno="000000011" actdeact="surname" surname ="Novák" />
             <actdeact_card cardsno="000000012" actdeact="birthdate" birthdate="1995-03-31" 
      />
             <actdeact_card cardsno="000000013" actdeact="isicno" isicno="S123456789321Y" 
      />
             <actdeact_card cardsno="000000014" actdeact="delete_data" type="email" /> 
             <actdeact_card cardsno="000000015" actdeact="employer_id" employer_id="62" /> 
             <actdeact_card cardsno="000000011" actdeact="photo" photo="asdf" /> 
             <actdeact_card cardsno="000000011" actdeact="ver_state" ver_state="1" /> 
             ... 
      </items>
```
</rootCC>

```
cardsno – výrobní číslo karty v hexadecimálním tvaru (povinná položka)
```
actdeact – typ operace "act" odblokování, "deact" zablokování, "deact ever" zablokování navždy, "destroy" zešrotování, "note" změní poznámku ke kartě, "cardlogin" změní login ke kartě, "cardpwd" změní heslo ke kartě, "email" změní email držitele, "incard" = nahrání In Karty na ODIS kartu (povinná položka), "name" = změna jména držitele ODIS karty, "surname" = změna příjmení držitele ODIS karty, "birthdate" = změna data narození držitele ODIS karty, "isicno" = změna čísla ISIC karty držitele ODIS karty, "delete data" = vymazání údaje z karty, "employer id" = nastavení čísla dopravce, který je zároveň zaměstnavatelem nebo zaměstnavatelem rodinného příslušníka

date – kdy se aktivace/deaktivace má provést. Povinná pro actdeact = "act" nebo actdeact = "deact" nebo actdeact =  $\alpha$ , deact ever" nebo actdeact =  $\alpha$ , destroy", jinak se ignoruje.

note – nová poznámka ke kartě. Povinný pro actdeact = "note", jinak se ignoruje.

cardlogin – nový login ke kartě. Povinný pro actdeact = "cardlogin", jinak se ignoruje.

cardpwd – nové heslo ke kartě. Povinný pro actdeact = "cardpwd", jinak se ignoruje.

email – nový email držitele. Povinný pro actdeact = "email", jinak se ignoruje.

name – nové jméno držitele ODIS karty. Povinný pro actdeact = "name", jinak se ignoruje.

surname – nové příjmení držitele ODIS karty. Povinný pro actdeact = "surname", jinak se ignoruje.

birthdate – nové datum narození držitele ODIS karty. Povinný pro actdeact = "birthdate", jinak se ignoruje.

isicno – nové číslo ISIC karty držitele ODIS karty. Povinný pro actdeact = "isicno", jinak se ignoruje.

type – typ informace k vymazání. Povinný pro actdeact = "delete\_data", jinak se ignoruje. Může nabývat hodnot – email, name, surname, birthdate, isicno.

employer id – kód dopravce (v případě smazání se zašle hodnota ...0")

photo – nová fotografie v base64 držitele ODIS karty. Povinný pro actdeact = "photo", jinak se ignoruje.

ver\_state – stav oveření odis karty –  $1 =$  ověřená,  $2 =$  neověřená. Povinný pro actdeact =, ver\_state", jinak se ignoruje.

Jako odpověď CC zasílá seznam karet s úspěšností, s jakou byly aktivovány nebo deaktivovány a důvod proč se operace nezdařila.

```
<?xml version="1.0" encoding="UTF-8"?> 
<rootCC> 
       <header> 
                <xmltype>actdeact_card_ret</xmltype> 
                <version>1</version> 
               <errorcode/> 
               \langleerror/ <itemscount>3</itemscount> 
             <lang>cz</lang> 
       </header> 
       <items> 
              <actdeact_card_ret cardsno="000000001" actdeact="deact" stat="IS_OK"
              reason="<sub>1</sub> = \frac{1}{10}<actdeact_card_ret cardsno="000000002" actdeact="act" stat="IS_ERR"
                   reason="Karta nebyla v systému ještě aktivována"/>
              <actdeact_card_ret cardsno="000000009" actdeact=" incard" stat="IS_OK"
                  reason=""\overline{~} ... 
       </items> 
</rootCC>
```
cardsno – výrobní číslo karty v hexadecimálním tvaru (povinná položka)

actdeact - typ provedené operace - "act", "deact", "deact ever", "note", "cardlogin", "cardpwd", "email" (povinná položka)

stat – status operace – definuje úspěšnost operace. V případě úspěchu má hodnotu IS\_OK (povinná položka)

reason – obsahuje textový důvod neprovedení operace (povinná položka)

# **Změna profilů na kartě**

V systému lze změnit profily na kartě. Změnu profilů lze provézt jak pro vlastní, tak cizí karty. Získání informací o změnách profilů na kartách popisuje kapitola "Stažení karet se změnami proflů z CCMSK pomocí webové služby", případně jak získat aktuální profily vlastních karet popisuje kapitola "Seznam všech karet v systému".

Změny profilů se rovněž zaznamenávají do greenlistu profilů viz kapitola "Greenlist profilů".

Příklad XML souboru pro změnu profilů na kartě:

```
<?xml version="1.0" encoding="UTF-8"?> 
<rootCC> 
       <header> 
               <xmltype>actdeact_card</xmltype> 
               <version>1</version> 
              <errorcode/> 
              \langleerror/\rangle <itemscount>2</itemscount> 
            <lang>cz</lang> 
       </header> 
       <items> 
              <actdeact_card cardsno="000000009" actdeact="customerprofile" 
                  customerprofile="2" date-from="2016-05-01 14:30:00" date-to="2016-06-01 
                  14:30:00" date="2016-05-01 14:24:26" />
              <actdeact_card cardsno="000000009" actdeact="customerprofile2" 
                  customerprofile2="50" date-from="2016-05-01 14:30:00" date-to="2016-06-01 
                  14:30:00" date="2016-05-01 14:24:36" />
       </items> 
</rootCC>
```
cardsno – výrobní číslo karty v hexadecimálním tvaru (povinná položka) actdeact – typ operace "customerprofile" – změna profilu 1 na kartě, "customerprofile2" – změna profilu 2 na kartě (povinná položka) customerprofile – číslo profilu 1 na kartě. Povinný pro actdeact = "customerprofile", jinak se ignoruje. V případě zrušení profilu 1 na kartě se zasílá hodnota "0". customerprofile2 – číslo profilu 2 na kartě. Povinný pro actdeact = "customerprofile2", jinak se ignoruje. V případě zrušení profilu 2 na kartě se zasílá hodnota "0". date-from – začátek intervalu platnosti profilu karty. Povinný pro actdeact=" customerprofile" a actdeact=" customerprofile2". V případě zrušení profilu je nepovinný. date-to – konec intervalu platnosti profilu karty. Povinný pro actdeact=" customerprofile" a

actdeact=" customerprofile2". V případě zrušení profilu je nepovinný.

date – datum změny profilu u dopravce. Povinný pro actdeact="customerprofile" a actdeact=" customerprofile2".

Jako odpověď CC zasílá seznam karet s úspěšností, s jakou byly provedeny změny profilů na kartě a důvod proč se operace nezdařila.

```
<?xml version="1.0" encoding="UTF-8"?> 
<rootCC> 
       <header> 
               <xmltype>actdeact_card_ret</xmltype> 
               <version>1</version> 
              <errorcode/> 
              \langleerror/ <itemscount>2</itemscount> 
            <lang>cz</lang> 
       </header> 
       <items> 
              <actdeact_card_ret cardsno="000000009" actdeact=" customerprofile" 
              stat="IS_OK" reason=""/>
              <actdeact_card_ret cardsno="000000009" actdeact=" customerprofile2" 
                  stat="IS_ERR" reason="Karta nebyla v systému ještě aktivována"/>
       </items> 
</rootCC>
```

```
cardsno – výrobní číslo karty v hexadecimálním tvaru (povinná položka)
actdeact - typ provedené operace - "customerprofile", "customerprofile2 (povinná položka)
stat – status operace – definuje úspěšnost operace. V případě úspěchu má hodnotu IS_OK (povinná 
   položka)
reason – obsahuje textový důvod neprovedení operace (povinná položka)
```
Příklad XML souboru pro zrušení profilu na kartě na kartě:

```
<?xml version="1.0" encoding="UTF-8"?> 
<rootCC> 
       <header> 
               <xmltype>actdeact_card</xmltype> 
               <version>1</version> 
              <errorcode/> 
              \langleerror/ <itemscount>2</itemscount> 
            <lang>cz</lang> 
       </header> 
       <items> 
              <actdeact_card cardsno="000000009" actdeact="customerprofile" 
                  customerprofile="0" date="2016-05-01 14:24:36" />
              <actdeact_card cardsno="000000009" actdeact="customerprofile2" 
                  customerprofile2="0" date="2016-05-01 14:24:36" />
       </items> 
</rootCC>
```
# **Greenlist profilů**

Změny profilů na katě budou distribuovány pomocí Greenlistu profilů, který bude dostupné na webové službě. Předání dat probíhá on-line, ihned po obdržení dotazu na server.

K ostré verzi CC MSK je WS dostupná na: <http://clearing.kodis.cz/WebService/DataService.asmx> K testovací verzi CC MSK je WS na: http://clearing.kodis.cz/WebServiceTest/DataService.asmx

#### Pro získání Greenlistu profilů definujeme 1 zprávu.

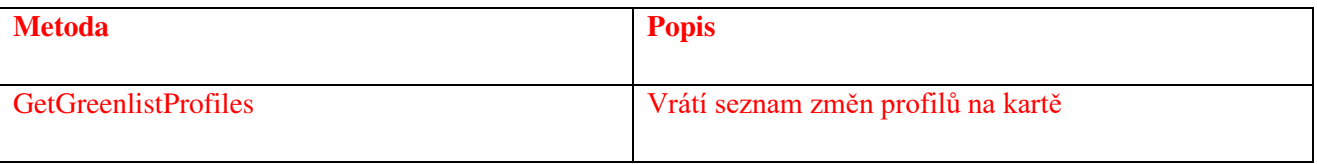

#### GetGreenlistProfiles()

**Request** 

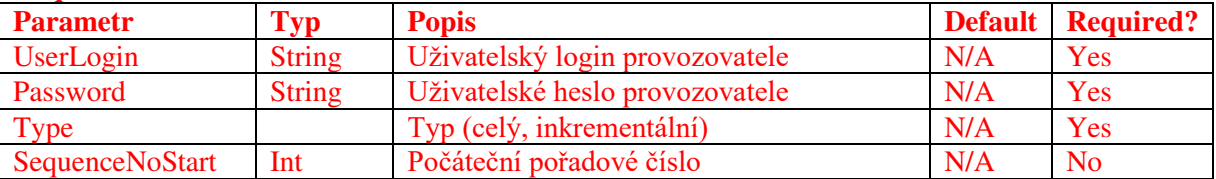

#### **Response**

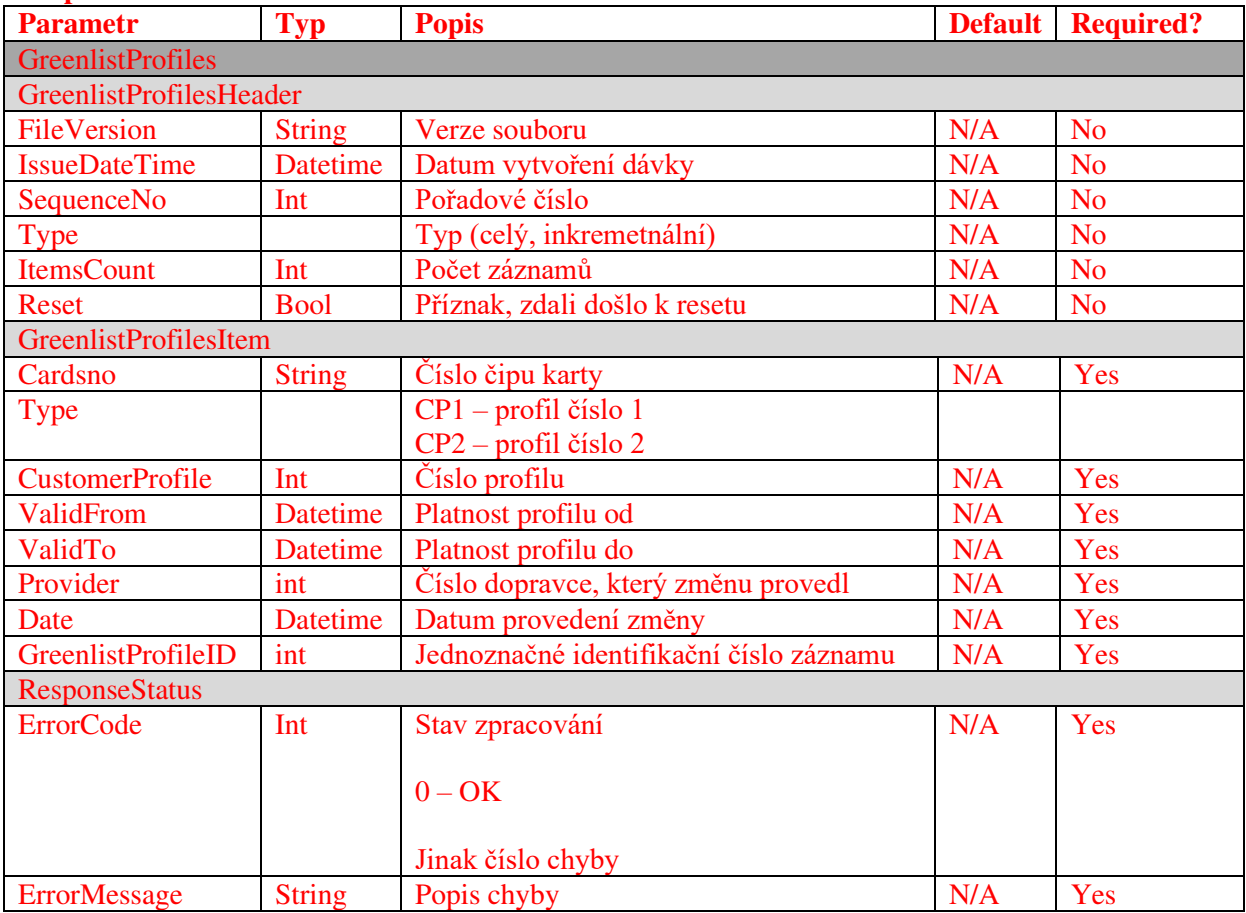

Pro odstranění záznamu z Greenlistu profilů je nutné zaslat potvrzení o nahrání do clearingového centra.

Příklad XML souboru pro potvrzení:

```
<?xml version="1.0" encoding="UTF-8"?> 
<rootCC> 
       <header> 
               <xmltype>actdeact_card</xmltype> 
               <version>1</version> 
              <errorcode/> 
              <error/>
            <itemscount>1</itemscount> 
            <lang>cz</lang> 
       </header> 
       <items> 
              <actdeact_card cardsno="000000009" actdeact="greenlist-profile-confirm" 
                  date="2016-06-01 14:24:26" greenlist-profile-id="1" />
       </items> 
</rootCC>
```

```
cardsno – výrobní číslo karty v hexadecimálním tvaru (povinná položka)
actdeact – typ operace "greenlist-profile-confirm" – potvrzení o nahrání (povinná položka)
date – datum provedení potvrzení (povinná položka)
greenlist-profile-id – Jednoznačné identifikační číslo záznamu (povinná položka)
```
Jako odpověď CC zasílá seznam karet s úspěšností a důvod proč se operace nezdařila.

```
<?xml version="1.0" encoding="UTF-8"?> 
<rootCC> 
       <header> 
               <xmltype>actdeact_card_ret</xmltype> 
               <version>1</version> 
              <errorcode/> 
              \langleerror/\rangle <itemscount>1</itemscount> 
            <lang>cz</lang> 
       </header> 
       <items> 
              <actdeact_card_ret cardsno="000000009" actdeact="greenlist-profile-confirm" 
              stat="IS OK" reason=""/>
       </items> 
</rootCC>
```

```
stat – status operace – definuje úspěšnost operace. V případě úspěchu má hodnotu IS_OK (povinná 
   položka)
```
reason – obsahuje textový důvod neprovedení operace (povinná položka)

### **Seznam všech karet v systému**

Z CC je možno vyexportovat seznam všech karet, které byly v systému aktivovány. Formát XML je následující: Dopravcům se budou vracet pouze jejich vlastní karty.

```
<?xml version="1.0" encoding="UTF-8"?> 
<rootCC> 
       <header> 
               <xmltype>card_list</xmltype> 
               <version>1</version> 
              <errorcode/> 
              <error/>
            <itemscount>1</itemscount> 
            <lang>cz</lang> 
       </header> 
       <items> 
              <card_list/> 
       </items> 
</rootCC>
```
Jako odpověď CC zasílá XML obsahující seznam karet:

```
<?xml version="1.0" encoding="UTF-8"?> 
<rootCC> 
       <header> 
              <xmltype>card_list_ret</xmltype> 
              <version>1</version> 
             <errorcode/> 
             \langleerror/ <itemscount>n</itemscount> 
            <lang>cz</lang> 
       </header> 
       <items> 
             <card_list_ret cardsno="042C1309D61B80" cardlogin="115701" cardState"1" 
               providerName="KODIS" customerprofile="2" cp-date-from="2016-05-01 
               14:30:00" cp-date-to="2016-06-01 14:30:00" cp-date="2016-05-01 14:24:36" 
               customerprofile2="50" cp2-date-from="2016-05-01 14:30:00" cp2-date-to="2016-
               06-01 14:30:00" cp2-date="2016-05-01 14:24:36" /> 
              … 
       </items>
```

```
</rootCC>
```
cardsno - výrobní číslo karty v hexa (povinná položka) cardlogin – login, pod kterým se bude klient přihlašovat k portálu (povinná položka) cardState – stav karty: -1=zešrotovaná, 0=blokovaná/neplatná, 1=aktivní (povinná položka) providerName – název subjektu, který poskytuje karty. Položka je povinná pokud má uživatel právo na vrácení všech karet v systému customerprofile – číslo profilu 1 na kartě (povinná položka) cp-date-from – začátek intervalu platnosti profilu 1 karty (povinná položka) cp-date-to – konec intervalu platnosti profilu 1 karty (povinná položka)

cp-date – datum změny profilu 1 u dopravce (povinná položka)

customerprofile2 – číslo profilu 2 na kartě (povinná položka) cp2-date-from – začátek intervalu platnosti profilu 2 karty (povinná položka) cp2-date-to – konec intervalu platnosti profilu 2 karty (povinná položka) cp2-date – datum změny profilu 2 u dopravce (povinná položka)

Poznámka: karta se stavem zablokovaná navždy se vypisuje jako neplatná, tedy se stavem=0, neboť se jedná o neplatnou kartu.

Poznámka: karta se stavem sešrotována se záměrně vypisuje se stavem -1, ačkoliv se jedná rovněž o neplatnou kartu, z důvodu rozlišení, že tyto karty se již v systému nemohou vyskytnout, neboť fyzicky neexistují.

# **Aktivace zařízení**

Tento XML soubor se posílá jako seznam aktivovaných zařízení u daného provozovatele. Jednou použité číslo zařízení se nedá již znovu použít ani po zablokování předcházejícího zařízení. Zařízení je možné aktivovat (stejně jako další operace) pouze pomocí XML souboru. XML však lze rovněž nahrát ručně přes webové rozhraní.

Příklad XML souboru pro aktivaci nového zařízení.

```
<?xml version="1.0" encoding="UTF-8"?> 
<rootCC> 
      <header> 
              <xmltype>newdevice</xmltype> 
              <version>1</version> 
              <errorcode/> 
              \langleerror/\rangle <itemscount>3</itemscount> 
            <lang>cz</lang> 
       </header> 
       <items> 
              <newdevice device-id="000000001" samno="000000000000A105" cashno="1" 
                 max_counter="100000" valid_from="2003-05-31 12:33:27" valid_to="2005-06-
                 01 00:00:00" where="tu" note="první zařízení" premise="jídelna1"/> 
             <newdevice device-id="000000002" samno="000000000000A106" cashno="2" 
                 max_counter="100000" valid_from="2003-05-31 12:33:27" valid_to="2005-06-
                 01 00:00:00" where"tu" note="první zařízení" premise="jídelna2"/> 
                  ... 
              <newdevice device-id="000000003" samno="000000000000A107" cashno="3" 
                 max_counter="100000" valid_from="2003-05-31 12:33:27" valid_to="2005-06-
                 01 00:00:00" where="tu" note="první zařízení" subprovider="ČZU" 
                 premise="jídelna3"/>
       </items>
```

```
</rootCC>
```
Jednotlivé atributy mají následující vlastnosti

device-id – číslo zařízení. Musí být u daného provozovatele jedinečné a nedá znovu použít pro jiné zařízení i po zakázání předchozího (povinná položka) samno – je číslo SAM modulu v hexadecimálním formátu (nepovinná položka) cashno – dekadické číslo pokladny (nepovinná položka) premise - provozovna provozovatele, kterému patří dané zařízení (nepovinná položka) max\_counter – maximální počet transakcí na daném zařízení (poslední hodnota použitelná pro řadu). Indikuje, kdy se číselník transakcí na zařízení vynuluje. Je nutné, aby hodnota čítače se "neotočila" (nevynulovala) za časový úsek menší než 24 hodin (povinná položka) valid from – datumový začátek platnosti zařízení (povinná položka) valid\_to – datumový konec platnosti, zařízení - Clearing akceptuje největší možnou hodnotu 31.12.9999. Je však vhodné zařízení aktivovat s "rozumnou" hodnotou, např. 31.12.2050 apod. – toto platí pro všechny atributy, které se týkají časového rozsahu (povinná položka) where – textový popis místa, kde je zařízení umístěno (nepovinná položka) note - umožňuje přidat k zařízení poznámku (nepovinná položka) subprovider - umožňuje zařízení přiřadit k departmentu (oddělení), jehož kód je v atributu zadán (nepovinná položka)

print – identifikace samoobslužného zařízení bez tisku (1 = klasické zařízení, 2 = samoobslužné bez tisku). Pokud není vyplněno, tak se bere jako klasické zařízení. (nepovinná položka)

Jako odpověď CC zasílá seznam zařízení, která byla úspěšně aktivovaná. U neaktivovaných zařízení je uveden důvod, proč nebyly úspěšně aktivované. U úspěšně aktivovaných je hodnota IS\_OK.

```
<?xml version="1.0" encoding="UTF-8"?> 
<rootCC> 
       <header> 
               <xmltype> newdevice_ret</xmltype> 
               <version>1</version> 
              <errorcode/> 
              <error/>
            <itemscount>3</itemscount> 
            <lang>cz</lang> 
       </header> 
       <items> 
              <newdevice_ret device-id="1" stat="IS_OK" reason=""/> 
              <newdevice_ret device-id="2" stat="IS_ERR" reason="Zařízení již bylo 
               aktivováno"/>
        ... 
               <newdevice_ret device-id="3" stat"IS_OK" reason=""/> 
       </items>
```
</rootCC>

```
device-id – dekadické číslo zařízení, Musí být u daného provozovatele jedinečné (povinná položka)
stat – status operace – definuje úspěšnost operace. V případě úspěchu má hodnotu IS_OK (povinná 
   položka)
```
reason – obsahuje textový důvod neprovedení operace (povinná položka)

## **Zablokovaní a odblokování zařízení**

V systému lze zablokovat a odblokovat zařízení, změnit poznámku a umístění zařízení, i jeho přiřazení k departmentu. Zařízení již musí být aktivováno v systému. Příklad XML souboru pro zablokování a odblokování zařízení.

```
<?xml version="1.0" encoding="UTF-8"?> 
<rootCC> 
       <header> 
               <xmltype>actdeact_device</xmltype> 
               <version>1</version> 
              <errorcode/> 
              <error/>
            <itemscount>n</itemscount> 
            <lang>cz</lang>
```
### </header>

```
<items>
```

```
\epsilonactdeact device device-id="1" actdeact="deact" date="2007-03-31 14:30:00"
                 where="tu" note="zablokovaní zařízení"/>
             <actdeact_device device-id="1" actdeact="act" date="2007-03-31 14:30:00 
                 where="tu" note="znovu obnovené zařízení"/>
             <actdeact_device device-id="1" actdeact="subprovider" subprovider="MAUR"/>
             <actdeact_device device-id="1" actdeact="samno" samno="000000000000A4F5"/>
             <actdeact_device device-id="1" actdeact="cashno" cashno="5"/>
             <actdeact_device device-id="1" actdeact="premise" premise="jídelna4"/>
 …
      </items> 
</rootCC>
```
device-id – dekadické číslo zařízení (povinná položka)

actdeact – typ operace "act" aktivace, "deact" deaktivace, "deact ever" deaktivace navždy, "note" – změní se poznámka ke kartě, "where" změní se umístění zařízení, "subprovider" změní přiřazení zařízení k departmentu, "samno" změní číslo SAM modulu, "cashno" změní číslo pokladny, "premise" změní provozovnu provozovatele, kterému patří dané zařízení, "print" změní typ tisku na zařízení (povinná položka)

date – kdy se aktivace/deaktivace má provést. Povinná pro actdeact = "act" nebo actdeact = "deact" nebo actdeact  $=$   $ld$  deact ever", jinak se ignoruje.

note – nová poznámka k zařízení. Povinný pro actdeact = "note", jinak se ignoruje. where – místo, kde je zařízení umístěno. Povinný pro actdeact = "where", jinak se ignoruje. subprovider - umožňuje změnit přiřazení zařízení k departmentu, jehož kód je v atributu zadán. Povinný pro actdeact  $=$  "subprovider", jinak se ignoruje.

samno - umožňuje změnit číslo SAM modulu. Povinný pro actdeact = "samno", jinak se ignoruje. cashno - umožňuje změnit číslo pokladny. Povinný pro actdeact = "cashno", jinak se ignoruje. premise - umožňuje změnit provozovnu provozovatele, kterému patří dané zařízení. Povinný pro  $\text{actdeact} = \text{,} \text{} \text{,} \text{} \text{,} \text{} \text{,} \text{} \text{.}$  jinak se ignoruje.

print – identifikace samoobslužného zařízení bez tisku (1 = klasické zařízení, 2 = samoobslužné bez tisku). Pokud není vyplněno, tak se bere jako klasické zařízení. Povinný pro actdeact = "print", jinak se ignoruje.

Jako odpověď CC zasílá seznam zařízení s úspěšností, s jakou byly aktivovány nebo deaktivovány a důvod proč se operace nezdařila.

```
<?xml version="1.0" encoding="UTF-8"?> 
<rootCC> 
       <header> 
               <xmltype>actdeact_device_ret</xmltype> 
               <version>1</version> 
              <errorcode/> 
              <error/>
            <itemscount>3</itemscount> 
            <lang>cz</lang> 
      </header> 
       <items> 
              <actdeact_device_ret device-id="1" actdeact="deact" stat="IS_OK" reason=""/>
              <actdeact_device_ret device-id="1" actdeact="act" stat="IS_OK" reason=""/>
```
 $\langle$ /items>  $\langle$ rootCC>

cardsno – dekadické číslo zařízení (povinná položka)

actdeact - typ provedené operace - "act", "deact", "deact\_ever", "note", "where", "subprovider", ", samno", "cashno", "premise".

stat – status operace – definuje úspěšnost operace. V případě úspěchu má hodnotu IS\_OK (povinná položka)

reason – obsahuje textový důvod neprovedení operace (povinná položka)

# **Transakce na zařízení**

Systém transakcí nebude používat odpočty, transakce bude identifikována číslem transakce, které je unikátní v rámci zařízení. Každé aktivované zařízení musí zaslat seznam transakcí za každý den i v případě, že na něm žádná transakce neproběhla nebo v případě, že zařízení není provozováno, postačí zaslat alespoň jednou k poslednímu dni v měsíci, a to do termínu dle Smlouvy o dělbě tržeb.

Nebude-li zařízení delší dobu používáno, např. u záložních zařízení, je možno jej zablokovat (viz kapitola Zablokování a odblokování zařízení. Je-li zařízení zablokováno, nejsou z něj, od doby zablokování, na Clearing zasílány transakce.

Nezašle-li dopravce veškeré, transakce za daný měsíc za všechny strojky (včetně prázdných transakcí k poslednímu dni v měsíci, pokud aktivované strojky nebyly v provozu), potvrdí KODISu úplnost zaslaných transakcí e-mailem do termínu stanoveného pro zasílání transakcí platnou smlouvou o dělbě tržeb, pak bude provedeno rozúčtování transakcí tak, jako by byly úplné. Pokud bude rozúčtování již provedeno, není možno již žádné zpětné zaslání transakcí.

Je-li známo, že některá data nebude možno vyčíst, dopravce sdělí tuto skutečnost KODISu mailem do termínu stanoveného pro zasílání transakcí platnou smlouvou o dělbě tržeb.

Storno transakcí je řešeno na zařízení, pokud zařízení již odešle transakci na clearing, transakce je zaúčtována. Stornování se provádí přes reklamace a storno viz Reklamace.

Název zasílaného souboru je doporučen následovně:

T1267275\_110429\_00763.xml XXXXXXX\_RRMMDD\_ZZZZZ

Kde:

XXXXXXX – výrobní číslo terminálu RRMMDD – rok, měsíc a den otevření odpočtu ZZZZZ – číslo počátečního lístku, pořadové číslo transakce v rámci terminálu

Pomocí tohoto XML se do systému vkládají transakce.

```
<?xml version="1.0" encoding="UTF-8"?> 
<transactions lang="cs" version="1.0" device-id="1" cashno="1" paycount="3" 
       depozitcount="1" sumcount="4" vat="5" premise="1"> 
             <transaction card-id="000000001" appl-id="0" when="1.1.2007 14:05:00" 
                   type="dep" amount="300" vat="5" balance_after="300" tx-id ="0"
                   transtype="DPI" transtypetext="" note="první dobití" tranret="a1" currency = 
                   "CZK"/>
```
 ... </transactions>

U transakcí se nesmí číslo transakce v atributu tx-id v rámci jednoho zařízení otočit dříve než nastane hodnota definovaná při aktivací zařízení u atributu max\_counter. Pokud je potřeba otočit číslo dříve než nastane hodnota definovaná u zařízení je potřeba, informovat CC o změně řady speciální transakcí (type="devcounter").

Element <transactions> obsahuje atributy:

- device-id číslo zařízení (jedinečné v rámci dopravce) v desítkové soustavě od 0 do 999999999999 (povinná položka)
- samno Číslo SAM modulu (Security Access Module), jedinečné v rámci kraje, v desítkové soustavě (povinná položka, kromě případu kde není dostupná čtečka karet - prodej papírových jízdenek/kupónů)
- cashno Číslo pokladny (jedinečné v rámci dopravce) v desítkové soustavě (integer) (nepovinná položka)
- paycount Celkový počet následujících vybíjecích (debetních) transakcí na daném zařízení hodnota v EP se touto transakcí snižuje (povinná položka)
- depozitcount Celkový počet následujících dobíjecích (kreditních) transakcí na daném zařízení hodnota v EP se touto transakcí zvyšuje (povinná položka)
- sumcount Celkový počet následujících transakcí v řádcích. Kontroluje se při příjmu transakcí (povinná položka)
- vat Sazba daně z přidané hodnoty DPH v procentech [%] na daném zařízení platná pro následující transakce, pokud se neurčí jiná sazba DPH u jednotlivé samotné transakce (povinná položka)
- premise Číslo provozovny dopravce, do které náleží dané zařízení (maximálně 20 alfanumerických znaků) (nepovinná položka)

Element <transaction> obsahuje atributy:

- tx-id Pořadové číslo transakce na zařízení (v desítkové soustavě). Pokud je atribut type="devcounter", potom hodnota tx-id musí obsahovat hodnotu počítadla transakcí po předčasném přerušení číselné řady - předčasném "přetočení" počítadla transakcí (povinná položka) Existuje výjimka, kdy číslo transakce muže být stejné a nejedná se o multi transakci – jde o stornování následující transakce pro ČD - viz příklad 26. V případě použití transakce typu "odp" se transakčí řada nepřerušuje, ale pokračuje dále aby byla zachována posloupnost (tx-id odp transakce = poslední tx-id + 1).
- card-id Výrobní číslo čipu karty (v šestnáctkové soustavě) přidělené výrobcem čipu karty (jednoznačné pro všechny karty na světě) (povinná položka pro práci s kartou)
- appl-id Číslo aplikace (AID) na kartě v desítkové soustavě (pro aplikaci jízdenka je "4609" a pro aplikaci EP je "34965"). Současně obsahuje také typ karty (povinná položka pro práci s kartou)
- type Typ operace. Hodnota (částka atribut amount) transakce je vždy kladná. Typ operace pak rozlišuje, zda se jedná o kreditní nebo debetní operaci. Kreditní operace hodnotu v elektronické peněžence EP zvýšila a debetní operace hodnotu v EP snížila. Typ operace "dep" představuje kreditní operaci, "pay" debetní operaci a "devcounter" se používá v případě, jestliže dojde ke změně číselné řady na daném zařízení dříve, než dojde k jeho přirozenému přetečení, potom je nutno zaslat transakci s typem transakce devcounter, který

oznamuje, že číselná řada transakcí začíná znovu (první hodnota řady je 1.) a v položce tx-id je uvedeno nové počáteční číslo transakce. Typ operace "odp" udáví informační transakci, že zařízení nezaslalo žádné transakce. Toto je nutné pro kontrolu doručených transakcí za daný den. (povinná položka)

- amount-type Způsob platby: definuje způsob platby (v hotovosti, elektronickou peněženkou EP, bankovní platební kartou, atd.). Konstanta "**cash**" definuje hotovostní platbu, kdy se nepracuje z EP, "ep" platbu elektronickou peněženkou nebo práce s elektronickou peněženkou (při nabíjení hotovostí zde bude "ep"), "card" platbu bankovní platební kartou, "**ultralight**" platbu ultralight kartou, "**bank**" platbu převodem, "**prepaid**" použito v případě že probíhá jízda na předplacený kupón nebo jízdenku, "**ep-cash**" – vracení části peněz z EP, "**move**" – slouží k identifikaci vybití peněženky na staré kartě nebo na nabití při převodu peněz ze staré karty. Pro transakce zasílané ze strojků do CC MSK provedené nad kupónem na základě green-listu se používá hodnota "**eshop**", pro mobilní aplikace se používá "mobile-app" (povinná položka).
- transtype Typ transakce definuje, co která transakce představuje. "Například: jízda v MHD, nákup jízdenky na MHD, parkování, parkování u obchodního domu v Ostravě, atd. Univerzální typ (jiný) je **"uni". "mhd"** je jakákoliv jízda (check-in / check-out), **"mhdp"** nákup časové jízdenky, "park" parkování, "parkobos" parkování u obchodního domu v Ostravě, "mhdpr" – reklamace kuponu, "mhdr" – reklamace jízdy nebo ZS. V případě transakcí prováděných s kartami, které nepatří do CCMSK a je s nimi prováděna operace na zařízeních kdy dochází k změně čísla transakce na zařízení, musí být odesílána vyrovnávací transakce, pak transtype obsahuje "outside-odis". Jako označení stornování transakce se uvádí v tomto tagu hodnota **..cancel**".

Pro případ zasílání jen nákupu kilometrické jízdenky se zde uvádí "**mhdtb**" (ticket buy) – pro označení nákupu a ne jízdy. Musí však platit, že pak samotná jízda musí zasílat stále všechny požadované informace jako cenu, zs, atd.

Pro žádosti z e-shopu se používají hodnoty "**eshop-ep**" pro dobití EP a "**eshop-c**" pro dobití kupónu, "**eshop-epr**" pro reklamaci dobití EP.

Pro nedokončené transakce se používá hodnota "incomplete".

Pro přiložení bankovní karty (tapnutí) k terminálu se používá hodnota "**tap**", **"cd"** pro nákup ve vlacích ČD (slouží pouze pro kontrolu – nejde do dělby tržeb z věty kodis), pro práci s ultralight kartou se používá hodnota "ultralight", pro reklamační dobití/vybití na kontaktním místě KODIS se používá hodnota "**reclamation**" (povinná položka).

jumboaccount – Příznak u transakcí pracujících s JUMBO účtem (podobně jako u peněženky EPIK na In-kartě Českých drah). V případě hodnoty "yes" se pracuje s JUMBO účtem a v případě hodnoty "no" se pak s JUMBO účtem nepracuje (nepovinná položka)

when – datum a čas vzniku transakce (povinná položka)

baseamount – Ceníková základní hodnota (částka) transakce před slevami (nepovinná položka)

- amount Skutečná hrazená hodnota (částka) transakce odečtená z EP nebo v hotovosti nebo platební kartou po všech slevách s DPH. Pouze pokud je Typ operace type "pay" nebo "dep". Při ""devcounter" se je "0". Při jízdě na časový lístek je "0" povinná položka pokud type je "pay", "dep" nebo "devcounter".
- currency Peněžní měna, ve které byla provedena transakce (pokud není uvedena, je automaticky měnou Kč - standardní hodnota pro Kč je "CZK") (nepovinná položka)
- vat Sazba daně z přidané hodnoty DPH v procentech [%] v případech, kdy se sazba DPH liší od společné daně DPH na zařízení uvedené v hlavičce transakcí (povinná položka pro předplacenou jízdu na kupón – uvádí se hodnota DPH 0)
- balance before Zůstatek (hodnota) v elektronické peněžence EP před provedením transakce s EP (povinná položka v případě práce s EP)
- balance\_after Zůstatek (hodnota) v elektronické peněžence EP po provedení transakce s EP (povinná položka v případě práce s EP)
- departure-id Jako první je uvedeno číslo nástupní zastávky podle CIS JŘ a jako druhé je uvedeno tarifní číslo nástupní zastávky, čísla jsou oddělená středníkem. (Povinná položka v případě transakce související s nástupem do vozidla)
- departure-zone Číslo tarifní zóny nástupní zastávky (Povinná položka v případě transakce související s nástupem do vozidla)
- arrival-id Jako první je uvedeno číslo výstupní zastávky podle CIS JŘ a jako druhé je uvedeno tarifní číslo výstupní zastávky, čísla jsou oddělená středníkem (Povinná položka v případě transakce související s výstupem z vozidla)
- arrival-zone Číslo tarifní zóny výstupní zastávky (check-out). Při odbavení jednorázové jízdenky (check-in), kde cestující hlásí dopředu výstupní zastávku, bude uvedena zóna této výstupní zastávky. V ostatních případech bude uvedena zóna poslední zastávky daného spoje. Při odbavení kupónu, kde cestující hlásí dopředu výstupní zastávku, bude uvedena zóna této výstupní zastávky, v ostatních případech bude uvedena nepovinně zóna poslední zastávky daného spoje. (Povinná položka v případě transakce související s výstupem a nástupem z/do vozidla)
- passes-through-id Jako první je uvedeno číslo zastávky podle CIS JŘ, kterými vozidlo projíždí a jako druhé je uvedeno tarifní číslo výstupní zastávky, čísla jsou oddělená středníkem (neovinná položka – určeno pro ČD)
- zone Seznam tarifních zón, pro které platí zakoupený časový kupón na kartě (pouze pro transakce s hodnotou atributu *transtype* = "**mhdp**"). Zóny jsou odděleny středníkem. Lze uvést maximálně deset zón (Povinná položka v případě práce s kupóny). Pro síťovou jízdenku se zde uvádí číslo 352.

Od 2. 7. 2017 změna zóny 354 na 78.

line – Číslo linky podle CIS JŘ, na kterou je provedena transakce (Povinná položka v případě transakce související s jízdou)

V případě prodeje kupónů se v čísle linky zasílá číslo prodejního místa.

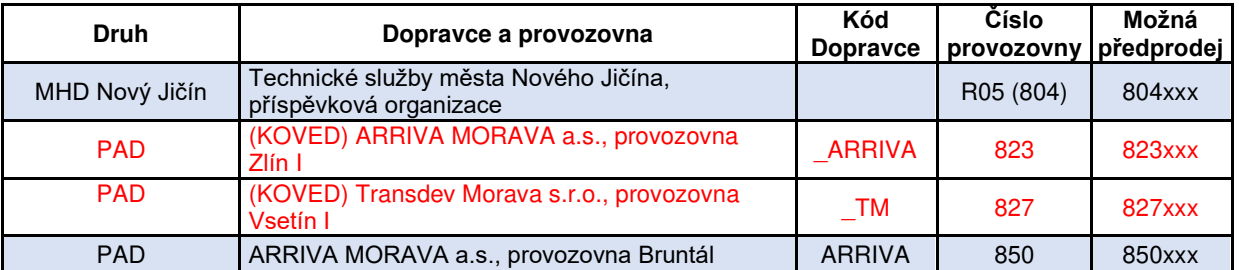

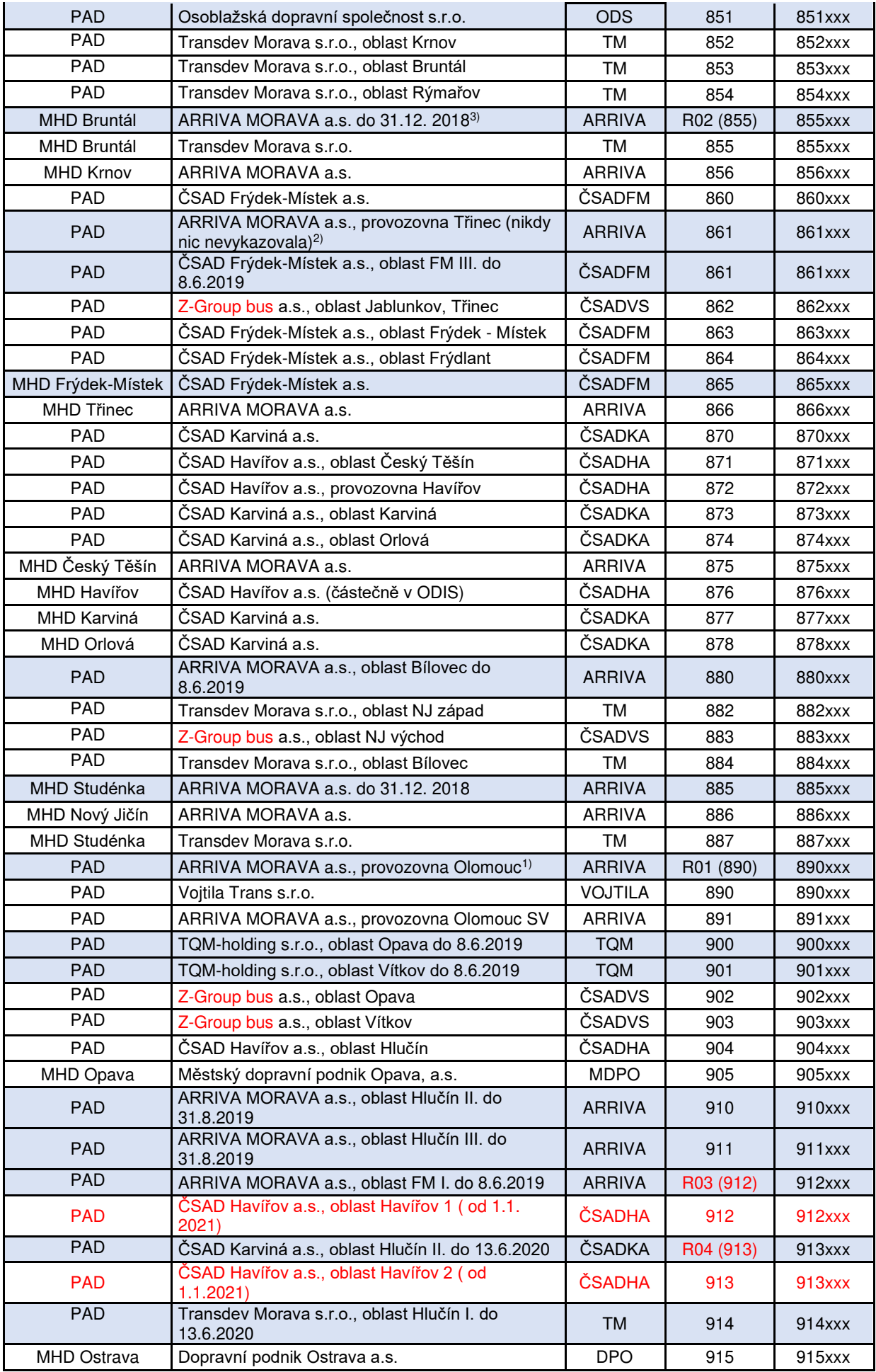

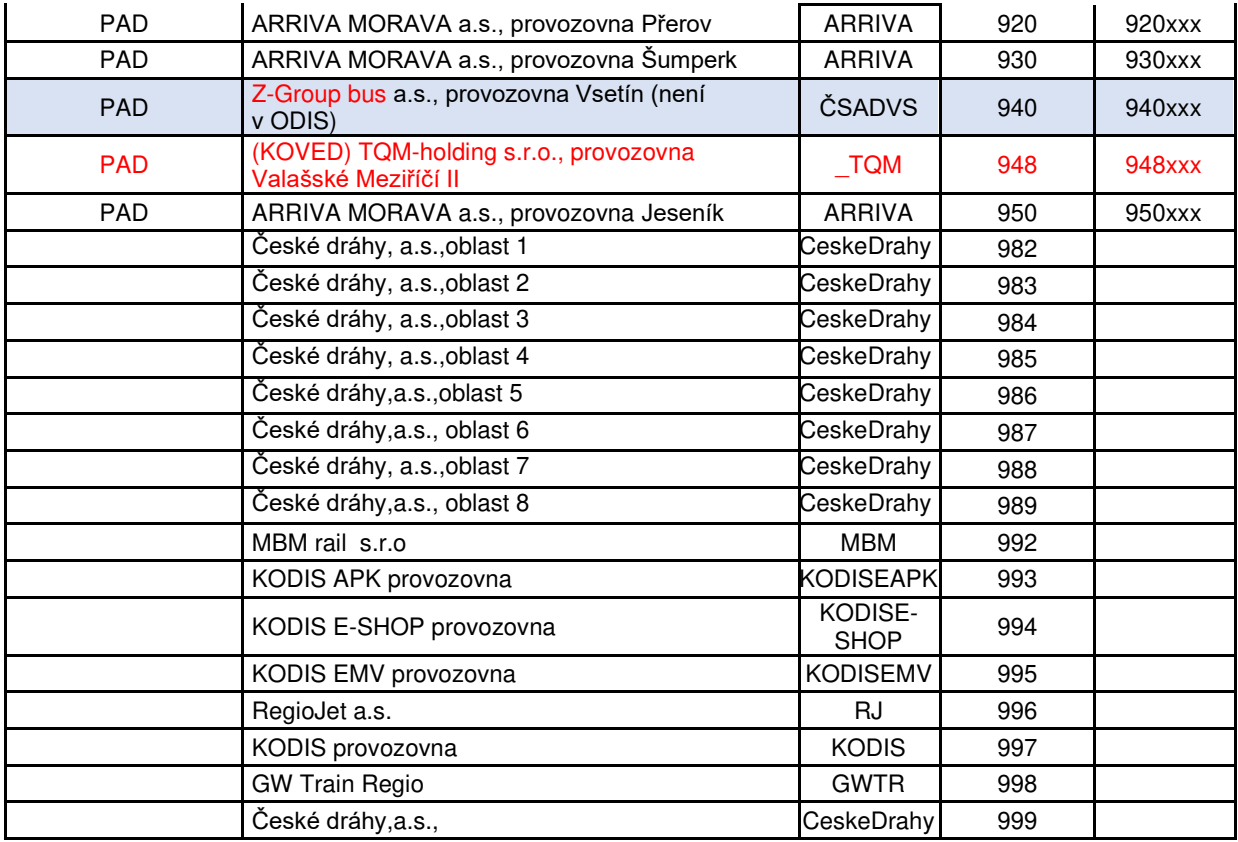

Aktuální ke dni 1. 1. 2021.

Modře dopravci, kteří v ODIS nejsou nebo v ODIS ukončili provoz

Poznámky:

1): 1.1.2018 byla ARRIVA MORAVA a.s., provozovna Olomouc PAD č. 890 zrušena (v DB zůstala pod č. R01) a Vojtila Trans s.r.o. PAD převzala číslo provozovny 890.

2): 9.12.2018 byla ARRIVA MORAVA a.s., provozovna Třinec zrušena a nahradila ji ČSAD Frýdek-Místek a.s., oblast FM III.

3): 31.12.2018 byla ARRIVA MORAVA a.s., MHD Bruntál č. 855 zrušena (v DB zůstala pod č. R02) a Transdev Morava s.r.o., MHD Bruntál převzala číslo provozovny 855.

Prodej kupónu bude nejprve přidělen dopravci, který ho prodal. Následně pokud má dopravce několik provozoven, bude prodej pod konkrétní provozovnu přidělen na základě prvního trojčíslí uvedené linky v transakci dle číselníku.

Pokud bude chtít dopravce, aby zakoupené časové kupóny na přepážce (popřípadě i e-shop) spadaly pod konkrétní provozovnu, bude muset upravit prodejní SW tak, aby prodeje byly zasílány **v transakci s číslem linky**, která by identifikovala provozovnu i přepážku v rámci provozovny. Číslování linky obsahuje v prvých 3 číslicích číslo provozovny a čísla přepážek budou číslovány od 999 sestupně (998, 997 atd.).

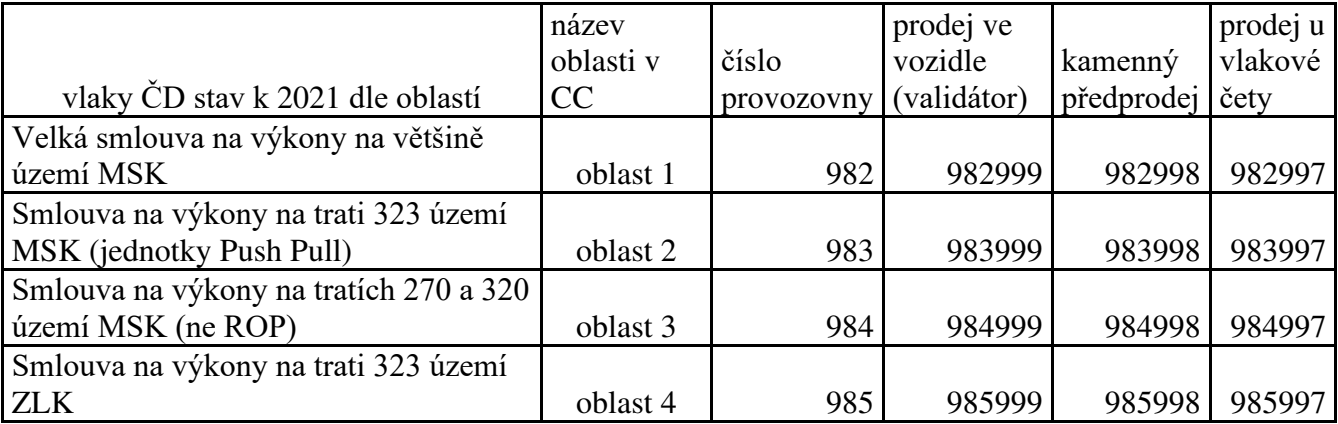

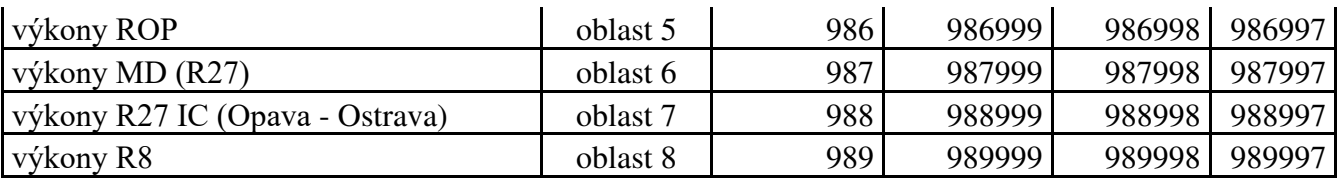

- sequence Číslo spoje podle CIS JŘ, na kterou je provedena transakce (Povinná položka v případě transakce související s jízdou). Nebo číslo vlaku (vždy jedinečné tří až šestimístné číslo).
- tariff Atribut určuje platnost jízdenky vyjádřeno dle číselníku KODIS položkou TP Tarif Profile): (Povinná položka v případě transakce obsahující tarif)

Kombinace vychází z číselníku tarifů, který je dostupný v samostatném dokumentu. Při zaslání transakce s kombinací tarifu, která není v číselníku, nebude transakce zpracována v rámci dělby tržeb.

- tariff-type Typ jízdenky určuje druh jízdenky vyjádřeno "JD" jednotlivá, "PP" předplatní, "PS" - přestupní, "NP" - nepřestupní, atd. Hodnota NP se používá **pouze** pro označení elektronické nepřestupní jízdenky z ceníku pro jednotlivé jízdné Ostrava XXL s kartou ODISka zasílané v jedné transakci, neplatí pro dvě transakce. (Povinná položka v případě transakce obsahující tarif.)
- in-zone Tarifní oblast v rámci jednorázového jízdného (včetně jízdy při přestupu): Ostrava, Opava, Region, atd. (Nepovinná položka, lze použít v případě transakce související s jízdou)
- base-rate Atribut říká, zda byla použita základní sazba (obdoba platby při nástupu do TAXI). První jednotlivé jízdné bude se základní sazbou, další přestupní jízdné bude bez základní sazby. První jednotlivé jízdné bude se základní sazbou "zs", další přestupní jízdné bude bez základní sazby "0" (Povinná položka v případě transakce související s jízdou)
- person-type Typ osoby vyjádřeno dle číselníku KODIS položkou CP Customer Profile anebo jako multilístek s označením 99. (Povinná položka v případě transakce obsahující tarif)

Kombinace vychází z číselníku tarifů, který je dostupný v samostatném dokumentu. Při zaslání transakce s kombinací tarifu, která není v číselníku, nebude transakce zpracována v rámci dělby tržeb.

- valid-from platnost jízdenky od. (Povinná položka v případě transakce obsahující časový tarif)
- valid-to platnost jízdenky do. (Povinná položka v případě transakce obsahující časový tarif)
- km count počet kilometrů u kilometrické jízdenky (Povinná položka v případě transakce obsahující kilometrický tarif)
- zones Čísla uznaných zón, kterými cestující na zakoupenou jízdenku projede a které jsou zároveň platné pro aktuálně zakoupené kupóny (pouze pro transakce s hodnotou atributu *transtype* **jinou**, než "**mhdp**"). Obsahuje maximálně 10 zón oddělených středníkem.

Vyplňuje se také při odbavení jednotlivé jízdenky MHD (pro danou oblast MĚSTO), kde cestující hlásí dopředu výstupní zastávku, budou uvedeny zóny daného spoje mezi nástupní a výstupní zastávkou. V ostatních případech, budou uvedeny zóny do poslední zastávky daného spoje. (Povinná položka v případě transakce související s jízdou)

Pro jednotlivé jízdenky kilometrické se nevyplňuje.

Od 2. 7. 2017 změna zóny 354 na 78.

- chech-in Čas nástupu do vozidla (Neovinná položka, lze použít v případě transakce související s jízdou při použití čipové karty)
- check-out Čas výstupu z vozidla (neovinná položka, lze použít v případě transakce související s jízdou při použití čipové karty pro nákup jednotlivého regionálního jízdného a při využití zkráceného městského jízdného)
- check-km počet projetých kilometrů v rámci "check-in" a "check-out" (nepovinná položka)
- transtypetext Popisem transakce je například: Parkovací místo u ZOO uvádí se pouze, pokud je hodnota atributu transtype "uni" (nepovinná položka)
- loyalty Počet získaných věrnostních bodů za transakci (nepovinná položka)
- note Poznámka k transakci (nepovinná položka, vhodné použít pro reklamace, storna, převody kuponu atd.). Uvádí se zde například informace o přesunu kuponu s číslem karty, nebo pokud se jedná o storno transakci z určitého důvodu ap. Tuto informaci zákazník vidí na výpisu transakcí. Při zpracování není brán zřetel na obsah.
- tranret Vrací se zpět v rámci potvrzení jednotlivých transakcí. Slouží k jednoznačné identifikaci transakce v rámci clearingové operace (nepovinná položka)
- serviceid jednoznačný identifikátor transakce/služby, používá se pro koupi předem definovaných služeb (nepovinná položka)
- eshop-tr-id jednoznačné číslo transakce vygenerované na straně CC. Povinné pro dobití EP nebo kupónu přes e-shop a také pro transakce ze strojků, které byly provedeny na základě transakcí z green-listu EP/kuponu.
- passengers-count položka informující, že se jedná o hromadnou jízdenku, kde je více cestujících započítaných v jedné ceně (povinné v případě pořízení kuponu přes eshop – transtype=eshop-c). V případě pořízení kupónu přes e-shop je passengers-count="1". Na eshopu není možné nahrát jeden kupón pro více držitelů karet. (Pro dokupované jizdenky DPO, které se zapisují do benefitu bude uváděn passenger-count dle skutečnosti.)
- tiket-id jedná se o číslo jízdenky (nepovinná položka pro dopravce kteří mají stejné číslo jízdenky a číslo transakce). Existují totiž dopravci, kteří nemají stejné číslování jízdenky a číslo transakce a pak by nebylo možno s takovou transakcí jednoduše pracovat. Tiket-id se týká vytištěné jízdenky, v případě např. check-out transakce nebude vydávána (nebude tištěna).
- transfer-time datum a čas pro uznání přestupu (povinný u jízdy na kupón na bankovní kartu)
- fare-id jednoznačná indentifikace jízdenky pro mobilní aplikace (povinná při nákupu mobilní jízdenky, tak při jízdě na předplacenou mobilní jízdenku)
- fare-label název uplatněné slevy (nepovinná položka)
- pay-id identifikátor platby platební bránou (nepovinná položka)

fare-provider-cin – IČ dopravce (povinná položka)

- fare-qr-check výsledek odbavení na QR kód, zda byl přijat (hodnota = 1) nebo odmítnut (hodnota = 0) (nepovinná položka)
- network-id identifikace dopravního systému pro případné přeposlání transakcí na korektní clearingové centrum (povinné pro ČD)

Tagy pro multitransakce.

- U všech multi transakcí je uvedeno stejné číslo transakce s tím, že musí být povinně uvedeny dva tagy multi-index a multi-sum.
- multi-index jedná se o index multitransakce (v rámci jedné multi-transakce musí být unikátní)
- multi-sum jedná se o počet multi transakcí v jedné multitransakci. Nutné pro kontrolu dodaných transakcí.

Další tagy se používají jen pro případy reklamací jízdy, zs, karty, kuponu atd.

- card-kodis-id Číslo karty v systému ODIS (v desítkové soustavě 20 cifer).(Povinná položka u reklamací pro převod EP/tarifu a nebo vyplacení peněz z EP pro ztracenou či vadnou kartu)
- reclamation-provider kód dopravce, který vlastní zařízení na kterém došlo k chybě (povinná položka pro reklamace spojené s reklamování ZS a jízdy).
- reclamation-device číslo zařízení, kde byla reklamovaná transakce provedena. (povinná položka v případě reklamace jízdy a ZS)
- reclamation Číslo reklamované transakce pod, kterou byla v systému CCMSK vedena (číslo lístku dle našich informací – uvádějte jako celé číslo), jedná se o povinnou položku v případě reklamace (pro případy reklamace ve vozidle, reklamace karty, reklamace vrácení poměrné části kuponu je hodnota tohoto tagu je 0.
- supplementary-date jedná se o datum, kdy byla transakce provedena. Povinné pro některé typy reklamací.
- reclamation-multi-index jedná se o číslo multi-indexu pro reklamování multi transakce.
- clearing-id jedná se o identifikaci koordinátora (bez atributu = výchozí = KODIS). Pro koordinátora KOVED použijte hodnotu "koved" (nepovinná položka).

Tagy pro práci s bankovní kartou:

card-emv-token – číslo tokenu bankovní karty

card-emv-block-noticed – identifikátor stavu, zda cestující obdržel informaci o umístnění bankovní karty na denylist (0 = karta není na denylistu, tzn. cestující informaci neobdržel; 1 = karta je na denylistu, tzn. cestující informaci obdržel)

card-emv-taplist-number – pořadové číslo taplistu v rámci vozidla

card-emv-vehicle-number – identifikátor vozidla

cp-date-to – konec platnosti profilu na kartě (platí pro nákup kupónu, jehož majitel ukončí studium nebo dosáhne 26 let v aktuální platnosti kupónu, atd.)

cp-date-to – konec platnosti profilu na kartě (platí pro nákup kupónu, jehož majitel ukončí studium nebo dosáhne 26 let v aktuální platnosti kupónu, atd.)

Tagy pro práci s ultralight kartou:

card-taplist-number – pořadové číslo taplistu v rámci vozidla

card-vehicle-number – identifikátor vozidla

card-uid – číslo čipu ultralight karty (povinná položka pro práci s ultralight kartou)

Tagy pro dopravce ČD:

its-no – číslo IDS (nepovinná položka)

Jako odpověď CC zasílá XML obsahující potvrzení jednotlivých transakcí

```
<?xml version="1.0" encoding="UTF-8"?> 
<rootCC> 
       <header> 
                 <xmltype>transaction_ret</xmltype> 
                 <version>1</version> 
                <errorcode/> 
                <error/>
             <itemscount>n</itemscount> 
             <lang>cz</lang> 
        </header> 
        <Items> 
                <device_ret device-id="2" stat="IS_OK" reason="">
                        \frac{\text{Stransaction}}{\text{atation}} ret card-id="000000001" appl-id="0" date="1.1.2007 14:05:00"
                       tx-id="0" tranret="a1" stat="IS OK" reason="" \rightarrow…
                      \frac{\text{Stransaction}}{\text{at least}} ret card-id ="000000001" appl-id ="0" date="1.1.2007 16:25:00"
                      transcount="10" tranret="b2" stat="IS_OK" reason="" \geq </device_ret> 
        </Items> 
</rootCC>
```
device-id – dekadické číslo zařízení, na kterém byla transakce provedena (povinná položka) card-id – číslo karty v hexadecimálním formátu (povinná položka) appl-id – dekadické číslo aplikace na kartě (povinná položka) date – datum a čas provedení transakce (povinná položka) tx-id – číslo transakce na daném zařízení (povinná položka) eshop-tr-id – číslo transakce na e-shopu (povinná položka pouze v případě transakce z e-shopu se žádostí na dobití časového kupónu/EP)

tranret – obsahuje hodnotu z došlé transakce u atributu tranret (povinná položka) stat – status operace – definuje úspěšnost operace. V případě úspěchu má hodnotu IS\_OK (povinná

položka), v případě neúspěchu a neuložení transakce v CC je vráceno k dané transakci IS\_ERROR. Pokud dojde k nějakým problémům s přijímanou transakcí, a to z důvodu, že některé parametry jsou podezřele zadány nebo zde chybí, je uvedeno IS\_WARNING, což znamená, že transakce je přijata, ale je zařazena mezi podezřelé transakce.

Reason – obsahuje textový důvod neprovedení operace (povinná položka). Jejich seznam najdete v dodatku číslo 1 na konci tohoto dokumentu.

# **Podezřelé transakce**

Podezřelé transakce jsou transakce, které byly do CC přijaty, ale z technických či logických důvodů jsou označeny jako vadné (neexistující karta, chybějící číslo zóny u předplatní atd.). Zobrazují se ve výpisu podezřelých transakcí a je možno zjistit, jaká chyba byla u příjmu zjištěna a lze je také uznat za korektní. Je třeba však brát na zřetel, že kontrola zobrazuje jen první chybu, kterou nalezne, a tudíž operátor musí kontrolovat celou transakci. Po jejím uznání bude transakce zavedena do CC jako korektní a bude zaúčtována jako běžná transakce.

# **Zasílání transakcí ODIS/neODIS pro ODIS/neODIS karty ze zařízení ODIS**

Při odbavování cestujících na strojcích ODIS nastávají jisté specifické situace při vydávání neODIS jízdenek a také při práci s neODIS kartami. Zde je výčet možných situací, které popisují jak v daném případě postupovat. NeODIS karta - je karta dopravce nepatřící do ODIS sytému karet. Tyto karty nejsou a nebudou zaváděný do CCMSK. NeODIS jízdenky které je možno prodávat na zařízeních ODIS jsou jízdenky konkrétního dopravce nepatřící do systému ODIS.

Zde jsou možné případy:

1. Jízdenka "neODIS" hrazená v hotovosti.

Tyto transakce se do CCMSK nezapisují. Provede se jen zaslání vyrovnávací transakce a tedy pohyb počítadla zařízení:

*<transaction tx-id="6" type="pay" amount-type="cash" transtype="outside-odis" when="2012-01-27T13:59:49.000" amount="0" />* 

2. Jízdenka "neODIS" hrazená kartou ODISKa a transakce hrazené kartou ODISka, které nemají být zahrnuty do dělby tržeb.

Tyto transakce se do CCMSK zapisují jen z pohledu pohybu EP na kartě. Provede se jen zaslání vyrovnávací transakce společně s informací o pohybu na EP:

*<transaction tx-id="6" card-id="04105DEA052280" appl-id="4609" type="pay" transtype="*outside-odis*" amount-type="ep" when="2012-01-27T13:59:49" amount="60" balance\_before="500" balance\_after="560" currency="CZK" vat="14" />* 

3. Jízdenka "neODIS" hrazená kartou neODIS.

Tyto transakce se do CCMSK nezapisují. Provede se jen zaslání vyrovnávací transakce a tedy pohyb počítadla zařízení:

*<transaction tx-id="6" type="pay" amount-type="cash" transtype="outside-odis" when="2012-01-27T13:59:49.000" amount="0" />* 

4. Jízdenka "ODIS" hrazená v hotovosti.

Běžná situace popsaná ve větě KODIS:

```
<transaction tx-id="6" when="2012-01-06T13:59:49.000" line="900250" sequence="11" 
type="pay" amount-type="cash" transtype="mhd" base-rate="zs" amount="9.5" 
currency="CZK" vat="14" departure-id="130000" arrival-id="365000" tariff-type="JD" 
tariff="1" person-type="1" note="papir" />
```
5. Jízdenka "ODIS" hrazená kartou neODIS.

Platba v hotovosti:

*<transaction tx-id="6" when="2012-01-06T13:59:49.000" line="900250" sequence="11" type="pay" amount-type="cash" transtype="mhd" base-rate="zs" amount="9.5" currency="CZK" vat="14" departure-id="130000" arrival-id="365000" tariff-type="JD" tariff="1" person-type="1" note="papir" />* 

# **Zasílání transakce jako potvrzení, že za daný den zařízení dodalo seznam transakcí**

V případě, že zařízení v daný den nevygenerovalo transakci a bylo aktivní, je třeba do systému odeslat potvrzovací transakci tohoto stavu.

Její formát je:

```
<?xml version="1.0" encoding="UTF-8"?> 
<transactions version="1.0" device-id="1" cashno="1" paycount="0" depozitcount="1" 
sumcount="1" vat="14" premise="1"> 
             <transaction tx-id="50" type="odp" amount-type="cash" transtype="uni" 
             when="2012-01-27T13:59:49.000" amount="0" />
```
</transactions>

# **Zasílání transakce jako MULTI-LÍSTEK do CCMSK.**

Jen pro firmu Mikroelektronika je zaveden způsob příjmu multi-lístku ve větě KODIS následovně: (multi-lístek je sloučení několika lístků do jedné transakce)

### **Multilístek**

### **Příklad situaci multi lístku s více zákaznickými profily na jednom lístku (CP), a jednou jízdou z A do B:**

Multi-lístek bude mít v person-type uveden speciální nový typ 99, který označuje situaci sloučení jízdenky (například pro cestujícího, dítě a zvíře, atp.).

Příklad multi-lístku (sloučení jednotlivé jízdenky s jízdenkou pro psa): <transaction tx-id="1" card-id="045066662A80" appl-id="4609" when="2012-10-06 13:59:49" line="900250" sequence="11" type="pay" amount-type="ep" transtype="mhd" base-rate="zs" amount="65" currency="CZK" vat= $,14$ " balance before="500" balance after="435" departureid="130000" arrival-id="365000" tariff-type="JD" tariff="1" person-type="99" note="" passengerscount  $=$ "2" />

Příklad multi-lístku (sloučení jednotlivé jízdenky pro dospělé 3 cestující 3x52 Kč): <transaction tx-id="1" card-id="045066662A80" appl-id="4609" when="2012-10-06 13:59:49" line="900250" sequence="11" type="pay" amount-type="ep" transtype="mhd" base-rate="zs" amount=" $156$ " currency=" $CZK$ " vat= $.14$ " balance before=" $1010$ " balance after=" $854$ " departureid="130000" arrival-id="365000" tariff-type="JD" tariff="1" person-type="99" note="" passengerscount="3" />

Dodatek:

• tariff-type v tomto typu multilístku musí být jen pro stejné jízdenky - jednotlivá, předplatní a přestupní (JD, PP, PS). Sloučení není možné.

### **Multi lístek s přestupem.**

### **Příklad pro situaci multi lístku s víc zákaznickými profily na jednom lístku (CP), jednou jízdou z A do B a přestupní jízdenkou z B do C:**

Příklad multi-lístku (více pasažérů s dvěmi linkospoji):

První transakce s prvním spojem na, který si v multi lístku zakoupil jízdenku: <transaction tx-id="1" multi-index="1" multi-sum="2" card-id="045066662A80" appl-id="4609" when="2012-10-06 13:59:49" line="900250" sequence="40" type="pay" amount-type="ep" transtype="mhd" base-rate="zs" amount="65" currency=" $CZK''$  vat= $,14$ " balance\_before="500" balance after="435" departure-id="130000" arrival-id="365000" tariff-type="JD" tariff="1" person-type="99" note="" passengers-count="2" />

Druhá transakce s druhým spojem na, který si v multi lístku zakoupil jízdenku (kde dochází k přestupu):

<transaction tx-id="1" multi-index="2" multi-sum="2" card-id="045066662A80" appl-id="4609" when="2012-10-06 13:59:49" line="900250" sequence="11" type="pay" amount-type="ep" transtype="mhd" base-rate="0" amount="45" currency="CZK" vat=,,14" balance\_before="435" balance after="390" departure-id="140000" arrival-id="835000" tariff-type="PS" tariff="1" person-type="99" note="" passengers-count="2" />

### **Jízdenka s přestupem.**

### **Příklad pro situaci jízdenky s jedním zákaznickým profilem na jednom lístku (CP), jednou jízdou z A do B a přestupní jízdenkou z B do C:**

Příklad jízdenky s přestupem (jeden pasažér s dvěmi linkospoji), jízda je prováděna v jednom vozidle a nedochází k dalšímu odbavení cestujícího v místě přestupu.

První transakce s prvním spojem na, který si v multi lístku zakoupil jízdenku: <transaction tx-id="1" multi-index="1" multi-sum="2" card-id="045066662A80" appl-id="4609" when="2012-10-06 13:59:49" line="900250" sequence="40" type="pay" amount-type="ep" transtype="mhd" base-rate="zs" amount=" $65$ " currency=" $CZK$ " vat= $,14$ " balance before="500" balance after="390" departure-id="130000" arrival-id="365000" tariff-type="JD" tariff="1" person-type="1" note="" /> <transaction tx-id="1" multi-index="2" multi-sum="2" card-id="045066662A80" appl-id="4609" when="2012-10-06 13:59:49" line="900250" sequence="11" type="pay" amount-type="ep" transtype="mhd" base-rate="0" amount="45" currency=" $CZK$ " vat=,,14" balance before="500" balance after="390" departure-id="365000" arrival-id="835000" tariff-type="PS" tariff="1" person-type="1" note="" />

Pro balance-before a balance-after je zde v příkladu vidět specifická situace - zůstatky na EP jsou u obou transakcí stejné (balance-before je hodnota před první operací a balance-after je hodnota po druhé transakci). Je to z důvodu nemožnosti zasílat aktuální zůstaky ke každé multi transakci. Ti dopravci, kteří umění tyto zůstatky zasílat je zasílají. Pro ty, kteří toto neumějí, musí být v CCMSK nastaven u dopravce speciáln příznak.

# **Řešení neukončených nahrání e-shop transakcí na strojku**

Dojde-li k odtržení karty v procesu zápisu e-shop transakce z greenlistu na kartu, může se stát, že cestující má na kartě již zapsáno id transakce, které brání opětovnému dobití, protože stojky zapisují dobíjecí transakci z greenlistu pouze pokud je na kartě nižší identifikátor transakce (bezpečnostní opatření).

1) Ověří u jaké transakce z greenlisu bylo zapsáno číslo transakce, ale nebylo provedeno samotné dobití.

To lze učinit zjištěním, které e-shop transakce byly na CC MSK zaslány a které zůstaly na greenlistu.

Případně vyčtením čísla greenlistové transakce přímo z karty, pokud držitel neměl více dobíjecích transakcí z e-shopu.

- 2) Zapíše si takto zjištěné číslo transakce z greenlistu, které bude potřebovat pro zaslání transakce o zápisu dobití e-shop transakce na kartu na CC MSK.
- 3) Provede zápis dobití na kartu a do CC MSK zašle transakci informující o zápisu na kartu, se stejnými parametry, jako by ji provedl strojek, jen číslo zařízení bude skutečné číslo zařízení, ze kterého je reklamace řešena.

# **Žádosti o vydání karty**

Tento XML soubor se posílá jako žádost o vydání. Příklad XML souboru pro žádost o vydání karty

```
<?xml version="1.0" encoding="UTF-8"?> 
<rootCC> 
<header> 
      <xmltype>cardrequest</xmltype> 
      <version>1</version> 
      <errorcode/> 
      <error/>
      <itemscount>1</itemscount> 
      <lang>cz</lang> 
</header> 
<items> 
      <cardrequest contactpointno="0001" provider="92" cardtype="4" 
      customerprofiledateto2="2024-05-31" customerprofiledatefrom2="2018-05-14" 
      customerprofileno2="0" customerprofiledateto1="2024-05-31" 
      customerprofiledatefrom1="2018-05-14" customerprofileno1="1" photo="/9j/ABCDE=" 
      note="" deliveryzip="12345" deliverycity="Český Těšín" deliverystreetevidenceno="1705" 
      deliverycityevidenceno="593" deliverystreet="Viaduktová" deliveryrecipient="Dopravní 
      infocentrum Český Těšín" deliverytype="0" representativepersonalidentityno="" 
      representativeemail="" representativesurname="" representativename="" birthdate="1988-
      03-27" personalidentityno="" email="abcde@seznam.cz" surname="Nováková" 
      name="Romana" cardvalid-to="2024-05-31" cardvalid-from="2018-05-14" cardno="" 
      cardKODIS="920311109210007276" requeststate="1" requestid="ea8491d7-fcef-4090-
      95c1-317b58797928" createddate="2018-05-14 15:08:22"/> 
</items>
```
</rootCC>

V rámci elementu <items> se nacházejí elementy <cardrequest>, které mají následující atributy:

contactpointno - jednoznačné číslo kontaktního místa daného dopravce (v hlavičce výrobní dávky je to atribut 'place') (povinná položka)

#### **KODIS**

- 0000 Koordinátor ODIS s.r.o.
- 0001 Dopravní infocentrum Český Těšín
- 0002 Dopravní infocentrum Ostrava IMC Poděbradova
- 0003 Dopravní infocentrum Třinec
- 0004 Dopravní infocentrum Jablunkov
- 0005 ČSAD Havířov, Podlesí, aut. nádr.
- 0006 Dopravní infocentrum Hlučín
- 0007 Dopravní infocentrum Karviná
- 0008 Dopravní infocentrum Orlová
- 0009 ČSAD Havířov, Město, Radnice
- 0010 ČSAD Havířov, Šenov, ČSAD
- 0011 DP Ostrava prodejna Poděbradova (číslo výdejního místa 1)
- 0012 DP Ostrava prodejna vozovna Poruba (číslo výdejního místa 12)
- 0013 DP Ostrava prodejna Venuše (číslo výdejního místa 7)
- 0014 DP Ostrava prodejna Zábřeh DK AKORD (číslo výdejního místa 11)
- 0015 DP Ostrava Specializované pracoviště (číslo výdejního místa 91)
- 0016 DP Ostrava Jízdní výhody (číslo výdejního místa 92)
- 0017 Městské muzeum Rýmařov p.o.
- 0018 MIC Bruntál terminál
- 0019 Informační kancelář Nový Jičín
- 0020 Informační kancelář Kopřivnice
- 0021 ČSAD Karviná, Nové Město, Bohumínská
- 0022 ČSAD Frýdek-Místek, AN
- 0023 ČSAD Frýdek-Místek, Garáže
- 0024 Dopravní infocentrum Opava (Bílovecká 2874/5)
- 0025 VŠB TU Ostrava
- 0026 eShop KODIS
- 0027 Dopravní infocentrum Krnov (Zámecké nám. 2068/4)
- 0028 Opava, předprodej MDPO (Hor.nám.)
- 0029 Arriva Morava a.s.

#### **KOVED**

- 1000 KOVED ZK s.r.o.
- 1001 KOVED ZK eShop
- 1002 Zlín, AN
- 1003 Uherské Hradiště, AN
- 1004 Valašské Klobouky, AN
- 1005 Uherský Brod, Dopravní terminál
- 1006 Luhačovice, AN
- 1007 Kroměříž, AN
- 1008 Valašské Meziříčí, AN
- 1009 Rožnov pod Radhoštěm, AN
- 1010 Vsetín, AN
- 1011 Bystřice pod Hostýnem, AN
- 1012 Holešov, AN

provider - číslo dopravce, jež je vydavatelem karty (povinná položka) cardtype - číslo typu držitele karty, které bude zapsáno na kartě (povinná položka)

- 0 anonymní karta
- 1 personalizovaná karta
- 2 přenosná karta
- 3 nepřenosná nepersonalizovaná karta
- 4 graficky personalizovaná karta
- 5 náhradní karta
- 6 zaměstnanecká graficky personalizovaná karta

customerprofiledateto2 - datum začátku platnosti druhého zákaznického profilu customerprofiledatefrom2 - datum konce platnosti druhého zákaznického profilu customerprofileno2 - číslo druhého zákaznického profilu, který bude zapsán na kartě (0=nenastaven) (povinná položka)

customerprofiledateto1 - datum začátku platnosti prvního zákaznického profilu customerprofiledatefrom1 - datum konce platnosti prvního zákaznického profilu customerprofileno1 - číslo prvního zákaznického profilu, který bude zapsán na kartě (0=nenastaven) (povinná položka)

photo - fotografie žadatele (BASE64) note - poznámka na žádosti deliveryzip - PSČ z adresy pro doručení karty deliverycity - město z adresy pro doručení karty deliverystreetevidenceno - číslo orientační z adresy pro doručení karty deliverycityevidenceno - číslo popisné z adresy pro doručení karty deliverystreet - ulice z adresy pro doručení karty deliveryrecipient - jméno a příjmení nebo název organizace z adresy pro doručení karty deliverytype - způsob doručení karty (povinná položka)

- 0 doručení na kontaktní místo
- 1 poštou na adresu
- 2 poštou na adresu doporučeně

representativebirthdate - datum narození zákonného zástupce representativepersonalidentityno - číslo osobního dokladu zákonného zástupce (OP, PAS, ŘP apod.) representativeemail - email zákoného zástupce representativesurname – příjmení zákonného zástupce representativename - jméno zákonného zástupce birthdate - datum narození žadatele personalidentityno - číslo osobního dokladu žadatele (OP, PAS, ŘP apod.) email - email žadatele surname - příjmení žadatele name - jméno žadatele cardvalid-to - datum konce platnosti karty (povinná položka) cardvalid-from - datum počátku platnosti karty (povinná položka) cardno - číslo čipu karty (pokud je již známo) cardKODIS - logické číslo karty (pokud je již známo) requeststate - stav žádosti o kartu (povinná položka)

- 1 žádost o kartu byla zaslána z CM nebo eShopu do CCMSK
- 2 žádost o kartu byla zaslána do výroby na personalizační linku
- 3 karta byla personalizována na výrobní lince
- 4 žádost o kartu byla stornována

requestid – id žádosti createddate - datum a čas podání žádosti (povinná položka) companyname - název firmy companyid - IČ companyvatid - DIČ carduserpassword - přihlašovací jméno do CC

Jako odpověď CC posílá seznam žádostí, které byly úspěšné přijaty. U neúspěšných žádostí je uveden důvod, proč nebyly úspěšně přijaty. U úspěšně přijatých je hodnota atributu "stat" IS\_OK.

```
<?xml version="1.0" encoding="UTF-8"?> 
<rootCC> 
<header> 
       <xmltype>cardrequest_ret</xmltype> 
       <version>1</version> 
       <errorcode/> 
       <error/>
       <itemscount>1</itemscount> 
       <lang>cz</lang> 
</header> 
<items> 
       <cardrequest_ret reason="" stat="IS_OK" requeststate="1" requestid="ea8491d7-fcef-4090-
      95c1-317b58797928" requestno="728" createddate="2018-05-14 15:08:22"/> 
</items> 
</rootCC>
```
stat – status operace – definuje úspěšnost operace. V případě úspěchu má hodnotu IS\_OK (povinná položka)

```
reason – obsahuje textový důvod neprovedení operace (povinná položka)
requeststate – stav žádosti o kartu (povinná položka)
```
- 1 žádost o kartu byla zaslána z CM nebo eShopu do CCMSK
- 2 žádost o kartu byla zaslána do výroby na personalizační linku
- 3 karta byla personalizována na výrobní lince
- 4 žádost o kartu byla stornována

```
requestid – id žádosti (povinná položka)
requestno – číslo žádosti (povinná položka)
createddate – id žádosti (povinná položka)
```
# **Blacklist karet**

CC udržuje seznam zakázaných karet. Při odeslání následujícího XML se vrátí seznam zakázaných karet. Je možné si vyžádat blacklist jen pro určitého dopravce pokud v elementu < blacklist > se definují tito dopravci. Pokud nejsou uvedeni, tak se vrátí globální seznam zakázaných karet. Dále je možné zažádat o rozšířený blacklist, tzn. nejen seznam karet aktuálně umístěných v blacklistu, ale také karet, které v blacklistu již nejsou z důvodu vypršení platnosti a karet, které již v blacklistu nejsou z důvodu sešrotování. Příklad XML souboru pro získání blacklistu karet.

```
<?xml version="1.0" encoding="UTF-8"?> 
<rootCC> 
       <header> 
                <xmltype>blacklist</xmltype> 
               <version>1</version> 
              <errorcode/> 
               \langleerror/ <itemscount>1</itemscount> 
            <lang>cz</lang> 
       </header> 
       <items> 
               <blacklist> 
                       <provider>DPO</provider> 
                       <extend>1</ extend > 
               </blacklist>
```
</items> </rootCC>

provider – kód dopravce (nepovinná položka). V případě, že není uveden žádný kód dopravce, vrací se blacklist pro všechny dopravce. extend – rozšířený blacklist, hodnoty 0 nebo 1 v případě požadavku na rozšířený blacklist

(nepovinná položka)

Jako odpověď CC zasílá seznam zakázaných karet

```
<?xml version="1.0" encoding="UTF-8"?>
<rootCC> 
       <header> 
               <xmltype> blacklist_ret</xmltype> 
               <version>1</version> 
              <errorcode/> 
               <error/> 
            <itemscount>3</itemscount> 
            <lang>cz</lang> 
       </header> 
       <items> 
              < blacklist_ret cardsno="000000001" cardKODIS="95456665235458" 
              date="1.1.2007 14:30:00" cardstate="3" />
       </items> 
</rootCC>
```
cardsno – výrobní číslo karty v hexadecimálním tvaru (povinná položka) cardKODIS – logické číslo karty (povinná položka) date – datum zneplatnění karty (povinná položka) provider – kód dopravce (povinná položka v případě globálního blacklistu) cardstate – stav karty (povinná položka v případě rozšiřeného blacklistu)

Hodnota atributu cardstate může nabývat hodnot:

- 0: karta je na blacklistu
- 2: karta je na blacklistu trvale zablokovaná
- 3: karta je na blacklistu a je zešrotovaná
- 4: karta je na blacklistu a vypršela její platnost, ale není zešrotovaná

# *Denylist bankovních* **karet**

CC udržuje seznam bankovních karet, které jsou odmítnuté vydavatelem pro použití ve veřejné dopravě DPO. Nejde o "zakázané karty", protože karty mohou fungovat mimo veřejnou dopravu.

V ostré verzi CC MSK je WS dostupná na: **<http://clearing.kodis.cz/WebService/DataService.asmx>** V testovací verzi CC MSK je WS dostupná na: **<http://clearing.kodis.cz/WebServiceTest/DataService.asmx>**

Aktuální WSDL soubor je možné získat na výše uvedených adresách, přidání postfixu ?WSDL k dané URL adrese.

## **Význam použitých datových položek**

- **CardEmvToken** EMV karetní token
	- **DenyListType** typ DenyListu
		- $\circ$  FULL = plný
		- $\circ$  INC = inkrememtální
- **DenyList** Struktura DenyListu. Odpověď může obsahovat i několik struktur DenyList za sebou, v případě že je požadováno stažení inkrementálního seznamu nebo více vydaných seznamů najednou (rozsah definovaný položkami SequenceNoStart a SequenceNoEnd).
	- o **DenyListHeader** Hlavička DenyListu
		- **FileVersion –** Verze struktury DenyListu
		- **IssueDateTime** Datum vydání DenyListu
		- SequenceNo Pořadové číslo DenyListu
		- **Type** (viz položka DenyListType)
		- **ItemsCount** Počet záznamů na DenyListu
		- **Reset**  Má-li tento příznak hodnotu true, pak došlo k resetu DenyListu, tzn. všechny dřívější položky EMV karet na seznamu byly vymazány (pokud tento DenyList obsahuje nějaké položky, jedná se již o nové zánamy EMV karet na seznamu). Reset Denylistu je obvykle prováděn jednou denně na přelomu dne, kdy je z bankovního back office stažen zvela nový plný DenyList, který je potřeba nově nasadit na CC. Příznak je důležitý v případě požadavku na stažení inkrementálního DenyListu, čímž je klient informován, že byl nasazen zcela nový seznam odmítnutých EMV karet (čímž došlo k narušení posloupnosti změn).
	- o **DenyListItems** Seznam karet v DenyListu
		- **DenyListItem** Jedna položka DenyListu
			- **CardEmvToken** EMV karetní token
			- **OriginDateTime** Datum vzniku události
			- **BlockNoticed** příznak, že uživateli bylo už zobrazeno, že má kartu na denylistu
			- **StateCode** Kód stavu EMV karty (pouze u inkrementálního DenyListu)
				- o ADD = přidání karty na DenyList (blokace)
				- o DEL = odebrání karty z DenyListu (odblokace)
- o **FileName** Jméno binárního souboru DenyListu
- o **Data**  binární data souboru DenyListu
- **Password** Uživatelské heslo provozovatele
- **ResponseStatus** Struktura s výsledkem zpracování dotazu
	- o **ErrorCode** Pokud je 0, vše je OK
	- o **ErrorMessage** Text chyby
- **SequenceNo** Pořadové číslo DenyListu
- **SequenceNoStart** Počáteční pořadové číslo DenyListu
- **SequenceNoEnd** Koncové pořadové číslo DenyListu
- **UserLogin** Uživatelský login provozovatele
- •

## **Zpracování odpovědí**

### **Zpracování chyb**

V jednotlivých XML odpovědích zde uvedených metod webové služby je vždy navrácen následující element určující výsledek zpracování metody webové služby:

# **<ResponseStatus>**

 **<ErrorCode>**int**</ErrorCode> <ErrorMessage>**string**</ErrorMessage> </ResponseStatus>** 

V tagu ResponseStatus se mohou objevit následující kombinace hodnot u elementu ErrorCode a ErrorMessage:

- • **0** "OK"
- **-1** "Uživatelský účet nenalezen (chybný uživatelský login nebo heslo)"
- **-2** "Uživatelský účet nemá přiděleno právo 'Online XML komunikace'"
- **-3** "Nepodařilo se získat pořadové číslo posledně vydaného DenyListu"
- **-4** "Chybná hodnota vstupního parametru DenyListType
- (CardEmvDenylistBatchTypeCode)"
- **-5** "Hodnota parametru SequenceNoStart nesmí být větší než hodnota parametru SequenceNoEnd"
- **-6** "Hodnoty parametrů SequenceNoStart a SequenceNoEnd musí být v rozsahu <1;LastIssuedDenyListSequenceNo>"
- **- 32768** *chybový text výjimky*

### **Zpracování vrácených dat**

Pokud nedošlo k chybě a vrací-li daná metoda smysluplná data, obsahuje další element, který následuje po elementu **<ResponseStatus></ResponseStatus>** datovou část s odpovědí (liší se podle typu volané metody webové služby).

### **Binární podoba DenyListu**

DenyList je možné také stahovat v binární podobě.

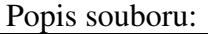

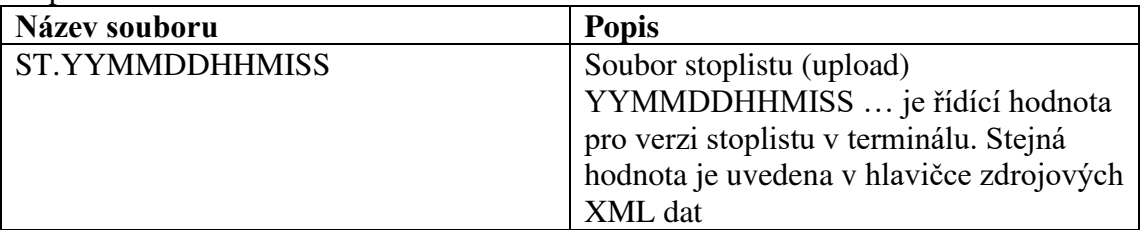

#### Formát souboru:

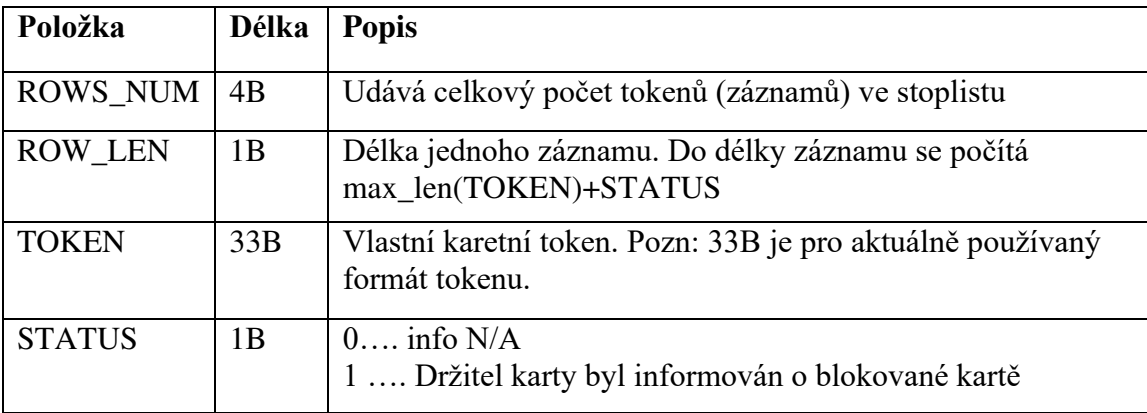

Soubor stoplistu obsahuje neoddělená binární data (ne ASCII), kde jednotlivé tokeny jsou vzestupně seřazeny. Položka STATUS do třízení nevstupuje.

Zdrojovým podkladem pro binární stoplist jsou XML data stoplistu.

Příklad:

```
000000022210CDF8F44E6C266C6B8FC8BF010370288CF2136B134E44CC22E26D79344C46D13E0110
DDF8F44E6C266C6B8FC8BF010370288CF2136B134E44CC22E26D79344C46D13E00
```
### **Metoda GetLastIssuedDenyListSequenceNo**

Metoda vrátí pořadové číslo posledně vydaného plného DenyListu.

#### **Požadavek:**

```
POST /DataService.asmx HTTP/1.1
Host: localhost
Content-Type: application/soap+xml; charset=utf-8 
Content-Length: length
<?xml version="1.0" encoding="utf-8"?>
<soap12:Envelope xmlns:xsi="http://www.w3.org/2001/XMLSchema-instance" 
xmlns:xsd="http://www.w3.org/2001/XMLSchema" 
xmlns:soap12="http://www.w3.org/2003/05/soap-envelope">
   <soap12:Body>
     <GetLastIssuedDenyListSequenceNo xmlns="http://tempuri.org/">
      <UserLogin>string</UserLogin>
      <Password>string</Password>
     </GetLastIssuedDenyListSequenceNo>
```

```
 </soap12:Body>
</soap12:Envelope>
```
#### **Odpověď:**

```
HTTP/1.1 200 OK
Content-Type: application/soap+xml; charset=utf-8 
Content-Length: length
<?xml version="1.0" encoding="utf-8"?>
<soap12:Envelope xmlns:xsi="http://www.w3.org/2001/XMLSchema-instance" 
xmlns:xsd="http://www.w3.org/2001/XMLSchema" 
xmlns:soap12="http://www.w3.org/2003/05/soap-envelope">
   <soap12:Body>
     <GetLastIssuedDenyListSequenceNoResponse xmlns="http://tempuri.org/">
       <ResponseStatus>
         <ErrorCode>int</ErrorCode>
         <ErrorMessage>string</ErrorMessage>
       </ResponseStatus>
       <SequenceNo>int</SequenceNo>
     </GetLastIssuedDenyListSequenceNoResponse>
   </soap12:Body>
</soap12:Envelope>
```
### **Metoda GetDenyList**

Metoda vrátí seznam karet na DenyListu

#### **Požadavek:**

```
POST /DataService.asmx HTTP/1.1
Host: localhost
Content-Type: application/soap+xml; charset=utf-8 
Content-Length: length
<?xml version="1.0" encoding="utf-8"?>
<soap12:Envelope xmlns:xsi="http://www.w3.org/2001/XMLSchema-instance" 
xmlns:xsd="http://www.w3.org/2001/XMLSchema" 
xmlns:soap12="http://www.w3.org/2003/05/soap-envelope">
   <soap12:Body>
     <GetDenyList xmlns="http://tempuri.org/">
       <UserLogin>string</UserLogin>
       <Password>string</Password>
       <DenyListType>FULL or INC</DenyListType>
       <SequenceNoStart>int</SequenceNoStart>
       <SequenceNoEnd>int</SequenceNoEnd>
     </GetDenyList>
   </soap12:Body>
</soap12:Envelope>
```
#### **Odpověď:**

```
HTTP/1.1 200 OK
Content-Type: application/soap+xml; charset=utf-8 
Content-Length: length
<?xml version="1.0" encoding="utf-8"?>
<soap12:Envelope xmlns:xsi="http://www.w3.org/2001/XMLSchema-instance" 
xmlns:xsd="http://www.w3.org/2001/XMLSchema" 
xmlns:soap12="http://www.w3.org/2003/05/soap-envelope">
   <soap12:Body>
     <GetDenyListResponse xmlns="http://tempuri.org/">
```

```
 <ResponseStatus>
         <ErrorCode>int</ErrorCode>
         <ErrorMessage>string</ErrorMessage>
       </ResponseStatus>
       <DenyList>
         <DenyListHeader>
           <FileVersion>string</FileVersion>
           <IssueDateTime>dateTime</IssueDateTime>
           <SequenceNo>int</SequenceNo>
           <Type>FULL or INC</Type>
           <ItemsCount>int</ItemsCount>
           <Reset>boolean</Reset>
         </DenyListHeader>
         <DenyListItems>
           <DenyListItem>
             <CardEmvToken>string</CardEmvToken>
             <OriginDateTime>dateTime</OriginDateTime>
             <BlockNoticed>boolean</BlockNoticed>
             <StateCode>ADD or DEL</StateCode>
           </DenyListItem>
           <DenyListItem>
             <CardEmvToken>string</CardEmvToken>
             <OriginDateTime>dateTime</OriginDateTime>
             <BlockNoticed>boolean</BlockNoticed>
             <StateCode>ADD or DEL</StateCode>
           </DenyListItem>
         </DenyListItems>
       </DenyList>
       <DenyList>
         <DenyListHeader>
           <FileVersion>string</FileVersion>
           <IssueDateTime>dateTime</IssueDateTime>
           <SequenceNo>int</SequenceNo>
           <Type>FULL or INC</Type>
           <ItemsCount>int</ItemsCount>
           <Reset>boolean</Reset>
         </DenyListHeader>
         <DenyListItems>
           <DenyListItem>
             <CardEmvToken>string</CardEmvToken>
             <OriginDateTime>dateTime</OriginDateTime>
             <BlockNoticed>boolean</BlockNoticed>
             <StateCode>ADD or DEL</StateCode>
           </DenyListItem>
           <DenyListItem>
             <CardEmvToken>string</CardEmvToken>
             <OriginDateTime>dateTime</OriginDateTime>
             <BlockNoticed>boolean</BlockNoticed>
             <StateCode>ADD or DEL</StateCode>
           </DenyListItem>
         </DenyListItems>
       </DenyList>
     </GetDenyListResponse>
   </soap12:Body>
</soap12:Envelope>
```
#### **Metoda GetDenyListBinary**

Metoda vrátí seznam karet na DenyListu v binární podobě

#### **Požadavek:**

```
POST /DataService.asmx HTTP/1.1
Host: localhost
Content-Type: application/soap+xml; charset=utf-8 
Content-Length: length
<?xml version="1.0" encoding="utf-8"?>
<soap12:Envelope xmlns:xsi="http://www.w3.org/2001/XMLSchema-instance" 
xmlns:xsd="http://www.w3.org/2001/XMLSchema" 
xmlns:soap12="http://www.w3.org/2003/05/soap-envelope">
   <soap12:Body>
     <GetDenyListBinary xmlns="http://tempuri.org/">
       <UserLogin>string</UserLogin>
       <Password>string</Password>
       <DenyListType>FULL or INC</DenyListType>
       <SequenceNoStart>int</SequenceNoStart>
       <SequenceNoEnd>int</SequenceNoEnd>
     </GetDenyListBinary>
   </soap12:Body>
</soap12:Envelope>
```
### **Odpověď:**

```
HTTP/1.1 200 OK
Content-Type: application/soap+xml; charset=utf-8 
Content-Length: length
<?xml version="1.0" encoding="utf-8"?>
<soap12:Envelope xmlns:xsi="http://www.w3.org/2001/XMLSchema-instance" 
xmlns:xsd="http://www.w3.org/2001/XMLSchema" 
xmlns:soap12="http://www.w3.org/2003/05/soap-envelope">
   <soap12:Body>
     <GetDenyListBinaryResponse xmlns="http://tempuri.org/">
       <ResponseStatus>
         <ErrorCode>int</ErrorCode>
         <ErrorMessage>string</ErrorMessage>
       </ResponseStatus>
       <DenyList>
         <FileName>string</FileName>
         <Data>base64Binary</Data>
       </DenyList>
       <DenyList>
         <FileName>string</FileName>
         <Data>base64Binary</Data>
       </DenyList>
     </GetDenyListBinaryResponse>
   </soap12:Body>
</soap12:Envelope>
```
# **Green-***list peněženky/kupónů*

CC udržuje seznam dobití EP/kupónů, které je na fyzickou kartu teprve dohrát. Při odeslání následujícího XML se vrátí seznam těchto transakcí. Je možné si vyžádat green-list jen pro určitého dopravce a to tak že v elementu < greenlist > se definuje jejich seznam (oddělení čárkou). Pokud nejsou uvedeni, tak se vrátí globální seznam transakcí. Seznam je navíc možno omezit datumovým rozsahem. To zda se vrací dobití EP nebo kupónu se rozlišuje pomocí elementu <type>. Příklad XML souboru:

```
<?xml version="1.0" encoding="UTF-8"?> 
<rootCC> 
       <header> 
               <xmltype>greenlist</xmltype> 
               <version>1</version> 
              <errorcode/> 
               <error/> 
            <itemscount>1</itemscount> 
            <lang>cz</lang> 
       </header> 
       <items> 
              < greenlist> 
                       <type>EP</type> 
                       <provider>0,1</provider> 
                      <datefrom>2012-06-01</datefrom> 
                      <dateto>2012-06-01</dateto> 
              </ greenlist> 
       </items> 
</rootCC>
```

```
type – typ seznamu – EP=seznam pro EP, COUPON=seznam pro kupóny (povinná položka) 
provider – kód(y) dopravce, pokud není specifikováno, vrací se seznam pro všechny dopravce 
(nepovinná položka) 
datefrom – počáteční datum rozsahu (nepovinná položka)
dateto – koncové datum rozsahu – (nepovinná položka)
```
Jako odpověď CC zasílá seznam transakcí pro:

```
a) dobití EP
```

```
<?xml version="1.0" encoding="UTF-8"?> 
<rootCC> 
       <header> 
               <xmltype>greenlist_ret</xmltype> 
               <version>1</version> 
              <errorcode/> 
              <error/>
            <itemscount>3</itemscount> 
            <lang>cz</lang> 
       </header>
```

```
<items>
```

```
<greenlist_ret cardsno="000000001" card_kodis="92012345678907456467"
provider="0" contractsaleagent="155" contractsaledevice="1" amount="150" 
trno="100" tr_type="EP" currency="CZK"/>
```
… </items>

</rootCC>

cardsno – výrobní číslo karty v hexadecimálním tvaru – max. 16 znaků (povinná položka) card\_kodis - identifikační číslo karty, řetězec o délce max. 20 znaků (povinná položka) provider – kód subjektu (poskytovatele) karty – hodnota 0 až 200 (povinná položka) contractsaleagent – pokladník, který nabíjel EP (nepovinná položka) contractsaledevice – číslo prodejního místa (nepovinná položka) amount – částka dobití EP – hodnota 0 až 4500 (povinná položka) trno – identifikační číslo transakce (povinná položka) tr type – typ transakce, zdali se jedná o pěněženku nebo kupón – hodnota EP nebo COUPON (povinná položka) currency – měna – CZK=české koruny, bráno jako default není li hodnota specifikována (nepovinná položka)

#### b) dobití kupónu

```
<?xml version="1.0" encoding="UTF-8"?> 
<rootCC> 
       <header> 
               <xmltype>greenlist_ret</xmltype> 
               <version>1</version> 
              <errorcode/> 
              <error/>
            <itemscount>3</itemscount> 
            <lang>cz</lang> 
       </header> 
       <items> 
             <greenlist_ret cardsno="000000001" card_kodis="92012345678907456467"
             provider=\overline{0}" contractsaleagent="155" contractsaledevice="1" tp="10" cp="20"
             zones="1,2,3,4" validfrom="2012-01-01 00:00:00" validto="2012-12-31 23:59:59" 
             amount="150" passengers-count="2" trno="150" tr_type="COUPON"
             currency="CZK" contractjourneytype="2" />
              …
       </items> 
</rootCC>
```
cardsno – výrobní číslo karty v hexadecimálním tvaru – max. 16 znaků (povinná položka) card\_kodis - identifikační číslo karty, řetězec o délce max. 20 znaků (povinná položka) provider – kód subjektu (poskytovatele) karty – hodnota 0 až 200 (povinná položka) contractsaleagent – pokladník, který nabíjel EP (nepovinná položka) contractsaledevice – číslo prodejního místa (nepovinná položka) tp – tariff-profile kupónu (povinná položka) cp – customer-profile kupónu (povinná položka) zones – seznam zón oddělených čárkou (povinná položka) validfrom – počátek platnosti kupónu (povinná položka)

validto – konec platnosti kupónu (povinná položka) amount – Cena za kupón – hodnota 0 až 4500 (povinná položka) passengers-count – počet cestujících – hodnota 0 až 60 (povinná položka) trno – identifikační číslo transakce (povinná položka) tr\_type – typ transakce, zdali se jedná o pěněženku nebo kupón – hodnota EP nebo COUPON (povinná položka) currency – měna – CZK=české koruny, bráno jako default není li hodnota specifikována (nepovinná položka)

contractjourneytype – typ trasy (povinná položka)

Mapování ostatních informací je pro přehlednost zobrazeno zde:

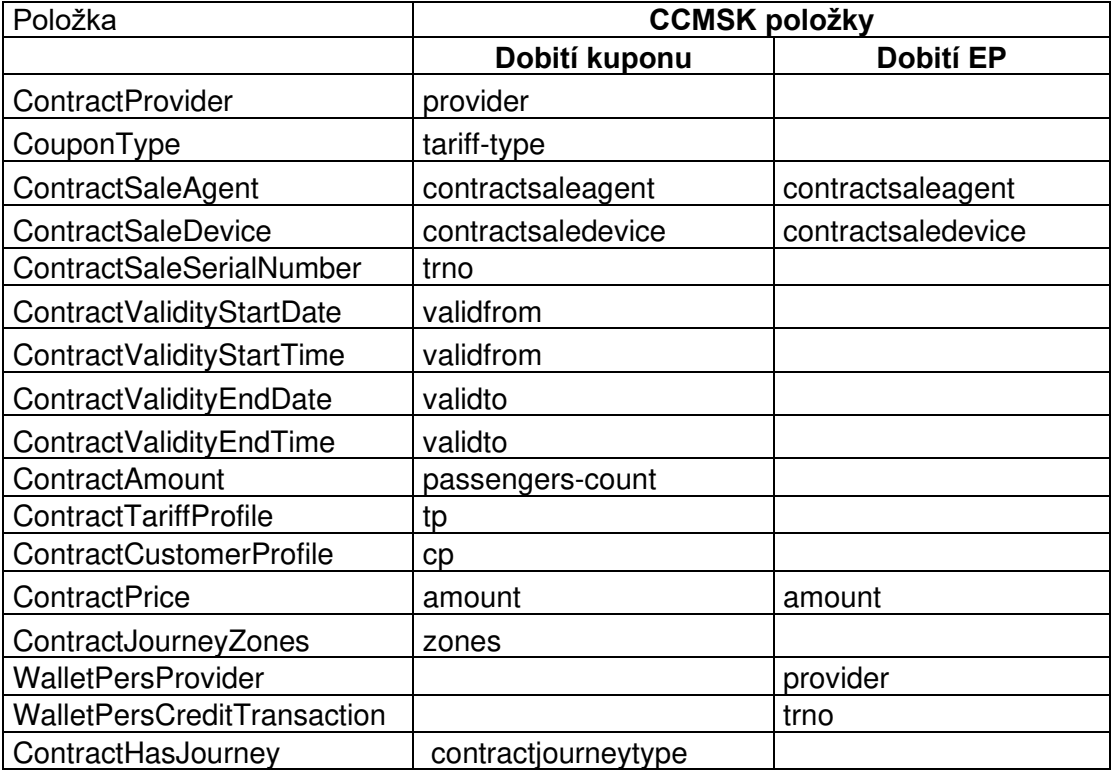

### **Převod GL kupónu**

Kupón pořízený na eshopu, který ještě nebyl fyzicky nahrán na kartu, lze převézt na jinou kartu (např. ze ztracené/vadný karty). Dopravce může přesouvat kupón pouze na vlastních kartách.

<transaction reclamation="0" note="převod" eshop-tr-id="545" amount="112" when="2018-03-07 10:00:00" transtype="eshop-c" amount-type="move" type="pay" appl-id="4609" cardid="041A4502EF2380" tx-id="6" line="900000" sequence="1" />

eshop-tr-id – jednoznačné číslo GL transakce kupónu

card-id – číslo čipu nové karty

appl-id – číslo aplikace nové karty

line – číslo linky podle CIS JŘ, na kterou je provedena transakce (v případě přesunu GL kupónu se v čísle linky zasílá číslo prodejního místa, které přesun provádí)

Po úspěšném zpracování transakce o převodu, bude vytvořena nová GL transakce, která bude přidělená nové kartě. Stará GL transakce, která je spárovaná se starou kartou, bude stornována. Změny se do systému promítnou ihned.

Převod nelze stornovat. Pro zpětné převedení je třeba poslat převod na původní kartu.

# **Převod GL elektronické peněženky**

EP pořízená na eshopu, která ještě nebyla fyzicky nahrána na kartu, lze převézt na jinou kartu (např. ze ztracené/vadný karty). Dopravce může přesouvat EP pouze na vlastních kartách.

<transaction reclamation="0" note="převod" eshop-tr-id="545" amount="200" when="2018-03-07 10:00:00" transtype="eshop-ep" amount-type="move" type="pay" appl-id="4609" cardid="041A4502EF2380" tx-id="6" line="900000" sequence="1" />

eshop-tr-id – jednoznačné číslo GL transakce EP

card-id – číslo čipu nové karty appl-id – číslo aplikace nové karty

line – číslo linky podle CIS JŘ, na kterou je provedena transakce (v případě přesunu GL kupónu se v čísle linky zasílá číslo prodejního místa, které přesun provádí)

Po úspěšném zpracování transakce o převodu, bude vytvořena nová GL transakce, která bude přidělená nové kartě. Stará GL transakce, která je spárovaná se starou kartou, bude stornována. Změny se do systému promítnou ihned.

Převod nelze stornovat. Pro zpětné převedení je třeba poslat převod na původní kartu.

## **Inkarta**

Stahování informace zda na ODIS kartě byla nahrána In Karta (Incard-list) CC udržuje seznam karet, na kterých je nahrána In Karta, tzv. incard-list. Je možné si vyžádat incard-list jen pro určitou kartu. Pokud není uvedena, vrátí se seznam všech karet, na kterých je nahrána In Karta. Příklad XML souboru pro získání incard-listu.

```
<?xml version="1.0" encoding="UTF-8"?> 
<rootCC> 
       <header> 
               <xmltype>incardlist</xmltype> 
               <version>1</version> 
              <errorcode/> 
              <error/>
               <itemscount>1</itemscount> 
               <lang>cz</lang> 
       </header> 
       <items> 
              <incardlist> 
                       <cardsno>000000009</cardsno> 
              </incardlist> 
       </items> 
</rootCC>
```
cardsno – výrobní číslo karty v hexadecimálním tvaru (nepovinná položka)

Jako odpověď CC zasílá incard-list.

```
<?xml version="1.0" encoding="UTF-8"?> 
<rootCC> 
       <header> 
                <xmltype>incardlist_ret</xmltype> 
               <version>1</version> 
               <errorcode/> 
               <error/>
                <itemscount>1</itemscount> 
               <lang>cz</lang> 
       </header> 
       <items> 
               <incardlist_ret cardsno="000000009" incard="1" /> 
       </items> 
\langle/rootCC>
```
cardsno – výrobní číslo karty v hexadecimálním tvaru (povinná položka) incard – položka uvádí, zdali je na kartě nahrána In Karta - "1", či nikoliv – "0" (povinná položka)

Další příklad XML souboru pro získání incard-listu.

```
<?xml version="1.0" encoding="UTF-8"?> 
<rootCC> 
       <header> 
                <xmltype>incardlist</xmltype> 
                <version>1</version> 
               <errorcode/> 
               \langle error \rangle <itemscount>1</itemscount> 
                <lang>cz</lang> 
       </header> 
       <items> 
               <incardlist/> 
       </items> 
</rootCC>
```
Jako odpověď CC zasílá incard-list.

```
<?xml version="1.0" encoding="UTF-8"?> 
<rootCC> 
       <header> 
                <xmltype>incardlist_ret</xmltype> 
                <version>1</version> 
               <errorcode/> 
               \langleerror/ <itemscount>3</itemscount> 
                <lang>cz</lang> 
       </header> 
       <items> 
               \frac{1}{2} <incardlist ret cardsno="000000001" incard="1" />
               \frac{1}{2} <incardlist ret cardsno="000000005" incard="1" />
               <incardlist_ret cardsno="000000009" incard="1" /> 
       </items> 
</rootCC>
```
cardsno – výrobní číslo karty v hexadecimálním tvaru (povinná položka) incard – položka uvádí, zdali je na kartě nahrána In Karta - " $1$ ", či nikoliv – " $0$ " (povinná položka)

### **Zobrazení informace In Karty přes webové rozhraní CC**

Pokud má cestující na své kartě nahranou In Kartu, zobrazí se mu položka In Karta v základních informacích o kartě.

### **Vrácení informace o zůstatku EP na kartě**

Stahování informace o aktuálním zůstatku na ODIS kartě. (WalletBalance) Příklad XML souboru pro získání zůstatku na EP.

```
<?xml version="1.0" encoding="UTF-8"?> 
<rootCC> 
      <header> 
               <xmltype>walletbalance</xmltype> 
               <version>1</version> 
              <errorcode/> 
              <error/>
               <itemscount>1</itemscount> 
               <lang>cz</lang> 
       </header> 
       <items> 
              <walletbalance> 
                      <card_kodis>920311106280024785</card_kodis> 
              </walletbalance> 
       </items> 
</rootCC>
```
card\_kodis – logické číslo karty (povinná položka)

Jako odpověď CC zasílá zůstatek na EP.

```
<?xml version="1.0" encoding="UTF-8"?> 
<rootCC> 
      <header> 
               <xmltype>walletbalance_ret</xmltype> 
               <version>1</version> 
              <errorcode/> 
              <error/>
               <itemscount>1</itemscount> 
               <lang>cz</lang> 
      </header> 
      <items> 
              <walletbalance_ret cardsno="043681F2052280" balance_after="152,200" 
              provider="62" valid_to="2018-05-09 08:15:24" valid_from="2012-05-09 
             08:15:24" card_state="1" />
      </items> 
</rootCC>
```
cardsno – výrobní číslo karty v hexadecimálním tvaru (povinná položka) balance\_after – aktuální zůstatek EP na kartě (povinná položka) provider – číslo dopravce dle číselníku MSK (povinná položka) valid\_from – platnost karty od (povinná položka) valid\_to – platnost karty do (povinná položka) card state – stav karty,  $1 =$ aktivní, 0 = neaktivní (povinná položka)

### **Vrácení kupónů na kartě**

Stahování informace o kupónech na ODIS kartě. (TicketsInfo) Příklad XML souboru pro získání kupónů.

```
<?xml version="1.0" encoding="UTF-8"?> 
<rootCC> 
      <header> 
              <xmltype>ticketsinfo</xmltype> 
               <version>1</version> 
              <errorcode/> 
               <error/> 
               <itemscount>1</itemscount> 
               <lang>cz</lang> 
       </header> 
       <items> 
              <ticketsinfo> 
                      <card_kodis>920311106280024785</card_kodis> 
              </ticketsinfo>
       </items> 
</rootCC>
```
card\_kodis – logické číslo karty (povinná položka)

Jako odpověď CC zasílá kupóny.

```
<?xml version="1.0" encoding="UTF-8"?> 
<rootCC> 
      <header> 
               <xmltype>ticketsinfo_ret</xmltype> 
               <version>1</version> 
              <errorcode/> 
               <error/> 
               <itemscount>1</itemscount> 
               <lang>cz</lang> 
      </header> 
      <items> 
              <ticketsinfo_ret device-id="1" valid-to="2015-01-18 23:59:00" valid-
             from="2014-12-20 00:00:00" person-type="1" tariff="14" zone="1, 3" 
             amount="470,000" when="2014-12-19 17:49:43" 
             cardsno="043681F2052280" provider-code="62" contractjourneytype="2" />
      </items> 
</rootCC>
```
### **Nestandardní situace, reklamace, storno a výměny karet**

Stručný popis řešení nestandardních situací v systému s příklady výskytů a jejich řešení v rámci systému.

Možné typy situací:

- **1.** Reklamace přímo ve vozidle (při odbavování cestujícího).
- **2.** Převod peněz nebo kupónu ze staré vadné nebo zablokované karty na novou.
- **3.** Vyplacení částky z EP v hotovosti.
- **4.** vrácení kupónu nevyužitého nebo využitého částečně
- **5.** Reklamace na přepážce lísku/neoprávněného započítání základní sazby. Tento typ reklamace se v systému provádí zadáním všech potřebných informací pro identifikaci, o jakou transakcí se jednalo, viz dále. Tuto reklamaci může provést jen vydavatel karty a smí tak reklamovat transakce provedené jen na svých vlastních zařízeních.
- **6.** Reklamace na přepážce lísku/neoprávněného započítání základní sazby. Tento typ reklamace se v systému provádí zadáním všech potřebných informací pro identifikaci, o jakou transakcí se jednalo, viz dále. Tento typ reklamací se provádí v situacích, kdy je sporná transakce provedena na zařízení jiného dopravce, než je vydavatel karty. Tyto reklamace se zákazníkem vyřizuje dopravce ve spolupráci s vydavatelem.

#### **Reklamace ve vozidle:**

Storno v autobuse je možné pouze ihned při odbavení cestujícího, jinak není umožněna. Pak se zasílají obě transakce, původní a stornovaná transakce (která musí být v transakční řadě následující po stornované transakci). V takovém případě, se transakce nebude do zúčtovávání započítávat.

Stornovaná transakce má kromě stejných údajů jako transakce ještě příznak reclamation (s hodnotou 0 nebo číslo transakce – dle typu). Takto zavedenou storno transakcí se označí transakce jako storno a nebude se zahrnovat do celkového zúčtování. Pro transakce, kde se pracuje s EP a dochází ke storno transakci, která mění stav EP, je nutné v balance-after a balance-before uvádět aktuální stav EP, který je na kartě po storno operaci.

Příklad:

Transakce:

```
<?xml version="1.0" encoding="UTF-8"?>
```
<transactions lang="cs" version="1.0" device-id="1" cashno="1" paycount="0" depozitcount="1" sumcount="1" vat="14" premise="1">

```
<transaction tx-id="122554" card-id="12" appl-id="4609" when="1.1.2012 
13:58:00" type="dep" amount-type="ep" transtype="mhd" amount="60" vat="14" 
line="900250" sequence="11" balance_before="200" balance_after="140" 
note="prodej jízdenky" currency="CZK"/>
```
</transactions>

#### **Storno poslední transakce:**

```
<?xml version="1.0" encoding="UTF-8"?> 
<transactions lang="cs" version="1.0" device-id="1" cashno="1" paycount="0" depozitcount="1" 
sumcount="1" vat="14" premise="1"> 
             <transaction tx-id="122555" card-id="111111121" appl-id="4609" when="1.1.2012 
             13:59:00" type="dep" amount-type="ep" transtype="cancel" amount="60" vat="14"
```
line="900250" sequence="11" balance before="140" balance after="200" note="reklamace jízdenky ve vozidle" currency="CZK" reclamation="0" />

</transactions>

Poznámka pro tento případ: Mezi transakcí a stornovanou transakcí (kde je reclamation=0) nesmí být vložena žádné jiná transakce a čísla jejich transakcí musí jít chronologicky za sebou! Je nutné také dodržet formátování a hodnoty parametrů v storno transakci, a to i when tedy čas odeslání, vyjma situace operace s kartou, u těch je ve storno transakci nutno uvádět balance-after a balance-before takové jaké jsou na kartě.

### **Storno transakce dle reclamation čísla (prioritně ČD):**

<?xml version="1.0" encoding="UTF-8"?> <transactions lang="cs" version="1.0" device-id="1" cashno="1" paycount="0" depozitcount="1" sumcount="1" vat="14" premise="1"> <transaction tx-id="122555" card-id="14" appl-id="4609" when="1.1.2012 14:09:00" type="dep" amount-type="ep" transtype="cancel" amount="60" vat="14"

line="900250" sequence="11" balance before="100" balance after="160" note="reklamace jízdenky s časovým odstupem" currency="CZK" reclamation="122554" />

</transactions>

Poznámka pro tento případ: Je nutné také dodržet formátování a hodnoty parametrů v storno transakci a to i when tedy čas odeslání, vyjma situace operace s kartou, u těch je ve storno transakci nutno uvádět balance-after a balance-before takové jaké jsou na kartě.

V tomto případě jde dokonce o situaci, kdy mezi prodejem a stornem došlo na kartě k pohybu -40 Kč.

#### **Pro typy reklamací, které nedokáže rozhodnout dopravce sám, se používá webový formulář na** CCMSK.

Tyto reklamace se provádí na přepážce, která má přístup k CCMSK webu. Všechny reklamace vyžadují, aby byla uživateli odebrána stvrzenka či karta, kterou reklamuje a uživatel nemohl reklamaci opakovaně uplatnit jinde. Bude mu vytištěn doklad o provedené reklamaci.

Průběh této reklamace je následující: Dopravce, který řeší danou reklamaci v případě, že není schopen řešit případ ve svém systému, zapíše tuto reklamaci do reklamačního formuláře na webu CCMSK. Tento formulář bude mít následující položky:

Karta č: / Nová karta č: / Číslo zařízení: /Číslo transakce: Typ reklamace

- Jízdného
- karty

Reklamace jízdného

- Kupón
- jednotlivé jízdné
- ZS

Reklamace karty

- Vracení části peněz z EP
- Výměna nové/ztracené/vadné karty

Popis reklamace či problému.

Popis vyřešení reklamace. (např. dohrán kupón, vrácena ZS atd.)

Zda je reklamace postoupena dopravci a identifikace kterému. Nebo zda byla předána KODISu. Zápis provedl (číslo dopravce a označení přihlášené obsluhy). Informace o stavu:

- Uzavřeno (možnost zadat číslo transakce, která situaci dořešila)
- Postoupeno (Komu)

Možnost Tisk účtenku.

Pokud reklamaci vyřeší přímo dopravce, u kterého k reklamaci došlo, bude reklamace uzavřena.

Pokud, ale reklamaci nemůže vyřídit, nebo nesouhlasí s reklamací, může postoupit reklamaci dál. Podle situace je postoupena vydavateli karty a nebo KODISu, s výjimkou reklamace kuponu, v takovém případě je nejprve postoupena prodejci kuponu. V případě, že tento dopravce nesouhlasí, může být postoupena reklamace KODISu k rozhodnutí o sporné reklamaci mezi dopravci.

Celý systém reklamací funguje tak, že v případě vracení peněz cestujícímu z důvodu chyby jednoho dopravce je mu tato částka stržena jako náhrada za chybu, kterou způsobil.

#### **Převod peněz nebo kupónu z vadné nebo zablokované karty na novou**

Pro tuto situaci se v transakční větě musí zadat v amount-type nový řetězec move, který identifikuje pohyb peněz jen na jiné medium. U pohybu na EP transtype = uni a u kuponu transtype = mhdp. Smí ji provádět jen dopravce, který je zároveň vydavatel karty.

Při zasílání těchto transakcí se nebere zřetel na to, zda je karta na blacklistu zablokovaná nebo neplatná.

Příklad (převod peněz na novou kartu):

### **Vybití EP staré (vyměňované) karty**

```
<?xml version="1.0" encoding="UTF-8"?> 
<transactions lang="cs" version="1.0" device-id="1" cashno="1" paycount="1" depozitcount="0" 
sumcount="1" vat="14" premise="1">
```

```
<transaction card-id="000000003" appl-id="34965" when="5.1.2012 14:05:00" 
type="pay" amount-type="move" transtype="uni" amount="350" vat="14" tx-
id="122552" balance before="350" balance after="0" note="vybití karty"
currency="CZK" reclamation="0"/>
```
</transactions>

#### **Vybití z EP ztracené/vadné karty**

```
<?xml version="1.0" encoding="UTF-8"?> 
<transactions version="1.0" device-id="1" cashno="1" paycount="1" depozitcount="0" 
sumcount="1" vat="14" premise="1"> 
             \epsilontransaction type="pay" amount-type="move" transtype="uni" when="5.1.2012
             14:05:00" amount="350" vat="14" tx-id="122552" balance_before="350"
             balance after="0" note="vybití karty" currency="CZK" card-kodis-
             id="6542115489554" reclamation="0"/>
```
</transactions>

Zde není uvedeno card-id ani app-id. Pro tento případ se zde využije tag card-kodis-id je v něm pak uvedeno logické číslo karty, ze které se vybíjí hodnota EP.

#### **Nabití EP nové karty**

```
<?xml version="1.0" encoding="UTF-8"?> 
<transactions version="1.0" device-id="1" cashno="1" paycount="0" depozitcount="1" 
sumcount="1" vat="14" premise="1">
```

```
<transaction card-id="000000001" appl-id="34965" when="5.1.2012 14:06:32" 
type="dep" amount-type="move" transtype="uni" amount="350" vat="14" tx-id 
="122553" note="převod karty na novou kartu 00000001" currency = "CZK" 
balance before="0" balance after="350" reclamation="0"/>
```
</transactions>

Tato transakce o nabití není započítávána a jedná se jen o převod na novou kartu.

#### **Převod kupónu na novou kartu:**

```
Zrušení kuponu ze staré karty:
<?xml version="1.0" encoding="UTF-8"?> 
<transactions lang="cs" version="1.0" device-id="1" cashno="1" paycount="0" depozitcount="1" 
sumcount="1" vat="14" premise="1"> 
             <transaction card-id="000000001" appl-id="4609" when="1.1.2012 16:05:00" 
             type="dep" amount-type="move" transtype="mhdp" amount="350" vat="14" tx-id 
             ="122552" note="převod karty 00000003" zone="3" currency = "CZK" valid-
             from="1.1.2012 14:05:00" valid-to="1.1.2013 14:05:00" tariff="14" tariff-
             type="PP" person-type="1" reclamation="0"/>
```
</transactions>

#### **Zrušení kuponu ze ztracené/vadné karty:**

<?xml version="1.0" encoding="UTF-8"?>

<transactions lang="cs" version="1.0" device-id="1" cashno="1" paycount="0" depozitcount="1" sumcount="1" vat="14" premise="1">

> $\tau$  <transaction when="1.1.2012 16:05:00" type="dep" amount-type="move" transtype="mhdp" amount="350" vat="14" tx-id ="122552" note="převod karty 00000003" zone="3" currency = "CZK" valid-from="1.1.2012 14:05:00" validto="1.1.2013 14:05:00" card-kodis-id="6542115489554" tariff="14" tarifftype="PP" person-type="1" reclamation="0"/>

</transactions>

Zde není card-id ani app-id v card-kodis-id je uvedeno číslo karty, ze které se převádí kupóny. Kupón bude zneplatněn.

#### **Nahrání kuponu na novou kartu:**

```
<?xml version="1.0" encoding="UTF-8"?> 
<transactions lang="cs" version="1.0" device-id="1" cashno="1" paycount="1" depozitcount="0" 
sumcount="1" vat="14" premise="1">
```
<transaction card-id="000000003" appl-id="4609" when="1.1.2012 16:05:00" type="pay" amount-type="move" transtype="mhdp" amount="350" vat="14" tx-id  $=$ "122552" note="převod karty 00000001" zone="3" currency = "CZK" validfrom="1.1.2012 14:05:00" valid-to="1.1.2013 14:05:00" tariff="14" tarifftype="PP" person-type="1" reclamation="0"/>

</transactions>

Nejedná so o nákup nového kupónu.

#### **Vyplacení částky z EP v hotovosti**

Pro vyplacení části/všech peněz z EP se musí ve transakční větě zadat ep-cash, kdy se identifikuje, že se jedná o výplatu peněz z EP. Transtype = uni

Příklad (vrácení hotovosti z karty):

<?xml version="1.0" encoding="UTF-8"?>

<transactions lang="cs" version="1.0" device-id="1" cashno="1" paycount="1" depozitcount="0" sumcount="1" vat="14" premise="1">

```
<transaction card-id="000000001" appl-id="34965" when="5.1.2012 14:06:32" 
             type="pay" amount-type="ep-cash" transtype="uni" amount="200" vat="14" tx-id 
             ="122558" balance before="200" balance after="0" note="vyplacení hotovosti
             z karty." currency="CZK" reclamation="0"/>
</transactions> 
Příklad (vrácení hotovosti ze ztracené karty): 
 <?xml version="1.0" encoding="UTF-8"?> 
<transactions lang="cs" version="1.0" device-id="1" cashno="1" paycount="1" depozitcount="0" 
sumcount="1" vat="14" premise="1">
              <transaction when="5.1.2012 14:06:32" type="pay" amount-type="ep-cash" 
             transtype="uni" amount="100" vat="14" tx-id ="122558" balance_before="100" 
             balance after="0" note="vyplacení hotovosti ze ztracené karty." currency="CZK"
             card-kodis-id="6542115489554" reclamation="0"/>
</transactions>
```
#### **Reklamace dlouhodobé časové jízdenky (kupónu)**

Reklamace dlouhodobých časových jízdenek se pro účely zúčtování importují do BP a účtují se v BP jako doposud, pro účely zobrazení cestujícímu na CC se bude zasílat storno transakce obsahující datum platnosti kupónu, číslo karty a zóny, podle těchto údajů se dohledá původní transakce a barevně označí, současně se zobrazí cestujícímu storno transakce obsahující datum a čas, místo atd.

Storno transakce časové jízdenky se v transakční větě označí v tagu transtype, kde se uvede "mhdpr". Tak bude jasně řečeno, že se jedná o reklamaci časové jízdenky. Spolu s tímto údajem musí být vyplněny i ostatní informace o kupónu, jeho platnosti apod. obdobně jako při koupi kupónu. V amount je uvedena vrácená částka zákazníkovi z části nebo celého kupónu podle situace. Pokud kupón obsahuje více zón, musí být vrácen celý!

```
Příklad (Reklamace kupónu vrací poměrnou část):
<?xml version="1.0" encoding="UTF-8"?> 
<transactions lang="cs" version="1.0" device-id="1" cashno="1" paycount="0" depozitcount="1" 
sumcount="1" vat="14" premise="1"> 
             <transaction tx-id="3" card-id="000000000005" appl-id="4609" when="2012-01-
             21T13:28:31.000" type="dep" amount-type="cash" transtype="mhdpr" 
             amount="150" currency="CZK" vat="14" zone="21" valid-from="2012-01-06 
             00:00:00" valid-to="2012-02-04 00:00:00" tariff="14" tariff-type="PP" person-
             type="1" note="vracení poměrné části kuponu" supplementary-date="2012-01-
             01T13:59:49" reclamation="0"/>
```
</transactions>

V amount je poměrná část vráceného kuponu, v případě že je vyplácena nějaká pokuta nebo manipulační poplatek, v amount musí být celá částka, která je zákazníkovi vrácena. Teprve následně lze provést výběr z EP a nebo peníze za kupon vyplácet jen v hotovosti, zaplatit poplatek a zbytek peněz pak nahrát na peněženku.

#### **Reklamace jízdy nebo (ZS) na přepážce (pro vlastní transakce):**

Pokud chyba vznikla na zařízení dopravce, u kterého je reklamace podána, a je zároveň vydavatel karty, pak musí strojek odeslat na CCMSK transakci o vyřízení této reklamace.

Tato reklamace se označí tak, že se v transakční větě zašle v transtype "mhdr" Reclamation obsahuje číslo lístku (číslo reklamované transakce) a reclamation-device obsahuje číslo zařízení reklamované transakce.

Tato reklamace se vždy vztahuje k uživateli s kartou.

V případě, že není schopen dopravce vydat doklad ve svém systému, vyplní formulář reklamací na webu CCMSK.

```
Příklad (Reklamace jízdenky/zs):
<?xml version="1.0" encoding="UTF-8"?> 
<transactions device-id="1" cashno="1" paycount="0" depozitcount="1" sumcount="1" vat="14" 
premise="1"> 
             <transaction tx-id="6" card-id="0000000007" appl-id="4609" when="2012-01-
             27T13:59:49.000" type="dep" amount-type="ep" transtype="mhdr" base-rate="0" 
             amount="20" currency="CZK" vat="14" balance_before="700" balance_after="720" 
             reclamation-device=0.52" reclamation="4565421" supplementary-date="2012-01-
             01T13:59:49" />
```
</transactions>

Po odeslání této transakce na CCMSK je vydán lístek, kde je číslo lístku (transakce). Tato transakce nebude do konečného zúčtování započítána.

Uživatel karty bude mít ve výpise jízd na webu CCMSK označenou konkrétní stornovanou transakci, a uvidí tam také transakci, s vrácením peněz a datem kdy byla reklamace uplatněna.

V případě, že je pro řešení použit formulář reklamací na CCMSK, bude nové číslo lístku a číslo strojku zapsáno společně do reklamačního formuláře pro potvrzení a ukončení této reklamace.

#### **Reklamace jízdy nebo ZS na přepážce (pro transakce provedené na zařízení jiném než je vydavatel karty):**

Reklamace jízdy nebo ZS se vyřizuje vždy u dopravce, u kterého vznikla.

Pokud chyba nevznikla na zařízení vydavatele karty, pak dopravce, který vyřizuje reklamaci, vyplní reklamační formulář na CCMSK a vznese dotaz na KODIS o potvrzení posloupnosti předchozích jízd pro uznání nároku odečtení. Zákazník je odkázán na dořešení reklamace do 5ti dnů od podání reklamace a je mu vytisknut doklad

Po dořešení reklamace se zákazníkem a po uznání nároku na odečet ZS odesílá do CCMSK ze strojku transakce, kde v transtype se zadá "mhdr". Dále v Reclamation se zadá číslo reklamovaného lístku (číslo transakce), reclamation-device obsahuje číslo zařízení reklamované transakce a reclamation-provider obsahuje kód dopravce.

Tato reklamace se vždy vztahuje k uživateli s kartou.

```
Příklad (Reklamace jízdenky/zs po schválení reklamace Kodisem – u vydavatele karty): 
<?xml version="1.0" encoding="UTF-8"?>
```

```
<transactions lang="cs" version="1.0" device-id="1" cashno="1" paycount="0" depozitcount="1" 
sumcount="1" vat="14" premise="1">
```

```
<transaction tx-id="6" card-id="0000000007" appl-id="4609" when="2012-01-
27T13:59:49" type="dep" amount-type="ep" transtype="mhdr" base-rate="0" 
amount="20" currency="CZK" vat="14" balance_before="700" balance_after="720" 
reclamation-device=0.52" reclamation="4565421" reclamation-provider="352"
supplementary-date="2012-01-01T13:59:49.000" />
```
</transactions>

# *Reklamace/storno nákupu EP na eshopu*

U řešení reklamací a storna nákupu EP (žádosti o dobití EP) na eshopu je důležité zohlednit, zdali byl nákup již zahrnut do aktuálního měsíčního rozúčtování.

### **Reklamace nákupu EP na eshopu**

Reklamace nákupu EP na eshopu se používá v případech, kdy nákup **byl** již zahrnut do aktuálního měsíčního rozúčtování. Cestující následně přišel (např. v dalším měsíci) na přepážku reklamovat nákup z důvodu nefunkčního nahrání zakoupeného EP na kartu apod.

Tyto transakce budou zahrnuty do měsíčního rozúčtování jako vratky a budou mít vliv na vypočtený celkový zůstatek na kartách.

Příklad transakce nákup EP na eshopu (žádost o dobití EP):

*<transaction tx-id="5" card-id="04105DEA052280" appl-id="34965" type="dep" when="2016-01- 01T13:50:00.000" amount-type="card" transtype="eshop-ep" amount="200.0" currency="CZK" vat="0" balance\_before="0" balance\_after="200.0" note="" />* 

Příklad reklamace nákupu EP na eshopu (žádosti o dobití EP):

*<transaction tx-id="6" card-id="04105DEA052280" appl-id="34965" type="pay" when="2016-03- 01T13:50:00.000" amount-type="card" transtype="eshop-epr" amount="200.0" currency="CZK" vat="0" balance\_before="0" balance\_after="200.0" note="" eshop-tr-id="100" reclamation="0" />* 

### **Storno nákupu EP na eshopu**

Storno nákupu EP na eshopu se používá v případech, kdy nákup **nebyl** zahrnut do aktuálního měsíčního rozúčtování. Došlo k nesprávnému odeslání transakce z důvodu nefunkčního eshopu apod.

Storno transakce nákupu EP na eshopu lze zasílat pouze ve stejném měsící, kdy byl proveden nákup.

Tyto transakce nebudou zahrnuty do měsíčního rozúčtování.

Příklad transakce nákup EP na eshopu (žádost o dobití EP):

*<transaction tx-id="5" card-id="04105DEA052280" appl-id="34965" type="dep" when="2016-01- 01T13:50:00.000" amount-type="card" transtype="eshop-ep" amount="200.0" currency="CZK" vat="0" balance\_before="0" balance\_after="200.0" note="" />* 

Příklad storna nákupu EP na eshopu (žádosti o dobití EP):

*<transaction tx-id="6" card-id="04105DEA052280" appl-id="34965" type="pay" when="2016-01- 02T10:00:00.000" amount-type="card" transtype="cancel" amount="200.0" currency="CZK" vat="0" balance\_before="0" balance\_after="200.0" note="" eshop-tr-id="100" reclamation="0" />* 

# *Posílaní souborů* **s** *pozdějším zpracováním*

CC umožňuje přijímat jednotlivé XML a zip soubory dle specifikace věty KODIS tak, že nebudou zpracovávány okamžitě, ale jen se přijmou a uloží pro pozdější zpracování. Při přijímání se nekontroluje obsah zprávy.

Pro posílání příkazů s pozdějším zpracováním se postupuje stejně jako při posílaní příkazů s okamžitým zpracováním. Data se neposílají na "clearing.kodis.cz/readdata.aspx", ale na stránku "clearing.kodis.cz/ReadDataButProcessLater.aspx" metoda POST a parametry zůstaly stejné.

Odpovědí je informace zda došlo/nedošlo při příjmu k chybě v standardní hlavičce.

Po přijmutí dávky s pozdějším zpracováním se daná dávka objeví v seznamu dávek jako dávka s pozdějším zpracováním. Zpracování provádí aplikace, která v daný okamžik (22:00 h) dávky s pozdějším zpracováním zpracuje. Po zpracování se dávka zobrazí v seznamu stejně jako při okamžitém zpracování.

## *Stažení souboru s odpovědí po zpracování*

CC umožňuje stažení souboru s odpovědí po zpracování. Stažení je možno provést bud z stránky s seznamem dávek, nebo přes stránku na adrese "clearing.kodis.cz/GetFile.aspx" metodou POST. V metodě POST jsou zasílány celkem 3 parametry name, passwd a filename. První dva obsahují informace o Loginu a Heslu. Poslední parametr obsahuje název odeslaného souboru na zpracování. Odpovědí je bud chybové XML nebo daný soubor. Pokud bylo posláno více souborů se stejným názvem, vyhledá se ten poslední.

# *Webová služba UltralightApi*

Rozhraní budou dostupná pomocí webové služby ze serveru KODIS. Předání dat probíhá online ihned po obdržení dotazu na server.

WS ostrá verze: <https://clearing.kodis.cz/UltralightApi/Service.asmx>

WS testovací verze: <https://clearing.kodis.cz/UltralightApiTest/Service.asmx>

Ověřování probíhá jako basic access authentication. Pro volání jednotlivých metod je dále požadován Userlogin (uživatelský login) a Password (uživatelské heslo) dopravce, který musí mít rovněž nastaveno právo pro online komunikaci s webovou službou a konkrétní metodou.

Seznam dostupných metod webové služby:

RegisterPurchasedCredit – registrace zakoupeného kreditu elektronické peněženky na Ultralight kartu do systému

GetCardCredit – získání aktuálního zůstatku kreditu elektronické peněženky Ultralight karty nebo dopravní karty

GetBluelist – získání bluelistu Ultralight karet vč. zůstatků kreditů elektronických peněženek

RegisterCreditMove – registrace převedení zůstatku elektronické peněženky Ultralight karty na jinou Ultralight kartu

RegisterPurchasedTicket – registrace zakoupené dlouhodobé jízdenky na Ultralight kartu do systému

GetCardTicket – získání platných dlouhodobých jízdenek Ultralight karty, bankovní karty nebo dopravní karty

GetBluelistTicket – získání bluelistu platných dlouhodobých jízdenek Ultralight karet

RegisterCardOperation – registrace operace s Ultralight kartou (platba kreditem elektronické peněženky/nákup dlouhodobé jízdenky/neplatná operace – použití Ultralight karty bez kreditu a platné dlouhodobé jízdenky) do systému

RegisterCardBlock – registrace blokace Ultralight karty do systému

RegisterCardUnblock – registrace odblokace Ultralight karty do systému

GetBlacklist – získání aktuálního blacklistu Ultralight karet

CardRegisterPurchasedCredit – registrace zakoupeného kreditu elektronické peněženky na dopravní kartu do systému

CardRegisterPurchasedTicket – registrace zakoupené dlouhodobé jízdenky na dopravní kartu do systému

BankCardRegisterPurchasedTicket – registrace zakoupené dlouhodobé jízdenky na bankovní kartu do systému

RegisterGreenlistConfirmation – přiřazení transakce provedených na e-shopu k dopravní kartě

GetCardState – získání informací Ultralight karty, bankovní karty nebo ODIS karty

# **Registrace zakoupeného kreditu elektronické peněženky na Ultralight kartu**

Pro registraci zakoupeného kreditu elektronické peněženky na Ultralight kartu do systému je dostupná metoda RegisterPurchasedCredit(). Při platbě dopravní kartou ODIS se rovněž založí transakce o pohybu elektronické peněženky na dopravní kartě. **Request** 

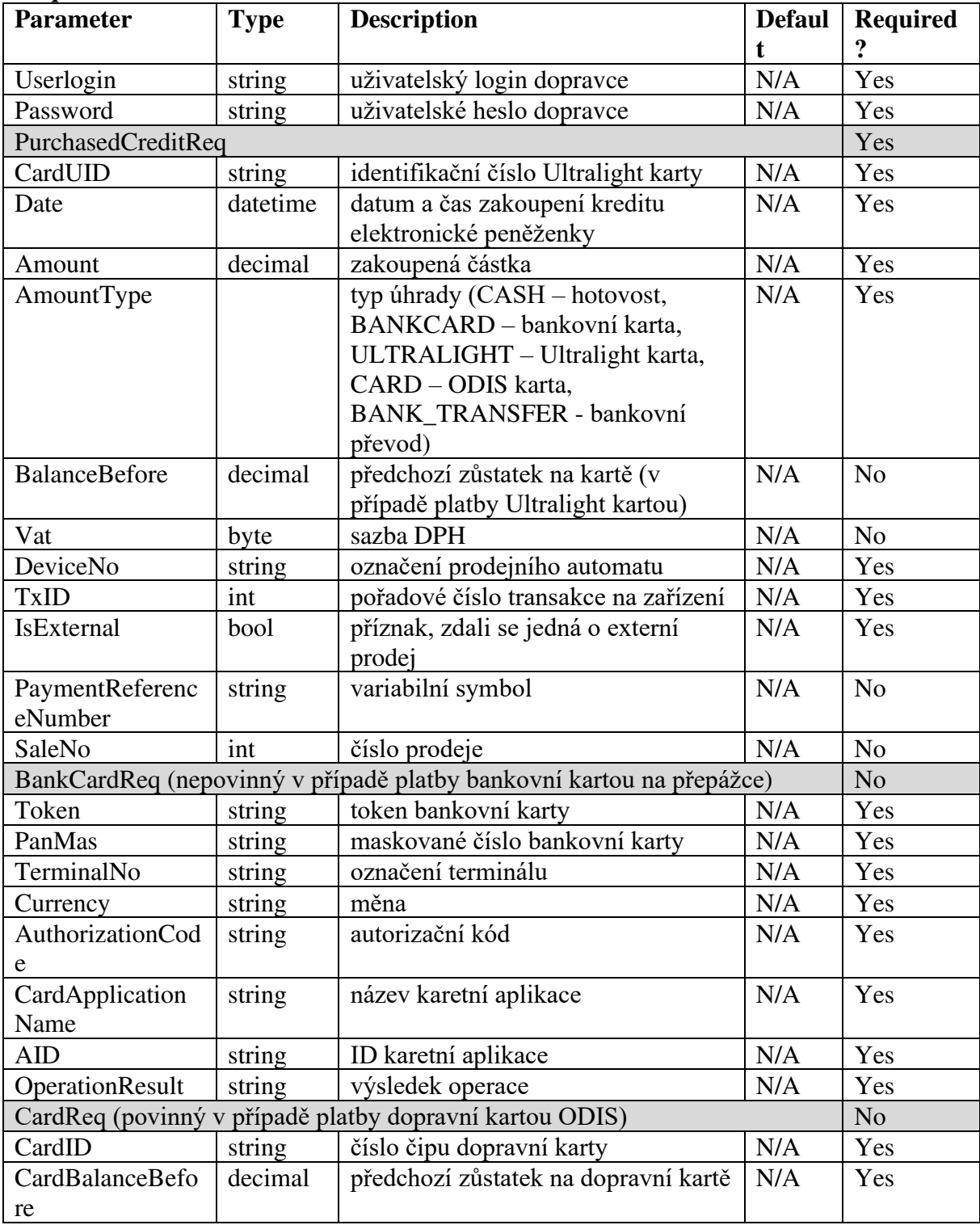

### **Response**

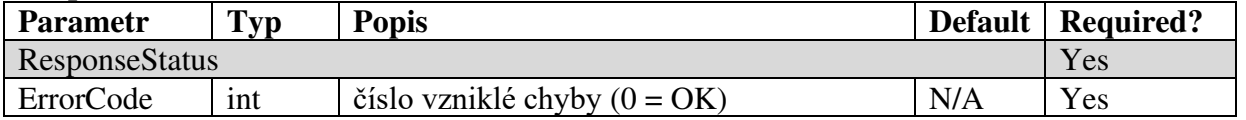

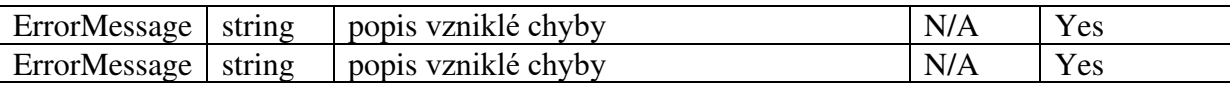

# **Získání aktuálního zůstatku kreditu elektronické peněženky Ultralight karty nebo dopravní karty**

Pro získání aktuálního zůstatku kreditu elektronické peněženky Ultralight karty nebo dopravní karty je dostupná metoda GetCardCredit()

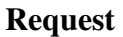

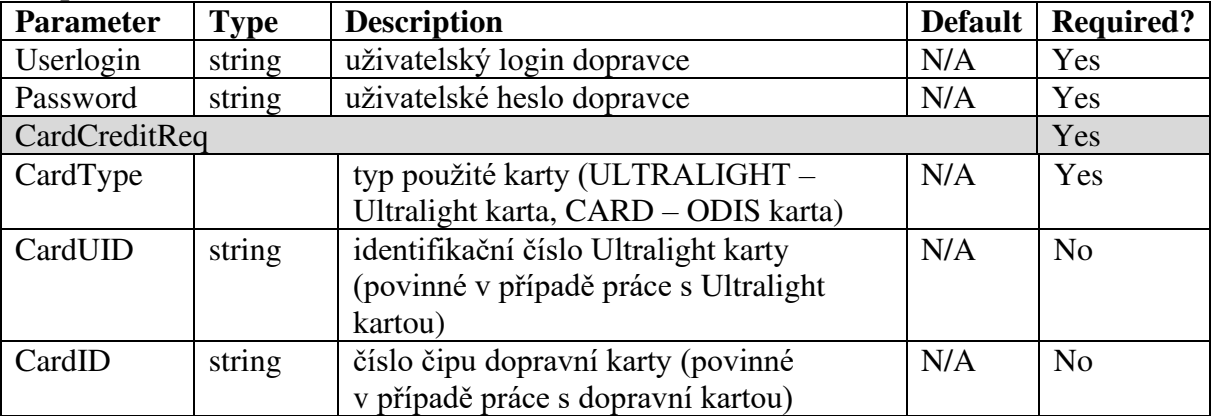

#### **Response**

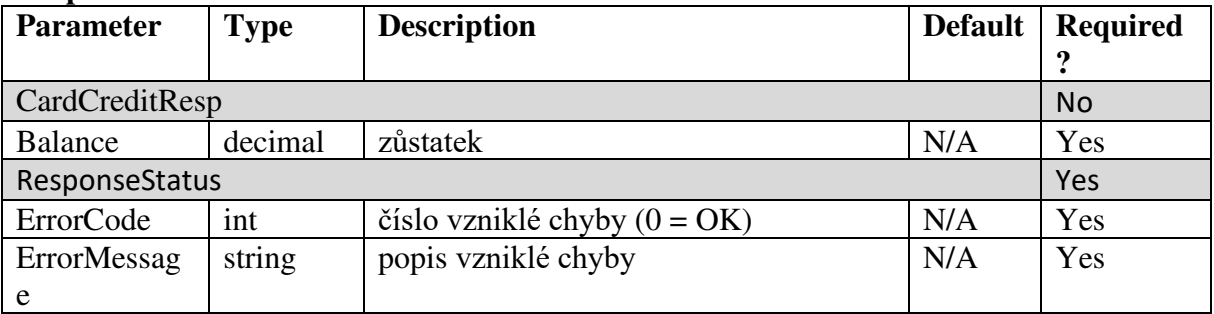

# **Získání bluelistu Ultralight karet vč. zůstatků kreditů elektronických peněženek**

Pro získání bluelistu Ultralight karet vč. zůstatků kreditů elektronických peněženek je dostupná metoda GetBluelist()

#### **Request**

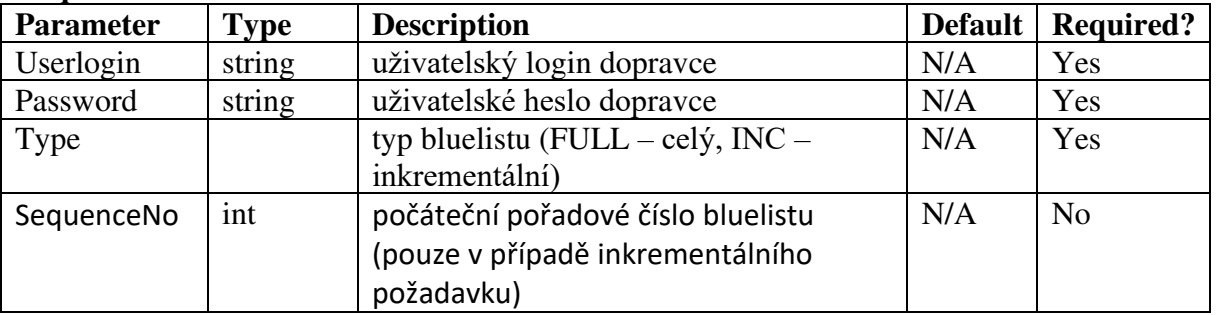

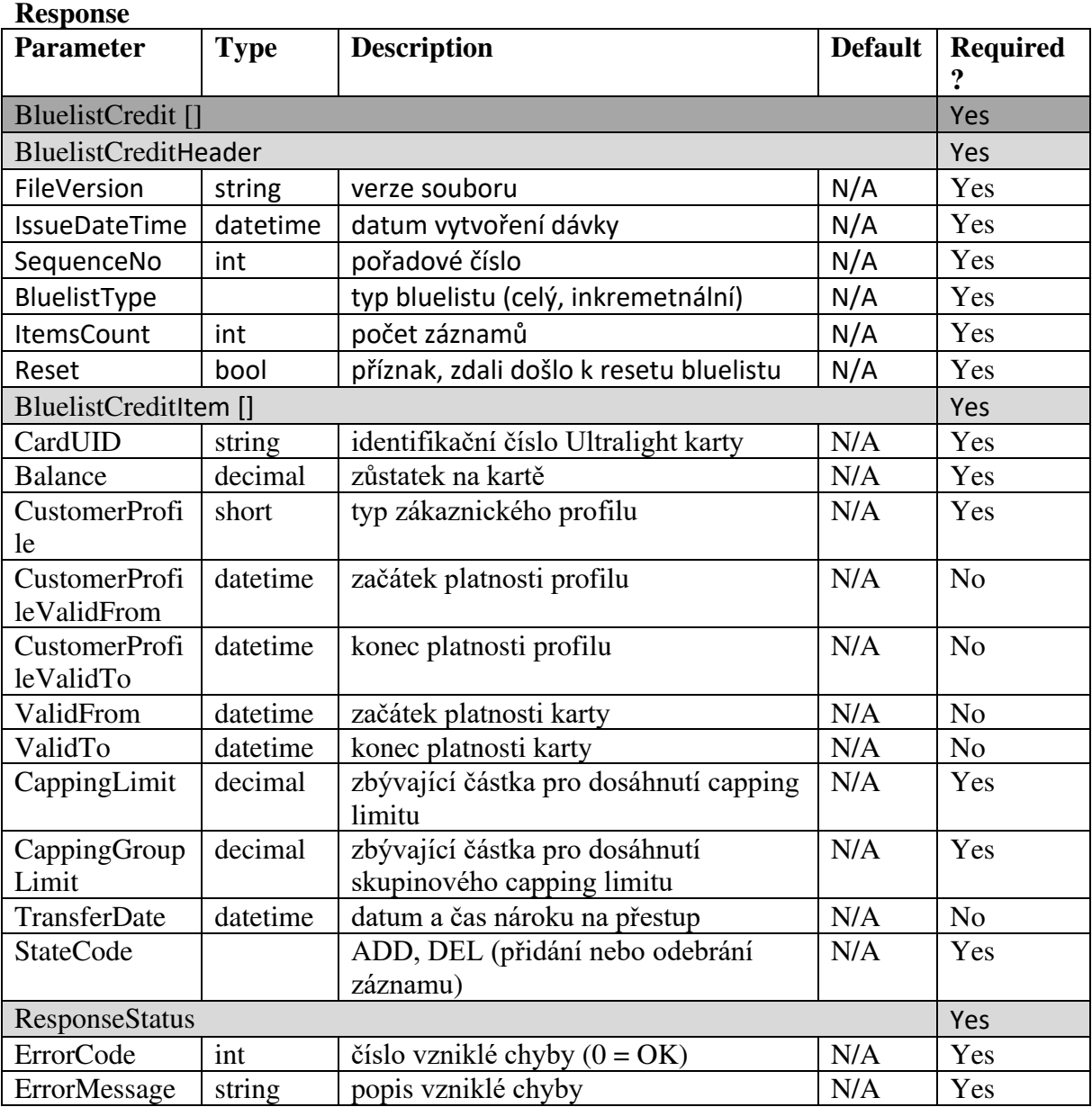

# **Registrace převedení zůstatku elektronické peněženky Ultralight karty na jinou Ultralight kartu**

Pro registraci převedení zůstatku elektronické peněženky Ultralight karty na jinou Ultralight kartu je dostupná metoda RegisterCreditMove() **Request** 

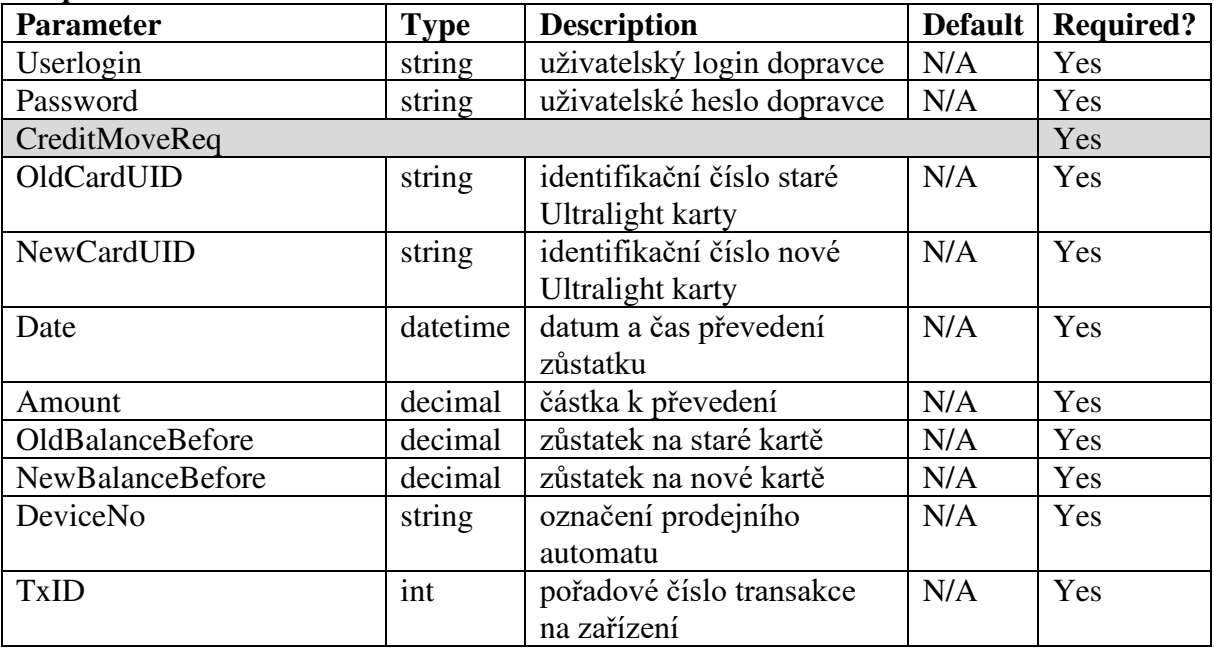

#### **Response**

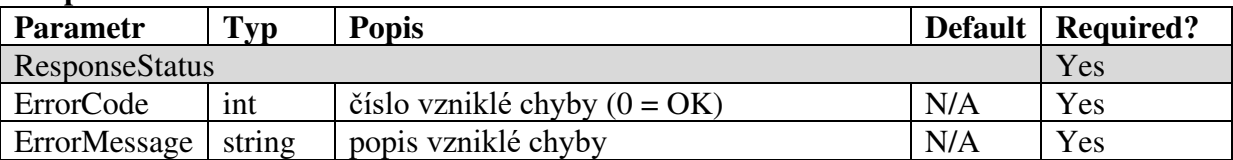

# **Registrace zakoupené dlouhodobé jízdenky na Ultralight kartu do systému**

Pro registraci zakoupené dlouhodobé jízdenky na Ultralight kartu do systému je dostupná metoda RegisterPurchasedTicket(). Při platbě dopravní kartou ODIS se rovněž založí transakce o pohybu elektronické peněženky na dopravní kartě.

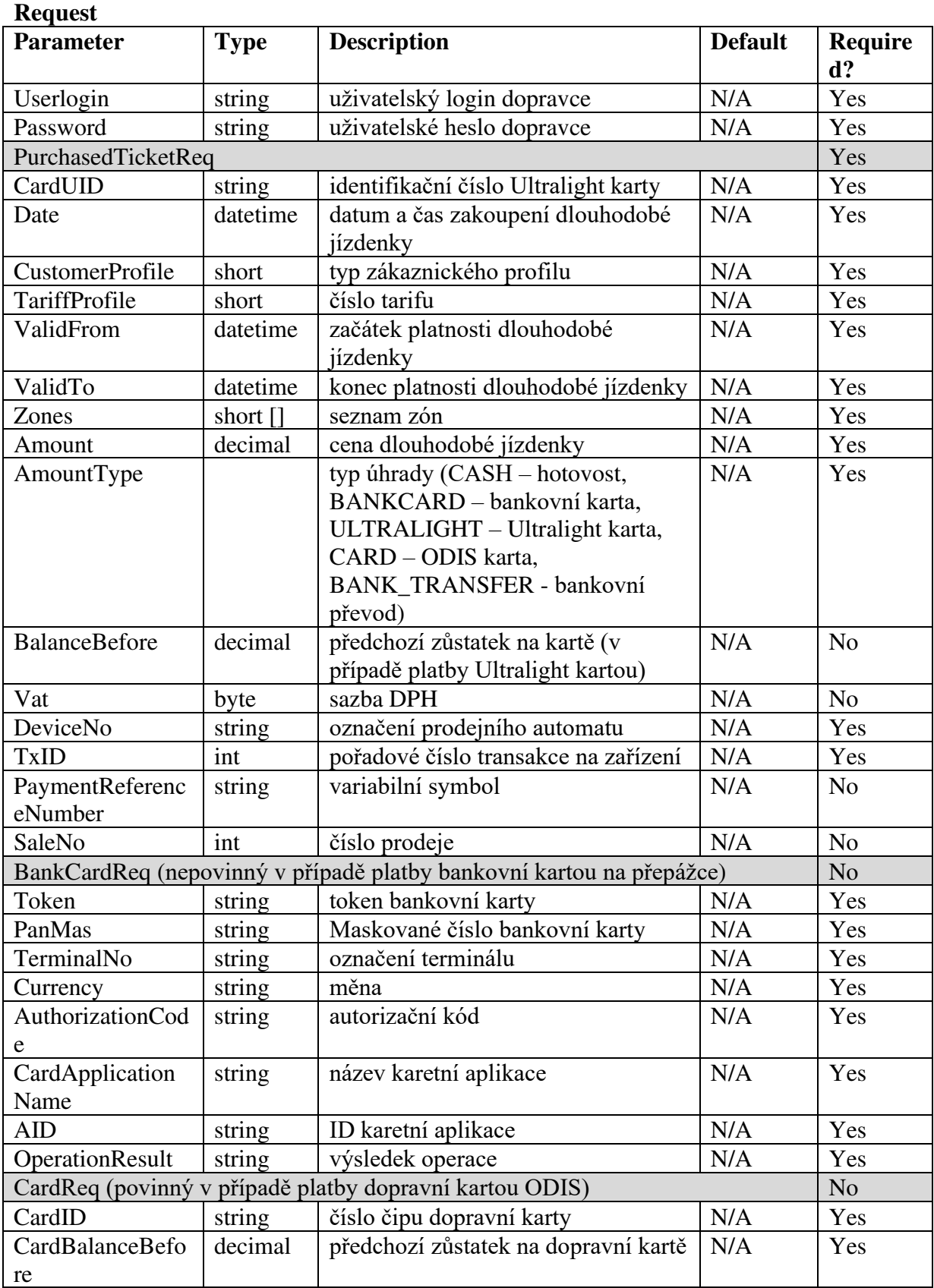

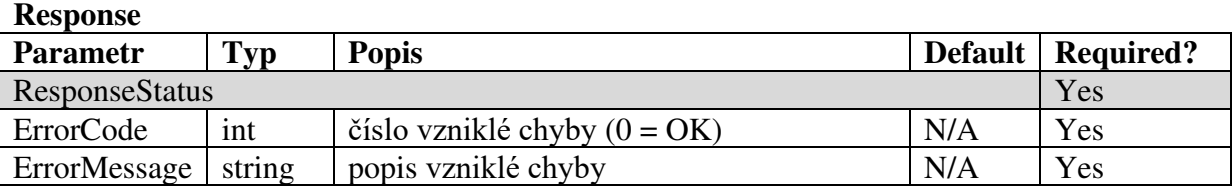

# **Získání platných dlouhodobých jízdenek Ultralight karty, bankovní karty nebo dopravní karty**

Pro získání platných dlouhodobých jízdenek Ultralight karty, bankovní karty nebo dopravní karty je dostupná metoda GetCardTicket() **Request** 

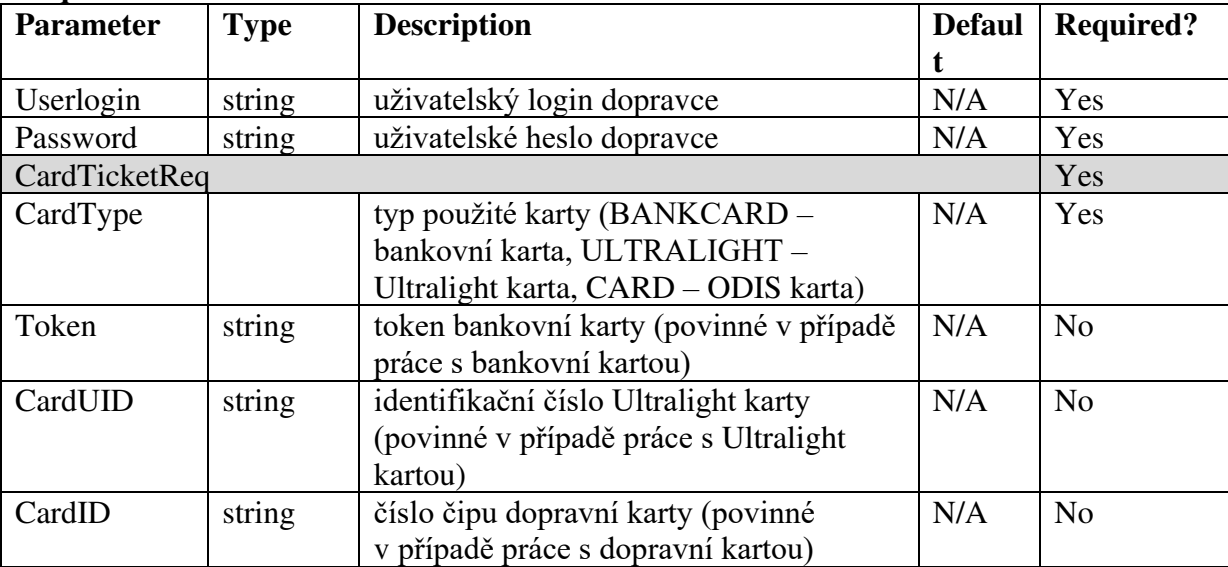

#### **Response**

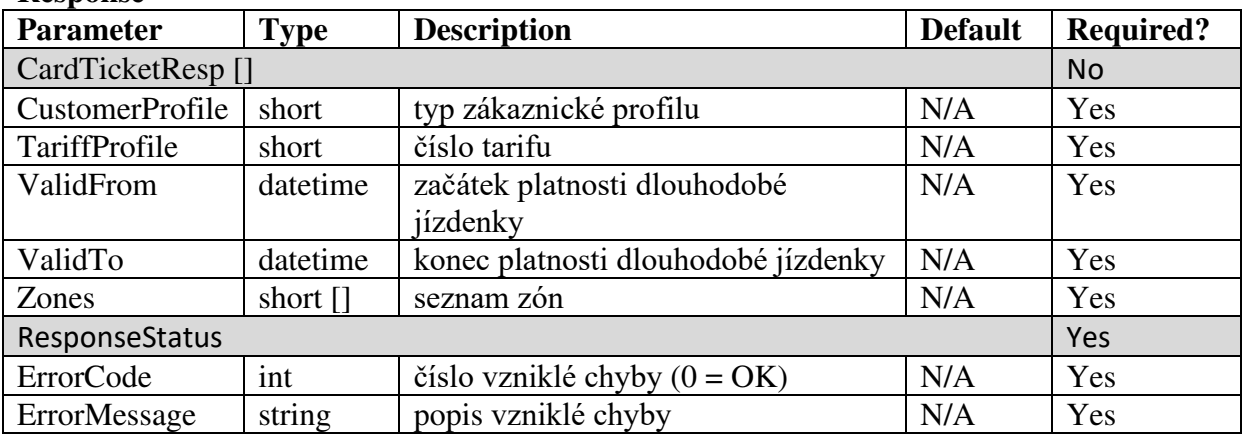

# **Získání bluelistu platných dlouhodobých jízdenek Ultralight karet**

Pro získání bluelistu platných dlouhodobých jízdenek Ultralight karet je dostupná metoda GetBluelistTicket()

## **Request**

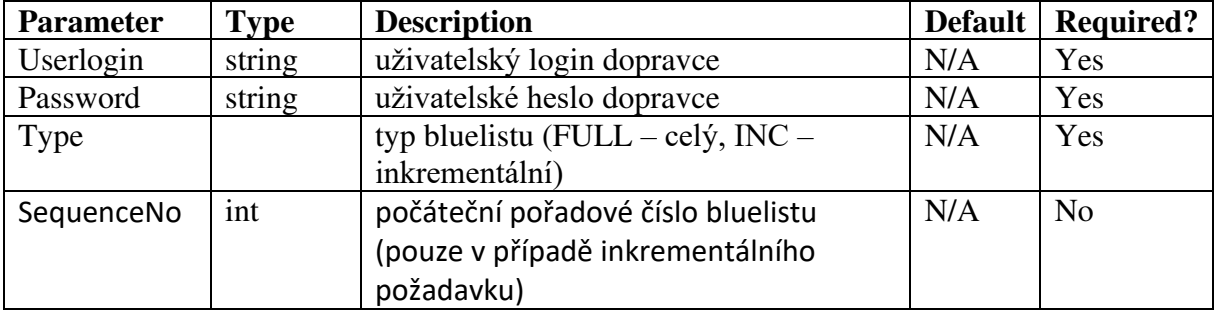

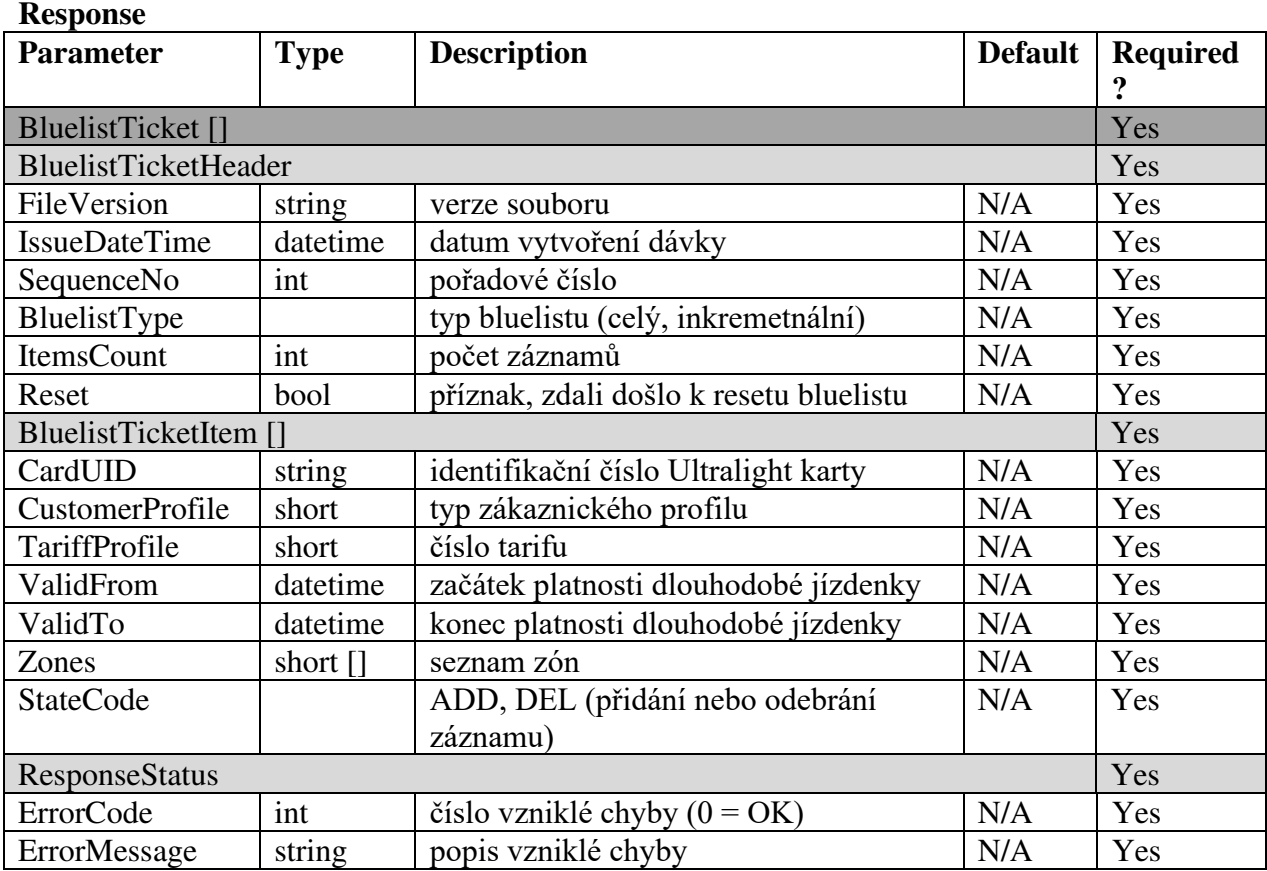

# **Registrace operace s Ultralight kartou do systému**

Pro registraci operace s Ultralight kartou (platba kreditem elektronické peněženky - nákup jednotlivé jízdné/nákup dlouhodobé jízdenky/neplatná operace – použití Ultralight karty bez kreditu a platné dlouhodobé jízdenky) do systému je dostupná metoda RegisterCardOperation() **Request** 

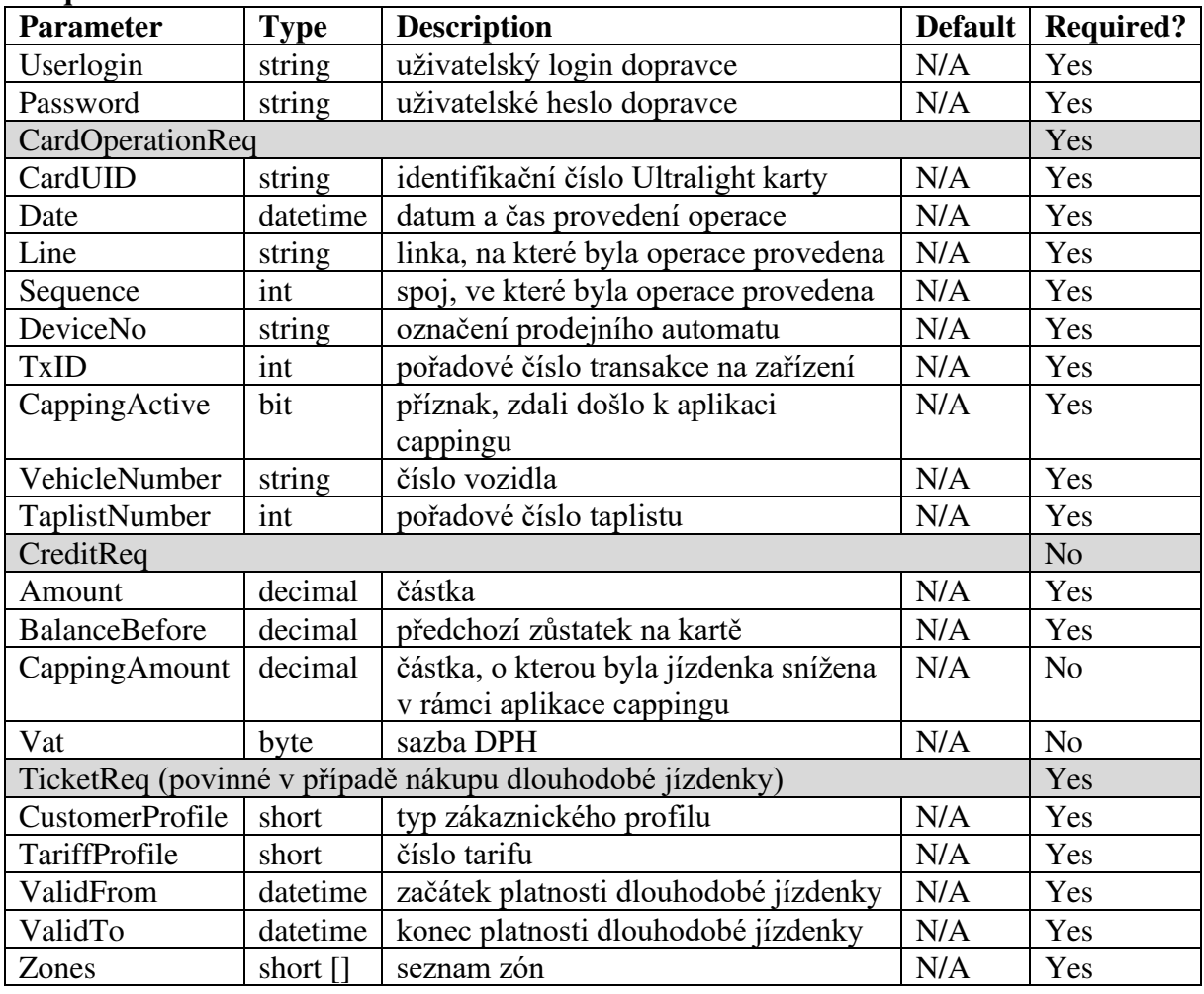

#### **Response**

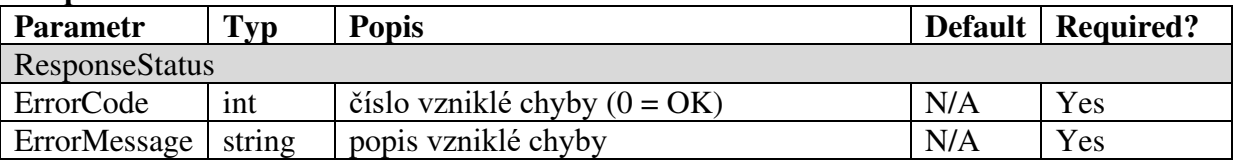

# **Registrace blokace Ultralight karty do systému**

Pro registraci blokace Ultralight karty do systému je dostupná metoda RegisterCardBlock() **Request** 

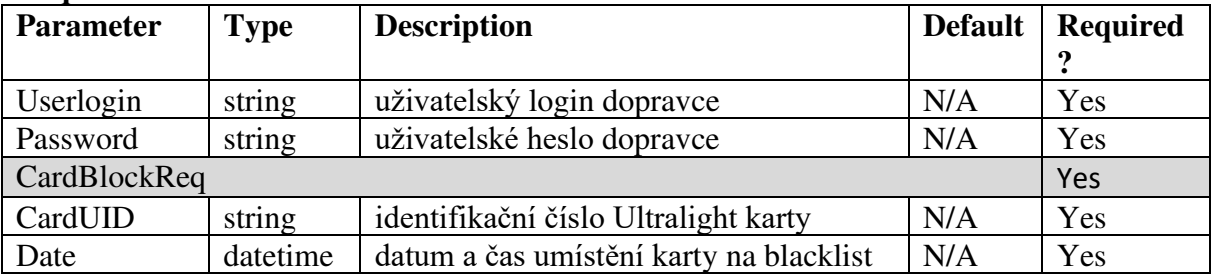

#### **Response**

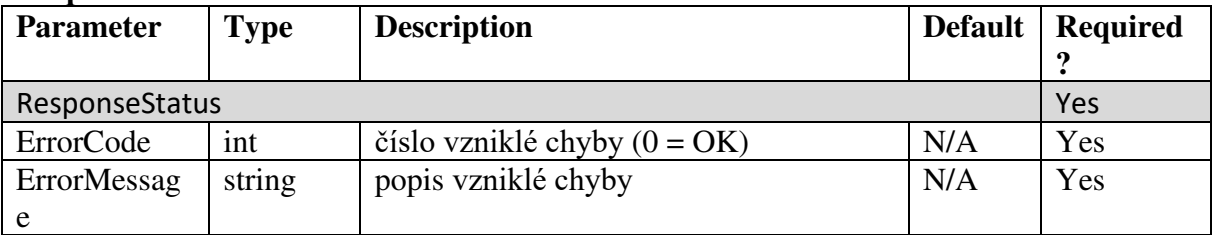

# **Registrace odblokace Ultralight karty do systému**

Pro registraci odblokace Ultralight karty do systému je dostupná metoda RegisterCardUnblock() **Request** 

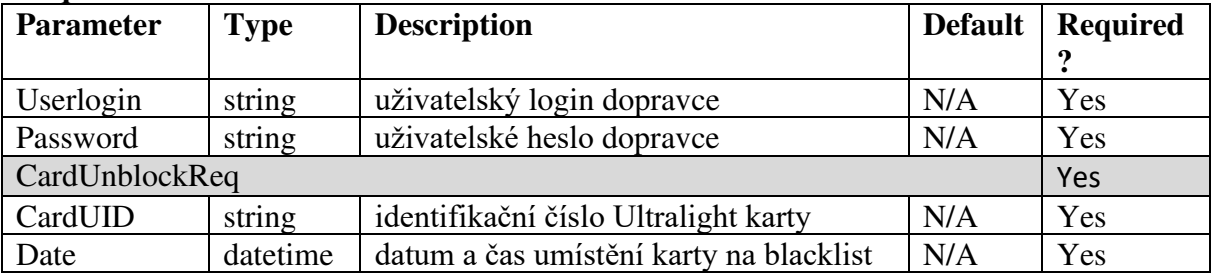

#### **Response**

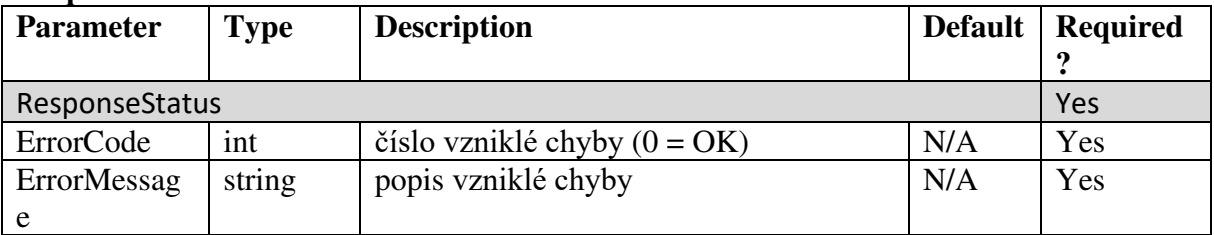

# **Získání aktuálního blacklistu Ultralight karet**

Pro získání aktuálního blacklistu Ultralight karet je dostupná metoda GetBlacklist() **Request** 

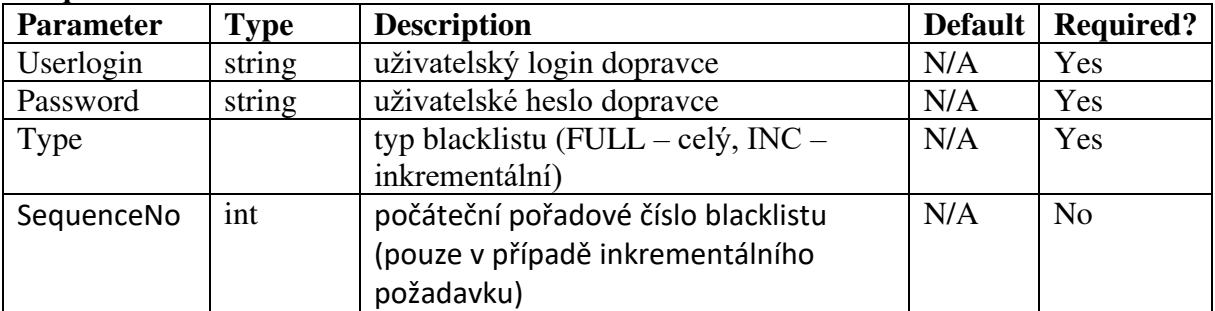

#### **Response**

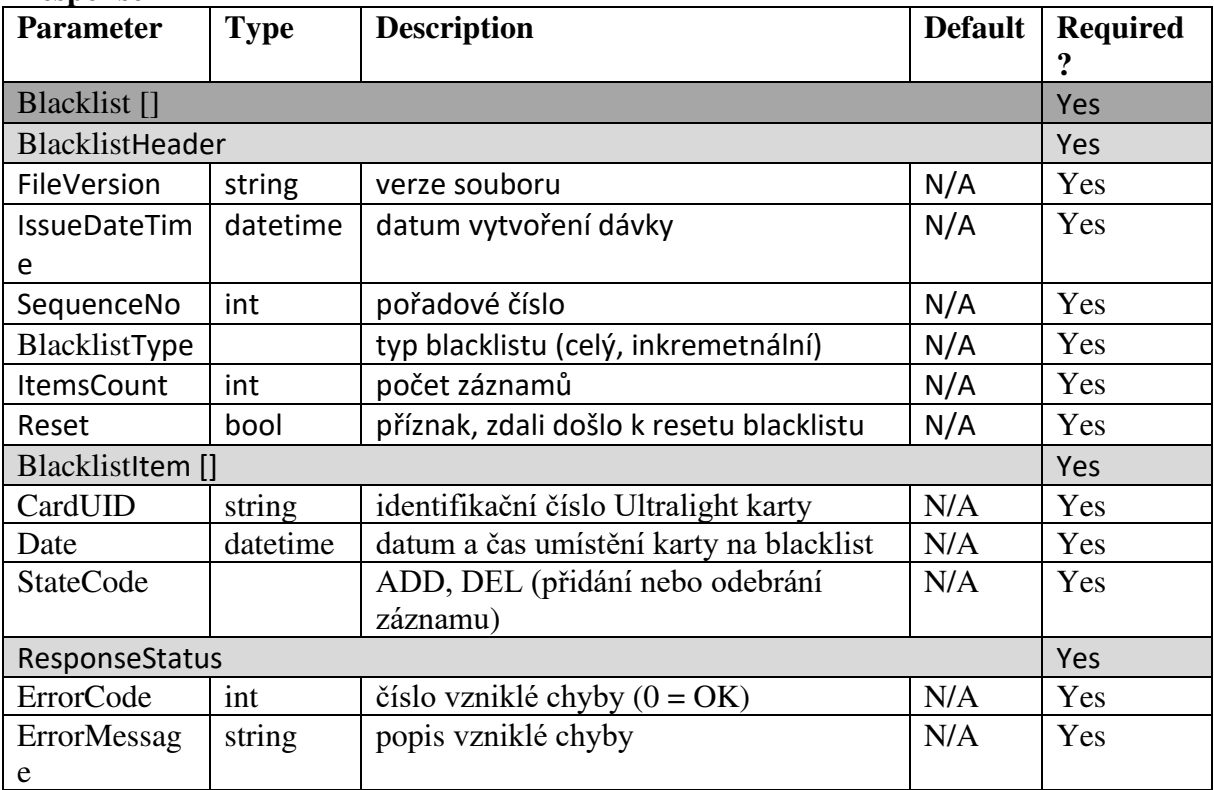
## **Registrace zakoupeného kreditu elektronické peněženky na dopravní kartu**

Pro registraci zakoupeného kreditu elektronické peněženky na dopravní kartu do systému je dostupná metoda CardRegisterPurchasedCredit(). **Request** 

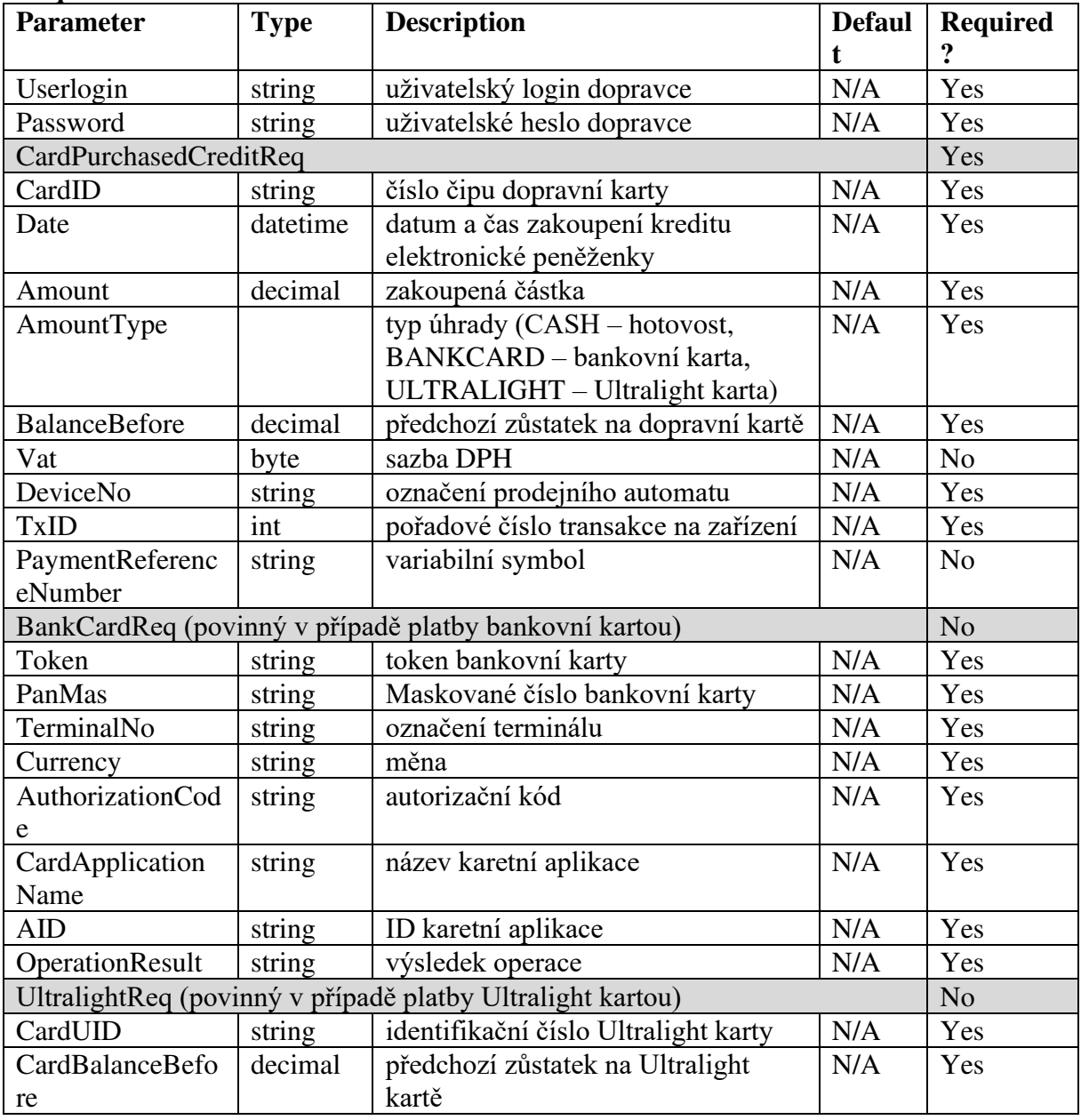

#### **Response**

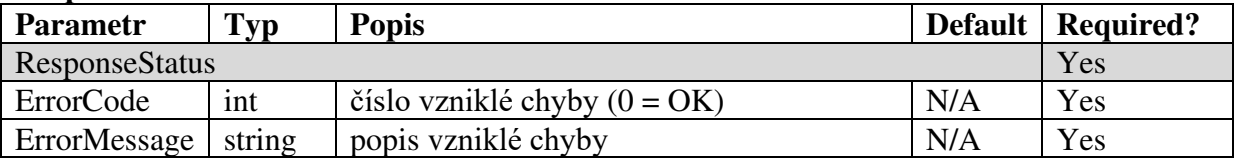

# **Registrace zakoupené dlouhodobé jízdenky na dopravní kartu do systému**

Pro registraci zakoupené dlouhodobé jízdenky na dopravní kartu do systému je dostupná metoda CardRegisterPurchasedTicket(). **Request** 

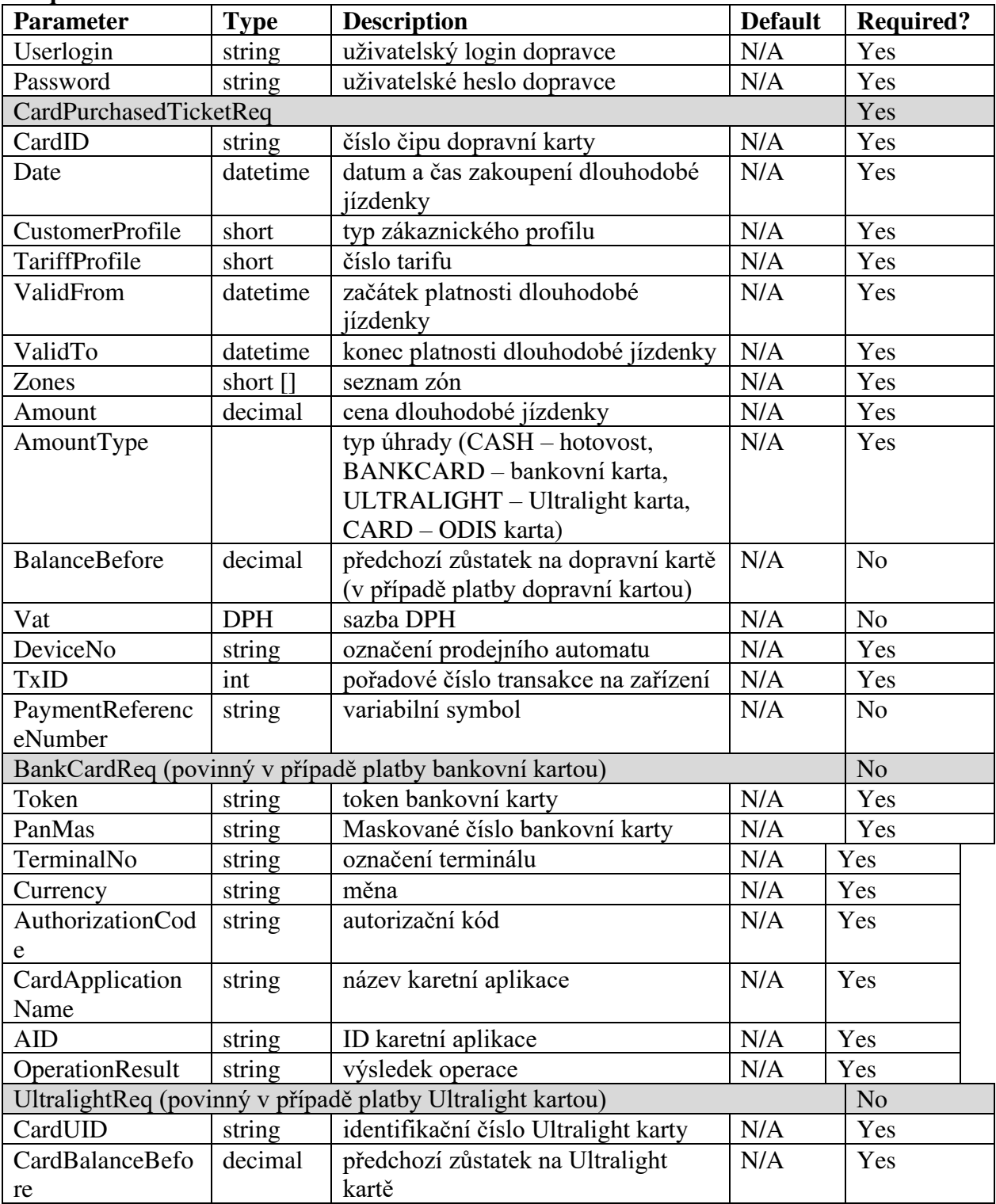

### **Response**

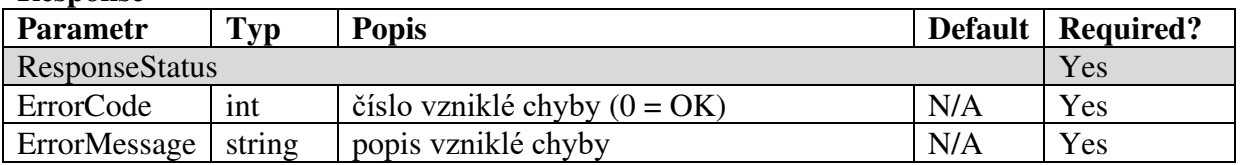

## **Registrace zakoupené dlouhodobé jízdenky na bankovní kartu do systému**

Pro registraci zakoupené dlouhodobé jízdenky na bankovní kartu do systému je dostupná metoda BankCardRegisterPurchasedTicket(). **Request** 

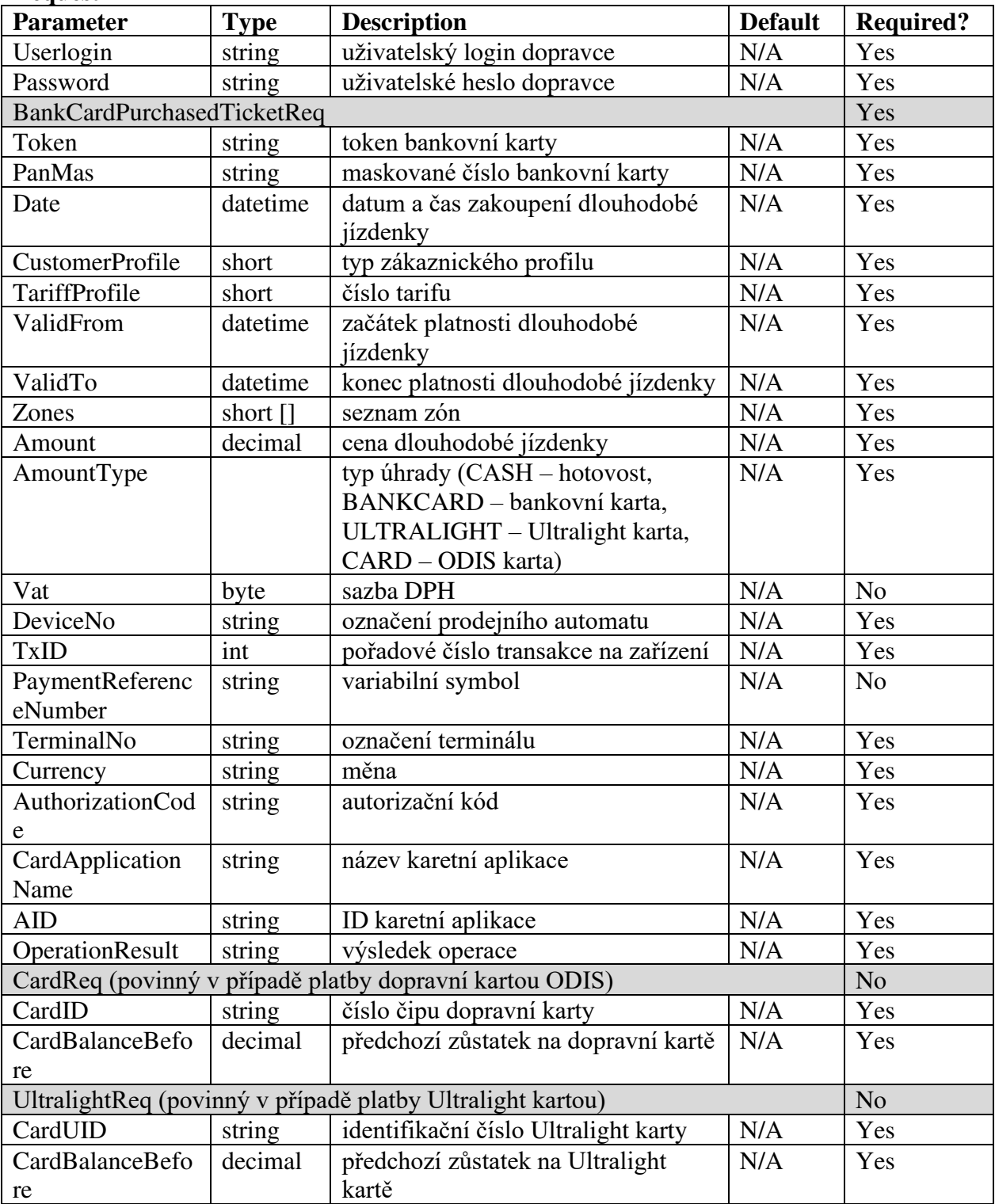

### **Response**

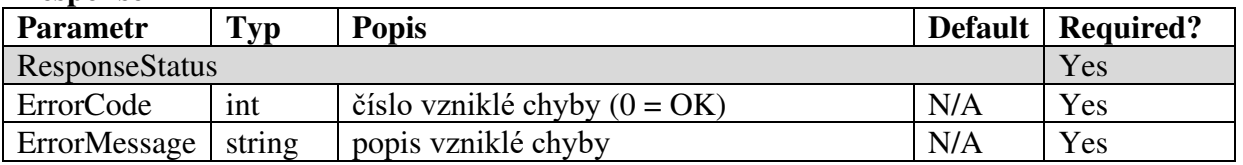

# **Přiřazení transakce provedených na e-shopu k dopravní kartě**

Pro přiřazení transakce provedených na e-shopu k dopravní kartě je dostupná metoda RegisterGreenlistConfirmation().

## **Request**

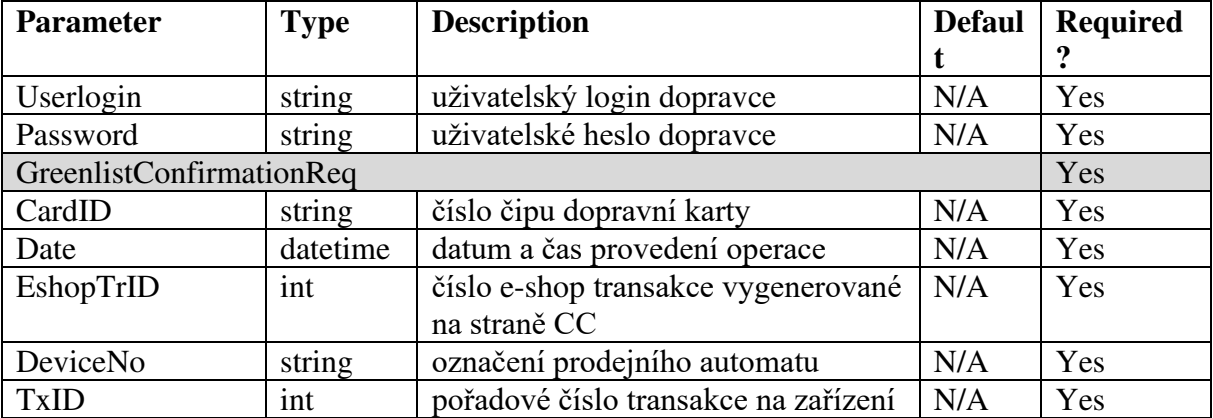

#### **Response**

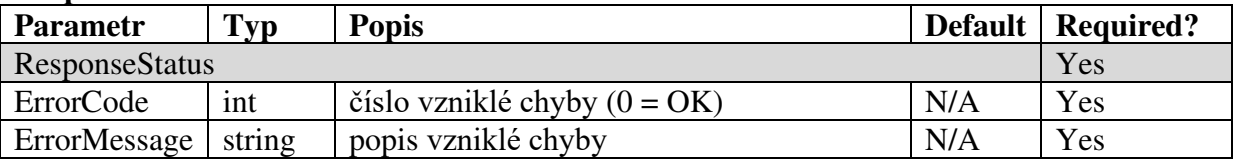

# **Získání informací Ultralight karty, bankovní karty nebo ODIS karty**

Pro získání informací Ultralight karty, bankovní karty nebo ODIS karty je dostupná metoda GetCardState()

### **Request**

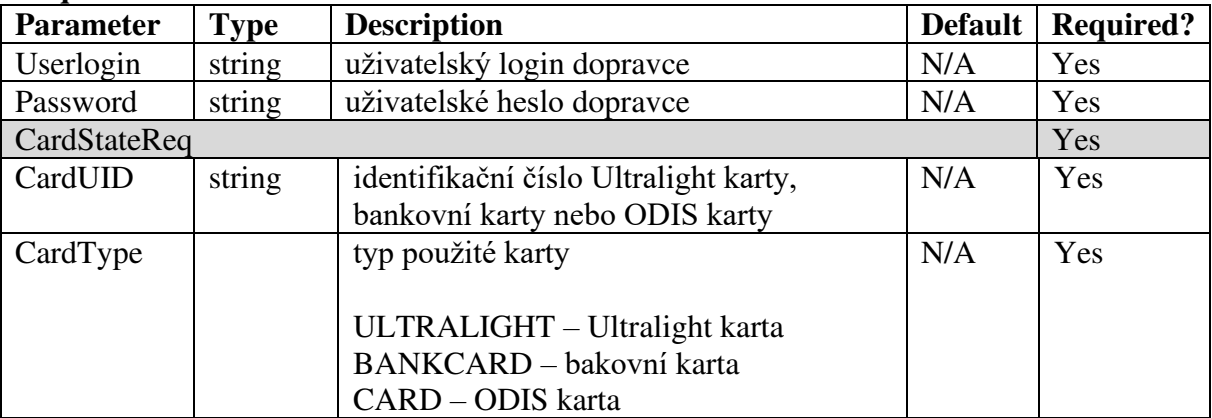

#### **Response**

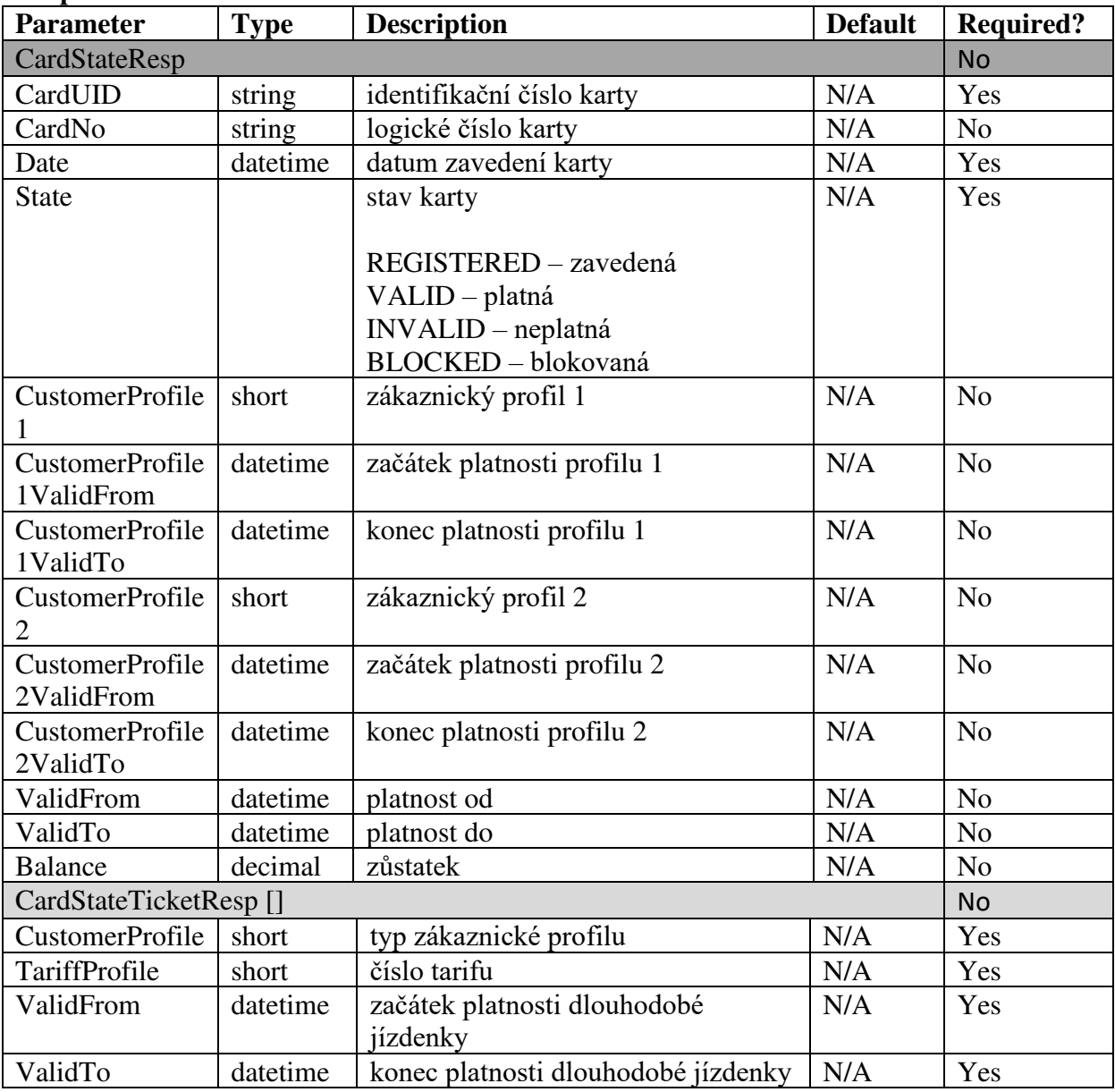

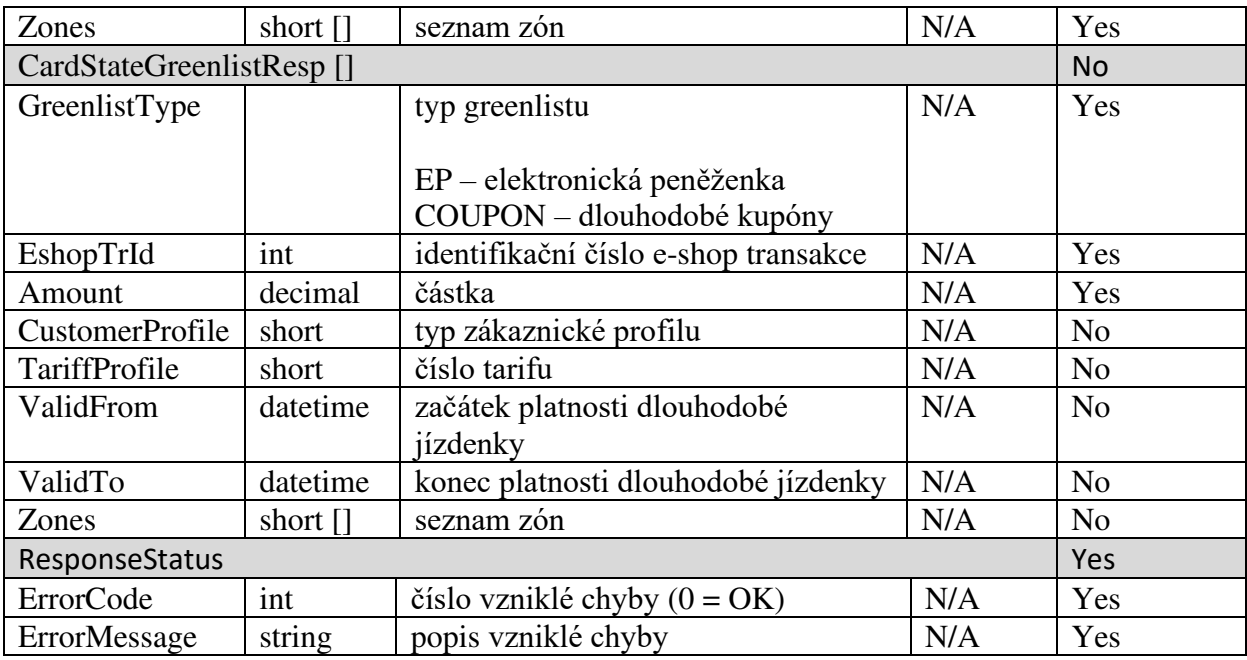

Seznam dalších metod webové služby pro podporu eshopu:

GetTicketList – získání všech dlouhodobých jízdenek Ultralight karty

GetFareList – získání všech jízdenek Ultralight karty dle časového období (pokud není zadáno časové období, vrací jízdenky za poslední 3 měsíce. Maximální rozpětí časového období je 1 rok)

GetBalanceList – získání všech pohybů elektronické peněženky dle časového období (pokud není zadáno časové období, vrací pohyby za poslední 3 měsíce. Maximální rozpětí časového období je 1 rok)

RegisterProfileChange – registrace změny zákaznického profilu na Ultralight kartě

GetState – získání všech informací Ultralight karty vč. aktuálního zůstatku elektronické peněženky

RegisterCreditPayOut – registrace vyplacení zůstatku elektronické pěněženky z Ultralight karty

GetCreditlist – získání sezamu všech prodejů elektronické peněženky na Ultralight kartách

GetCouponlist – získání sezamu všech prodejů dlouhodobých jízdenek na Ultralight kartách

RegisterCancellation – registrace storna nákupu EP nebo dlouhodobé jízdenky na Ultralight kartě

## **Získání všech dlouhodobých jízdenek Ultralight karty**

Pro získání všech dlouhodobých jízdenek Ultralight karty je dostupná metoda GetTicketList() **Request** 

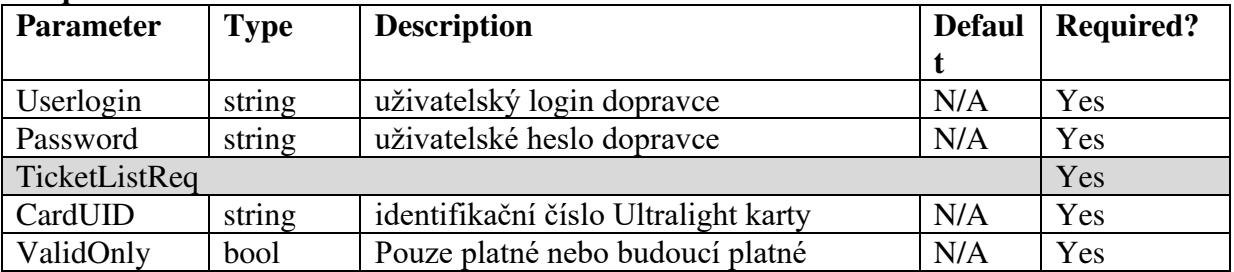

### **Response**

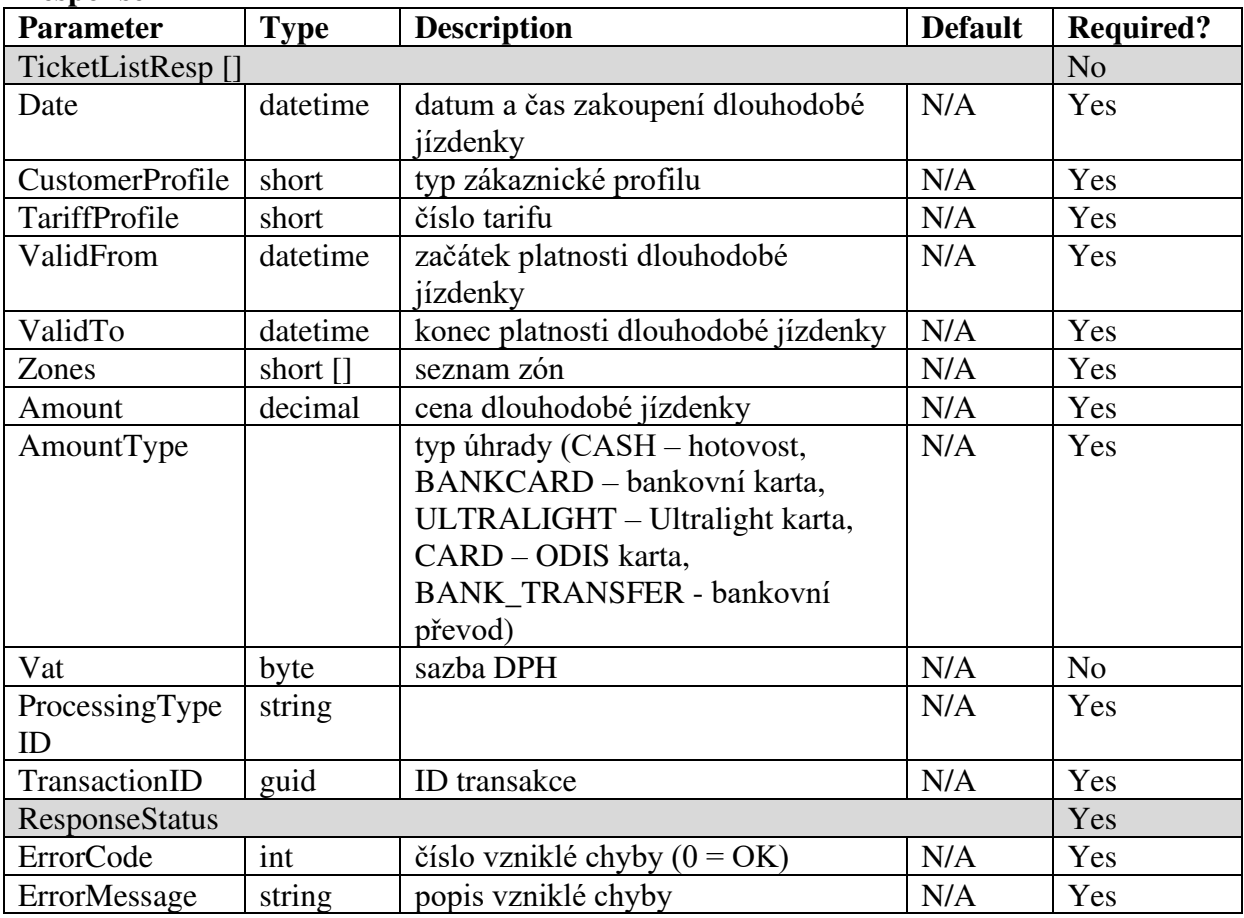

## **Získání všech jízdenek Ultralight karty dle časového období**

Pro získání všech jízdenek Ultralight karty dle časového období (pokud není zadáno časové období, vrací jízdenky za poslední 3 měsíce. Maximální rozpětí časového období je 1 rok) je dostupná metoda GetFareList()

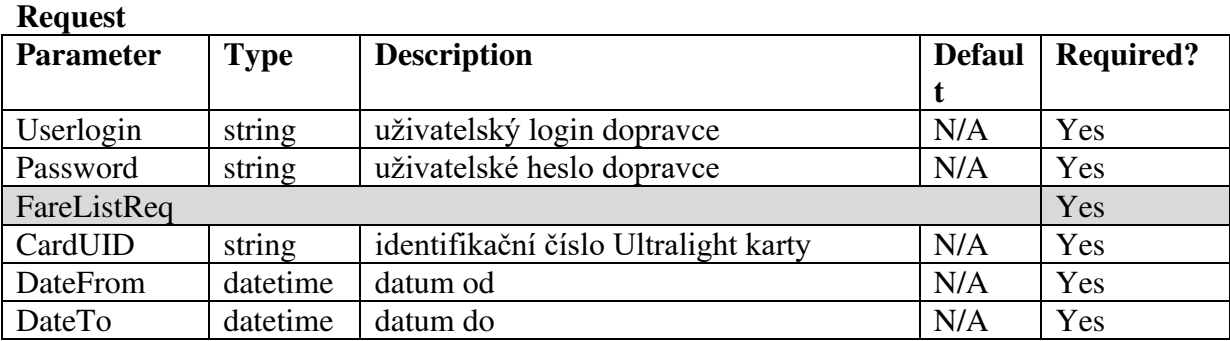

#### **Response**

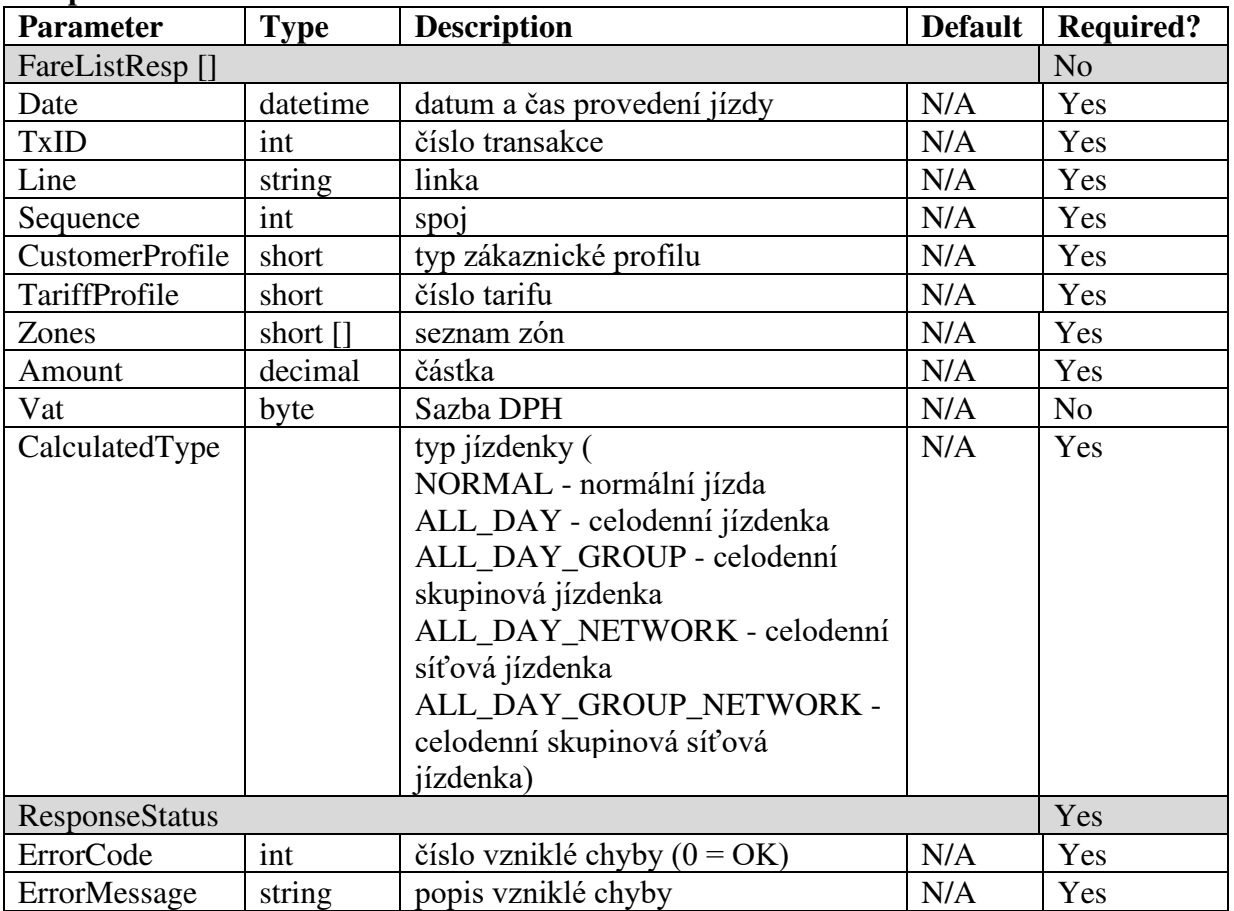

### **Získání všech pohybů elektronické peněženky dle časového období**

Pro získání všech pohybů elektronické peněženky dle časového období (pokud není zadáno časové období, vrací pohyby za poslední 3 měsíce. Maximální rozpětí časového období je 1 rok) je dostupná metoda GetBalanceList()

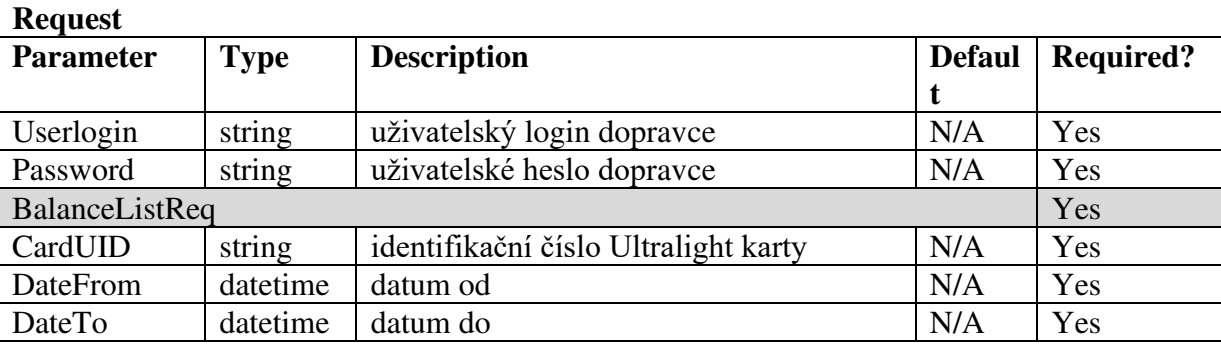

#### **Response**

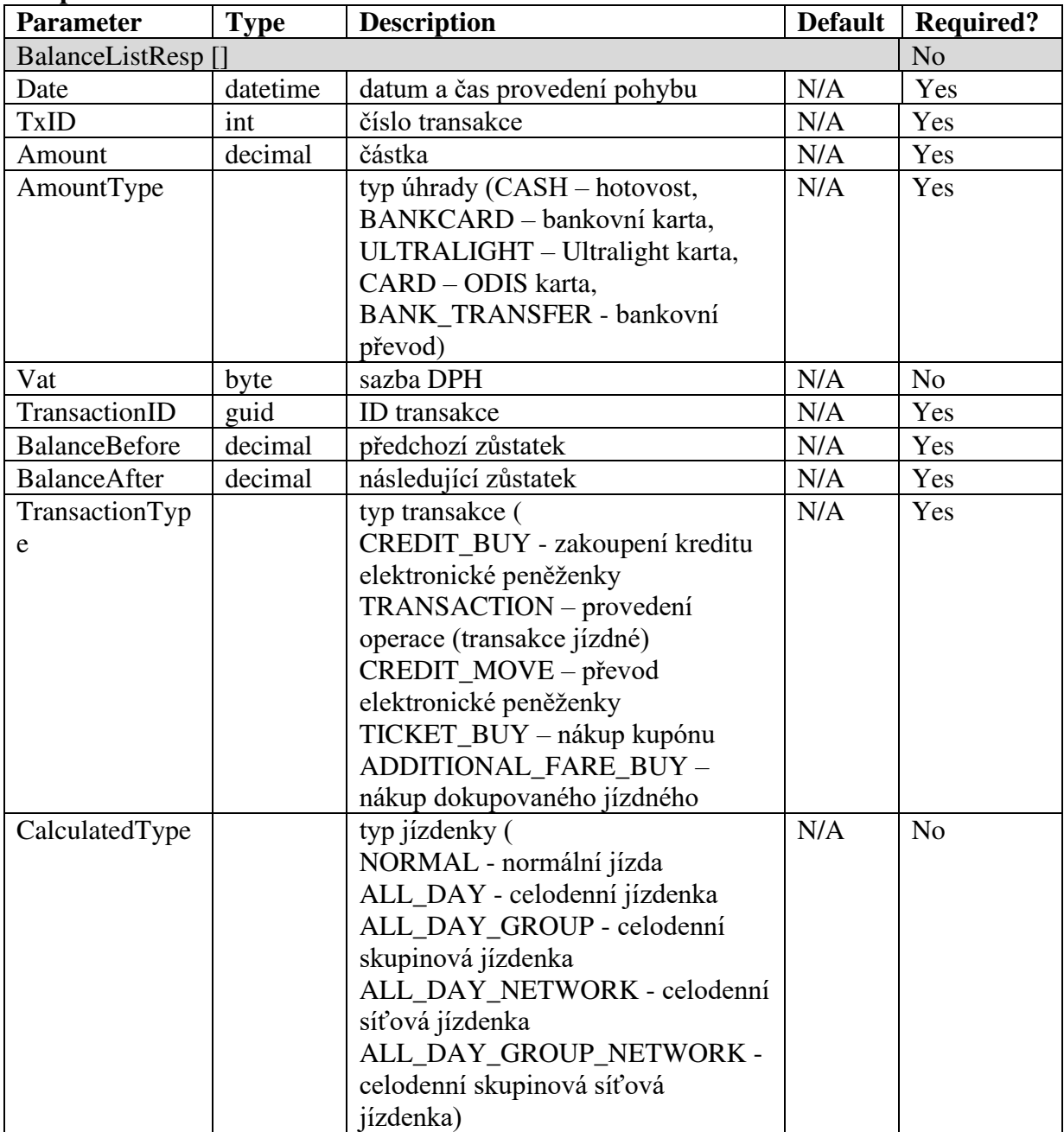

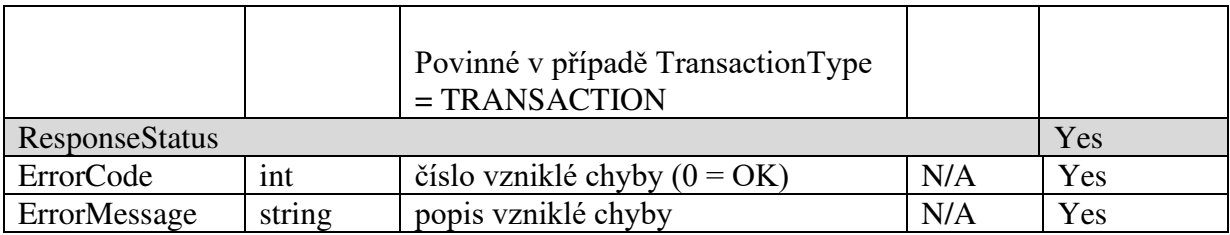

# **Registrace změny zákaznického profilu na Ultralight kartě**

Pro registraci změny zákaznického profilu na Ultralight kartě je dostupná metoda RegisterProfileChange()

### **Request**

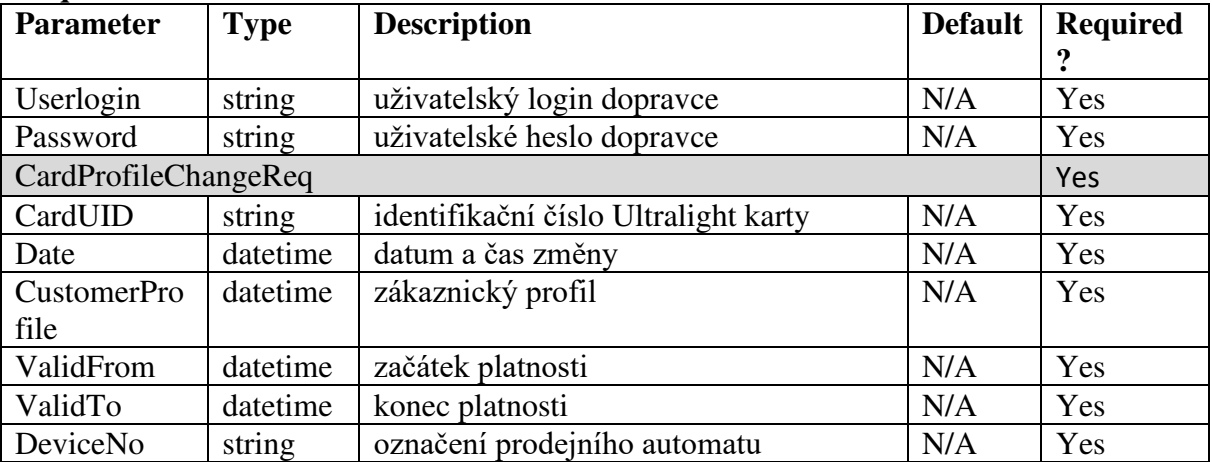

### **Response**

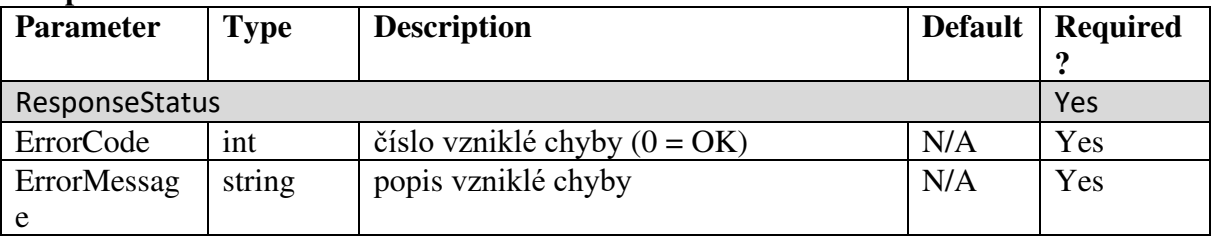

## **Získání všech informací Ultralight karty vč. aktuálního zůstatku elektronické peněženky**

Pro získání všech informací Ultralight karty vč. aktuálního zůstatku elektronické peněženky je dostupná metoda GetState() **Request** 

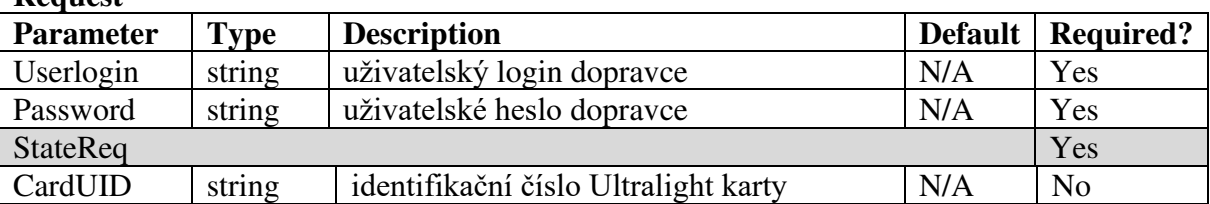

### **Response**

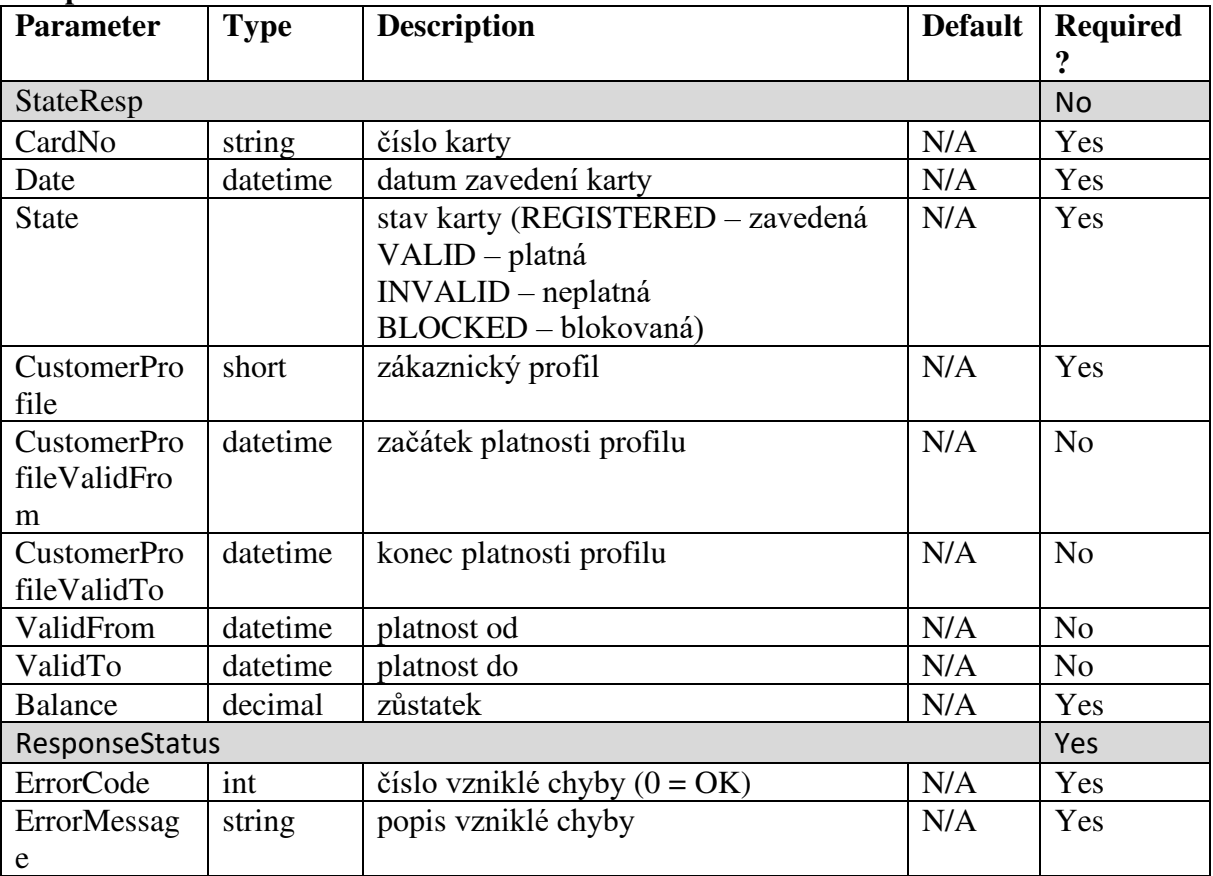

## **Registrace vyplacení zůstatku elektronické peněženky z Ultralight karty**

Pro registraci vyplacení zůstatku elektronické peněženky z Ultralight karty je dostupná metoda RegisterCreditPayOut(). **Request** 

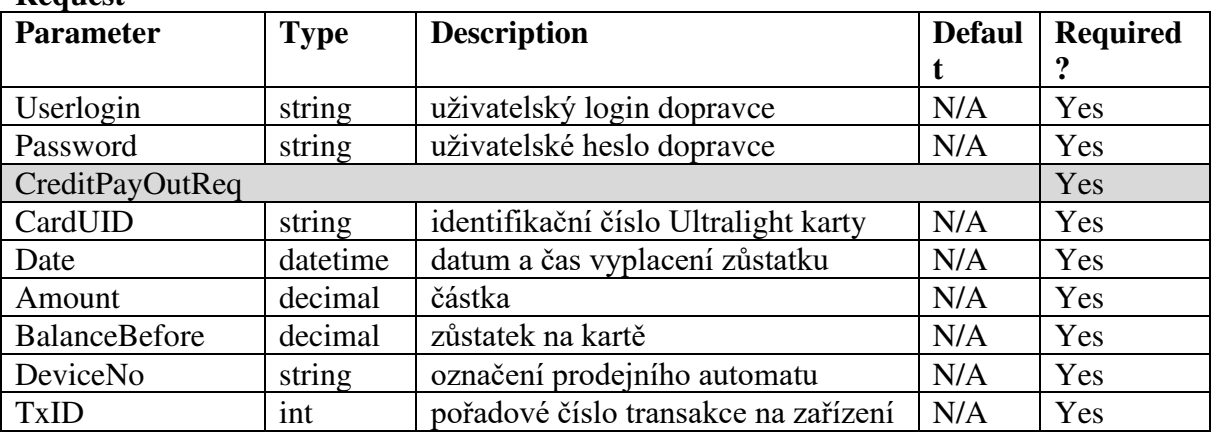

#### **Response**

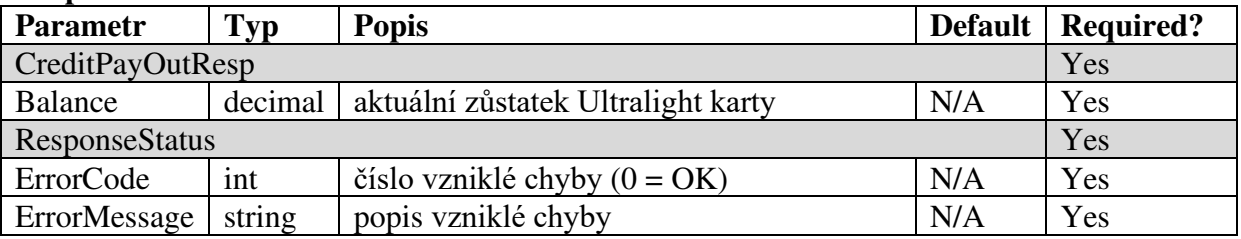

# **Získání sezamu všech dobítí elektronické peněženky na Ultralight kartách**

Pro získání sezamu všech dobítí elektronické peněženky na Ultralight kartách je dostupná metoda GetCreditlist()

### **Request**

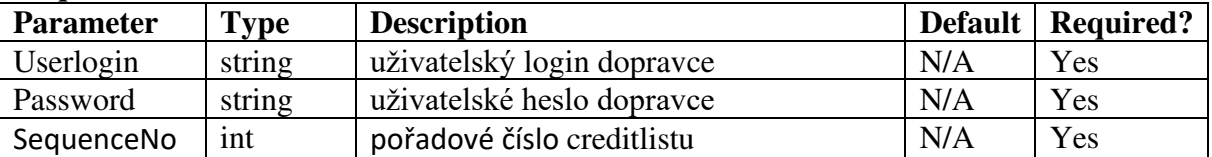

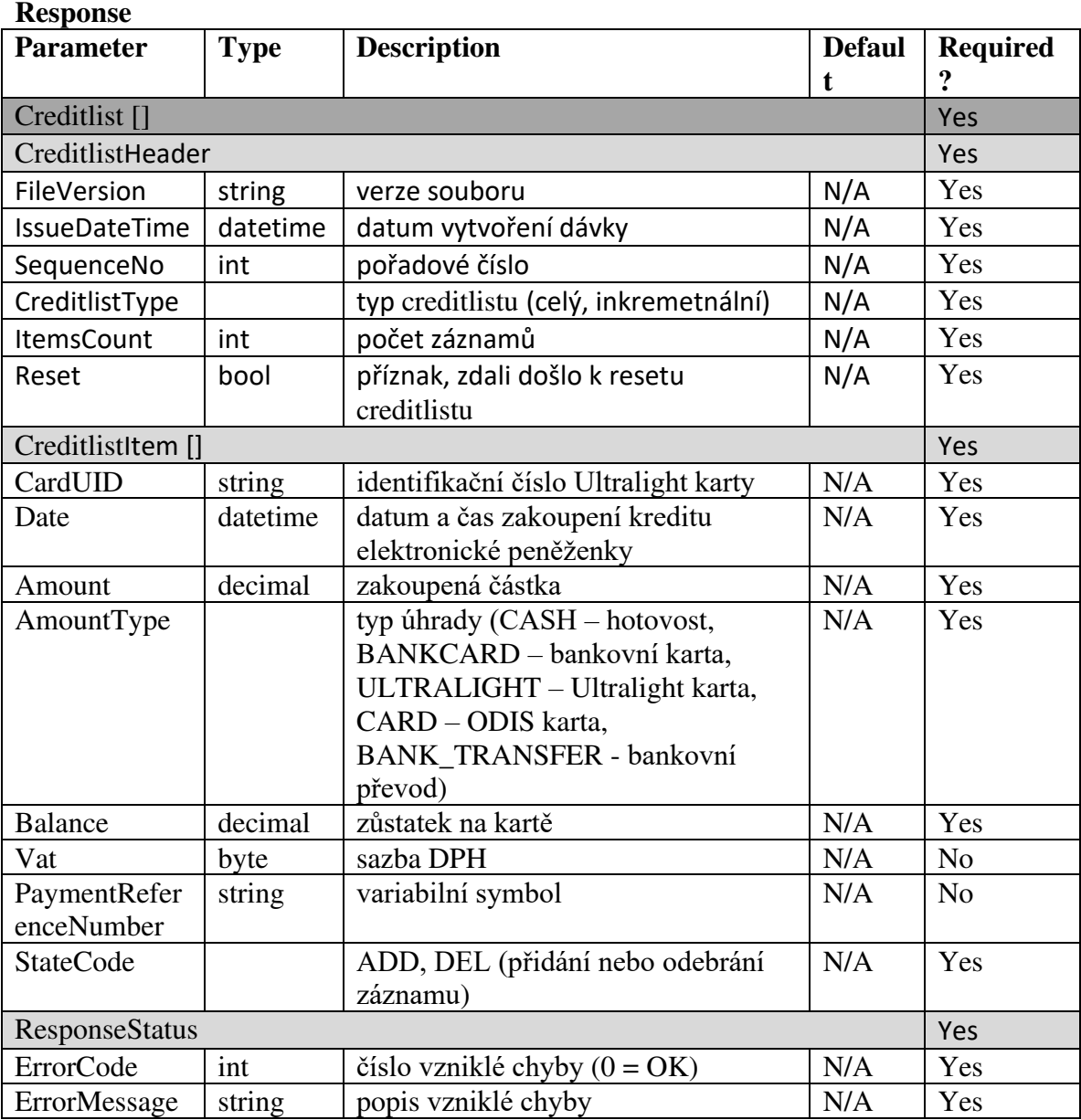

# **Získání sezamu všech prodejů dlouhodobých jízdenek na Ultralight kartách**

Pro získání sezamu všech prodejů dlouhodobých jízdenek na Ultralight kartách je dostupná metoda GetCouponlist()

**Request** 

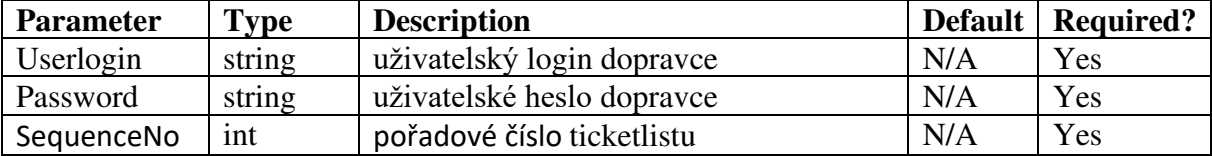

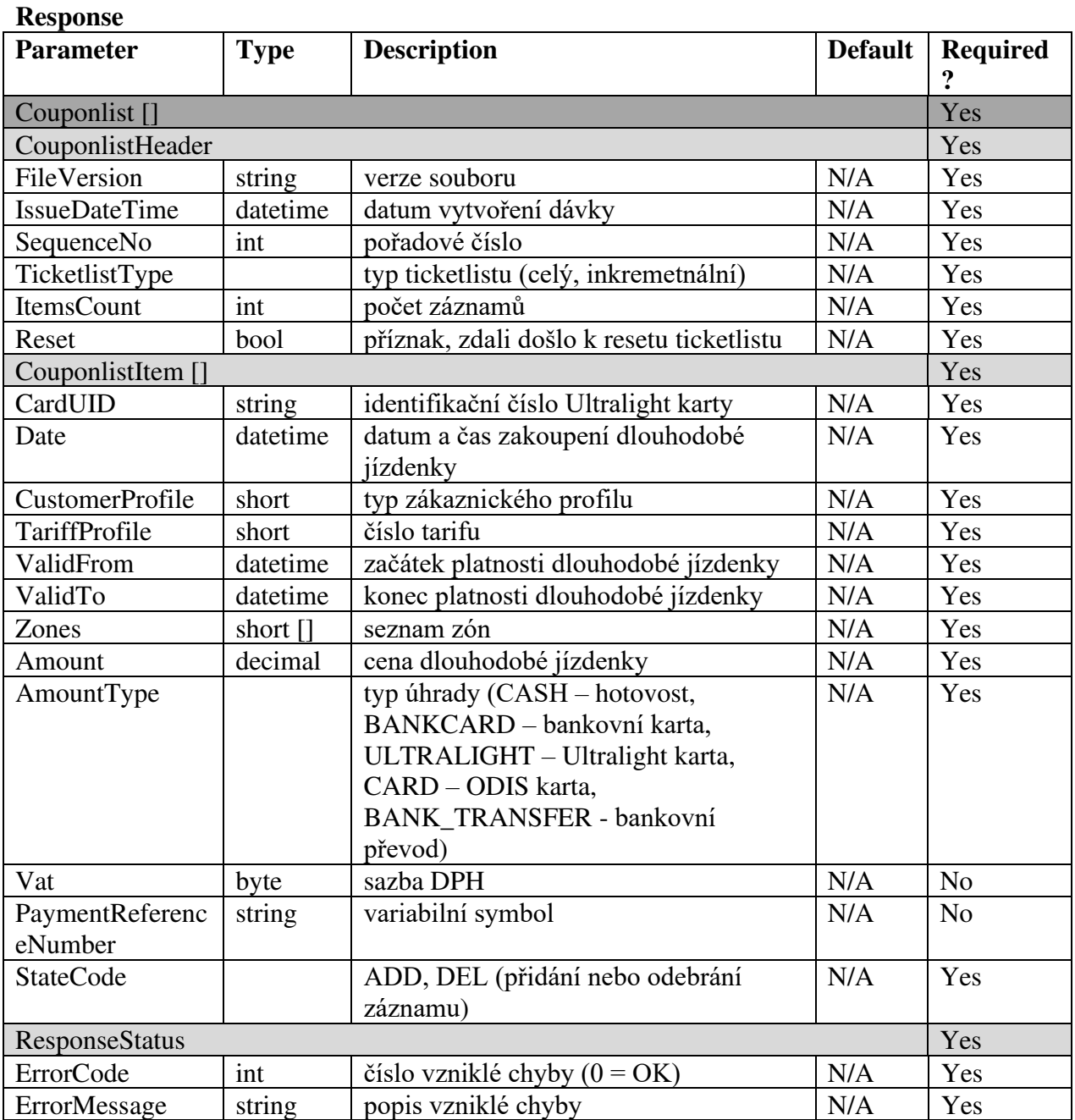

# **Registrace storna nákupu EP nebo dlouhodobé jízdenky na Ultralight kartě**

Pro registraci storna nákupu EP nebo dlouhodobé jízdenky na Ultralight kartě je dostupná metoda RegisterCancellation()

### **Request**

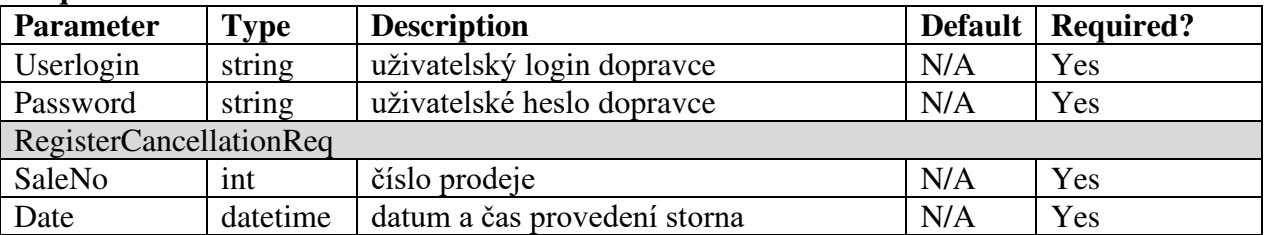

#### **Response**

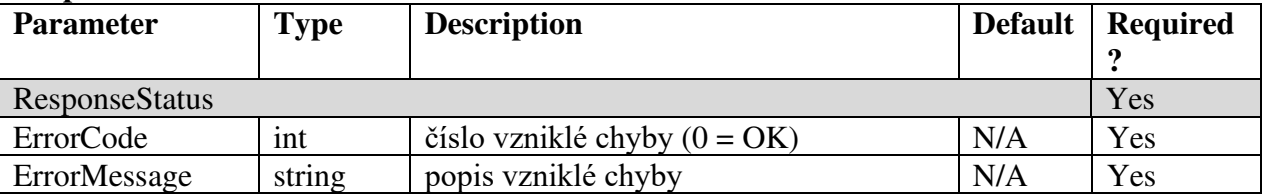

## **Získání všech parkovacích jízdenek Ultralight karty dle časového období**

Pro získání všech parkovacích jízdenek Ultralight karty dle časového období je dostupná metoda GetParkingList(). Metodu využívá primárně eshop.

### **Request**

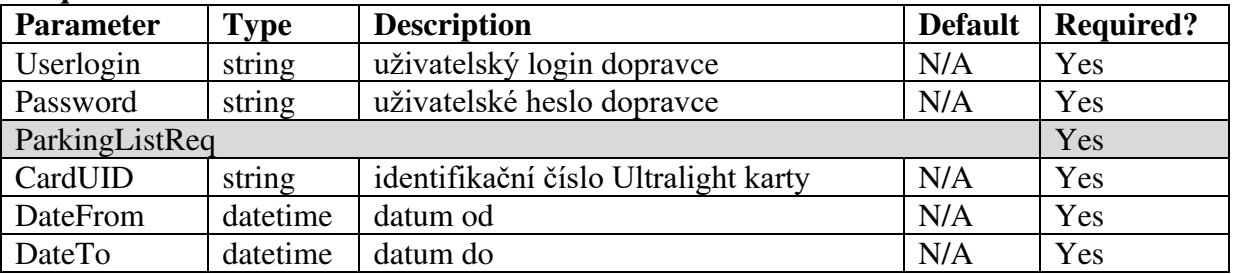

**Response** 

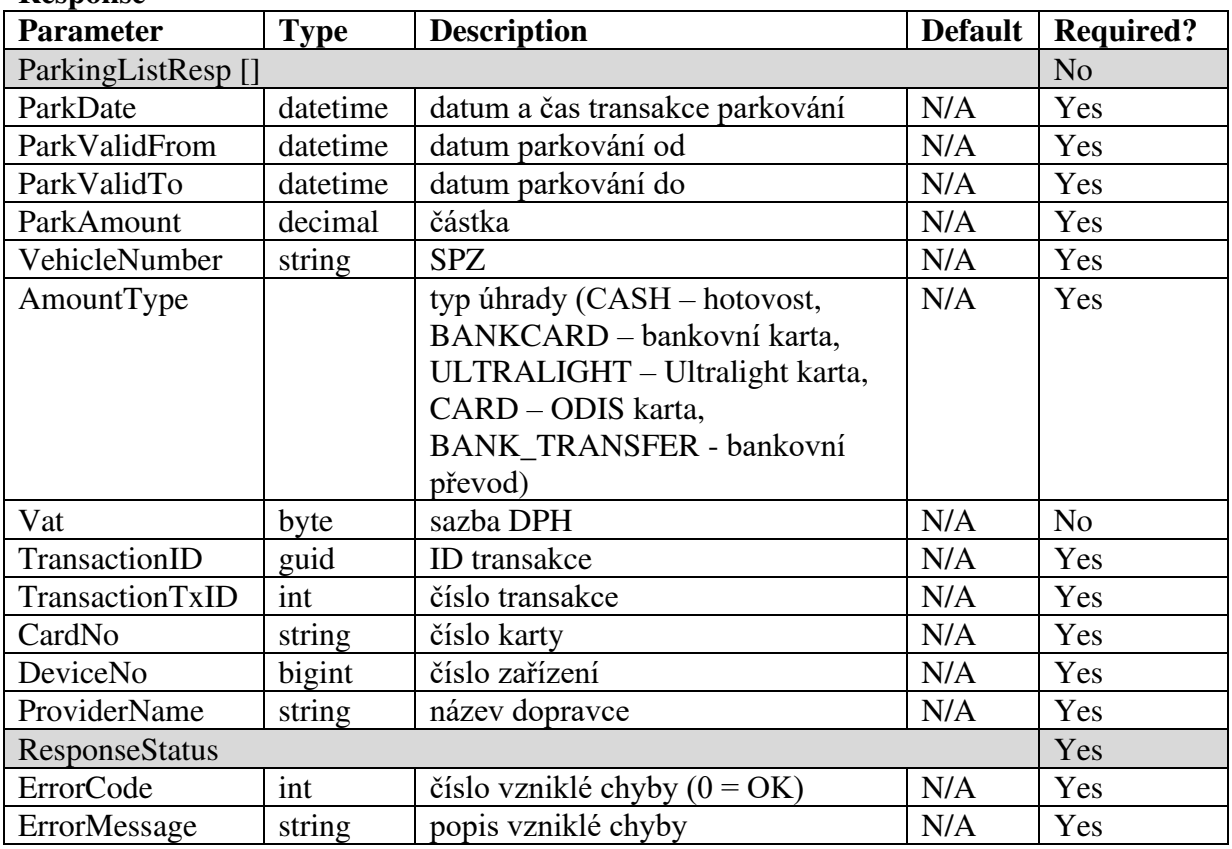

# **Získání detailu parkovací jízdenky Ultralight karty**

Pro získání detailu parkovací jízdenky Ultralight karty je dostupná metoda GetParkingDetail(). Metodu využívá primárně eshop.

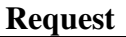

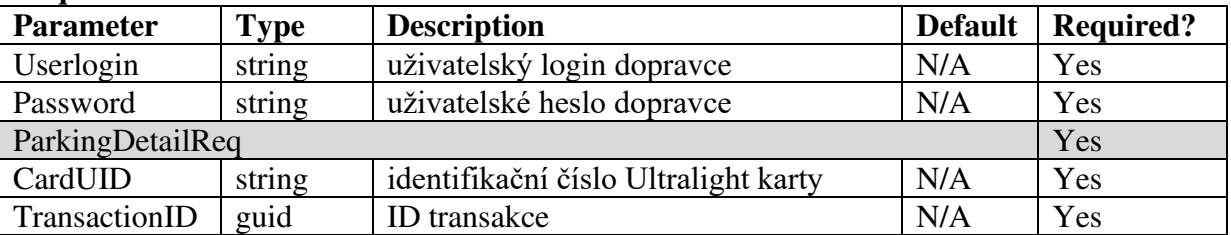

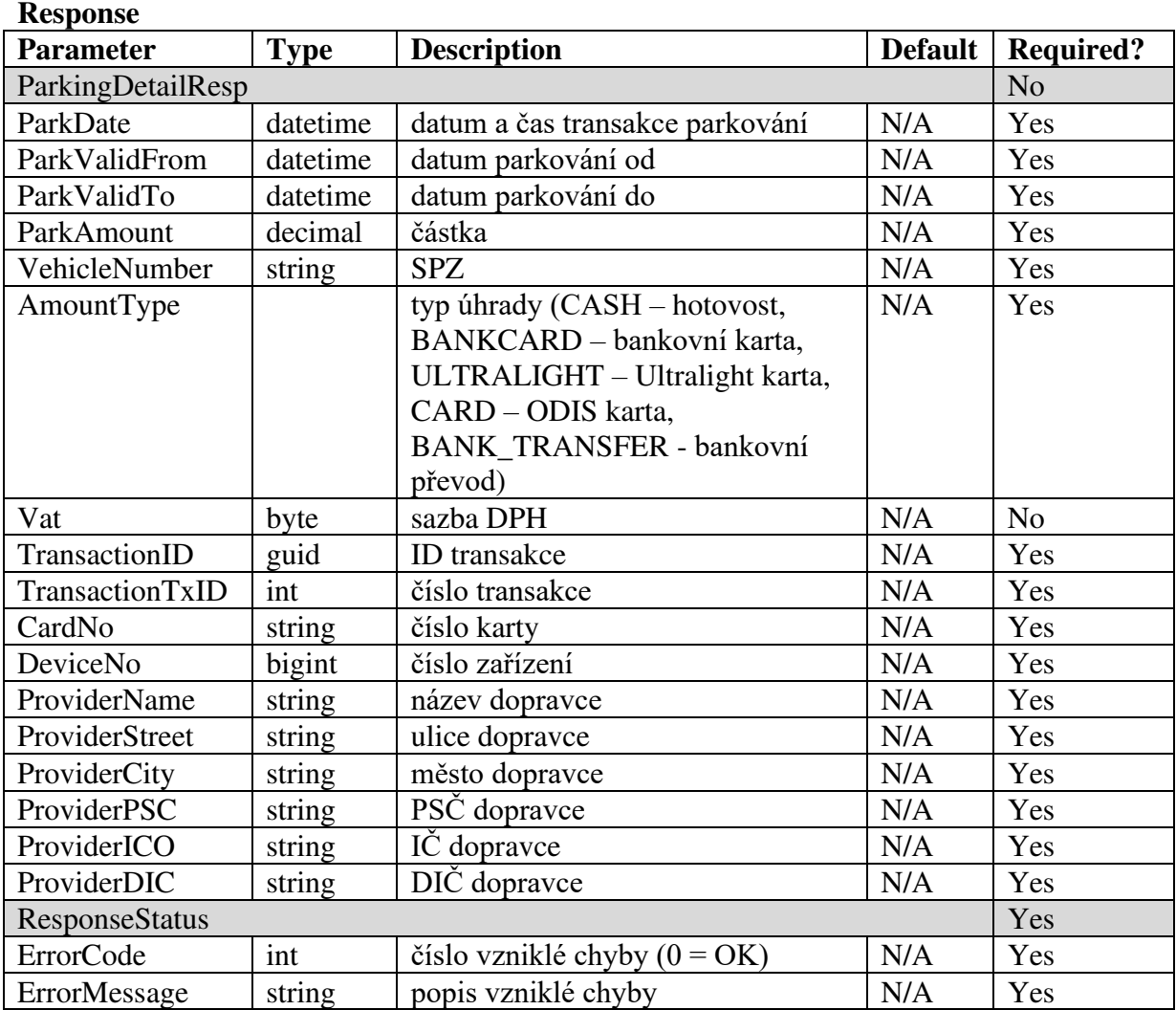

# **Získání seznamu karet a poplatků dle data**

Pro získání seznamu karet a poplatků dle data je dostupná metoda GetCardFee().

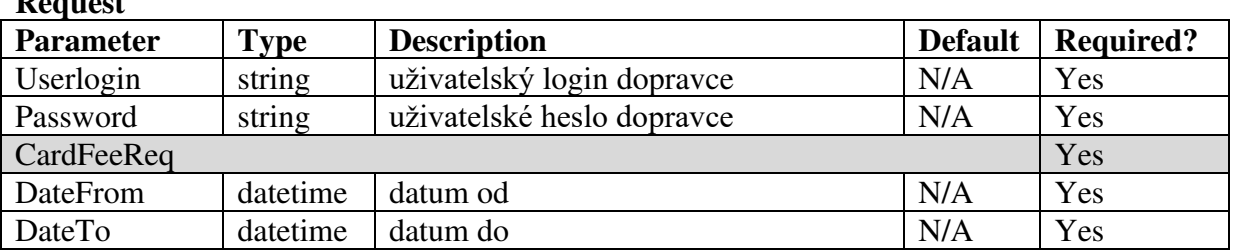

## **Request**

### **Response**

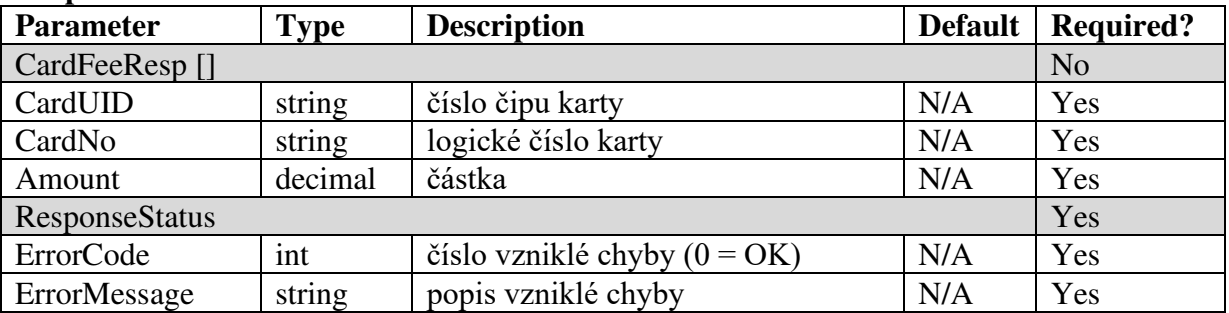

# **Získání součtu poplatků dle data**

Pro získání součtu poplatků dle data je dostupná metoda GetCardFeeTotal().

### **Request**

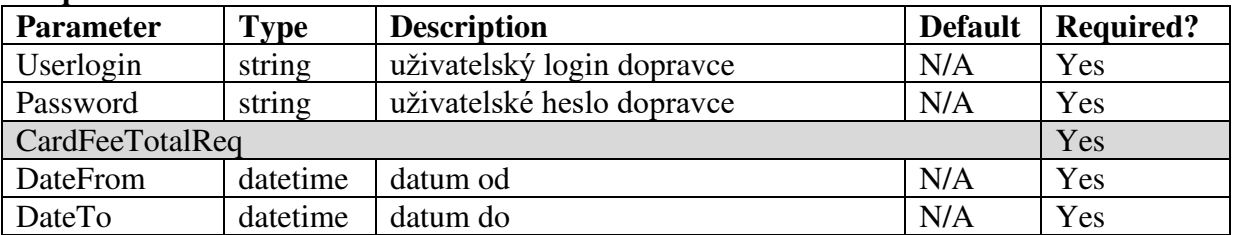

#### **Response**

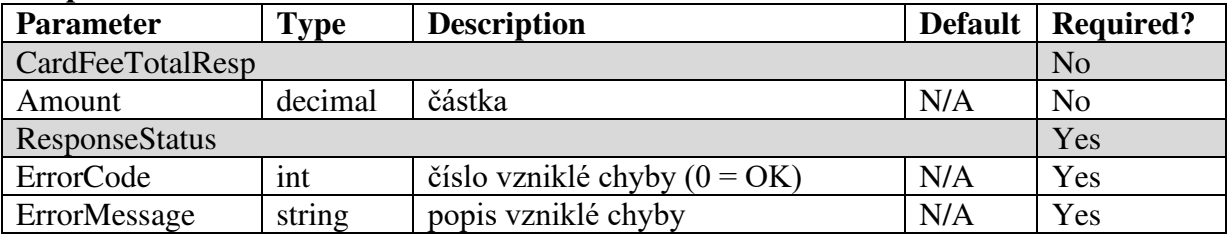

## **DPO - Získání všech parkovacích jízdenek Ultralight karet dle časového období**

Pro získání všech parkovacích jízdenek Ultralight karet dle časového období je dostupná metoda GetParkingListDPO(). Metodu využívá primárně DPO.

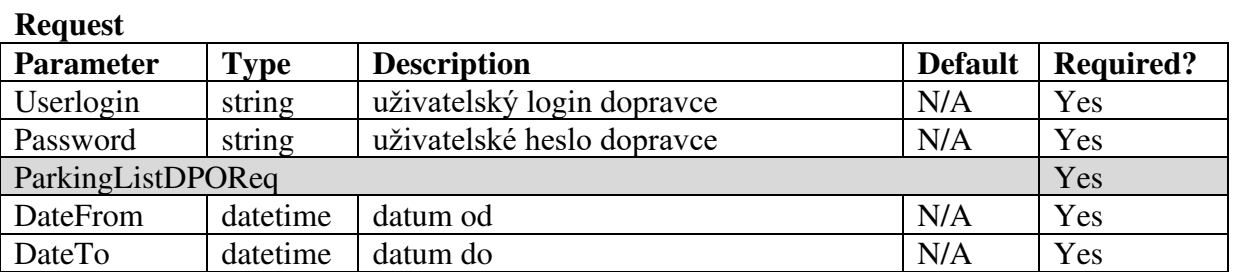

#### **Response**

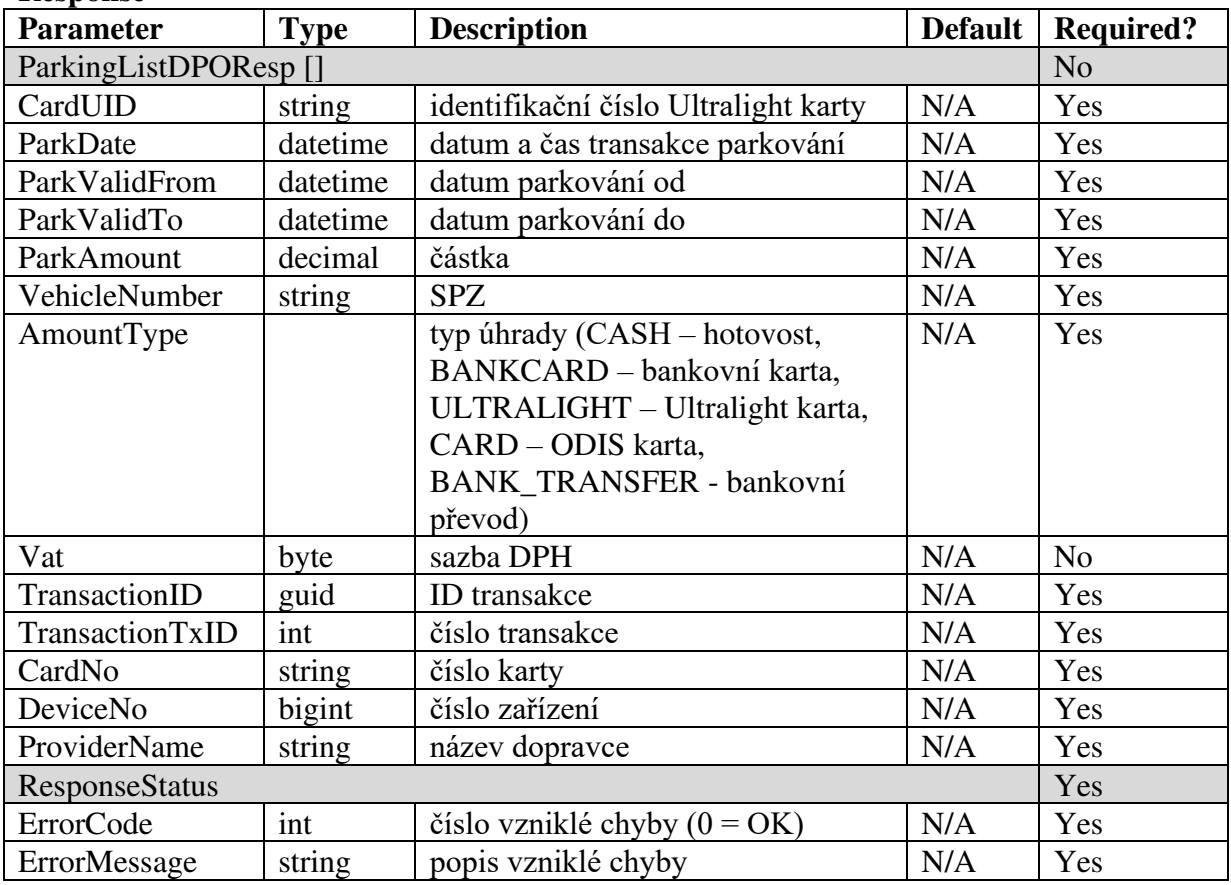

# **DPO - Získání všech jízdenek Ultralight karet dle časového období**

Pro získání všech jízdenek Ultralight karet dle časového období (pokud není zadáno časové období, vrací jízdenky za poslední 3 měsíce. Maximální rozpětí časového období je 1 rok) je dostupná metoda GetFareListDPO(). Metodu využívá primárně DPO.

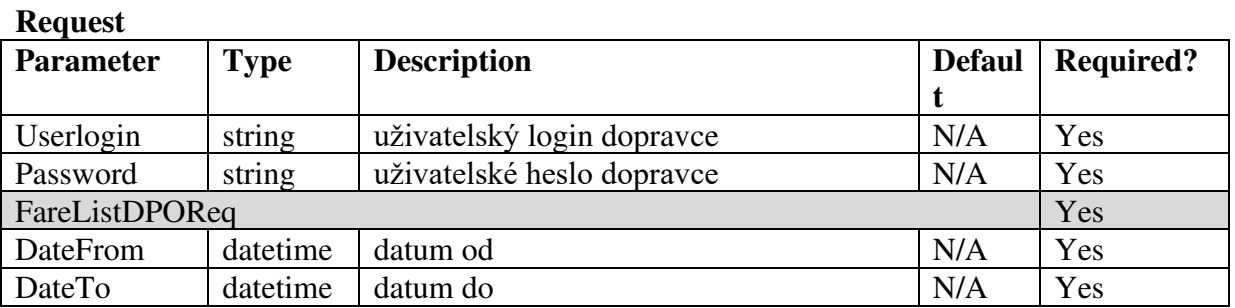

#### **Response**

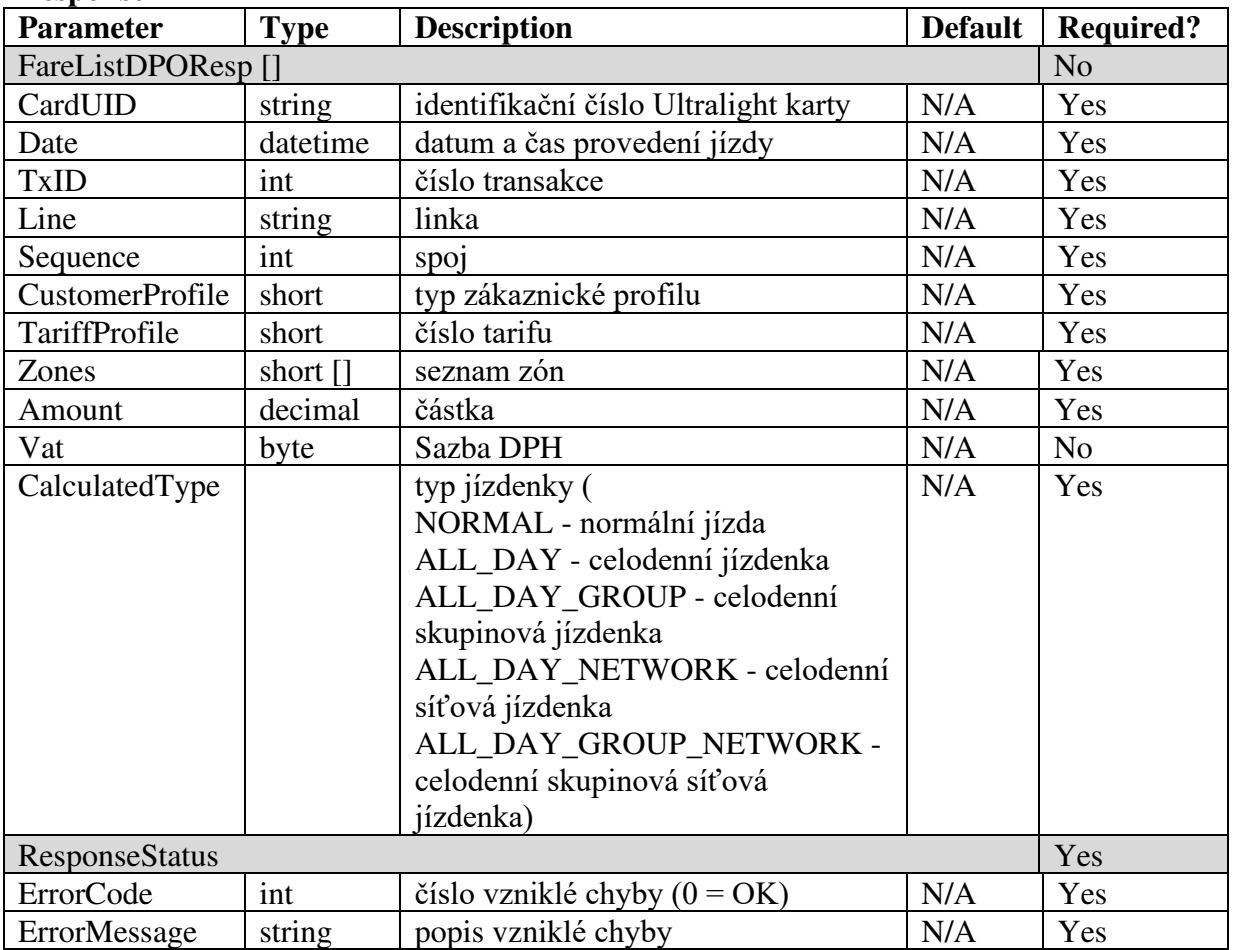

## **Chybové stavy**

### Aktualizace ke dni 04. 11. 2019

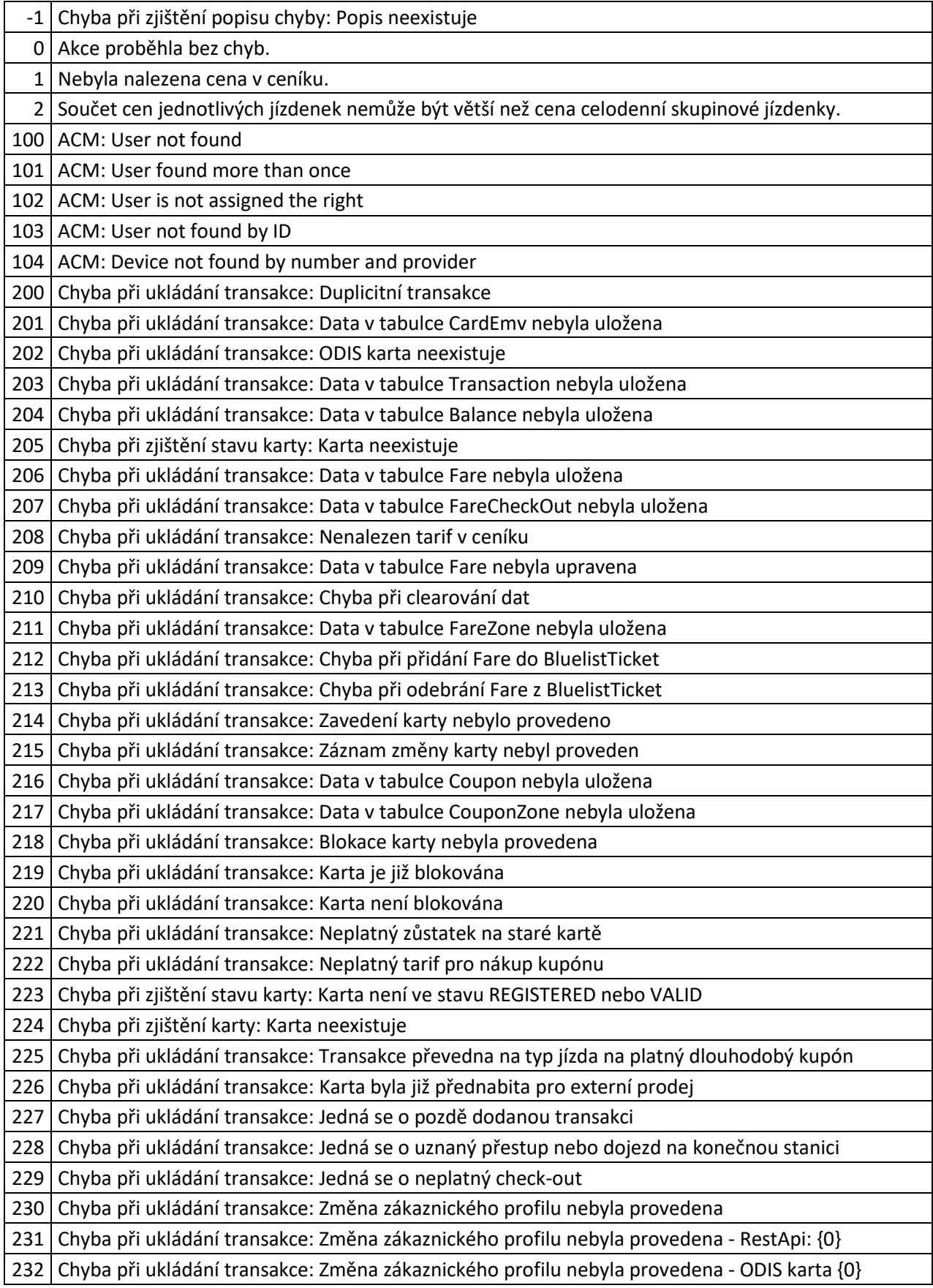

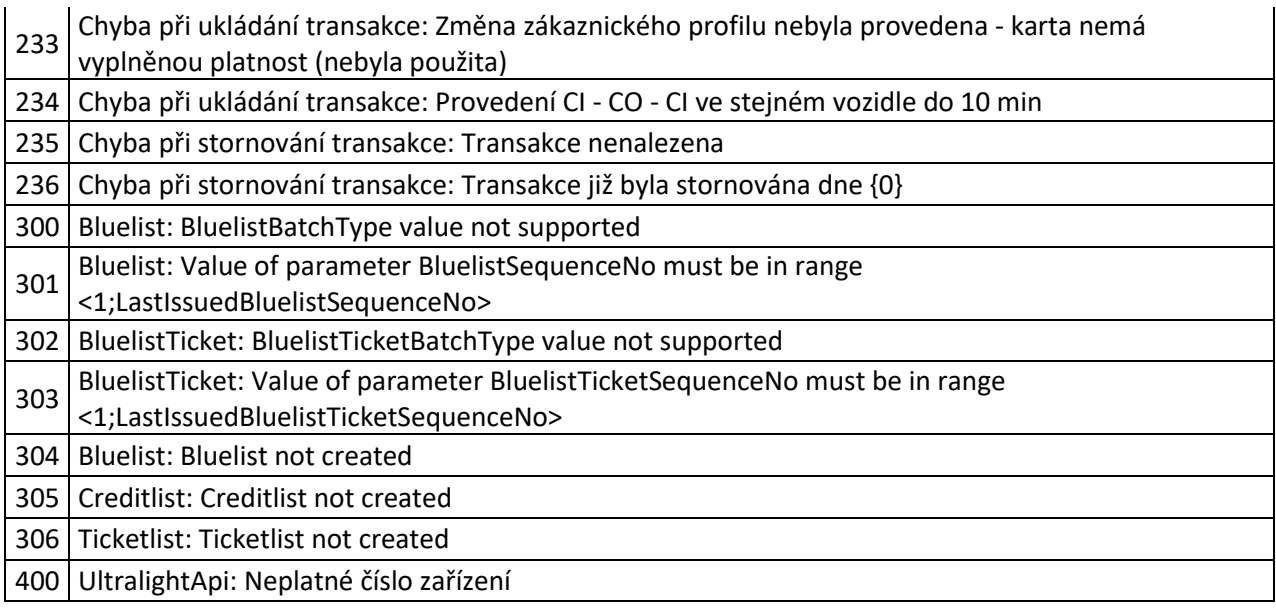

# *Integrace parkování do systému KODIS*

Pro získání informací, zdali má uživatel nárok na slevu, je dostupná webová služba CrossParkApi.

Platba za parkovné probíhá dle typu nosiče.

- pro Ultralight karty se platba realizuje přes webovou službu UltralightApi
- pro ODIS karty a bankovní karty se platba zasílá přes XML věty KODIS na celaringové centrum

### **Webová služba CrossParkApi**

Rozhraní budou dostupná pomocí webové služby ze serveru KODIS. Předání dat probíhá online ihned po obdržení dotazu na server.

WS ostrá verze: <https://karta.odiska.cz/CrossParkApi/Service.asmx> WS testovací verze: https://karta.odiska.cz/CrossParkApiTest/Service.asmx

Ověřování probíhá jako basic access authentication. Pro volání jednotlivých metod je dále požadováno uživatelské jméno a heslo dopravce/koordinátora, který musí mít rovněž nastaveno právo pro online komunikaci s webovou službou a konkrétní metodou.

Seznam dostupných metod webové služby:

*GetCardState* metoda pro získání informací o kartě dle UID a typu karty

# **Získání informací o kartě dle UID a typu karty**

Pro získání informací o kartě dle UID a typu karty je dostupná metoda *GetCardState*

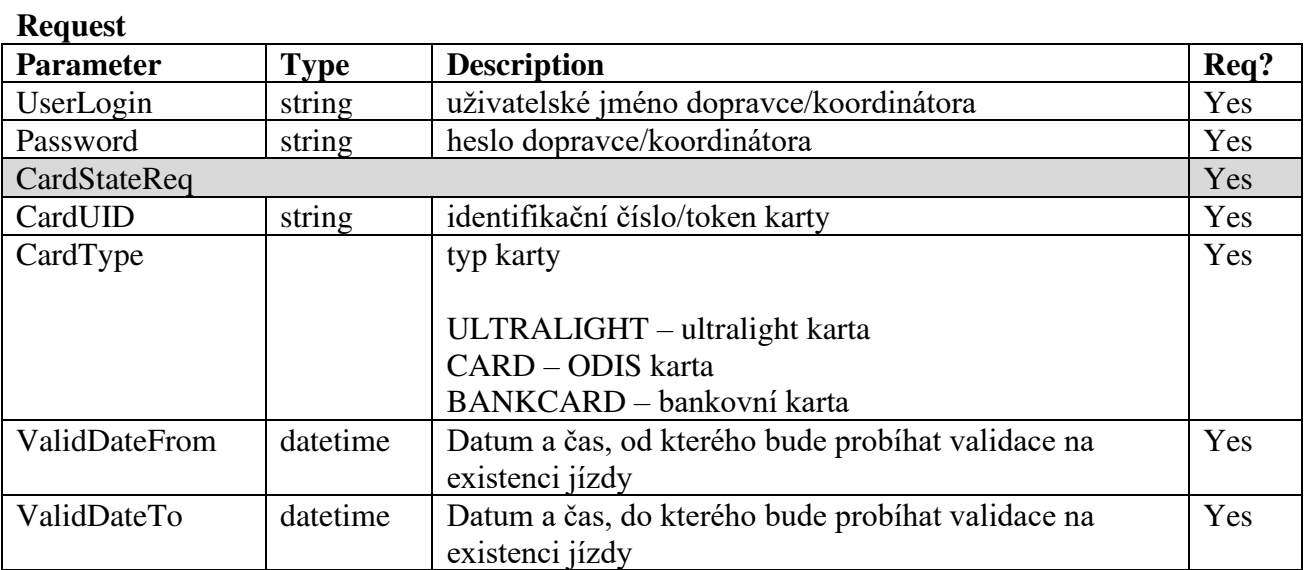

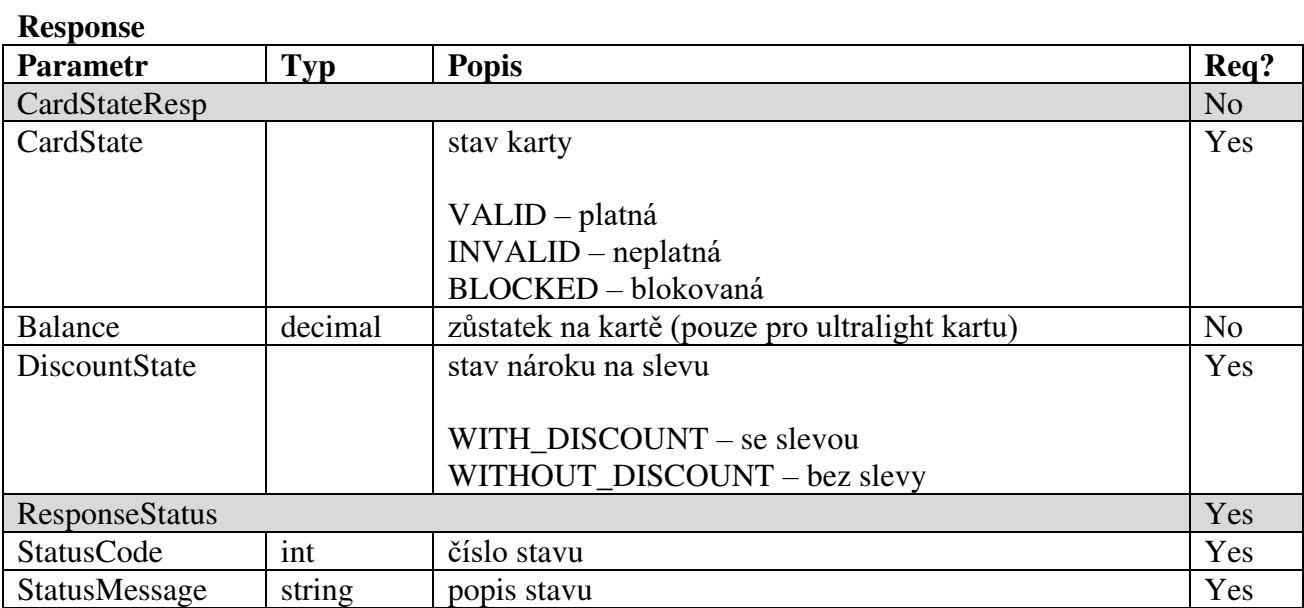

### **ResponseStatus**

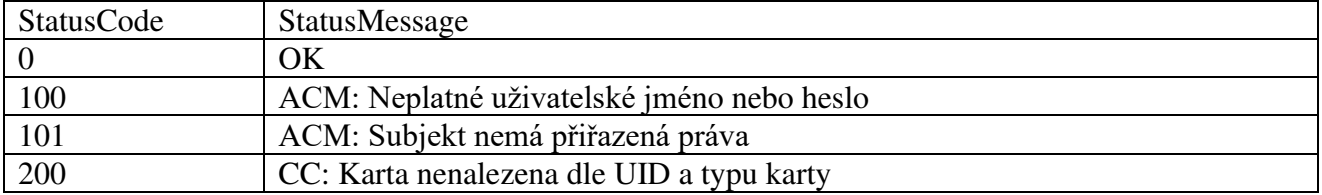

## **Webová služba UltralightApi**

Rozhraní budou dostupná pomocí webové služby ze serveru KODIS. Předání dat probíhá online ihned po obdržení dotazu na server.

WS ostrá verze: <https://karta.odiska.cz/UltralightApi/Service.asmx> WS testovací verze: <https://karta.odiska.cz/UltralightApiTest/Service.asmx>

Ověřování probíhá jako basic access authentication. Pro volání jednotlivých metod je dále požadováno uživatelské jméno a heslo dopravce/koordinátora, který musí mít rovněž nastaveno právo pro online komunikaci s webovou službou a konkrétní metodou.

Seznam dostupných metod webové služby:

*RegisterParkOperation* | metoda pro registraci parkování s Ultralight kartou

Metoda je popsána v kapitole "Webová služba UltralightApi". Níže uveden pouze příklad volání pro platbu parkovného Ultralight kartou.

1. Příklad volání – platba parkovného 20 Kč pro vozidlo 1TH-5898

ParkOperationReq.CardUID = 046EED0A7D6880 ParkOperationReq.Date = 2021-06-10 14:03:53.820 ParkOperationReq.DeviceNo = 26 ParkOperationReq.TxID = 708 ParkOperationReq.ValidFrom = 2020-06-10 10:03:53.820 ParkOperationReq.ValidTo = 2020-06-10 14:03:52.820 ParkOperationReq.VehicleNumber = 1TH-5898 ParkCreditReq.Amount = 20 ParkCreditReq.BalanceBefore = 100 ParkCreditReq.Vat = 10

2. Příklad dalšího volání – platba parkovného 0 Kč pro vozidlo 1TH-2236

ParkOperationReq.CardUID = 048BF20A7D6880 ParkOperationReq.Date = 2021-06-10 14:13:53.820 ParkOperationReq.DeviceNo = 26 ParkOperationReq.TxID = 709 ParkOperationReq.DateFrom = 2020-06-09 10:03:53.820 ParkOperationReq.DateTo = 2020-06-10 14:13:52.820 ParkOperationReq.VehicleNumber = 1TH-2236  $ParkCreditReq. Amount = 0$ ParkCreditReq.BalanceBefore = 100

## **Clearingové centrum**

Komunikace s clearingovým centrem je popsána v kapitole Věta KODIS. Níže uveden pouze příklad volání pro platbu parkovného ODIS kartou a bankovní kartou.

1. Příklad volání – platba parkovného 20 Kč pro vozidlo 1TH-5898, platba EP

 $\tau$  <transaction tx-id="708" card-id="04105DEA052280" appl-id="34965" type="pay" when="2020-06-10 14:03:53.820" amount-type="ep" transtype="park" amount="20.0" currency="CZK" vat="10" balance\_before="100" balance\_after="80.0" valid-from="2020-06-10 10:03:53.820" valid-to="2020-06-10 14:02:52.820" note="parkovani, EP" card-vehicle-number="1TH-5898" />

2. Příklad dalšího volání – platba parkovného 0 Kč pro vozidlo 1TH-2236, platba EP

<transaction tx-id="709" card-id="04105DEA052281" appl-id="34965" type="pay" when="2020- 06-10 14:13:53.820" amount-type="ep" transtype="park" amount="0.0" currency="CZK" vat="10" balance\_before="100" balance\_after="100.0" valid-from="2020-06-09 10:03:53.820" validto="2020-06-10 14:13:52.820" note="parkovani sleva, EP" card-vehicle-number="1TH-2236" />

3. Příklad volání – platba parkovného 20 Kč pro vozidlo 1TH-5898, platba BK

<transaction tx-id="708" card-emv-

token="10d77013a6c1baf9de924a46f666904062612f8155b474178cd4762eba2a38e967" type="pay" when="2020-06-10 14:03:53.820" amount-type="card" transtype="park" amount="20.0" currency="CZK" vat="10" valid-from="2020-06-10 10:03:53.820" valid-to="2020- 06-10 14:02:52.820" note="parkovani, BK" card-vehicle-number="1TH-5898" />

4. Příklad dalšího volání – platba parkovného 0 Kč pro vozidlo 1TH-2236, platba BK

<transaction tx-id="709" card-emv-

token="10d77013a6c1baf9de924a46f666904062612f8155b474178cd4762eba2a38e968" type="pay" when="2020-06-10 14:13:53.820" amount-type="card" transtype="park" amount="0.0" currency="CZK" vat="10" valid-from="2020-06-09 10:03:53.820" valid-to="2020-06-10 14:13:52.820" note="parkovani sleva, BK" card-vehicle-number="1TH-2236" />

## *Příklady užití*

**1.** Prodej jednotlivého regionálního jízdné (papírová kilometrická jízdenka) na papír, platba v hotovosti ve vozidle s provedením jízdy

<transaction tx-id="6" when="2012-01-06T13:59:49.000" line="900250" sequence="11" type="pay" amount-type="cash" transtype="mhd" base-rate="zs" amount="9.5" currency="CZK" vat="14" departure-id="130000" arrival-id="365000" tariff-type="JD" tariff="1" person-type="1" note="papir" />

**2.** Prodej jednotlivého regionálního jízdné (papírová kilometrická jízdenka) na papír, platba z EP ve vozidle s provedením jízdy

 $\tau$  <transaction tx-id="6" card-id="04105DEA052280" appl-id="4609" when="2012-01-06T13:59:49.000" line="900250" sequence="11" type="pay" amount-type="ep" transtype="mhd" base-rate="zs" amount=" $9.5$ " currency="CZK" vat="14" balance before="704.1" balance after="694.6" departure-id="130000" arrival-id="365000" tariff-type="JD" tariff="1" person-type="1" note="papir" />

**3.** Prodej jednotlivého městského jízdné (papírová MHD jízdenka) na papír, platba v hotovosti <transaction tx-id="6" when="2012-01-06T13:59:49.000" line="900250" sequence="11" type="pay" amount-type="cash" transtype="mhd" base-rate="zs" amount="20" currency="CZK" vat="14" departure-id="130000" tariff-type="JD" tariff="4" person-type="1" note="papir" zones="45;60" />

**4.** Prodej jednotlivého městského jízdné (papírová MHD jízdenka) na papír, platba z EP  $\epsilon$ transaction tx-id="6" card-id="04105DEA052280" appl-id="4609" when="2012-01-06T13:59:49.000" line="900250" sequence="11" type="pay" amount-type="ep" transtype="mhd" base-rate="zs" amount="20" currency="CZK" vat="14" balance\_before="700" balance after="680" departure-id="130000" tariff-type="JD" tariff="4" person-type="1" note="papir" departure-zone="5" zones="5;6" arrival-zone="6" />

**5.** Prodej jednotlivého regionálního jízdné (kilometrická jízdenka) na BČK, platba z EP ve vozidle s provedením jízdy

<transaction tx-id="6" card-id="04105DEA052280" appl-id="4609" when="2012-01- 06T13:59:49.000" line="900250" sequence="11" type="pay" amount-type="ep" transtype="mhd" base-rate="zs" amount="9.5" currency="CZK" vat= $,14$ " balance before="704.1" balance\_after="694.6" departure-id="130000" arrival-id="365000" tariff-type="JD" tariff="1" person-type="1" note="" />

**6.** Prodej jednotlivého městského jízdné (MHD jízdenka) na BČK, platba z EP <transaction tx-id="6" card-id="04105DEA052280" appl-id="4609" when="2012-01- 06T13:59:49.000" line="900250" sequence="11" type="pay" amount-type="ep" transtype="mhd" base-rate="zs" amount="20" currency="CZK" vat="14" balance\_before="700" balance\_after="680" departure-id="130000" tariff-type="JD" tariff="4" person-type="1" note="" zones="45;60" />

**7.** Jízda na el. jízdenku (uznání přestupu na MHD jízdenku) <transaction tx-id="6" card-id="04105DEA052280" appl-id="34965" when="2012-01- 06T13:59:49.000" line="900250" sequence="11" type="pay" amount-type="ep" transtype="mhd" base-rate="0" amount="20" currency="CZK" vat="14" balance before="700" balance after="680" departure-id="130000" tariff-type="PP" tariff="4" person-type="1" note="" departure-zone="5" zones="5;6" arrival-zone="6" />

### **8.** Dobití EP

<transaction tx-id="5" card-id="04105DEA052280" appl-id="34965" type="dep" when="2012-01- 06T13:50:00.000" amount-type="ep" transtype="uni" line="900250" sequence="11" amount="700.0" currency="CZK" vat="0" balance\_before="0" balance\_after="700.0" note="" />

**9.** Dobití časového kupónu v hotovosti

<transaction tx-id="3" card-id="045056B26A1E80" appl-id="4609" when="2012-01- 06T13:28:31.000" type="pay" amount-type="cash" transtype="mhdp" line="900250" sequence="11" amount="225" departure-id="130000" currency="CZK" vat="14" zone="21" valid-from="2012-01-06 00:00:00" valid-to="2012-02-04 00:00:00" tariff="14" tarifftype="PP" person-type="1" note="" />

**10.** Dobití časového kupónu z EP

<transaction tx-id="3" card-id="045056B26A1E80" appl-id="4609" when="2012-01- 06T13:28:31.000" type="pay" amount-type="ep" transtype="mhdp" line="900250" sequence="11" amount="225" departure-id="130000" currency="CZK" vat="14" balance\_before="1225" balance after="1000" zone="21;35" valid-from="2012-01-06 00:00:00" valid-to="2012-02-04  $00:00:00$ " tariff="14" tariff-type="PP" person-type="1" note="" />

**11.** Jízda na časový kupón <transaction tx-id="4" card-id="04105DEA052280" appl-id="4609" when="2012-01- 06T13:59:49.000" line="900250" sequence="11" type="pay" amount-type="prepaid" transtype="mhd" base-rate="zs" amount="0" currency=" $CZK$ " vat= $,14$ " departure-id="130000" arrival-id="365000" tariff-type="PP" tariff="14" person-type="1" note="" zones="100;112" />

**12.** Storno jízdenky Viz kapitola reklamace.

> **13.** Prodej jednotlivého regionálního jízdné (kilometrická jízdenka) na BČK, platba z EP (jen nákup) bez jízdy

<transaction tx-id="6" card-id="04105DEA052280" appl-id="4609" when="2012-01- 06T13:59:49.000" line="900250" sequence="11" type="pay" amount-type="ep" transtype="mhdtb" base-rate="zs" amount="9.5" currency="CZK" vat= $,14$ " balance before="704.1" balance after="694.6" departure-id="130000" arrival-id="365000" tariff-type="JD" tariff="1" person-type="1" note="" />

**14.** MULTI-Transakce: Jízda na kupón z BČK + doplatek za km jízdné <transaction tx-id="123" multi-index="1" multi-sum="2" card-id="04105DEA051280" applid="4609" when="2012-01-06T13:59:49.000" line="900250" sequence="11" type="pay" amount $type="prepaid" transtype="mhd" base-rate="zs" amount="0" current="CZK" vat=0.14" departure$ id="130000" arrival-id="365000" tariff-type="PP" tariff="14" person-type="1" note="Multi transakce 1" zones="62" /> <transaction tx-id="123" multi-index="2" multi-sum="2" card-id="04105DEA051280" applid="4609" when="2012-01-06T13:59:49.000" line="900250" sequence="11" type="pay" amounttype="ep" transtype="mhd" base-rate="zs" amount=" $12.5$ " currency=" $CZK$ " vat= $,14$ " balance\_before="250.5" balance\_after="238" departure-id="130000" arrival-id="365000" tarifftype="JD" tariff="1" person-type="1" note="Multi transakce 2" />

**15.** MULTI-Transakce: Prodej dvou jednotlivých jízd na přípojové spoje regionálního jízdné (kilometrická jízdenka) na BČK, platba z EP (V druhém případě se nejedná o jízdu ale jen o nákup jízdenky a ve vozidle, kde jízda pokračuje, je třeba vygenerovat transakci jízdy (není jisté, že daný pasažér tuto jízdu nastoupil).

<transaction tx-id="124" multi-index="1" multi-sum="2" card-id="04105DEA051280" applid="4609" when="2012-01-06T13:59:49.000" line="900250" sequence="11" type="pay" amounttype="ep" transtype="mhd" base-rate="zs" amount="60" currency=" $CZK''$  vat= $,14$ " balance before="700" balance after="640" departure-id="130000" arrival-id="365000" tarifftype="JD" tariff="1" person-type="1" note="Multi transakce 1" /> <transaction tx-id="124" multi-index="2" multi-sum="2" card-id="04105DEA051280" applid="4609" when="2012-01-06T13:59:49.000" line="9150" sequence="31" type="pay" amounttype="ep" transtype="mhdtb" base-rate="0" amount="30.5" currency=" $CZK''$  vat= $,14$ " balance before="640" balance after="609.5" departure-id="365000" arrival-id="241000" tarifftype="JD" tariff="1" person-type="1" note="Multi transakce 2" /> Transakce ve vozidle kde jízda pokračuje, vypadá takto: <transaction tx-id="35451" card-id="04105DEA051280" appl-id="4609" when="2012-01- 06T14:42:11.650" line="2150" sequence="31" type="pay" amount-type="ep" transtype="mhd" base-rate="0" amount="30.5" currency="CZK" vat= $,14$ " balance before="640" balance\_after="609.5" departure-id="365000" arrival-id="241000" tariff-type="JD" tariff="1"

```
person-type="1" note="provedení jízdy a zaslání do CCMSK" />
```
**16.** Prodej jednotlivého regionálního jízdné (kilometrická jízdenka) na BČK, platba v hotovosti ve vozidle s provedením jízdy

<transaction tx-id="6" card-id="04105DEA052280" appl-id="4609" when="2012-01- 06T13:59:49.000" line="900250" sequence="11" type="pay" amount-type="cash" transtype="mhd" base-rate="zs" amount="9.5" currency="CZK" vat=,14" departure-id="130000" arrivalid="365000" tariff-type="JD" tariff="1" person-type="1" note="" />

**17.** Prodej papírového kupónu a platba v hotovosti <transaction tx-id="116" when="2012-01-06T13:59:49.000" line="900250" sequence="11" type="pay" amount-type="cash" transtype="mhdp" amount="600" currency="CZK" vat= $,14$ " departure-id="130000" tariff-type="PP" tariff="14" person-type="1" zone="21" valid-from="2012- 01-06 00:00:00" valid-to="2012-02-04 00:00:00" note="" />

**18.** Pořízení žádosti na dobití EP přes e-shop bankovním převodem <transaction tx-id="5" card-id="04105DEA052280" appl-id="34965" type="dep" when="2012-01- 06T13:50:00.000" amount-type="bank" transtype="eshop-ep" amount="700.0" currency="CZK" vat="0" balance before="0" balance after="700.0" note="" />

**Poznámka:** jednoznačné ID e-shop transakce vygeneruje CC a vrátí ho v odpovědním XML v atributu eshop-tr-id

**19.** Pořízení žádosti na dobití EP přes e-shop platební kartou <transaction tx-id="5" card-id="04105DEA052280" appl-id="34965" type="dep" when="2012-01- 06T13:50:00.000" amount-type="card" transtype="eshop-ep" amount="700.0" currency="CZK" vat="0" balance\_before="0" balance\_after="700.0" note="" />

**Poznámka:** jednoznačné ID e-shop transakce vygeneruje CC a vrátí ho v odpovědním XML v atributu eshop-r-id

**20.** Storno žádosti na dobití EP přes e-shop  $\tau$  <transaction tx-id="5" card-id="04105DEA052280" appl-id="34965" type="pay" when="2012-01-06T13:50:00.000" amount-type="card" transtype="cancel" amount="700.0" currency="CZK" vat="0" balance\_before="0" balance\_after="700.0" note="" eshop-tr-id="100" reclamation="0" />

**21.** Příklad reklamace nákupu EP na eshopu (žádosti o dobití EP)

<transaction tx-id="6" card-id="04105DEA052280" appl-id="34965" type="pay" when="2016-03- 01T13:50:00.000" amount-type="card" transtype="eshop-epr" amount="200.0" currency="CZK" vat="0" balance before="0" balance after="200.0" note="" eshop-tr-id="100" reclamation="0" />

**22.** Provedení fyzického dobití EP na základě transakce z green-listu <transaction tx-id="5" card-id="04105DEA052280" appl-id="34965" type="dep" when="2012-01- 06T13:50:00.000" amount-type="ep" transtype="uni" amount="700.0" currency="CZK" vat="0" balance\_before="0" balance\_after="700.0" note="" eshop-tr-id="100" />

**23.** Pořízení žádosti na dobití časového kupónu přes e-shop bank. převodem <transaction tx-id="3" card-id="045056B26A1E80" appl-id="4609" when="2012-01- 06T13:28:31.000" type="pay" amount-type="bank" transtype="eshop-c" line="900250" sequence="11" amount="225" currency="CZK" vat="14" zone="21" validfrom="2012-01-06 00:00:00" valid-to="2012-02-04 00:00:00" tariff="14" tariff-type="PP" persontype="1" note="" passengers-count="1" />

**Poznámka:** jednoznačné ID e-shop transakce vygeneruje CC a vrátí ho v odpovědním XML v atributu eshop-tr-id

**24.** Pořízení žádosti na dobití časového kupónu přes e-shop bank. převodem <transaction tx-id="3" card-id="045056B26A1E80" appl-id="4609" when="2012-01- 06T13:28:31.000" type="pay" amount-type="card" transtype="eshop-c" line="900250" sequence="11" amount="225" currency="CZK" vat="14" zone="21" validfrom="2012-01-06 00:00:00" valid-to="2012-02-04 00:00:00" tariff="14" tariff-type="PP" persontype="1" note="" passengers-count="1" />

**Poznámka:** jednoznačné ID e-shop transakce vygeneruje CC a vrátí ho v odpovědním XML v atributu eshop-tr-id

**25.** Storno žádosti na dobití časového kupónu přes e-shop <transaction tx-id="3" card-id="045056B26A1E80" appl-id="4609" when="2012-01- 06T13:28:31.000" type="dep" amount-type="card" transtype="cancel" line="900250" sequence="11" amount="225" currency="CZK" vat="14" zone="21" validfrom="2012-01-06 00:00:00" valid-to="2012-02-04 00:00:00" tariff="14" tariff-type="PP" persontype="1" note="" eshop-tr-id="100" reclamation="0"  $\rightarrow$ 

**26.** Provedení fyzického dobití časového kupónu na základě transakce z green-listu <transaction tx-id="3" card-id="045056B26A1E80" appl-id="4609" when="2012-01- 06T13:28:31.000" type="pay" amount-type="eshop" transtype="mhdp" line="900250" sequence="11" amount="225" currency="CZK" vat="14" zone="21" validfrom="2012-01-06 00:00:00" valid-to="2012-02-04 00:00:00" tariff="14" tariff-type="PP" persontype="1" note="" eshop-tr-id="100" />

**27.** Storno transakce speciálně pro ČD – jedná se o storno, při kterém je tx-id stejné jak pro stornovanou tak pro stornující transakci. Musí však být dodrženo vyplnění transtype a reclamation.

Transakce:

```
<transaction tx-id="122" card-id="048B53E23B2480" appl-id="4609" type="pay" amount-
type="cash" transtype="mhdp" when="2012-08-01 07:58:10" amount="495" zone="5;6" 
tariff="14" tariff-type="PP" person-type="1" valid-from="2012-08-01 00:00:00" valid-to="2012-
08-30 23:59:59" note="" tranret="122" /> 
Storno transakce: 
<transaction tx-id="122" card-id="048B53E23B2480" appl-id="4609" type="pay" amount-
type="cash" transtype="cancel" when="2012-08-01 07:58:10" amount="495" zone="5;6" 
tariff="14" tariff-type="PP" person-type="1" valid-from="2012-08-01 00:00:00" valid-to="2012-
08-30 23:59:59" note="" tranret="-122" reclamation="122" />
```
**28.** Storno jednotlivého regionálního jízdného (papírová kilometrická jízdenka) na papír, platba v hotovosti ve vozidle s provedením jízdy

### **Storno transakce poslední:**

```
<?xml version="1.0" encoding="UTF-8"?> 
<transactions lang="cs" version="1.0" device-id="1" cashno="1" paycount="0" depozitcount="1" 
sumcount="1" vat="14" premise="1"> 
             <transaction tx-id="122555" card-id="111111121" appl-id="4609" when="1.1.2012 
             13:59:00" type="dep" amount-type="cash" transtype="cancel" amount="60" 
             vat="14" line="900250" sequence="11" balance_after="300" balance_before="140" 
             note="reklamace jízdenky ve vozidle" currency="CZK" reclamation="0" />
</transactions>
```
### **Storno transakce dle reclamation čísla (prioritně ČD):**

```
<?xml version="1.0" encoding="UTF-8"?> 
<transactions lang="cs" version="1.0" device-id="1" cashno="1" paycount="0" depozitcount="1" 
sumcount="1" vat="14" premise="1"> 
             <transaction tx-id="122555" card-id="14" appl-id="4609" when="1.1.2012 
             13:59:00" type="dep" amount-type="cash" transtype="cancel" amount="60" 
             vat="14" line="900250" sequence="11" balance_after="300" balance_before="140" 
             note="reklamace jízdenky s časovým odstupem" currency="CZK" 
             reclamation="122554" />
```
</transactions>

**29.** Příklad multi-lístku (sloučení jednotlivé jízdenky s jízdenkou pro psa):

```
<?xml version="1.0" encoding="UTF-8"?> 
<transactions lang="cs" version="1.0" device-id="1" cashno="1" paycount="0" depozitcount="1" 
sumcount="1" vat="14" premise="1"> 
             <transaction tx-id="1" card-id="045066662A80" appl-id="4609" when="2012-10-06 
             13:59:49" line="900250" sequence="11" type="pay" amount-type="ep" 
             transtype="mhd" base-rate="zs" amount="65" currency="CZK" vat=,14"
             balance before="500" balance after="435" departure-id="130000" arrival-
             id="365000" tariff-type="JD" tariff="1" person-type="99" note="" passengers-
             count=2 />
```
</transactions>

**30.** Příklad multi-lístku (sloučení jednotlivé jízdenky pro dospělé 3 cestující 3x52 Kč):

```
<?xml version="1.0" encoding="UTF-8"?> 
<transactions lang="cs" version="1.0" device-id="1" cashno="1" paycount="0" depozitcount="1" 
sumcount="1" vat="14" premise="1"> 
             <transaction tx-id="1" card-id="045066662A80" appl-id="4609" when="2012-10-06 
             13:59:49" line="900250" sequence="11" type="pay" amount-type="ep" 
             transtype="mhd" base-rate="zs" amount="156" currency="CZK'' vat=,14"
             balance before="1010" balance after="854" departure-id="130000" arrival-
             id="365000" tariff-type="JD" tariff="1" person-type="99" note="" passengers-
             count=3/
```
</transactions>

**31.** Příklad zaslání nedokončené transakce (EM-test)  $\epsilon$ transaction tx-id="6" when="2012-01-06T13:59:49.000" type="pay" amount-type="cash" transtype="incomplete" amount="0" />

**32.** Příklad zaslání transakce "devcounter" <transaction transtype="uni" amount-type="cash" amount="0" when="2015-01-09 05:02:51" type="devcounter" tx-id="1"/>

**33.** Prodej jízdenky Check-in, platba z EP v případě kde cestující hlásí dopředu výstupní zastávku

<transaction tx-id="6" card-id="04105DEA052280" appl-id="4609" when="2012-01- 06T13:59:49.000" line="900250" sequence="11" type="pay" amount-type="ep" transtype="mhd" base-rate="zs" amount="20" currency="CZK" vat="14" balance\_before="700" balance after="680" departure-id="130000" tariff-type="JD" tariff="4" person-type="1" note="" departure-zone="5" zones="5;6;7" arrival-zone="6" arrival-id="140000" />

**34.** Prodej jízdenky Check-in, platba z EP v případě kde cestující nehlásí dopředu výstupní zastávku

<transaction tx-id="6" card-id="04105DEA052280" appl-id="4609" when="2012-01- 06T13:59:49.000" line="900250" sequence="11" type="pay" amount-type="ep" transtype="mhd" base-rate="zs" amount="20" currency="CZK" vat="14" balance\_before="700" balance\_after="680" departure-id="130000" tariff-type="JD" tariff="4" person-type="1" note="" departure-zone="5" zones="5:6:7" arrival-zone="7" arrival-id="141000" />

**35.** Prodej jízdenky Check-out, vrácení na EP

 $\epsilon$ transaction tx-id="7" card-id="04105DEA052280" appl-id="4609" when="2012-01-06T14:09:49.000" line="900250" sequence="11" type="dep" amount-type="ep" transtype="mhd" base-rate="zs" amount="10" currency="CZK" vat="14" balance\_before="680" balance\_after="690" tariff-type="JD" tariff="4" person-type="1" note="" arrival-id="140000" arrival-zone= $,6$ " zones="5;6;7" />

**36.** Přiložení bankovní karty (tapnutí)

<transaction tx-id="7" when="2016-01-18T12:00:00.000" line="900250" sequence="11" type="pay" amount-type="card" transtype="tap" amount="0" currency="CZK" vat="14" tarifftype="JD" tariff="4" person-type="1"departure-id="130000" arrival-id="140000" zones="5;6;7" card-emv-token="10d77013a6c1baf9de924a46f666904062612f8155b474178cd4762eba2a38e967" card-emv-block-noticed="0" card-emv-taplist-number="12345" card-emv-vehiclenumber="1234"/>

**37.** Prodej dlouhodobého jízdného na bankovní kartu, placeno hotově (student 15-26, 90 denní, zóna 30)

<transaction transtype="mhdp" amount-type="cash" type="pay" amount="276.00" when="2015-11- 02T12:00:00" tx-id="1" person-type="3" tariff="17" tariff-type="JD" line="880000" sequence="1" currency="CZK" zone="30" valid-from="2015-11-02T12:00:00" valid-to="2016-02-02T12:00:00" card-emvtoken="10d77013a6c1baf9de924a46f666904062612f8155b474178cd4762eba2a38e967" />

**38.** Prodej dlouhodobého jízdného na bankovní kartu, placeno bankovní kartou (student 15-26, 90 denní, zóna 30 + 45)

<transaction transtype="mhdp" amount-type="card" type="pay" amount="476.00" when="2015-11- 02T12:00:00" tx-id="1" person-type="3" tariff="17" tariff-type="JD" line="880000" sequence="1"

currency="CZK" zone="30;45" valid-from="2015-11-02T12:00:00" valid-to="2016-02-02T12:00:00" cardemv-token="10d77013a6c1baf9de924a46f666904062612f8155b474178cd4762eba2a38e967" />

**39.** Jízda na dlouhodobý kupón zakoupený na bankovní kartu (student 15-26, 90 denní, zóna 30 + 45) <transaction transtype="mhd" amount-type="prepaid" type="pay" amount="0.00" when="2015-11- 02T12:00:00" tx-id="1" person-type="3" tariff="17" tariff-type="PP" line="880000" sequence="1" currency="CZK" zones="30;45" departure-id="130000" arrival-id="140000" transfer-time="2015-11- 02T12:45:00" card-emv-

token="10d77013a6c1baf9de924a46f666904062612f8155b474178cd4762eba2a38e967" />

**40.** Dobití EP z bankovní karty

<transaction tx-id="5" card-id="04105DEA052280" appl-id="34965" type="dep" when="2012-01- 06T13:50:00.000" amount-type="ep" transtype="uni" line="900250" sequence="11" amount="700.0" currency="CZK" vat="0" balance\_before="0" balance\_after="700.0" note="" card-emv-token="10d77013a6c1baf9de924a46f666904062612f8155b474178cd4762eba2a38e967" />

**41.** Převod GL kupónu, který nebyl fyzicky nahrán na kartu

<transaction reclamation="0" note="převod" eshop-tr-id="545" amount="112" when="2018-03-07 10:00:00" transtype="eshop-c" amount-type="move" type="pay" appl-id="4609" cardid="041A4502EF2380" tx-id="6"/>

**42.** Převod GL EP, který nebyl fyzicky nahrán na kartu

<transaction reclamation="0" note="převod" eshop-tr-id="545" amount="200" when="2018-03-07 10:00:00" transtype="eshop-ep" amount-type="move" type="pay" appl-id="4609" cardid="041A4502EF2380" tx-id="6"/>

**43.** Kontrola jednotlivého jízdného ve vlaku

<transaction tx-id="4" card-id="04105DEA052280" appl-id="4609" when="2012-01- 06T13:59:49.000" line="900250" sequence="11" type="pay" amount-type="prepaid" transtype="mhd" base-rate="zs" amount="0" currency="CZK" vat=,,14" departure-id="130000" arrival-id="365000" tariff-type="PP" tariff="1" person-type="1" note="kontrola" vat="0" />

**44.** Transakce dokupovaných jízdenek na BK v PAD přes standardní Sale v oblasti REGION a MĚSTO (tyto transakce nejdou do zúčtování bankovních transakcí na konci dne). Příklad multi-lístku na BK v oblasti REGION (sloučení jednotlivé jízdenky s jízdenkou pro psa)

<transaction tx-id="1" when="2012-10-06 13:59:49" line="900250" sequence="11" type="pay" amount-type="card" transtype="mhd" base-rate="zs" amount="65" currency="CZK" vat=,,14" departure-id="130000" arrival-id="365000" tariff-type="JD" tariff="1" person-type="99" note="" passengers-count  $=$ "2" />

**45.** Transakce dokupovaných jízdenek na BK v PAD přes standardní Sale v oblasti REGION a MĚSTO (tyto transakce nejdou do zúčtování bankovních transakcí na konci dne). Příklad multi-lístku na BK v oblasti REGION (sloučení jednotlivé jízdenky pro dospělé 3 cestující 3x52 Kč)

<transaction tx-id="1" when="2012-10-06 13:59:49" line="900250" sequence="11" type="pay" amount-type="card" transtype="mhd" base-rate="zs" amount="156" currency="CZK" vat=,,14" departure-id="130000" arrival-id="365000" tariff-type="JD" tariff="1" person-type="99" note="" passengers-count="3" />

**46.** Transakce dokupovaných jízdenek na BK v oblasti XXL (tyto transakce jdou do zúčtování bankovních transakcí na konci dne a je nutné posílat jednu transakci za každou dokoupenou jízdenku). Příklad dokoupení krátkodobé jízdenky pro dospělého na 45 minut z bankovní karty (tapnutí)

<transaction tx-id="7" when="2016-01-18T12:00:00.000" line="900250" sequence="11" type="pay" amount-type="card" transtype="tap" amount="20" currency="CZK" vat="14" tariff-type="JD" tariff="19" person-type="1" departure-id="130000" arrival-id="140000" zones="78" card-emvtoken="10d77013a6c1baf9de924a46f666904062612f8155b474178cd4762eba2a38e967" cardemv-block-noticed="0" card-emv-taplist-number="12345" card-emv-vehicle-number="1234"/>

**47.** Transakce jednotlivých jízdenek na BK v oblasti REGION a MĚSTO (tyto transakce jdou do zúčtování bankovních transakcí na konci dne a je nutné posílat jednu transakci za každou jízdenku). Příklad jednotlivé jízdenky na BK v oblasti REGION (tapnutí - neposílat zóny)

<transaction tx-id="7" when="2016-01-18T12:00:00.000" line="900250" sequence="11" type="pay" amount-type="card" transtype="tap" amount="10" currency="CZK" vat="14" tariff-type="JD" tariff="1" person-type="1" departure-id="130000" arrival-id="140000" cardemv-token="10d77013a6c1baf9de924a46f666904062612f8155b474178cd4762eba2a38e967" card-emv-vehicle-number="1234"/>

**48.** Transakce jednotlivých jízdenek na BK v oblasti REGION a MĚSTO (tyto transakce jdou do zúčtování bankovních transakcí na konci dne a je nutné posílat jednu transakci za každou jízdenku). Příklad jednotlivé jízdenky na BK v oblasti MĚSTO (tapnutí - poslat jednu městkou zónu 5 - Karviná, 45 - Český Těšín, 60 - Třinec, 70 - Nový Jičín, 90 - Krnov a 100 - Bruntál)

<transaction tx-id="7" when="2016-01-18T12:00:00.000" line="900250" sequence="11" type="pay" amount-type="card" transtype="tap" amount="10" currency="CZK" vat="14" tariff-type="JD" tariff="1" person-type="1" departure-id="130000" arrival-id="140000" zones="5" card-emv-

token="10d77013a6c1baf9de924a46f666904062612f8155b474178cd4762eba2a38e967" cardemv-vehicle-number="1234"/>

**49.** Transakce dokupovaných jízdenek na BK v PAD přes standardní Sale v oblasti XXL (tyto transakce nejdou do zúčtování bankovních transakcí na konci dne a je nutné posílat jednu transakci za každou dokoupenou jízdenku). Příklad dokoupení krátkodobé jízdenky pro dospělého na 45 minut z bankovní karty

<transaction transtype="mhdp" amount-type="card" type="pay" amount="20.00" when="2015- 11-01T12:00:00" tx-id="10001" person-type="1" tariff="19" tariff-type="JD" line="880000"

sequence="1" currency="CZK" departure-id="130000" zone="78" valid-from="2015-11- 01T12:00:00" valid-to="2015-11-01T12:45:00"/>

**50.** Nákup kupónu na ODIS kartu s dřívejším koncem platnosti zákaznického profilu, než konec platnosti kupónu

<transaction tx-id="1873" card-id="047734FA9F5680" appl-id="34965" type="pay" when="2018-07-24 15:00:48" amount-type="cash" transtype="mhdp" amount="566.00" currency="CZK" vat="15" person-type="3" tariff="14" tariff-type="PP" zone="40;78" validfrom="2018-07-24 00:00:00" valid-to="2018-08-22 23:59:59" line="874999" cp-dateto="2018-08-10 23:59:59" />

**51.** Nákup jednodenní oblastní jízdenky - JESENÍKY pro jednu osobu na papír, placeno hotově (dospělý 15+, 1 denní, zóny 100 + 101)

<transaction transtype="mhdp" amount-type="cash" type="pay" amount="100.00" when="2019-08-02T12:00:00" tx-id="20006" person-type="1" tariff="8" tariff-type="JD" line="880000" sequence="1" departure-id="130000" arrival-id="365000" currency="CZK" zone="100;101" valid-from="2019-08-02T00:00:00" valid-to="2019-08-02T23:59:59" passengers-count="1" />

**52.** Nákup jednodenní oblastní jízdenky - JESENÍKY skupinové na papír, placeno hotově (dospělý 15+, 1 denní, zóny 100 + 101)

<transaction transtype="mhdp" amount-type="cash" type="pay" amount="250.00" when="2019-08-02T12:00:00" tx-id="20006" person-type="1" tariff="8" tariff-type="JD" line="880000" sequence="1" departure-id="130000" arrival-id="365000" currency="CZK" zone="100;101" valid-from="2019-08-02T00:00:00" valid-to="2019-08-02T23:59:59" passengers-count="5" />

**53.** Elektronické jízdné přestupní, placeno Ultralight kartou (20Kč)

<transaction transtype="ultralight" amount-type="ultralight" type="pay" amount="20.00" when="2015-11-01T12:00:00" tx-id="10001" person-type="1" tariff="1" tariff-type="JD" sequence="1" line="900000" currency="CZK" base-rate="zs" departure-id="130000" departure-zone="78" card-uid="04044CE2052280" balance\_before="200" balance\_after="180" zones="78" arrival-id="140000" arrival-zone="78" card-taplist-number="12345" card-vehiclenumber="1234" />

**54.** Jízda na zakoupené dlouhodobé jízdné Ultralight kartou (vozidlo projíždí zónami 1, 2, 3 – zakoupené dlouhodobé jízdné platí pro zóny 1, 4)

<transaction transtype="ultralight" amount-type="prepaid" type="pay" amount="0.00" when="2015-11- 02T15:00:00" tx-id="30001" person-type="1" tariff="14" tariff-type="PP" sequence="1" line="910112" currency="CZK" zones="1" card-uid="04064E3A913480" departure-id="130000" arrival-id="140000" />

**55.** Transakce dokupovaných jízdenek na Ultralight kartu v oblasti XXL (je nutné posílat jednu transakci za každou dokoupenou jízdenku). Příklad dokoupení krátkodobé jízdenky pro dospělého na 45 minut.

<transaction tx-id="7" when="2016-01-18T12:00:00.000" line="900250" sequence="11" type="pay" amount-type="ultralight" transtype="ultralight" amount="20" currency="CZK"

vat="14" tariff-type="JD" tariff="19" person-type="1" departure-id="130000" arrivalid="140000" zones="78" card-uid="04064E3A913480" />

**56.** Prodej krátkodobého jízdného na Ultralight kartu v oblasti XXL, 3 dny obyčejná (220 Kč).

 $\epsilon$ transaction tx-id="7" when="2016-01-18T12:00:00.000" line="900250" sequence="11" type="pay" amount-type="ultralight" transtype="ultralight" amount="220" currency="CZK" vat="14" tariff-type="JD" tariff="9" person-type="1" departure-id="130000" arrivalid="140000" zone="78" card-uid="04064E3A913480" valid-from="2016-01-18T12:00:00" valid-to="2016-01-21T12:00:00"/>

**57.** Storno transakce jednotlivých jízdenek na BK v oblasti REGION a MĚSTO (tyto transakce jdou do zúčtování bankovních transakcí na konci dne a je nutné posílat jednu transakci za každou jízdenku). Příklad jednotlivé jízdenky na BK v oblasti REGION (tapnutí - neposílat zóny)

<transaction tx-id="7" when="2016-01-18T12:00:00.000" line="900250" sequence="11" type="pay" amount-type="card" transtype="cancel" amount="10" currency="CZK" vat="14" tariff-type="JD" tariff="1" person-type="1" departure-id="130000" arrival-id="140000" cardemv-token="10d77013a6c1baf9de924a46f666904062612f8155b474178cd4762eba2a38e967" card-emv-vehicle-number="1234"/>

**58.** Storno transakce jednotlivých jízdenek na BK v oblasti REGION a MĚSTO (tyto transakce jdou do zúčtování bankovních transakcí na konci dne a je nutné posílat jednu transakci za každou jízdenku). Příklad jednotlivé jízdenky na BK v oblasti MĚSTO (tapnutí - poslat jednu městkou zónu 5 - Karviná, 45 - Český Těšín, 60 - Třinec, 70 - Nový Jičín, 90 - Krnov a 100 - Bruntál)

```
<transaction tx-id="7" when="2016-01-18T12:00:00.000" line="900250" sequence="11" 
type="pay" amount-type="card" transtype="cancel" amount="10" currency="CZK" vat="14" 
tariff-type="JD" tariff="1" person-type="1" departure-id="130000" arrival-id="140000" 
zones="5" card-emv-
token="10d77013a6c1baf9de924a46f666904062612f8155b474178cd4762eba2a38e967" card-
emv-vehicle-number="1234"/>
```
**59.** Check-out transakce na Ultralight kartu

<transaction transtype="ultralight" amount-type="ultralight" type="dep" amount="6.00" when="2015-11-01T12:05:00" tx-id="10002" person-type="1" tariff="1" tariff-type="JD" sequence="1" line="900000" currency="CZK" base-rate="0" arrival-id="140000" arrivalzone="78" card-uid="04044CE2052280" appl-id="0" balance\_before="0" balance\_after="6" zones="78" card-taplist-number="12345" card-vehicle-number="1234" />

**60.** Dobití EP – koordinátor KOVED

<transaction tx-id="5" card-id="04105DEA052280" appl-id="34965" type="dep" when="2012-01- 06T13:50:00.000" amount-type="ep" transtype="uni" line="900250" sequence="11" amount="700.0" currency="CZK" vat="0" balance\_before="0" balance\_after="700.0" note="" clearing-id="koved" />

### **61.** Nákup kilometrického jízdného na EP - koordinátor KOVED

<transaction transtype="mhd" amount-type="ep" type="pay" amount="29.00" when="2015-11- 04T06:30:00" tx-id="10001" person-type="1" tariff="1" tariff-type="JD" sequence="9" line="900231" currency="CZK" base-rate="zs" departure-id="39699" arrival-id="7972" cardid="04064E3A913480" appl-id="008895" balance\_before="100.00" balance\_after="71.00" clearing-id="koved" />

**62.** Reklamační vybití EP (kontaktní místo KODIS)

<transaction tx-id="6" card-id="04105DEA052280" appl-id="34965" when="2020-01- 06T13:59:49.000" line="900250" sequence="1" type="pay" amount-type="ep" transtype="reclamation" amount="20" currency="CZK" balance\_before="100" balance\_after="80" note="reklamační vybití EP na KM" />

**63.** Reklamační dobití EP (kontaktní místo KODIS)

<transaction tx-id="5" card-id="04105DEA052280" appl-id="34965" when="2020-01- 06T13:50:00.000" line="900250" sequence="1" type="dep" amount-type="ep" transtype="reclamation" amount="20.0" currency="CZK" balance\_before="100" balance after="120" note="reklamační dobití EP na KM " />

**64.** Nákup mobilní jízdenky (kombinace dvou jízd)

<transaction vat="15" base-rate="zs" person-type="1" tariff="1" tariff-type="JD" arrival-zone="78" arrival-id="51259" zones="78" departure-zone="78" departure-id="57258" currency="CZK" amount="16" transtype="mhd" amount-type="mobile-app" type="pay" sequence="43" line="6" when="2019-12-19 09:00:00" multi-sum="2" multi-index="1" tx-id="1" fare-id="100" validfrom="2019-12-19 09:00:00" valid-to="2019-12-20 09:00:00" />

<transaction vat="15" base-rate="zs" person-type="1" tariff="1" tariff-type="JD" arrival-zone="59" arrival-id="7820" departure-zone="78" departure-id="25468" currency="CZK" amount="51" transtype="mhd" amount-type="mobile-app" type="pay" sequence="17" line="863980" when="2019-12-19 09:00:00" multi-sum="2" multi-index="2" tx-id="1" fare-id="100" validfrom="2019-12-19 09:00:00" valid-to="2019-12-20 09:00:00" />

**65.** Jízda na mobilní jízdenku (kombinace dvou jízd)

<transaction vat="15" zones="78" departure-zone="78" departure-id="57258" currency="CZK" amount="0" transtype="mhd" amount-type="prepaid" type="pay" sequence="43" line="6" when="2019-12-19 09:00:00" tx-id="1" fare-id="100" fare-qr-check="1" />

**66.** Neplatná jízda na mobilní jízdenku (kombinace dvou jízd)

<transaction vat="15" zones="78" departure-zone="78" departure-id="57258" currency="CZK" amount="0" transtype="mhd" amount-type="prepaid" type="pay" sequence="43" line="6" when="2019-12-19 09:00:00" tx-id="1" fare-id="100" fare-qr-check="0" reclamation="0" />

**67.** Prodej krátkodobého jízdného na Ultralight kartu v oblasti XXL, 24 hodinová (100 Kč).

<transaction tx-id="7" when="2016-01-18T12:00:00.000" line="900250" sequence="11" type="pay" amount-type="ultralight" transtype="ultralight" amount="100" currency="CZK" vat="14" tariff-type="JD" tariff="7" person-type="1" departure-id="130000" arrival-id="140000" zone="78" card-uid="04064E3A913480" valid-from="2016-01-18T12:00:00" valid-to="2016-01- 19T12:00:00"/>

**68.** Transakce dokupovaných jízdenek na Ultralight kartu v oblasti XXL (je nutné posílat jednu transakci za každou dokoupenou jízdenku). Příklad dokoupení krátkodobé jízdenky pro dospělého na 24 hodin.

<transaction tx-id="7" when="2016-01-18T12:00:00.000" line="900250" sequence="11" type="pay" amount-type="ultralight" transtype="ultralight" amount="100" currency="CZK" vat="14" tariff-type="JD" tariff="7" person-type="1" departure-id="130000" arrival-id="140000" zones="78" card-uid="04064E3A913480" />

# *Příklady užití –* **roz***šíření*

## **Dlouhodobé jízdné**

Pro dlouhodobé jízdné platí pravidla:

- tarif 1, 7, 30, 90, 180, 365 denní
- tarif 5 měsíční

Příklady transakcí dlouhodobého jízdného:

**1.** Prodej dlouhodobého jízdného na papír, placeno hotově (student 15-26, 90 denní, zóny 30 + 94 + 100 + 101)

<transaction transtype="mhdp" amount-type="cash" type="pay" amount="2276.00" when="2015- 11-02T12:00:00" tx-id="20006" person-type="3" tariff="17" tariff-type="JD" line="880000" sequence="1" currency="CZK" zone="30;94;100;101 " valid-from="2015-11-02T12:00:00" validto="2016-02-02T12:00:00" />

**2.** Prodej dlouhodobého jízdného na EP, platba hotově (přenosný, 7 denní, zóny 1 + 2 + 3 + 12 + 15)

<transaction transtype="mhdp" amount-type="cash" type="pay" amount="473.00" when="2015- 11-02T12:00:00" tx-id="20007" person-type="63" tariff="12" tariff-type="JD" sequence="1" line="915000" currency="CZK" zone="1;2;3;12;15" valid-from="2015-11-02T12:00:00" validto="2015-11-09T12:00:00" card-id="04044302AB3780" appl-id="34965" />

**3.** Jízda na zakoupené dlouhodobé jízdné (vozidlo projíždí zónami 1, 4, 12, 15, 17 – zakoupené dlouhodobé jízdné platí pro zóny 1, 2, 3, 12, 15)

<transaction transtype="mhd" amount-type="prepaid" type="pay" amount="0.00" when="2015-11- 02T15:00:00" tx-id="30008" person-type="63" tariff="12" tariff-type="PP" sequence="1" line="915123" currency="CZK" zones="1;12;15" card-id="04044302AB3780" appl-id="4609" departure-id="130000" arrival-id="140000" />

**4.** Prodej dlouhodobého jízdného na EP, platba z EP (dospělý 15+, 30 denní, zóny 1 + 4)

<transaction transtype="mhdp" amount-type="ep" type="pay" amount="495.00" when="2015-11- 02T12:00:00" tx-id="20008" person-type="1" tariff="14" tariff-type="JD" sequence="1" line="910000" currency="CZK" balance before="495.00" balance after="0.00" zone="1;2;3;4" valid-from="2015-11-02T12:00:00" valid-to="2015-12-02T12:00:00" card-id="04064E3A913480" appl-id="34965" />

**5.** Jízda na zakoupené dlouhodobé jízdné (vozidlo projíždí zónami 1, 2, 3 – zakoupené dlouhodobé jízdné platí pro zóny 1, 4)

<transaction transtype="mhd" amount-type="prepaid" type="pay" amount="0.00" when="2015-11- 02T15:00:00" tx-id="30001" person-type="1" tariff="14" tariff-type="PP" sequence="1" line="910112" currency="CZK" zones="1" card-id="04064E3A913480" appl-id="4609" departureid="130000" arrival-id="140000" />

# **Krátkodobé jízdné**

Pro krátkodobé jízdné platí pravidla:

- prodej v zóně 354 (Ostrava XXL) a 352 (celá síť)
- tarif 10, 30, 45, 60, 90 minutová
- tarif 24 hodinová a 24 hodinová skupinová
- tarif 70 minutová SMS, 90 minutová SMS, 24 hodinová SMS

Pozn.: od 2. 7. 2017 změna zóny 354 na 78

Příklady transakcí krátkodobého jízdného:

1. Prodej krátkodobého jízdného na papír, placeno hotově, 10 minutová žákovská (5 Kč)

<transaction transtype="mhdp" amount-type="cash" type="pay" amount="5.00" when="2015-11- 01T12:00:00" tx-id="10001" person-type="19" tariff="3" tariff-type="JD" line="880000" sequence="1" currency="CZK" departure-id="130000" zone="354" valid-from="2015-11- 01T12:00:00" valid-to="2015-11-01T12:10:00" />

2. Prodej krátkodobého jízdného na papír, placeno hotově, 24 hodinová skupinová (200 Kč)

<transaction transtype="mhdp" amount-type="cash" type="pay" amount="200.00" when="2015- 11-01T12:00:00" tx-id="10001" person-type="1" tariff="5" tariff-type="JD" sequence="1" line="999000" currency="CZK" departure-id="130000" zone="354" valid-from="2015-11- 01T12:00:00" valid-to="2015-11-02T12:00:00" />

3. Prodej krátkodobého jízdného na papír, placeno hotově, 60 minutová obyčejná (26 Kč)

<transaction transtype="mhdp" amount-type="cash" type="pay" amount="26.00" when="2015-11- 01T12:00:00" tx-id="10002" person-type="1" tariff="4" tariff-type="JD" sequence="1" line="999000" currency="CZK" departure-id="130000" zone="354" valid-from="2015-11- 01T12:00:00" valid-to="2015-11-01T13:00:00" />

4. Prodej krátkodobého jízdného na papír, placeno hotově, 24 hodinová celosíťová obyčejná (200 Kč)

<transaction transtype="mhdp" amount-type="cash" type="pay" amount="200.00" when="2017- 01-01T12:00:00" tx-id="10002" person-type="1" tariff="7" tariff-type="JD" sequence="1" line="999000" currency="CZK" departure-id="130000" zone="352" valid-from="2017-01- 01T12:00:00" valid-to="2017-01-02T12:00:00" />

# **Jednotlivé jízdné**

Pro jednotlivé jízdné platí pravidla:

- hodnota atributu "tariff" bude "1" (viz číselník tarifů)
- $\bullet$  jízda v městských zónách 5, 45, 60, 90, 100
- jízda v Ostrava XXL zóně 354 (přestupní a nepřestupní elektronické jízdné)

Pozn.: od 2. 7. 2017 změna zóny 354 na 78

Příklady transakcí jednotlivého jízdného:

1. Papírová obyčejná, město Bruntál

<transaction transtype="mhd" amount-type="cash" type="pay" amount="9.00" when="2015-11-  $03T12:00:00"$  tx-id="10001" person-type="1" tariff="1" tariff-type="JD" sequence="1" line="850000" currency="CZK" base-rate="zs" departure-id="130000" zones="100" arrival $id="140000"$  />

2. Na ODIS kartu obyčejná, město Český Těšín (použité linky 875000 a 866000)

<transaction transtype="mhd" amount-type="ep" type="pay" amount="9.00" when="2015-11- 03T12:00:00" tx-id="10002" person-type="1" tariff="1" tariff-type="JD" sequence="1" line="875000" currency="CZK" base-rate="zs" departure-id="130000" zones="45" arrivalid="140000" card-id="04084E3A913480" appl-id="008895" balance\_before="9.00" balance after="0.00" valid-from="2015-11-03T12:00:00" valid-to="2015-11-03T12:30:00" /> <transaction transtype="mhd" amount-type="prepaid" type="pay" amount="0.00" when="2015-11- 03T12:00:00" tx-id="10003" person-type="1" tariff="1" tariff-type="JD" sequence="1" line="866000" currency="CZK" base-rate="0" departure-id="130000" zones="60" arrivalid="140000" card-id="04084E3A913480" appl-id="008895" valid-from="2015-11-03T12:00:00" valid-to="2015-11-03T12:30:00" />

3. Elektronické jízdné přestupní mezi linkami 915000 a 910000 (20 Kč)

<transaction transtype="mhd" amount-type="ep" type="pay" amount="20.00" when="2015-11- 01T12:00:00" tx-id="10005" person-type="1" tariff="1" tariff-type="JD" sequence="1" line="915000" currency="CZK" base-rate="zs" departure-id="130000" departure-zone="354" cardid="04044302AB3780" appl-id="34965" balance\_before="20" balance\_after="0" zones="354" arrival-id="140000" arrival-zones="354" /> <transaction transtype="mhd" amount-type="prepaid" type="pay" amount="0.00" when="2015-11-

01T12:11:00" tx-id="10002" person-type="1" tariff="1" tariff-type="PP" sequence="1" line="910000" currency="CZK" base-rate="0" departure-id="130000" departure-zone="354" cardid="04044302AB3780" appl-id="34965" zones="354" />

4. Elektronické jízdné nepřestupní zasílané ve dvou transakcích (14Kč)

<transaction transtype="mhd" amount-type="ep" type="pay" amount="20.00" when="2015-11-  $01T12:00:00"$  tx-id="10001" person-type="1" tariff="1" tariff-type="JD" sequence="1" line="900000" currency="CZK" base-rate="zs" departure-id="130000" departure-zone="354" cardid="04044CE2052280" appl-id="0" balance\_before="20" balance\_after="0" zones="354" arrivalid="140000" arrival-zone="354" />

<transaction transtype="mhd" amount-type="ep" type="dep" amount="6.00" when="2015-11- 01T12:05:00" tx-id="10002" person-type="1" tariff="1" tariff-type="JD" sequence="1"

line="900000" currency="CZK" base-rate="0" arrival-id="140000" arrival-zone="354" cardid="04044CE2052280" appl-id="0" balance\_before="0" balance\_after="6" zones="354" />

5. Elektronické jízdné nepřestupní zasílané v jedné transakci (14Kč)

<transaction transtype="mhd" amount-type="ep" type="pay" amount="14.00" when="2015-11- 01T12:00:00" tx-id="10001" person-type="1" tariff="1" tariff-type="NP" sequence="1" line="900000" currency="CZK" base-rate="zs" departure-id="130000" departure-zone="354" cardid="04044CE2052280" appl-id="0" balance\_before="14" balance\_after="0" zones="354" arrivalid="140000" arrival-zone="354" />

## **Kilometrické jízdné**

Pro kilometrické jízdné platí pravidla:

- hodnota atributu "tariff" bude "1" (viz číselník tarifů)
- bez zóny

Příklady transakcí kilometrického jízdného:

1. Cestující jede linkou 900231 z Vítkov, aut.st. na zastávku Fulnek, žel.st. spojem 9 (na místě je 7:00), tam přestoupí na spoj 12 linky 880613 (odjezd z Fulnek, žel.st. 7:03) a vystoupí na zastávce Studénka, žel. st. Cena s ODISKOU 46 Kč (v prvním spoji zaplatí 29Kč, v druhém 17Kč).

<transaction transtype="mhd" amount-type="ep" type="pay" amount="29.00" when="2015-11- 04T06:30:00" tx-id="10001" person-type="1" tariff="1" tariff-type="JD" sequence="9" line="900231" currency="CZK" base-rate="zs" departure-id="39699" arrival-id="7972" cardid="04064E3A913480" appl-id="008895" balance\_before="100.00" balance\_after="71.00" />  $\epsilon$ transaction transtype="mhd" amount-type="ep" type="pay" amount="17.00" when="2015-11-04T07:03:00" tx-id="10002" person-type="1" tariff="1" tariff-type="JD" sequence="12" line="880613" currency="CZK" base-rate="0" departure-id="7972" arrival-id="33798" cardid="04064E3A913480" appl-id="008895" balance\_before="71.00" balance\_after="54.00" />

2. Cestující jede z Třince, aut.st. do Těšína,aut.st. linkou 861761. Bez ODISky 20 Kč spojem 27.

<transaction transtype="mhd" amount-type="cash" type="pay" amount="20.00" when="2015-11- 04T12:00:00" tx-id="10004" person-type="1" tariff="1" tariff-type="JD" sequence="27" line="861761" currency="CZK" base-rate="zs" departure-id="36872" arrival-id="5009" />

3. Cestující jede bez ODISky spojem 7 linky 860765 ze zastávky Třinec, aut.st. na zastávku Frýdek-Místek, Frýdek, aut. nádr. je tam 6:19 a přestoupí v 6:30 na spoj 2 linky 880621 a vystoupí na zastávce Nový Jičín, aut. nádr. cena 84 Kč (v prvním spoji zaplatí 41 kč, v druhém 43 Kč).

<transaction transtype="mhd" amount-type="cash" type="pay" amount="41.00" when="2015-11- 04T06:01:00" tx-id="10005" person-type="1" tariff="1" tariff-type="JD" sequence="7" line="861765" currency="CZK" base-rate="zs" departure-id="36872" arrival-id="54473" /> <transaction transtype="mhd" amount-type="cash" type="pay" amount="43.00" when="2015-11- 04T06:30:00" tx-id="10006" person-type="1" tariff="1" tariff-type="JD" sequence="2" line="880621" currency="CZK" base-rate="zs" departure-id="54473" arrival-id="24128" />

# *Příklady užití pro mobilní aplikaci*

Příklady této kapitoly popisují stav k 26.5.2020 dle souboru MSK\_008\_struktura\_tarifu\_kraj k 1\_1\_2020.xls, další změny budou pouze v případném následujícím souboru vydaném KODISem MSK\_008\_struktura\_tarifu\_kraj k\_x\_x\_xxxx.xls.

**1.** celý kraj (zóna 352)

Příklad pro 24 hodin ODIS, obyčejné celosíťové

<transaction vat="10" base-rate="zs" **person-type="1" tariff="7"** tariff-type="JD" **zone="352"** currency="CZK" **amount="200"** transtype="mhdp" amount-type="mobile-app" type="pay" when="2019-12-19 09:00:00" tx-id="1" fare-id="100" valid-from="2019-12-19 09:00:00" valid**to="2019-12-20 09:00:00"** />

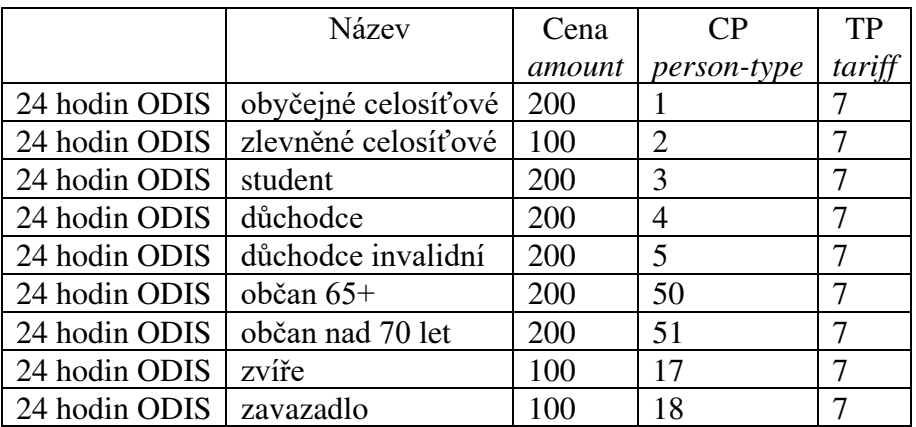

Přehled kombinací, které je možno uplatnit pro nákup jízdenky:

**2.** Ostrava XXL (zóna 78)

Příklad pro 10 minut, obyčejné

<transaction vat="10" base-rate="zs" **person-type="1" tariff="3"** tariff-type="JD" **zone="78"** currency="CZK" **amount="16"** transtype="mhdp" amount-type="mobile-app" type="pay" when="2019-12-19 09:00:00" tx-id="1" fare-id="100" valid-from="2019-12-19 09:00:00" valid**to="2019-12-19 09:10:00"** />

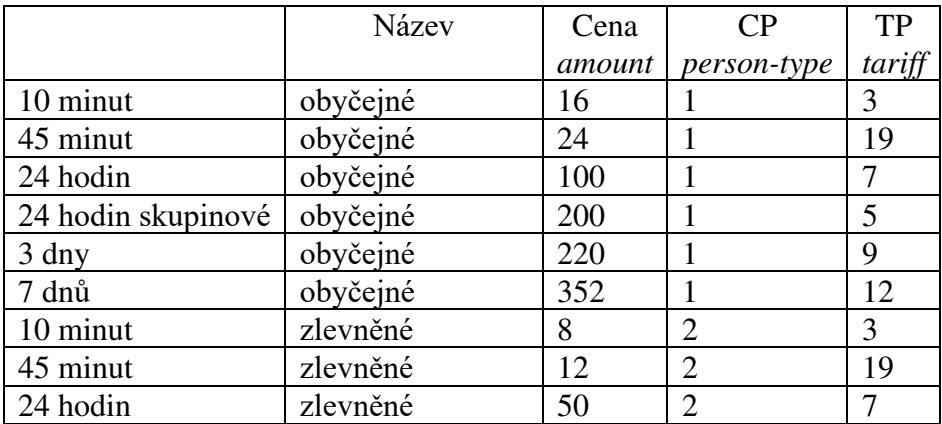

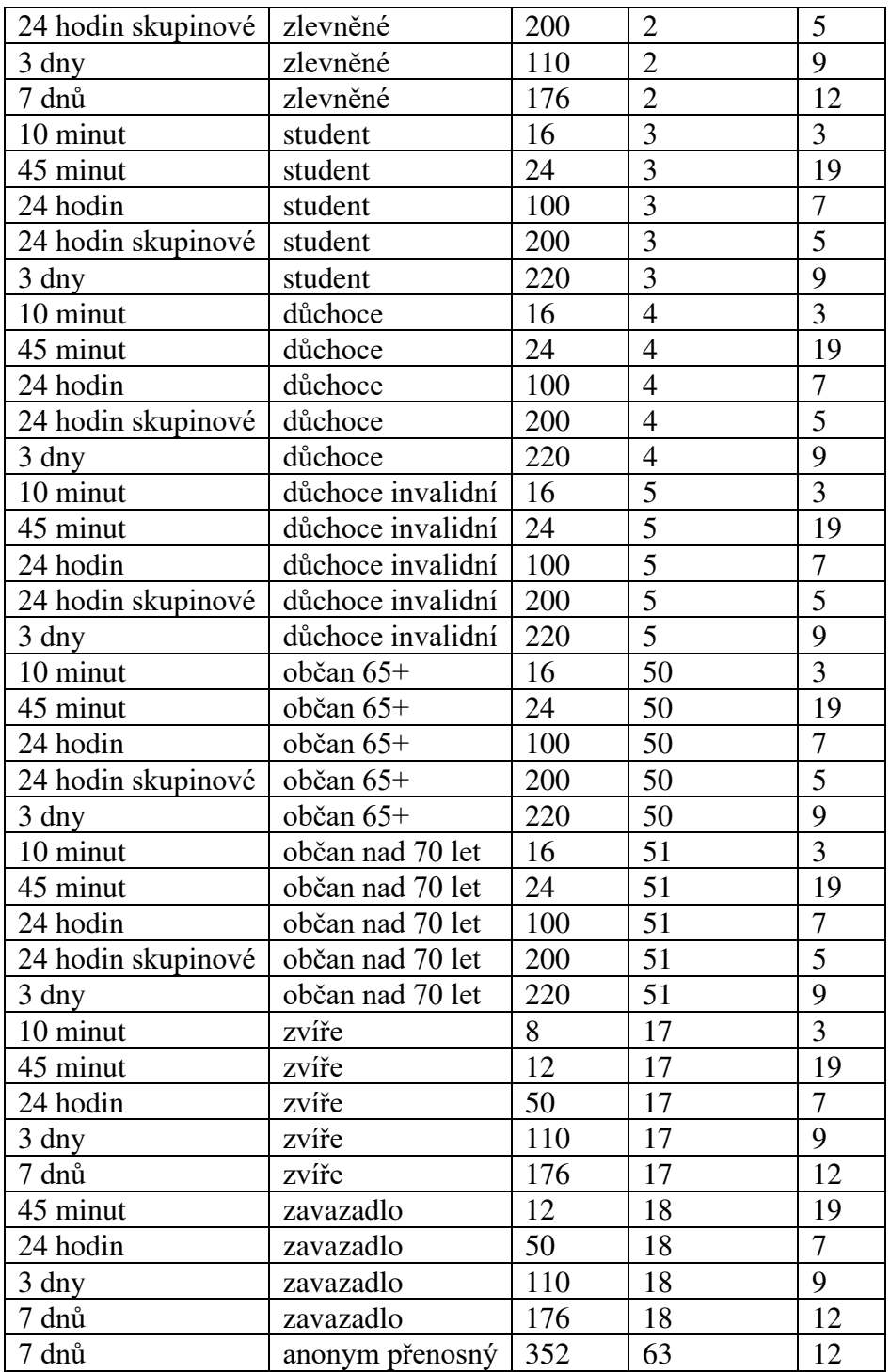

### **3.** Český Těšín (zóna 45)

Příklad pro 45 minut, obyčejné

<transaction vat="10" base-rate="zs" **person-type="1" tariff="19"** tariff-type="JD" **zone="45"** currency="CZK" **amount="9"** transtype="mhdp" amount-type="mobile-app" type="pay" when="2019-12-19 09:00:00" tx-id="1" fare-id="100" **valid-from="2019-12-19 09:00:00" validto="2019-12-19 09:45:00"** />

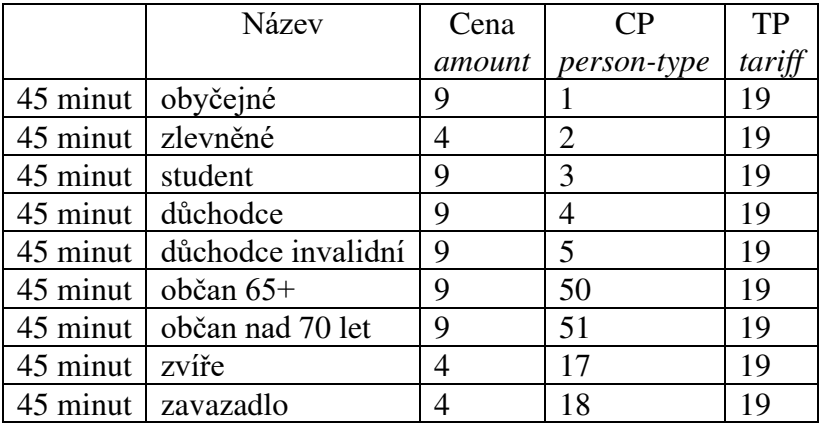

### **4.** Třinec (zóna 60)

Příklad pro 45 minut, zlevněné

<transaction vat="10" base-rate="zs" **person-type="2" tariff="19"** tariff-type="JD" **zone="60"** currency="CZK" **amount="4"** transtype="mhdp" amount-type="mobile-app" type="pay" when="2019-12-19 09:00:00" tx-id="1" fare-id="100" **valid-from="2019-12-19 09:00:00" validto="2019-12-19 09:45:00"** />

Přehled kombinací, které je možno uplatnit pro nákup jízdenky:

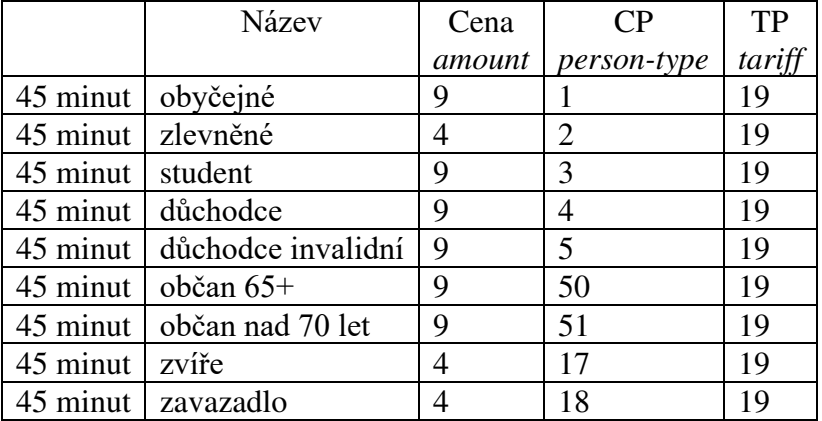

**5.** Frýdek-Místek (zóna 511)

Příklad pro 45 minut, obyčejné

<transaction vat="10" base-rate="zs" **person-type="1" tariff="19"** tariff-type="JD" **zone="511"** currency="CZK" **amount="9"** transtype="mhdp" amount-type="mobile-app" type="pay" when="2019-12-19 09:00:00" tx-id="1" fare-id="100" **valid-from="2019-12-19 09:00:00" validto="2019-12-19 09:45:00"** />

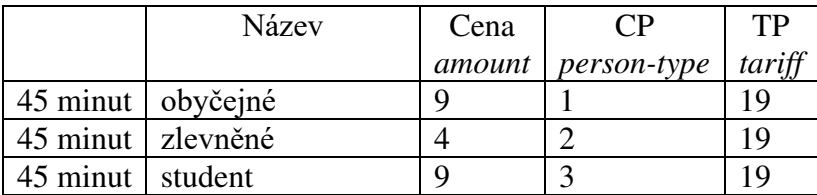

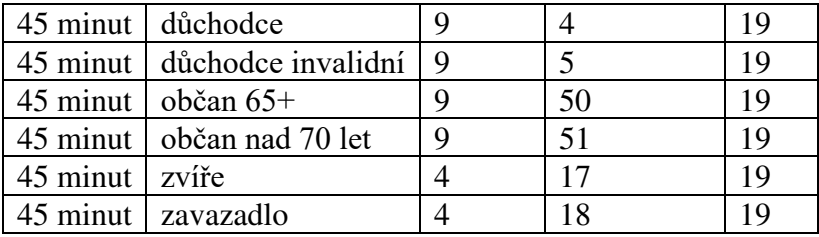

**6.** Karviná (zóna 5)

Příklad pro 45 minut, obyčejné

<transaction vat="10" base-rate="zs" **person-type="1" tariff="19"** tariff-type="JD" **zone="5"** currency="CZK" **amount="10"** transtype="mhdp" amount-type="mobile-app" type="pay" when="2019-12-19 09:00:00" tx-id="1" fare-id="100" **valid-from="2019-12-19 09:00:00" validto="2019-12-19 09:45:00"** />

Přehled kombinací, které je možno uplatnit pro nákup jízdenky:

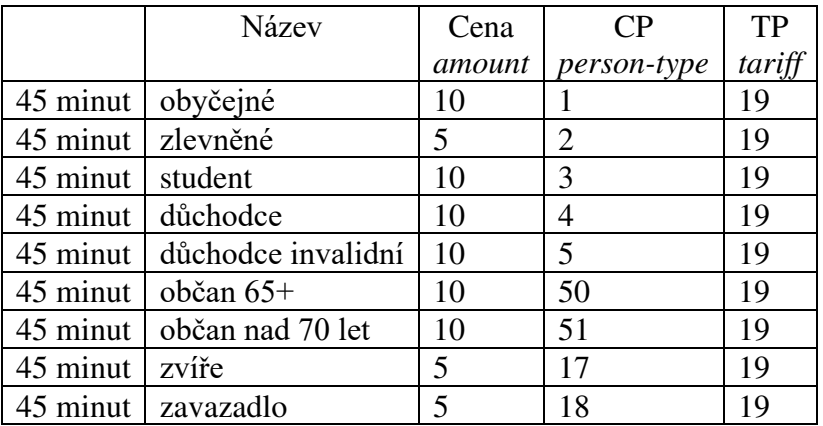

**7.** Orlová (zóna 150)

Příklad pro 45 minut, zlevněné

<transaction vat="10" base-rate="zs" **person-type="2" tariff="19"** tariff-type="JD" **zone="150"** currency="CZK" **amount="4"** transtype="mhdp" amount-type="mobile-app" type="pay" when="2019-12-19 09:00:00" tx-id="1" fare-id="100" **valid-from="2019-12-19 09:00:00" validto="2019-12-19 09:45:00"** />

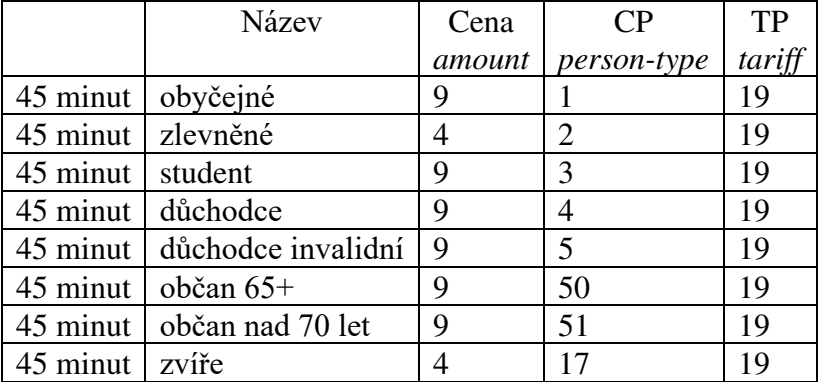

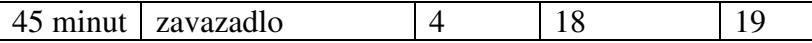

### **8.** Bruntál (zóna 100)

Příklad pro 45 minut, obyčejné

<transaction vat="10" base-rate="zs" **person-type="1" tariff="19"** tariff-type="JD" **zone="100"** currency="CZK" **amount="9"** transtype="mhdp" amount-type="mobile-app" type="pay" when="2019-12-19 09:00:00" tx-id="1" fare-id="100" **valid-from="2019-12-19 09:00:00" validto="2019-12-19 09:45:00"** />

Přehled kombinací, které je možno uplatnit pro nákup jízdenky:

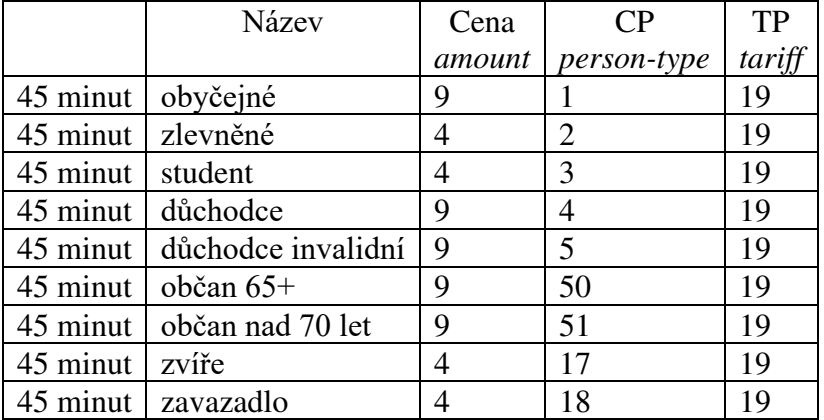

**9.** Nový Jičín (zóna 70)

Příklad pro 45 minut, zvíře

<transaction vat="10" base-rate="zs" **person-type="17" tariff="19"** tariff-type="JD" **zone="70"** currency="CZK" **amount="4"** transtype="mhdp" amount-type="mobile-app" type="pay" when="2019-12-19 09:00:00" tx-id="1" fare-id="100" **valid-from="2019-12-19 09:00:00" validto="2019-12-19 09:45:00"** />

Přehled kombinací, které je možno uplatnit pro nákup jízdenky:

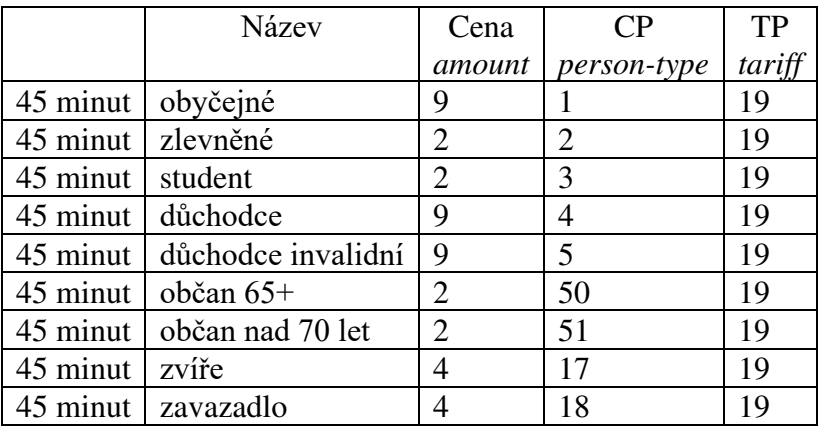

**10.** Krnov (zóna 90)

Příklad pro 45 minut, 70+

<transaction vat="10" base-rate="zs" **person-type="51" tariff="19"** tariff-type="JD" **zone="90"** currency="CZK" **amount="3"** transtype="mhdp" amount-type="mobile-app" type="pay" when="2019-12-19 09:00:00" tx-id="1" fare-id="100" **valid-from="2019-12-19 09:00:00" validto="2019-12-19 09:45:00"** />

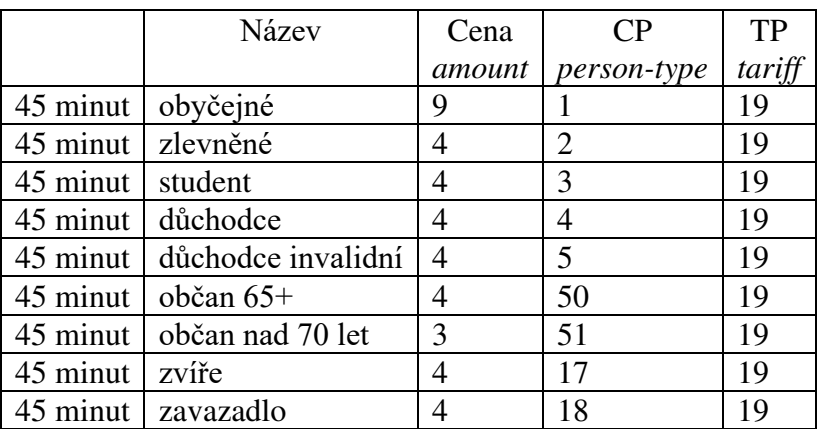

Přehled kombinací, které je možno uplatnit pro nákup jízdenky:

**11.** Okolí Ostrava XXL (zóna 353)

Příklad pro 45 minut, 65+

<transaction vat="10" base-rate="zs" **person-type="50" tariff="19"** tariff-type="JD" **zone="353"** currency="CZK" **amount="6"** transtype="mhdp" amount-type="mobile-app" type="pay" when="2019-12-19 09:00:00" tx-id="1" fare-id="100" **valid-from="2019-12-19 09:00:00" valid-to="2019-12-19 09:45:00"** />

Přehled kombinací, které je možno uplatnit pro nákup jízdenky:

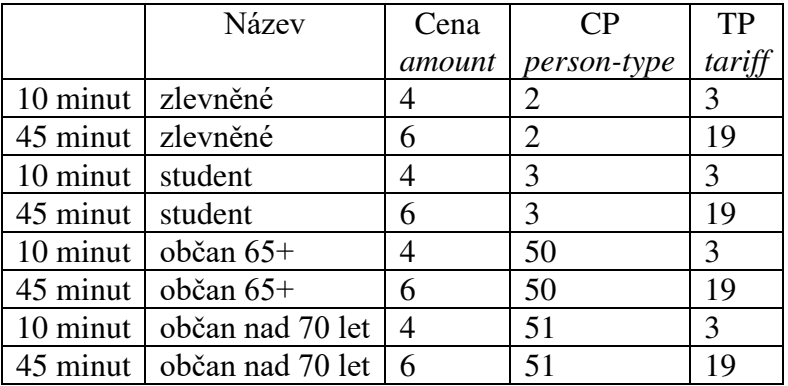

**12.** Okolí Orlová XL (zóna 157)

Příklad pro 45 minut, 65+

```
<transaction vat="10" base-rate="zs" person-type="50" tariff="19" tariff-type="JD" 
zone="157" currency="CZK" amount="6" transtype="mhdp" amount-type="mobile-app" 
type="pay" when="2019-12-19 09:00:00" tx-id="1" fare-id="100" valid-from="2019-12-19 
09:00:00" valid-to="2019-12-19 09:45:00" />
```
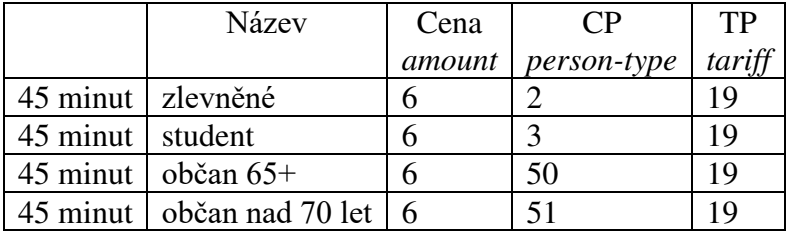

**13.** Nákup mobilní jízdenky, obyčejné REGION

<transaction vat="10" base-rate="zs" **person-type="1" tariff="1"** tariff-type="JD" arrivalzones="59" arrival-id="7820" departure-zone="78" departure-id="25468" currency="CZK" **amount="51"** transtype="mhd" amount-type="mobile-app" type="pay" sequence="17" line="863980" when="2019-12-19 09:00:00" tx-id="1" fare-id="100" **valid-from="2019-12-19 09:00:00" valid-to="2019-12-20 09:00:00"** />

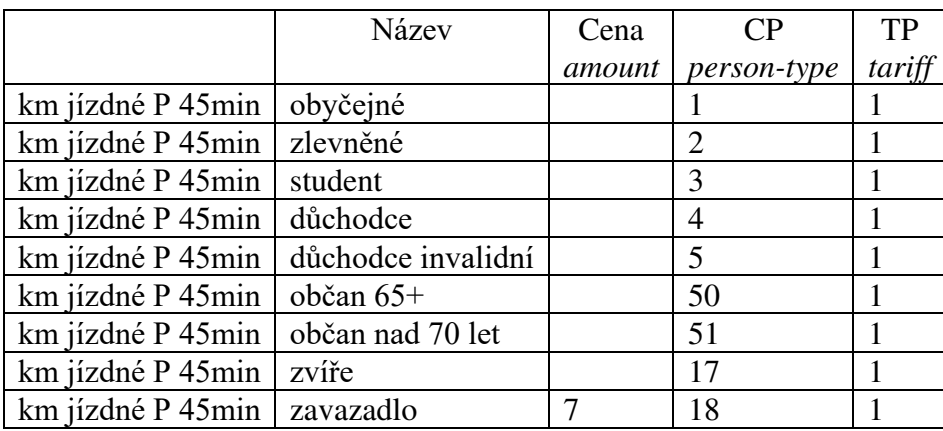

Přehled kombinací, které je možno uplatnit pro nákup jízdenky:

**14.** Nákup mobilní jízdenky, obyčejné REGION, vyplněno pay-id

<transaction vat="10" base-rate="zs" **person-type="1" tariff="1"** tariff-type="JD" arrivalzones="59" arrival-id="7820" departure-zone="78" departure-id="25468" currency="CZK" **amount="51"** transtype="mhd" amount-type="mobile-app" type="pay" sequence="17" line="863980" when="2019-12-19 09:00:00" tx-id="1" fare-id="100" **valid-from="2019-12-19 09:00:00" valid-to="2019-12-20 09:00:00" pay-id="c99185a748791BG"** />

**15.** Orlová (zóna 150), Jednotlivé zlevněné (75 %)

Příklad pro 45 minut, zlevněné, Jednotlivé zlevněné (75 %)

<transaction vat="10" base-rate="zs" **person-type="2" tariff="19"** tariff-type="JD" **zone="150"** currency="CZK" **amount="4"** transtype="mhdp" amount-type="mobile-app" type="pay" when="2019-12-19 09:00:00" tx-id="1" fare-id="100" **valid-from="2019-12-19 09:00:00" validto="2019-12-19 09:45:00" fare-label="Jednotlivé zlevněné (75 %)"** />

**16.** Nákup mobilní jízdenky, obyčejné REGION, vyplněno fare-provider-cin

```
<transaction vat="10" base-rate="zs" person-type="1" tariff="1" tariff-type="JD" arrival-
zones="59" arrival-id="7820" departure-zone="78" departure-id="25468" currency="CZK" 
amount="51" transtype="mhd" amount-type="mobile-app" type="pay" sequence="1" line="S1"
```
when="2019-12-19 09:00:00" tx-id="1" fare-id="100" valid-from="2019-12-19 09:00:00" valid**to="2019-12-20 09:00:00"** pay-id="c99185a748791BG" **fare-provider-cin="70994226"** />

**17.** Storno 24 hodin ODIS, obyčejné celosíťové (storno příkladu č. 1)

<transaction vat="10" base-rate="zs" person-type="1" tariff="7" tariff-type="JD" zone="352" currency="CZK" amount="200" **transtype="cancel"** amount-type="mobile-app" type="pay" when="2019-12-19 09:00:00" **tx-id="2"** fare-id="100" valid-from="2019-12-19 09:00:00" validto="2019-12-20 09:00:00" **reclamation="1"** />

**18.** Storno 10 minut, obyčejné (storno příkladu č. 2)

<transaction vat="10" base-rate="zs" person-type="1" tariff="3" tariff-type="JD" zone="78" currency="CZK" amount="16" **transtype="cancel"** amount-type="mobile-app" type="pay" when="2019-12-19 09:00:00" **tx-id="2"** fare-id="100" valid-from="2019-12-19 09:00:00" validto="2019-12-19 09:10:00" **reclamation="1"** />

**19.** Storno mobilní jízdenky, obyčejné REGION (storno příkladu č. 13)

<transaction vat="10" base-rate="zs" person-type="1" tariff="1" tariff-type="JD" arrivalzones="59" arrival-id="7820" departure-zone="78" departure-id="25468" currency="CZK" amount="51" **transtype="cancel"** amount-type="mobile-app" type="pay" sequence="17" line="863980" when="2019-12-19 09:00:00" **tx-id="2"** fare-id="100" valid-from="2019-12-19 09:00:00" valid-to="2019-12-20 09:00:00" **reclamation="1"** />

# *Stažení* **t***ransakcí z* **CC** *MSK pomocí webové služby.*

Pomocí webové služby můžete ze serveru na KODISu stáhnou pro danou kartu v časovém intervalu transakce provedené na kartě. Předání dat probíhá on-line, ihned po obdržení dotazu na server. Platí zde však omezení, a to že všechny transakce může stahovat jen vydavatel karty. Pokud uživatel, který se hlásí, není vydavatelem karty, stáhnou se jen jeho vlastní transakce.

K ostré verzi CC MSK je WS dostupná na: <http://clearing.kodis.cz/WebService/DataService.asmx> K testovací verzi CC MSK je WS na:<http://clearing.kodis.cz/WebServiceTest/DataService.asmx>

Dostupné jsou dvě metody:

GetTransactionForCardNoHex() – na základě čísla čipu získáte transakce karty. Parametry: From - Datum a čas od. To - Datum a čas do. cardNoHex - Číslo čipu karty. userLogin – Login oprávněného uživatele. password – Heslo pro login. Vrací string hodnotu ve formátu XML dle specifikace s odpovědí.

GetTransactionForCardNo() – na základě čísla ODIS karty (logické číslo karty) získáte transakce karty. Parametry: From - Datum a čas od. To - Datum a čas do. cardNoKodis - Logické číslo karty. userLogin – Login oprávněného uživatele. password – Heslo pro login. Vrací string hodnotu ve formátu XML dle specifikace s odpovědí.

```
Specifikace XML odpovědi:
<?xml version="1.0" encoding="UTF-8"?> 
<transactions> 
  <transaction device-id="1" provider="veolia" provider-code="25" tx-id="556" card-
 id="041D1991BB2280" appl-id="0" type="pay" amount-type="ep" transtype="mhdp" 
 jumboaccount="False" when="6.1.2012 13:59:49" baseamount="" amount="10,000" 
 currency="CZK" vat="14,000" balance before="700,000" balance after="680,000" departure-
 id="71475020" departure-zone="" arrival-id="" arrival-zone="" zone="" line="880633" 
 sequence="1" tariff="" tariff-type="PP" in-zone="" base-rate="" person-type="" valid-from="" 
 valid-to="" km_count="" zones="" chech-in="" check-out="" check-km="" transtypetext=""
 loyalty="" note="" tranret=""></transaction>
</transactions>
```
Význam atributů je stejný jako u věty KODIS. Některé atributy o zařízení byly vynechány.

Seznam chybových hlášení:

- 2 -- nenalezen uživatel nebo špatné heslo
- 1 -- nenalezeno číslo čipu karty v DB

### **WSDL:**

Pro GetTransactionForCardNoHex

 $SOP11$ 

Následuje ukázkový požadavek a odpověď SOAP 1.1. Uvedené zástupce je třeba nahradit skutečnými hodnotami.

```
POST /DataService.asmx HTTP/1.1
Host: localhost
Content-Type: text/xml; charset=utf-8 
Content-Length: length
SOAPAction: "http://tempuri.org/GetTransactionForCardNoHex"
<?xml version="1.0" encoding="utf-8"?>
<soap:Envelope xmlns:xsi="http://www.w3.org/2001/XMLSchema-instance" 
xmlns:xsd="http://www.w3.org/2001/XMLSchema" 
xmlns:soap="http://schemas.xmlsoap.org/soap/envelope/">
   <soap:Body>
     <GetTransactionForCardNoHex xmlns="http://tempuri.org/">
       <from>dateTime</from>
       <to>dateTime</to>
       <cardNoHex>string</cardNoHex>
       <userLogin>string</userLogin>
       <password>string</password>
     </GetTransactionForCardNoHex>
   </soap:Body>
</soap:Envelope>
HTTP/1.1 200 OK
Content-Type: text/xml; charset=utf-8 
Content-Length: length
<?xml version="1.0" encoding="utf-8"?>
<soap:Envelope xmlns:xsi="http://www.w3.org/2001/XMLSchema-instance" 
xmlns:xsd="http://www.w3.org/2001/XMLSchema" 
xmlns:soap="http://schemas.xmlsoap.org/soap/envelope/">
   <soap:Body>
     <GetTransactionForCardNoHexResponse xmlns="http://tempuri.org/">
<GetTransactionForCardNoHexResult>string</GetTransactionForCardNoHexResult>
     </GetTransactionForCardNoHexResponse>
   </soap:Body>
</soap:Envelope>
```
### SOAP 1.2

Následuje ukázkový požadavek a odpověď SOAP 1.2. Uvedené zástupce je třeba nahradit skutečnými hodnotami.

```
POST /DataService.asmx HTTP/1.1
Host: localhost
Content-Type: application/soap+xml; charset=utf-8 
Content-Length: length
<?xml version="1.0" encoding="utf-8"?>
<soap12:Envelope xmlns:xsi="http://www.w3.org/2001/XMLSchema-instance" 
xmlns:xsd="http://www.w3.org/2001/XMLSchema" 
xmlns:soap12="http://www.w3.org/2003/05/soap-envelope">
   <soap12:Body>
     <GetTransactionForCardNoHex xmlns="http://tempuri.org/">
       <from>dateTime</from>
       <to>dateTime</to>
       <cardNoHex>string</cardNoHex>
```

```
 <userLogin>string</userLogin>
       <password>string</password>
     </GetTransactionForCardNoHex>
   </soap12:Body>
</soap12:Envelope>
HTTP/1.1 200 OK
Content-Type: application/soap+xml; charset=utf-8 
Content-Length: length
<?xml version="1.0" encoding="utf-8"?>
<soap12:Envelope xmlns:xsi="http://www.w3.org/2001/XMLSchema-instance" 
xmlns:xsd="http://www.w3.org/2001/XMLSchema" 
xmlns:soap12="http://www.w3.org/2003/05/soap-envelope">
   <soap12:Body>
     <GetTransactionForCardNoHexResponse xmlns="http://tempuri.org/">
<GetTransactionForCardNoHexResult>string</GetTransactionForCardNoHexResult>
     </GetTransactionForCardNoHexResponse>
   </soap12:Body>
</soap12:Envelope>
```
#### HTTP POST

Následuje ukázka požadavku a odpovědi HTTP POST. Uvedené zástupce je třeba nahradit skutečnými hodnotami.

```
POST /DataService.asmx/GetTransactionForCardNoHex HTTP/1.1
Host: localhost
Content-Type: application/x-www-form-urlencoded
Content-Length: length
from=string&to=string&cardNoHex=string&userLogin=string&password=string
HTTP/1.1 200 OK
Content-Type: text/xml; charset=utf-8 
Content-Length: length
<?xml version="1.0" encoding="utf-8"?>
<string xmlns="http://tempuri.org/">string</string>
```
### Pro GetTransactionForCardNo SOAP 1.1

The following is a sample SOAP 1.1 request and response. The placeholders shown need to be replaced with actual values.

```
POST /WebService/DataService.asmx HTTP/1.1
Host: clearing.kodis.cz
Content-Type: text/xml; charset=utf-8 
Content-Length: length
SOAPAction: "http://tempuri.org/GetTransactionForCardNo"
<?xml version="1.0" encoding="utf-8"?>
<soap:Envelope xmlns:xsi="http://www.w3.org/2001/XMLSchema-instance" 
xmlns:xsd="http://www.w3.org/2001/XMLSchema" 
xmlns:soap="http://schemas.xmlsoap.org/soap/envelope/">
   <soap:Body>
     <GetTransactionForCardNo xmlns="http://tempuri.org/">
       <from>dateTime</from>
       <to>dateTime</to>
       <cardNoKodis>string</cardNoKodis>
       <userLogin>string</userLogin>
       <password>string</password>
     </GetTransactionForCardNo>
   </soap:Body>
```

```
</soap:Envelope>
HTTP/1.1 200 OK
Content-Type: text/xml; charset=utf-8 
Content-Length: length
<?xml version="1.0" encoding="utf-8"?>
<soap:Envelope xmlns:xsi="http://www.w3.org/2001/XMLSchema-instance" 
xmlns:xsd="http://www.w3.org/2001/XMLSchema" 
xmlns:soap="http://schemas.xmlsoap.org/soap/envelope/">
   <soap:Body>
     <GetTransactionForCardNoResponse xmlns="http://tempuri.org/">
       <GetTransactionForCardNoResult>string</GetTransactionForCardNoResult>
     </GetTransactionForCardNoResponse>
   </soap:Body>
</soap:Envelope>
```
### SOAP 1.2

The following is a sample SOAP 1.2 request and response. The placeholders shown need to be replaced with actual values.

```
POST /WebService/DataService.asmx HTTP/1.1
Host: clearing.kodis.cz
Content-Type: application/soap+xml; charset=utf-8 
Content-Length: length
<?xml version="1.0" encoding="utf-8"?>
<soap12:Envelope xmlns:xsi="http://www.w3.org/2001/XMLSchema-instance" 
xmlns:xsd="http://www.w3.org/2001/XMLSchema" 
xmlns:soap12="http://www.w3.org/2003/05/soap-envelope">
   <soap12:Body>
     <GetTransactionForCardNo xmlns="http://tempuri.org/">
       <from>dateTime</from>
       <to>dateTime</to>
       <cardNoKodis>string</cardNoKodis>
       <userLogin>string</userLogin>
       <password>string</password>
     </GetTransactionForCardNo>
   </soap12:Body>
</soap12:Envelope>
HTTP/1.1 200 OK
Content-Type: application/soap+xml; charset=utf-8 
Content-Length: length
<?xml version="1.0" encoding="utf-8"?>
<soap12:Envelope xmlns:xsi="http://www.w3.org/2001/XMLSchema-instance" 
xmlns:xsd="http://www.w3.org/2001/XMLSchema" 
xmlns:soap12="http://www.w3.org/2003/05/soap-envelope">
   <soap12:Body>
     <GetTransactionForCardNoResponse xmlns="http://tempuri.org/">
       <GetTransactionForCardNoResult>string</GetTransactionForCardNoResult>
     </GetTransactionForCardNoResponse>
   </soap12:Body>
</soap12:Envelope>
```
## **Vygenerování hesla z CC MSK pomocí webové služby**

Pomocí webové služby můžete ze serveru na KODISu vygenerovat a stáhnou heslo pro danou kartu. Předání dat probíhá on-line, ihned po obdržení dotazu na server. Neplatí zde omezení, že vygenerovat a stáhnout heslo může jen vydavatel karty. Dopravci mohou vygenerovat a stáhnout heslo rovněž pro cizí karty.

Ostrá verze CC MSK bude WS na:<https://clearing.kodis.cz/WebService/DataService.asmx> Testovací verze CC MSK bude WS na:<https://clearing.kodis.cz/WebServiceTest/DataService.asmx>

Dostupná je metoda:

GetUserPasswordByCardNo (cardNoKodis, userLogin, password) - Metoda pro vygenerování a získání nového heska ke kartě a uživatelskému účtu karty.

Parametry:

cardNoKodis – Výrobní číslo čipu karty v hexadecimálním tvaru přidělené výrobcem userLogin – Přihlašovací jméno dopravce

password – Přihlašovací heslo dopravce

Vrací string hodnotu s vygenerováným heslem v případě úspěchu, které splňuje následující pravidla:

- 1. heslo je dlouhé minimálně 8 znaků
- 2. heslo obsahuje minimálně 1 číslici
- 3. heslo obsahuje minimálně 1 velké písmeno
- 4. heslo obsahuje minimálně 1 malé písmeno

V případě chyby metoda vrátí jeden z možných chybových stavů:

CHYBA: Dopravce nebyl identifikován dle přihlašovacího jména a hesla.

CHYBA: Karta nebyla nalezena.

CHYBA: Uživatel ke kartě nebyl nalezen.

CHYBA: Ukládání hesla do DB.

## **WSDL pro GetUserPasswordByCardNo**

#### SOAP 1.1

Následuje ukázkový požadavek a odpověď SOAP 1.1. Uvedené zástupce je třeba nahradit skutečnými hodnotami.

```
POST /DataService.asmx HTTP/1.1
Host: localhost
Content-Type: text/xml; charset=utf-8 
Content-Length: length
SOAPAction: "http://tempuri.org/GetUserPasswordByCardNo"
<?xml version="1.0" encoding="utf-8"?>
<soap:Envelope xmlns:xsi="http://www.w3.org/2001/XMLSchema-instance" 
xmlns:xsd="http://www.w3.org/2001/XMLSchema" 
xmlns:soap="http://schemas.xmlsoap.org/soap/envelope/">
   <soap:Body>
     <GetUserPasswordByCardNo xmlns="http://tempuri.org/">
       <cardNoHex>string</cardNoHex>
       <userLogin>string</userLogin>
       <password>string</password>
     </GetUserPasswordByCardNo>
   </soap:Body>
</soap:Envelope>
HTTP/1.1 200 OK
Content-Type: text/xml; charset=utf-8 
Content-Length: length
<?xml version="1.0" encoding="utf-8"?>
<soap:Envelope xmlns:xsi="http://www.w3.org/2001/XMLSchema-instance" 
xmlns:xsd="http://www.w3.org/2001/XMLSchema" 
xmlns:soap="http://schemas.xmlsoap.org/soap/envelope/">
   <soap:Body>
     <GetUserPasswordByCardNoResponse xmlns="http://tempuri.org/">
       <GetUserPasswordByCardNoResult>string</GetUserPasswordByCardNoResult>
     </GetUserPasswordByCardNoResponse>
   </soap:Body>
</soap:Envelope>
```
### SOAP 1.2

Následuje ukázkový požadavek a odpověď SOAP 1.2. Uvedené zástupce je třeba nahradit skutečnými hodnotami.

```
POST /DataService.asmx HTTP/1.1
Host: localhost
Content-Type: application/soap+xml; charset=utf-8 
Content-Length: length
<?xml version="1.0" encoding="utf-8"?>
<soap12:Envelope xmlns:xsi="http://www.w3.org/2001/XMLSchema-instance" 
xmlns:xsd="http://www.w3.org/2001/XMLSchema" 
xmlns:soap12="http://www.w3.org/2003/05/soap-envelope">
   <soap12:Body>
     <GetUserPasswordByCardNo xmlns="http://tempuri.org/">
       <cardNoHex>string</cardNoHex>
       <userLogin>string</userLogin>
       <password>string</password>
     </GetUserPasswordByCardNo>
   </soap12:Body>
</soap12:Envelope>
```

```
HTTP/1.1 200 OK
Content-Type: application/soap+xml; charset=utf-8 
Content-Length: length
<?xml version="1.0" encoding="utf-8"?>
<soap12:Envelope xmlns:xsi="http://www.w3.org/2001/XMLSchema-instance" 
xmlns:xsd="http://www.w3.org/2001/XMLSchema" 
xmlns:soap12="http://www.w3.org/2003/05/soap-envelope">
   <soap12:Body>
     <GetUserPasswordByCardNoResponse xmlns="http://tempuri.org/">
       <GetUserPasswordByCardNoResult>string</GetUserPasswordByCardNoResult>
     </GetUserPasswordByCardNoResponse>
   </soap12:Body>
</soap12:Envelope>
```
### HTTP POST

Následuje ukázka požadavku a odpovědi HTTP POST. Uvedené zástupce je třeba nahradit skutečnými hodnotami.

```
POST /DataService.asmx/GetUserPasswordByCardNo HTTP/1.1
Host: localhost
Content-Type: application/x-www-form-urlencoded
Content-Length: length
cardNoHex=string&userLogin=string&password=string
HTTP/1.1 200 OK
Content-Type: text/xml; charset=utf-8 
Content-Length: length
<?xml version="1.0" encoding="utf-8"?>
<string xmlns="http://tempuri.org/">string</string>
```
## *Stažení karet se změnami profilu* **z CC** *MSK pomocí webové služby*

Pomocí webové služby lze stáhnout pro daného dopravce seznam vlastních karet, na kterých došlo ke změně zákaznického profilu ve vybraném časovém intervalu. Předání dat probíhá on-line, ihned po obdržení dotazu na server.

K ostré verzi CC MSK je WS dostupná na: <http://clearing.kodis.cz/WebService/DataService.asmx> K testovací verzi CC MSK je WS na:<http://clearing.kodis.cz/WebServiceTest/DataService.asmx>

Dostupná je metoda:

GetProviderCardCp()

Parametry: DateFrom - Datum a čas intervalu od DateTo - Datum a čas intervalu do UserLogin – Uživatelský login provozovatele Password – Uživatelské heslo provozovatele

Vrací string hodnotu ve formátu XML dle specifikace s odpovědí.

Specifikace XML odpovědi:

```
<?xml version="1.0" encoding="UTF-8"?>
```
<cards>

```
<card cardsno="04044302AB3780" type="customerprofile" customerprofile="1" date-
from="2016-01-01 12:00:00" date-to="2016-02-01 12:00:00" date="2016-01-01 11:30:00" 
provider="25"></card>
<card cardsno="04044302AB3780" type="customerprofile" customerprofile="50" date-
from="2016-03-01 12:00:00" date-to="2016-04-01 12:00:00" date="2016-03-01 11:30:00" 
provider="62"></card> 
<card cardsno="04064302AB3744" type="customerprofile2" customerprofile="2" date-
from="2016-01-01 12:00:00" date-to="2016-02-01 12:00:00" date="2016-01-01 11:30:00" 
provider="25"></card>
<card cardsno="04064302AB3744" type="customerprofile2" customerprofile="50" date-
from="2016-02-01 12:00:00" date-to="2016-03-01 12:00:00" date="2016-02-01 11:30:00" 
provider="25"></card>
```
… </cards>

Význam atributů:

cardsno – výrobní číslo karty v hexadecimálním tvaru (povinná položka) type – typ profilu na kartě – "customerprofile" = profil 1, "customerprofile2" = profil 2 customerprofile – číslo profilu na kartě, v případě zrušení profilu na kartě se zasílá hodnota "0" (povinná položka) date-from – začátek intervalu platnosti profilu na kartě (povinná položka v případě existujícího profilu a hodnoty začátek intervalu platnosti na kartě) date-to – konec intervalu platnosti profilu na kartě (povinná položka v případě existujícího profilu a hodnoty konce intervalu platnosti na kartě) date – datum změny profilu na kartě u dopravce (povinná položka)

provider – dopravce, který provedl změnu profilu na kartě (povinná položka)

# *Stažení karet se změnami údajů* **z CC** *MSK pomocí webové služby*

Pomocí webové služby lze stáhnout pro daného dopravce seznam vlastních karet, na kterých došlo ke změně údajů (jméno, příjmení, email, datum narození, číslo isic) ve vybraném časovém intervalu. Předání dat probíhá on-line, ihned po obdržení dotazu na server.

K ostré verzi CC MSK je WS dostupná na: <http://clearing.kodis.cz/WebService/DataService.asmx> K testovací verzi CC MSK je WS na:<http://clearing.kodis.cz/WebServiceTest/DataService.asmx>

Dostupná je metoda:

GetCardInformationChanges()

Parametry: DateFrom - Datum a čas intervalu od DateTo - Datum a čas intervalu do UserLogin – Uživatelský login provozovatele Password – Uživatelské heslo provozovatele

Vrací string hodnotu ve formátu XML dle specifikace s odpovědí.

```
Specifikace XML odpovědi:
```

```
<?xml version="1.0" encoding="UTF-8"?>
```
<cards>

```
<card cardsno="04044302AB3780" type="email" email ="jan.novak@email.cz" date="2016-01-
01 11:30:00" provider="25"></card>
<card cardsno="04044302AB3780" type="name" name ="jan " date="2016-01-01 11:30:01" 
provider="25"></card>
<card cardsno="04044302AB3780" type="surname" surname ="novak" date="2016-01-01 
11:30:02" provider="25"></card> 
<card cardsno="04044302AB3780" type="birthdate" birthdate ="1987-08-07" date="2016-01-01 
11:30:03" provider="25"></card> 
<card cardsno="04044302AB3780" type="isicno" isicno ="ABCDE" date="2016-01-01 
11:30:04" provider="25"></card> 
…
```
</cards>

Význam atributů:

cardsno – výrobní číslo karty v hexadecimálním tvaru (povinná položka) type – typ změny – "email" = email, "name" = jméno, "surname" = příjmení, "birthdate" = datum narození, "isicno" = číslo isic email – nový email (povinná položka v případě type=,,email") name – nové jméno (povinná položka v případě type=, name") surname – nové příjmení (povinná položka v případě type=, surname") birthdate – nové datum narození (povinná položka v případě type=, birthdate") isicno – nové číslo isic (povinná položka v případě type= $\ldots$ isicno") date – datum změny na kartě u dopravce (povinná položka) provider – dopravce, který provedl změnu na kartě (povinná položka)

## *Aktualizace stavu žádosti o kartu pomocí webové služby*

Pomocí webové služby lze aktualizovat stav žádosti o kartu a UID karty. Předání dat probíhá online, ihned po obdržení dotazu na server.

K ostré verzi CC MSK je WS dostupná na: <http://clearing.kodis.cz/WebService/DataService.asmx> K testovací verzi CC MSK je WS na:<http://clearing.kodis.cz/WebServiceTest/DataService.asmx>

Dostupná je metoda:

ChangeCardRequestState()

Parametry: CardRequestNo – číslo žádosti CardRequestStateID – nový stav žádosti CardUID – UID karty UserLogin – Uživatelský login provozovatele Password – Uživatelské heslo provozovatele

Vrací status operace v parametru ResponseStatus ( $0 = OK$ ).

Převod je možný pouze mezi stavy: 1 na 2 1 na 4 2 na 1 2 na 3 (povinné CardUID) 3 na 5

Popis stavů žádosti o kartu ke dni 16. 8. 2018

1 - žádost o kartu byla zaslána z CM nebo eShopu do CCMSK

- 2 žádost o kartu byla zaslána do výroby na personalizační linku
- 3 karta byla vyrobena na personalizační lince
- 4 žádost o kartu byla stornována
- 5 karta je připravena k vyzvednutí

# *Stažení všech transakcí z* **CC MSK** *pro dopravce za měsíc.*

Tuto funkci najdete v menu webového rozhraní Transakce/Export transakcí. Jednou za měsíc je provedeno stažení všech transakcí daného dopravce. Na této stránce pak vidí své soubory a má je stažení.

Soubory jsou uloženy v zip souboru. Formát xml souboru je uvede níže.

```
<?xml version="1.0" encoding="UTF-8"?>
<transactions generateDate="21.8.2012 15:11:11" countDevices="1" status="OK"
version="1"> 
   <device id="3290"> 
     <transaction tx-id="18555" type="odp" amount-type="cash" 
                  transtype="uni" when="15.6.2012 5:14:09" amount="0,000" 
                  vat="14,000" currency="CZK" />
     <transaction tx-id="18556" type="pay" amount-type="cash" 
                  transtype="mhd" when="15.6.2012 5:41:58" amount="58,000" 
                  vat="14,000" departure-id="5232" departure-zone="380" 
                  arrival-id="5378" arrival-zone="1" line="900231" sequence="27" 
                  tariff="1" tariff-type="JD" person-type="1" base-rate="True" 
                 note="papir" km_count="49" currency="CZK" />
   </device> 
</transactions>
```
#### **transactions**

generateDate – Datum vytvoření tohoto sestavení.

countDevices – počet zařízení pro která jsou zde data.

status – Stav dokončení, OK je vše v pořádku, ERROR došlo k chybám při generování. version – verze sestavení. Při změně sestavení se zda objeví vyšší číslo pro identifikaci formátu sestavení.

### **device**

id – číslo zařízení

### **transaction**

tagy mají stejný název a význam jako ve větě KODIS kromě těchto tagů:

bad-type – obsahuje číslo chyby. bad-confirm – obsahuje True/False. Určuje, zda byla vadná transakce uznána (True).

## *Stažení všech transakcí z* **CC MSK** *pro dopravce na vlastních kartách provedených u jiného dopravce za měsíc.*

Tuto funkci najdete v menu webového rozhraní Transakce/Export cizích transakcí. Jednou za měsíc je provedeno stažení všech transakcí, které byly provedeny u jiných dopravců na kartách dopravce. Na této stránce si můžete dané transakce stáhnout v jednom souboru.

Soubory jsou uloženy v zip souboru. Formát xml souboru je uvede níže.

```
<?xml version="1.0" encoding="UTF-8"?>
<transactions generateDate="21.8.2012 15:11:11" countTransaction="1" status="OK"
version="1"> 
    <transaction tx-id="18555" card-id="045056B26A1E80" appl-id="4609" 
                type="pay" amount-type="cash" 
                transtype="mhd" when="15.6.2012 5:41:58" amount="58,000" 
                vat="14" departure-id="5232" departure-zone="380" 
                arrival-id="5378" arrival-zone="1" line="900231" sequence="27" 
                tariff="1" tariff-type="JD" person-type="1" base-rate="True" 
                note="papir" km_count="49" currency="CZK" />
```
</transactions>

### **transactions**

generateDate – Datum vytvoření tohoto sestavení.

status – Stav dokončení, OK je vše v pořádku, ERROR došlo k chybám při generování. countTransaction – celkový počet transakcí

version – verze sestavení. Při změně sestavení se zde objeví vyšší číslo pro identifikaci formátu sestavení.

### **transaction**

tagy mají stejný název a význam jako ve větě KODIS kromě těchto tagů:

bad-type – obsahuje číslo chyby. bad-confirm – obsahuje True/False. Určuje, zda byla vadná transakce uznána (True).

## *Stažení aktuálního seznamu všech žádostí o kartu*

Metoda GetCardRequestList() - pro danou kartu vrátí aktuální seznam všech žádostí o kartu na základě data od a data do. Metoda autentizuje uživatele na základě předaného loginu a hesla.

Parametry: RequestNoFrom – Číslo žádosti od RequestNoTo – Číslo žádosti do DateFrom - Datum od DateTo - Datum do CardNo – Logické číslo karty Userlogin - Uživatelský login Password - Uživatelské heslo CardRequestState - Stav žádosti o kartu ResponseStatus - Výsledek zpracování dotazu (pokud je ErrorCode=0 vše je OK) CardRequestList - seznam nově personalizovaných karet s aktuálním stavem

V případě úspěchu vrací aktuální seznam všech žádostí o kartu na základě data od a data do, jinak popis chyby, která nastala

Popis - Vrátí seznam všech žádostí o kartu na základě data podání od/do nebo čísla žádosti od/do nebo kódu stavu žádosti o kartu. Metoda autentizuje uživatele na základě předaného loginu a hesla.

```
POST /Webservice/DataService.asmx HTTP/1.1
Host: karta.odiska.cz
Content-Type: text/xml; charset=utf-8 
Content-Length: length
SOAPAction: "http://tempuri.org/GetCardRequestList"
<?xml version="1.0" encoding="utf-8"?>
<soap:Envelope xmlns:xsi="http://www.w3.org/2001/XMLSchema-instance" 
xmlns:xsd="http://www.w3.org/2001/XMLSchema" 
xmlns:soap="http://schemas.xmlsoap.org/soap/envelope/">
   <soap:Body>
     <GetCardRequestList xmlns="http://tempuri.org/">
       <RequestNoFrom>int</RequestNoFrom>
       <RequestNoTo>int</RequestNoTo>
       <DateFrom>dateTime</DateFrom>
       <DateTo>dateTime</DateTo>
       <CardRequestState>APPLICATION or PERSONALIZATION or PERSONALIZED or 
CANCELLED</CardRequestState>
       <SetPersonalizationState>boolean</SetPersonalizationState>
       <Userlogin>string</Userlogin>
       <Password>string</Password>
     </GetCardRequestList>
   </soap:Body>
</soap:Envelope>
HTTP/1.1 200 OK
Content-Type: text/xml; charset=utf-8 
Content-Length: length
<?xml version="1.0" encoding="utf-8"?>
<soap:Envelope xmlns:xsi="http://www.w3.org/2001/XMLSchema-instance" 
xmlns:xsd="http://www.w3.org/2001/XMLSchema" 
xmlns:soap="http://schemas.xmlsoap.org/soap/envelope/">
   <soap:Body>
     <GetCardRequestListResponse xmlns="http://tempuri.org/">
       <ResponseStatus>
```

```
 <ErrorCode>int</ErrorCode>
         <ErrorMessage>string</ErrorMessage>
       </ResponseStatus>
       <CardRequestList>
         <CardRequest>
           <CreatedDate>dateTime</CreatedDate>
           <ChangeDate>dateTime</ChangeDate>
           <RequestNo>int</RequestNo>
           <CardRequestState>APPLICATION or PERSONALIZATION or PERSONALIZED or 
CANCELLED</CardRequestState>
           <CardKodis>string</CardKodis>
           <CardNo>string</CardNo>
           <CardValidFrom>dateTime</CardValidFrom>
           <CardValidTo>dateTime</CardValidTo>
           <Name>string</Name>
           <Surname>string</Surname>
           <Email>string</Email>
           <PersonalIdentityNo>string</PersonalIdentityNo>
           <BirthDate>dateTime</BirthDate>
           <RepresentativeName>string</RepresentativeName>
           <RepresentativeSurname>string</RepresentativeSurname>
           <RepresentativeEmail>string</RepresentativeEmail>
<RepresentativePersonalIdentityNo>string</RepresentativePersonalIdentityNo>
           <RepresentativeBirthDate>dateTime</RepresentativeBirthDate>
           <DeliveryType>CONTACT_POINT or POST_MAIL_NORMAL or 
POST_MAIL_REGISTERD</DeliveryType>
           <DeliveryRecipient>string</DeliveryRecipient>
           <DeliveryStreet>string</DeliveryStreet>
           <DeliveryCityEvidenceNo>string</DeliveryCityEvidenceNo> 
           <DeliveryStreetEvidenceNo>string</DeliveryStreetEvidenceNo>
           <DeliveryCity>string</DeliveryCity>
           <DeliveryZip>string</DeliveryZip>
           <Note>string</Note>
           <Photo>base64Binary</Photo>
           <CustomerProfileNo1>int</CustomerProfileNo1>
           <CustomerProfileDateFrom1>dateTime</CustomerProfileDateFrom1>
           <CustomerProfileDateTo1>dateTime</CustomerProfileDateTo1>
           <CustomerProfileNo2>int</CustomerProfileNo2>
           <CustomerProfileDateFrom2>dateTime</CustomerProfileDateFrom2>
           <CustomerProfileDateTo2>dateTime</CustomerProfileDateTo2>
           <CardType>ANONYMOUS or PERONALIZED or PORTABLE or 
NOT PORTABLE NOT PERSONALIZED or GRAPHICALLY PERSONALIZED or REPLACED or
EMPLOYEE_GRAPHICALLY_PERSONALIZED</CardType>
           <Provider>unsignedByte</Provider>
           <ContactPointNo>string</ContactPointNo>
         </CardRequest>
         <CardRequest>
           <CreatedDate>dateTime</CreatedDate>
           <ChangeDate>dateTime</ChangeDate>
           <RequestNo>int</RequestNo>
           <CardRequestState>APPLICATION or PERSONALIZATION or PERSONALIZED or 
CANCELLED</CardRequestState>
           <CardKodis>string</CardKodis>
           <CardNo>string</CardNo>
           <CardValidFrom>dateTime</CardValidFrom>
           <CardValidTo>dateTime</CardValidTo>
           <Name>string</Name>
           <Surname>string</Surname>
           <Email>string</Email>
           <PersonalIdentityNo>string</PersonalIdentityNo>
           <BirthDate>dateTime</BirthDate>
           <RepresentativeName>string</RepresentativeName>
           <RepresentativeSurname>string</RepresentativeSurname>
```
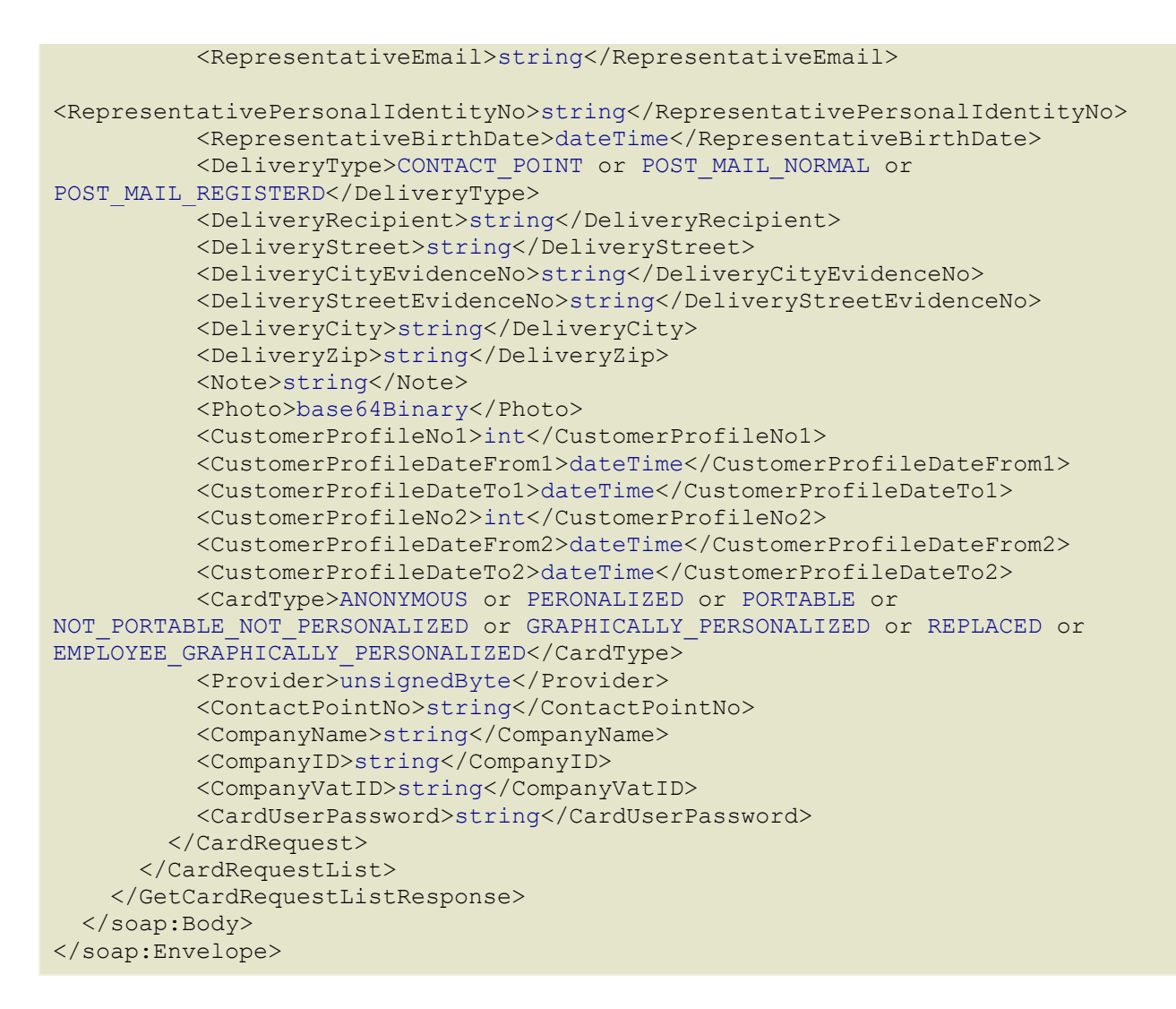

Popis jednotlivých atributů viz kapitola Žádosti o vydání karty.

#### **Dodatek 1**

#### **Seznam a popis chybových hlášení z CCMSK při importu transakcí**

- 102001, "Nesouhlasí počet vybíjecích operací u zařízení"
- 102002, "Nesouhlasí počty dobíjecích operací u zařízení",
- 102003, "Nesouhlasí suma operací u zařízení.",
- 102004, "Nezadáno číslo zařízení",
- 102005, "Neplatný formát hlavičky pro atribut 'Vat'",
- 102006, "Neplatný formát pro atribut 'samno'",
- 102007, "Neplatný formát pro atribut 'depozitcount'",
- 102008, "Neplatný formát pro atribut 'paycount'",
- 101002, "Neplatný formát pro atribut 'cardsno'",
- 101003, "Neplatný formát pro atribut 'tx-id'",
- 101004, "Neplatný formát pro atribut 'when'",
- 101007, "Neplatný formát pro atribut 'amount' ",
- 101008, "Neplatný formát pro atribut 'balance\_after'",
- 101009, "Neplatný formát pro atribut 'balance\_before'",
- 101010, "Neplatný formát transakce pro atribut 'vat'",
- 101011, "Neplatný formát transakce pro atribut 'type'",
- 101012, "Neplatný formát transakce pro atribut 'amout-type'",
- 101013, "Neplatný formát transakce pro atribut 'transtype'",
- 101014, "Neplatný formát transakce pro atribut 'when'",
- 101015, "Neplatný formát pro atribut 'appl-id'",
- 100020, "Chyba: Povinná položka v případě práce s EP.",
- 100021, "Chyba: Povinná položka v případě transakce související s nástupem do vozidla.",
- 100022, "Chyba: Povinná položka v případě transakce související s výstupem z vozidla.",
- 100023, "Chyba: Povinná položka v případě transakce související s jízdou.",
- 100024, "Chyba: Povinná položka v případě transakce obsahující tarif.",
- 100033, "Chyba: Neznámá položka TransType.",
- 100034, "Reklamační transakce neobsahuje korektní data (Reklamace jízdy ve vozidle)",
- 100035, "Reklamační transakce neobsahuje korektní data (Reklamace jízdy u vydavatele karty).",
- 100036, " Reklamační transakce neobsahuje korektní data (Reklamace u jiného než vydavatele karty).",
- 100037, " Reklamační transakce neobsahuje korektní data (Povinná položka v případě transakce obsahující časový tarif).",
- 100038, "Vyrovnávací transakce nesmí obsahovat práci s EP.",
- 100039, "Nebyli nalezeny položky v transakci.",
- 100040, "Chyba: Povinná položka v případě práce s multitransakcemi.",
- 100041, "Chyba: nekorektně zadán sloupec se zónami (Zone).",
- 100042, "Chyba: nekorektně zadán sloupec se zónami (Zones).",
- 200001, "Zařízení není aktivní.",
- 200002, "Karta není aktivní.",
- 200003, "Karta je na blacklistu.",
- 200004, "Karta v systému neexistuje.",
- 200005, "Aplikace pro danou kartu neexistuje nebo není zavedena.",
- 200006, "TariffType nenalezen v číselníku.",
- 200007, "PersonType nenalezen v číselníku.",

200008, "V číselníku zón se nepodařilo vytvořit záznam pro DepartureTariffID.",

200009, "V číselníku zón se nepodařilo vytvořit záznam pro ArrivalTariffID.",

200010, "Některé zóny v číselníku neexistují (Zone).",

200011, "Některé zóny v číselníku neexistují (Zones).",

- 200100, "Obecná chyba při komunikaci s Databází.",
- 200101, "Zařazení neexistuje.",
- 200102, "Transakce s tímto číslem tx-id již existuje.",
- 200103, "Nepodařil se zápis záznamu o transakci do tabulky.",
- 200104, "0-tá aplikace na kartě není vytvořena, nelze nastat data.",

200105, "Nenalezena karta dle CardKODIS",

- 200106, "Storno transakce nebyla přijata z důvodu nenalezení transakce ke stornování.",
- 200107, "Chyba při změně transakce ke stornování na stornovanou.",

200108, "Storno transakce nebyla přijata z důvodu nenalezení transakce ke stornování (Multi).",

200109, "Chyba při změně transakce ke stornování na stornovanou (Multi).",

200110, "Transakce s tímto číslem tx-id a multi-index již existuje.",

200111, "Transakce obsahuje chybný formát či sestavení pro zóny.",

200112, "Transakci se nepodařilo uložit korektně z důvodu nečitelného Zones.",

200200, "Nepodařil se zápis záznamu o transakci do tabulky.",

# **Dodatek 2**

#### **Seznam zkratek**

ZS – základní sazba KODIS – koordinátor Dopravní ODIS.

EP – elektronická peněženka

CCMSK – clearingové centrum Moravskoslezského kraje

SAM – Secure Access Module (or Secure Application Module)

XML – rozšiřitelný značkovací jazyk (Extensible Mark-up Language) je obecný značkovací jazyk sdílení a výměnu dat.

Terminál – je zařízení uskutečňující transakce.

Multilístek – jedná se o jízdenku, na kterou jede více cestujících (několik dospělých, pes, dítě atd.). Multitransakce – transakce skládající se z více než jedné transakce. Dají se použít k zaslání informaci z multilístku. Tyto transakce jsou speciální v tom, že mají stejné číslo transakce (tx-id),

tedy lístku a obsahují multi-index a multi-sum.

Přestupní jízdenka – je jízdenka, která obsahuje více jízdenek na různé trasy.

Přestupní multilístek – je jízdenka, která obsahuje více jízdenek na různé trasy a zároveň na ni jede více cestujících (několik dospělých, dětí, psů atd.).

# **Technická specifikace vzájemné komunikace mezi vozidlem a dispečerským pracovištěm ODIS**

# **1. Uspořádání systému**

V systému jsou dvě roviny komunikace: palubní jednotky/modemy ve vozidlech komunikují se servery provozovatelů palubních jednotek (APEX, Telmax, EM Test, Mikroelektronika - dále jen provozovatelé) a servery provozovatelů komunikují s jediným serverem centrálního dispečinku MPV (CHAPS - dále jen dispečink).

Tento dokument popisuje pouze závazné rozhraní komunikace mezi servery provozovatelů a serverem dispečinku. Binární komunikace mezi jednotlivými vozidly a servery provozovatelů je ponechána na vzájemné dohodě jednotlivých subjektů.

Komunikace mezi servery provozovatelů a serverem dispečinku je realizována TCP protokolem přenášejícím ucelené bloky zpráv v otevřeném XML formátu. Komunikace se odehrávají po veřejném internetu, jako zabezpečení jsou nastaveny statické IP adresy serverů.

# **2. Formát zpráv**

Zprávy budou zasílány ve formátu XML, kódování diakritiky UTF-8. Každý zaslaný balík musí být vložen do tagu *M.* Balík může obsahovat více zpráv stejného typu (typem se myslí lokalizační zprávy nebo zprávy od řidičů, atd.). Balíky budou zasílány po uplynutí nejvýše 30 sekund (pokud bude co zaslat).

Ze serverů provozovatelů **na server dispečinku** budou zasílány balíky zpráv obsahující zprávy typu:

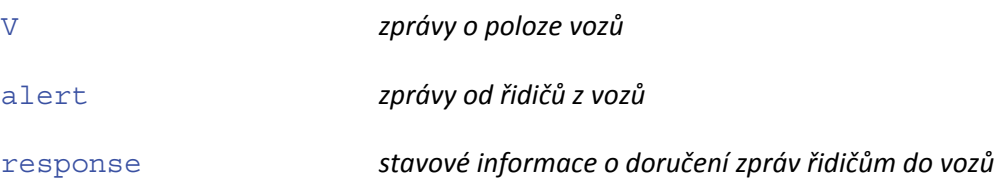

**Ze serveru dispečinku** na servery provozovatelů budou zasílány zprávy typu:

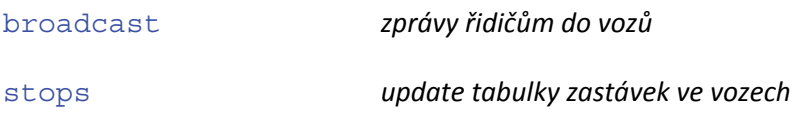

# **2.1 V - lokalizační zprávy z vozů**

- tag **V**
	- o *imei imei číslo modemu*
	- o *rz registrační značka vozidla bez mezer (7 znaků)*
	- o *prodzar číslo prodejního zařízení (pokud není v datové větě z daného kanálu obsaženo, má se za to, že prodzar=imei)*
	- o *pkt číslo paketu*
	- o *lat a lng souřadnice ve formátu WGS 84 formátovány na 5 desetinných míst s desetinnou tečkou (př. lat="50.06577" lng="14.26674")*
	- o *tm datum a čas palubního počítače v UTC ve formátu yyyy-mm-ddThh:mm:ss*
	- o *events příznaky ve zprávách. Element nese řetězec složený ze znaků:* 
		- *R rozjezd (překročení minimální rychlosti cca 10 km/h).*
		- *T uplynutí časového intervalu od posledního hlášení (2 min)*
		- *L ujetí nastavené vzdálenosti od posledního hlášení*
		- *P událost palubního počítače (otevření dveří, zavření dveří ..)*
		- *X překročení nastavené rychlosti*
		- *A odchýlení od kurzu o x°*
		- *G změna platnosti GPS (ztráta signálu, získání signálu).*
		- *D vjezd do území sloupku*
		- *Z výjezd z území sloupku*
	- o *type, line a conn řidičem zadaný typ linky, číslo linky a číslo spoje (dle CIS)*
	- o *rych aktuální rychlost v km/h (celé nezáporné číslo 0-200),*
	- o *smer směr (azimut) ve stupních (celé nezáporné číslo 0-360),*
	- o *evc evidenční číslo vozu zadané řidičem,*
	- o *turnus řidičem zadané číslo služby,*
	- o *ridic řidičem zadané jeho číslo,*
	- o *akt evidenční číslo aktuální zastávky dle číselníku ASWJŘ (dle strojku),*
	- o *konc evidenční číslo cílové zastávky dle číselníku ASWJŘ (dle strojku),*
	- o *delta předpočítané zpoždění palubního počítače v minutách (celé číslo),*
	- o *ppevent události palubního počítače (otevření dveří, ..) (celé číslo),*
	- o *ppstatus status palubního počítače (celé číslo),*
	- o *pperror chyba palubního počítače (celé číslo),*
	- o *n počet cestujících, kteří nastoupili,*
	- o *v počet cestujících, kteří vystoupili,*
	- o *o počet cestujících, ve vozidle.*

V každé zprávě musí být obsaženy atributy *imei, rz, prodzar, pkt*, *lat*, *lng* a *tm*. Ostatní atributy, pokud neobsahují žádný údaj, je vhodné vynechat.

Př.

```
<M><V imei="000600734" rz="1T01234" prodzar="000000001" pkt="4356" lat="49.93179" 
lng="17.27975" tm="2012-10-22T00:59:40" events="R" />
```
*<V imei="000600735" pkt="57" lat="50.1551" lng="14.57533" tm="2012-10-22T00:59:42" events="TP" type="B" line="680410" conn="12" rych="15" smer="283" evc="1707" turnus="23" ridic="15" akt="12345" konc="54321" delta="2" ppevent="17" ppstatus="1" pperror="0" /></M>* 

# **2.2 Alert – zprávy od řidičů z vozů**

- tag *alert*,
	- o *imei imei číslo modemu*
	- o *pkt číslo paketu*
	- o *lat a lng souřadnice ve formátu WGS 84 formátovány na 5 desetinných míst s desetinnou tečkou*
	- o *tm datum a čas palubního počítače v UTC ve formátu yyyy-mm-ddThh:mm:ss*
	- o *data text zprávy*

#### Př:

*<M><alert imei="000600734" pkt="4356" lat="49.93179" lng="17.27975" tm="2012-10-22T00:59:40" data="Mám poruchu" /></M>*

## **2.3 Response - stavová informace o doručení zpráv řidičům do vozů**

- tag *response*,
	- o *msgid identifikační kód zprávy*
	- o *tm datum a čas v UTC ve formátu yyyy-mm-ddThh:mm:ss*
	- o *tag rp se subelementy imei imei vozu, z nějž byla odpověď poslána*
	- o *err nepovinný atribut, obsahuje chybové stavy doručení zprávy. Pokud zpráva byla v pořádku odeslána do vozu a potvrzena řidičem, hodnota err se ve zprávě nezasílá. V parametru err může být jakýkoli text např. "Neodesláno", "Odesláno, ale nepotvrzeno", atd.*

Př:

```
<M><response msgid="900646763639" tm="2012-11-08T09:57:56"><rp><imei>7121</imei><imei 
err="chyba">7122</imei></rp></response></M>
```
# **2.4 Broadcast - zprávy řidičům do vozů**

Tento typ zprávy znamená, že server dispečinku požaduje rozeslat do určených vozů textové zprávy. Každý takovýto požadavek je unikátně číslován **msgid** tak, aby server provozovatele mohl následně k tomuto **msgid** připojovat stavovou informaci o doručení (**response**).

- tag **broadcast**,
	- o *msgid identifikační kód zprávy*
- o *tm datum a čas v UTC ve formátu yyyy-mm-ddThh:mm:ss*
- o *tag rp se subelementy imei imei vozů, do nichž má být zpráva poslána*
- o *tag data s textem zprávy*

#### Př:

*<M><broadcast msgid="900646763639" tm="2012-11-08T09:57:56"> <rp><imei>7121</imei> <imei>7122</imei></rp><data>303/38 Šestajovice,,Za Stodolami: čeká304/17 do11:11.Jedete včas. </data></broadcast></M>*

#### **2.5 Stops - požadavek na update tabulky souřadnic zastávek**

Čas od času se mění množina zastávek - upravují se souřadnice, zastávky se ruší, vznikají nové. Jednotky ve vozech mají tabulku se souřadnicemi zastávek uloženu, aby mohly detekovat vjezd/výjezd do/z jejího území.

Server dispečinku jednou za den rozešle vozům update tabulky souřadnic sloupků. Zpráva **stops** je požadavkem na server provozovatele, aby rozdistribuoval aktuální tabulku souřadnic do vozů.

 Server provozovatele spravuje vozy několika dopravců a každý dopravce pojíždí jinou množinu zastávek. Do všech vozů jednoho dopravce se načte shodná tabulka - množina zastávek nacházejících se na všech linkách jím pojížděných. Proto rozděluje server dispečinku jednotlivé tabulky zastávek do skupin **VehicleGroup**.

- tag **stops**,
	- o *tm datum a čas v UTC*
	- o *tag VehicleGroup se subelementy* 
		- *element dopr se subelementy id číslo dopravce dle CIS a alias název dopravce*
		- *subelementy imei imei vozů*
		- *tag Table se subelementy Stop lat a lng*

#### Př.

<M xmlns:xsd="http://www.w3.org/2001/XMLSchema" xmlns:xsi="http://www.w3.org/2001/XMLSchema-instance"><stops tm="2013-05- 01T23:30:00.0383718Z"><VehicleGroup><dopr id="238" alias="OAD Kolín" />

<imei>643700</imei><imei>644419</imei><imei>644302</imei><imei>644153</imei><imei>64444 3</imei><Table><Stop lat="49.46271" lng="14.76962" /><Stop lat="49.53116" lng="14.80827" /><Stop lat="49.56512" lng="14.82307" /><Stop lat="49.59700" lng="14.84005" /><Stop lat="49.63422" lng="14.84472" /><Stop lat="50.06340" lng="15.12159" /> </Table></VehicleGroup></stops></M>

# **Smlouva**

### **o spolupráci při zajišťování provozu a rozvoje Integrovaného dopravního systému Moravskoslezského kraje ODIS**  (dále jen "**Smlouva**")

Níže uvedeného dne, měsíce a roku byla uzavřena mezi smluvními stranami podle § 1746 odst. 2 zákona č. 89/2012 Sb., občanský zákoník, v platném znění Smlouva tohoto znění:

#### **I. Smluvní strany**

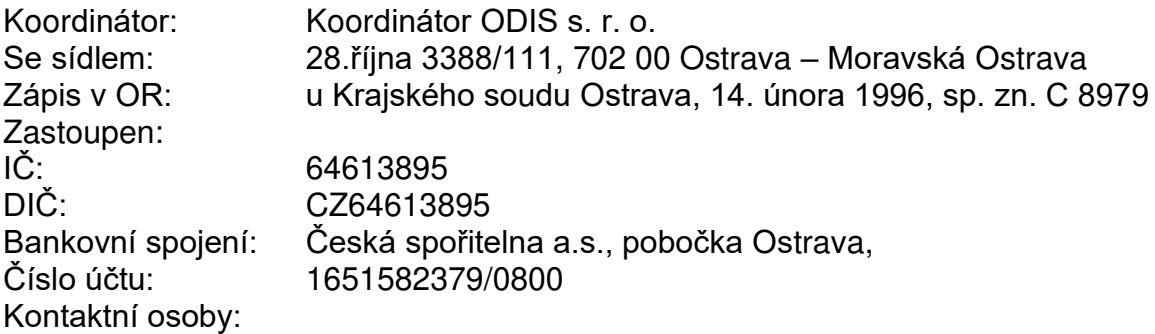

(dále jen "**Koordinátor**")

a

Dopravce: Se sídlem: Zápis v OR: Zastoupen: IČ: DIČ: Bankovní spojení: Číslo účtu: Kontaktní osoby:

(dále jen "**Dopravce**")

### **II. Základní ustanovení**

1. Smluvní strany prohlašují, že údaje uvedené v čl. I. Smlouvy a taktéž oprávnění k podnikání jsou v souladu s právní skutečností v době uzavření Smlouvy. Smluvní strany se zavazují, že změny dotčených údajů oznámí bez prodlení druhé smluvní straně.

- 2. Dopravce tímto potvrzuje, že je vybraným uchazečem v zadávacím řízení veřejné zakázky a zavazuje se uzavřít smlouvu se statutárním městem Havířovem jako objednatelem služby (dále jen "**Hlavní smlouva**") postupem a ve lhůtě stanovené zákonem č. 134/2016 Sb., o zadávání veřejných zakázek, ve znění pozdějších předpisů.
- 3. Statutární město Havířov ve veřejném zájmu rozvíjí Integrovaný dopravní systém Moravskoslezského kraje ODIS (dále "**ODIS**"), o jehož zavedení na linkách MHD Havířov Statutární město Havířov rozhodlo.
- 4. ODIS je systém veřejné osobní hromadné dopravy spojující jednotlivé druhy dopravy za účelem sjednocení organizačně ekonomických, tarifních a dopravních soustav dopravců s cílem zajišťovat účelnou, efektivní a kvalitní dopravní obsluhu území.
- 5. Garantem provozu, správy, rozvoje a kontroly ODIS je Koordinátor.
- 6. Smluvní strany mají společný zájem na kvalitní a efektivní veřejné osobní dopravě a jsou si vědomy, že společensky nejvýhodnější forma provozování veřejné osobní dopravy je integrovaný dopravní systém, umožňující koordinovat veřejnou dopravu v rámci celého kraje podle jednoduchých a srozumitelných pravidel pro cestující při zajištění odpovídající kvality a kvantity veřejné dopravy a efektivního využití finančních prostředků potřebných pro její fungování.
- 7. Smluvní strany společně prohlašují, že po dobu účinností této Smlouvy budou udržovat a rozvíjet veřejnou osobní dopravu provozovanou v rámci ODIS a vzájemně spolupracovat na zajištění efektivního fungování ODIS.
- 8. Tato Smlouva je smluvními stranami chápána jako smluvní rámec dalších dílčích smluv, které jsou nebo budou zaměřeny k řešení konkrétních závazků vyplývajících z podílu smluvních stran na provozování ODIS, přičemž práva a povinnosti smluvních stran této Smlouvy budou jednotlivými smluvními stranami uplatňována a dodržována. Sankce spojené s porušením smluvních závazků si budou smluvní strany sjednávat ke každému konkrétnímu závazku písemnou formou.

### **III. Předmět Smlouvy**

Předmětem této Smlouvy je zajištění finančních a organizačně provozních podmínek spojených s provozem, správou, rozvojem a kontrolou ODIS Koordinátorem podle zásad obsažených v Tarifu ODIS a ve Smluvních přepravních podmínkách ODIS a provozování veřejné osobní dopravy v ODIS Dopravcem dle podmínek dohodnutých touto Smlouvou.

### **IV. Závazky Koordinátora**

Koordinátor se zavazuje po celou dobu účinnosti této Smlouvy:

- 1. Stanovovat způsob přerozdělení vybraného jízdného (dále jen *"***tržby"**) mezi dopravce zapojené do ODIS. Na základě podílu služeb dopravní obslužnosti skutečně poskytnutých v příslušném období jednotlivými dopravci provádět každoměsíčně výpočet rozúčtování tržeb a finančního vyrovnání karetního systému v souladu s čl. IV odst. 2. a 3. této Smlouvy a stanovit formou písemné instrukce povinnost Dopravci odeslat příslušnou část tržeb ostatním dopravcům včetně stanovení způsobu účetního postupu pro přeúčtování služeb s uvedením bankovních spojení (bankovních účtů) jednotlivých dopravců zapojených do ODIS (dále jen "**Instrukce**").
- 2. Provádět rozúčtování tržeb mezi jednotlivé dopravce v ODIS za hodnocené období (příslušný měsíc) v měsíci následujícím po hodnoceném měsíci nejpozději do pátého pracovního dne (včetně) od obdržení údajů o prodejích jízdného od všech dopravců v ODIS.
- 3. Provádět každoměsíčně finanční vyrovnání za transakční údaje ze zařízení odbavovacích a předprodejních systémů dopravců, za účelem zúčtování plateb v systému jednotné bezkontaktní čipové karty u všech participujících dopravců či vydavatelů karet podle těchto základních podmínek:

Základem finančního vyrovnání transakčních údajů je princip, kdy elektronické peníze přijaté na bezkontaktní čipovou kartu u kteréhokoliv dopravce se přiřazují vždy vydavateli karty. Vydavateli karty budou převedeny v měsíci následujícím po měsíci, ve kterém byly uhrazeny na bankovní účet Koordinátora nebo dopravce nebo zaplaceny přes odbavovací a prodejní zařízení. Do té doby mají charakter peněžního závazku. Úroky z peněžních prostředků z přijatých vkladů na elektronickou peněženku jsou příjmem Koordinátora nebo toho dopravce, u kterého byl vklad proveden. Rozdělování částek hrazených elektronickou peněženkou, to je definování tržeb hrazených elektronickou peněženkou mezi jednotlivé dopravce, provede Koordinátor podle zaslaných transakčních dat a přidělí tržby konkrétnímu dopravci, u kterého byla jízdenka uplatněna. Při rozdělování primárně platí, že tržba za jízdné hrazené elektronickou peněženkou náleží dopravci, u kterého cestující elektronickou peněženku k úhradě jízdného použil. Finanční vyrovnání karetního systému mezi Koordinátorem a jednotlivými dopravci v ODIS za hodnocené období (příslušný měsíc) provádí Koordinátor v měsíci následujícím po hodnoceném měsíci podle aktuálně platné smlouvy o dělbě tržeb.

V případě úhrady jízdného bankovní kartou ve vozidlech budou tržby jednotlivým dopravcům přiřazeny podle aktuálně platné smlouvy o dělbě tržeb.

- 4. Na základě pověření statutárního města Havířova provádět každoměsíčně ověření předloženého výkazu výkonů Dopravcem a potvrzovat Dopravci celkové výkony, které Dopravce předkládá statutárnímu městu Havířovu dle Hlavní smlouvy. Potvrzení pro Dopravce za hodnocené období (příslušný měsíc) provádí Koordinátor v měsíci následujícím po hodnoceném měsíci nejpozději do třináctého pracovního dne (včetně). V případě, že Dopravce dodá výkaz výkonů Koordinátorovi po termínu stanoveném touto Smlouvou, prodlužuje se termín pro ověření a následné potvrzení výkazu výkonů pro Dopravce o stejnou dobu, o kterou došlo ke zpoždění ze strany Dopravce.
- 5. Obsluhovat Centrální správu karetního systému prostřednictvím funkčních prvků (Odbavovací systém ODIS, clearing finančních toků, správa SAM modulů, eshop, ODISka, bankovní karta, ODISapka), které se navzájem doplňují a tvoří jednotný systém pro prodej a uznávání jízdného ODIS.
- 6. Navrhovat a stanovovat Tarif ODIS a Smluvní přepravní podmínky ODIS. Koordinátor tyto dokumenty spravuje, ale Dopravce je pro cestující vyhlašuje.
- 7. Na základě pověření statutárního města Havířova uplatňovat a kontrolovat standardy dopravní obslužnosti dle dokumentu Technické a provozní standardy.
- 8. Na základě pověření statutárního města Havířova zajišťovat provoz Dopravního infocentra dle dokumentu Technické a provozní standardy ODIS.
- 9. Zajišťovat provoz E-shopu ODIS sloužícího pro objednávku bezkontaktních čipových karet, dále pro prodej jízdného ODIS a pro nahrání kreditu na elektronickou peněženku bezkontaktních čipových karet.
- 10. Vydávat bezkontaktní čipové karty ODISka a spravovat zůstatky elektronických peněz těchto ODISek. Provádět výpočet finančního vyrovnávání elektronických peněz mezi dopravci.
- 11. Provádět zúčtování transakcí bankovními platebními kartami v režimu denního zúčtování transakcí (tzv. Cappingu).
- 12. Zajišťovat pro Dopravce na základě uzavřené Komisionářské smlouvy o obchodní spolupráci prodej jízdenek v E-shopu ODIS a v mobilní aplikaci ODI-Sapka, přičemž odměna za poskytnuté plnění dle Komisionářské smlouvy je specifikována v Komisionářské smlouvě.
- 13. Poskytnout Dopravci bezplatně SAM moduly pro bezpečnou komunikaci mezi odbavovacím a prodejním zařízením a ODISkou nebo jinou bezkontaktní čipovou kartou.
- 14. Provozovat informační a prodejní mobilní aplikaci ODISapka.
- 15. Provozovat Centrální dispečink ODIS, kam má Dopravce povinnost zasílat data o poloze vozidla z důvodu hlídání návazností, řešení mimořádností a kontroly údajů.
- 16. Na základě pověření statutárního města Havířova evidovat oběhy vozidel Dopravce.
- 17. Na základě pověření statutárního města Havířova spolu s Dopravcem zpracovávat pro objížďku silniční komunikace příslušná opatření.
- 18. Zpracovávat návrhy dělby přepravní práce mezi dopravci. Ve spolupráci s krajem, městy a obcemi sledovat a vyhodnocovat frekvenci cestujících v systému

ODIS a navrhovat opatření k zvýšení efektivity ODIS. Optimalizovat vedení a návaznosti linek v ODIS.

- 19. Zpracovávat statistiky a výkazy v ODIS.
- 20. Na základě pověření statutárního města Havířova provádět kontrolu dodržování přepravně-tarifních podmínek na linkách Dopravce ze strany pracovníků Dopravce, odbavovacího zařízení Dopravce a cestujících.
- 21. Na základě pověření statutárního města Havířova vykonávat veškerá či některá práva či povinnosti vyplývající z Hlavní smlouvy.

#### **V. Závazky Dopravce**

Dopravce se zavazuje po celou dobu účinnosti této Smlouvy:

- 1. Zajišťovat službu v souladu s aktuálními Smluvními přepravními podmínkami ODIS, aktuálním Tarifem ODIS a s aktuálními Technickými a provozními standardy dle Hlavní smlouvy.
- 2. Poskytovat údaje o poloze vozidel, jízdní řády, oběhy vozidel, údaje z odbavovacích a prodejních zařízení, údaje vyplývající z dokumentu Technické a provozní standardy, výkaz výkonů Dopravce, a to ve stanovených termínech. Zasílat Koordinátorovi údaje z odbavovacích a prodejních zařízení v termínech dle dokumentu Návrh datové věty pro MSK.
- 3. V návaznosti na výpočet rozúčtování tržeb a finančního vyrovnání karetního systému zaslaném Koordinátorem Dopravci je Dopravce povinen, v případě že mu za hodnocený měsíc vznikne závazek vůči ostatním dopravcům, zaslat danou částku na účty dle aktuální smlouvy o dělbě tržeb. Povinnost uhradit příslušnou částku dle zaslaného rozúčtování ve lhůtě splatnosti je splněna, pokud bude příslušná částka připsaná na bankovní účet dopravce uvedeného v písemné Instrukci nejpozději v poslední den splatnosti.
- 4. Na základě pověření Koordinátora statutárním městem Havířovem neprodleně informovat Koordinátora o změnách týkajících se dopravy, zejména v případě:
	- mimořádných a plánovaných výluk
	- mimořádných změn jízdních řádů
	- mimořádností v provozu
	- změny ve vozovém parku, které jsou možné jen za podmínek uvedených v Hlavní smlouvě
	- dalších nastalých provozních stavů, kde je informační povinnost Dopravce definována v Technických a provozních standardech ODIS.
- 5. Uznávat vzájemně jízdní doklady ODIS vydané jinými dopravci, či vydavateli karet.
- 6. Uzavřít s Koordinátorem a mít platnou Komisionářskou smlouvu o obchodní spolupráci, pro zajištění prodeje jízdenek v E-shopu ODIS a v mobilní aplikaci ODISapka Koordinátorem pro Dopravce.
- 7. Postupovat součinně se statutárním městem Havířovem a s Koordinátorem v případě požadavku na úpravy nebo upgrade odbavovacího systému

v návaznosti na změny v odbavování vyplývající ze změn Tarifu ODIS, a to jak na zařízení ve vozidlech, tak na předprodejních zařízeních Koordinátora včetně případných úprav následných datových toků. Koordinátor zajistí dodání finálního odsouhlaseného zadání pro požadovanou danou úpravu nebo upgrade odbavovacího systému Dopravci minimálně 90 kalendářních dnů před požadovaným termínem realizace, pokud se smluvní strany nedohodnou jinak.

- 8. Dopravce je povinen zapracovat úpravy Tarifu ODIS v průběhu trvání této Smlouvy. V případě strukturálních změn Tarifu ODIS (tj. v případě změn tarifních zón, zavedení nového druhu jízdenky, změn způsobu výpočtu jízdného apod.) je Dopravce povinen zapracovat tyto změny ve lhůtě do 90 dní od obdržení požadavku ze strany Koordinátora, pokud se smluvní strany nedohodnou jinak. V případě úprav cen jízdného je Dopravce povinen zapracovat tyto změny ve lhůtě do 30 dní od obdržení požadavku ze strany Koordinátora, pokud se smluvní strany nedohodnou jinak.
- 9. Pro bezpečný přístup ke karetnímu systému ODISka využívat bezpečnostní SAM moduly, které Dopravci bezplatně zapůjčí Koordinátor.
- 10. Dopravce je povinen předložit výkaz výkonů Koordinátorovi nejpozději do sedmého pracovního dne (včetně) v měsíci následujícím po hodnoceném měsíci.
- 11. V kooperaci s Koordinátorem se podílet na sledování frekvence cestujících v systému ODIS.
- 12. Spolupracovat s Koordinátorem na propagaci systému ODIS, poskytnout součinnost zejména v oblasti informování cestujících a při přípravě grafických materiálů.
- 13. Dopravce je povinen nejpozději do 45 kalendářních dnů před zahájením provozu vozidel dle Hlavní smlouvy sjednat s Koordinátorem na základě pověření Koordinátora statutárním městem Havířovem termín schválení vozidel dle Technických a provozních standardů a termín testování požadavků pro odbavení cestujících a termín testování komunikace mezi vozidlem a pracovištěm Centrálního dispečinku ODIS.
- 14. Na základě pověření Koordinátora statutárním městem Havířovem umožnit Koordinátorovi kontrolu dodržování Technických a provozních standardů ODIS dle příslušných ustanovení Technických a provozních standardů ODIS a kontrolu práce zaměstnanců Dopravce při prodeji jízdného.
- 15. Umožnit Koordinátorovi a pověřit jej k provádění přepravní kontroly v rozsahu práv dopravce vůči cestujícím, plynoucích ze zákonných předpisů.
- 16. Postupovat podle Instrukce Koordinátora specifikované v článku IV. odst. (1) Smlouvy.

#### **VI. Doba trvání Smlouvy**

1. Smlouva se uzavírá na dobu určitou, a to na dobu trvání platnosti Hlavní smlouvy.

#### **IX. Obchodní tajemství**

- 1. Pokud není níže stanoveno jinak, při ochraně obchodního tajemství týkajícího se této Smlouvy, se řídí smluvní strany § 504 zákona č. 89/2012 Sb., občanský zákoník (dále jen "**občanský zákoník**"). Dopravce je povinen nejpozději v den podpisu smlouvy označit skutečnosti, které považuje za obchodní tajemství. Koordinátor je povinen zajistit, aby skutečnosti označené Dopravcem jako "obchodní tajemství" a zároveň splňující zákonnou definici obchodního tajemství dle § 504 občanského zákoníku byly odpovídajícím způsobem utajeny a aby s těmito skutečnostmi byli seznámeni pouze zaměstnanci Koordinátora určení k tomu statutárními zástupci Koordinátora, kteří jsou povinni zachovat mlčenlivost.
- 2. Ustanovení odst. 1 tohoto článku se neuplatní v případě postupu podle zákona č. 106/1999 Sb., o svobodném přístupu k informacím, v platném znění.
- 3. Smluvní strany se dohodly, že povinnost mlčenlivosti Koordinátora o skutečnostech označených Dopravcem jako obchodní tajemství Dopravce a zároveň splňující zákonnou definici obchodního tajemství dle § 504 občanského zákoníku se nevztahuje na statutární město Třinec, které je a/nebo bude smluvní stranou Hlavní smlouvy jako objednatel.

## **X.**

### **Smluvní postihy**

- 1. Koordinátor má právo účtovat Dopravci smluvní pokutu ve výši 10.000,- Kč za každý den prodlení v případě:
	- a. nedodržení lhůty k předání údajů o prodejích jízdného z tržeb ODIS dle článku V., odst. 2. této Smlouvy ze strany Dopravce; nebo
	- b. nedodržení lhůty k předání výkazu výkonů Dopravce dle článku V. odst. 2 této Smlouvy; nebo
	- c. prodlení Dopravce s úhradou částky dopravci(ům) zapojenému v ODIS na základě písemné Instrukce dle článku IV. odst.1 této Smlouvy.
- 2. Smluvní strany se dohodly, že před uplatněním smluvních postihů dle tohoto článku Smlouvy s možností uplatnění pokuty, uskuteční nejpozději do 7 kalendářních dnů od zjištění porušení Smlouvy společné dohodovací jednání za účelem objasnění zjištěného porušení této Smlouvy. V případě, že se toto jednání neuskuteční bez objektivně ospravedlnitelného důvodu nebo na tomto jednání nedojde k dohodě smluvních stran, mohou být poté vůči druhé smluvní straně uplatněny smluvní postihy dle tohoto článku Smlouvy.
- 3. Sjednáním ani zaplacením smluvní pokuty dle této Smlouvy není dotčen případný nárok na náhradu škody vzniklý v důsledku porušení povinnosti(í) dle této Smlouvy.

#### **XI. Okolnosti vylučující odpovědnost - vyšší moc**

- 1. Smluvní strany budou zproštěny své odpovědnosti za nesplnění svých závazků z této Smlouvy částečně nebo úplně, jestliže takové nesplnění bylo způsobeno okolnostmi vyšší moci.
- 2. Za okolnosti vyšší moci se pokládají takové nevyhnutelné události, které žádná ze stran této Smlouvy nemohla předvídat v době uzavření Smlouvy, a které smluvní straně brání plnit smluvní závazky. Za okolnost vyšší moci se vždy považují války, invaze, povstání, zásah státu nebo vlády, živelné události, pandemie, generální stávky a dopravní nehody.
- 3. Smluvní strana, která uplatňuje osvobození od smluvních závazků z důvodu vyšší moci, musí neprodleně, nejpozději do 3 pracovních dnů, prokazatelným způsobem uvědomit druhou smluvní stranu o zásahu okolnosti vyšší moci. Stejným způsobem táž smluvní strana oznámí druhé smluvní straně konec okolností vyšší moci.
- 4. Smluvní strana uplatňující osvobození od smluvních závazků z důvodu vyšší moci musí druhé smluvní straně předložit uspokojivé důkazy o okolnostech, na které se odvolává, případně umožnit druhé smluvní straně prověření okolností vyšší moci.

#### **XII.**

## **Kontrola plnění Hlavní smlouvy**

Na základě pověření Koordinátora statutárním městem Havířovem je dopravce povinen umožnit pověřeným pracovníkům Koordinátora provádění kontrolní činnosti dle Hlavní smlouvy a v rozsahu stanoveném ve zmocnění statutárního města Havířova vykonávání práv či povinností v souladu s Hlavní smlouvou. Při výkonu kontrolní činnosti se pověřený pracovník Koordinátora přepravuje bezplatně a prokazuje se průkazem Koordinátora. Koordinátor je oprávněn blíže konkretizovat a upřesnit podmínky pro průběh kontroly Dopravce, které musí být v souladu s Hlavní smlouvou a zmocněním statutárního města Havířova, a které je Dopravce povinen dodržovat.

#### **XIII.**

#### **Společná ujednání**

- 1. Tato Smlouva se řídí právním řádem České republiky.
- 2. Tato Smlouva nabývá platnosti dnem podpisu oběma smluvními stranami a účinnosti dnem uveřejnění v registru smluv dle zákona č. 340/2015 Sb., o zvláštních podmínkách účinnosti některých smluv, uveřejňování těchto smluv a o registru smluv (zákon o registru smluv), ve znění pozdějších předpisů (dále jen "zákon o registru smluv"). Uveřejnění této Smlouvy provede v souladu se zákonem o registru smluv Koordinátor.
- 3. Koordinátor zašle Smlouvu k řádnému uveřejnění do registru smluv vedeného Ministerstvem vnitra ČR, přičemž v uveřejňovaných dokumentech znečitelní ty údaje, které Dopravce označil za své obchodní tajemství. Koordinátor dále

v uveřejňovaných dokumentech zajistí anonymizaci těch osobních údajů, pro které není k jejich zpracování uveřejněním k dispozici právní titul.

- 4. Změny a doplňky této Smlouvy lze provést pouze písemnými dodatky k této Smlouvě potvrzenými oběma smluvními stranami. Dodatky budou vzestupně číslovány a stanou se součástí této Smlouvy.
- 5. Smlouva je vyhotovena ve dvou vyhotoveních s platností originálu, z nichž každá ze smluvních stran obdrží po jednom vyhotovení.
- 6. Obě smluvní strany se zavazují písemně informovat druhou smluvní stranu o všech skutečnostech, které mohou mít vliv na plnění této Smlouvy (např. prohlášení konkurzu), a to do 15 kalendářních dnů od doby, kdy se s touto skutečností seznámily nebo tuto skutečnost mohly zjistit.
- 7. Smlouva je závazná v plném rozsahu i pro právní nástupce obou smluvních stran.
- 8. Neplatnost nebo neúčinnost některého ustanovení této Smlouvy nezakládá neplatnost nebo neúčinnost celé Smlouvy.
- 9. Účastníci Smlouvy se zavazují, že vynaloží veškeré úsilí k urovnání sporů vzniklých z této Smlouvy nebo v souvislosti s ní smírnou cestou. Smluvní strany dále sjednávají, že pokud nevyřeší jakýkoli spor či nárok vzniklý z této Smlouvy nebo v souvislosti s ní smírnou cestou, předloží takový spor či nárok ke konečnému rozhodnutí věcně příslušnému soudu České republiky dle sídla Koordinátora.
- 10. Smluvní strany této Smlouvy prohlašují, že si text Smlouvy přečetly, jejímu obsahu porozuměly a se Smlouvou souhlasí. Na důkaz toho připojují podpisy svých oprávněných zástupců.

V Ostravě dne …………..…………………

……………………................................. Koordinátor Koordinátor ODIS s.r.o.

V …………. dne …………..…………………

…………….……………......................... Dopravce

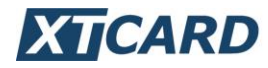

# **Platby bankovní kartou**

**Verze 14.0** 

XT-Card a.s., Seifertova 327/85, 130 00 Praha 3, IČ: 27408256, DIČ: CZ27408256, zapsaná v obchodním rejstříku vedeném u Městského soudu v Praze v oddílu B, vložka 10398. Číslo účtu 19-1133090227/0100.

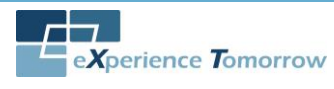

Strana 1/62

# <span id="page-271-0"></span>**1 Obsah**

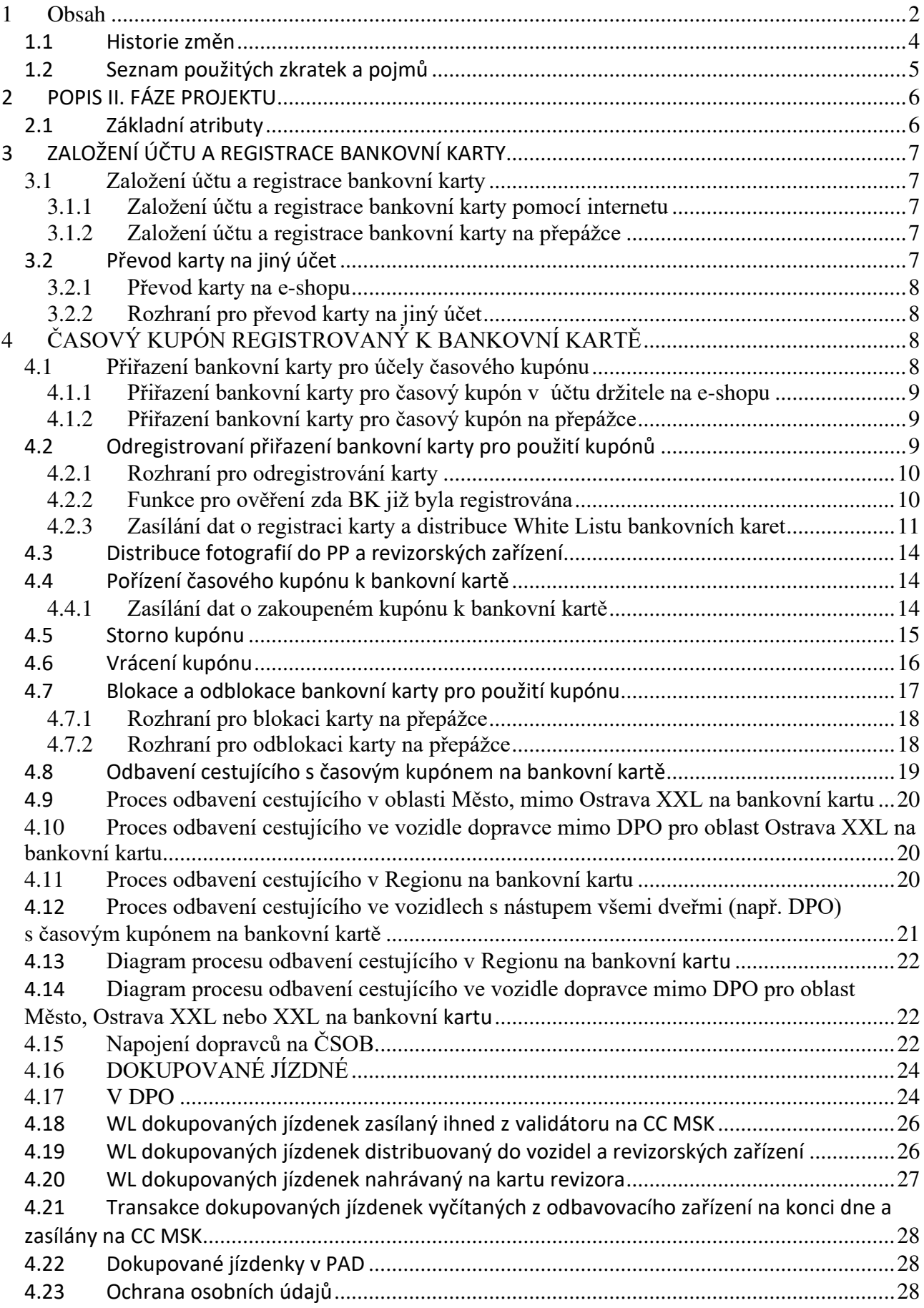

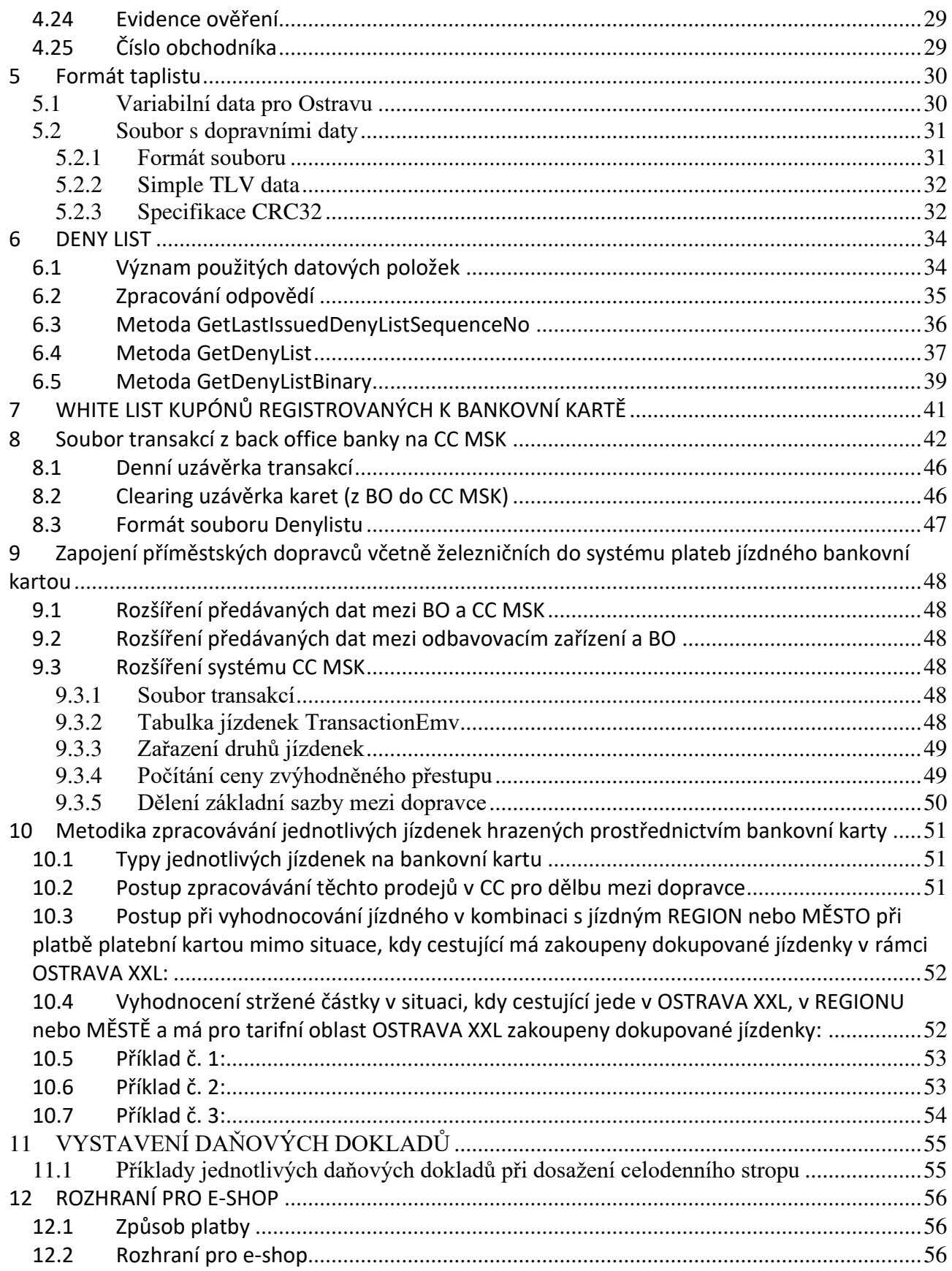

# <span id="page-273-0"></span>**1.1 Historie změn**

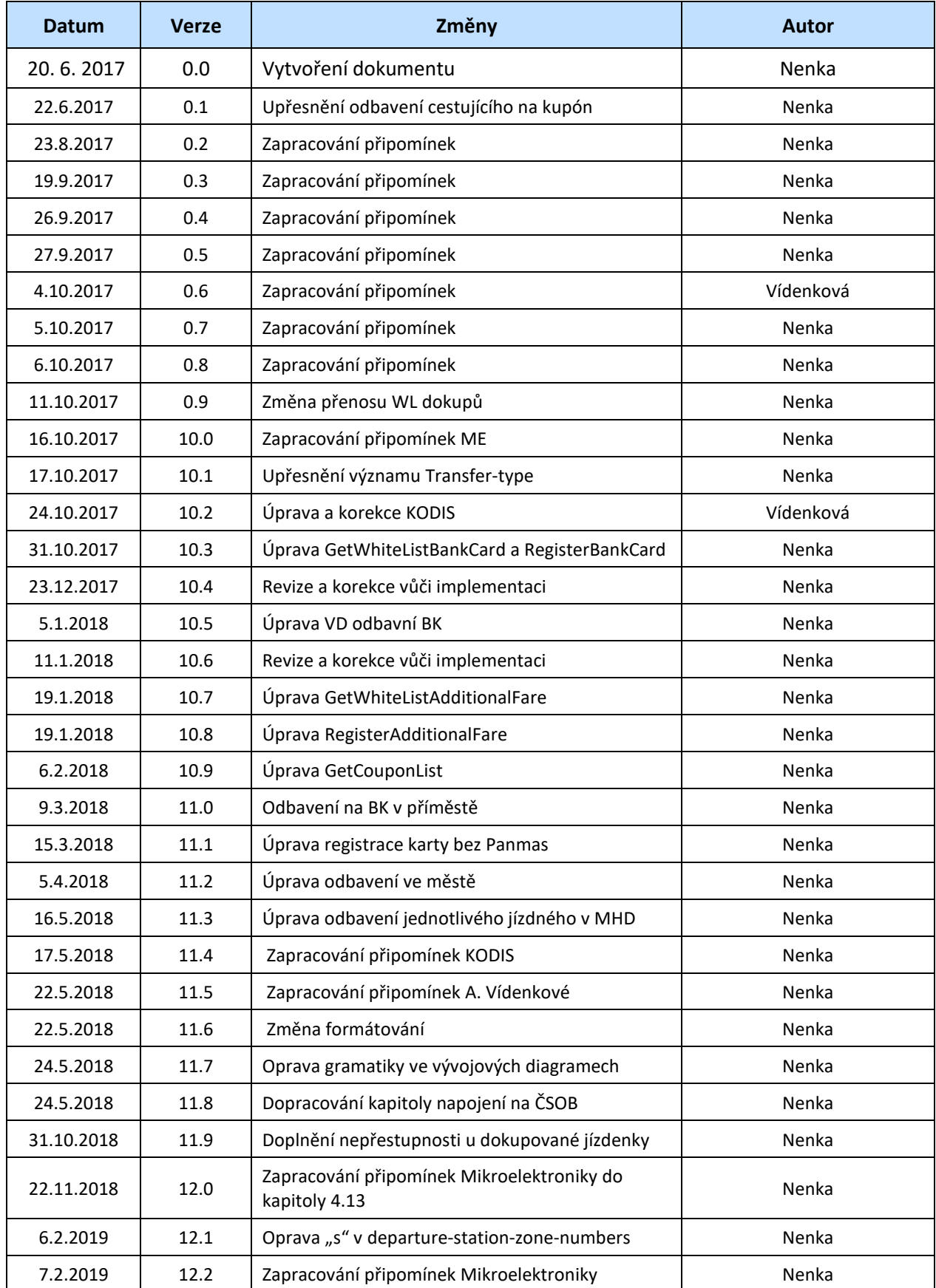

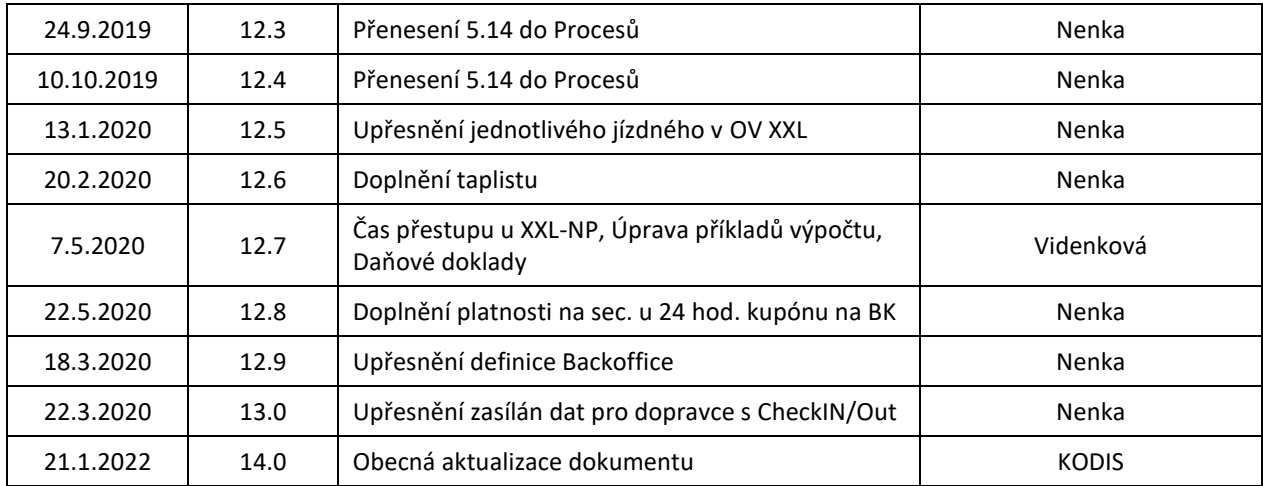

# <span id="page-274-0"></span>**1.2 Seznam použitých zkratek a pojmů**

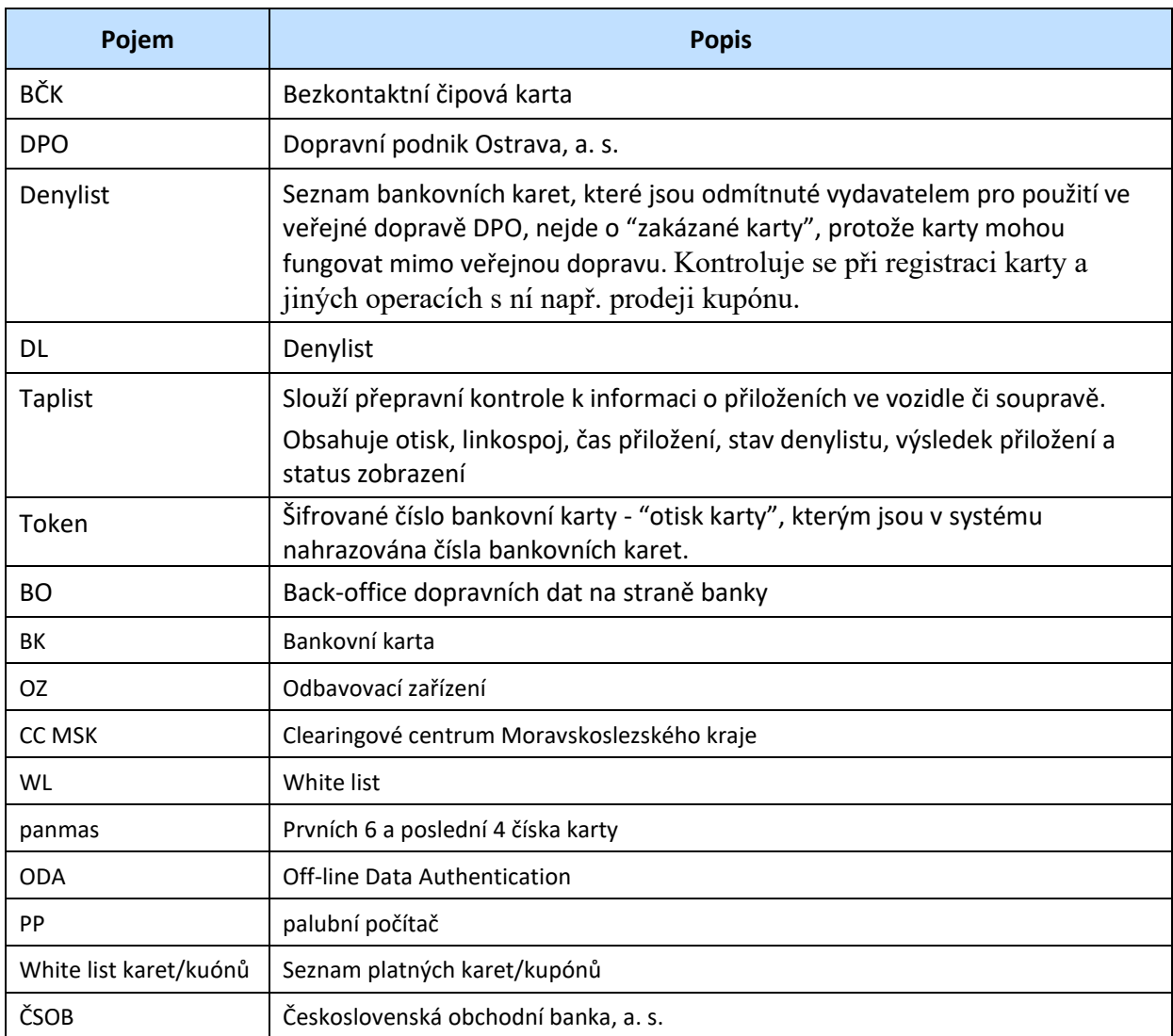

# <span id="page-275-0"></span>**2 POPIS II. FÁZE PROJEKTU**

Ve druhé fázi projektu Platby bankovní kartou v DPO bude řešeno:

- odbavení cestujícího na časový kupón registrovaný k bankovní kartě,
- odbavení spolucestujícího na dokupované jízdenky bankovní kartou,
- zapojení příměstského dopravce do systému plateb jízdného bankovní kartou.

Časové kupóny bude možno zakoupit k bankovní kartě, kterou se bude cestující prokazovat jak při přepravní kontrole, tak při nástupu předními dveřmi u řidiče. Bankovní karta tedy bude "nosičem" časového kupónu, i když časový kupón nebude přímo na bankovní kartě zapsán, ale bude k ní registrován v CC MSK.

Registrace časových kupónů k bankovní kartě bude možno provést pomocí webového rozhraní komunikujícího s platební bránou ČSOB.

Registrované časové kupóny k bankovní kartě budou distribuovány do jednotlivých vozidel i do přenosných zařízení revizorské kontroly pomocí tzv. whitelistů.

Dokupované jízdenky budou rovněž distribuovány prostřednictvím whitelistu, aby v případě přestupu bylo možno vyhodnotit, zda má cestující zaplaceno dokupované jízdné či nikoliv.

Validátory ve vozidlech budou umožňovat cestujícímu, který zakoupil dokupované jízdné, platnosti jednotlivé dokoupené jízdenky, a to jak přímo ve voze, kde byl dokup realizován, tak i při případném přestupu. V případě check-in/out se informace o dokupu zobrazí automaticky. Informaci o dokupu půjde rovněž zjistit v inforežimu terminálu. Validátor rovněž zobrazí případné kupony registrované k nosiči.

# <span id="page-275-1"></span>**2.1 Základní atributy**

- Dokupované přestupní jízdenky jsou v počátku zavedení pouze v síti DPO.
- Existuje limit na dokupované jízdné.
- Dokup je v režimu off-line, přičemž banka uhradí v rámci rizika maximálně denní částku 500,- Kč za veškeré jízdné na každou použitou kartu v rámci dne.
- Přepravní kontrola ve vozidle bude "okamžitá" přepravní kontrola.
- Informace o jízdách a reklamace kalkulovaného jízdného možné prostřednictvím e-shopu Koordinátora ODIS.

# <span id="page-276-0"></span>**3 ZALOŽENÍ ÚČTU A REGISTRACE BANKOVNÍ KARTY**

# <span id="page-276-1"></span>**3.1 Založení účtu a registrace bankovní karty**

Pro možnost využívání bankovní karty jako identifikátoru pro případný kupón musí držitel/cestující nejdříve založit účet a provést registraci bankovní karty k danému účtu.

Založení účtu a registrace karty k tomuto účtu je možná dvěma způsoby:

- Pomocí internetového rozhraní https://odiska.cz/nebo www.dpo.cz/eshop
- Na přepážce (platí pouze pro virtuální bankovní karty)

Podmínkou založení účtu je email. Při registraci bankovní karty k tomuto účtu nebude v systému uloženo číslo karty, ale pouze prvních 6 a poslední 4 čísla karty, expirace a token karty (token se generuje z vyčteného čísla karty).

Registrace jedné bankovní karty bude možná jen k jednomu emailovému účtu. Pokud by chtěl držitel provést registraci stejné karty k druhému účtu, bude držitel informován, že karta je již zaregistrována a je možné ji odregistrovat.

# <span id="page-276-2"></span>**3.1.1 Založení účtu a registrace bankovní karty pomocí internetu**

Současná registrace na https://odiska.cz/ nebo na [www.dpo.cz/eshop](http://www.dpo.cz/eshop) je provedena na email uživatele, tedy uživatel se zaregistruje pod svým emailem a zvolí si heslo. , a pak již může k tomuto uživatelskému účtu přiřazovat karty.

Při přiřazení bankovní karty k uživatelskému účtu prostřednictvím internetového rozhraní je provedena fiktivní platba 1,- Kč, která cestujícímu není účtována.

### <span id="page-276-3"></span>**3.1.2 Založení účtu a registrace bankovní karty na přepážce**

Na přepážce je možno registrovat pouze virtuální bankovní kartu.

Registrační přepážka musí být vybavena čtečkou bankovních karet ČSOB, kterou si pořídí dopravce. Čtečka bude provádět ODA a v případě úspěšné autentizace vracet token do aplikace registrační přepážky, odkud bude zaslán na clearing.

Pro registraci bankovní karty na přepážce držitel předloží bankovní kartu, kterou chce registrovat k danému účtu

Držitel v takovém případě na přepážce zadá v žádosti o registraci emailový účet, ke kterému chce kartu registrovat. Pokud tento registrační emailový účet bude existovat, karta se k tomuto emailovému účtu přiřadí. Na zadanou emailovou adresu se poté zašle potvrzující email z portálu po obdržení registrační zprávy z přepážky.

V případě, že karta již je registrovaná, bude pracovník přepážky na tuto skutečnost systémem upozorněn.

Registrovat je možné pouze bezkontaktní platební karty karetních asociací VISA a Mastercard.

## <span id="page-276-4"></span>**3.2 Převod karty na jiný účet**

Převod karty na jiný účet provádíme:

• na e-shopu https://odiska.cz/ nebo na www.dpo.cz/eshop,

Pokud účet neexistuje, založí se automaticky a uživateli bude zaslán email s heslem.

Při převodu karty na jiný účet bude s kartou převedena také celá její historie.

# <span id="page-277-0"></span>**3.2.1 Převod karty na e-shopu**

Převod karty je možný pouze po vypořádání případných zůstatků k převáděné kartě. Tzn. kartu nelze převést ani odregistrovat, pokud je ke kartě pořízena platná nebo budoucí platná DČJ. Pokud ke kartě není pořízena DČJ, je možné kartu odebrat z účtu a následně přiřadit k jinému účtu.

# <span id="page-277-1"></span>**3.2.2 Rozhraní pro převod karty na jiný účet**

Pro přenos informací o převodech karet na jiný účet definujeme 1 zprávu. Přehled definovaných zpráv:

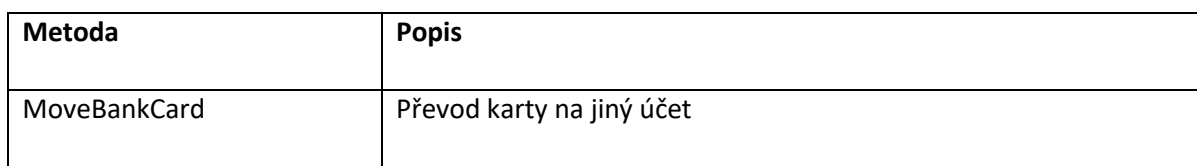

#### **MoveBankCard**

#### **Request**

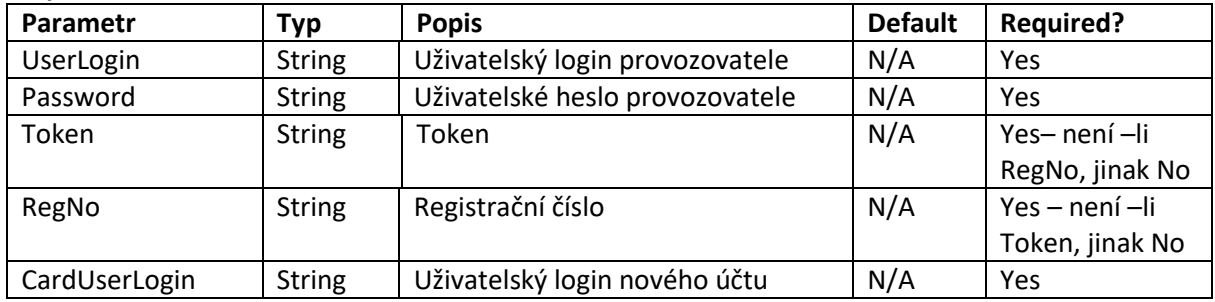

#### **Response**

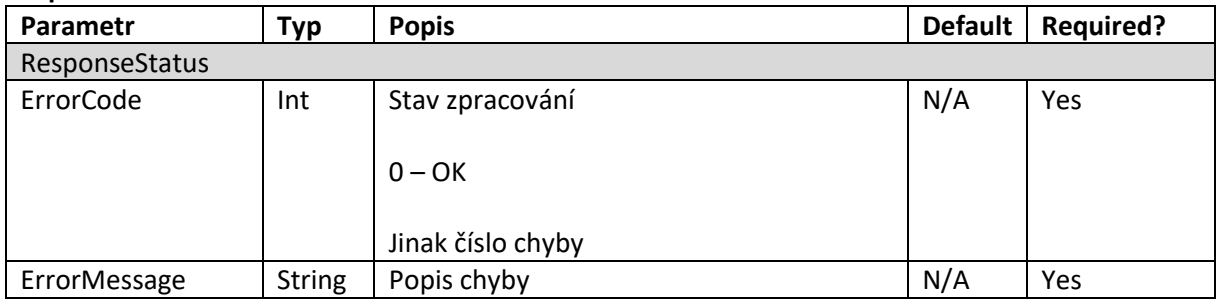

# <span id="page-277-2"></span>**4 ČASOVÝ KUPÓN REGISTROVANÝ K BANKOVNÍ KARTĚ**

# <span id="page-277-3"></span>**4.1 Přiřazení bankovní karty pro účely časového kupónu**

Pro možnost využívání časového kupónu k bankovní kartě je nutné založení účtu a registrace dle bodu [3](#page-276-0)  tohoto dokumentu.

Následně bude možno vybranou bankovní kartu přiřadit pro možnost využívání jako identifikátor časového kupónu.

Přiřazení bankovní karty k tomuto účelu bude možné dvěma způsoby:

- Pomocí internetového rozhraní v registrovaném účtu držitele na <https://odiska.cz/>nebo na www.dpo.cz/eshop
- Na přepážce (pouze virtuální bankovní karty)

Držitel může využívat pouze jednu vybranou bankovní kartu jako identifikátor konkrétního časového kupónu. V případě změny bankovní karty držitele, i pokud získá kartu se stejném číslem, jako vlastnil dosud, musí držitel novou kartu přiřadit ke svému účtu a časový kupón na novou kartu převést.

Údaje o přiřazení bankovní karty pro využívání časového kupónu budou zaslány na CC MSK, který následně tvoří whitelist těchto karet a vystavuje je pro distribuci do vozidel a zařízení přepravní kontroly.

Takto přiřazené bankovní karty budou umístěny a distribuovány v tzv. Whitelistu karet.

# <span id="page-278-0"></span>**4.1.1 Přiřazení bankovní karty pro časový kupón v účtu držitele na e-shopu**

Přiřazení BK se provádí v sekci Registrovat kartu, po zadání stanovených údajů dle druhu karty. Při registraci BK k účtu je nutno provést v platebním rozhraní autorizační transakci s fiktivní platbou 1 Kč, která není Uživateli účtována. Blíží informace obsahuje nápověda pro uživatele na <https://odiska.cz/>

# <span id="page-278-1"></span>**4.1.2 Přiřazení bankovní karty pro časový kupón na přepážce**

Přiřadit lze pouze virtuální bankovní kartu a pouze již k existujícímu e-mailovému účtu na e-shopu.

Pro přiřazení bankovní karty k možnosti využívání časového kupónu musí držitel předložit:

- Konkrétní bankovní kartu
- Fotografii
- Jméno a příjmení
- Datum narození
- V případě slevy doklad opravňující ke slevě

Při přiřazení bankovní karty na přepážce mohou být zároveň zadány jakékoli profily, tzn. i slevové, jelikož pracovnice přepážky může ihned ověřit nárok na slevu a nastavit její dobu platnosti. Pracovník přepážky také provede okamžitou kontrolu fotografie, takovéto přiřazení nepodléhá potvrzení KODIS.

Držitel v případě registrace na přepážce dostane potvrzení o registraci s kódem (číslem registrace), na jehož základě lze v budoucnu kartu na přepážce zablokovat.

V systému bude rozpoznáváno, pouze v rámci jednoho účtu, že každá registrovaná karta je na jiné jméno, příjmení a datum narození. Mezi účty nebo na přepážce nebude tato kontrola prováděna, ale podmínka jedné platné karty registrované pro časové kupóny bude zahrnuta v Tarifu.

# <span id="page-278-2"></span>**4.2 Odregistrovaní přiřazení bankovní karty pro použití kupónů**

Odregistrování přiřazení bankovní karty pro použití kupónu se provádí formou "odregistrace přiřazení karty". Karta bude odstraněna z WL karet a nebude možno na ni zakoupit kupón ani se na kupón odbavit.

Při odregistraci budou současně odstraněny z WL kupónů také všechny kupóny registrované k dané kartě.

Pokud budou ke kartě zakoupeny platné nebo budoucí platné kupóny, nelze přiřazení karty ke kupónu odregistrovat. Držitel musí buď provést převod kupónů na jinou kartu, nebo si kupóny nechat vyplatit.

V případě ztráty bankovní karty může cestující, kromě povinného oznámení bance, provést odregistrování své karty pro použití v ODIS dle výše uvedených podmínek, není však podmínkou. Pokud cestující neprovede odregistraci, ale pouze provede převod na jinou kartu, neutrpí neprovedením odregistrace žádnou újmu, protože v případě použití v systému variable fare bude zablokována automaticky po prvém použití.

Pokud cestující uplatnil blokaci u vydavatele a v případě časového kupónu na kartě, může cestující sám provést převod na jinou kartu pomocí internetového rozhraní nebo na přepážce dle podmínek převodu uvedených v bodě 5.2 tohoto dokumentu.

Odregistrování karty pro použití kupónů je možné:

• na e-shopu www.odiska.cz,

# <span id="page-279-0"></span>**4.2.1 Rozhraní pro odregistrování karty**

Pro přenos informací o odregistrování bankovní karty definujeme 1 zprávu. Přehled definovaných zpráv:

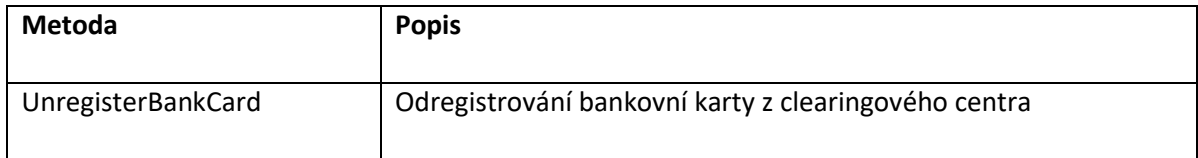

#### **UnregisterBankCard**

#### **Request**

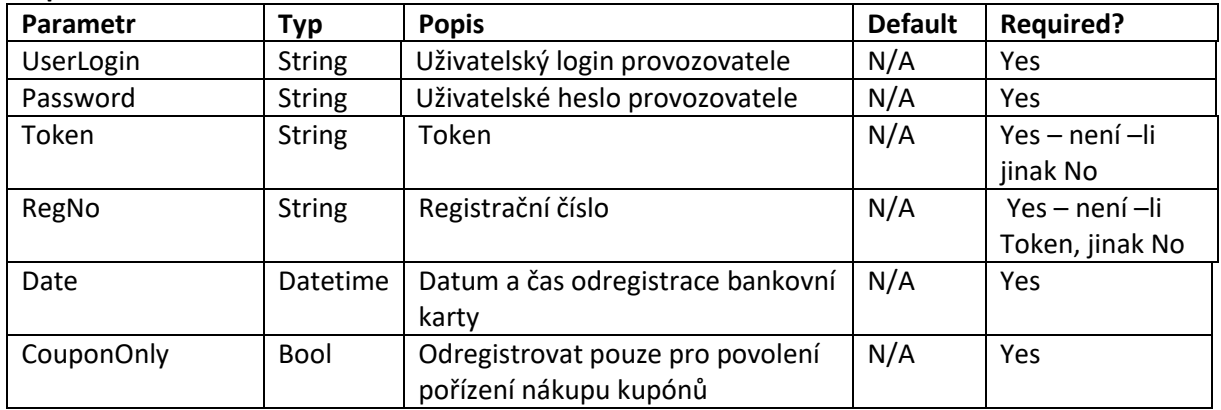

#### **Response**

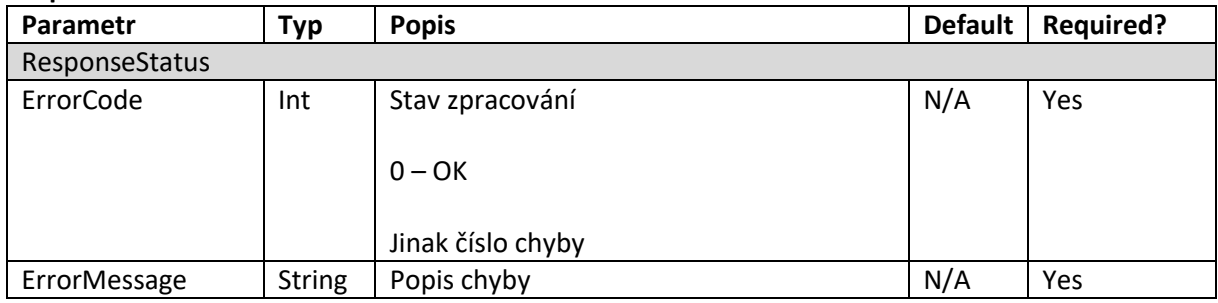

# <span id="page-279-1"></span>**4.2.2 Funkce pro ověření zda BK již byla registrována**

#### **GetBankCardStatus**

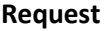

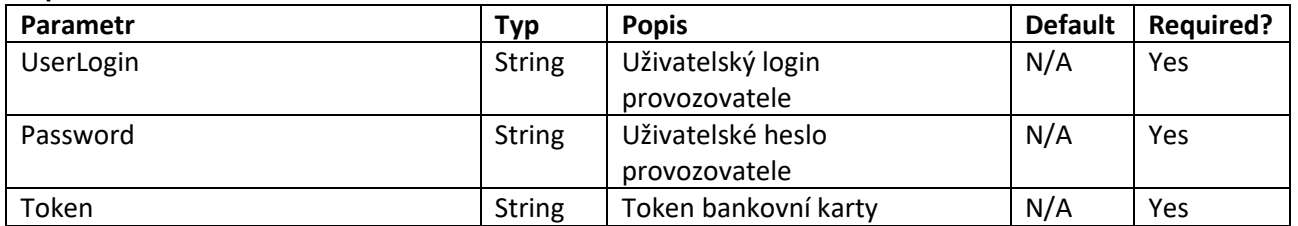

#### **Response**

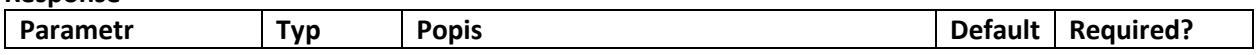

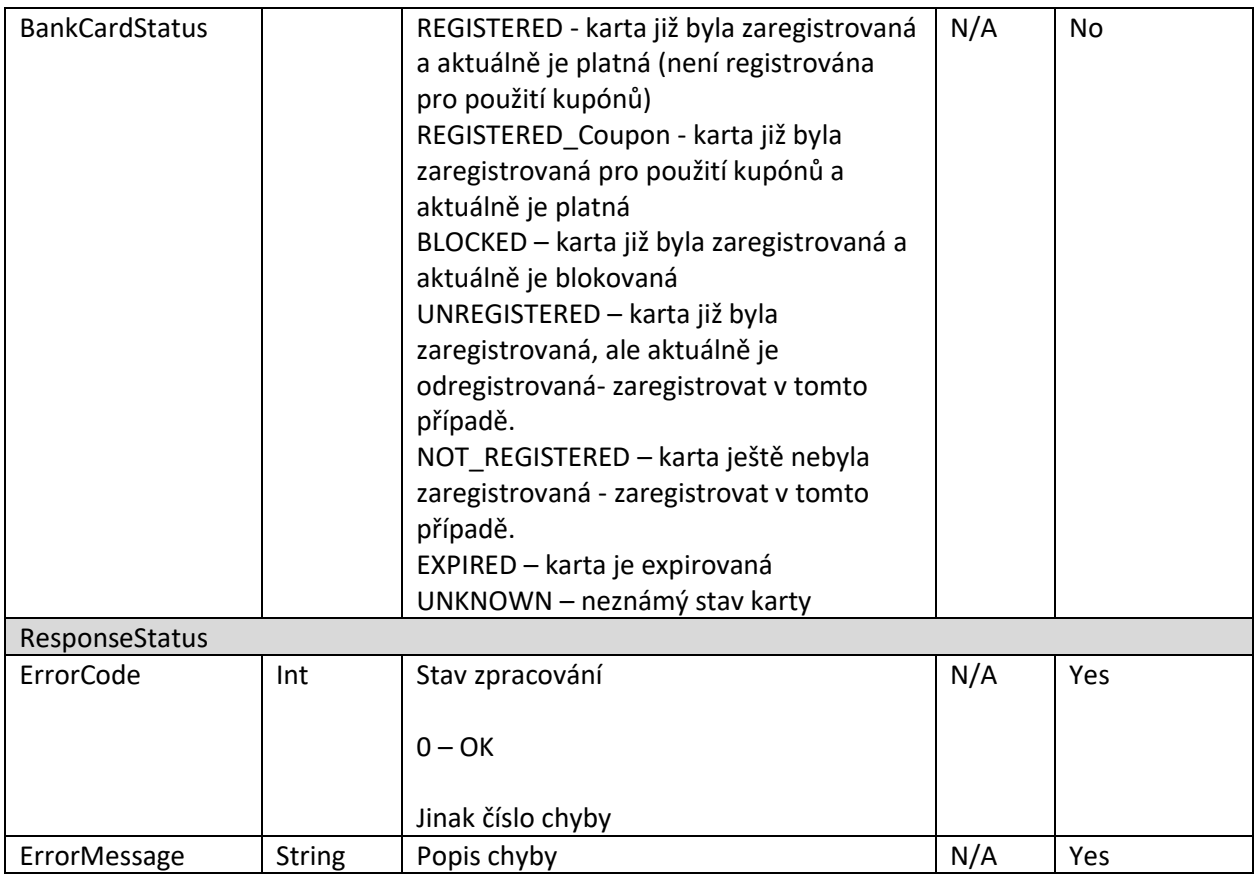

# <span id="page-280-0"></span>**4.2.3 Zasílání dat o registraci karty a distribuce White Listu bankovních karet**

Při registraci bankovní karty, budou na clearing zaslána tato data:

- Token
- Panmas (prvních 6 a poslední 4 čísla karty)
- Jméno a příjmení
- Datum narození
- E-mail
- Expirace karty
- Profil 1 + jeho platnost od do,
- Profil 2 + jeho platnost od do
- Fotografie
- Číslo registrace ( RegNo )

Po obdržení dat o registraci karty bude karta ihned umístěna do WL bankovních karet, který si mohou stahovat jak revizorská zařízení, tak palubní počítač.

Pro přenos informací o registraci bankovní karty a distribuci white listu bankovních karet definujeme 2 zprávy. Přehled definovaných zpráv:

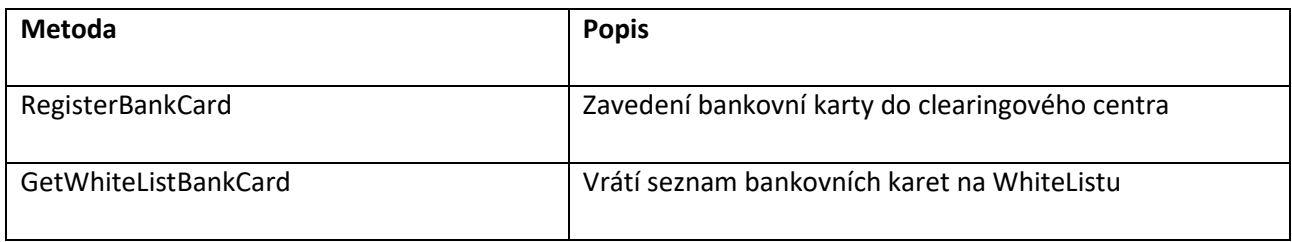

# **RegisterBankCard**

#### **Request**

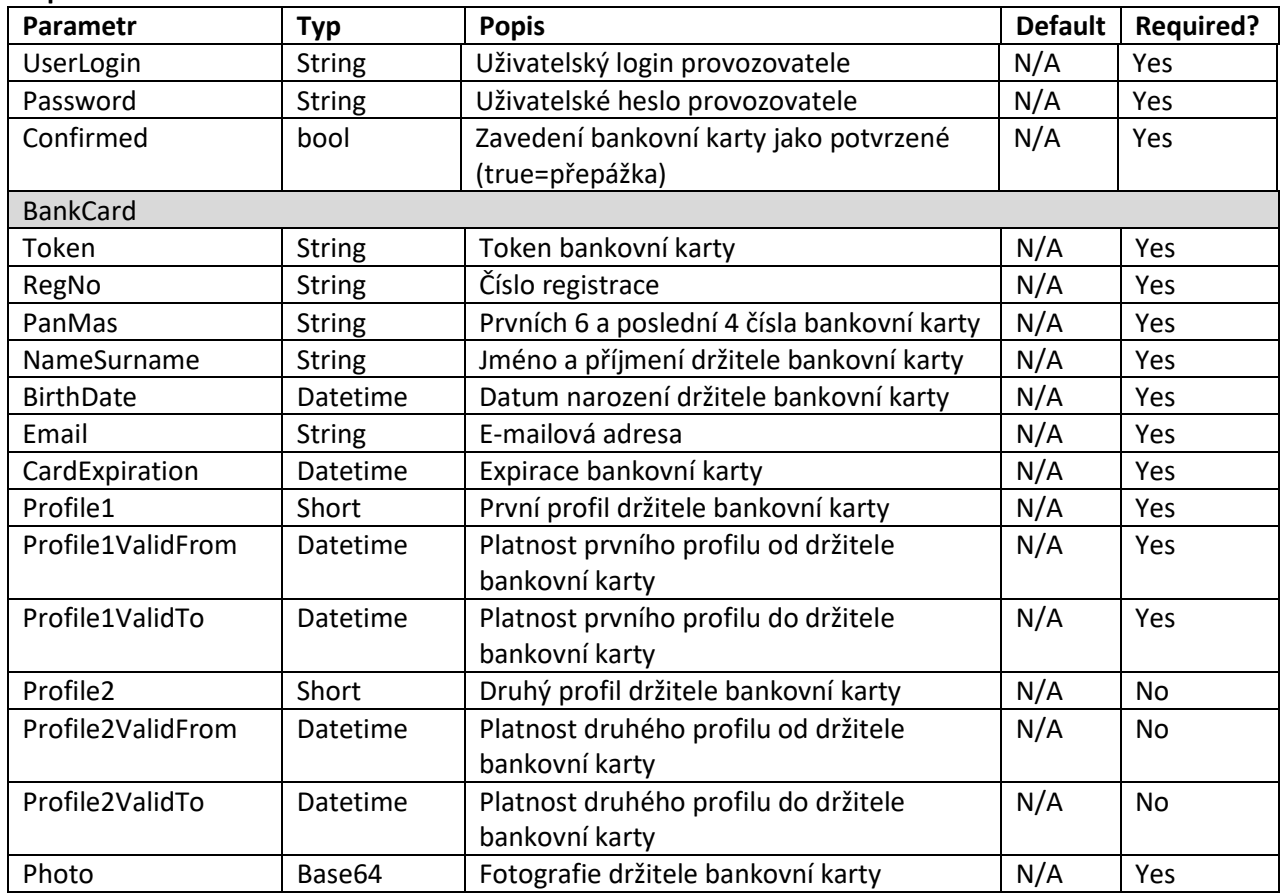

#### **Response**

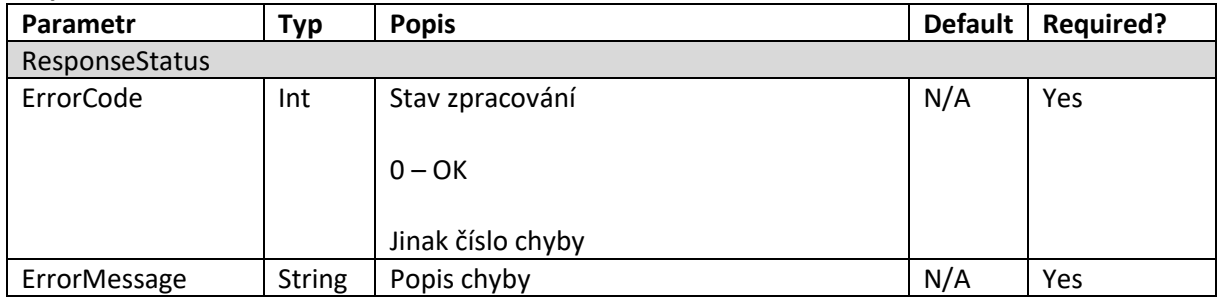

#### **GetWhiteListBankCard**

**Request** 

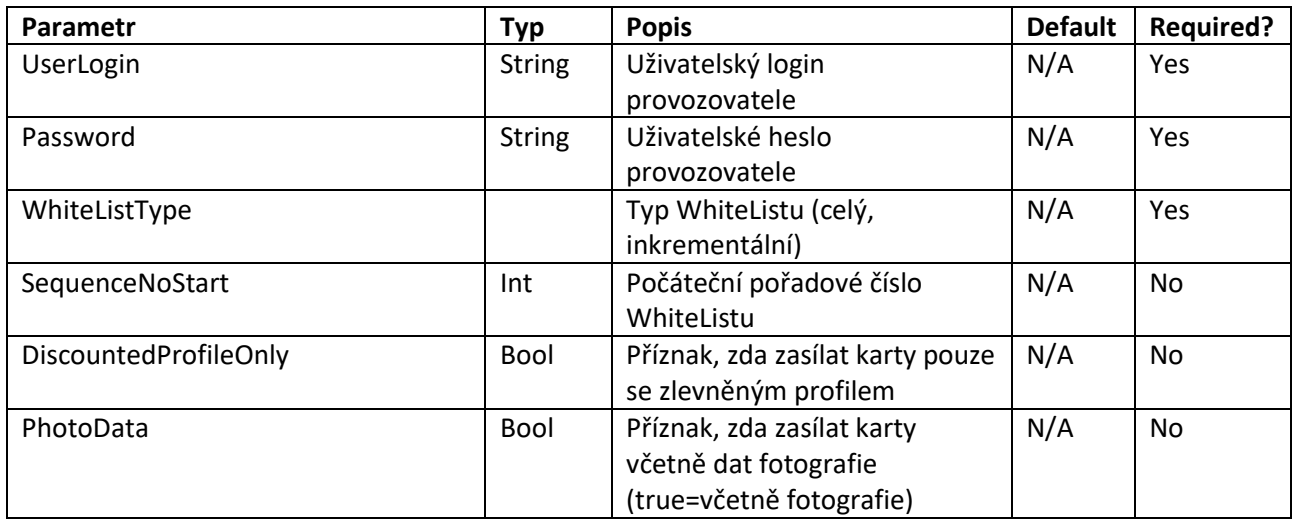

#### **Response**

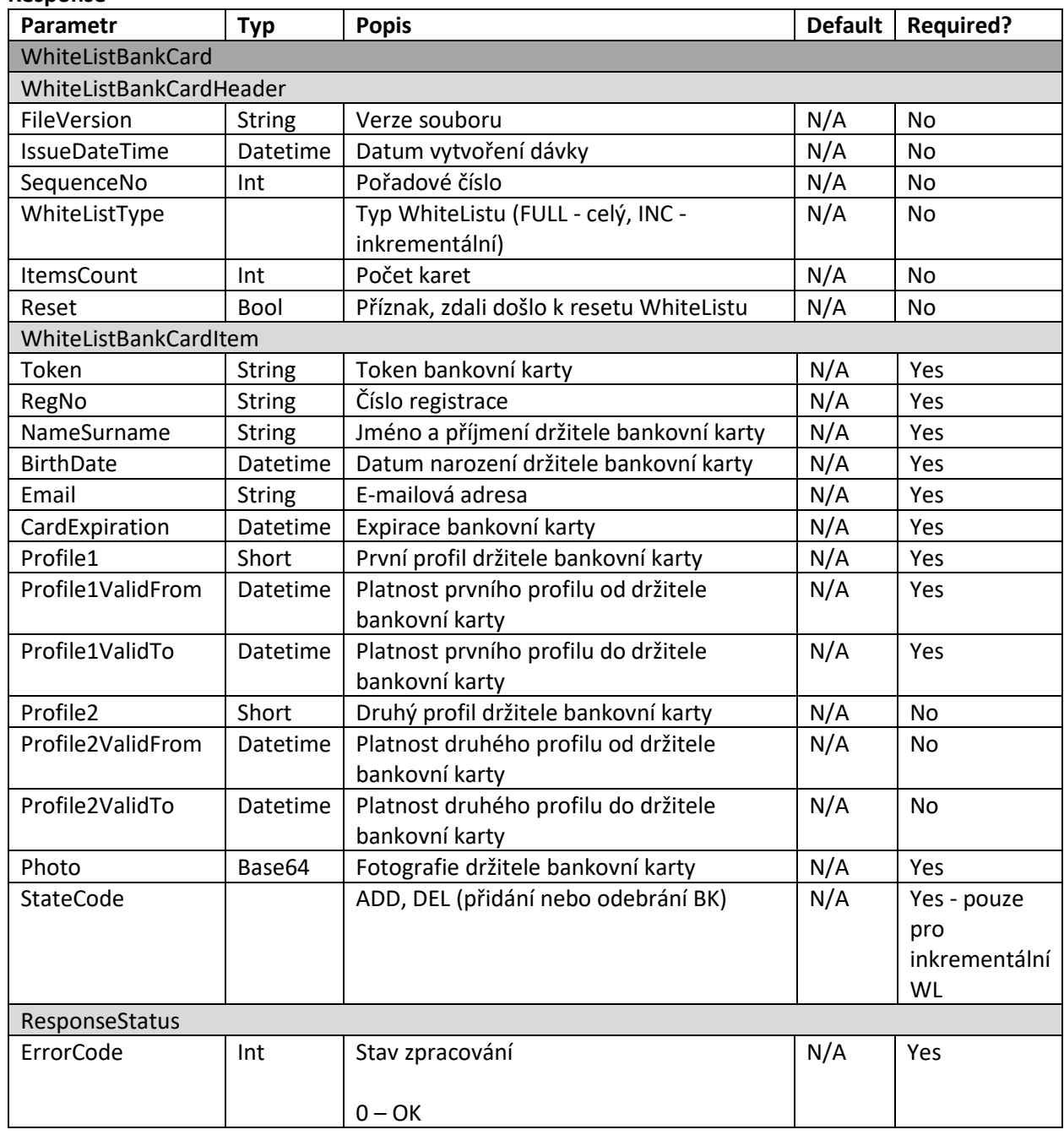

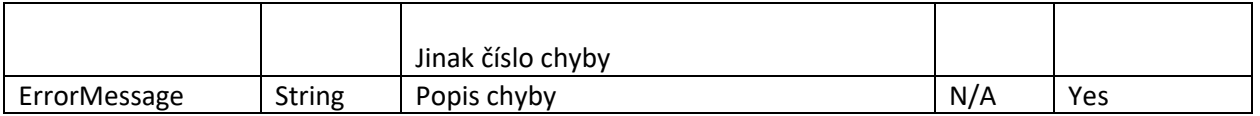

# <span id="page-283-0"></span>**4.3 Distribuce fotografií do PP a revizorských zařízení**

Fotografie se budou distribuovat prostřednictvím WL karet, jehož součástí je fotografie držitele. Tyto údaje se budou vždy stahovat z CC MSK a mohou se distribuovat do PP a revizorských zařízení těmito způsoby:

- Kompletní, tedy celý soubor WL karet
	- o Pomocí Wi-fi.
	- o Pomocí přenosového media (Flash, SD karta).
- Přírustkový, tedy pouze změnový WL karet
	- o Pomocí Wi-fi
	- o Pomocí internetového připojení prostřednictvím SIM karty

Distribuce WL karet bude probíhat stejným způsobem jako ostatních "listů" tedy zařízení provede žádost na CCMSK a formou odpovědi obdrží WL formou XML. Synchronizace WL karet je prováděna pořadovým číslem. Pokud zařízení požaduje stáhnout přírustkový WL karet zašle v žádosti poslední pořadové číslo, které má k dispozici. WL karet je zařízení povinno stahovat alespoň jednou denně.

# <span id="page-283-1"></span>**4.4 Pořízení časového kupónu k bankovní kartě**

Časový kupón je možno na bankovní kartu pořídit:

• Na e-shopu<https://odiska.cz/>nebo na [www.dpo.cz/eshop](http://www.dpo.cz/eshop) Na přepážce.

Při nákupu časového kupónu na přepážce, musí cestující přiložit bankovní kartu na čtečku bankovních karet pro získání tokenu. Samotná platba nemusí být provedena touto kartou, ale i například hotovostí.

Transakce za takto nakoupené časové kupóny budou zaslány na CC MSK ve větě KODIS. CC MSK následně tvoří white list kupónů, který bude vystavovat pro distribuci do vozidel a revizorských zařízení.

Při pořizování časového kupónu bude uživateli na e-shopu nebo v přepážkovém SW prodavačce zobrazeny platné kupóny registrované k dané kartě dotazem na CCMSK.

Prodej kupónů se řídí tarifem ODIS. V případě prvotního spuštění použití kupónů bude možno na bankovní kartu zakoupit kupóny pouze na zóny, které obsluhuje Dopravní podnik Ostrava.

# <span id="page-283-2"></span>**4.4.1 Zasílání dat o zakoupeném kupónu k bankovní kartě**

Zasílání dat o zakoupeném kupónu k bankovní kartě bude probíhat standardně na clearingové centrum MSK ve formátu věty KODIS.

Příklady transakcí:

1. Prodej dlouhodobého jízdného na bankovní kartu, placeno hotově (student 15-26, 90 denní, zóna 30)

<transaction transtype="mhdp" amount-type="cash" type="pay" amount="276.00" when="2015-11- 02T12:00:00" tx-id="1" person-type="3" tariff="17" tariff-type="JD" line="880000" sequence="1" currency="CZK" zone="30" valid-from="2015-11-02T12:00:00" valid-to="2016-02-02T12:00:00" card-emvtoken="10d77013a6c1baf9de924a46f666904062612f8155b474178cd4762eba2a38e967" />

2. Prodej dlouhodobého jízdného na bankovní kartu, placeno bankovní kartou (student 15-26, 90 denní, zóna 30 + 45)

<transaction transtype="mhdp" amount-type="card" type="pay" amount="476.00" when="2015-11- 02T12:00:00" tx-id="1" person-type="3" tariff="17" tariff-type="JD" line="880000" sequence="1" currency="CZK" zone="30;45" valid-from="2015-11-02T12:00:00" valid-to="2016-02-02T12:00:00" cardemv-token="10d77013a6c1baf9de924a46f666904062612f8155b474178cd4762eba2a38e967" />

3. Jízda na dlouhodobý kupón zakoupený na bankovní kartu (student 15-26, 90 denní, zóna 30 + 45)

<transaction transtype="mhd" amount-type="prepaid" type="pay" amount="0.00" when="2015-11- 02T12:00:00" tx-id="1" person-type="3" tariff="17" tariff-type="PP" line="880000" sequence="1" currency="CZK" zones="30;45" departure-id="130000" arrival-id="140000" transfer-time="2015-11- 02T12:45:00" card-emv-

<span id="page-284-0"></span>token="10d77013a6c1baf9de924a46f666904062612f8155b474178cd4762eba2a38e967" />

# **4.5 Storno kupónu**

Stornem kupónu je myšleno okamžité vrácení celé částky za kupón v případě, že byl chybně zakoupen na přepážce. Cestujícímu se vrací celá částka.

Storno kupónu bude možné provádět pouze na přepážce, pokud jde o kupóny zakoupené na přepážce, kdy přepážka vrací buď hotovost, nebo provádí při platbě na platebním terminálu, tzv. reverzal okamžité storno. Storno na směně (konkrétní prodavačky) je možné v případě storna kuponu a vystavení nového ve stejné ceně, např. se změní datum. Storno provádí stejná prodavačka, která vystavila prvotní kupon.

V případě kupónů zakoupených na e-shopu se vždy storno provádí formou vrácení kupónu na přepážce. Neníli kupón zakoupený na e-shopu zaplacen do půlnoci dne nákupu, bude automaticky objednávka zrušena.

Informace o provedení storna se zasílá funkcí:

Pro přenos informací o stornu kupónu definujeme 1 zprávu. Přehled definovaných zpráv:

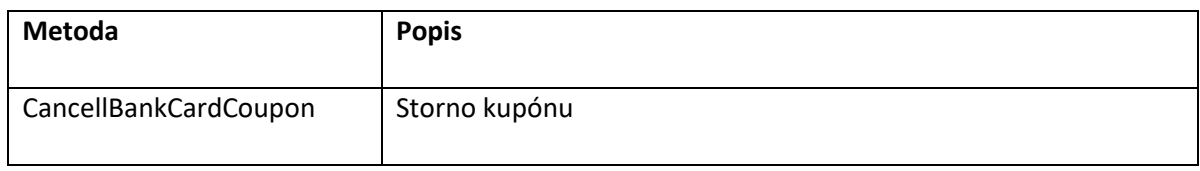

#### CancellBankCardCoupon

#### **Request**

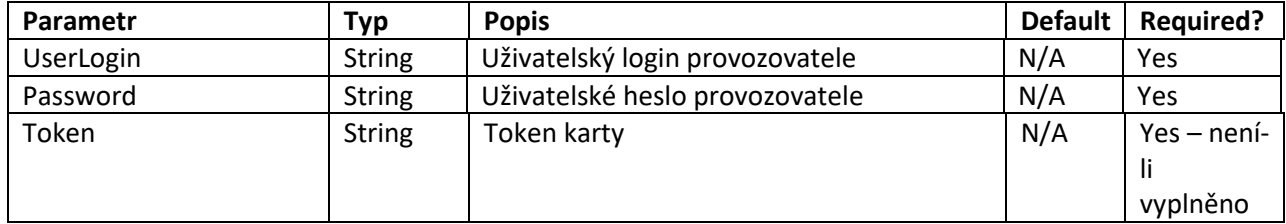

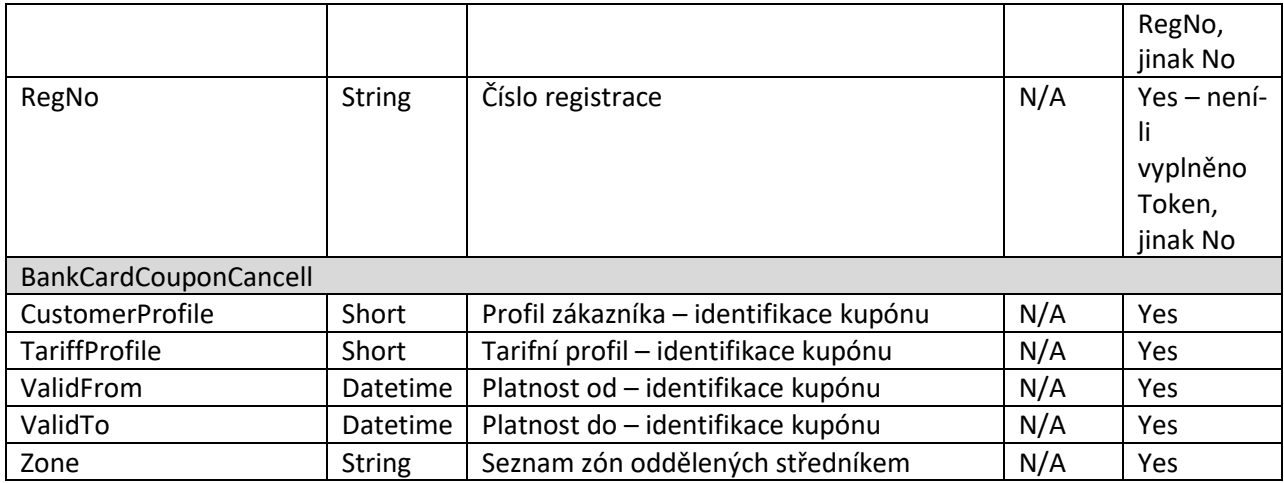

#### **Response**

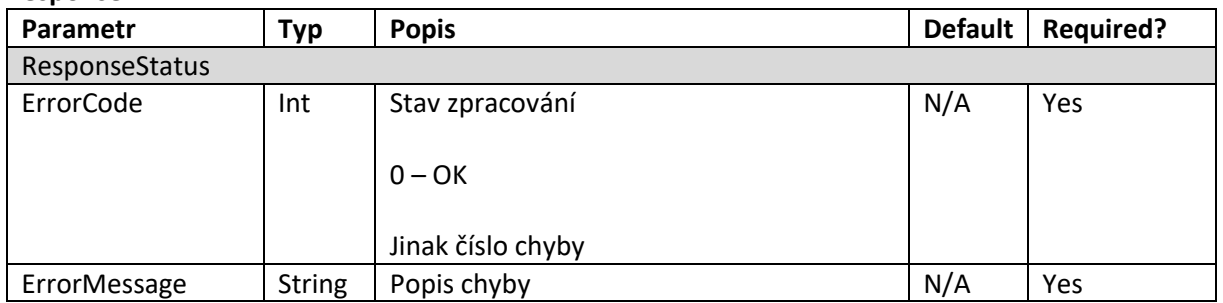

# <span id="page-285-0"></span>**4.6 Vrácení kupónu**

Vrácení kupónů může být prováděno i v případě, kdy časový kupón byl již částečně využit, nebo nenabyl časové platnosti, avšak byl již překročen čas určený pro "okamžité storno". V případě vrácení kupónu, který je již platný, se cestujícímu vrací alikvotní částka dle doby zbývající do konce platnosti. Vrácením kupónu je tedy myšleno i vrácení části kupónu.

Vrácení kupónu:

- Na e-shopu není prováděno.
- Na přepážce přepážka vrací hotovost. Přepážkou se v tomto případě myslí vyčleněné pracoviště DPO. Kupón bude z WL kupónů odstraněn ihned po zaslání zprávy do CC MSK. Zpráva do CC MSK se zasílá funkcí:

Pro přenos informací o vrácení kupónu definujeme 1 zprávu. Přehled definovaných zpráv:

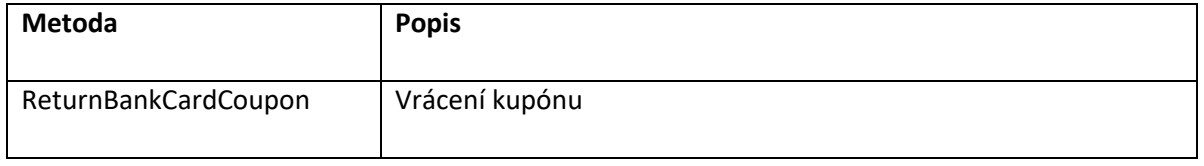

#### ReturnBankCardCoupon

**Request** 

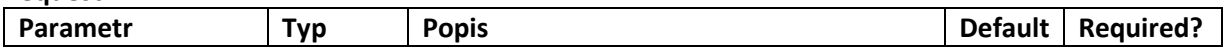

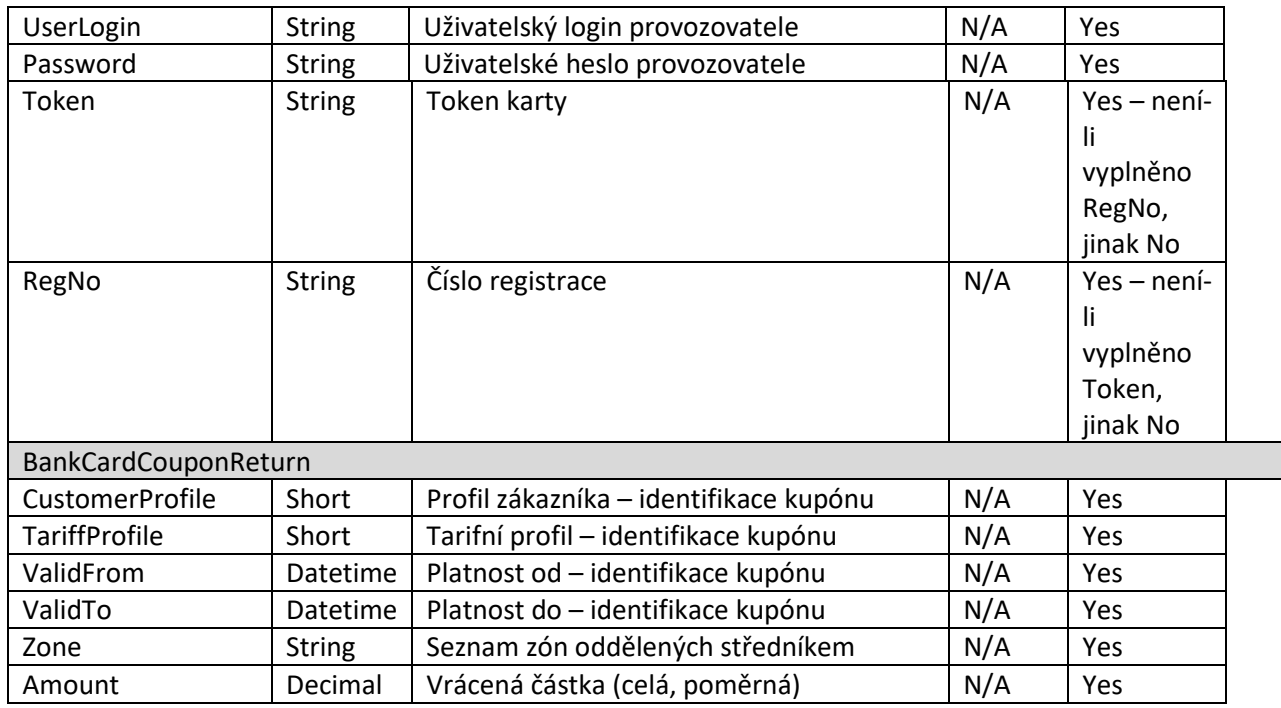

#### **Response**

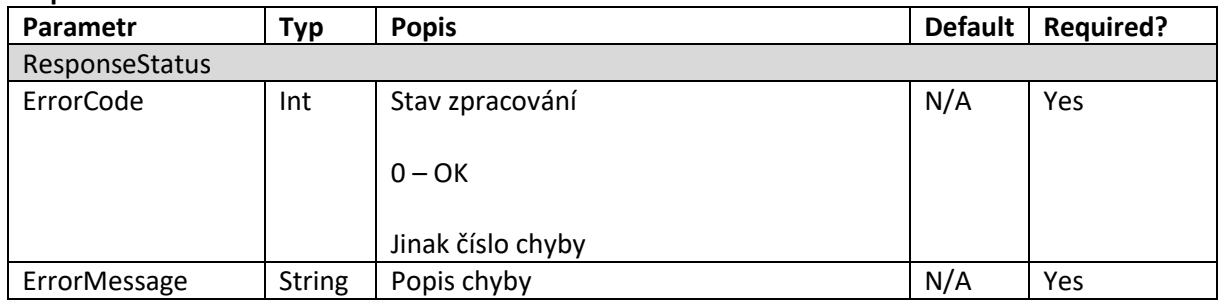

Pro službu vrácení kuponu je nutné předložit kartu, ke které byl kupon vydán spolu s osobním dokladem.

## <span id="page-286-0"></span>**4.7 Blokace a odblokace bankovní karty pro použití kupónu**

Blokace karty, na rozdíl od odregistrace, ponechá kartu u účtu a v budoucnu umožní převod kupónu a dat na jinou kartu. Zablokovaná karta bude odstraněna z WL karet a všechny její kupóny budou také odstraněny z WL kupónu, ale cestující může později přistoupit k převodu těchto kupónů na novou kartu.

Blokace bankovní karty pro použití kupónů se provádí v případě, kdy cestující zjistil ztrátu nebo krádež karty a nemá k dispozici druhou bankovní kartu.

Blokace karty pro použití kupónů je možné:

- na e-shopu [https://odiska.cz/ n](https://odiska.cz/)ebo na www.dpo.cz/eshop,
- na přepážce.

Při blokaci na přepážce se musícestující prokázat platným osobním dokladem.

Při odblokaci na přepážce musí mít cestující s sebou kartu, kterou si přeje odblokovat.

# <span id="page-287-0"></span>**4.7.1 Rozhraní pro blokaci karty na přepážce**

Pro přenos informací o blokacích karet definujeme 1 zprávu. Přehled definovaných zpráv:

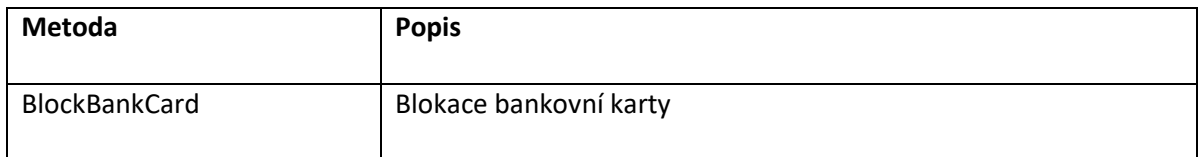

#### **BlockBankCard**

#### **Request**

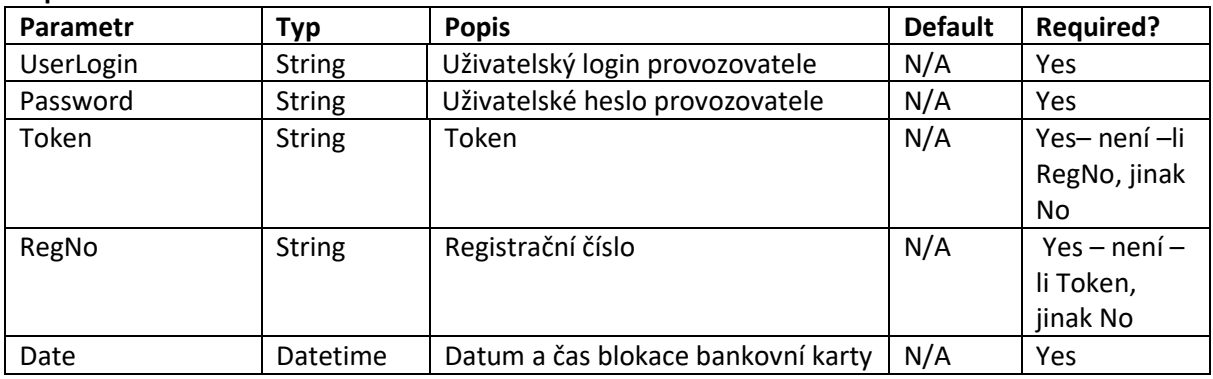

#### **Response**

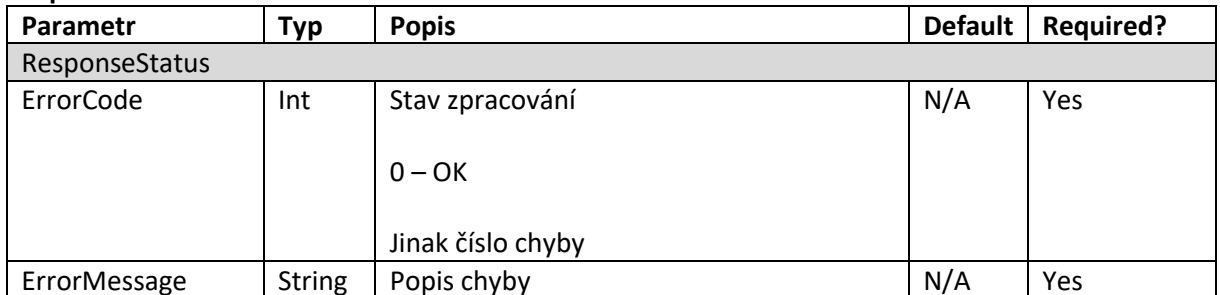

# <span id="page-287-1"></span>**4.7.2 Rozhraní pro odblokaci karty na přepážce**

Pro přenos informací o odblokacích karet definujeme 1 zprávu. Přehled definovaných zpráv:

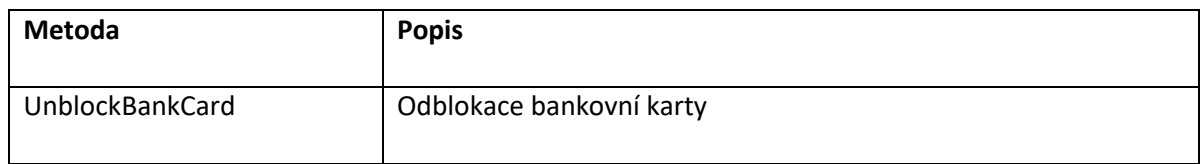

#### **UnblockBankCard**

#### **Request**

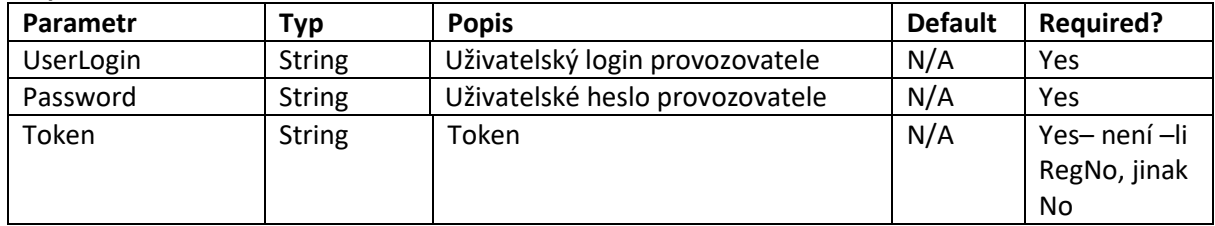
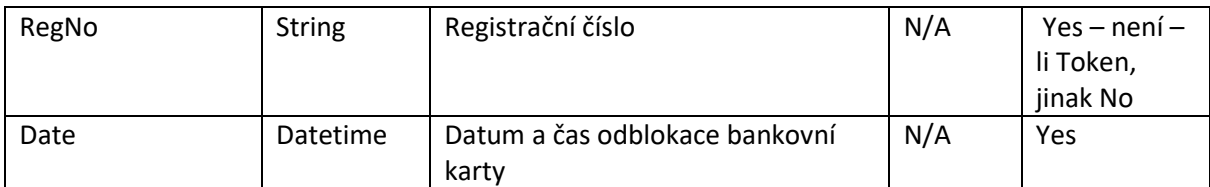

#### **Response**

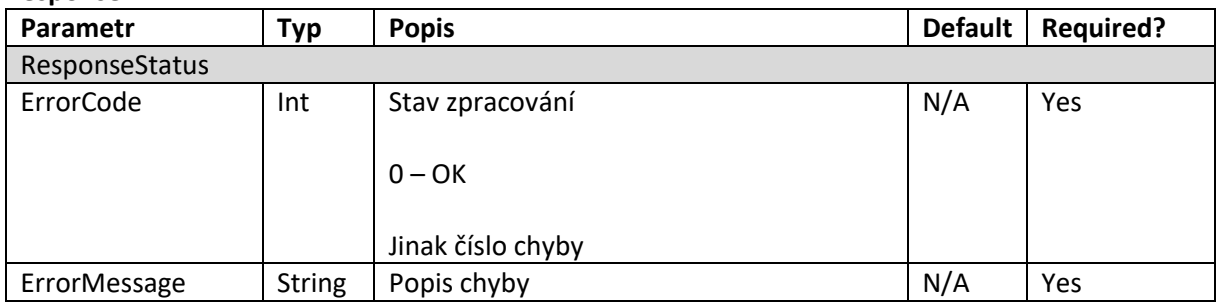

## **4.8 Odbavení cestujícího s časovým kupónem na bankovní kartě**

Cestující s časovým kupónem registrovaným ke kartě bude kontrolován třemi způsoby:

- Přiložením karty ke čtečce u řidiče (v DPO v případě nástupu předními dveřmi).
- Přiložením karty k čtecímu zařízení přepravní kontroly.
- Prostřednictvím odbavovacího terminálu v režimu přepravní kontroly.

Bylo zvoleno tzv. "smart" řešení, kdy DL ponese informaci, že karta má registrován kupón (pouze v případě, že karta je na DL, v opačném případě zde tato informace nebude). Pokud by validátor zjistil kartu, která je na DL a má registrován kupón, vyhledá ve WL, na jaké zóny daný kupón je a pokud se jedná o platnou zónu, ve které se cestující nachází, kartu odbaví. (Zóna se mění otevřením dveří na hraniční zastávce). V případě odbavení v PAD postupuje zařízení podobně jako u odbavení ODISky. Tzn. uzná platné zóny na trase a spočítá cenu pro zbytek nepokryté trasy. Blíže pak v dokumentu "Procesy MSK".

Revizorské zařízení bude pravidelně aktualizovat WL kupónů (tuto aktualizaci může provést i během kontroly ve vozidle) a po přiložení bankovní karty zařízení vyhledá podle tokenu ve WL kupónů příslušné kupóny k registrované kartě.

Při přiložení karty s platným kupónem na danou zónu bude odeslána na CC MSK v rámci tapu informace o uznané zóně. Na závěr dopravního dne se provede v CC MSK zúčtování tapů a zjištění, které tapy měly na danou zónu kupón a pokud kupón na danou zónu na kartě nebyl, provede se stržení částky za jednotlivé jízdné.

Pokud linka vede přes více zón a cestující bude mít časový kupón např. jen na jednu zónu, bude mít povinnost provést přiložení karty pro check-in v zastávce, kde mu končí časový kupón, a to po otevření dveří v této zastávce. Tedy provést standardní odbavení bankovní kartou, jako cestující bez časového kupónu i v případě, že je stále ve stejném vozidle (nebo může zvolit jiný způsob odbavení např. ODISkou z EP). Tato povinnost bude zakotvena v přepravních podmínkách.

Cestující po check-in bude mít na terminálu automaticky informaci, na co se přepravuje (kupón/jednotlivá jízdenka). Stejně tak tuto informaci bude vidět řidič na PS při nástupu předními dveřmi. Cestující pak bude mít možnost kdykoliv zobrazit v inforežimu na terminálu informaci o kupónu (např. doba platnosti, zónová platnost…).

### **4.9 Proces odbavení cestujícího v oblasti Město, mimo Ostrava XXL na bankovní kartu**

Proces odbavení cestujícího v malém MHD na bankovní kartu je popsán v dokumentu "Procesy MSK". Odbavení na jednotlivé jízdné za použití slevových profilů nebo uznávání jízdy na kupón (dlouhodobé jízdné) bude spuštěno ode dne vyhlášení.

### **4.10 Proces odbavení cestujícího ve vozidle dopravce mimo DPO pro oblast Ostrava XXL na bankovní kartu**

Proces odbavení cestujícího ve velkém MHD na bankovní kartu je popsán v dokumentu "Procesy MSK". Odbavení na jednotlivé jízdné za použití slevových profilů nebo uznávání jízdy na kupón (dlouhodobé jízdné) bude spuštěno ode dne vyhlášení.

## **4.11 Proces odbavení cestujícího v Regionu na bankovní kartu**

Proces odbavení cestujícího v Regionu na bankovní kartu je popsán v dokumentu "Procesy MSK".

Pokud cestující bude mít uznaný kupón na část trasy a bude provádět doplatek v hotovosti, bude v dopravních datech zasílaných prostřednictvím ČSOB uvedena jízda na kupón, ale v položce nonbank-amount bude zaslána informace o výši doplatku provedeného nebankovní kartou. Při vyčítání strojků pak budou na CC MSK zaslány 2 transakce, jednak transakce o odbavení na BK, která již byla zaslána dříve prostřednictvím ČSOB a druhá transakce o jízdě za hotovost nebo EP.

V první fázi odbavení v Regionu na bankovní kartu bude spuštěno pouze odbavení na jednotlivé jízdné, a to pouze za plné jízdné (CP, TP = 1).

Odbavení v Regionu na jednotlivé jízdné za použití slevových profilů nebo uznávání jízdy na kupón (dlouhodobé jízdné) bude spuštěno ode dne vyhlášení.

## **4.12 Proces odbavení cestujícího ve vozidlech s nástupem všemi dveřmi (např. DPO) s časovým kupónem na bankovní kartě**

Proces odbavení cestujícího ve vozidlech DPO pro oblast OV XXL a XXL (353) s časovým kupónem na bankovní kartě je popsán v dokumentu "Procesy MSK".

Odbavení na jednotlivé jízdné za použití slevových profilů bude spuštěno ode dne vyhlášení.

## **4.13 Diagram procesu odbavení cestujícího v Regionu na bankovní kartu**

Diagram procesu včetně poznámek je uveden v aktuálním dokumentu Procesy MSK.

## **4.14 Diagram procesu odbavení cestujícího ve vozidle dopravce mimo DPO pro oblast Město, Ostrava XXL nebo XXL na bankovní kartu**

Proces odbavení jízdenky MĚSTO nebo "check-in" pro Ostrava XXL nebo XXL (zóna 353) cestujícího ve vozidle PAD je popsán v dokumentu "Procesy MSK".

## **4.15 Napojení dopravců na ČSOB**

Dopravci akceptující bankovní karty v systému CC MSK musí, z důvodu jednotné tokenizace a zúčtování, používat platební terminály společnosti ČSOB.

Propojení platebního terminálu s odbavovacím zařízením a zavedení systému bude probíhat v těchto krocích:

- 1. [Dopravce](mailto:Dopravce) bude kontaktovat ČSOB, se kterou se dopravce dohodne na dalším postupu; ČSOB zodpoví případné dotazy.
- 2. Dopravce podepíše s ČSOB NDA, na jehož základě obdrží dokumentaci k rozhraní, prostřednictvím kterého bude s ČSOB komunikovat.
- 3. ČSOB vyvine pro platební terminál, který dopravce využívá ve svém odbavovacím zařízení pro akceptaci bankovních karet, software, který bude umožňovat práci s BK v podmínkách CC MSK (jednotná tokenizace). Úprava tohoto SW bankovního terminálu je pro dopravce zdarma. Pro tento účel dopravce sdělí ČSOB níže uvedené informace:
	- Jaké má odbavovací zařízení a typ terminálu(ů)?
	- Jaká je použitá komunikační sběrnice mezi terminálem a odbavovacím zařízením?
	- Jaké jsou typy akceptovaných karet (vyjma Visa a MC)?
	- Jakým způsobem probíhá na terminálu odbavení karty ODISka?
	- Dokáže odbavovací zařízení zajistit konektivitu platebnímu terminálu? Jakým způsobem?
	- Umožní odbavovací zařízení vytvoření FTP prostoru?
	- V jakém formátu se předávají dopravní data (spoje, linky, zastávky,...) z odbavovacího zařízení do terminálu?
- 4. Dopravce uzavře s ČSOB smlouvu o akceptaci platebních karet. Smlouva se uzavírá na pobočce ČSOB.
- 5. Dopravce uzavře s ČSOB smlouvu o ochraně platebního terminálu (upravuje podmínky a pravidla pro zajištění fyzické bezpečnosti platebních terminálů).
- 6. ČSOB provede certifikaci, která je podmínkou pro spuštění řešení do ostrého provozu. Pro certifikaci je potřeba doručit zařízení na ČSOB do Prahy.
- 7. Před nasazením všech terminálů do provozu bude potřeba provést naklíčování terminálů a nahrání aplikace. Tato činnost se provádí v zabezpečeném prostředí ČSOB v Praze, kam budou muset být všechny terminály dopraveny. Dopravu terminálů zajistí dopravce.

## **4.16 DOKUPOVANÉ JÍZDNÉ**

## **4.17 V DPO**

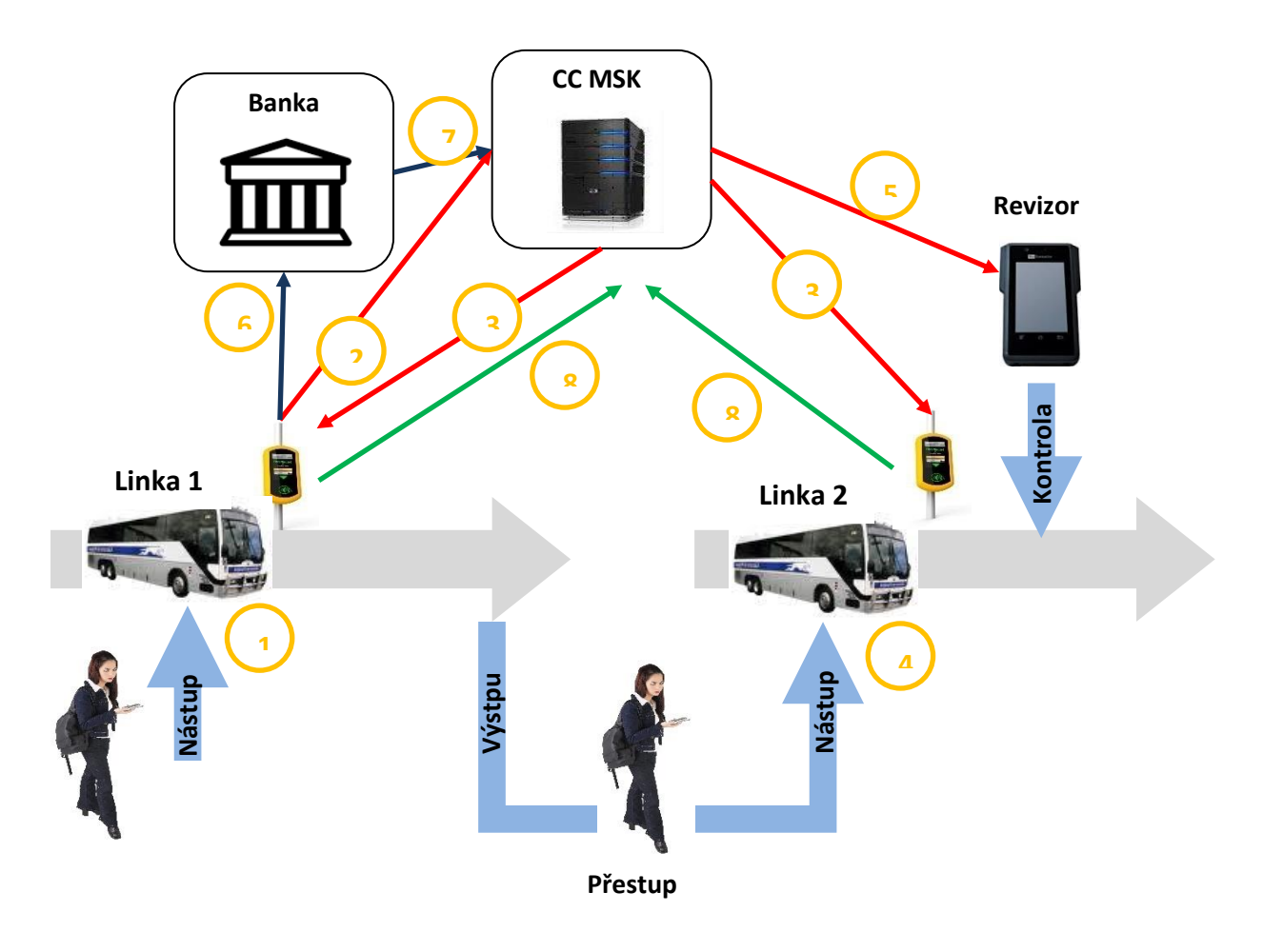

- (1) Cestující nastoupí do vozidla, může provést vlastní odbavení tap, ale není podmínkou, a poté na validátoru navolí dokupované jízdné. Volbu dokupovaného jízdného může cestující provést kdykoliv na trase, pokud dokupované osoby k cestujícímu přistoupí. Cestující může během cesty zkontrolovat na validátoru v inforežimu dobu platnosti dokupovaných jízdenek, a to za každý dokup samostatně do kdy platí (4 pozice). Tuto kontrolu může provést také v režimu revizorské kontroly. Zařízení upozorní cestujícího, že "tato karta" nebyla odbavena.
- (2) Validátor ihned zašle informaci o dokupu na CC MSK. Toto duplicitní zaslání provádí z důvodu co možná nejrychlejšího přenosu informace do WL dokupů, protože na standardní cestě zasílání tapů dochází až k pětiminutovému zdržení na serveru banky.
- (3) CC MSK ihned po obdržení informace o dokupu vytvoří nový WL dokupovaných jízdenek a vystaví jej pro stažení ostatním vozidlům.
- (4) Při přestupu cestující provede pouze tap (nemá-li časový kupón), přičemž se mu zobrazí info, že karta je evidována a informace o počtu dokupovaných jízdenek, nemusí nic dalšího

v souvislosti s dokupy provádět. Ve vozidle si může i po přestupu kdykoliv na validátoru v inforežimu zkontrolovat dobu platnosti dokupovaných jízdenek, protože vozidlo již obdrží nový WL dokupovaných jízdenek. Pokud by při nástupu předními dveřmi ještě nebyl ve vozidle aktualizován WL dokupovaných jízdenek, může řidič tuto aktualizaci provést z palubního počítače.

- (5) Revizor při započetí kontroly přiloží revizorskou kartu k validátoru. Na tuto revizorskou kartu se nahraje taplist vozidla, který bude obsahovat také WL dokupovaných jízdenek, které byly pořízeny do 5 minut před tímto přiložením karty revizora, následně se automaticky stáhne aktuální WL dokupovaných jízdenek z CC MSK. Tento mechanismus zajistí aktuální WL dokupů pro revizora a zároveň nebude příliš omezovat datový prostor karty určený pro tapy. Osoby cestující na dokupované jízdné musí cestovat vždy spolu s držitelem bankovní karty, na kterou byly dokupované jízdenky pořízeny.
- (6) Informace o dokupovaných jízdenkách se také zašle standardní cestou na banku, které dle svých vnitřních pravidel provádí verifikaci transakce. Banka garantuje denní jízdné do výše 500 Kč, přičemž maximální celodenní skupinová jízdenka pro Ostrava XXL činí 200 Kč, takže maximální částka pro denní dokupované jízdné v regionu MSK je + 300 Kč (celkem 500 Kč pro skupinové jízdné v regionu MSK).
- (7) Banka zašle transakci standardně na CC MSK v režimu zasílání tapů.
- (8) Informace o dokupovaném jízdném se bude rovněž zasílat ze všech vozidlech při tzv. vyčítání odbavovacího zařízení na konci dne. Tyto transakce slouží pro kontrolu systému, zda nedošlo ke ztrátě transakcí.

BK na rozdíl od ODISKy mohu zakoupit dokupované jízdenky bez předchozího odbavení držitele. Nicméně v případě takového kroku zařízení upozorní cestujícího, že nemá označenou jízdu pro "sebe", zda skutečně požaduje zakoupení dokupovaných jízdenek. Tím bude zajištěno, že cestující byl upozorněn na případný svůj "omyl" a zároveň pokud bude skutečně požadovat pouze jízdenky pro spolucestující, může takto učinit (tento případ může vzniknout např. tak, že cestující má kupón na jiné kartě než na té, kterou chce dokoupit jízdenky).

- Dokupovaná jízdenka bude časová, tarifně pouze jedna v délce trvání dle platného tarifu a budou umožněny maximálně 4 dokupované jízdenky (kromě samotného držitele karty). Dokupované jízdenky je možné dokupovat průběžně (čas platnosti u jednotlivých průběžných dokupů se bude počítat pro každý dokup), ale součastně může mít držitel karty maximálně 4 dokupované jízdenky.
- Dokupované jízdenky se budou zobrazovat na validátoru, kde budou vyhrazeny 4 pozice, na kterých si cestující může kontrolovat zakoupené dokupované jízdenky. Bude-li, zakoupeno více kusů dokupovaných jízdenek stejného tarifu, budou se zobrazovat na vyčleněných 4 pozicích pod sebou.
- Nad dokupovanými jízdenkami bude prováděn autocapping. Existují–li k BK dokupované jízdenky, bude se autocapping počítat pro skupinu, avšak se zohledněním nejvýhodnější ceny, tedy pokud by byl výhodnější individuální capping plus dokupovaná jízdenka, bude uplatněna tato výhodnější varianta.
- V nabídce dokupu pro BK budou i zlevněné kategorie krátkodobého jízdného (pro držitele karty bude pouze obyčejné jízdné).

## **4.18 WL dokupovaných jízdenek zasílaný ihned z validátoru na CC MSK**

Pro přenos informací o dokupovaných jízdenkách do clearingového centra definujeme 1 zprávu. Přehled definovaných zpráv:

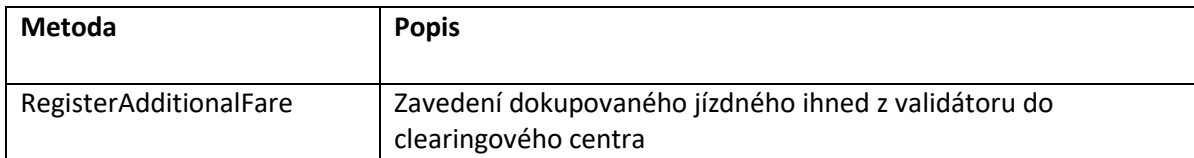

#### **RegisterAdditionalFare**

#### **Request**

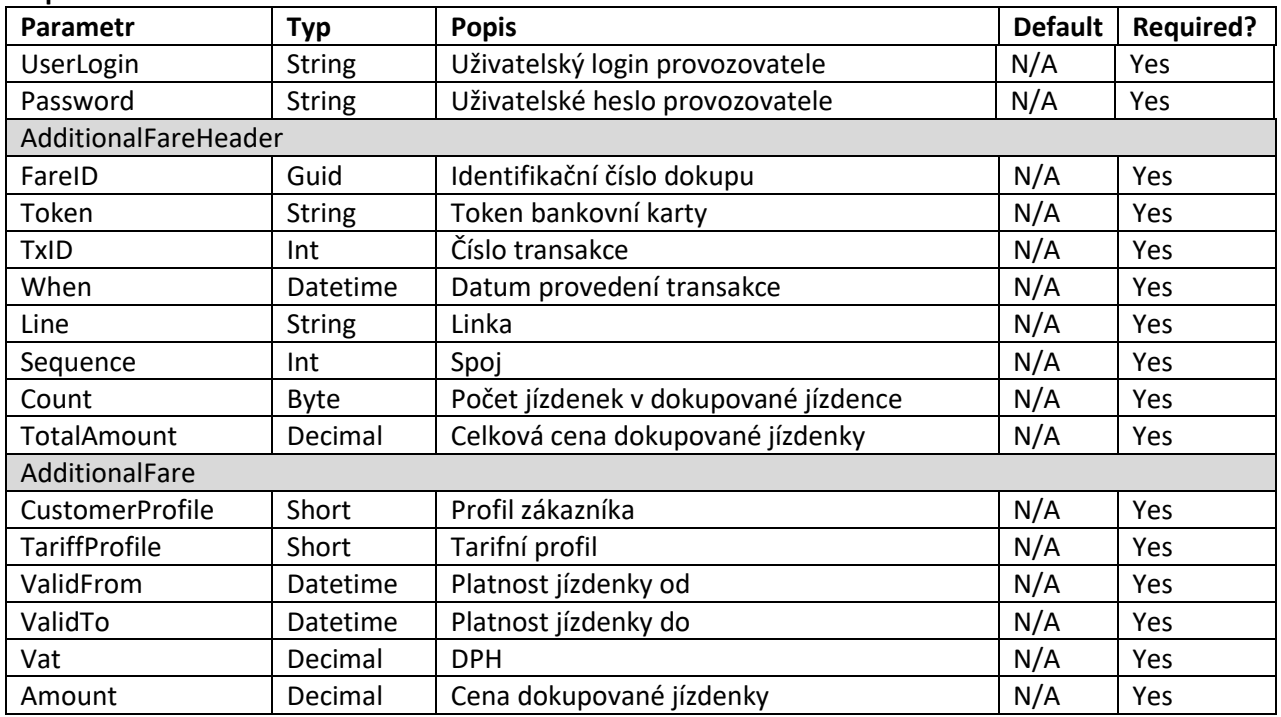

#### **Response**

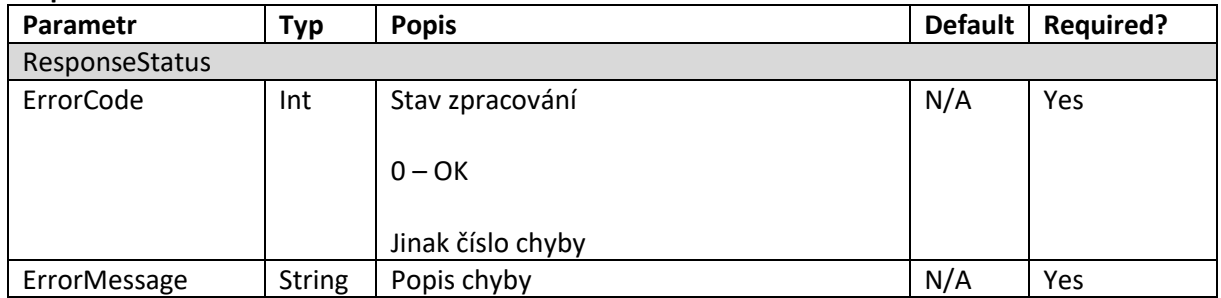

## **4.19 WL dokupovaných jízdenek distribuovaný do vozidel a revizorských zařízení**

Pro získání whitelistu dokupovaných jízdenek definujeme 1 zprávu. Přehled definovaných zpráv:

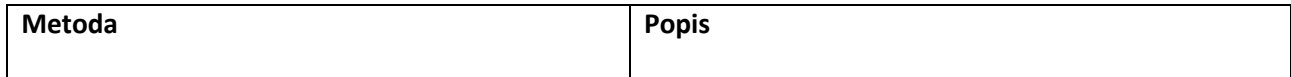

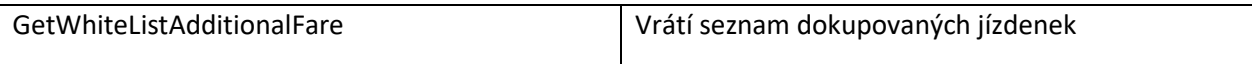

#### **GetWhiteListAdditionalFare**

#### **Request**

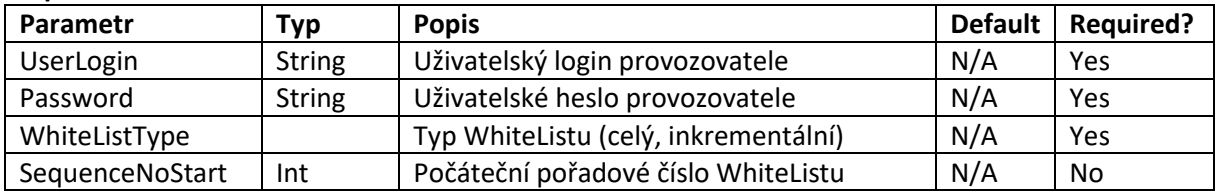

#### **Response**

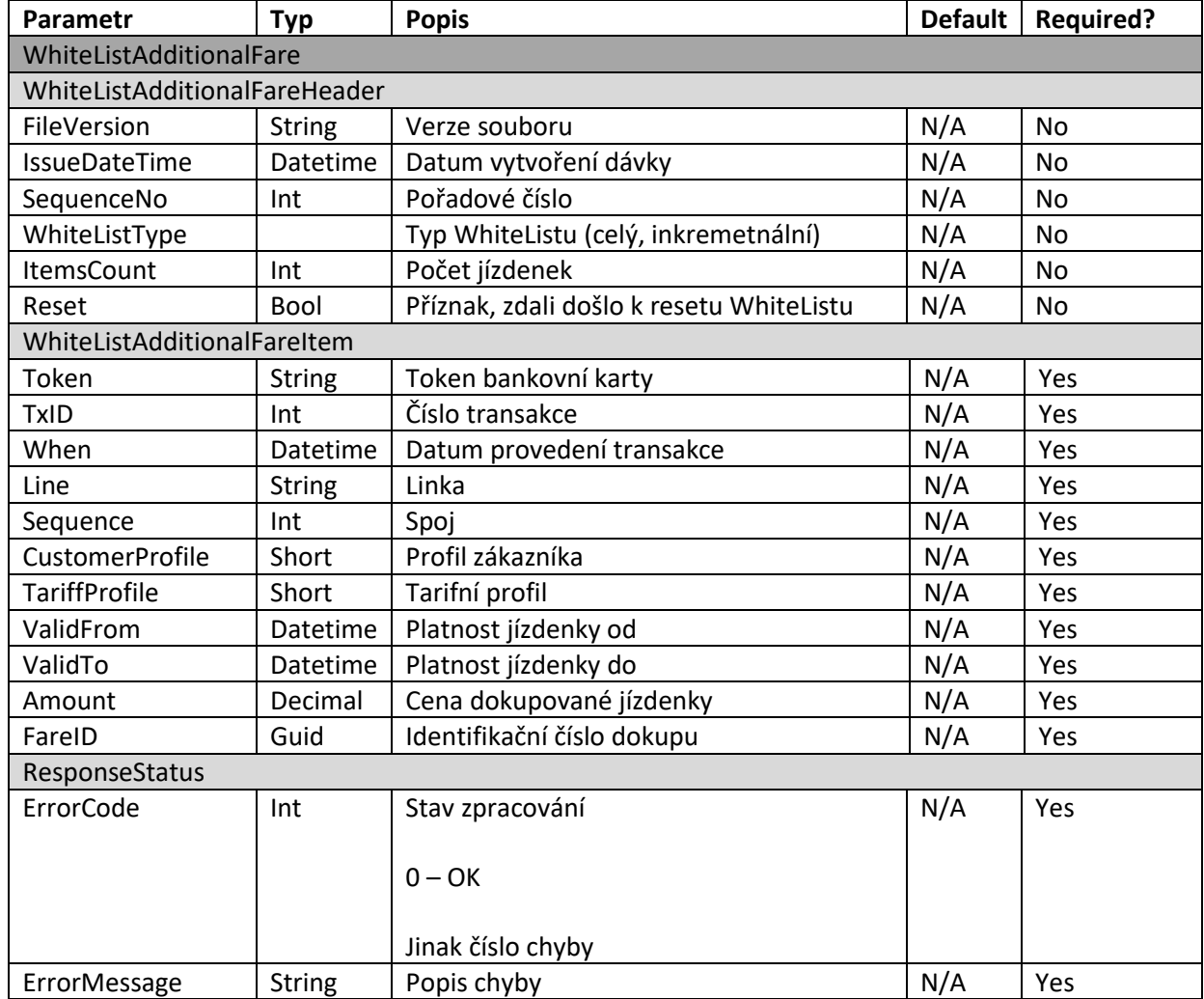

## **4.20 WL dokupovaných jízdenek nahrávaný na kartu revizora**

WL dokupovaných jízdenek, který není starší 5 minut před přiložením karty revizora bude na kartu revizora nahráván v rámci taplistu a to tak, že taplist bude rozšířen o TP a CP.

## **4.21 Transakce dokupovaných jízdenek vyčítaných z odbavovacího zařízení na konci dne a zasílány na CC MSK**

Zasílání dat o dokupovaných jízdenkách k bankovní kartě bude probíhat standardně na clearingové centrum MSK ve formátu věty KODIS.

Příklady transakcí:

1. Příklad multi-lístku (sloučení jednotlivé jízdenky s jízdenkou pro psa):

<transaction tx-id="1" when="2012-10-06 13:59:49" line="900250" sequence="11" type="pay" amounttype="ep" transtype="mhd" base-rate="zs" amount="65" currency="CZK" vat="14" balance before="500" balance after="435" departure-id="130000" arrival-id="365000" tariff-type="JD" tariff="1" persontype="99" note="" passengers-count ="2" card-emvtoken="10d77013a6c1baf9de924a46f666904062612f8155b474178cd4762eba2a38e967" />

2. Příklad multi-lístku (sloučení jednotlivé jízdenky pro dospělé 3 cestující 3x52 Kč):

```
<transaction tx-id="1" when="2012-10-06 13:59:49" line="900250" sequence="11" type="pay" amount-
type="ep" transtype="mhd" base-rate="zs" amount="156" currency="CZK" vat="14"
balance_before="1010" balance_after="854" departure-id="130000" arrival-id="365000" tariff-type="JD" 
tariff="1" person-type="99" note="" passengers-count="3" card-emv-
token="10d77013a6c1baf9de924a46f666904062612f8155b474178cd4762eba2a38e967" />
```
## **4.22 Dokupované jízdenky v PAD**

Dokupované jízdenky v PAD budou hrazeny BK jako samostatná transakce u obchodníka (dopravce), tzv. retail transakce a nebudou zahrnuty do výpočtu jízdného na CC MSK. Při hrazení dokupovaných jízdenek bude OZ komunikovat s bankou pod identifikací (ID) dopravce, nikoliv pod identifikací zařízení KODISu. Peníze tedy půjdou přímo na účet dopravce, nikoliv KODISu. Při tomto způsobu úhrady si může bankovní čtečka vyžádat on-line autentizaci.

## 4.23 **Ochrana osobních údajů**

Systém bude uchovávat tyto osobní údaje:

- Jméno a příjmení
- Datum narození
- Fotografie

Pravidla se řídí dokumentem Ochrana osobních údajů zveřejněném na e-shopu [www.odiska.cz](http://www.odiska.cz/) . Cestující bude poučen o účelu a způsobu zpracování jeho osobních údajů při zakládání účtu na e-shopu nebo na formuláři při registraci na přepážce.

## 4.24 **Evidence ověření**

Evidencí ověření je myšleno ověření fotografie a nároků na slevu. CC MSK bude evidovat, který přihlášený uživatel KODIS provedl ověření fotografií na portále, v případě ověření fotografií nebo nároků na slevu na přepážce, bude CC MSK uchovávat pouze informaci o tom, který dopravce dané ověření provedl. Detailní informaci o čísle pracovníka, ktery ověření provedl, bude uchovávat systém daného dopravce, který tyto informace sdělí na vyžádání firmě KODIS.

## 4.25 **Číslo obchodníka**

CC MSK bude uchovávat pouze informaci o tom, který dopravce danou operaci (registraci, odregistraci, prodej kupónu apod.) provedl. Detailní informaci o čísle přepážky a osobě, která operaci provedla, bude uchovávat systém daného dopravce, který tyto informace sdělí na vyžádání firmě KODIS.

## **5 Formát taplistu**

Soubor se skládá z následujících bloků:

- Záhlaví souboru pevná velikost **22 B**
- Datová část souboru variabilní, obsahující jednotlivé tapy
- Podpis souboru variabilní (dle typu podpisu)

Soubor používá následující kódování:

- Little-endian pro pořadí bytů číselných datových typů.
- Dvojkový doplněk pro kódování záporných čísel.
- UTF-8 pro kódování znaků a textových řetězců.

V případě komprese, šifrování dat a podpisu souboru je postup následující:

- data komprimována
- data šifrována
- data podepsána

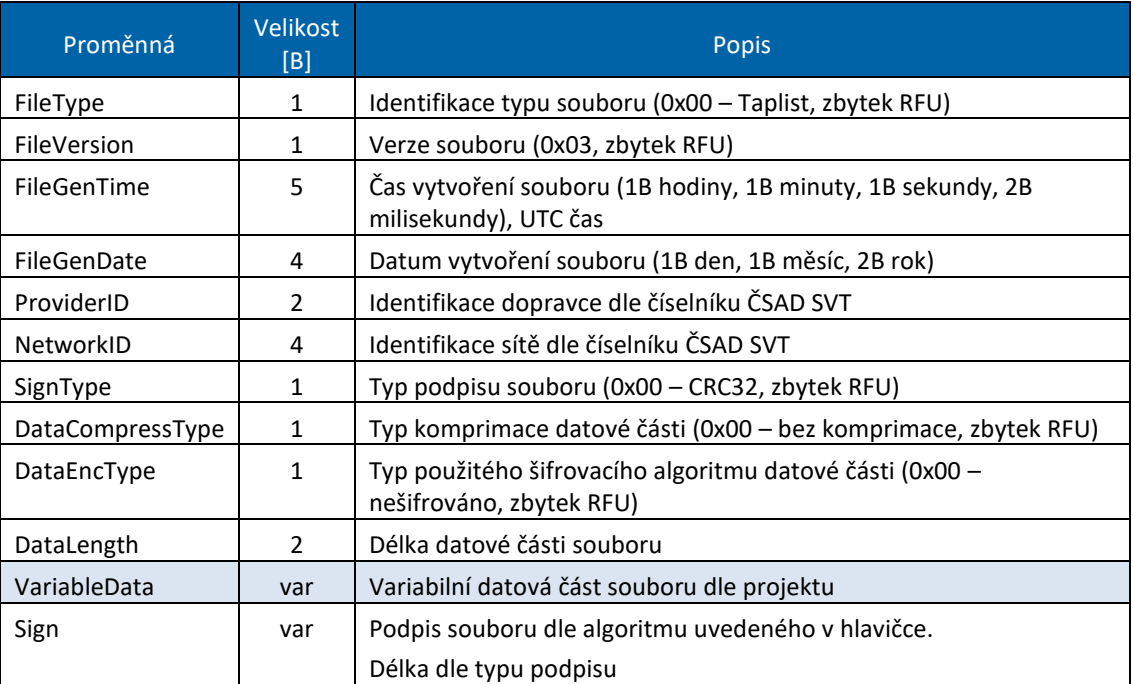

#### **Tabulka 1 - Formát taplistu**

Pozn.: Světle modře je zvýrazněna datová část souboru, tzn. každá zaevidovaná transakce obsahuje všechny tyto proměnné. Naopak, pokud taplist neobsahuje žádnou transakci, tyto proměnné jsou vynechány.

## **5.1** *Variabilní data pro Ostravu*

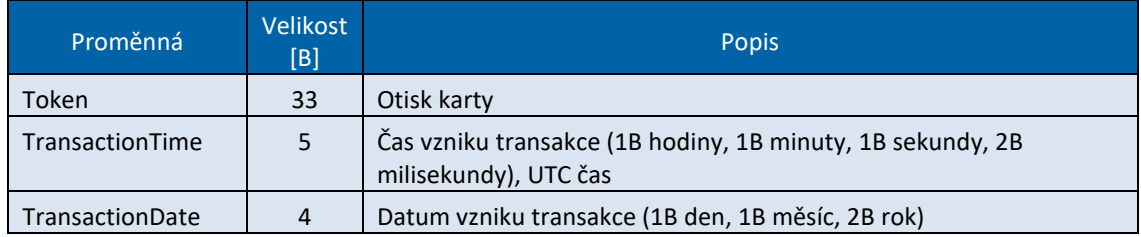

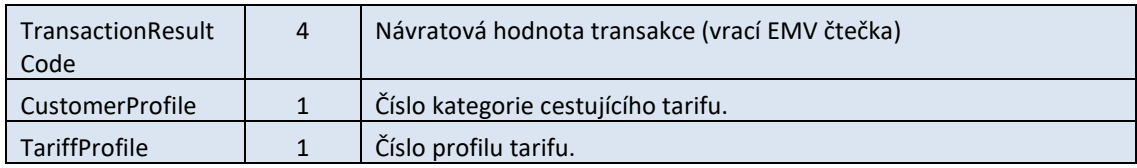

## **5.2 Soubor s** *dopravními daty*

Tento dokument popisuje formát souboru s doplňujícími dopravními daty, který je předáván revizorské čtečce (IR) v případě přiložení revizorské čtečky k validátoru.

## **5.2.1 Formát souboru**

Soubor se skládá z následujících bloků:

- Záhlaví souboru pevná velikost 22 B
- Datová část souboru variabilní, obsahující Simple TLV data
- Podpis souboru (pokud je použit)

Soubor používá následující kódování:

- Little-endian pro pořadí bytů číselných datových typů.
- Dvojkový doplněk pro kódování záporných čísel.
- UTF-8 pro kódování znaků a textových řetězců.

V případě komprese, šifrování dat a podpisu souboru je postup následující:

- data komprimována
- data šifrována
- data podepsána

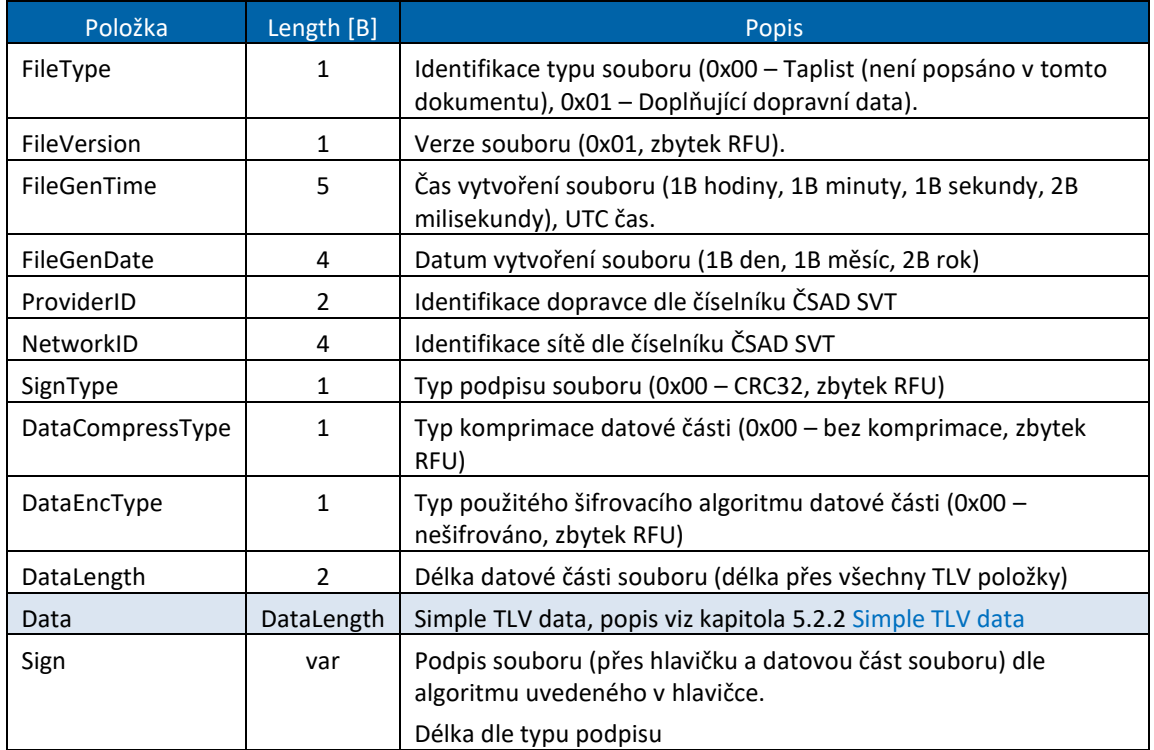

Pozn.: Světle modře je zvýrazněna variabilní datová část souboru obsahující TLV data.

## <span id="page-301-0"></span>**5.2.2 Simple TLV data**

Všechny položky v datové části souboru jsou realizovány ve formátu Simple TLV (Type - Length - Value):

- T (Tag) identifikátor datového objektu. Pro identifikátor v rozmezí hodnot od 0 do 254 má Tag délku 1 B. Pro identifikátor větší než 254 má Tag délku 3 B, kde první bajt je 0xFF a zbývající dva bajty kódují hodnotu identifikátoru (max. 65535).
- L (Length) udává délku následujících dat v bajtech. Pokud následují data o délce  $1 254$  B, Length má velikost 1 B. Pokud následují data o délce větší než 254 B, potom má Length velikost 3 B, kde první bajt je 0xFF a zbývající dva bajty kódují délku dat objektu (max. 65535).
- V (Value) data objektu.

Formát Simple – TLV je použit proto, aby datová část souboru obsahovala jen položky se známou hodnotou. Položky, které mají neznámou hodnotu, nejsou do souboru vkládány a jsou ze souboru vypuštěny. Celková velikost souboru je tedy proměnlivá a závisí na tom, kolik položek právě obsahuje.

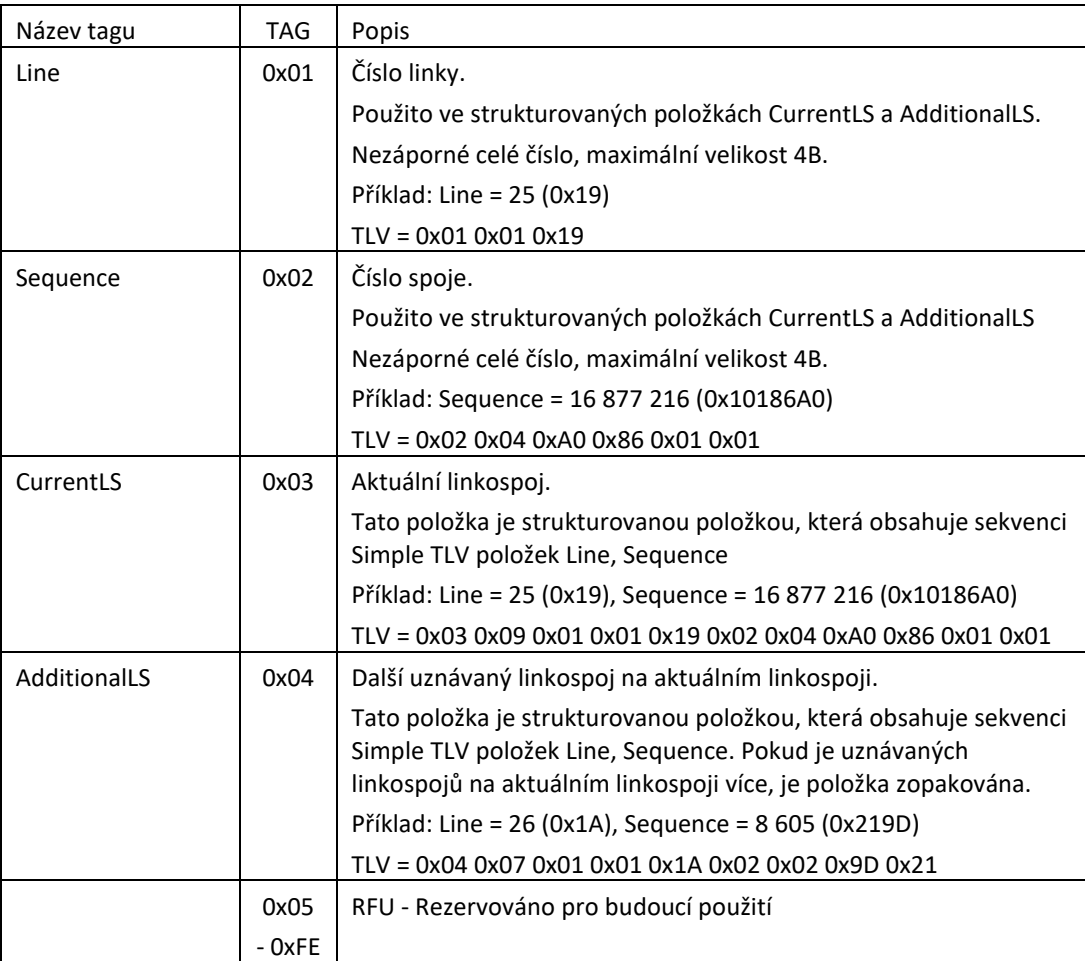

## **5.2.3 Specifikace CRC32**

Specifikace "CRC-32" algoritmu:

- Name: "CRC-32"
- Width: 32-bit
- Poly: 0x04C11DB7
- Init: 0xFFFFFFFF
- RefIn: True
- RefOut : True
- XorOut : 0xFFFFFFFF

## **6 DENY LIST**

Pro účely rychlého odbavení bude denylist rozšířen o informaci, zda je k dané kartě, která je umístěna na denylistu, evidován platný kupón.

Tuto informaci bude přidělovat CC MSK, tedy formát DL přicházejícího z banky na CC MSK zůstane nezměněn.

CC udržuje seznam bankovních karet, které jsou odmítnuté vydavatelem nebo držitelem pro použití ve veřejné dopravě. Nejde o "zakázané karty", protože karty mohou fungovat mimo veřejnou dopravu.

V ostré verzi CC MSK je WS dostupná na: <https://karta.odiska.cz/WebService/DataService.asmx> V testovací verzi CC MSK je WS dostupná na: <https://karta.odiska.cz/WebServiceTest/DataService.asmx>

Aktuální WSDL soubor je možné získat na výše uvedených adresách, přidání postfixu? WSDL k dané URL adrese.

## **6.1 Význam použitých datových položek**

- **CardEmvToken** EMV karetní token
- **DenyListType** typ DenyListu
	- $\circ$  FULL = plný
	- o INC = inkrememtální
- **DenyList** Struktura DenyListu. Odpověď může obsahovat i několik struktur DenyList za sebou, v případě že je požadováno stažení inkrementálního seznamu nebo více vydaných seznamů najednou (rozsah definovaný položkami SequenceNoStart a SequenceNoEnd).
	- o **DenyListHeader** Hlavička DenyListu
		- **FileVersion –** Verze struktury DenyListu
		- **IssueDateTime** Datum vydání DenyListu
		- **SequenceNo**  Pořadové číslo DenyListu
		- **Type** (viz položka DenyListType)
		- **ItemsCount** Počet záznamů na DenyListu
		- **Reset**  Má-li tento příznak hodnotu true, pak došlo k resetu DenyListu, tzn. všechny dřívější položky EMV karet na seznamu byly vymazány (pokud tento DenyList obsahuje nějaké položky, jedná se již o nové zánamy EMV karet na seznamu). Reset Denylistu je obvykle prováděn jednou denně na přelomu dne, kdy je z bankovního back office stažen zcela nový plný DenyList, který je potřeba nově nasadit na CC. Příznak je důležitý v případě požadavku na stažení inkrementálního DenyListu, čímž je klient informován, že byl nasazen zcela nový seznam odmítnutých EMV karet (čímž došlo k narušení posloupnosti změn).
	- o **DenyListItems** Seznam karet v DenyListu
		- **DenyListItem** Jedna položka DenyListu
			- **CardEmvToken** EMV karetní token
			- **OriginDateTime** Datum vzniku události
			- **BlockNoticed** příznak, že uživateli bylo už zobrazeno, že má kartu na denylistu
- **StateCode** Kód stavu EMV karty (pouze u inkrementálního DenyListu)
	- o ADD = přidání karty na DenyList (blokace)
	- o DEL = odebrání karty z DenyListu (odblokace)
- **HasValidCoupon** příznak, že je na kartě evidován platný kupón
- o **FileName** Jméno binárního souboru DenyListu
- o **Data**  binární data souboru DenyListu
- **Password** Uživatelské heslo provozovatele
- **ResponseStatus** Struktura s výsledkem zpracování dotazu
	- o **ErrorCode** Pokud je 0, vše je OK
	- o **ErrorMessage** Text chyby
- **SequenceNo** Pořadové číslo DenyListu
- **SequenceNoStart** Počáteční pořadové číslo DenyListu
- **SequenceNoEnd** Koncové pořadové číslo DenyListu
- **UserLogin** Uživatelský login provozovatele

## **6.2 Zpracování odpovědí**

#### **Zpracování chyb**

V jednotlivých XML odpovědích zde uvedených metod webové služby je vždy navrácen následující element určující výsledek zpracování metody webové služby:

#### **<ResponseStatus>**

- **<ErrorCode>**int**</ErrorCode>**
- **<ErrorMessage>**string**</ErrorMessage>**

### **</ResponseStatus>**

V tagu ResponseStatus se mohou objevit následující kombinace hodnot u elementu ErrorCode a ErrorMessage:

- • **0** "OK"
- **-1** "Uživatelský účet nenalezen (chybný uživatelský login nebo heslo)"
- **-2** "Uživatelský účet nemá přiděleno právo 'Online XML komunikace'"
- **-3** "Nepodařilo se získat pořadové číslo posledně vydaného DenyListu"
- **-4** "Chybná hodnota vstupního parametru DenyListType
- (CardEmvDenylistBatchTypeCode)"
- **-5** "Hodnota parametru SequenceNoStart nesmí být větší než hodnota parametru SequenceNoEnd"
- **-6** "Hodnoty parametrů SequenceNoStart a SequenceNoEnd musí být v rozsahu <1;LastIssuedDenyListSequenceNo>"
- **- 32768** *chybový text výjimky*

### **Zpracování vrácených dat**

Pokud nedošlo k chybě a vrací-li daná metoda smysluplná data, obsahuje další element, který následuje po elementu **<ResponseStatus></ResponseStatus>** datovou část s odpovědí (liší se podle typu volané metody webové služby).

#### **Binární podoba DenyListu**

DenyList je možné také stahovat v binární podobě.

#### Popis souboru:

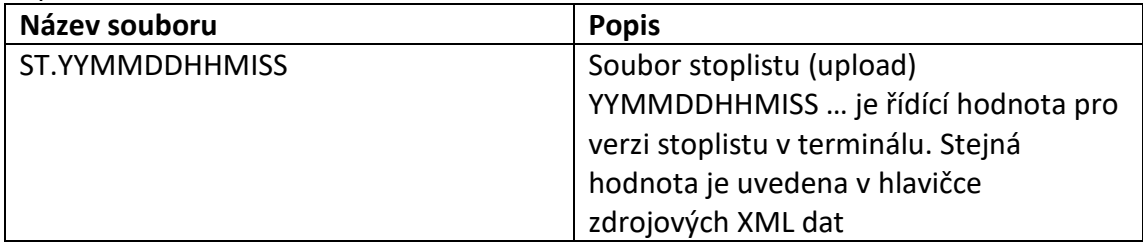

#### Formát souboru:

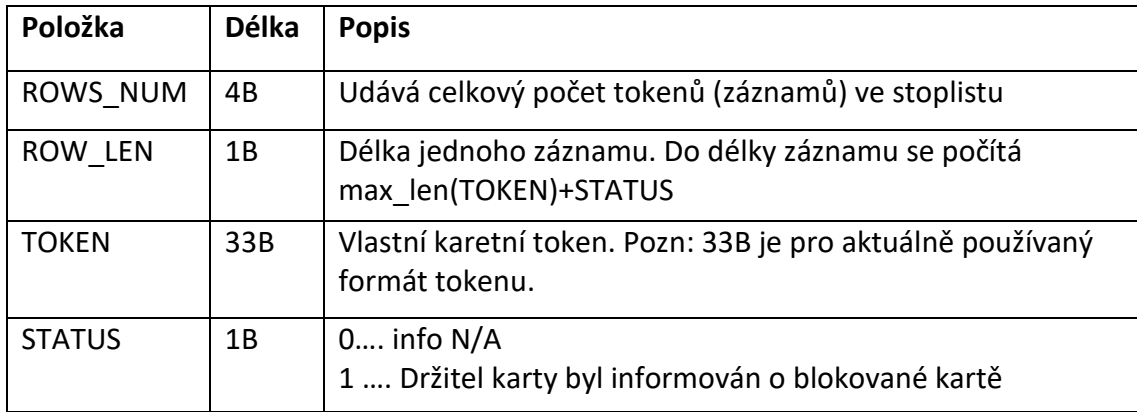

Soubor stoplistu obsahuje neoddělená binární data (ne ASCII), kde jednotlivé tokeny jsou vzestupně seřazeny. Položka STATUS do třízení nevstupuje.

Zdrojovým podkladem pro binární stoplist jsou XML data stoplistu.

#### Příklad:

000000022210CDF8F44E6C266C6B8FC8BF010370288CF2136B134E44CC22E26D79344C46D13E0110DDF8F44E6C266C 6B8FC8BF010370288CF2136B134E44CC22E26D79344C46D13E00

#### **6.3 Metoda GetLastIssuedDenyListSequenceNo**

Metoda vrátí pořadové číslo posledně vydaného plného DenyListu.

#### **Požadavek:**

```
POST /DataService.asmx HTTP/1.1
Host: localhost
Content-Type: application/soap+xml; charset=utf-8 
Content-Length: length
<?xml version="1.0" encoding="utf-8"?>
```

```
<soap12:Envelope xmlns:xsi="http://www.w3.org/2001/XMLSchema-instance" 
xmlns:xsd="http://www.w3.org/2001/XMLSchema" 
xmlns:soap12="http://www.w3.org/2003/05/soap-envelope">
   <soap12:Body>
     <GetLastIssuedDenyListSequenceNo xmlns="http://tempuri.org/">
       <UserLogin>string</UserLogin>
       <Password>string</Password>
     </GetLastIssuedDenyListSequenceNo>
   </soap12:Body>
</soap12:Envelope>
```
#### **Odpověď:**

```
HTTP/1.1 200 OK
Content-Type: application/soap+xml; charset=utf-8 
Content-Length: length
<?xml version="1.0" encoding="utf-8"?>
<soap12:Envelope xmlns:xsi="http://www.w3.org/2001/XMLSchema-instance" 
xmlns:xsd="http://www.w3.org/2001/XMLSchema" 
xmlns:soap12="http://www.w3.org/2003/05/soap-envelope">
   <soap12:Body>
     <GetLastIssuedDenyListSequenceNoResponse xmlns="http://tempuri.org/">
       <ResponseStatus>
         <ErrorCode>int</ErrorCode>
         <ErrorMessage>string</ErrorMessage>
       </ResponseStatus>
       <SequenceNo>int</SequenceNo>
     </GetLastIssuedDenyListSequenceNoResponse>
   </soap12:Body>
</soap12:Envelope>
```
## **6.4 Metoda GetDenyList**

#### Metoda vrátí seznam karet na DenyListu

#### **Požadavek:**

```
POST /DataService.asmx HTTP/1.1
Host: localhost
Content-Type: application/soap+xml; charset=utf-8 
Content-Length: length
<?xml version="1.0" encoding="utf-8"?>
<soap12:Envelope xmlns:xsi="http://www.w3.org/2001/XMLSchema-instance" 
xmlns:xsd="http://www.w3.org/2001/XMLSchema" 
xmlns:soap12="http://www.w3.org/2003/05/soap-envelope">
   <soap12:Body>
     <GetDenyList xmlns="http://tempuri.org/">
       <UserLogin>string</UserLogin>
       <Password>string</Password>
       <DenyListType>FULL or INC</DenyListType>
       <SequenceNoStart>int</SequenceNoStart>
       <SequenceNoEnd>int</SequenceNoEnd>
     </GetDenyList>
   </soap12:Body>
</soap12:Envelope>
```
#### **Odpověď:**

```
HTTP/1.1 200 OK
Content-Type: application/soap+xml; charset=utf-8 
Content-Length: length
<?xml version="1.0" encoding="utf-8"?>
<soap12:Envelope xmlns:xsi="http://www.w3.org/2001/XMLSchema-instance" 
xmlns:xsd="http://www.w3.org/2001/XMLSchema" 
xmlns:soap12="http://www.w3.org/2003/05/soap-envelope">
   <soap12:Body>
     <GetDenyListResponse xmlns="http://tempuri.org/">
       <ResponseStatus>
         <ErrorCode>int</ErrorCode>
         <ErrorMessage>string</ErrorMessage>
       </ResponseStatus>
       <DenyList>
         <DenyListHeader>
           <FileVersion>string</FileVersion>
           <IssueDateTime>dateTime</IssueDateTime>
           <SequenceNo>int</SequenceNo>
           <Type>FULL or INC</Type>
           <ItemsCount>int</ItemsCount>
           <Reset>boolean</Reset>
         </DenyListHeader>
         <DenyListItems>
           <DenyListItem>
             <CardEmvToken>string</CardEmvToken>
             <OriginDateTime>dateTime</OriginDateTime>
             <BlockNoticed>boolean</BlockNoticed>
             <StateCode>ADD or DEL</StateCode>
           </DenyListItem>
           <DenyListItem>
             <CardEmvToken>string</CardEmvToken>
             <OriginDateTime>dateTime</OriginDateTime>
             <BlockNoticed>boolean</BlockNoticed>
             <StateCode>ADD or DEL</StateCode>
           </DenyListItem>
         </DenyListItems>
       </DenyList>
       <DenyList>
         <DenyListHeader>
           <FileVersion>string</FileVersion>
           <IssueDateTime>dateTime</IssueDateTime>
           <SequenceNo>int</SequenceNo>
           <Type>FULL or INC</Type>
           <ItemsCount>int</ItemsCount>
           <Reset>boolean</Reset>
         </DenyListHeader>
         <DenyListItems>
           <DenyListItem>
             <CardEmvToken>string</CardEmvToken>
             <OriginDateTime>dateTime</OriginDateTime>
             <BlockNoticed>boolean</BlockNoticed>
             <StateCode>ADD or DEL</StateCode>
           </DenyListItem>
           <DenyListItem>
             <CardEmvToken>string</CardEmvToken>
             <OriginDateTime>dateTime</OriginDateTime>
             <BlockNoticed>boolean</BlockNoticed>
             <StateCode>ADD or DEL</StateCode>
           </DenyListItem>
         </DenyListItems>
```

```
 </DenyList>
     </GetDenyListResponse>
   </soap12:Body>
</soap12:Envelope>
```
### **6.5 Metoda GetDenyListBinary**

Metoda vrátí seznam karet na DenyListu v binární podobě

#### **Požadavek:**

```
POST /DataService.asmx HTTP/1.1
Host: localhost
Content-Type: application/soap+xml; charset=utf-8 
Content-Length: length
<?xml version="1.0" encoding="utf-8"?>
<soap12:Envelope xmlns:xsi="http://www.w3.org/2001/XMLSchema-instance" 
xmlns:xsd="http://www.w3.org/2001/XMLSchema" 
xmlns:soap12="http://www.w3.org/2003/05/soap-envelope">
   <soap12:Body>
     <GetDenyListBinary xmlns="http://tempuri.org/">
       <UserLogin>string</UserLogin>
       <Password>string</Password>
       <DenyListType>FULL or INC</DenyListType>
       <SequenceNoStart>int</SequenceNoStart>
       <SequenceNoEnd>int</SequenceNoEnd>
     </GetDenyListBinary>
   </soap12:Body>
</soap12:Envelope>
```
#### **Odpověď:**

```
HTTP/1.1 200 OK
Content-Type: application/soap+xml; charset=utf-8 
Content-Length: length
<?xml version="1.0" encoding="utf-8"?>
<soap12:Envelope xmlns:xsi="http://www.w3.org/2001/XMLSchema-instance" 
xmlns:xsd="http://www.w3.org/2001/XMLSchema" 
xmlns:soap12="http://www.w3.org/2003/05/soap-envelope">
   <soap12:Body>
     <GetDenyListBinaryResponse xmlns="http://tempuri.org/">
       <ResponseStatus>
         <ErrorCode>int</ErrorCode>
         <ErrorMessage>string</ErrorMessage>
       </ResponseStatus>
       <DenyList>
         <FileName>string</FileName>
         <Data>base64Binary</Data>
       </DenyList>
       <DenyList>
         <FileName>string</FileName>
         <Data>base64Binary</Data>
```
 </DenyList> </GetDenyListBinaryResponse> </soap12:Body> </soap12:Envelope>

# **7 WHITE LIST KUPÓNŮ REGISTROVANÝCH K BANKOVNÍ KARTĚ**

Pro získání whitelistu kupónů definujeme 1 zprávu. Přehled definovaných zpráv:

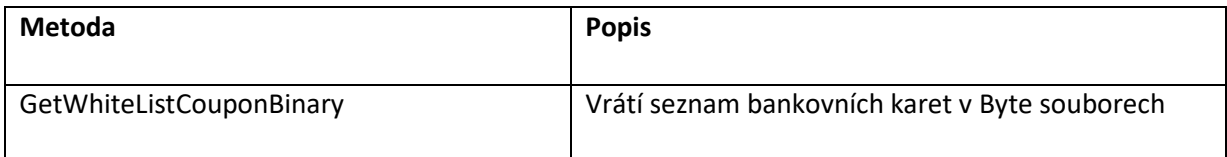

#### **GetWhiteListCouponBinary**

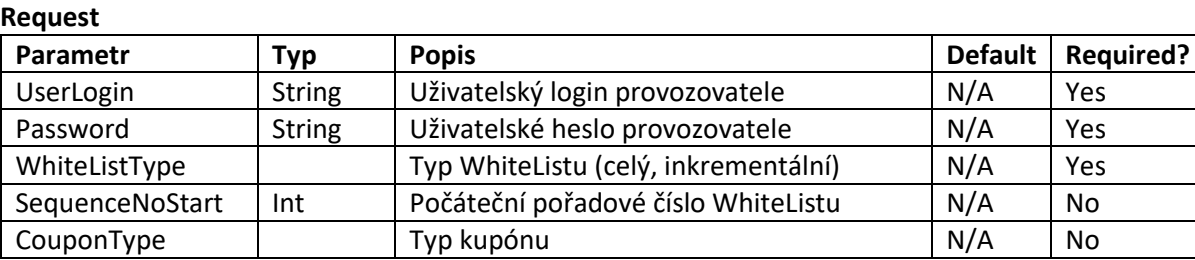

#### **Response**

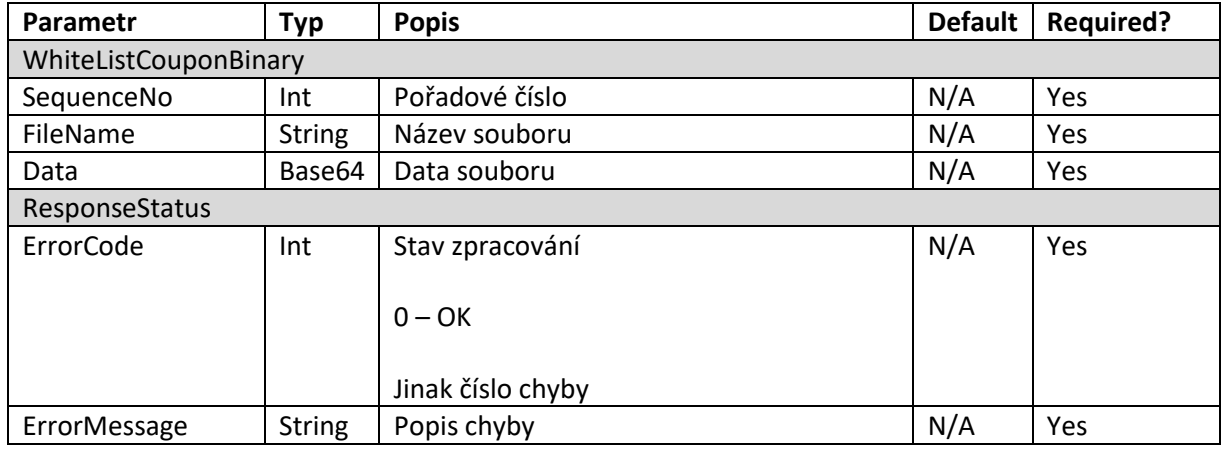

Binární podoba záznamu v seznamu WhiteListu kupónů:

Token – 33B

 $TP - 1B$ 

 $CP - 1B$ 

Platnost ve dnech od 1. 8. 2017 – 2B (počet dnů od data 1. 8. 2017)

Platnost v hodinách – 1B (v poslední den platnosti)

Platnost v minutách -1B (v poslední den platnosti)

Platnost v sekundách – 1B (v poslední den platnosti)

StateCode – 1B (přidání nebo odebrání kupónu k BK; 1 – přidání, 2 - odebrání)

Zóny – po 2B

CRLF

## **8 Soubor transakcí z back office banky na CC MSK**

Tento soubor slouží pro informaci dopravního back office banky o provedených identifikacích (tap) bezkontaktní bankovní kartou na validátorech v dopravních prostředcích. Ve fázi 2 přibyla specifikace zón, kterými vozidlo projíždí a dále musí být ve fázi 2 předávány i položky nástupní a výstupní zastávky i nástupní a výstupní zóny, nárok na přestup dle jednotlivých oblastí (MĚSTO, REGION, aj.) a cena jízdenky u příměstské dopravy.

Nárok na přestup se řídí aktuálním tarifem a dále dokumentem "Procesy MSK".

Předávaná data byla rovněž rozšířena o identifikaci dopravce.

#### **Soubor transakce**

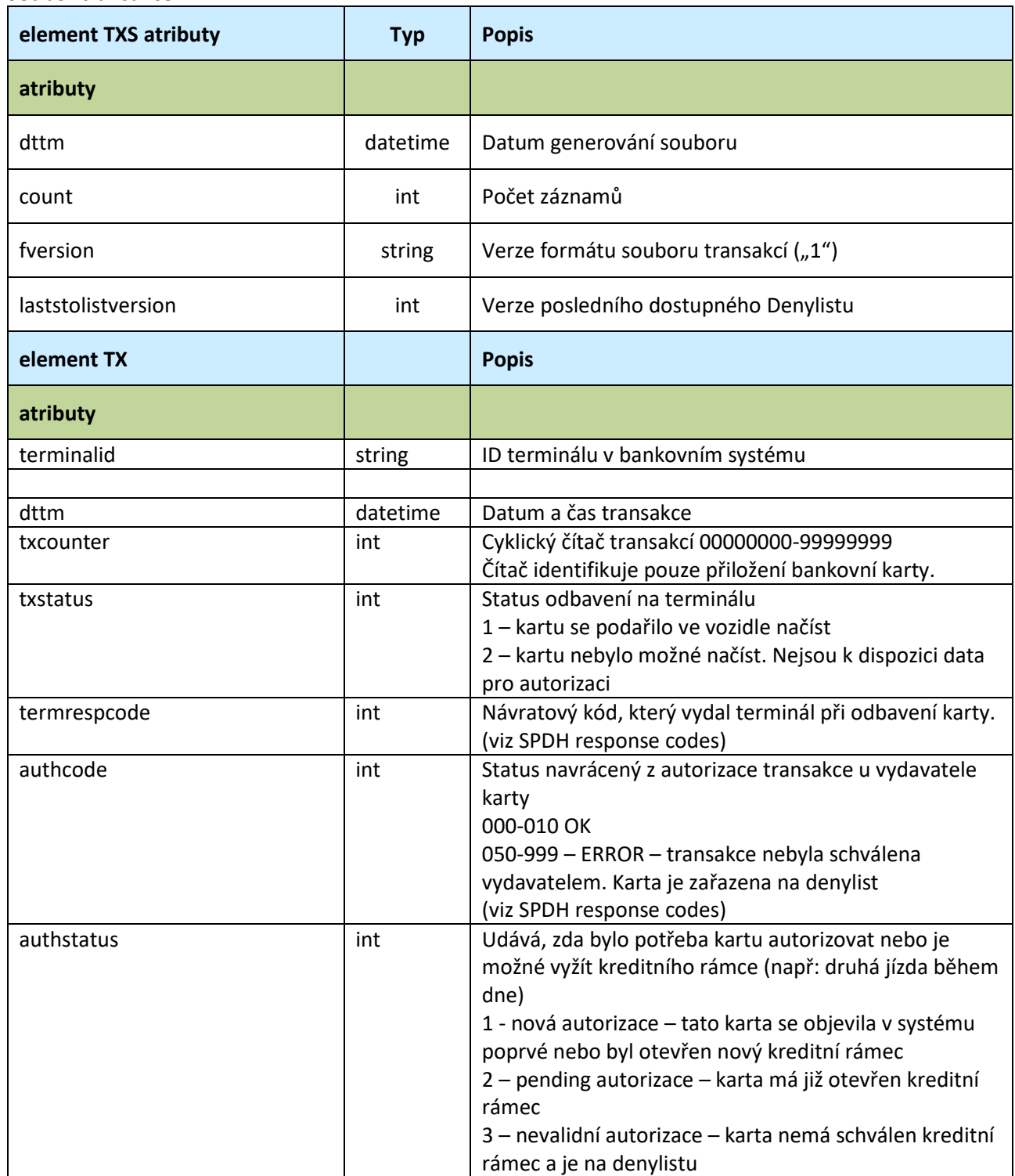

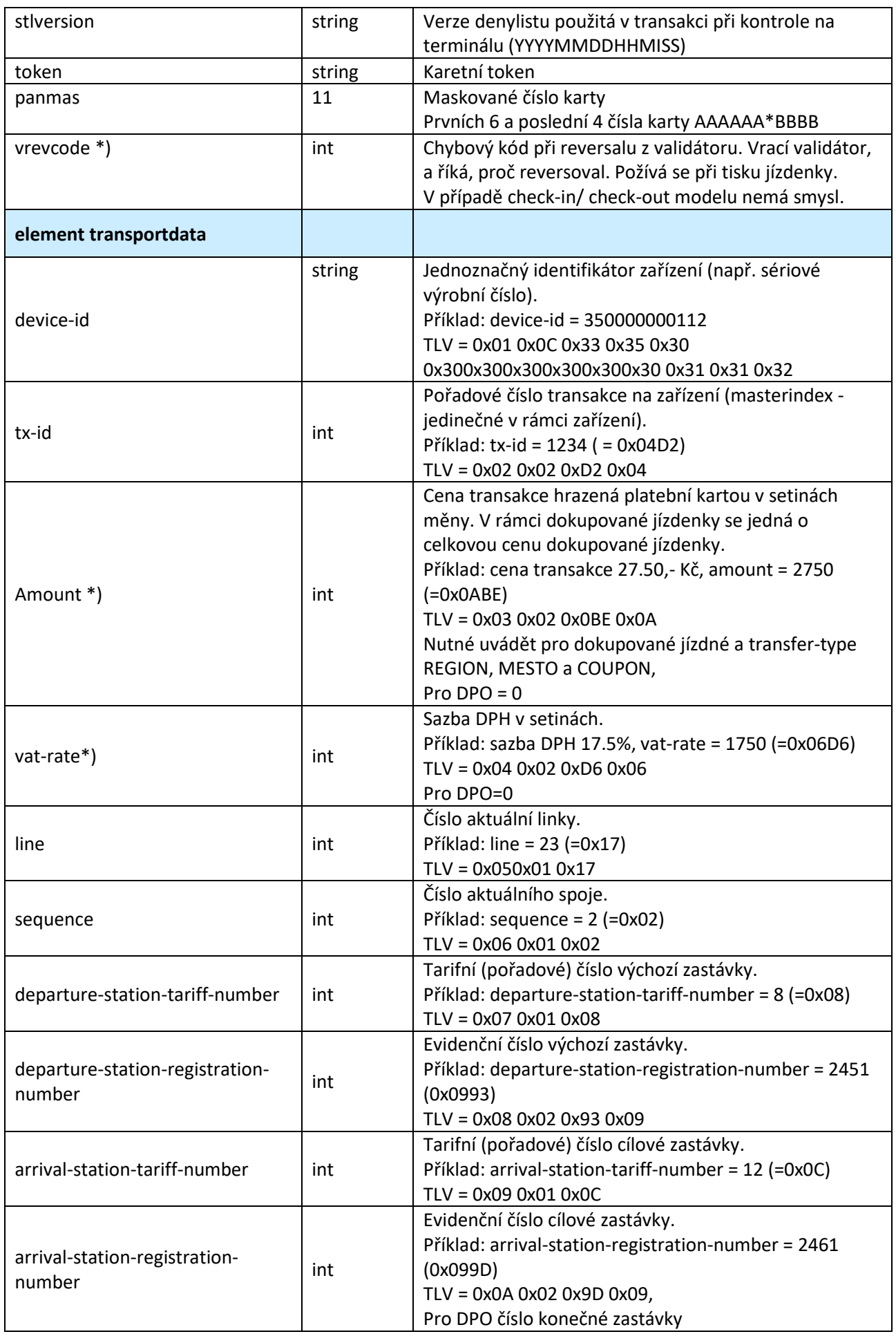

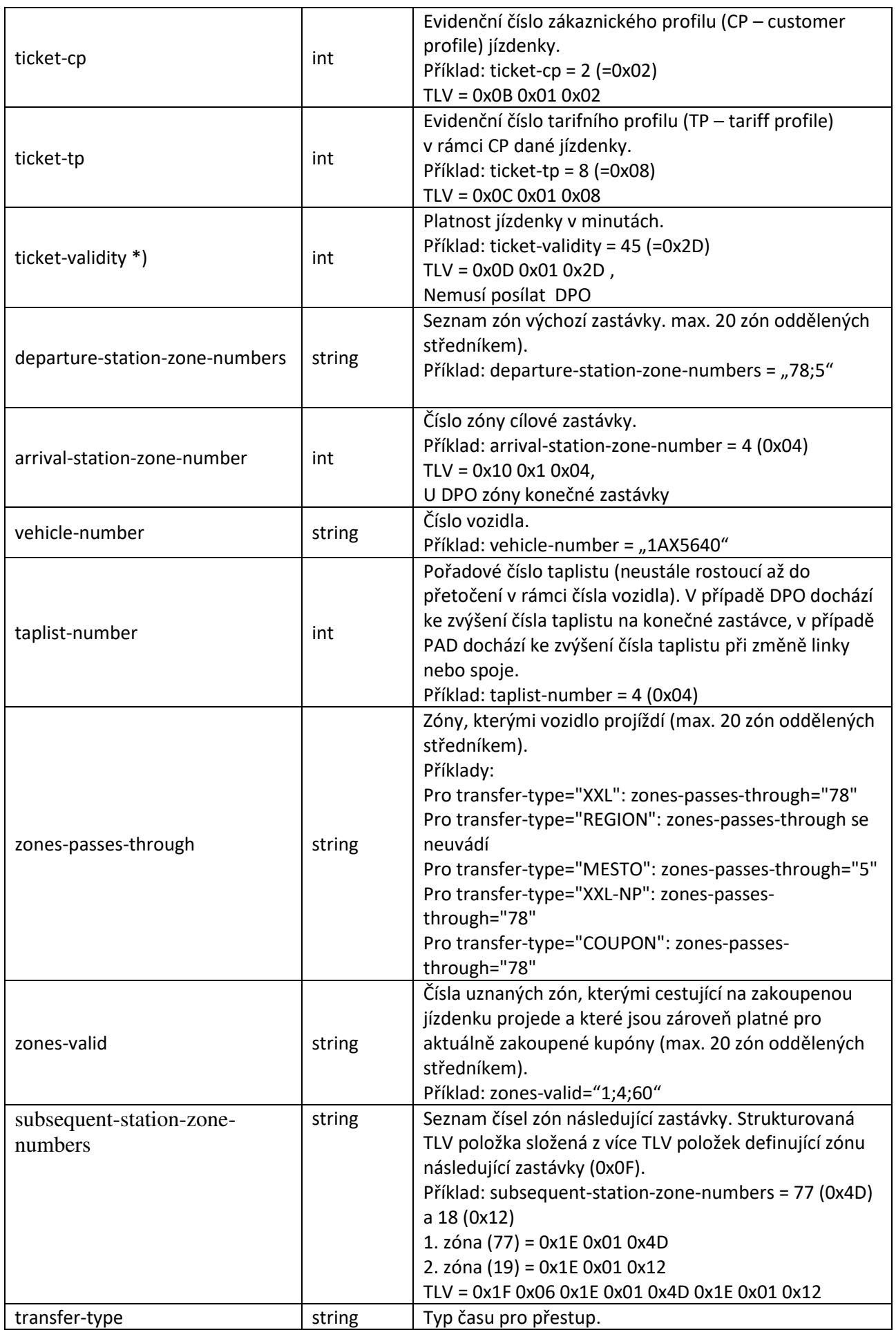

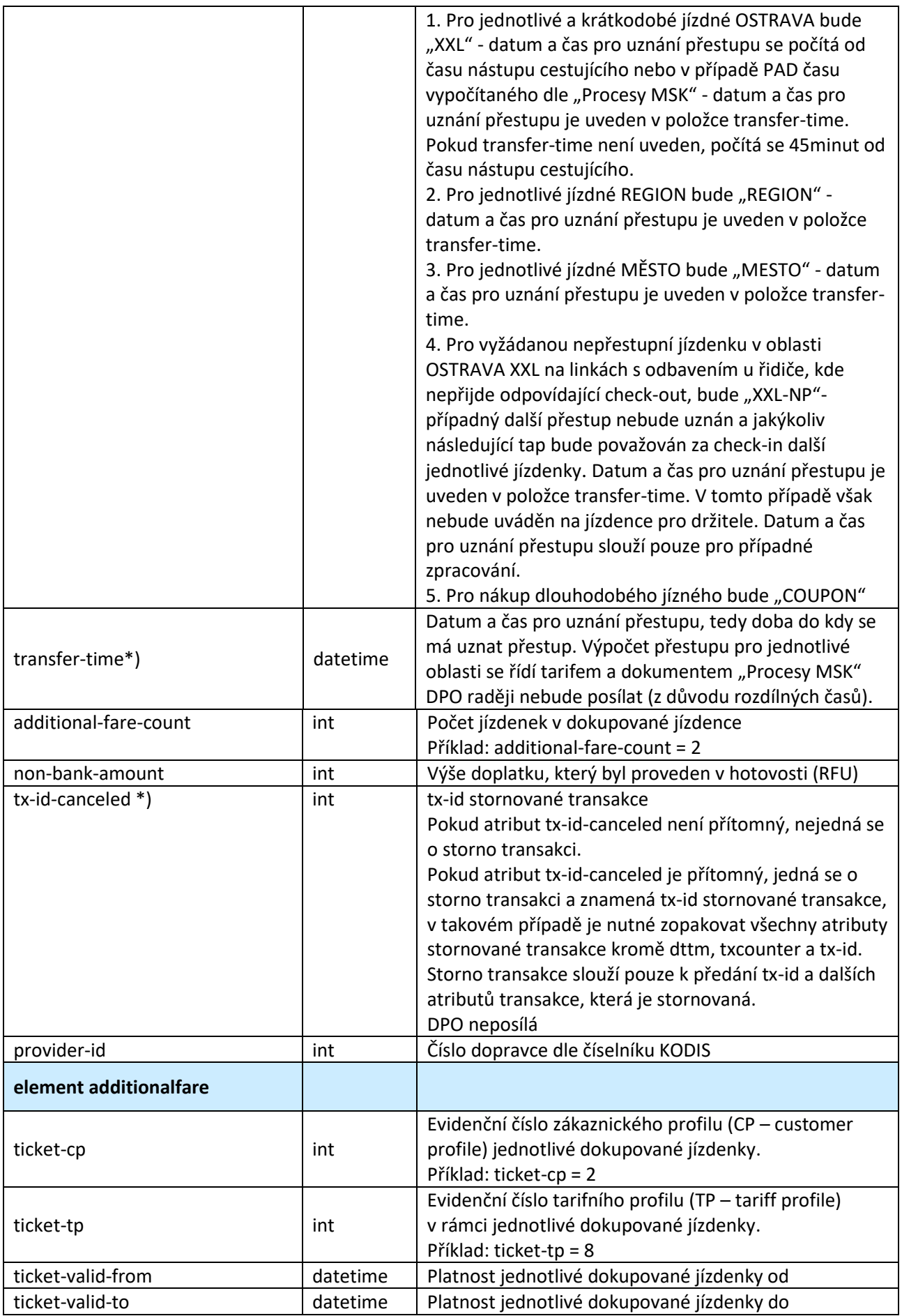

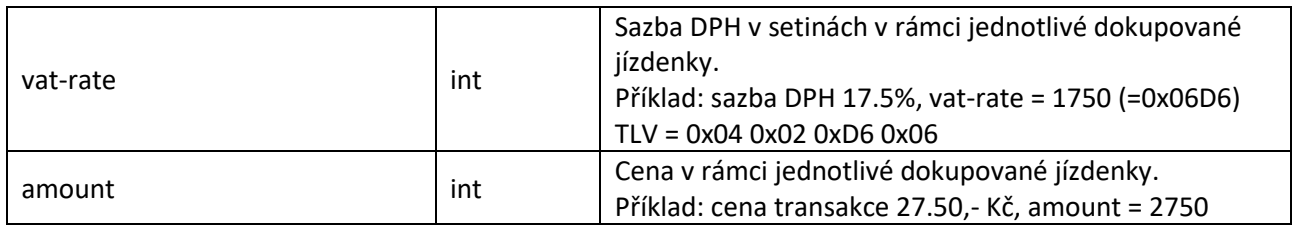

\*) Neposílá DPO

### **8.1 Denní uzávěrka transakcí**

Denní uzávěrka transakcí představuje přehled vypočítaných hodnot spotřebovaného jízdného pro jednotlivé karty (tokeny) za uplynulý den. Jeden záznam odpovídá jednomu karetnímu tokenu. Popis formátu viz clearingová uzávěrka karet.

## **8.2 Clearing uzávěrka karet (z BO do CC MSK)**

Clearing uzávěrka karet představuje přehled karet a hodnot, které jsou evidovány v modulu ASORS transport a je zde uvedena hodnota, která byla odeslána do mezibankovního zúčtování. Tento formát zůstává ve fázi 2 zachován.

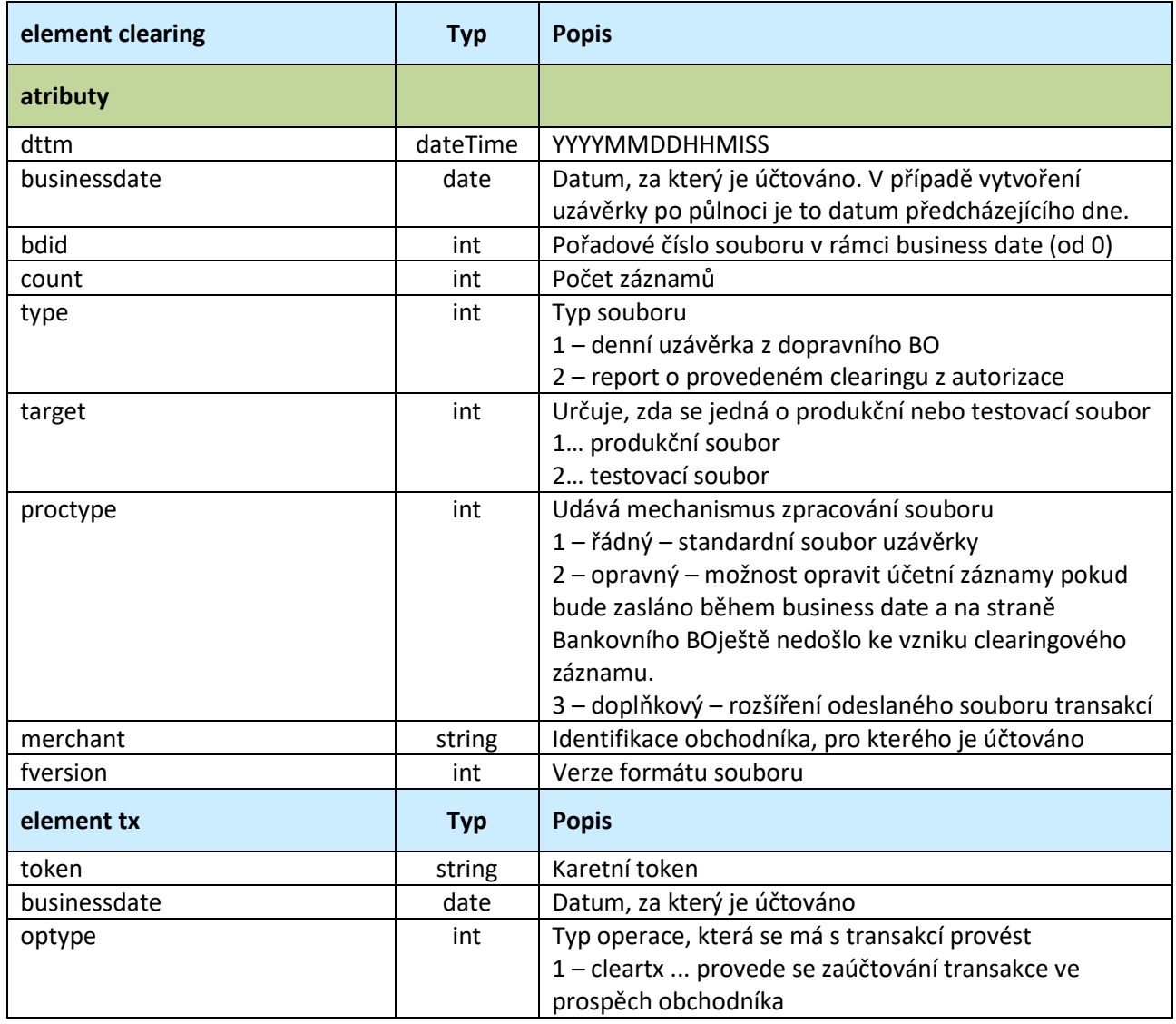

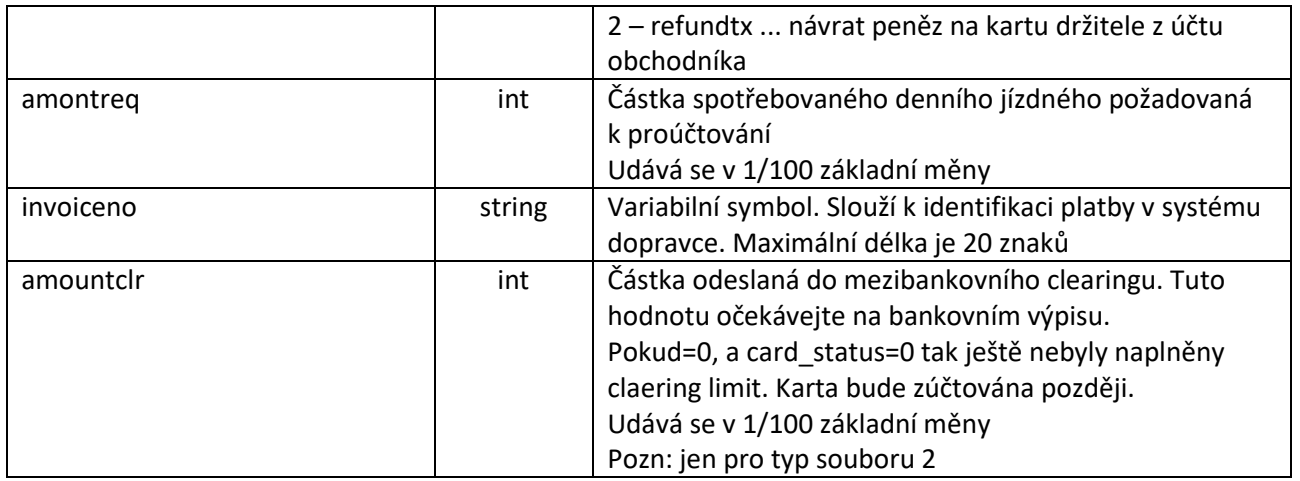

### **8.3 Formát souboru Denylistu**

Denylist je generován autorizačním jádrem. Je vydáván 1x za cca 10 minut (interní parametr systému) a to v případě, že se během autorizace vyskytla karta, která byla zamítnuta vydavatelem nebo držitelem. Tento formát zůstává ve fázi 2 zachován.

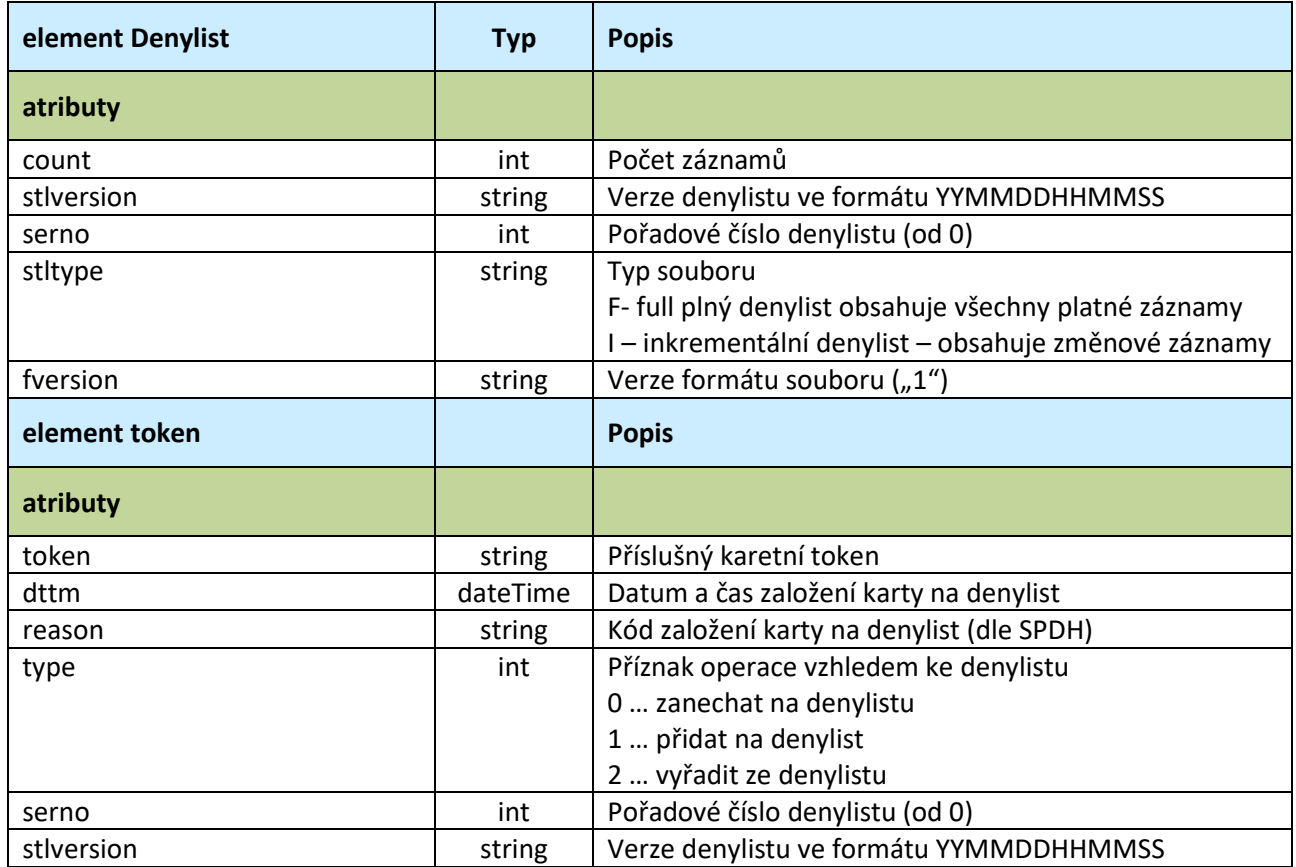

# **9 Zapojení příměstských dopravců včetně železničních do systému plateb jízdného bankovní kartou**

## **9.1 Rozšíření předávaných dat mezi BO a CC MSK**

Z důvodu začlenění nových dopravců do systému musí být předávaná data rozšířena o identifikaci dopravce, tedy Číslo dopravce dle číselníku KODIS, kterou bude provádět banka a tuto informaci zasílat v hlavičce souboru tapů předávaných z BO na CC MSK. Číslo dopravce dle definovaného číselníku.

## **9.2 Rozšíření předávaných dat mezi odbavovacím zařízení a BO**

Dopravní data předávaná mezi odbavovacím zařízením budou dále BO předána na CC MSK.

Odbavovací zařízení bude do BO předávat nově seznam zón, kterými vozidlo projíždí, dále pak také nástupní a výstupní zastávku, kterou cestující nahlásí řidiči, nástupní a výstupní zónu, nárok na přestup a cenu jízdenky. Cenu jízdenky zařízení spočítá obdobně jako doposud podle tarifu určeného pro danou oblast se zohledněním časových jízdenek, které může cestující mít k bankovní kartě registrován. Tento seznam časových jízdenek k bankovním kartám vozidlo získá z WL kupónu, které si bude aktualizovat. Stejně tak zařízení vypočítá nárok na přestup, obdobně jako doposud v případě použití karty ODISka, a to podle tarifu a dokumentu "Procesy MSK".

Zaslané jízdné nebude z bankovních karet strháváno ihned, ale půjde do celodenního zúčtování na závěr dne.

Pokud by cestující dosáhl denního jízdného ve výši 24hodinové celosíťové jízdenky, nebudou se další částky z bankovní karty strhávat. Zařízení musí odeslat čas pro přestup, oblast přestupu a uznané zóny pro kontrolu.

## **9.3 Rozšíření systému CC MSK**

### **9.3.1 Soubor transakcí**

Tento soubor slouží pro informaci dopravního back office o provedených identifikacích (tap) bezkontaktní bankovní kartou na validátorech v dopravních prostředcích.

Soubor transakcí je nutné rozšířit nebo doplnit o následující údaje:

- Doplnění identifikátoru dalších dopravců.
- Doplnění atributu pro určení typu přestupu (oblast přestupu).
- Pro rozlišení jízdného v oblastech posílat typ zóny pro danou oblast (např. v případě Ostrava XXL zónu 2 nebo 353). Pokud jde o REGION, neposílat žádnou zónu. Pokud jde o MĚSTO, posílat vždy jednu městkou zónu dle aktuálního zónového členění a tarifu).
- V případě jízdného REGION a MĚSTO posílat datum a čas pro uznání přestupu (položka v db, TransactionTapEmvTransferTime DATETIME).
- Vždy posílat cenu jízdného včetně ZS (TransactionTapEmvAmount).

## **9.3.2 Tabulka jízdenek TransactionEmv**

Tabulka jízdenek TransactionEmv bude rozšířena o příznak přítomnosti základní sazby TransactionEmvBaseRate (1 - byla použita základní sazba, 0 - nebyla použita základní sazba)

## **9.3.3 Zařazení druhů jízdenek**

Zařazení druhů jízdenek se týká výhradně systému Clearingu a jejich zařazení do dělby tržeb dle níže uvedené tabulky.

Proces rozúčtování jízdného na bankovní karty využívá zatím následující druhy jízdenek v oblasti Ostrava XXL:

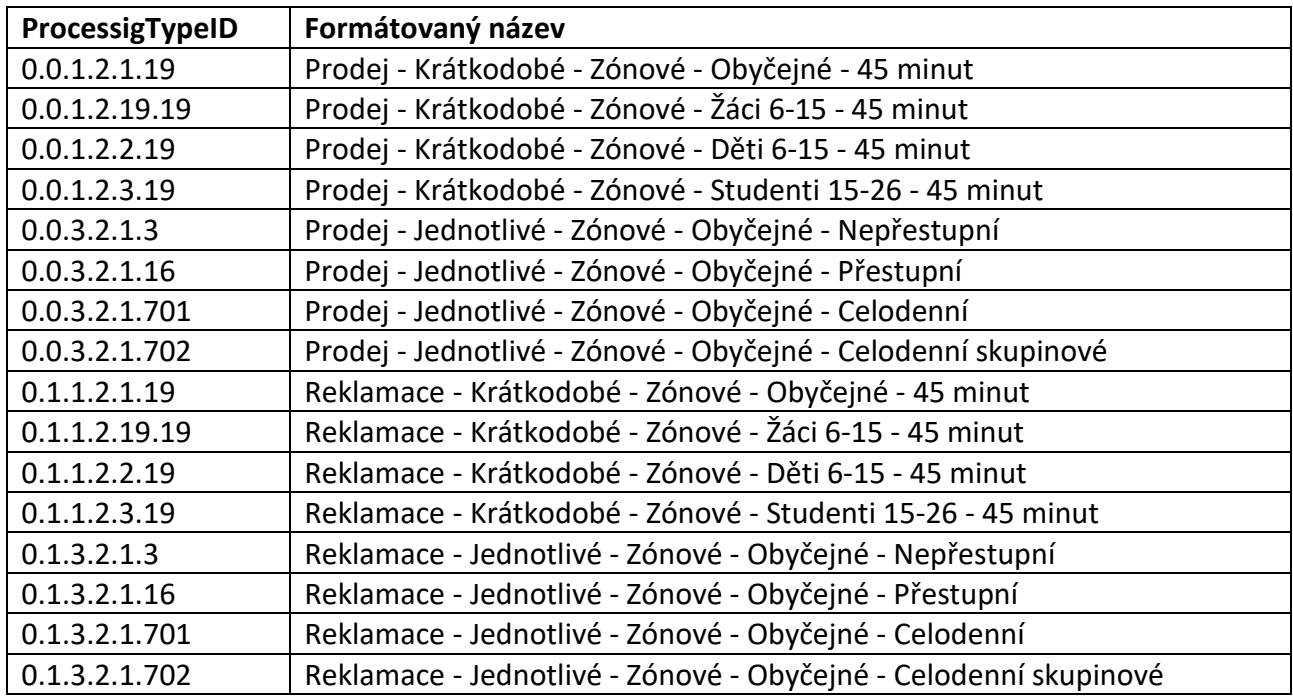

Jízdné REGION a MĚSTO na bankovní karty bude využívat tyto druhy jízdenek:

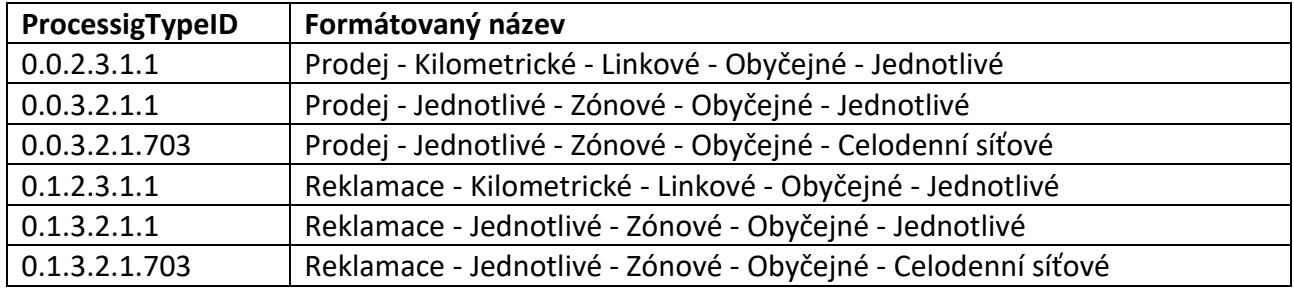

## **9.3.4 Počítání ceny zvýhodněného přestupu**

Cena jednotlivého jízdného REGION je dána součtem základní sazby a příslušného násobku ceny za každý tarifní kilometr (při výpočtu ceny zlevněného jízdného se cena za tarifní kilometry násobí procentuální výší jízdného nárokované slevy). Při platbě v hotovosti je zaokrouhlena na celé Kč dolů, při platbě ODISkou je cena zaokrouhlená na desetihaléře. Cena placená bankovní kartou bude odpovídat ceně při platbě ODISkou. Tato cena bude posílána v check-in tapu.

U jízdenky typu REGION se zvýhodněným přestupem rozumí snížení ceny o výši základní sazby v navazujícím spoji, pokud je přestup na jiný REGION nebo Ostrava XXL proveden do 45 minut od času příjezdu do nahlášené výstupní zastávky s přihlédnutím ke zpoždění v době nástupu.

Zvýhodněným přestupem v rámci tarifní oblasti Ostrava XXL se rozumí přestup zdarma v době do 45 minut od zakoupení jízdenky.

V rámci přestupu jiných tarifních oblastí s výjimkou tarifní oblasti Ostrava XXL se rozumí snížení ceny o výši základní sazby v navazující lince.

Výše základní sazby u Elektronické přestupní jízdenky Ostrava XXL odpovídá výši základní sazby u jednotlivé jízdenky REGION placené kartou ODISka.

Výše základní sazby jako i časy určené pro přestup se řídí platným tarifem ODIS.

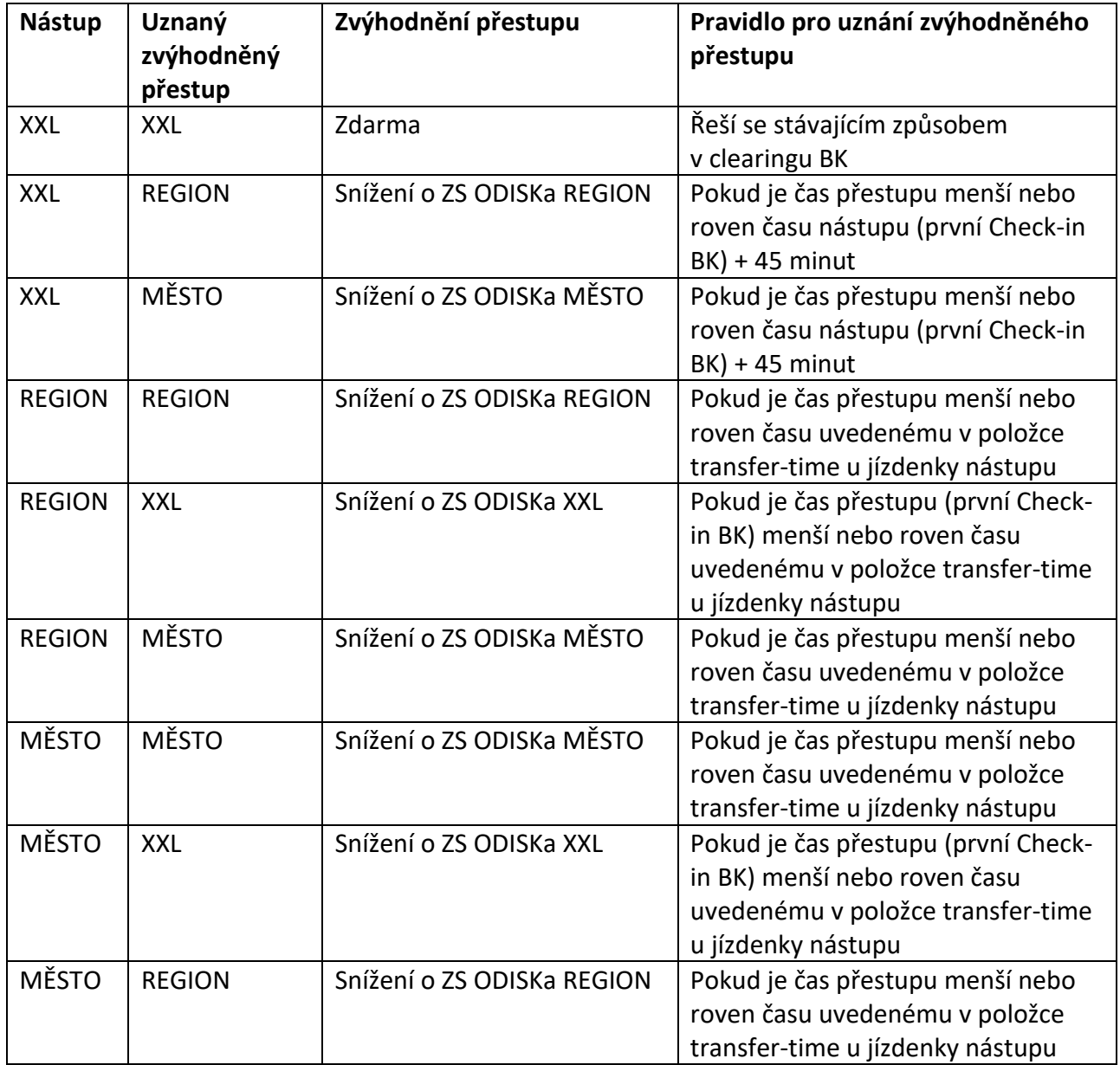

Každý uznaný zvýhodněný přestup na MĚSTO a REGION bude mít uveden správný čas na další zvýhodněný přetup v transfer-time.

## **9.3.5 Dělení základní sazby mezi dopravce**

Mezi dopravce se dělí zaplacená základní sazba. Vlivem přepočítání ceny jízdného na celodenní jízdné, může být zaplacena pouze část základní sazby nebo i žádná základní sazba.

# **10 Metodika zpracovávání jednotlivých jízdenek hrazených prostřednictvím bankovní karty**

Tato metodika slouží výhradně pro systém Clearingu a bude se aktualizovat v rámci platného tarifu.

## **10.1 Typy jednotlivých jízdenek na bankovní kartu**

- 1) Nepřestupní
- 2) Přestupní
- 3) Dokupované
- 4) Region
- 5) Město
- 6) Celodenní OSTRAVA XXL (uplatní se po dosažení projeté částky v daný den)
- 7) Celodenní skupinová Ostrava XXL (uplatní se po dosažení projeté částky v daný den)
- 8) Celodenní síťová (uplatní se po dosažení projeté částky v daný den)

Ceny se řídí platným tarifem.

## **10.2 Postup zpracovávání těchto prodejů v CC pro dělbu mezi dopravce**

- 1) Nepřestupní prodej zůstává dopravci, který ji prodal, rozpočet do Ostrava XXL
- 2) Přestupní prodej se dělí mezi dopravce podle využití, rozpočet do Ostrava XXL , včetně nástupní sazby jako u platby z EP
- 3) Dokupovaná prodej zůstává dopravci, který prodal, rozpočet do Ostrava XXL
- 4) Region pravidla stejná, jako při využívání platby z EP
- 5) Město pravidla stejná, jako při využívání platby z EP
- 6) Celodenní OSTRAVA XXL prodej se dělí mezi dopravce podle využití, rozpočet do Ostrava XXL
- 7) Celodenní skupinová Ostrava XXL prodej se dělí mezi dopravce podle využití, rozpočet do Ostrava XXL
- 8) Prodej se dělí mezi Ostrava XXL a REGION (Město) v poměru využití obou oblastí bez započítání autocappingu (příklad: v XXL projeto 90 Kč, v regionu 240 Kč, v Město 30 Kč : do XXL připadne 25%, na region 67% , na Město 8% z ceny celosíťové jízdenky). Následně dojde k rozdělení mezi dopravce podle využití.
- 9) Prodej se dělí mezi Ostrava XXL a REGION (Město) v poměru využití obou oblastí viz. bod 8. Následně dojde k rozdělení mezi dopravce podle využití.

Veškeré prodeje za jednotlivé jízdné budou v CC vstupovat pod fiktivního dopravce Koordinátor ODIS s.r.o. EMV. Následně na základě dělby tržeb budou přeposlány příslušnému dopravci.

## **10.3 Postup při vyhodnocování jízdného v kombinaci s jízdným REGION nebo MĚSTO při platbě platební kartou mimo situace, kdy cestující má zakoupeny dokupované jízdenky v rámci OSTRAVA XXL:**

- 1) Situace, kdy cestující jede pouze v oblasti REGION nebo MĚSTO autocapping 200 Kč - **jízdenka celodenní síťová**
- 2) Situace, kdy cestující jede v oblasti REGION nebo MĚSTO a OSTRAVA XXL

Nejdříve se vyhodnocuje jízdné OSTRAVA XXL

- a) Pokud cestující nedosáhne v rámci OSTRAVA XXL autocappingu 100 Kč a v rámci celého systému nedosáhne autocappingu 200 Kč je cena rovna projetým částkám dle tarifu: př. za OSTRAVA XXL projeto 40 Kč, za REGION a MĚSTO projeto 60 Kč – celková stržená částka 60 + 40 = 100 Kč - **jízdenky přestupní, nepřestupní, region a město**
- b) Pokud cestující dosáhne v rámci OSTRAVA XXL autocappingu 100 Kč a v rámci celého systému nedosáhne autocappingu 200 Kč je cena rovna součtu celodenní jízdenky OSTRAVA XXL a projetým částkám dle tarifu REGION a MĚSTO:

př. Za OSTRAVA XXL projeto více jak 100 Kč, za REGION a MĚSTO projeto 60 Kč – celková stržená částka 100 (autocapping OSTRAVA XXL) + 60 = 160 Kč - **jízdenky celodenní OSTRAVA XXL, region a město**

c) Pokud cestující nedosáhne v rámci OSTRAVA XXL autocappingu 100 Kč a v rámci celého systému dosáhne autocappingu 200 Kč je cena rovna celodenní síťové jízdence dle tarifu:

př. Za OSTRAVA XXL projeto 40 Kč, za REGION a MĚSTO projeto více jak 160 Kč – celková stržená částka 200 Kč - **jízdenka celodenní síťová**

d) Pokud cestující dosáhne v rámci OSTRAVA XXL autocappingu 100 Kč a v rámci celého systému dosáhne autocappingu 200 Kč je cena rovna celodenní síťové jízdence dle tarifu:

př. Za OSTRAVA XXL projeto více jak 100 Kč, za REGION projeto více jak 120 Kč – celková stržená částka 200 Kč - **jízdenka celodenní síťová**

3) Situace, kdy cestující jede pouze po OSTRAVA XXL

Dle pravidel platných v současnosti

- a) Pokud cestující nedosáhne v rámci OSTRAVA XXL autocappingu 100 Kč: př. za OSTRAVA XXL projeto 40 Kč – celková stržená částka 40 Kč - **jízdenky přestupní a nepřestupní**
- b) Pokud cestující dosáhne v rámci OSTRAVA XXL autocappingu 100 Kč je cena rovna celodenní jízdence OSTRAVA XXL:

př. Za OSTRAVA XXL projeto více jak 100 Kč – celková stržená částka 100 Kč (autocapping OSTRAVA XXL) Kč - **jízdenka celodenní OSTRAVA XXL**

## **10.4 Vyhodnocení stržené částky v situaci, kdy cestující jede v OSTRAVA XXL, v REGIONU nebo MĚSTĚ a má pro tarifní oblast OSTRAVA XXL zakoupeny dokupované jízdenky:**

Systém musí vyhodnotit obě možné varianty výpočtu:

- a) Vyhodnotit nejdříve majitele BK bez dokupů dle výše uvedeného postupu (body 1) a 2)) pro BK v rámci OSTRAVA XXL, REGIONU a MĚSTA + přičíst částky za dokupy
- b) Vyhodnotit nejdříve oblast OSTRAVA XXL včetně dokupů dle bodu 3) + přičíst částky za REGION a MĚSTO

### **10.5 Příklad č. 1:**

V rámci OSTRAVA XXL projede 130 Kč, v rámci REGION a MĚSTO projede 150 Kč, dokupy v rámci OSTRAVA XXL 140 Kč.

Výpočet:

```
a) 130 Kč OSTRAVA XXL – autocapping na 100 Kč
   + 
   150 Kč REGION a MĚSTO
   = 
   250 Kč – autocapping na 200 Kč
   + dokupy OSTRAVA XXL 140 Kč – celková částka 340 Kč - jízdenky celodenní síťová a 
   dokupované
b) 130 Kč OSTRAVA XXL – autocapping na 100 Kč
   + 
   140 Kč dokupy OSTRAVA XXL
   =240 Kč – autocapping na 200 Kč
   + REGION a MĚSTO 150 Kč – celková částka 350 Kč- jízdenky celodenní skupinová a region
```
**a město**

**Systém následně vyhodnotí nejvýhodnější částku pro cestujícího mezi variantami a) a b) a tuto zadá ke stržení - tudíž částku 340 Kč.**

### **10.6 Příklad č. 2:**

V rámci OSTRAVA XXL projede 130 Kč, v rámci REGION a MĚSTO projede 150 Kč, dokupy v rámci OSTRAVA XXL 170 Kč.

Výpočet:

a) 130 Kč OSTRAVA XXL – autocapping na 100 Kč

```
+ 
150 Kč REGION a MĚSTO
=
```
230 Kč – autocapping na 200 Kč + dokupy OSTRAVA XXL 170 Kč – celková částka 370 Kč - **jízdenky celodenní síťová a dokupované**

b) 130 Kč OSTRAVA XXL – autocapping na 100 Kč

+

```
170 Kč dokupy OSTRAVA XXL
```
=

250 Kč – autocapping na 200 Kč

+ REGION a MĚSTO 150 Kč – celková částka 350 Kč- **jízdenky celodenní skupinová a region a město**

**Systém následně vyhodnotí nejvýhodnější částku pro cestujícího mezi variantami a) a b) a tuto zadá ke stržení – tudíž částku 350 Kč.**

## **10.7 Příklad č. 3:**

V rámci OSTRAVA XXL projede 60 Kč, v rámci REGION a MĚSTO projede 250 Kč, dokupy v rámci OSTRAVA XXL 210 Kč.

Výpočet:

a) 60 Kč OSTRAVA XXL

+

250 Kč REGION a MĚSTO

=

```
310 Kč – autocapping na 200 Kč
```
+ dokupy OSTRAVA XXL 210 Kč – autocapping na 200 Kč celková částka 400 Kč - **jízdenky celodenní síťová + celodenní skupinová**

*b)* 60 Kč OSTRAVA XXL

+ 210 Kč dokupy OSTRAVA XXL

=

270 Kč – autocapping na 200 Kč

+ REGION a MĚSTO 250 Kč – autocapping na 200 Kč celková částka 400 Kč- **jízdenky celodenní skupinová a celodenní síťová**

**Jelikož oba navrhované příklady vyhodnotí částku stejně, dle dohody systém upřednostní výpočet dle varianty b).**
## **11 VYSTAVENÍ DAŇOVÝCH DOKLADŮ**

V případě, že nebudou jízdenky za celý zúčtovací den zastropovány na celodenní síťové jízdné, bude se daňový doklad tisknout vždy pod hlavičkou dopravce, který jízdenku vydal/vystavil a zaslal do zúčtování.

V případě, že však jízdenky za celý zúčtovací den dosáhnou celodenního stropu, bude se daňový doklad tisknout vždy pod hlavičkou dopravce, který jako první vydal v dané zastropované jízdence lístek.

11.1 Příklady jednotlivých daňových dokladů při dosažení celodenního stropu

Příklad 1. Celodenní jízdenka OV XXL 1 dopravce DPO 2 dopravce DPO 3 dopravce ČSAD Havířov 4 dopravce ČD …..

Celodenní jízdenka OV XXL pod daňovým dokladem DPO

Příklad 2. Celodenní jízdenka OV XXL 1 dopravce ČSAD Havířov 2 dopravce DPO 3 dopravce ČD 4 dopravce DPO 5 dopravce DPO 6. dopravce DPO …

Celodenní jízdenka OV XXL pod daňovým dokladem ČSAD Havířov

Příkdad 3. Celodenní skupinová jízdenka OV XXL 1 dopravce DPO 2 dopravce DPO 3 dopravce ČSAD Havířov 4 dopravce ČD …..

Celodenní skupinová jízdenka OV XXL pod daňovým dokladem DPO

Příklad 4. Celodenní síťová jízdenka 1 dopravce ČD 2 dopravce DPO 3 dopravce ČSAD Havířov 4. dopravce DPO

…

Celodenní síťová jízdenka pod daňovým dokladem ČD

## **12 ROZHRANÍ PRO E-SHOP**

## **12.1 Způsob platby**

Na e-shopu bude možno provést platbu těmito způsoby:

- Bankovní kartou,
- Platebním tlačítkem.

Na e-shopu nebude umožněno platit převodem na účet.

## **12.2 Rozhraní pro e-shop**

Pro přenos informací pro e-shop definujeme 7 zpráv. Přehled definovaných zpráv:

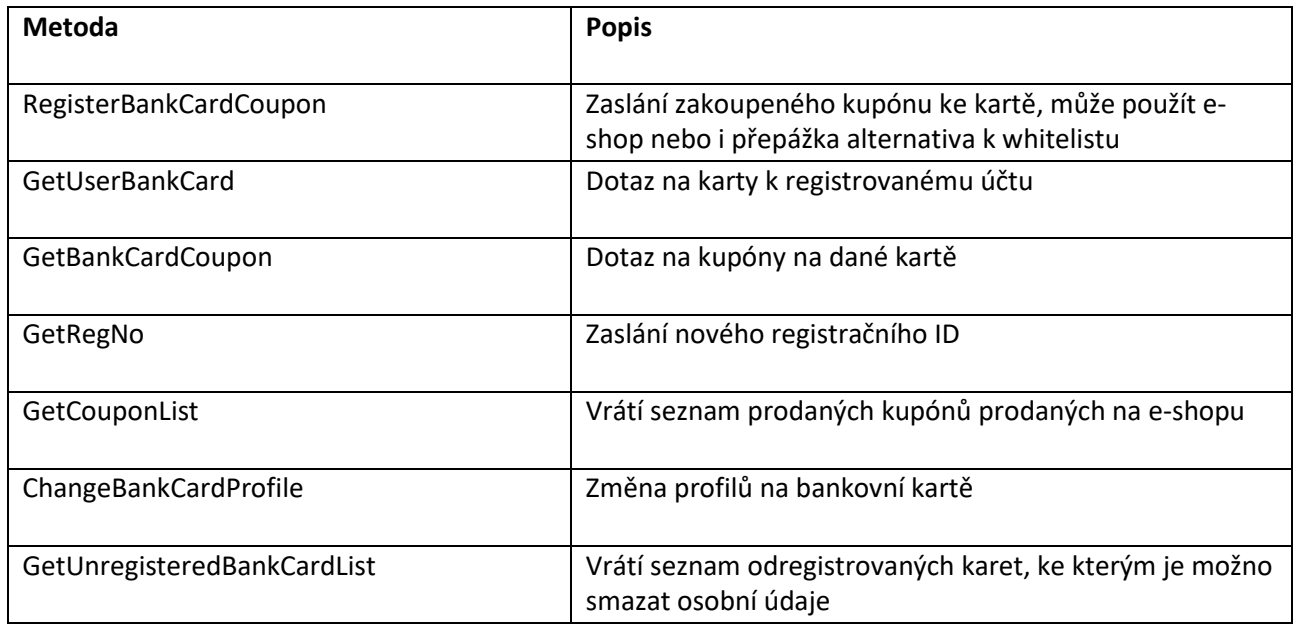

#### **RegisterBankCardCoupon**

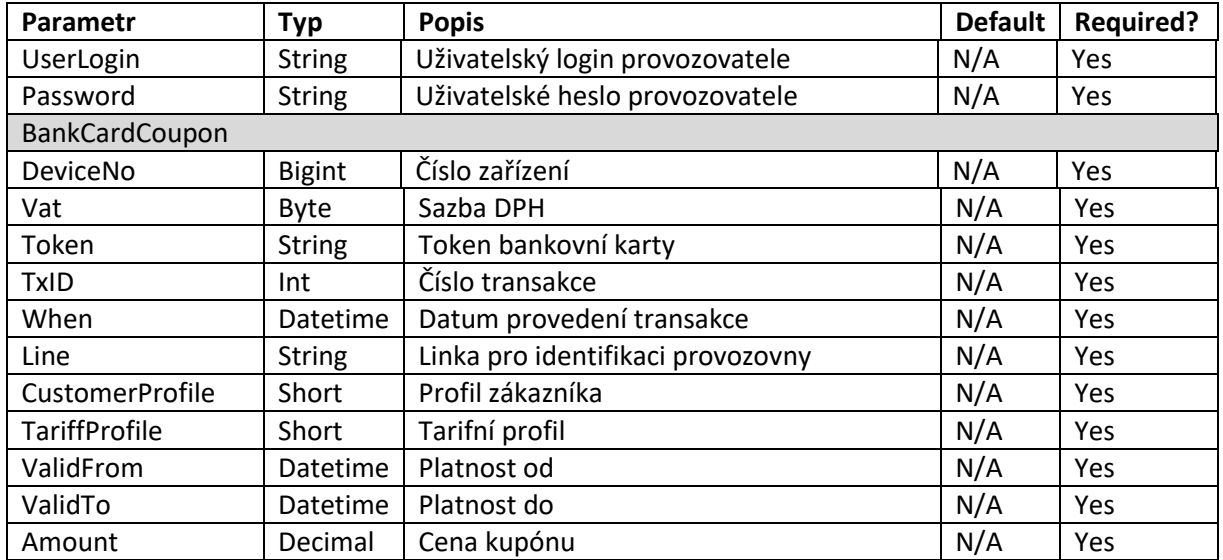

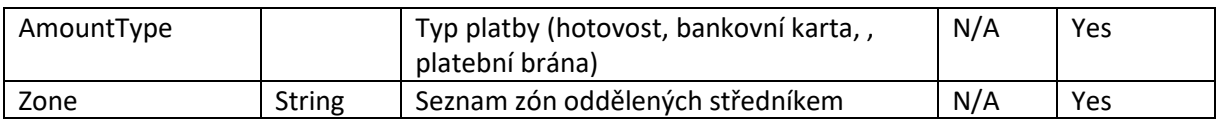

#### **Response**

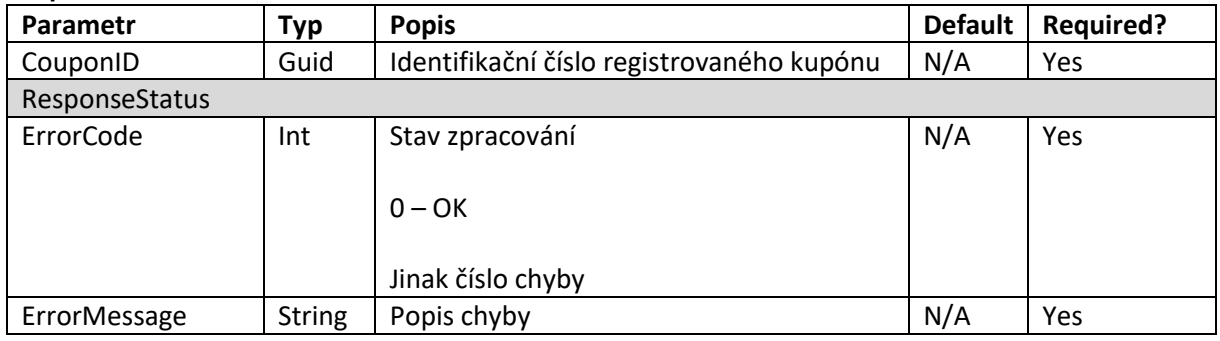

#### **GetUserBankCard**

#### **Request**

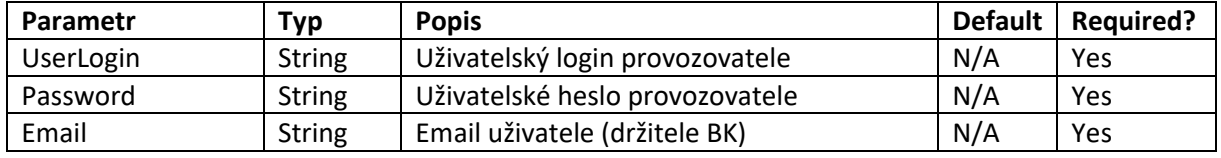

#### **Response**

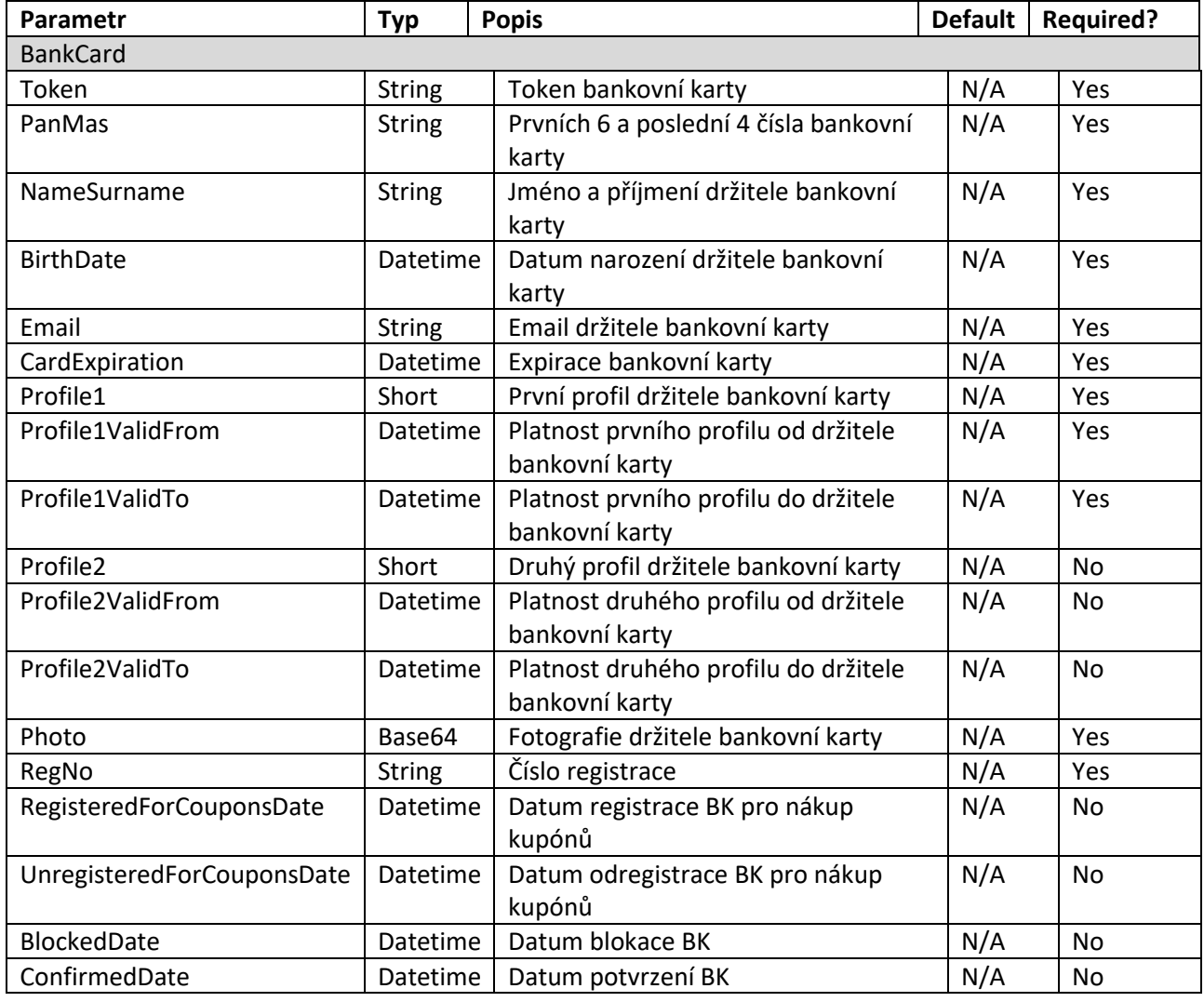

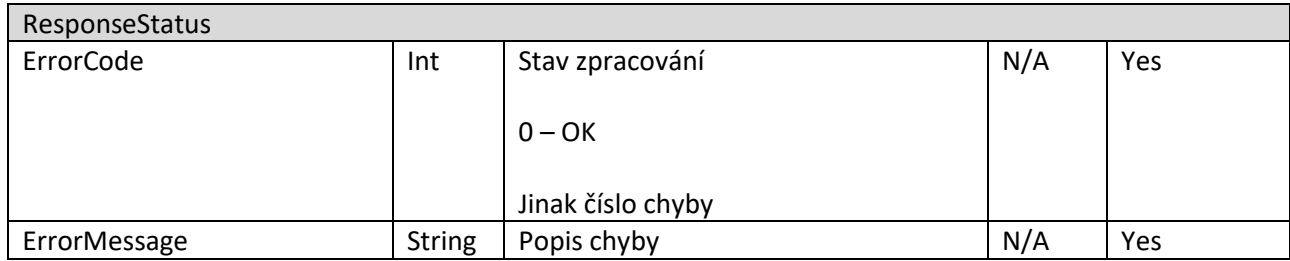

#### **GetBankCardCoupon**

#### **Request**

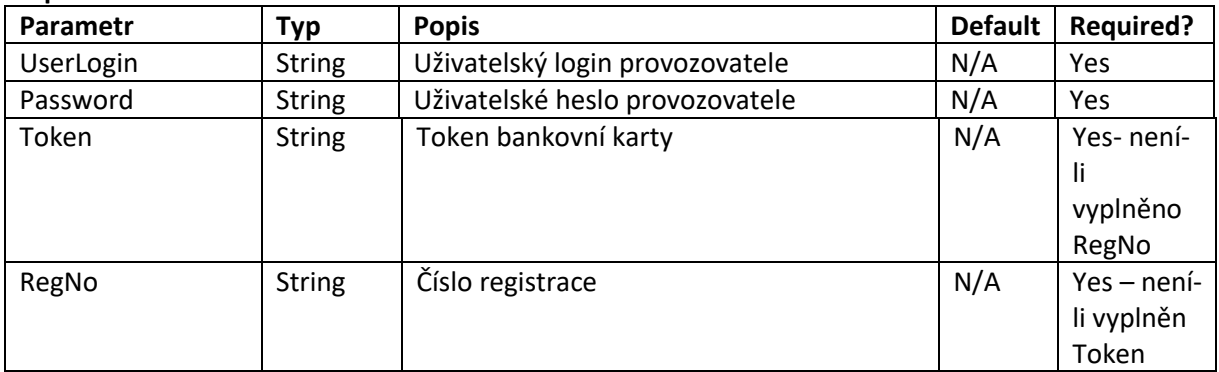

#### **Response**

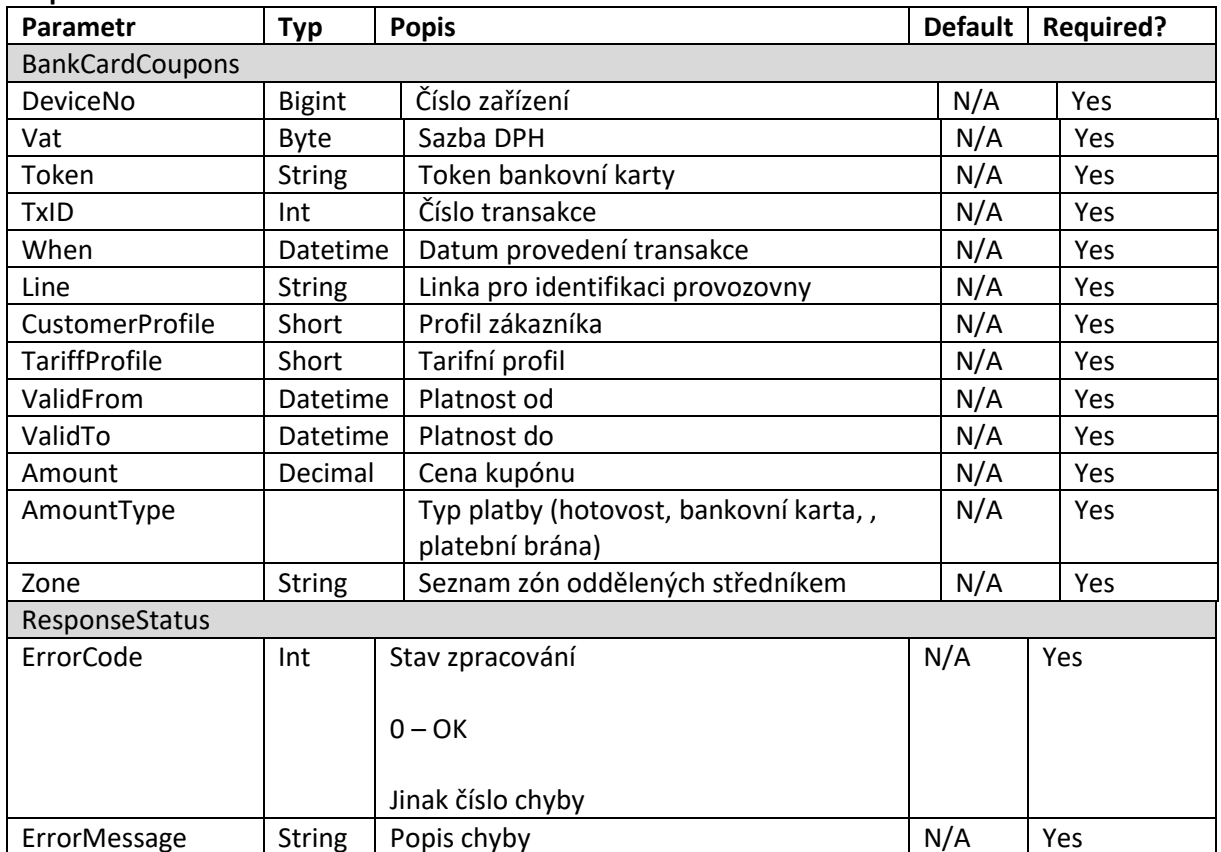

#### **GetRegNo**

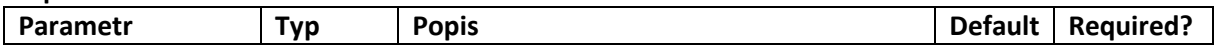

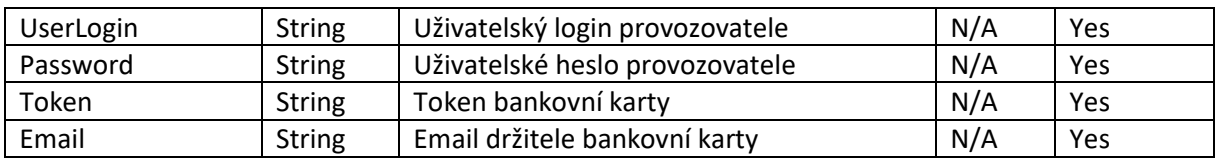

#### **Response**

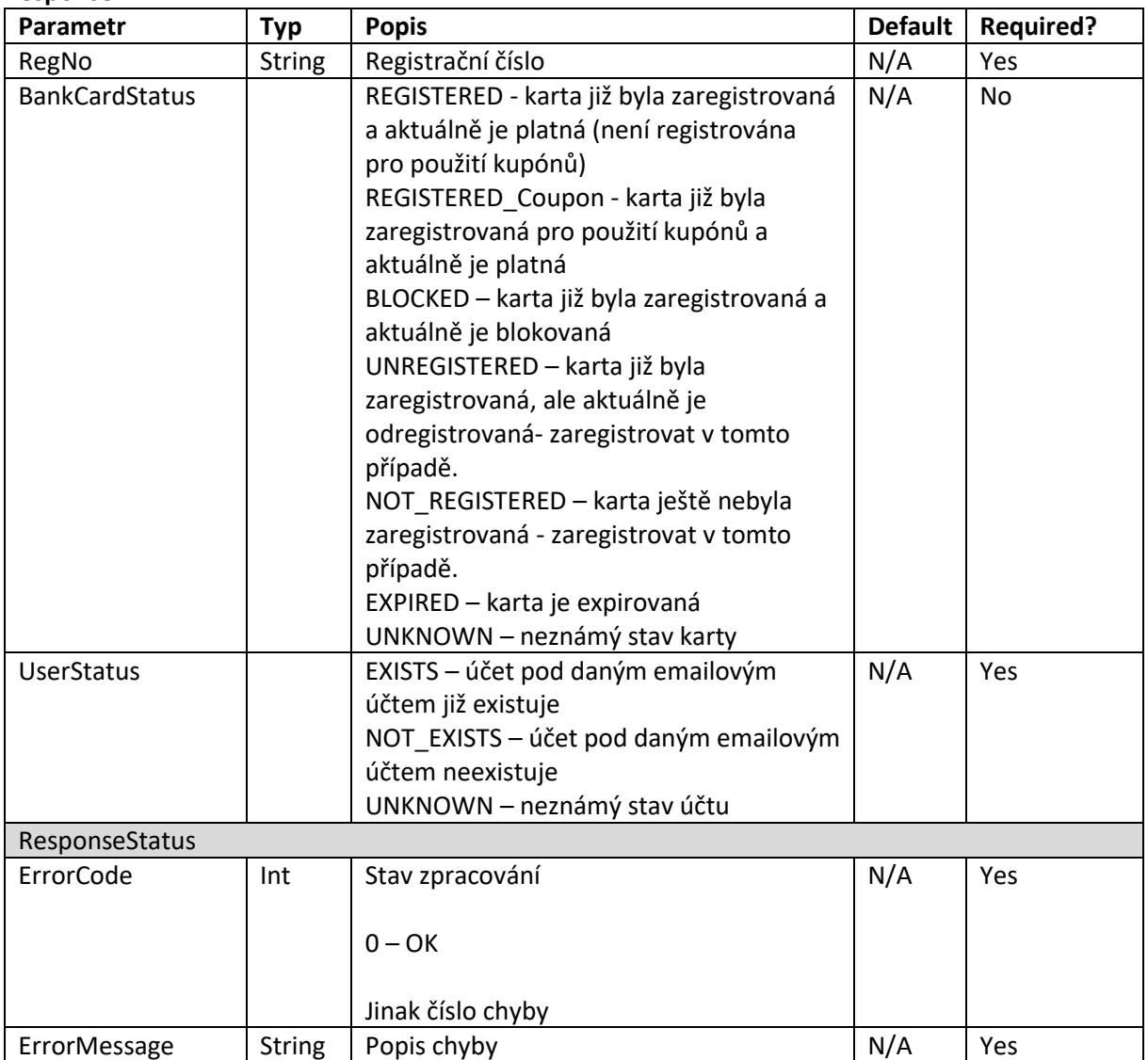

#### **GetCouponList**

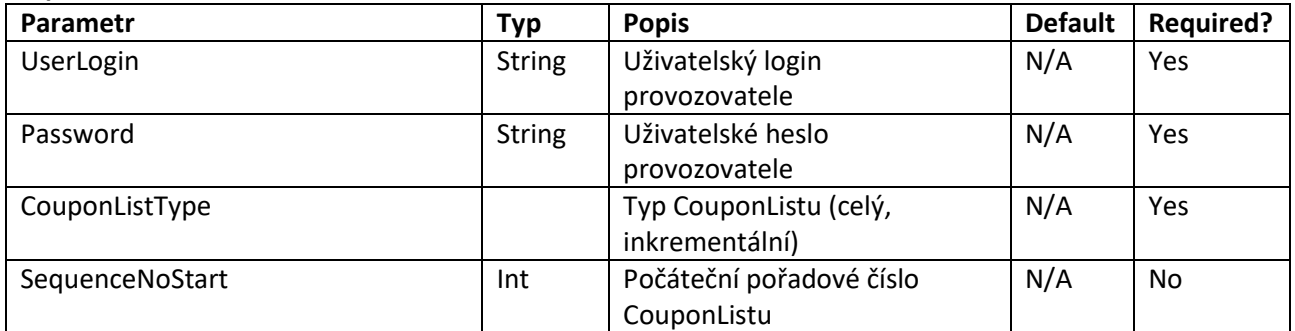

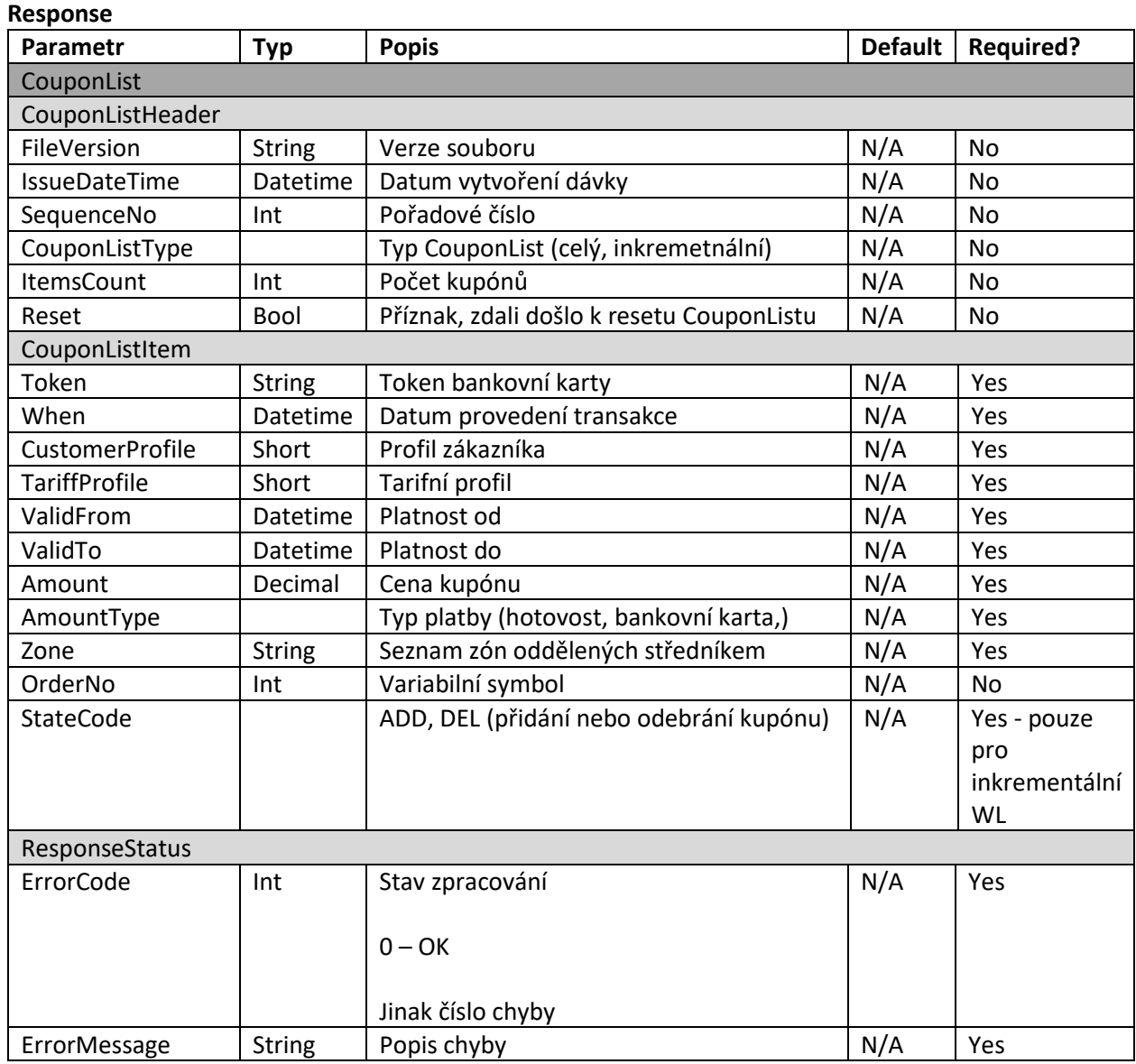

#### **ChangeBankCardProfile**

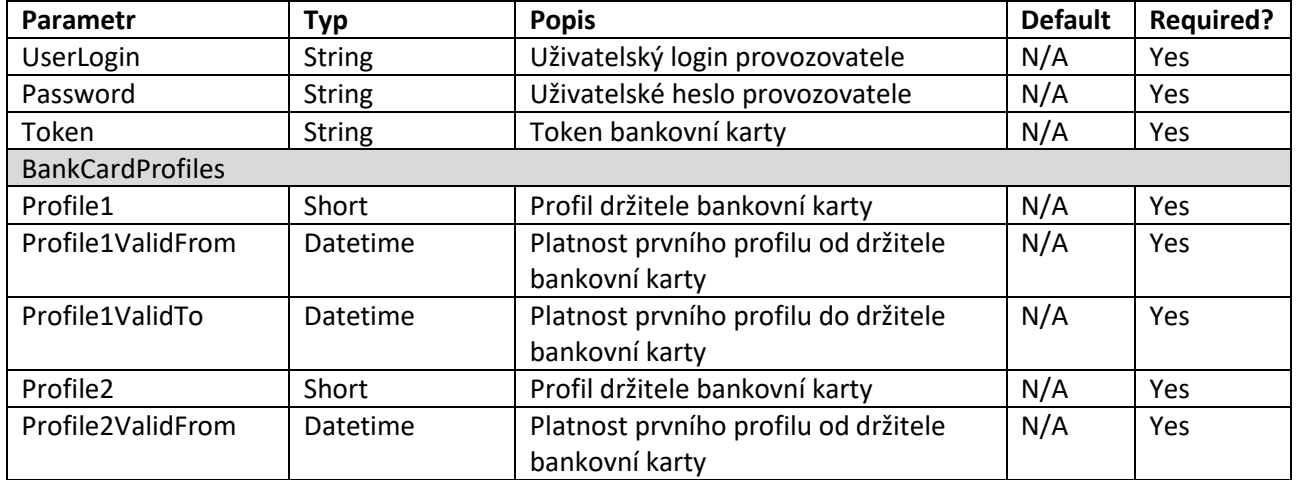

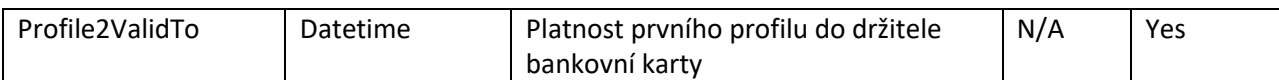

#### **Response**

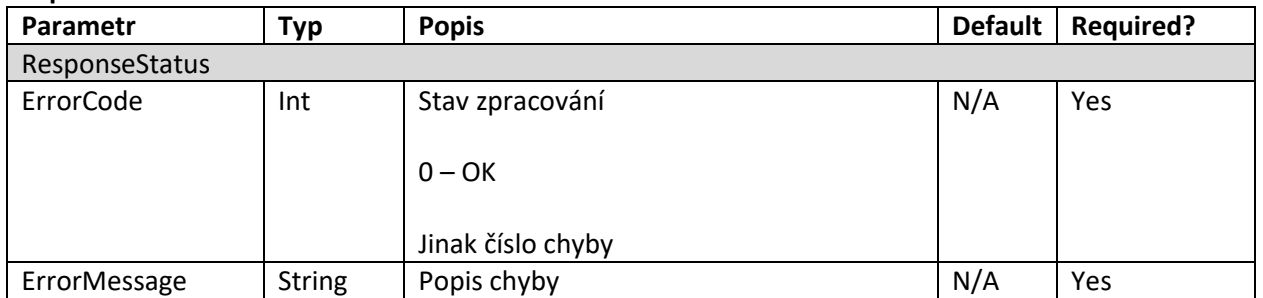

#### **GetUnregisteredBankCardList**

#### **Request**

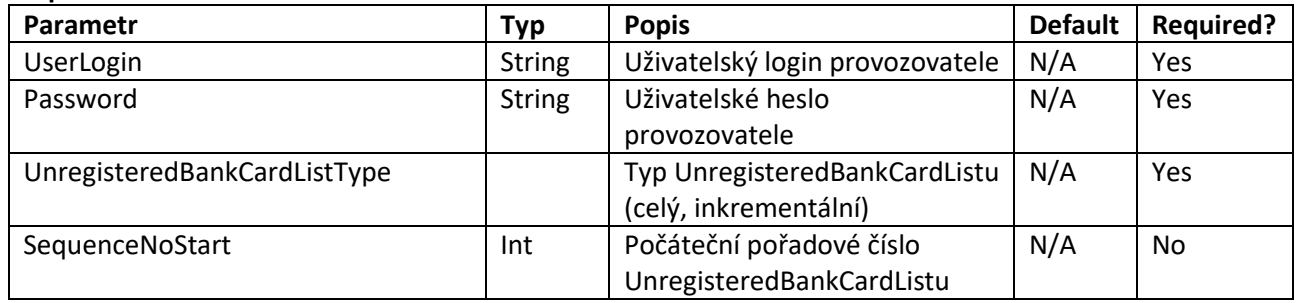

#### **Response**

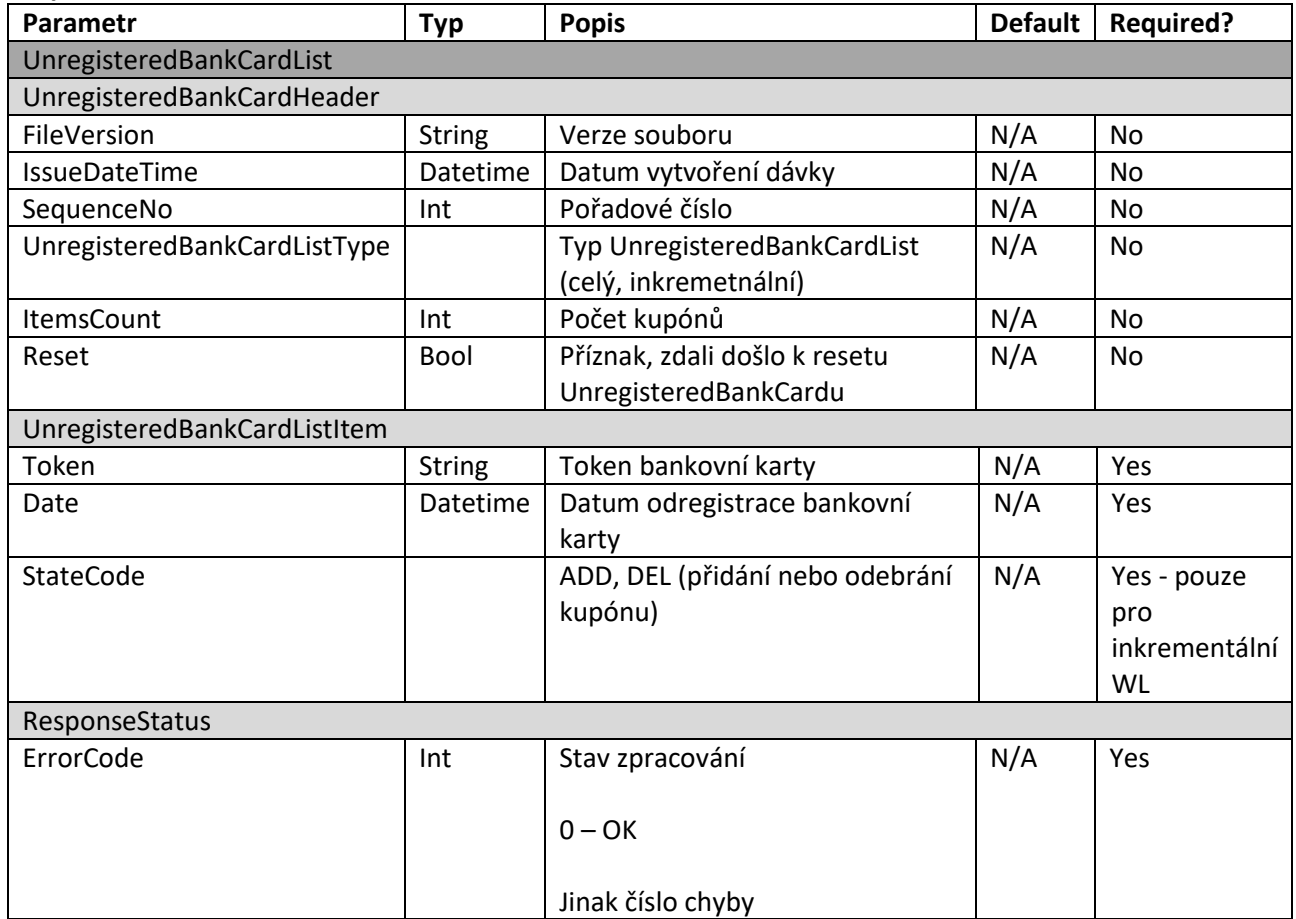

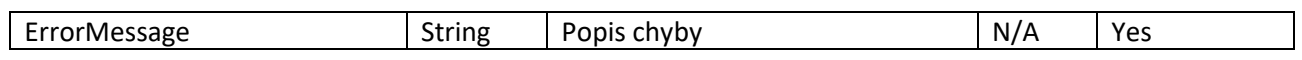

#### **KOMISIONÁŘSKÁ SMLOUVA O OBCHODNÍ SPOLUPRÁCI (dále též jako "Smlouva")**

*uzavřená dle ust. § 2455 a násl. zákona č. 89/2012 Sb., občanský zákoník, v z.p.p. (dále též "občanský zákoník")*

#### **I. Smluvní strany**

#### **Dopravce**

se sídlem zapsán v obchodním rejstříku vedeném IČO: DIČ: zastoupen: bankovní spojení: (dále jen "Komitent")

a

**Koordinátor ODIS s.r.o.** se sídlem 28. října 3388/111 , 702 00 Ostrava - Moravská Ostrava zapsaná v obchodním rejstříku vedeném Krajským soudem v Ostravě, oddíl C, vložka 8979<br>IČO: 64613895 DIČ: CZ64613895 DIČ: CZ64613895 zastoupená: bankovní spojení: Česká spořitelna a.s., č. účtu: 1651582379/0800 (dále jen "**Komisionář"**)

(společně též jako "smluvní strany"),

se níže uvedeného dne, měsíce a roku dohodly o dále uvedených skutečnostech a uzavírají tuto Smlouvu.

#### **II. Preambule**

- 1) Komitent je dopravcem a provozovatelem městské autobusové dopravy na území Statutárního města Havířova v rámci Integrovaného dopravního systému Moravskoslezského kraje ODIS (dále jen "ODIS"). Pro účely této Smlouvy je Komitentem *název dopravce*.
- 2) Komisionář je Koordinátorem Integrovaného dopravního systému Moravskoslezského kraje ODIS. K hlavním úkolům Koordinátora patří správa a rozvoj Integrovaného dopravního systému Moravskoslezského kraje ODIS.
- 3) Komitent má zájem prostřednictvím služeb zajišťovaných ze strany Komisionáře využívat níže uvedené Distribuční kanály pro prodej elektronických jízdních dokladů blíže specifikovaných v příloze č. 1 této Smlouvy (dále jen "**Jízdenky**").
- 4) Komisionář má zájem poskytovat služby spočívající v provozu:
	- a) internetového řešení pro prodej Jízdenek a poskytování dalších služeb cestujícím (dále jen "E-shop"); E-shop bude prodávat Jízdenky k následujícím nosičům:
		- ODISka
	- b) mobilní aplikace pro prodej Jízdenek a poskytování dalších služeb cestujícím (dále jen "**Mobilní aplikace**");

(Mobilní aplikace a E-shop jsou dále společně označeny též jako "**Distribuční kanály**").

5) Na základě výše uvedeného se smluvní strany dohodly na obchodní spolupráci, která spočívá v prodeji vybraných Jízdenek prostřednictvím stanovených Distribučních kanálů na straně

Komisionáře a poskytování součinnosti ke spolupráci a úhradě odměny za spolupráci na straně Komitenta.

6) Komitent není povinen využívat při plnění povinností dle této Smlouvy všechny Distribuční kanály a prodávat všechny Jízdenky specifikované v Příloze č. 1 této Smlouvy. Komisionáři nevzniká na základě této Smlouvy exkluzivita v distribuci a prodeji Jízdenek Komitenta.

#### **III. Předmět smlouvy**

1) Předmětem Smlouvy je závazek Komisionáře poskytovat za podmínek uvedených v této smlouvě vlastním jménem pro Komitenta na jeho účet služby spočívající v prodeji vybraných Jízdenek specifikovaných v Příloze č. 1 této Smlouvy a vyřizovat reklamace vztahující se k procesu jejich nákupu přes uvedené Distribuční kanály, a tomu odpovídající závazek Komitenta zaplatit Komisionáři za poskytnutí plnění dle této Smlouvy dohodnutou smluvní odměnu.

#### **IV. Základní principy spolupráce**

- 1) Vztahy mezi cestujícím a dopravcem v ODIS jsou upraveny přepravní smlouvou, která vzniká mezi dopravcem a cestujícím na základě přepravního řádu, tarifu a vyhlášených smluvních přepravních podmínek a jejichž obsahem je zejména závazek dopravce přepravit cestujícího ze stanice nástupní do stanice cílové spoji uvedenými v jízdním řádu řádně a včas a závazek cestujícího dodržovat přepravní řád a smluvní přepravní podmínky a zaplatit cenu za přepravu podle tarifu.
- 2) Smluvními přepravními podmínkami se rozumí "Smluvní přepravní podmínky ODIS", vydané v souladu se zákonem č. 111/1994 Sb., o silniční dopravě, ve znění pozdějších předpisů, zákonem č. 266/1994 Sb., o dráhách, ve znění pozdějších předpisů, zákonem č. 65/2017 Sb., o ochraně zdraví před škodlivými účinky návykových látek a podle vyhlášky Ministerstva dopravy a spojů ČR č. 175/2000 Sb., o přepravním řádu pro veřejnou drážní a silniční osobní dopravu.
- 3) Přepravním řádem se rozumí vyhláška Ministerstva dopravy a spojů ČR č. 175/2000 Sb., o přepravním řádu pro veřejnou drážní a silniční osobní dopravu, ve znění pozdějších předpisů.
- 4) Tarifem se rozumí Tarif Integrovaného dopravního systému Moravskoslezského kraje ODIS, který stanoví způsob a postup uplatňování cen jízdného a určených podmínek na autobusových, tramvajových a trolejbusových linkách zařazených do ODIS, dále v osobních a spěšných vlacích a vyhlášených rychlících zapojených dopravců na tarifně integrovaných železničních úsecích.
- 5) Komisionář prohlašuje, že má zajištěné odpovídající technické zázemí nezbytné pro realizaci projektu prodeje a reklamací Jízdenek dle této Smlouvy prostřednictvím stanovených Distribučních kanálů a že disponuje dostatečnými organizačními možnostmi pro jeho zavedení, udržování a rozvoj.
- 6) Komisionář se při plnění závazků z této Smlouvy neúčastní přepravní smlouvy mezi cestujícím a dopravcem. Komisionář nepřebírá současně s převzetím závazků z této Smlouvy žádné povinnosti ani žádná práva dopravce ve vztahu k cestujícímu.

#### **V. Práva a povinnosti smluvních stran**

- 1) Komisionář se touto Smlouvou zavazuje:
	- a) zajistit (i prostřednictvím svých smluvních partnerů):
	- aa) vlastním jménem a na účet Komitenta možnost cestujícím zakoupit si vybrané Jízdenky prostřednictvím Distribučního kanálu Mobilní aplikace a Distribučního kanálu E-shop, a to tak, aby po zadání příslušných dat a při dodržení stanoveného postupu získali cestující možnost prokázat se Jízdenkou s potřebnými náležitostmi s tím, že Jízdenka bude placena bezhotovostně prostřednictvím převodů na bankovní účet, bezhotovostně prostřednictvím platebních karet nebo pomocí platebních aplikací jednotlivých bank

(tzv. bankovních tlačítek). Platební bránu v rámci Distribučního kanálu Mobilní aplikace a Distribučního kanálu E-shop zajistí v potřebném rozsahu Komisionář;

- ab) vlastním jménem a na svůj účet možnost cestujícím nabít si elektronickou peněženku (dále rovněž EP) prostřednictvím Distribučního kanálu E-shop s tím, že nabití EP lze uhradit bezhotovostně prostřednictvím převodů na bankovní účet, bezhotovostně prostřednictvím platebních karet nebo pomocí platebních aplikací jednotlivých bank (tzv. bankovních tlačítek). Platební bránu pro účely nabití EP Distribučního kanálu Eshop zajistí v potřebném rozsahu Komisionář;
- b) v souvislosti se zajištěním článku V.1.aa) evidovat DPH na výstupu v oblasti vykazování a evidence tržeb;
- c) v souvislosti se zajištěním článku V.1.aa) vydávat daňové doklady cestujícím dle zákona 235/2004 Sb., o dani z přidané hodnoty;
- d) předat inkasované částky postupem sjednaným touto Smlouvou;
- e) archivovat všechny podklady plynoucí z plnění této Smlouvy;
- f) vést přehledy prodaných a vrácených Jízdenek za každý kalendářní měsíc, a to v podobě dle Přílohy č. 2 této Smlouvy;
- g) na základě výzvy Komitenta předložit přehledy prodaných Jízdenek nebo jakkoliv jinak umožnit kontrolu počtu prodaných Jízdenek za účelem kontroly správnosti vyúčtování;
- h) zahrnout příjmy z prodeje Jízdenek dle článku V.1.aa) do výpočtu dělby tržeb v souladu s aktuálně platnou Smlouvou o dělbě tržeb mezi dopravci v Integrovaném dopravním systému Moravskoslezského kraje, uzavřenou podle zákona č. 89/2012 Sb., občanský zákoník;
- i) přijímat a vyřizovat reklamace.

Výše uvedené povinnosti Komisionáře jsou blíže definovány v následujících článcích této Smlouvy.

- 2) Komisionář je oprávněn nabízet k prodeji veškerý sortiment Jízdenek definovaný v Příloze č. 1 této Smlouvy, vždy však za podmínek definovaných pro daný typ Jízdenky.
- 3) Komitent se touto Smlouvou zavazuje:
	- a) poskytovat cestujícím informace o možnostech využití Distribučních kanálů,
	- b) uhradit Komisionářem fakturovanou odměnu podle článku IX. této Smlouvy.
- 4) Smluvní strany se touto Smlouvou vzájemně zavazují spolupracovat na zajištění systému definovaného touto Smlouvou, tedy zejména vyvíjet aktivitu směřující k odstranění případných komplikací způsobených vnějšími či vnitřními vlivy (změna legislativních požadavků či tržního prostředí), a v přiměřené míře poskytovat součinnost druhé smluvní straně v záležitostech vedoucích k naplnění cílů této Smlouvy.
- 5) Smluvní strany se zavazují poskytnout si vzájemně přiměřenou součinnost v rámci procesu uzavírání nové Smlouvy o dělbě tržeb mezi dopravci v Integrovaném dopravním systému Moravskoslezského kraje pro daný kalendářní rok.

#### **VI. E-shop**

- 1) Prodej Jízdného prostřednictvím Distribučního kanálu E-shop umožňuje cestujícím zakoupení vybraných Jízdenek dle Přílohy č. 1 prostřednictvím internetové aplikace dostupné na stránkách Komisionáře za podmínky, že cestující odsouhlasí obchodní podmínky Komisionáře a Tarif Integrovaného dopravního systému Moravskoslezského kraje ODIS.
- 2) Cestující budou hradit zakupované Jízdné nebo nabití EP:
	- a) bezhotovostně bankovní platební kartou; nebo
	- b) bezhotovostně prostřednictvím převodů na bankovní účty; nebo
- c) za využití tzv. "bankovních tlačítek".
- 3) Poskytování slev podle Tarifu bude probíhat na základě ověření podkladů pro přiznání slevy technickými prostředky v rámci E-shopu.

#### **VII. Mobilní aplikace**

- 1) Prodej Jízdného prostřednictvím Distribučního kanálu Mobilní aplikace umožňuje cestujícím zakoupení vybraných Jízdenek dle Přílohy č. 1 prostřednictvím mobilní aplikace, za podmínky, že cestující bude disponovat vlastním podporovaným zařízením, odsouhlasí licenční, obchodní a další podmínky užití dané aplikace stanovené Komisionářem a aplikaci si nainstaluje do svého zařízení. Komisionář není povinen udržovat minimální portfolio podporovaných zařízení.
- 2) Cestující budou hradit zakupované Jízdné
	- a) bezhotovostně bankovní platební kartou; nebo
	- b) za využití tzv. "bankovních tlačítek".
- 3) Poskytování slev cestujícímu bude umožněno v rozsahu stanoveném Tarifem, ověřování nároku na slevu bude probíhat v rámci přepravní kontroly.

#### **VIII. Cena Jízdného, způsob vypořádání tržeb**

- 1) Cena Jízdenky je vždy konečná. Podrobné vymezení náležitostí Jízdenek je stanoveno v příslušných smluvních přepravních podmínkách a souvisejících obecných právních a prováděcích předpisech.
- 2) Sortiment Jízdenek, které jsou předmětem prodeje prostřednictvím Distribučních kanálů, a jejich cena, tvoří Přílohu č.1 k této Smlouvě.
- 3) Dojde-li ke změně výše Jízdného dle Tarifu, mění se bez dalších úkonů i tato Smlouva. Za cenu Jízdenky se považuje vždy cena odpovídajícího typu Jízdenky stanovená dle aktuálního Tarifu, rovněž tak i časová a územní platnost Jízdenky se bude odvíjet od odpovídajícího typu Jízdenky dle Tarifu. Cena Jízdenek je vždy včetně DPH.
- 4) Veškeré další změny Jízdenek a Jízdného budou prováděny písemným Dodatkem k této Smlouvě.
- 5) Komisionář se zavazuje zahrnout realizované tržby dle článku V.1.aa) této Smlouvy do pravidelného celkového měsíčního vyúčtování dělby tržeb v ODIS.
- 6) Prostřednictvím přílohy č. 2 této Smlouvy bude Komisionář informovat Komitenta o výši jeho měsíčních tržeb dle článku V.1.aa) této Smlouvy. Komisionář se zavazuje zaslat Komitentovi přílohu č. 2 nejpozději dva pracovní dny před uplynutím 15 kalendářních dnů následujícího kalendářního měsíce.
- 7) Tržby za příslušný kalendářní měsíc dle článku VIII. 6. této Smlouvy budou vypořádány fakturou vystavenou Komitentem. Faktura bude vystavena do 15 kalendářních dnů ode dne uskutečnění zdanitelného plnění, kterým je poslední den příslušného kalendářního měsíce.

Splatnost faktury je stanovena na 7 kalendářních dnů od data jejího doručení Komisionáři. Součástí faktury bude příloha č. 2 této Smlouvy vyhotovená za daný kalendářní měsíc Komisionářem. Faktura musí obsahovat náležitosti daňového a účetního dokladu dle zák. č. 235/2004 Sb., o dani z přidané hodnoty, v z. p. p., a zákona č. 563/1991 Sb. o účetnictví, v z. p. p.

8) Měsíční tržby Komitenta budou poníženy o vrácené Jízdné dle vyúčtování dělby tržeb v ODIS. Vrácené Jízdné za daný kalendářní měsíc provedené v daném kalendářním měsíci se započítává do daného kalendářního měsíce. Vrácené jízdné za daný kalendářní měsíc provedené v následujících kalendářních měsících se započítávají do kalendářního měsíce, ve kterém bylo vrácení jízdného provedeno.

9) Komisionář je oprávněn přefakturovat Komitentovi poměrnou část provize účtované bankou za zajištění provozu platební brány k tržbám realizovaným dle článku V.1.aa) této Smlouvy. Výše poměrné části provize bude stanovena analogicky k dělbě tržeb realizovaných dle článku V.1.aa).

Při přefakturaci bankovní provize bude komisionář postupovat podle § 36 odst. 13 zákona č. 235/2004 Sb., o dani z přidané hodnoty, ve znění pozdějších předpisů s přihlédnutím k zavedené správní praxi. S přihlédnutím k těmto skutečnostem nebude k poměrné části bankovní provize účtované bankou připočtena DPH.

Komisionář je oprávněn poměrnou část bankovní provize přefakturovávat Komitentovi jednou měsíčně, a to nejpozději do 15. kalendářního dne po skončení předcházejícího kalendářního měsíce.

Splatnost faktury je stanovena na 14 kalendářních dnů od data jejího doručení Komitentovi.

Faktura musí mít náležitosti účetního dokladu dle zákona č. 563/1991 Sb. o účetnictví, v z. p. p.

#### **IX. Odměna Komisionáře**

- 1) Komitent se zavazuje, že za poskytnuté plnění dle této Smlouvy ze strany Komisionáře uhradí Komisionáři Odměnu, která se stanovuje ve fixní výši 1000,- Kč + DPH za kalendářní rok.
- 2) Komisionář vystaví fakturu (daňový doklad) na svoji Odměnu nejpozději do 15 kalendářního dne ode dne, kdy vznikla Komitentovi povinnost přiznat uskutečněné plnění, tj. od konce předcházejícího kalendářního roku. Splatnost faktury je stanovena na 14 dní od data jejího doručení Komitentovi. Faktura musí obsahovat náležitosti daňového a účetního dokladu dle zák. č. 235/2004 Sb., o dani z přidané hodnoty, v z. p. p., a zákona č. 563/1991 Sb. o účetnictví, v z. p. p. Za datum uskutečnění zdanitelného plnění se považuje poslední den kalendářního roku.

#### **X. Reklamace, vady plnění**

- 1) Pro účely této Smlouvy se za reklamaci považuje řešení technického problému spojeného s Jízdenkami či prodejem Jízdenek, způsobeného zcela nebo převážně na straně Komisionáře, a to v přímé souvislosti s účelem této Smlouvy. Za reklamaci se naopak nepovažuje proces uplatňování práv z přepravní smlouvy cestujícím, který by mohl vést k vrácení jízdného podle Smluvních přepravních podmínek, Tarifu nebo Přepravního řádu.
- 2) Komisionář se zavazuje uchovávat, resp. zajistit uchování údajů potřebných ke kontrole správnosti vyúčtování po dobu stanovenou příslušnými právními předpisy.
- 3) Veškeré případné reklamace ze strany cestujících projednává a rozhoduje o nich:
	- a) Komitent, pokud jde o reklamaci přepravy nebo odbavení na odbavovacích terminálech Komitenta;
	- b) Komisionář, pokud jde o reklamaci týkající se provozu Distribučních kanálů, účtování cen a plateb v Distribučních kanálech, chybné evidence prodaných Jízdenek a vadného vyúčtování.
- 4) Komisionář provádí kladné vyřízení reklamace formou vrácení celé nebo poměrné výše Jízdného cestujícímu.

#### **XI. Zahájení a Doba plnění**

- 1) Tato Smlouva nabývá platnosti dnem podpisu poslední ze smluvních stran.
- 2) Tato Smlouva se uzavírá na dobu neurčitou.
- 3) Každá ze smluvních stran je oprávněna tuto Smlouvu vypovědět, i bez uvedení důvodů, a to s výpovědní dobou v délce 6 měsíců. Tato lhůta začne plynout od prvního dne následujícího měsíce po doručení výpovědi druhé smluvní straně.

#### **XII. Závěrečná ustanovení**

- 1) Jakákoliv změna této Smlouvy je možná pouze formou písemných, vzestupně číslovaných dodatků podepsaných oběma smluvními stranami. Není-li pro změnu této Smlouvy dodržena forma ujednaná stranami, lze neplatnost takové změny namítnout i v případě, bylo-li již plněno.
- 2) Tato Smlouva tvoří úplnou dohodu mezi smluvními stranami ohledně předmětu této Smlouvy a nahrazuje veškeré předchozí rozhovory, jednání a dohody (i ústní) mezi stranami týkající se předmětu této Smlouvy. Právní vztahy týkající se předmětu této Smlouvy vzniklé přede dnem účinnosti této Smlouvy se řídí ustanoveními této Smlouvy. Žádný projev stran učiněný při jednání o této Smlouvě ani projev učiněný po uzavření této Smlouvy nesmí být vykládán v rozporu s výslovnými ustanoveními této Smlouvy a nezakládá žádný závazek žádné ze smluvních stran.
- 3) Jestliže jakýkoliv závazek vyplývající z této Smlouvy nebo jakékoliv ustanovení této Smlouvy (včetně jakéhokoli jejího odstavce, článku, věty nebo slova) je nebo se stane neplatným nebo zdánlivým, pak taková neplatnost nebo zdánlivost neovlivní ostatní ustanovení této Smlouvy. Smluvní strany nahradí tento neplatný nebo zdánlivý závazek novým platným, a nikoliv zdánlivým závazkem, jehož předmět bude v nejvyšší možné míře odpovídat předmětu původního odděleného závazku. Ustanovení tohoto článku je plně oddělitelné od ostatních ustanovení této Smlouvy.
- 4) Práva a povinnosti smluvních stran touto Smlouvou výslovně neupravené se řídí občanským zákoníkem a dalšími příslušnými obecně závaznými právními předpisy.
- 5) Smluvní strany se zavazují vyvinout maximální úsilí k odstranění případných vzájemných sporů vzniklých na základě této Smlouvy nebo v souvislosti s touto Smlouvou, včetně sporů o její výklad či platnost a usilovat o jejich vyřešení nejprve smírně prostřednictvím jednání oprávněných osob nebo pověřených zástupců.
- 6) Smluvní strany berou na vědomí, že tato Smlouva bude zveřejněna v registru smluv ve smyslu zákona č. 340/2015 Sb., o zvláštních podmínkách účinnosti některých smluv, uveřejňování těchto smluv a o registru smluv, v z.p.p. Smluvní strany prohlašují, že skutečnosti uvedené v této Smlouvě nepovažují za obchodní tajemství ve smyslu ustanovení § 504 občanského zákoníku, ani za důvěrné informace a s výjimkou osobních údajů zaměstnanců, souhlasí s jejich užitím a zveřejněním bez jakýchkoli dalších podmínek. Komitent a Komisionář dále berou vzájemně na vědomí, že jsou na žádost třetí osoby povinni poskytovat informace v souladu se zákonem č. 106/1999 Sb., o svobodném přístupu k informacím, v z.p.p., a souhlasí s tím, že veškeré informace obsažené v této Smlouvě (včetně případných příloh, změn a dodatků) budou bez výjimky poskytnuty třetím osobám, pokud o ně požádají. Smlouva nabývá účinnosti právě zveřejněním v registru smluv.
- 7) Tato Smlouva je vyhotovena ve dvou stejnopisech s platností originálu, z nichž každá smluvní strana obdrží po jednom vyhotovení.
- 8) Nedílnou součástí této smlouvy jsou následující přílohy:
	- a) Příloha č. 1 Sortiment prodávaných Jízdenek
	- b) Příloha č. 2 Přehled prodaných a vrácených jízdenek vyúčtování

#### **XIII. Prohlášení smluvních stran**

1) Smluvní strany prohlašují, že si tuto Smlouvu před jejím podpisem přečetly, že byla uzavřena po vzájemném projednání podle jejich pravé a svobodné vůle, určitě, vážně a srozumitelně, nikoliv v tísni a za nápadně nevýhodných podmínek. Na důkaz souhlasu s jejím obsahem připojují své podpisy.

V ………… dne: V ………… dne:

Za Komitenta: Za Komisionáře:

…………………………… …………………………… Dopravce Koordinátor ODIS s.r.o.

#### **Příloha č. 1 – Sortiment prodávaných Jízdenek**

#### **A. Distribuční kanál E-shop – prodeje jízdného k ODISce**

#### **Nepřenosné jízdenky**

**Obyčejné nezlevněné jízdenky** 7denní 30denní 90denní 180denní 365denní

#### **Zlevněné jízdenky pro děti ve věku od 6 do dovršení 15 let**

30denní 90denní 5měsíční 12měsíční

#### **Zlevněné jízdenky pro žáky a studenty ve věku od 15 do dovršení 26 let**

30denní 90denní 5měsíční 12měsíční

#### **Zlevněné jízdenky pro důchodce**

30denní 90denní

**Zlevněné jízdenky pro občany starší 65 let** 30denní 90denní

#### **Přenosné jízdenky**

**Obyčejné nezlevněné jízdenky** 7denní 30denní 180denní 365denní

#### **B. Distribuční kanál Mobilní aplikace**

#### **celý ODIS:**

24hodinová obyčejná celosíťová 24hodinová zlevněná celosíťová

#### **oblast Ostrava XXL:**

10minutová obyčejná přestupní 10minutová zlevněná přestupní 45minutová obyčejná přestupní 45minutová zlevněná přestupní 24hodinová obyčejná přestupní 24hodinová zlevněná přestupní 24hodinová skupinová přestupní 3denní obyčejná přestupní 3denní zlevněná přestupní 7denní obyčejná přestupní 7denní zlevněná přestupní

#### **oblast Český Těšín:**

45minutová obyčejná přestupní 45minutová zlevněná přestupní

#### **oblast Třinec:**

45minutová obyčejná přestupní 45minutová zlevněná přestupní

#### **oblast Frýdek-Místek:**

45minutová obyčejná přestupní 45minutová zlevněná přestupní

#### **oblast Karviná:**

45minutová obyčejná přestupní 45minutová zlevněná přestupní

#### **oblast Orlová:**

45minutová obyčejná přestupní 45minutová zlevněná přestupní

#### **oblast Bruntál:**

45minutová obyčejná přestupní 45minutová zlevněná přestupní

#### **oblast Nový Jičín:**

45minutová obyčejná přestupní 45minutová zlevněná přestupní 45minutová zvíře, zavazadlo

#### **oblast Krnov:**

45minutová obyčejná přestupní 45minutová zlevněná přestupní 45minutová 70+ přestupní

#### **oblast REGION:**

Obyčejné Dítě 6-15 let Student 15-26 let Občan 65+ Pes Zavazadlo

#### **Oblast Frýdek-Místek MHD**

45minutová obyčejná přestupní 45minutová zlevněná přestupní

#### **Oblast Ovčárna**

45minutová obyčejná přestupní 45minutová zlevněná přestupní

## **OBDOBÍ:** ………………

#### **A. Distribuční kanál E-shop - prodeje jízdného pouze k ODISce Prodané jízdné**

Ī

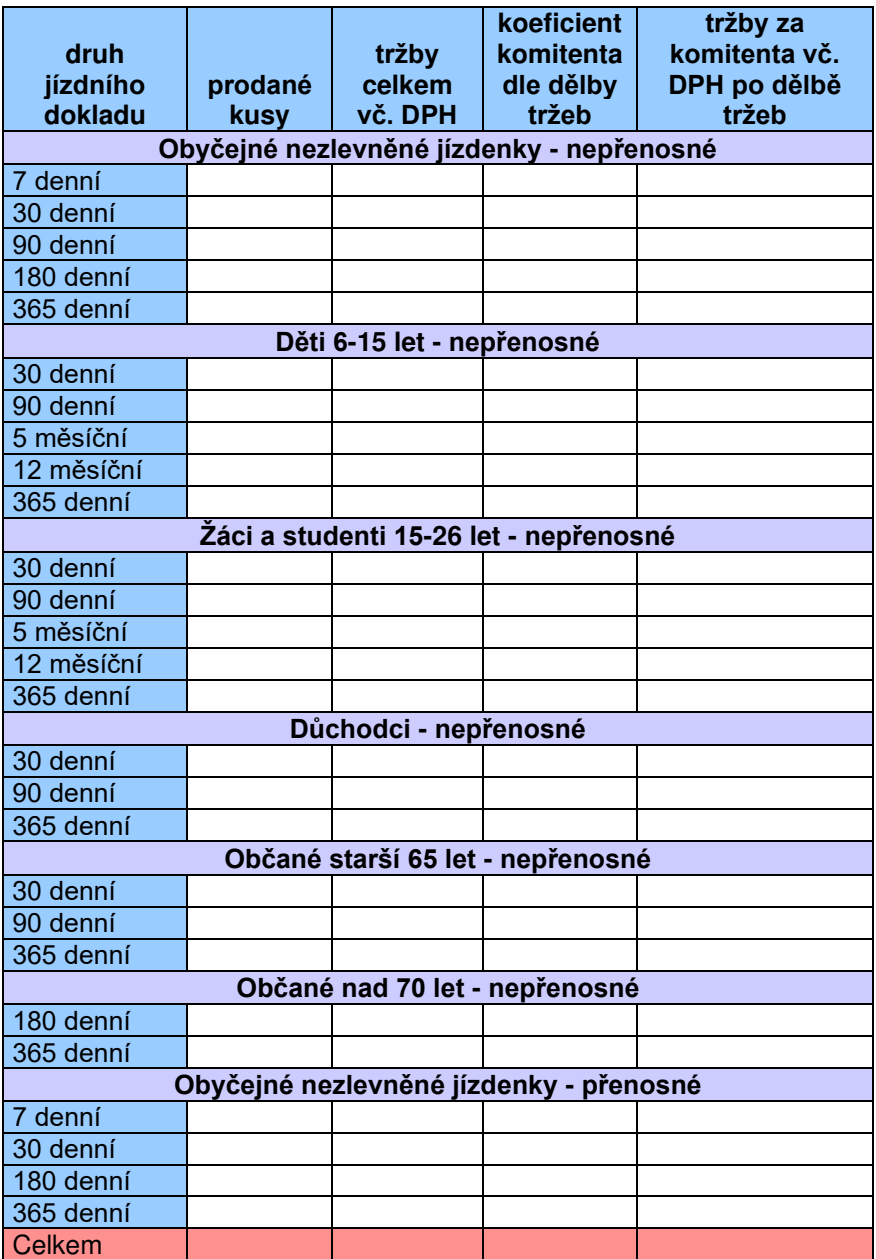

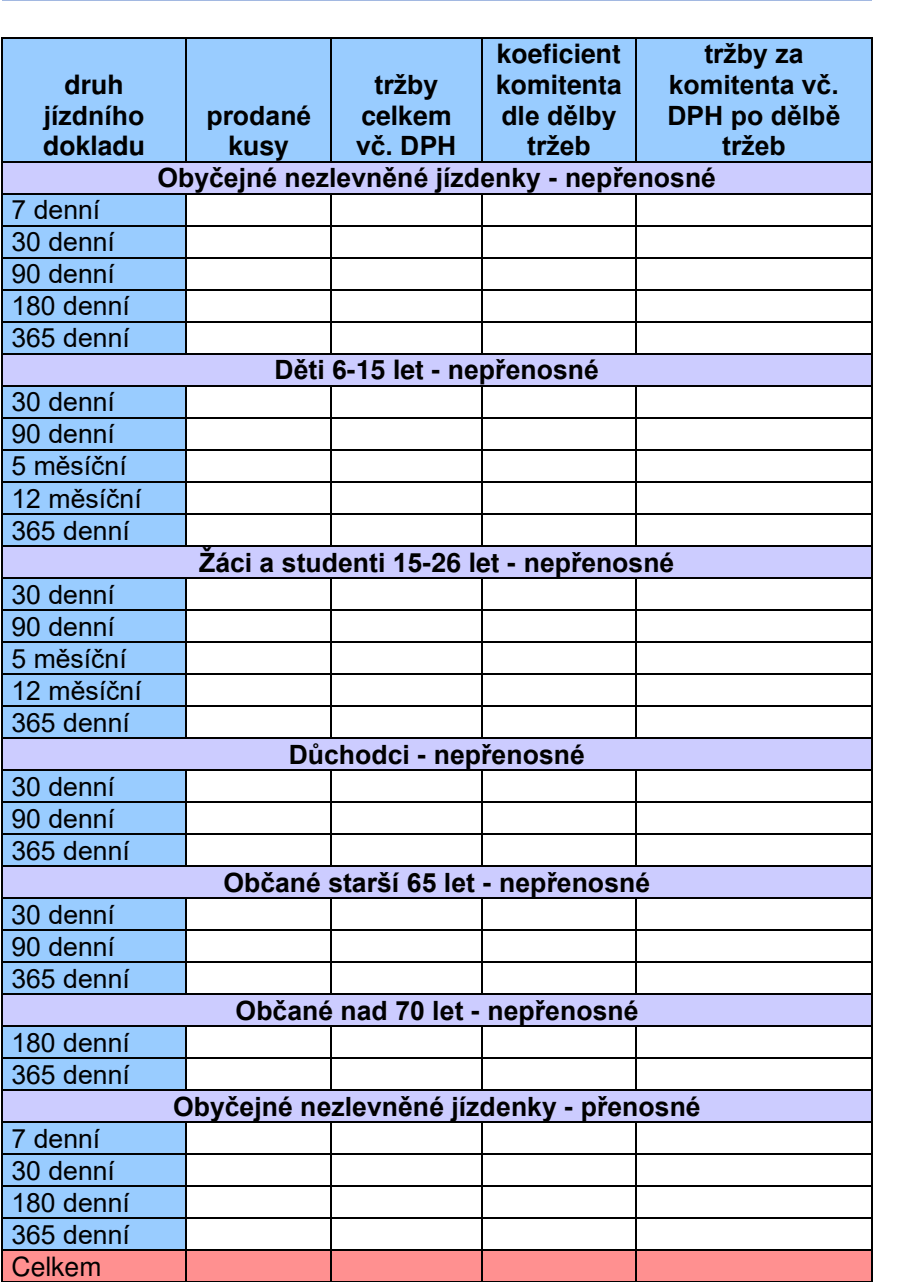

**Celkem tržby vč. DPH komitenta za distribuční kanál E-shop – pouze za ODISky** 

**(prodané – vrácené jízdné vč. DPH po dělbě tržeb)** 

## **B. Distribuční kanál Mobilní aplikace**

## **Prodané jízdné**

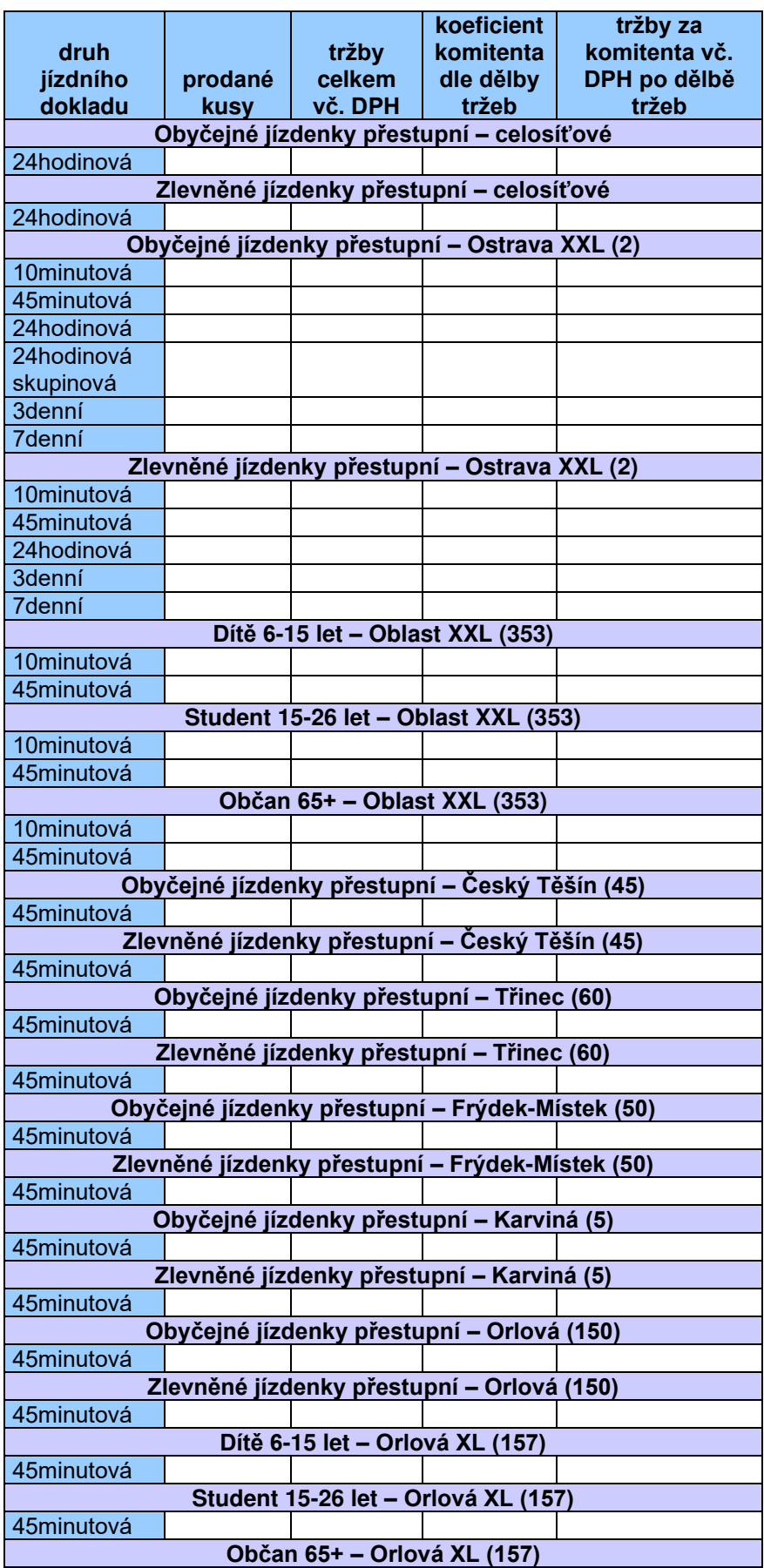

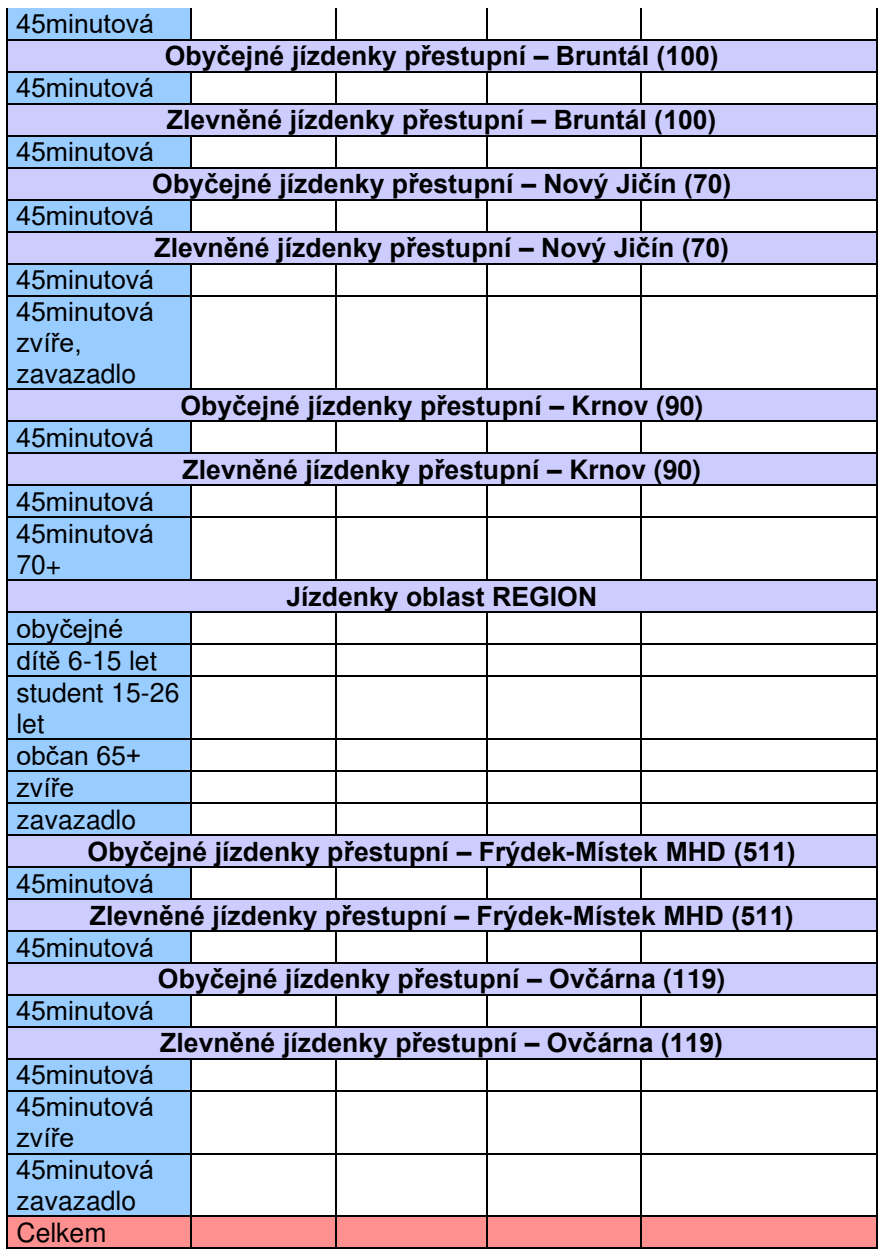

## **Vrácené jízdné**

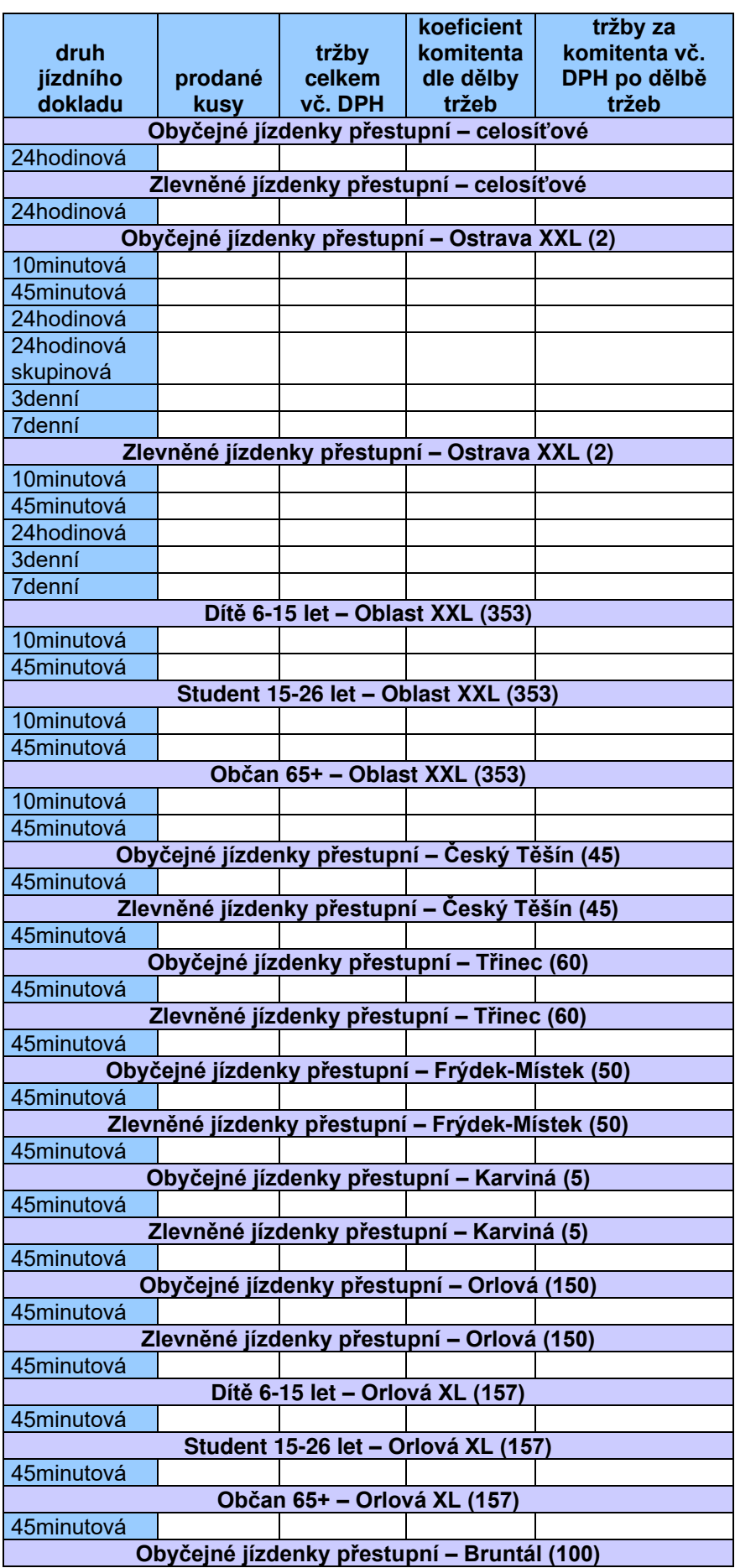

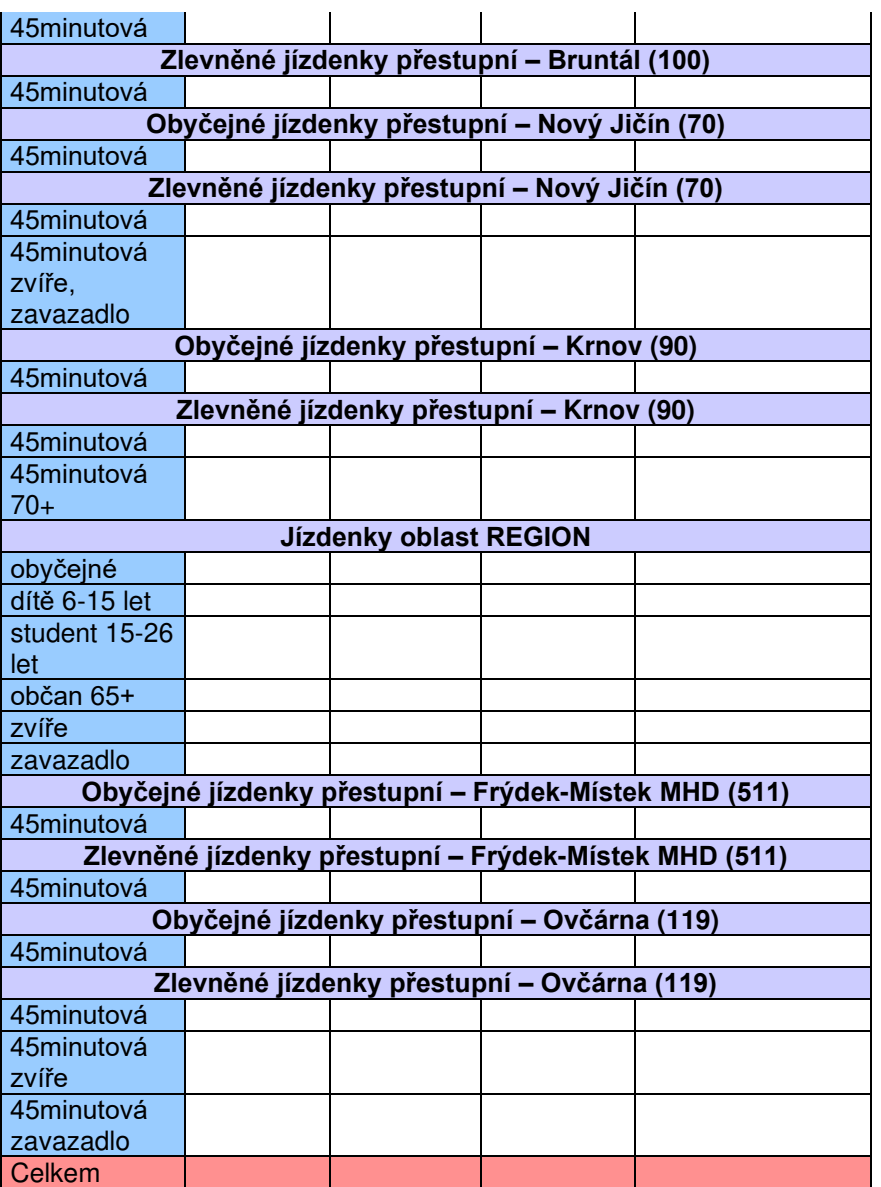

**Celkem tržby vč. DPH komitenta za distribuční kanál Mobilní aplikace (prodané – vrácené jízdné vč. DPH po dělbě tržeb)** 

#### **Celkem tržby vč. DPH komitenta**

**(celkem tržby vč. DPH komitenta za výše uvedené dva distribuční kanály)** 

Pozn.:

v případě, že bude celková částka k vyrovnání jízdného za daný kalendářní měsíc nižší než 1,- Kč (základ + DPH), nebude za tento měsíc komitent komisionáři zasílat fakturu.

#### **Smlouva o zajištění bezpečnosti provozu platebních terminálů**

uzavřená podle § 1746 odst. 2 zákona č. 89/2012 Sb., občanského zákoníku

#### **Československá obchodní banka, a. s**.

se sídlem Radlická 333/150, 150 57 Praha 5

IČO 000 01 350

zapsaná v obchodním rejstříku vedeném Městským soudem v Praze, oddíl BXXXVI, vložka 46, zastoupená ……………………….

(dále jen "**Banka**" nebo "ČSOB")

a

#### **Název společnosti**,

se sídlem ...................,

IČO ..........., DIČ: ................

zapsaná v obchodním rejstříku vedeném ................, zastoupená …..

(dále jen "**Dopravce**")

#### **Čl. I. Předmět smlouvy**

- 1. ČSOB jako zúčtovací banka karetních asociací je zodpovědná vůči karetním asociacím za dodržování bezpečnostních standardů stanovených těmito asociacemi a dalšími pravidly, která jsou karetními asociacemi vyžadovány, jako např. tzv. Payment Card Industry Data Security Standard (dále jen PCI DSS).
- 2. Předmětem této smlouvy je stanovení bezpečnostních podmínek provozu validátorů/odbavovacích zařízení s integrovaným platebním terminálem, příp. externím platebním terminálem, vybaveným bankovní platební aplikací (dále jen "Terminál"). Transakce provedené bankovními platebními kartami na Terminálech jsou zpracovány společností Koordinátor ODIS, s.r.o., IČ: 64613895 se sídlem 28. října 3388/111, 702 00 Ostrava – Moravská Ostrava (dále jen "Koordinátor"). Koordinátor vybral pro zúčtování transakcí provedených bankovními platebními kartami partnera, jehož zúčtovací bankou bankovních platebních karet je ČSOB.
- 3. Dopravce bere na vědomí, že bezpečnostní požadavky karetních asociací prochází pravidelnou aktualizací v souvislosti s aktuálními hrozbami a mohou se objevit nové požadavky, které musí Dopravce implementovat. V takovém případě se ČSOB zavazuje Dopravce seznámit s těmito aktualizovanými pravidly a Dopravce se zavazuje bezodkladně upravit postupy pro provádění bezpečnostních kontrol.

#### **Čl. II. Závazky Dopravce a ČSOB na zajištění bezpečnosti provozu**

#### **A. Požadavky na plnění PCI DSS**

- 1. Dopravce se zavazuje seznámit se s pravidly PCI DSS v aktuální verzi, která jsou aplikovatelná pro prostředí Dopravce (v originálním znění dostupné na www.pcisecuritystandards.org, v českém jazyce pak na [www.pcistandard.cz\)](http://www.pcistandard.cz/). Přehled aktuálně platných pravidel je uvedený v Příloze 1 této Smlouvy. Při každé případné změně verze standardu PCI DSS sdělí tyto skutečnosti ČSOB Dopravci. Dopravce se zavazuje v souvislosti s výše uvedeným:
	- a) splňovat a bezvýjimečně dodržovat všechny požadavky PCI DSS dle úrovně, do které byl na základě kritérií zařazen. Úroveň je Dopravci oznámena písemně ze strany ČSOB spolu s rozsahem požadavků aplikovatelnými na Dopravce,
	- b) žádným způsobem nezpracovávat, nepřenášet nebo neuchovávat jakákoli data uvedená na platebních kartách. Výjimku tvoří prvních 6 a poslední 4 číslice z čísla karty, které je možné zpracovávat pro interní účely, např. reklamace,
	- c) zajistit ochranu dat držitelů platebních karet, která jsou zpracována, uložena nebo přenesena přes systémy provozované Dopravcem a nést v plné výši odpovědnost za veškeré škody vzniklé jejich případnou ztrátou či zneužitím,
	- d) umožnit ČSOB, případně asociacím, kontrolovat plnění souladu s PCI DSS,
	- e) zajistit vyplnění PCI-DSS Self-Assessment Questionare dotazníku (dále jen "SAQ dotazník") podle úrovně, do které je ze strany ČSOB zařazen v souladu s PCI-DSS předpisy. Dotazník poskytne ČSOB v českém jazyce a Dopravce jej bude vyplňovat rovněž v českém jazyce.
- 2. Dopravce se zavazuje zajistit proškolení všech osob, jež přichází do styku s Terminálem (např. řidiči a servisní pracovníci) v návaznosti na provádění kontrol popsaných níže v článku II, písm. B).
- 3. Dopravce si je vědom, že v případě jím nezajištěného souladu s pravidly PCI DSS, pokud dojde ke vzniku škody, pak Dopravce za tuto škodu nese odpovědnost. V případě jakéhokoliv bezpečnostního incidentu na Terminálech (ztráta, zcizení, neautorizovaná modifikace, neoprávněná manipulace, apod.) se zavazuje Dopravce bezodkladně informovat ČSOB na adresu [akceptacekaret@csob.cz.](mailto:akceptacekaret@csob.cz) Takovou informaci je ČSOB oprávněna dále sdílet s karetními asociacemi, příslušnými státními orgány a s dalšími dotčenými stranami.
- 4. Dopravce bere na vědomí, že ČSOB v rámci bezpečnostního a provozního monitoringu může přistoupit vzdáleně k platební aplikaci v Terminálu a provést nezbytné servisní zásahy, které zajistí fungování platební aplikace v terminálu. Dopravce bere na vědomí, že v případě podezření na bezpečnostní incident je ČSOB oprávněna POS aplikaci vzdáleně deaktivovat a znemožnit akceptaci bankovních karet. ČSOB bude o zásahu bezodkladně informovat Dopravce, nejpozději do 10 minut od provedení zásahu.
- 5. Dopravce bere na vědomí, že ČSOB v případě identifikace podezřelých nebo protiprávních aktivit bezodkladně informuje Dopravce o této skutečnosti a Dopravce se zavazuje bezodkladně učinit opatření, která povedou k účinnému nebo alespoň adekvátnímu omezení takových aktivit. Dopravce bere na vědomí, že v případech, kdy dochází k rozsáhlému nebo intenzívnímu nebo zřejmě organizovanému páchání protiprávní činnosti nebo v případech, kdy hrozí poškození dobrého jména ČSOB nebo Dopravce, je ČSOB oprávněna na nezbytně nutnou dobu podle povahy věci omezit nebo pozastavit fungování akceptace bankovních platebních karet na Terminálech. Dopravce přičemž odbavení na Moravskoslezskou kartu ODISka zůstává funkční. ČSOB bude o zásahu bezodkladně informovat Dopravce, nejpozději do 10 minut od provedení zásahu.

#### **B. Požadavky na fyzickou kontrolu Terminálů (validátorů / odbavovacích zařízení)**

Dopravce se zavazuje provádět periodické bezpečnostní kontroly, minimálně však 1x týdně, které mají za cíl ověřit přítomnost neautorizovaného zařízení. Kontroly je povinen Dopravce provádět minimálně v následujícím rozsahu:

- a) že Terminál není viditelně poškozen a nenese známky narušení ochranného krytu. Celá sestava působí celistvým dojmem a není možné oddělit některou jeho část,
- b) že Terminál neobsahuje viditelně nějaké další zařízení jako např. nejrůznější modifikované nástavce, případně doplňky připevněné k validátoru/odbavovacímu zařízení, které mohou potenciálně obsahovat čtecí zařízení pro vyčítání karetních dat, případně klávesnici pro zadávání PINů ke kartám,
- c) že veškerá manipulace s Terminálem (např. instalace do vozů, odinstalace) je prováděna pouze pověřenými osobami Dopravce.

Kontrolu je povinen Dopravce provádět minimálně po dobu, kdy bude provozovat Terminál vybavený aktivní bankovní platební aplikací ČSOB.

#### **Čl. III. Ujednání o náhradě škod**

1. Každá ze smluvních stran nese odpovědnost za, z její strany, způsobenou škodu při porušení platných právních předpisů a této Smlouvy. Smluvní strany se zavazují k vyvinutí maximálního úsilí k předcházení škodám a k minimalizaci vzniklých škod.

#### **Čl. IV. Ukončení smlouvy**

- 1. Smlouva může být ukončena dohodou smluvních stran.
- 2. Smlouva může být ukončena výpovědí, a to bez uvedení důvodu. Výpovědní doba je na straně ČSOB 3 měsíce, na straně Dopravce 3 měsíce a počíná běžet ode dne doručení výpovědi druhé smluvní straně.
- 3. Od Smlouvy může ČSOB odstoupit s okamžitou platností, počínaje dnem doručení písemného vyrozumění Dopravci, a to v případě podstatného porušení Smlouvy Dopravcem, kterým se rozumí opakované porušení jakékoli jeho povinnosti vyplývající z této Smlouvy.
- 4. Od Smlouvy může Dopravce odstoupit s okamžitou platností, počínaje dnem doručení písemného vyrozumění ČSOB, a to v případě podstatného porušení Smlouvy ČSOB, kterým se rozumí opakované porušení jakékoli jeho povinnosti vyplývající z této Smlouvy.
- 5. V případě, že se výpověď či vyrozumění o odstoupení od Smlouvy nepodaří doručit z důvodů na straně druhé smluvní strany (např. nepřebírá zásilku), a písemnost bude Českou poštou, s. p., vrácena jako nedoručitelná, účinky doručení nastávají v den, kdy bude zásilka vrácena smluvní straně, která zásilku odeslala.

#### **Čl. V. Závěrečná ustanovení**

- 1. Smlouva se sjednává na dobu neurčitou s možností jejího ukončení dle článku IV.
- 2. Smlouva je vypracována ve 4 vyhotoveních v českém jazyce s tím, že každá ze smluvních stran obdrží po dvou vyhotoveních.
- 3. Jakékoli změny a doplňky této Smlouvy lze provést pouze na základě souhlasu obou smluvních stran formou písemného číslovaného dodatku, který bude součástí této Smlouvy.
- 4. ČSOB a Dopravce dále sjednávají, že bude-li jakékoliv ustanovení této Smlouvy nebo jeho část shledáno soudem či jiným kompetentním orgánem z jakéhokoli důvodu neplatným nebo nevymahatelným, bude se aplikovat s nezbytnou minimální úpravou tak, aby bylo platné a účinné a platnost nebo vymahatelnost zbývajících ustanovení této Smlouvy nebude nijak dotčena ani oslabena.
- 5. Smlouva nabývá platnosti a účinnosti dnem jejího podpisu oprávněnými zástupci obou smluvních stran.
- 6. Nedílnou součástí této Smlouvy jsou i její přílohy:

Příloha 1 - Aplikovatelné požadavky PCI DSS v. 3.1

Za ČSOB: Za Dopravce:

V Praze dne V ………………….. dne

#### **Příloha 1 Aplikovatelné požadavky PCI DSS v. 3.1**

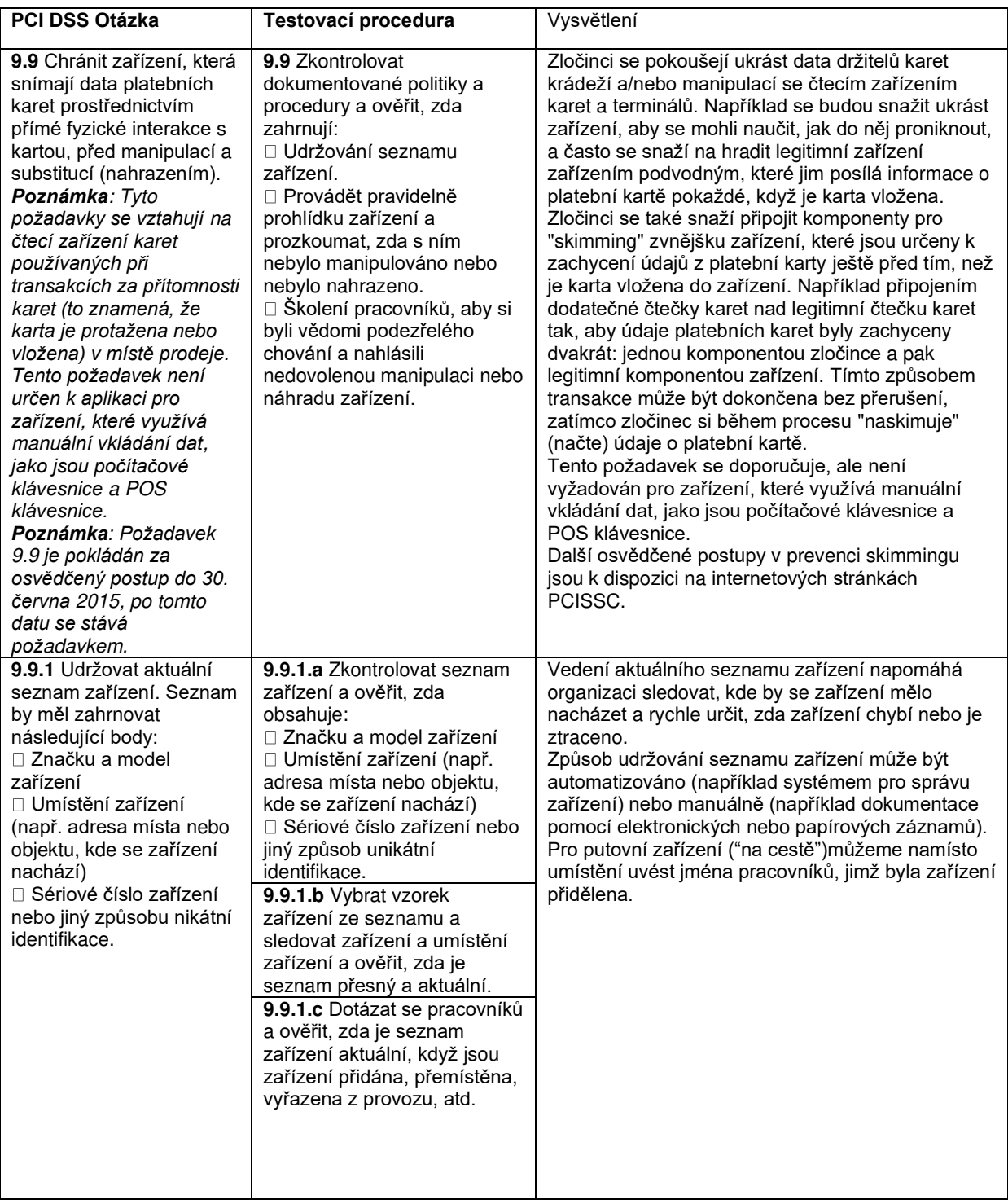

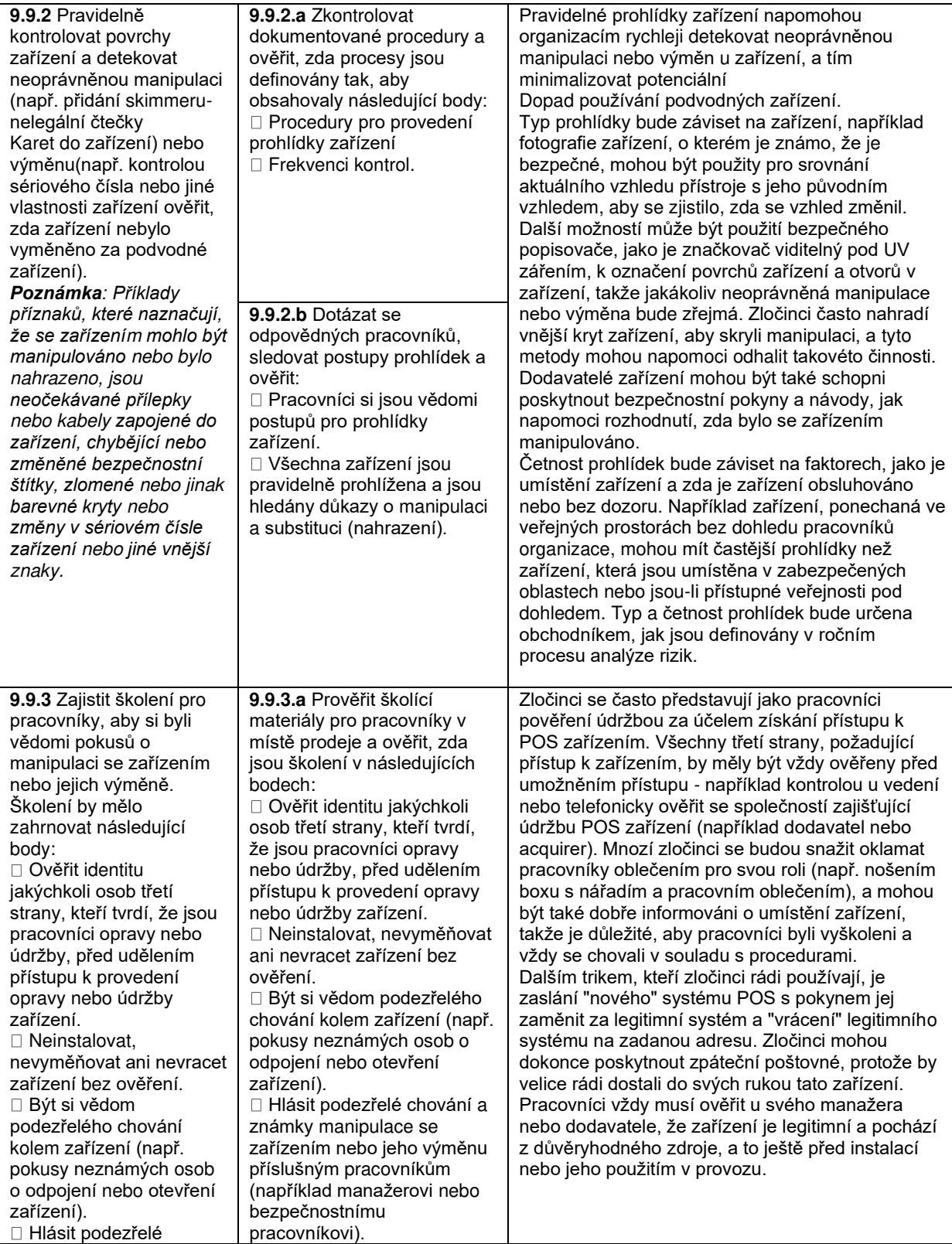

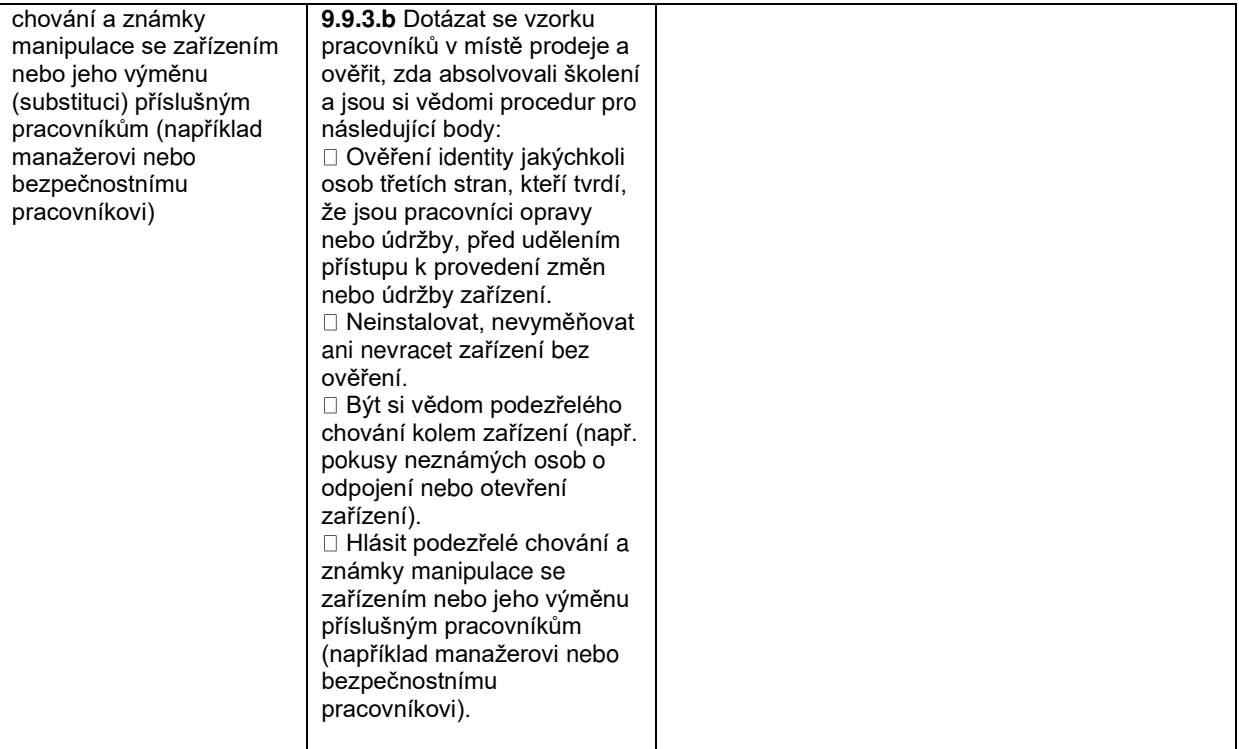

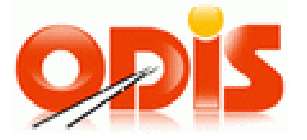

# **Greenlist MSK**

## **Vlastník dokumentace: Koordinátor ODIS s.r.o.**

**Verze 0.7** 

**7. 6. 2021** 

## **Obsah**

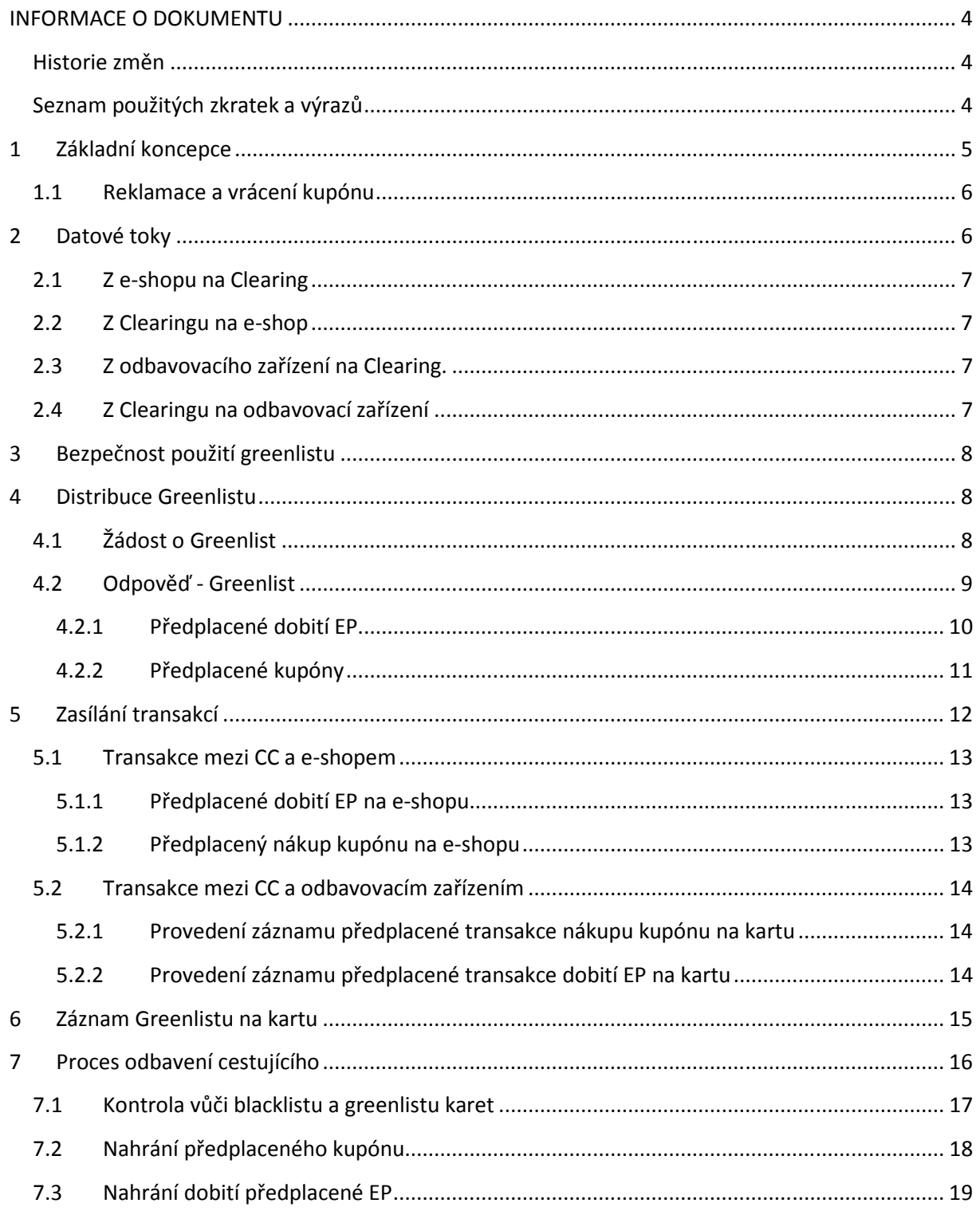

## *Obrázky*

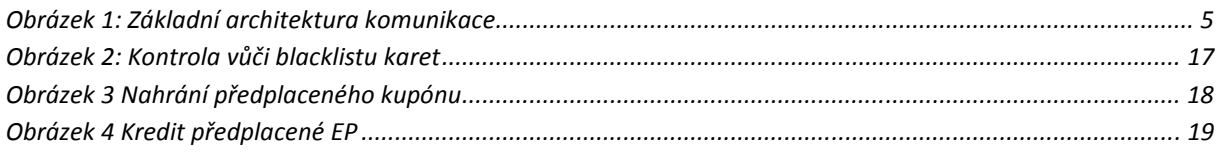

## **INFORMACE O DOKUMENTU**

#### **Historie změn**

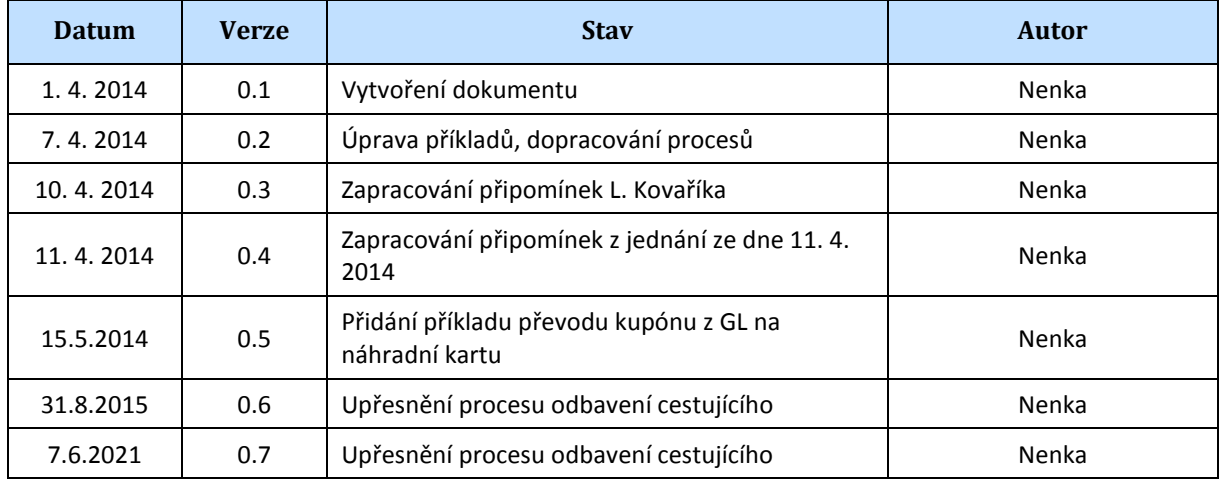

## **Seznam použitých zkratek a výrazů**

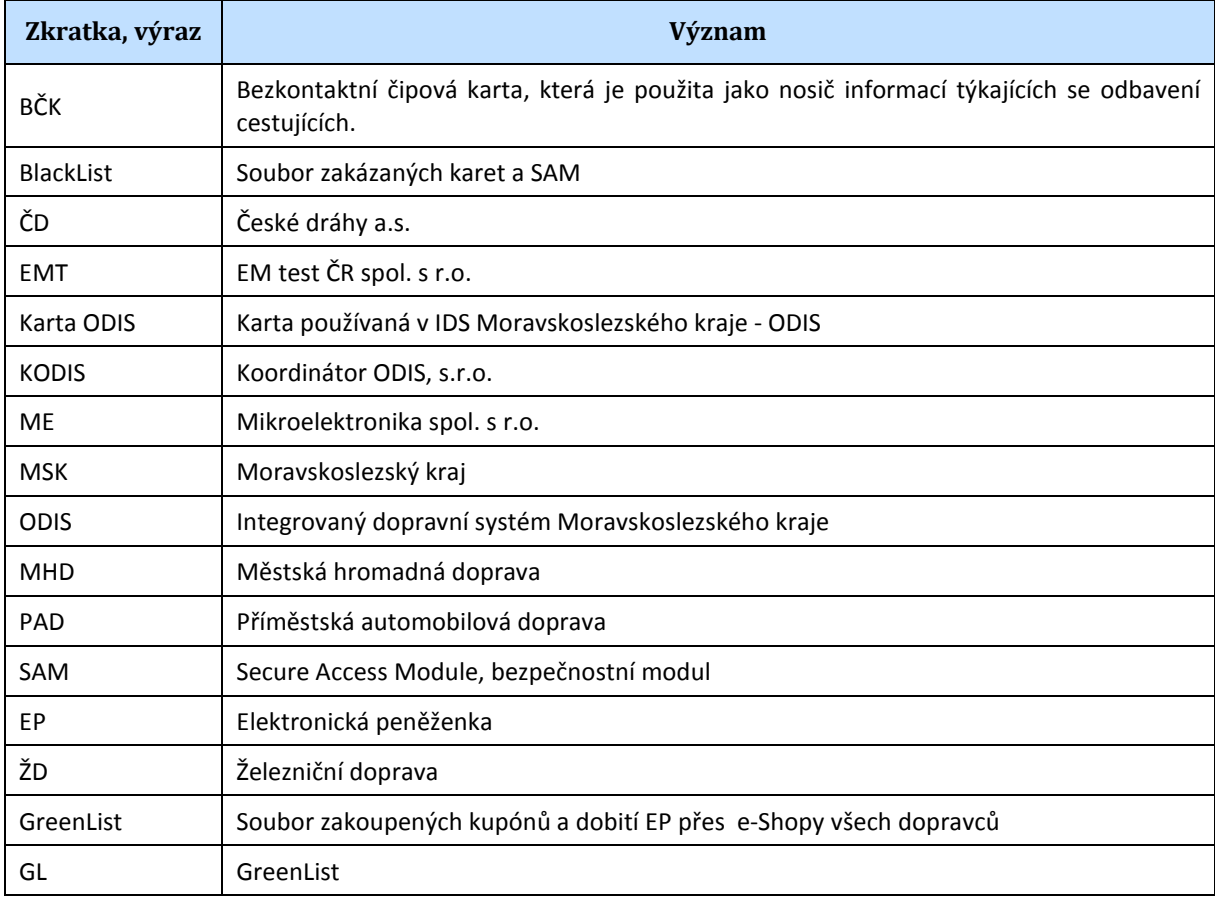

Vlastník dokumentace: Koordinátor ODIS s.ro. **List 4/19** 

## Greenlist

Greenlist je xml soubor sloužící k vytvoření záznamu na kartě ODIS o transakci, která byla provedena na e-shopu.

Greenlist je spravován a distribuován Clearingem MSK. Existují dva soubory Greenlistu, a to:

- Greenlist EP, který slouží pro transakce dobití EP prováděné prostřednictvím E-shopu.
- Greenlist kupónů, který slouží pro transakce zakoupení kupónů prostřednictvím EP

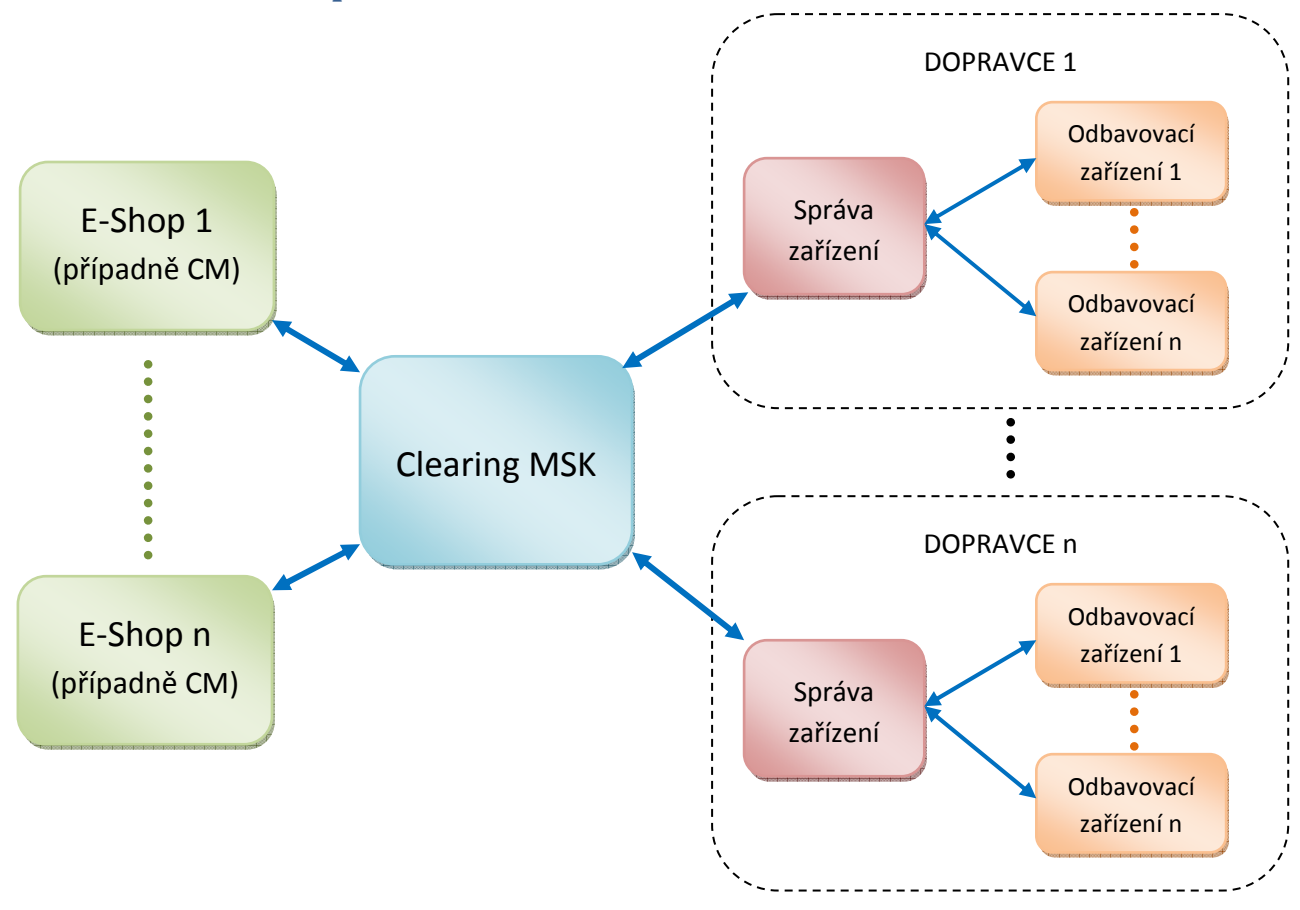

## **1 Základní koncepce**

*Obrázek 1: Základní architektura komunikace* 

Cestující si může zakoupit kupón nebo dobíjecí transakci na e-shopu a provést její úhradu prostředky, které mu e-shop umožňuje. Tímto se z dané dobíjecí transakce stává předplacená transakce, která je zaslána na clearing. Na clearing se tedy zasílají transakce až po úhradě, tedy až po spárování s platbou.

Vlastník dokumentace: Koordinátor ODIS s.ro. List 5/19

Tyto transakce jsou e-shopem zasílány na clearing, který jim přiřadí jednoznačné, stále rostoucí, identifikační číslo a zařadí do Greenlistu ve struktuře definované větou KODIS.

Greenlist je poté distribuován na jednotlivá odbavovací zařízení nebo revizorská zařízení, která před každým odbavení provedou kontrolu, zda pro přiloženou kartu existuje záznam v GL, a pokud ano, provedou zápis této předplacené transakce na kartu. Při zápisu je kontrolováno a na kartu zaznamenáno unikátní, stále rostoucí, číslo, která slouží jako bezpečnostní prvek proti zneužití. Tento bezpečnostní prvek je podrobněji poslán v kapitole3 Bezpečnost použití greenlistu.

Odbavovací zařízení poté odesílá transakci o provedeném zápisu na kartu na Clearing, který již nahranou transakci vyřadí z GL.

Předplacenou transakci, která byla zaslána na CC, již není možno stornovat.

Kupony jsou z GL automaticky odstraňovány po uplynutí platnosti, pokud nebyly na kartu nahrány.

#### **1.1 Reklamace a vrácení kupónu**

Reklamace platného kupónu je prováděna standardně na přepážkách vrácením alikvotní částky. Neníli kupón ještě nahrán na kartě, provede se nejprve jeho nahrání v rámci procesu reklamace a ihned poté se provede jeho vrácení.

Je-li karta ztracená nebo vadná a kupón z GL ještě nebyl na kartu nahrán, provede se blokace staré karty a převod kupónu na novou kartu. Kupón na GL zůstává do doby své platnosti, kdy automaticky bude z GL odstraněn. Na kartu jej již nebude možno nahrát, protože stará karta bude trvale zablokována.

Bude-li cestující požadovat vrácení kupónu, který zůstává na GL z důvodu, že se nevejde na kartu, což je zaviněno cestujícím, musí cestující nejdříve požádat o vrácení některého z kupónů nahraných na kartě (což může být sankcionováno poplatkem) a až poté mu bude na kartu nahrán kupón z GL, který může být následně vrácen, pokud vrácení cestující požaduje (opět se sankčním poplatkem, neboť zavinění situace je na straně cestujícího).

## **2 Datové toky**

Pojem odbavovací zařízení není v této kapitole chápán doslovně jako koncové zařízení, ale jako systém, který koncová zařízení spravuje a provádí fyzicky exporty a importy z/do těchto zařízení. Formát XML předávaných dat je určen pro komunikaci mezi systémy CC a správou koncových zařízení. Formát předávaných dat mezi správou koncových zařízení a samotným koncovým zařízením si volí každý dopravce dle svého uvážení.
## **2.1 Z e-shopu (případně CM) na Clearing**

Předplacené transakce jsou zasílány bezprostředně po vzniku transakce, nejpozději 2x denně.

- Transakce o zakoupení předplaceného kupónu.
- Transakce o zakoupení předplaceného dobití EP
- Žádost o GL předplacených kuponů.
- Žádost o GL předplaceného nabití EP.

## **2.2 Z Clearingu na e-shop (případně CM)**

Veškeré odpovědi jsou zasílány ihned, jako reakce na žádost.

- Odpověď na transakci o zakoupení předplaceného kupónu.
- Odpověď na transakci o zakoupení předplaceného dobití EP
- GL předplacených kuponů.
- GL předplaceného nabití EP.

#### **2.3 Z odbavovacího zařízení na Clearing.**

Data jsou zasílána alespoň jednou denně, výjimečně může interval prodloužen až na 3 dny, pokud vozidlo nemá možnost spojení dříve.

- Žádost o GL předplacených kuponů.
- Žádost o GL předplaceného nabití EP.
- Transakce o zápisu předplaceného dobití EP na kartu.
- Transakce o zápisu předplaceného kupónu na kartu.

#### **2.4 Z Clearingu na odbavovací zařízení**

Veškerá data jsou zasílána ihned, jako reakce na žádost.

- GL předplacených kuponů.
- GL předplaceného nabití EP.

## **3 Bezpečnost použití greenlistu**

Greenlist je zabezpečen proti neoprávněným pokusům zneužití na off-line zařízení, kde by cestující mohl, po nahrání předplaceného kupónu na kartu, provést na přepážce vrácení kupónu a následně na jiném off-line zařízení tento kupón opět nahrát, protože by stále byl v seznamu GL.

Z důvodu zamezení této manipulace je každé předplacené transakci na CC přiřazeno stále rostoucí, unikátní číslo, které je při nahrání předplacené transakce zaznamenáno:

- v případě předplacené kupónu do struktury cardInfo v položce couponsPrepaidTransaction
- v případě předplacené transakce EP do struktury walletPersonalSettingsInfo v položce walletPersCreditTransaction

Před nahráním předplacené transakce na kartu provede odbavovací zařízení kontrolu tohoto unikátního čísla, a to tak, že číslo, které již karta obsahuje, musí být nižší, než číslo předplacené transakce, kterou odbavovací zařízení hodlá nahrát. V opačném případě nahrání předplacené transakce neprovede.

V rámci nahrávání předplacené transakce se provádí přepsání tohoto unikátního čísla na kartě, a při dalším nahrávání další předplacené transakce se tato situace opakuje.

Obsahuje-li GL více záznamů pro jednu kartu, zařízení je musí nahrávat na kartu v pořadí od nejstaršího po nejmladší, tedy od nejnižšího čísla po nejvyšší, aby kontrolní mechanismus nezamezil nahrání dalšího záznamu.

Je-li na GL více čekajících transakcí, než kolik se na kartu vejde, budou na kartu nahrány jen ty záznamy, které dle platných podmínek mohou být nahrány. Za zakoupený počet kupónů nebo částky předplaceného dobití je zodpovědný držitel karty. Na čekající transakce, které není možno na kartu dohrát, nebude cestující odbavován.

## **4 Distribuce Greenlistu**

- Greenlist je distribuován formou XML souboru z Clearingu MSK, kde spojení iniciuje dopravce nebo e-shop a greenlist je zaslán jako odpověď na žádost.
- Greenlist bude dopravce stahovat denně a získaný greenlist importovat do odbavovacích zařízení co nejdříve, nejpozději však do 3. dne od stažení.

## **4.1 Žádost o Greenlist**

 Při odeslání následujícího XML se vrátí seznam předplacených transakcí - greenlist. Je možné si vyžádat greenlist jen pro určitého dopravce a to tak že v elementu < greenlist > se definuje jejich seznam (oddělený čárkou). Pokud dopravci nejsou uvedeni, vrátí se globální seznam předplacených transakcí. Seznam je navíc možno omezit datumovým rozsahem (datem vzniku objednávky -

parametr TransactionWhen). Zda se vrací dobití EP nebo kupónu se rozlišuje pomocí elementu <type>.

Příklad XML souboru:

```
<?xml version="1.0" encoding="UTF-8"?> 
<rootCC> 
        <header> 
                <xmltype>greenlist</xmltype> 
                <version>1</version> 
               <errorcode/> 
               <error/>
            <itemscount>1</itemscount> 
            <lang>cz</lang> 
       </header> 
        <items> 
               < greenlist> 
                       <type>EP</type>
                       <provider>0,1</provider>
                       <datefrom>2012-06-01</datefrom> 
                       <dateto>2012-06-01</dateto> 
               </ greenlist>
```
</items>

</rootCC>

```
type – typ seznamu – EP=seznam pro EP, COUPON=seznam pro kupóny (povinná položka)
```
provider – kód(y) dopravce, pokud není specifikováno, vrací se seznam pro všechny dopravce (nepovinná položka)

datefrom – počáteční datum rozsahu (nepovinná položka)

dateto – koncové datum rozsahu – (nepovinná položka)

#### **4.2 Odpověď - Greenlist**

Jako odpověď CC zasílá seznam předplacených transakcí, a to buď pro EP nebo pro kupón v závislosti od žádosti.

Vlastník dokumentace: Koordinátor ODIS s.ro. List 9/19

#### **4.2.1 Předplacené dobití EP**

```
<?xml version="1.0" encoding="UTF-8"?> 
<rootCC>
       <header> 
                <xmltype>greenlist_ret</xmltype> 
                <version>1</version> 
               <errorcode/> 
               <error/>
           <itemscount>3</itemscount>
            <lang>cz</lang> 
       </header> 
       <items> 
               <greenlist_ret cardsno="000000001" card_kodis="92012345678907456467" 
               provider="0" contractsaleagent="155" contractsaledevice="1" amount="150" 
               trno="100" tr_type="EP" currency="CZK"/> 
               … 
       </items>
```
</rootCC>

#### **Význam jednotlivých položek**

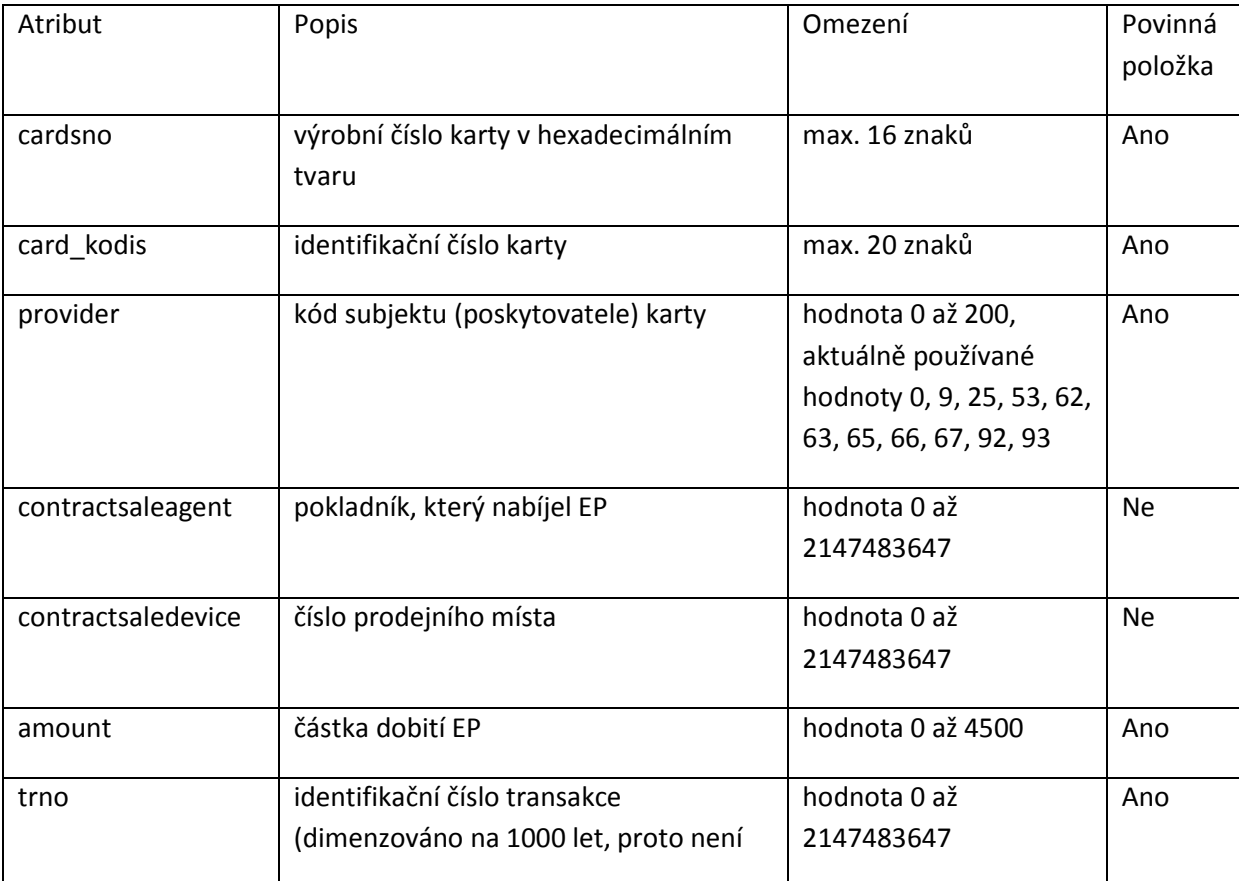

Vlastník dokumentace: Koordinátor ODIS s.ro. **List 10/19** 

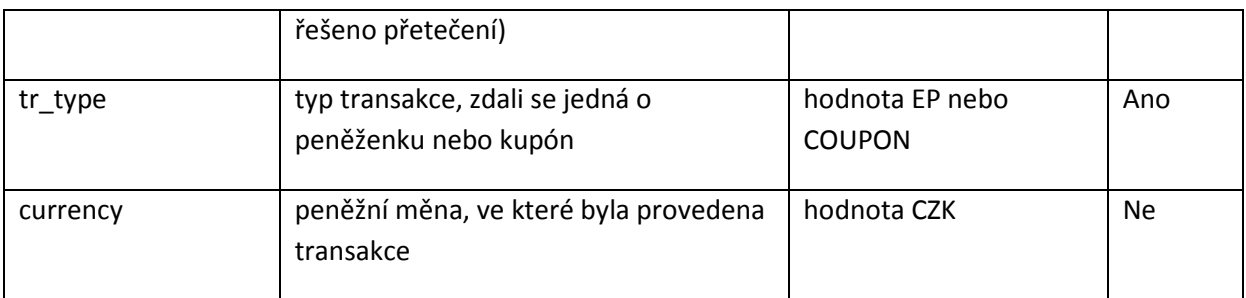

#### **4.2.2 Předplacené kupóny**

```
<?xml version="1.0" encoding="UTF-8"?> 
<rootCC> 
       <header> 
                <xmltype>greenlist_ret</xmltype> 
                <version>1</version> 
               <errorcode/> 
               <error/>
           <itemscount>3</itemscount>
            <lang>cz</lang> 
       </header> 
       <items> 
               <greenlist_ret cardsno="000000001" card_kodis="92012345678907456467" 
               provider="0" contractsaleagent="155" contractsaledevice="1" tp="10" cp="20"
              zones="1,2,3,4" validfrom="2012-01-01 00:00:00" validto="2012-12-31 23:59:59" 
               amount="150" passengers-count="2" trno="150" tr_type="COUPON" 
               currency="CZK" contractjourneytype="2" /> 
               … 
       </items>
```
#### </rootCC>

Na kartu jsou zapisovány informace (provider, contractsaleagent, contractsaledevice) subjektu, který kupón prodal, nikoliv subjektu, který jej nahrál.

#### **Význam jednotlivých položek**

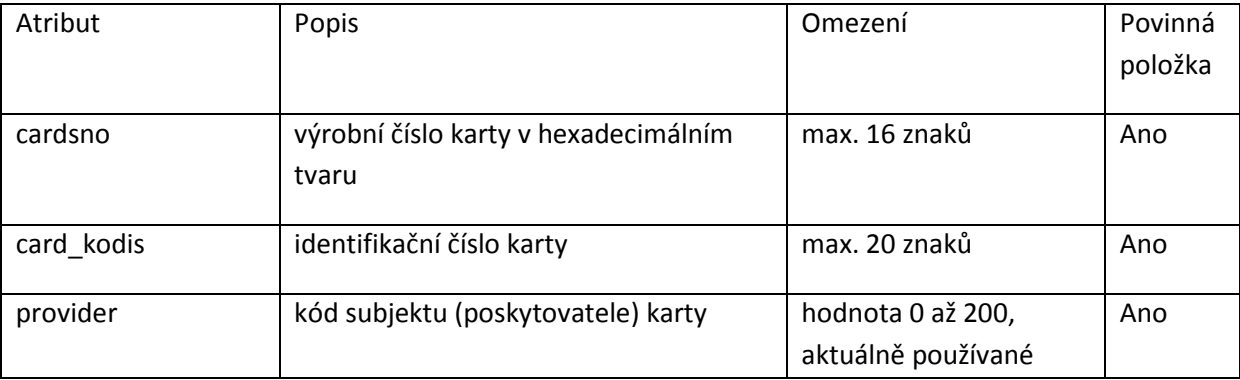

Vlastník dokumentace: Koordinátor ODIS s.ro. List 11/19

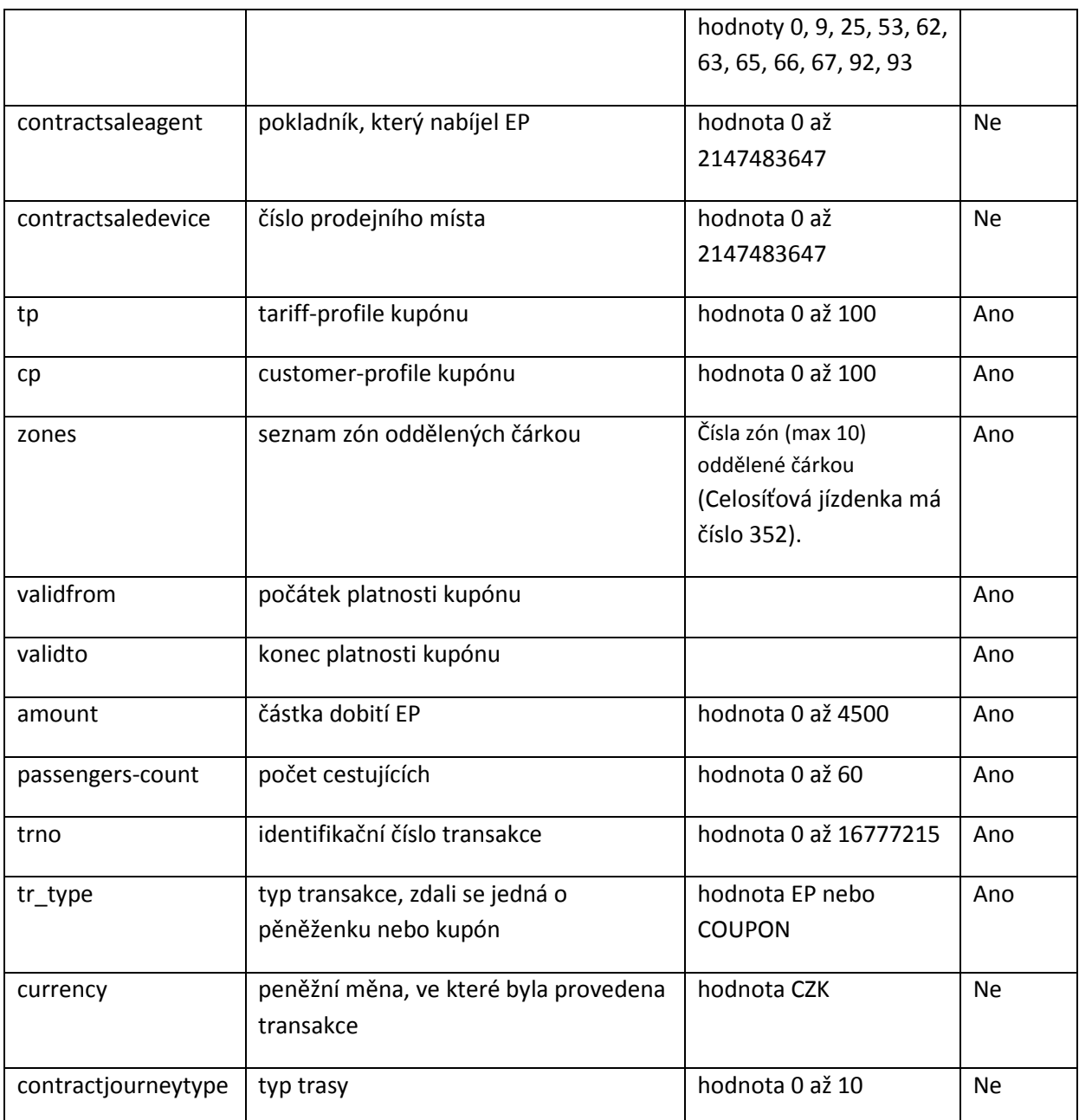

## **5 Zasílání transakcí**

Transakce jsou detailně popsány ve větě KODIS, zde jsou uvedeny příklady pro konkrétní typy transakcí zasílaných v rámci datových toků greenlistu.

## **5.1 Transakce mezi CC a e-shopem**

#### **5.1.1 Předplacené dobití EP na e-shopu**

#### **Pořízení žádosti na dobití EP přes e-shop bankovním převodem**

<transaction tx-id="5" card-id="04105DEA052280" appl-id="34965" type="dep" when="2012-01- 06T13:50:00.000" amount-type="bank" transtype="eshop-ep" amount="700.0" currency="CZK" vat="0" balance\_before="0" balance\_after="700.0" note="" />

**Poznámka:** jednoznačné ID e-shop transakce vygeneruje CC a vrátí ho v odpovědním XML v atributu eshop-tr-id

#### **Pořízení žádosti na dobití EP přes e-shop platební kartou**

<transaction tx-id="5" card-id="04105DEA052280" appl-id="34965" type="dep" when="2012-01- 06T13:50:00.000" amount-type="card" transtype="eshop-ep" amount="700.0" currency="CZK" vat="0" balance\_before="0" balance\_after="700.0" note="" />

**Poznámka:** jednoznačné ID e-shop transakce vygeneruje CC a vrátí ho v odpovědním XML v atributu eshop-r-id

#### **5.1.2 Předplacený nákup kupónu na e-shopu**

#### **Pořízení žádosti na dobití časového kupónu přes e-shop bank. převodem**

<transaction tx-id="3" card-id="045056B26A1E80" appl-id="4609" when="2012-01-06T13:28:31.000" type="pay" amount-type="bank" transtype="eshop-c" amount="225" currency="CZK" vat="14" zone="21" valid-from="2012-01-06 00:00:00" valid-to="2012-02-04 00:00:00" tariff="14" tarifftype="PP" person-type="1" note="" passengers-count="1" />

**Poznámka:** jednoznačné ID e-shop transakce vygeneruje CC a vrátí ho v odpovědním XML v atributu eshop-tr-id

#### **Pořízení žádosti na dobití časového kupónu přes e-shop bank. převodem**

<transaction tx-id="3" card-id="045056B26A1E80" appl-id="4609" when="2012-01-06T13:28:31.000" type="pay" amount-type="card" transtype="eshop-c" amount="225" currency="CZK" vat="14" zone="21" valid-from="2012-01-06 00:00:00" valid-to="2012-02-04 00:00:00" tariff="14" tarifftype="PP" person-type="1" note="" passengers-count="1" />

**Poznámka:** jednoznačné ID e-shop transakce vygeneruje CC a vrátí ho v odpovědním XML v atributu eshop-tr-id

#### **5.2 Transakce mezi CC a odbavovacím zařízením**

#### **5.2.1 Provedení záznamu předplacené transakce nákupu kupónu na kartu**

#### **Provedení fyzického dobití časového kupónu na základě transakce z green-listu**

<transaction tx-id="3" card-id="045056B26A1E80" appl-id="4609" when="2012-01-06T13:28:31.000" type="pay" amount-type="eshop" transtype="mhdp"

line="900250" sequence="11" amount="225" currency="CZK" vat="14" zone="21" valid-from="2012- 01-06 00:00:00" valid-to="2012-02-04 00:00:00" tariff="14" tariff-type="PP" person-type="1" note="" eshop-tr-id= $"100"$  />

#### **5.2.2 Provedení záznamu předplacené transakce dobití EP na kartu**

#### **Provedení fyzického dobití EP na základě transakce z green-listu**

<transaction tx-id="5" card-id="04105DEA052280" appl-id="34965" type="dep" when="2012-01- 06T13:50:00.000" amount-type="ep" transtype="uni" line="900250" sequence="11" amount="700.0" currency="CZK" vat="0" balance\_before="0" balance\_after="700.0" note="" eshop-tr-id="100" />

#### **5.2.3 Příklad převodu kupónu z GL na náhradní a novou kartu**

- ztracená karta : card-id 00000001, card-kodis-id 111111
- náhradní karta : card-id 00000002, card-kodis-id 222222
- nová karta: card-id 00000003, card-kodis-id 333333

#### **Zrušení kuponu ze ztracené/vadné karty:**

<transactions lang="cs" version="1.0" device-id="1" cashno="1" paycount="0" depozitcount="1" sumcount="1" vat="14" premise="1">

 <transaction when="1.1.2012 16:05:00" type="dep" amount-type="move" transtype="eshop-c" amount="350" vat="14" tx-id ="122552" note="převod karty 00000001" zone="3" currency="CZK" valid-from="1.1.2012 14:05:00" valid-to="1.1.2013 14:05:00" card-kodis-id="111111" tariff="14" type="1" reclamation="0" eshop-tr-id="100" /> </transactions>

Zde není card-id ani app-id, v card-kodis-id je uvedeno *č*íslo karty, ze které se p*ř*evádí kupóny. Kupón bude zneplatn*ě*n.

#### **Nahrání kuponu na náhradní kartu:**

<transactions lang="cs" version="1.0" device-id="1" cashno="1" paycount="0" depozitcount="1" sumcount="1" vat="14" premise="1">

 <transaction card-id="00000002" appl-id="4609" when="1.1.2012 16:05:00" type="dep" amount-type="move" transtype="eshop-c" amount="350" vat="14" tx-id="122553" note="převod karty 00000002" zone="3" currency="CZK" valid-from="1.1.2012 14:05:00" valid-to="1.1.2013 14:05:00" tariff="14" tariff-type="PP" persontype="1" reclamation="0" eshop-tr-id="100" /> </transactions>

Vlastník dokumentace: Koordinátor ODIS s.ro. List 14/19

Nejedná se o nákup nového kupónu.

#### **Zrušení kuponu z náhradní karty:**

```
<transactions lang="cs" version="1.0" device-id="1" cashno="1" paycount="0" depozitcount="1" sumcount="1" 
vat="14" premise="1">
```
 <transaction when="1.1.2012 16:05:00" type="dep" amount-type="move" transtype="eshop-c" amount="350" vat="14" tx-id ="122554" note="převod karty 00000002" zone="3" currency="CZK" valid-from="1.1.2012 14:05:00" valid-to="1.1.2013 14:05:00" card-kodis-id="222222" tariff="14" type="1" reclamation="0" eshop-tr-id="100" /> </transactions>

Zde není card-id ani app-id v card-kodis-id je uvedeno *č*íslo karty, ze které se p*ř*evádí kupóny. Kupón bude zneplatn*ě*n.

#### **Nahrání kuponu na novou kartu:**

<transactions lang="cs" version="1.0" device-id="1" cashno="1" paycount="0" depozitcount="1" sumcount="1" vat="14" premise="1">

 <transaction card-id="00000003" appl-id="4609" when="1.1.2012 16:05:00" type="dep" amount-type="move" transtype="eshop-c" amount="350" vat="14" tx-id="122555" note="převod karty 00000003" zone="3" currency="CZK" valid-from="1.1.2012 14:05:00" valid-to="1.1.2013 14:05:00" tariff="14" tariff-type="PP" persontype="1" reclamation="0" eshop-tr-id="100" /> </transactions>

Nejedná se o nákup nového kupónu.

## **6 Záznam Greenlistu na kartu**

Mapování ostatních informací z položek GL do struktury karty je pro přehlednost zobrazeno v následující tabulce:

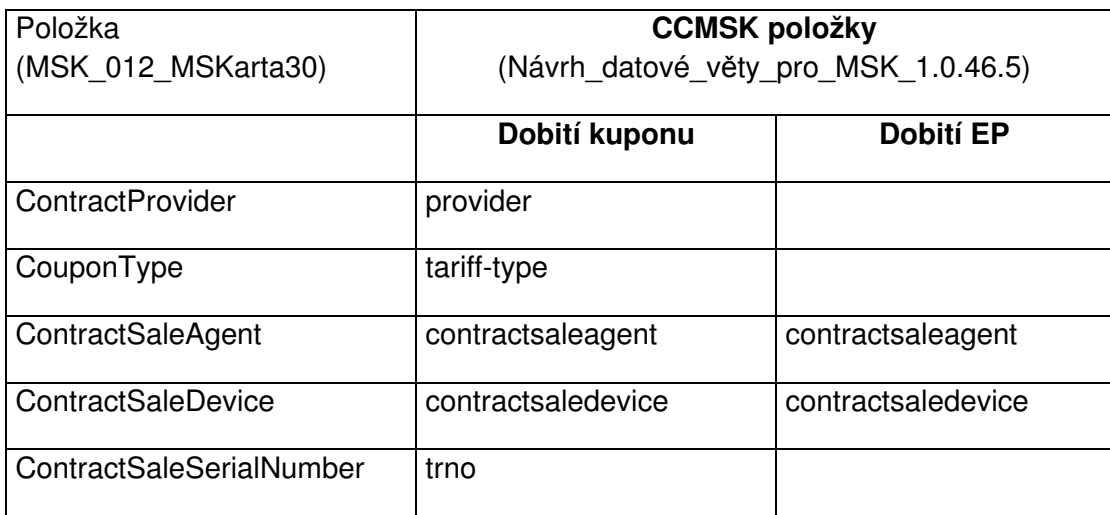

Vlastník dokumentace: Koordinátor ODIS s.ro. List 15/19

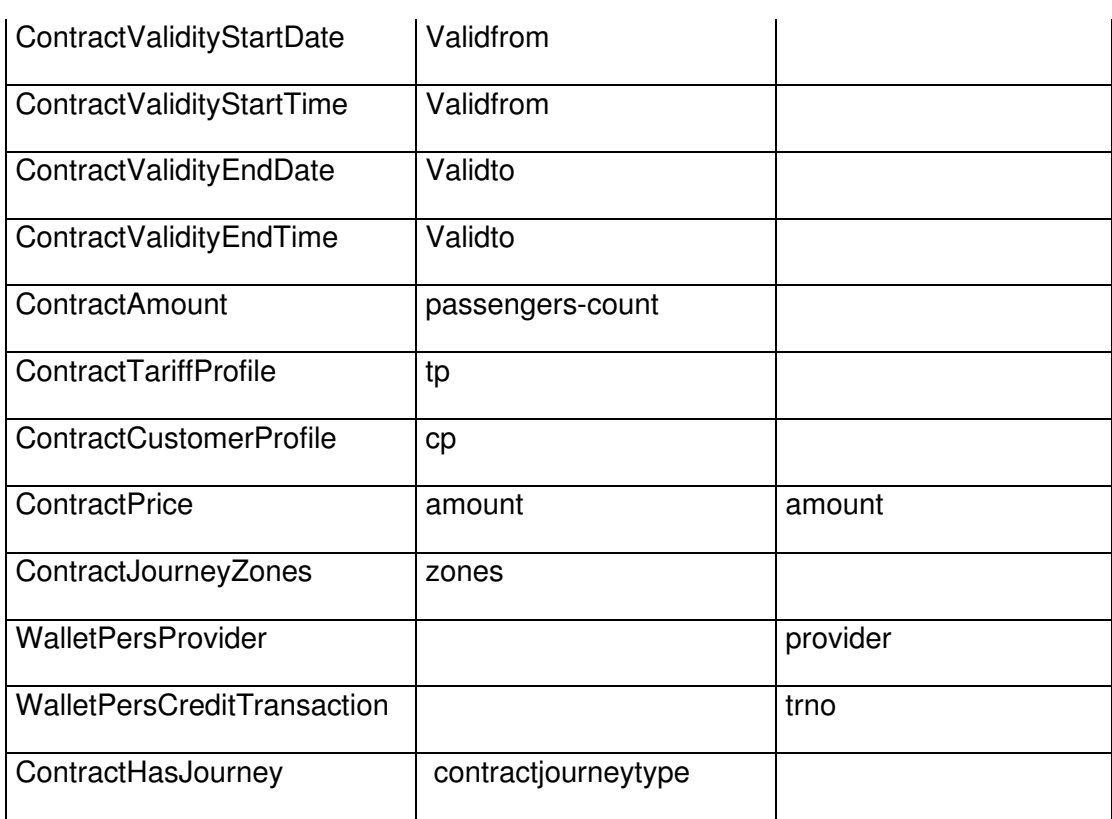

## **7 Proces odbavení cestujícího**

V GL se nebude nacházet pouze poslední transakce, ale všechny čekající transakce (tedy např. dobiji na eshopu 100,- a za dva dny 300,-, tak při nástupu do autobusu mi budou obě transakce na kartu nahrány, pokud se na ni vejdou. Transakce budou na kartu nahrávány postupně, což je v procesech uvedeno.

V případě, čekajících kupónů na GL, které se na kartu nevejdou, nebude cestující na tento "čekají" kupón odbaven, cestující si může zakoupit pouze takový počet kupónu, které má uvedeno v podmínkách pro cestujícího. Zodpovědnost za "pokus o přeplnění" karty je tedy na cestujícím a škoda, která mu v důsledku tohoto pokusu vznikla (musel si zaplatit jízdu i když měl na GL kupón, který se na kartu nevešel) jde k tíži cestujícího.

Při nákupu kupónu na eshopu sice bude kontrolován max. počet kupónů, ale tato kontrola nebude 100%, protože transakce o nákupu jiného kupónu v autobuse ještě nemusela do systému dorazit.

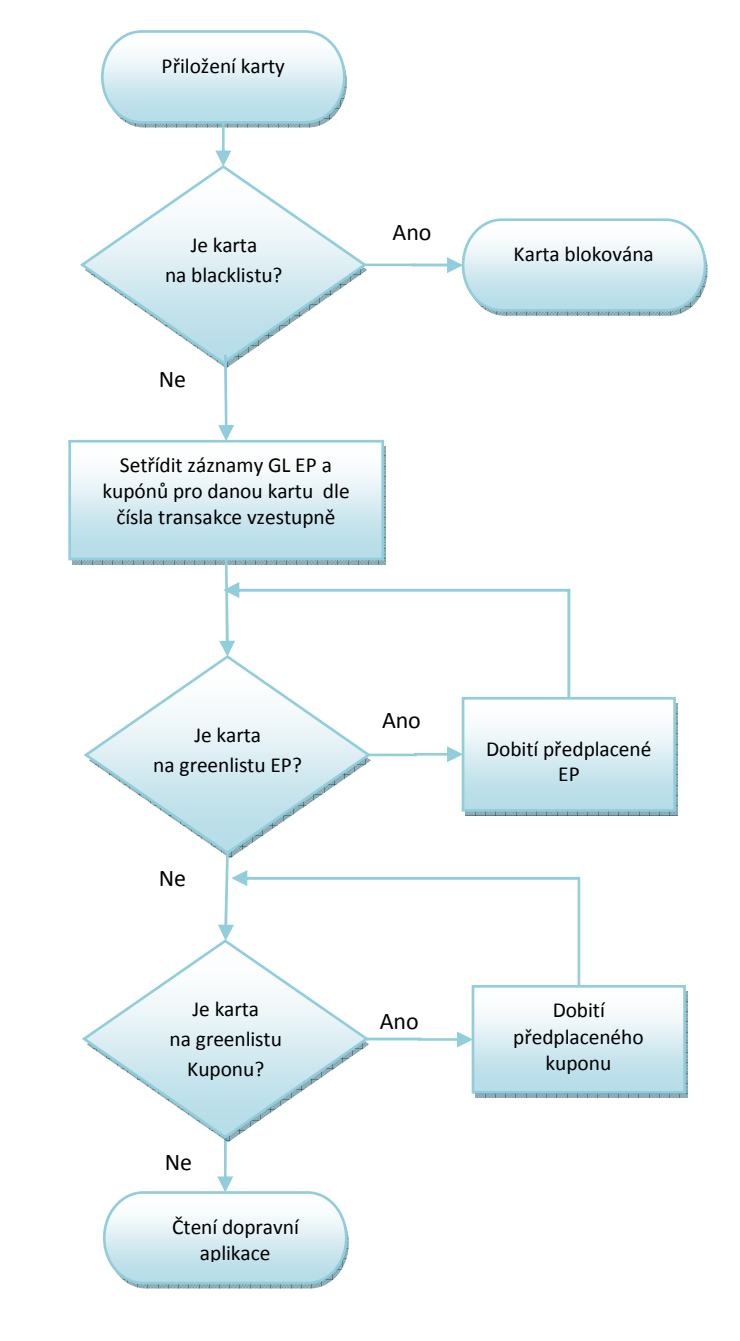

## **7.1 Kontrola vůči blacklistu a greenlistu karet**

*Obrázek 2: Kontrola vůči blacklistu karet* 

#### *Poznámka:*

- *Proces předchází procesům* 
	- o *Kontrola ve vozidlech PAD, MHD a ŽD*
	- o *Zakoupení kilometrické jízdenky*
	- o *Zakoupení jednotkové městské jízdenky*
	- o *Zakoupení časového kupónu*
	- o *Dobití EP*
	- o *V případě odtržení karty během zápisu bude cestující/obsluha vyzván(a) k opětovnému přiložení karty a dokončení celé operace*

## **7.2 Nahrání předplaceného kupónu**

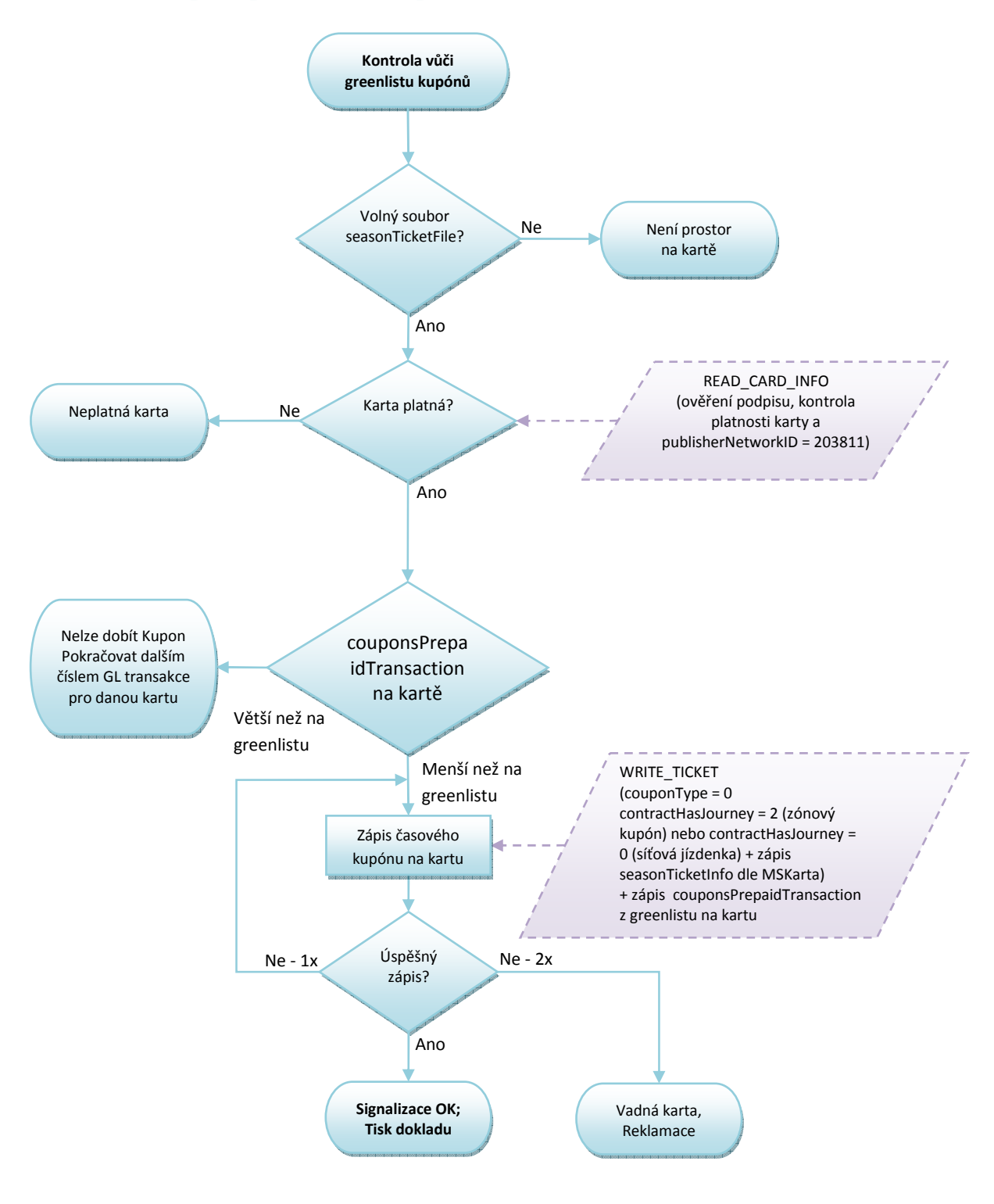

*Obrázek 3 Nahrání předplaceného kupónu* 

*Poznámky:* 

- Časový kupón se zapisuje na první volný soubor (č. 0-3, starý nebo "prázdný")
- *Tisk dokladu není pro tento případ, ze strany KODIS, stanoven a je na vůli každého dopravce.*

## **7.3 Nahrání dobití předplacené EP**

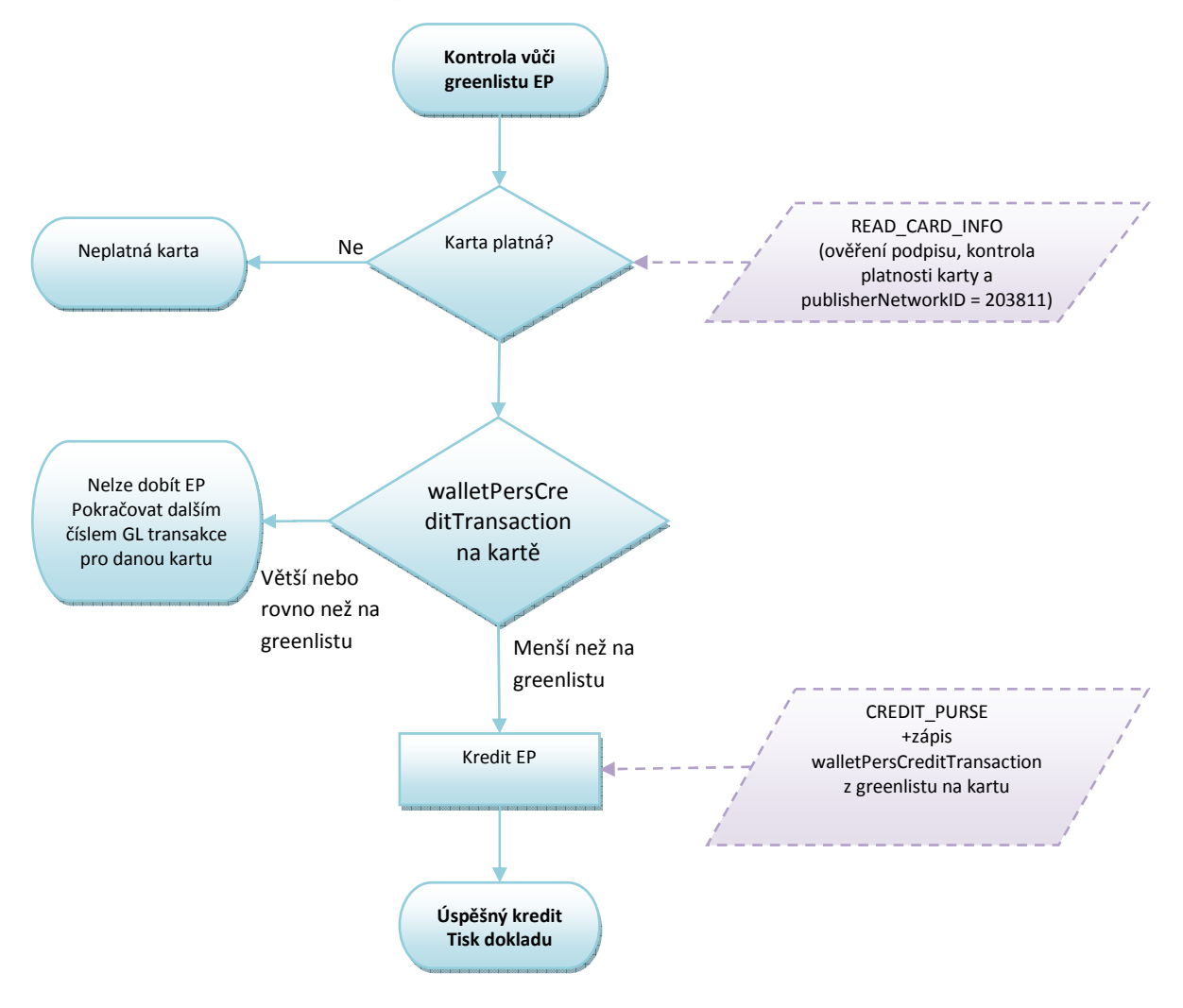

#### *Obrázek 4 Nahrání dobití předplacené EP*

#### *Poznámka:*

- *Proměnná "StatusEP":* 
	- o *status souboru walletSettingsFile = 7 kontroluje SAM*
- *SAM kontroluje:* 
	- o *status souboru walletSettingsFile = 7*
	- o *je debet povolen(allowedDebet)*
	- o *nejsou překročeny hodnoty maxValueEP*
	- o *není překročena platnost EP*
- *EP je na kartě aktivována*
- *Tisk dokladu není pro tento případ, ze strany KODIS, stanoven a je na vůli každého dopravce.*

# **Struktura 2D kódu pro jízdní doklady ODIS**

**Verze 1.6**

## **Historie změn:**

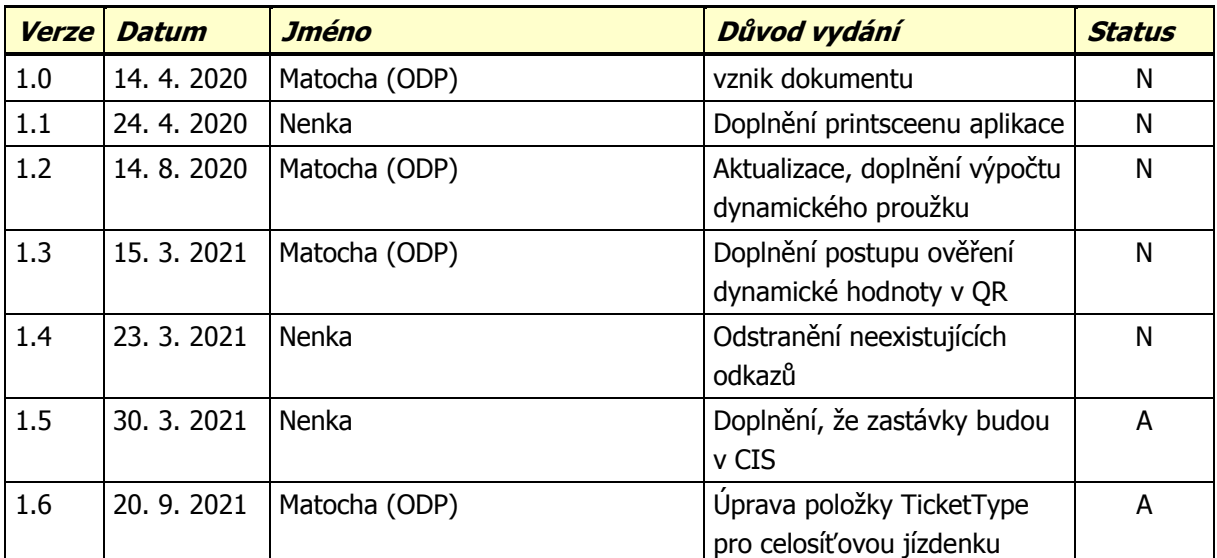

Status : A – Aktuálně platný, R – Revize, N – Neplatný

Tento dokument a veškerý jeho obsah jsou chráněny autorským právem a dokument i veškerý jeho obsah je, s eventuální výjimkou explicitně odkazovaného obsahu, majetkem společnosti Koordinátor ODIS s. r. o., IČ 27408256, se sídlem 28. října 3388/111, Moravská Ostrava, 702 00 Ostrava. Tento dokument nesmí být reprodukován ani citován ať zčásti nebo vcelku bez předchozího písemného souhlasu jeho majitele.© Copyright ODP-software, spol. s r. o. 2021.

## **Obsah**

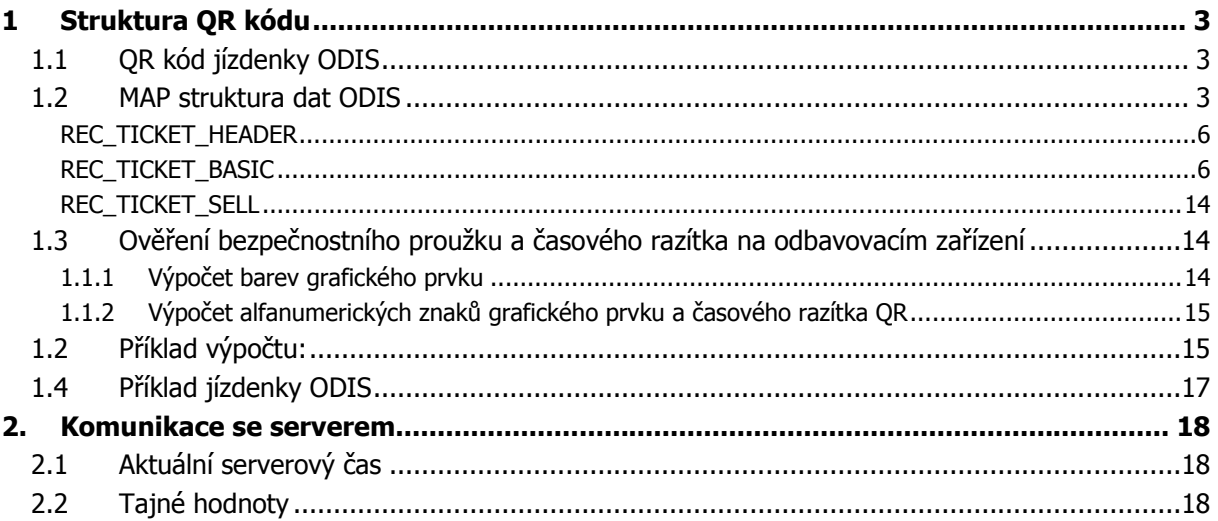

## **Úvod**

Tento dokument popisuje 2D kód používaný v mobilní aplikaci Můj ODIS.

## **1 Struktura QR kódu**

## **1.1 QR kód jízdenky ODIS**

Pro uložení jízdního dokladu je použit QR kód. S ohledem na velikost displeje pro zobrazení QR kódu a citlivost odbavovacích zařízení je jako maximální limit pro velikost jednoho kódu stanoveno 1091 B (QR kód verze 23). Jsou-li přenášená data menší než 1091 B, je automaticky použit QR kód nižší verze.

Může dojít k situaci, kdy je potřeba přenášet větší data, tedy je nutné zobrazit více než jeden QR kód. V tom případě je použit tzv. "cyklický" ("dynamicky se měnící") OR kód, tedy více kódů limitní velikosti, které se na displeji zařízení pravidelně střídají.

## **1.2 MAP struktura dat ODIS**

Z pohledu dodavatelů prodejních a odbavovacích zařízení je datová věta, uložená do 2D kódu, definována jako struktura REC\_MAPPHONE\_DATA v dokumentu MAP Karta – Datové struktury (verze 13), kterou mají k dispozici.

Přenášená data se skládají z následujících částí:

- Metadata o přenášené struktuře
- Jízdenky a jejich podpisy
- Průkazy a jejich podpisy (pro ODIS nevyužito).
- Identity Pack a podpis (pro ODIS nevyužito).
- Dodatečná data definovaná zákazníkem (bez podpisu) (pro ODIS nevyužito).

Tato data jsou rozdělena do úseků o velikosti až **1089 B**, každý úsek bude opatřen hlavičkou, tzv. řídícími byty, které mají hexadecimální strukturu 0xCCXY, kde:

- CC je indikátor cyklického kódu, má hodnotu 0xCC,
- X je pořadové číslo QR kódu z intervalu [0, 15],
- Y je celkový počet QR kódů.

Výsledných až 1091 bytů je přeneseno v jednom QR kódu, jednotlivé úseky jsou sestaveny v paměti odbavovacího zařízení.

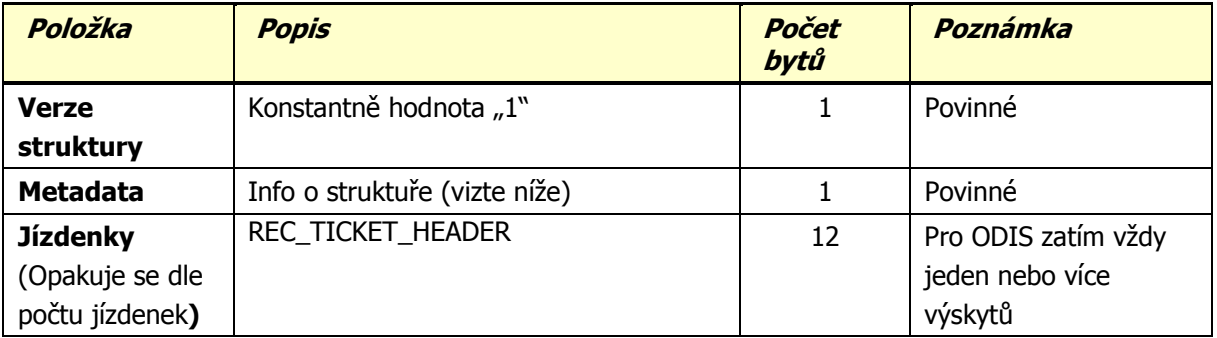

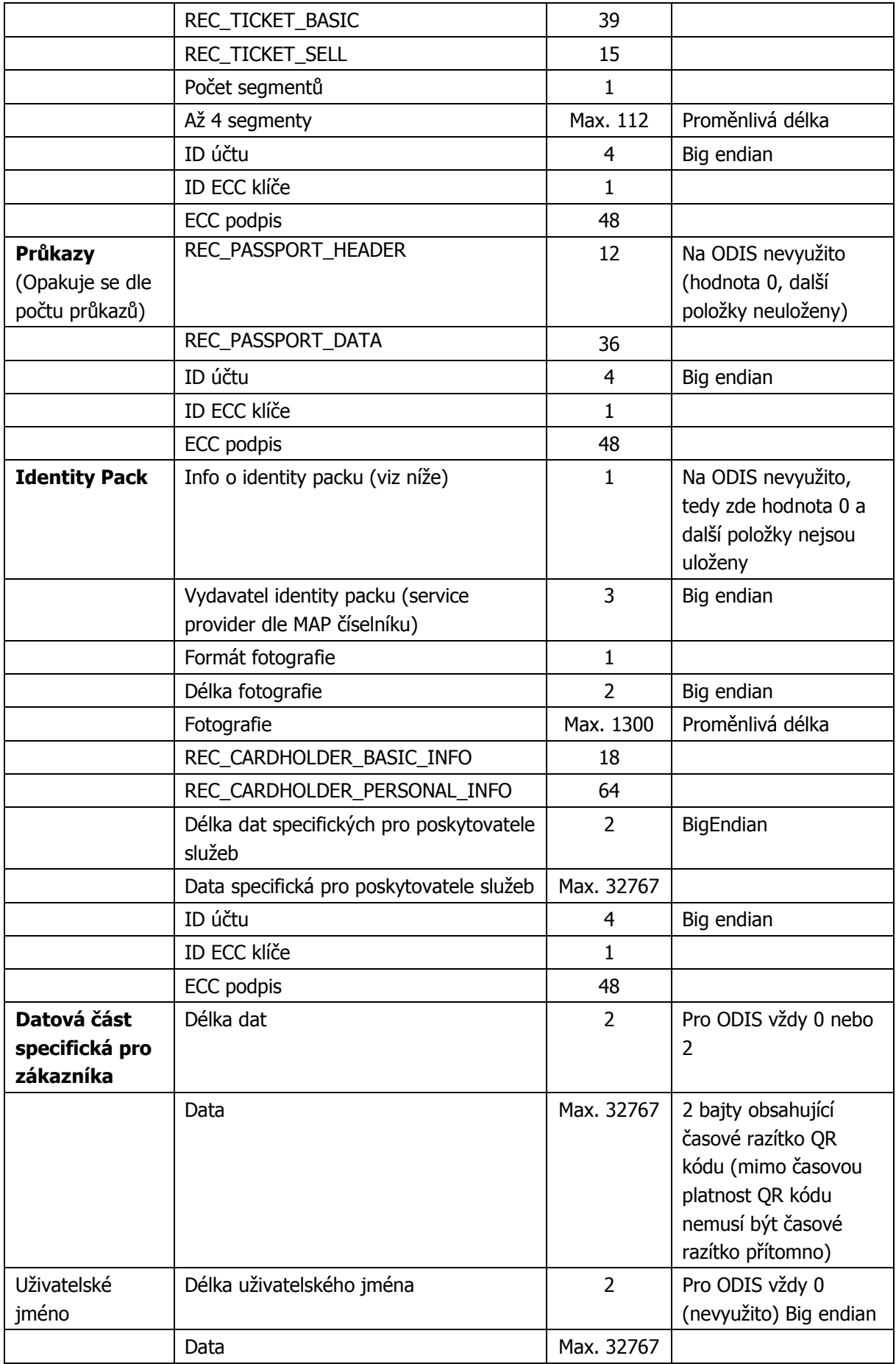

Detailní popis vybraných položek:

**Metadata –** binární tvar JJJJPPPP, kde

- JJJJ je číslo z intervalu [0, 15] a značí počet jízdenek v přenášených datech (pro ODIS nyní vždy 1 nebo více),
- PPPP je číslo z intervalu [0, 15] a značí počet průkazů v přenášených datech (pro ODIS nyní vždy 0),

**Info o identity packu –** binární tvar SSDDDDHH, kde SS je číslo z intervalu [0, 3] a značí stav identity packu:

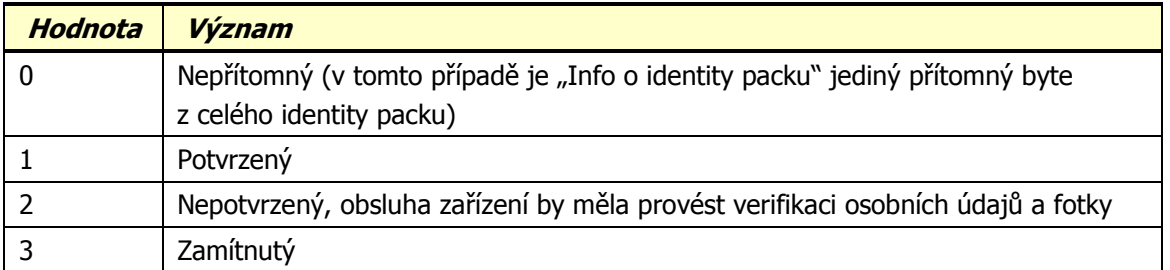

- DDDD je číslo z intervalu [0, 127] a jedná se o pořadové číslo identity packu v rámci jednoho účtu;
- HH jsou příznaky, zda jsou přítomny struktury nesoucí informace o držiteli: 0 není přítomna, 1 – je přítomna. Vyšší bit značí REC\_CARDHOLDER\_BASIC\_INFO, nižší REC\_CARDHOLDER\_PERSONAL\_INFO.

**ID ECC klíče –** identifikátor klíče v rámci číselníku poskytovatele služeb, který vydal produkt. S číselníkem musí být obeznámena odbavovací zařízení a na základě identifikátoru musí být schopna dohledat příslušný veřejný klíč. Podpisový klíč je tajný a musí být držen v bezpečném úložišti (SAM modul, HSM, …). Pro jízdenky ODIS je vždy uvedena hodnota 0x01. Ostré jízdenky lze ověřit pomocí veřejného klíče s hodnotou:

04 20 F1 B8 12 A9 F6 1A 6D CC ED 18 9A 0E A7 98 80 1F 35 CC 53 9B 50 FB 29 4D 34 1E 7E C1 9F AC 1D 66 FF 48 89 6B 38 96 C2 12 3A 7F CC B9 E1 3F D9

**ECC podpis** – podpis je kódován jako dvě neznaménková čísla, každé do 24 bytů, použitá eliptická křivka **secp192r1**.

**ID účtu** – číselný identifikátor účtu, přiřazený serverem v okamžiku založení. Odbavovací zařízení musí zkontrolovat, že se identifikátory ve všech předkládaných produktech rovnají.

**Formát fotografie** – číselník formátů:

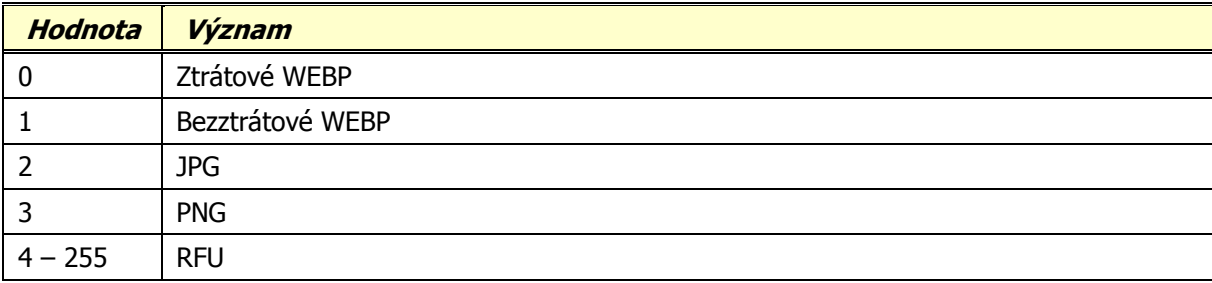

## **REC\_TICKET\_HEADER**

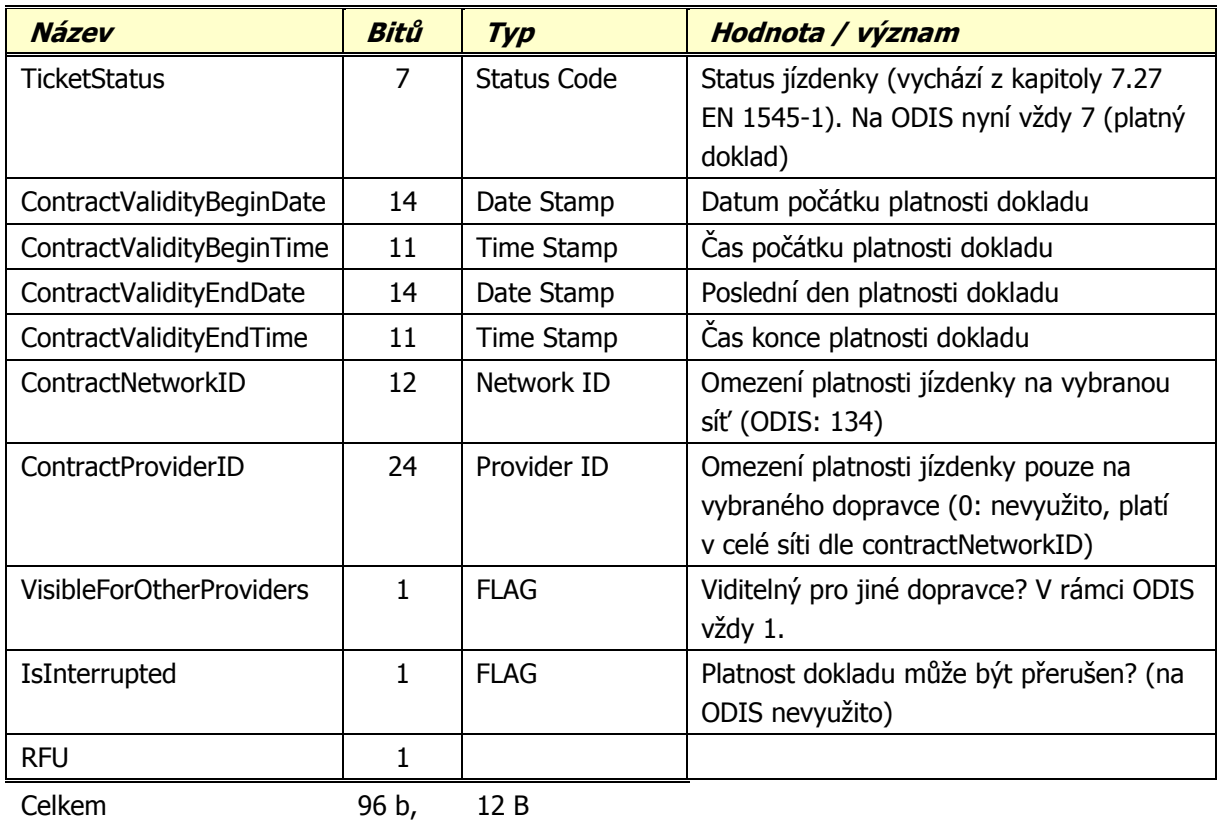

## **REC\_TICKET\_BASIC**

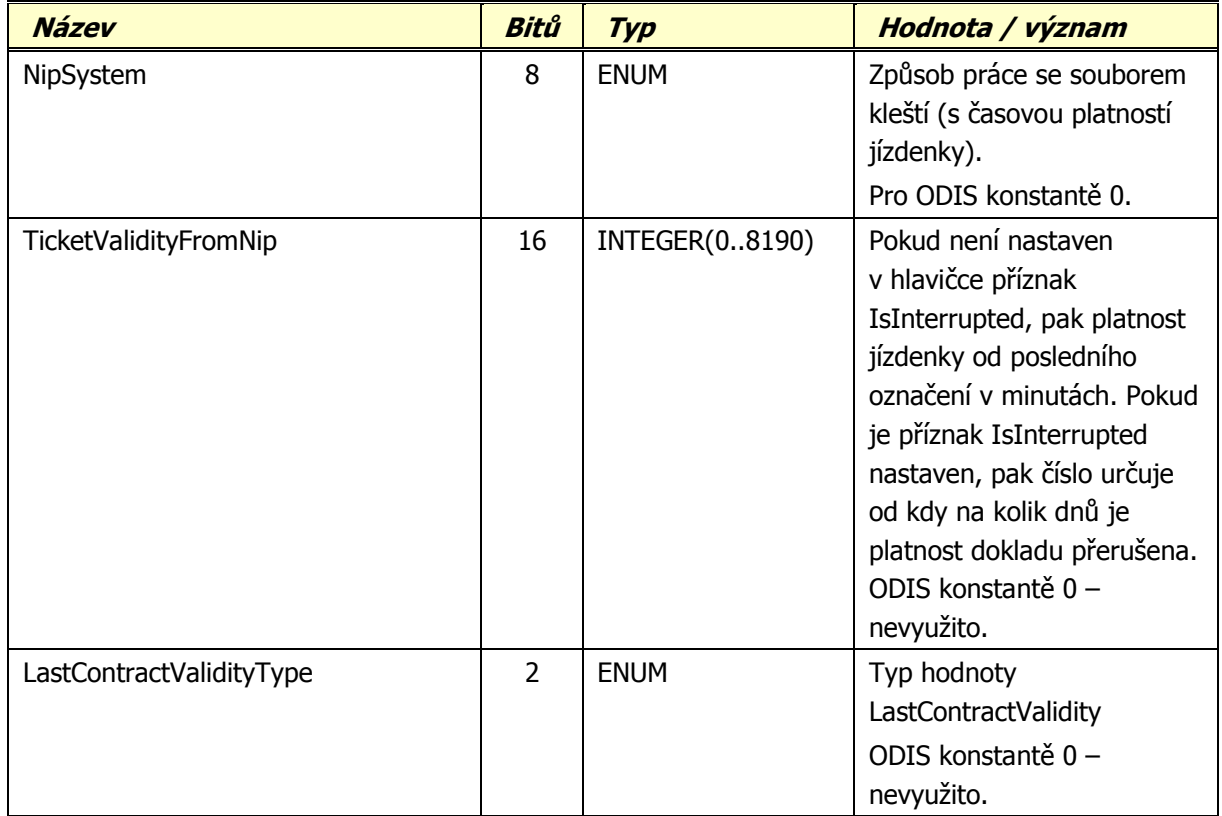

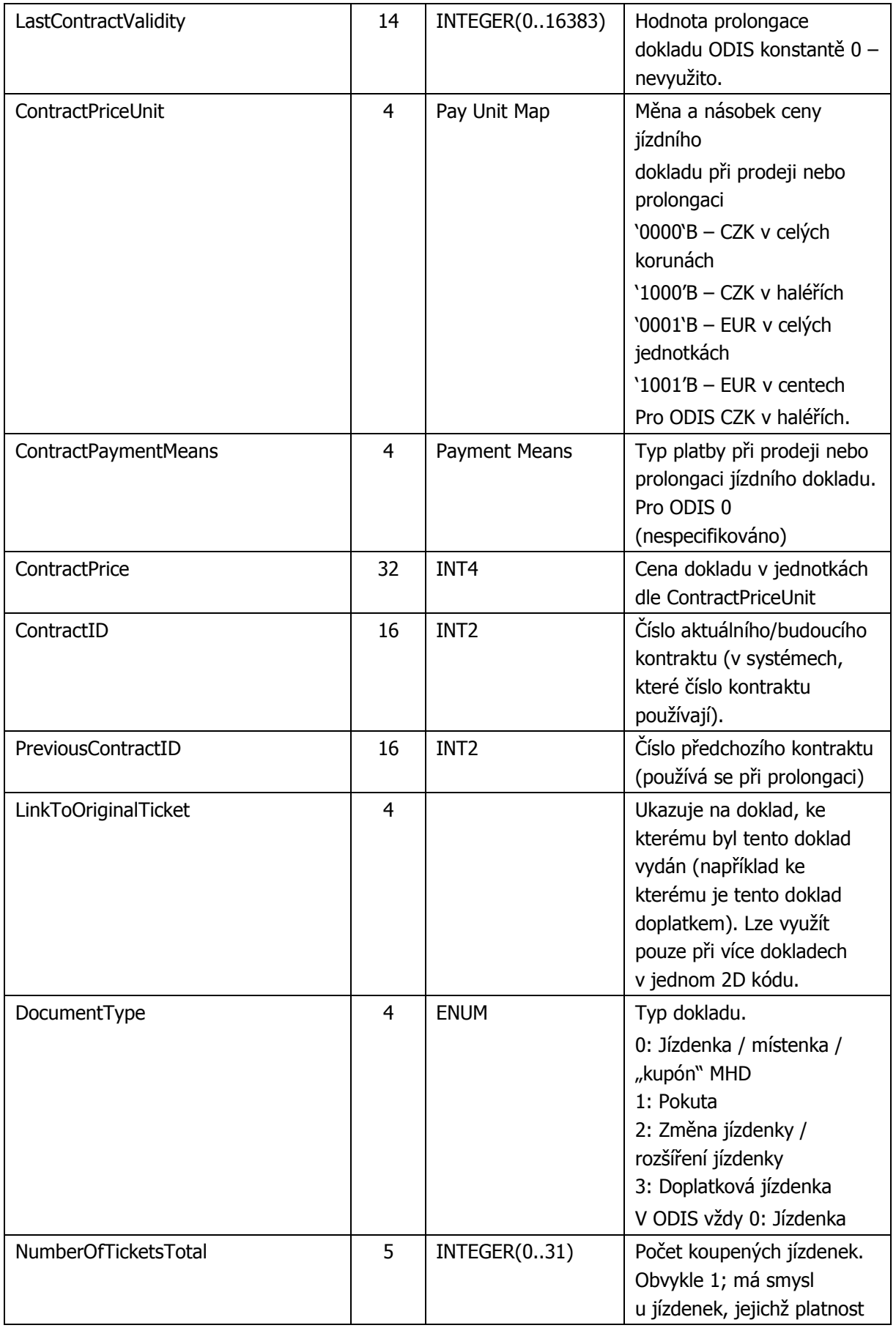

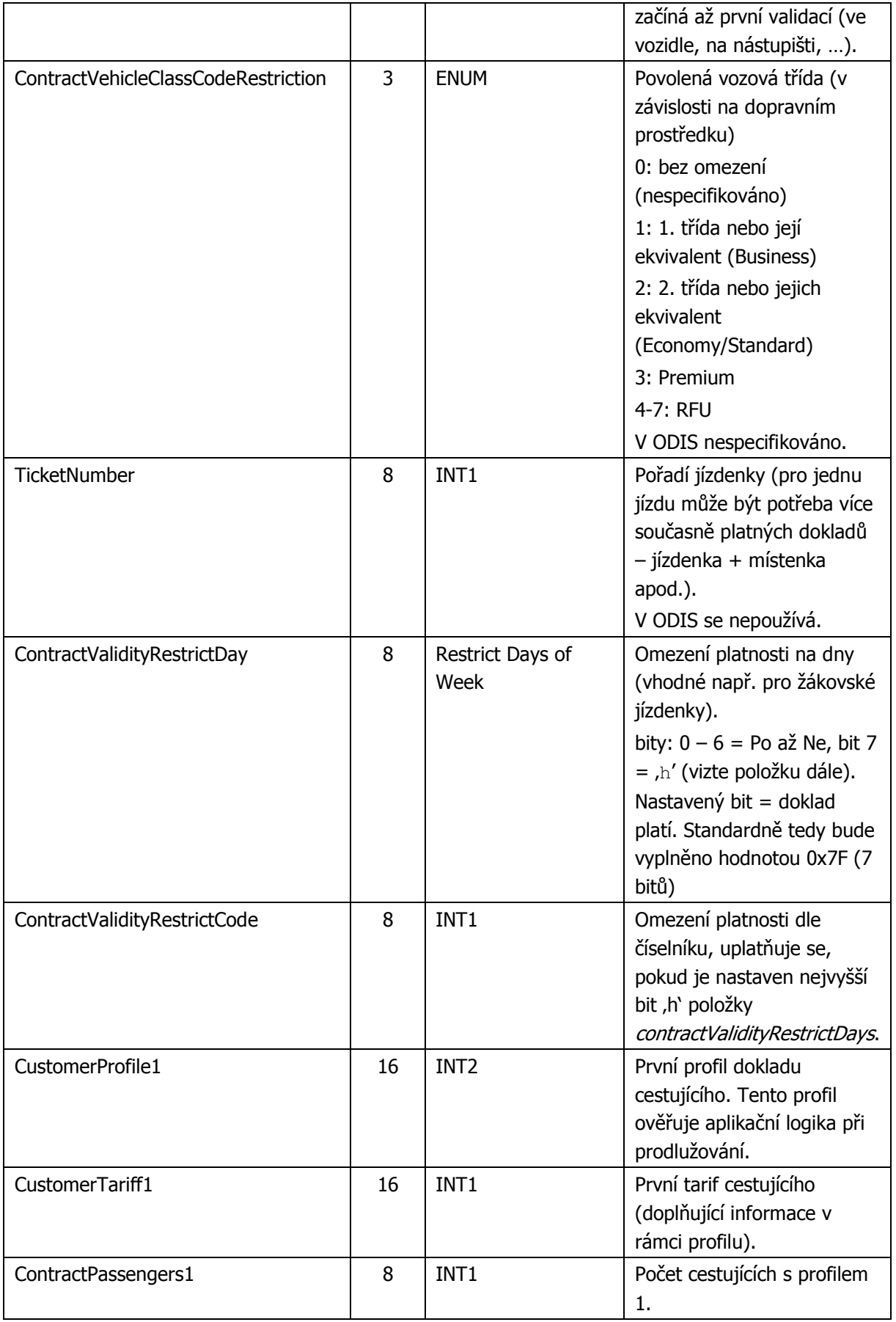

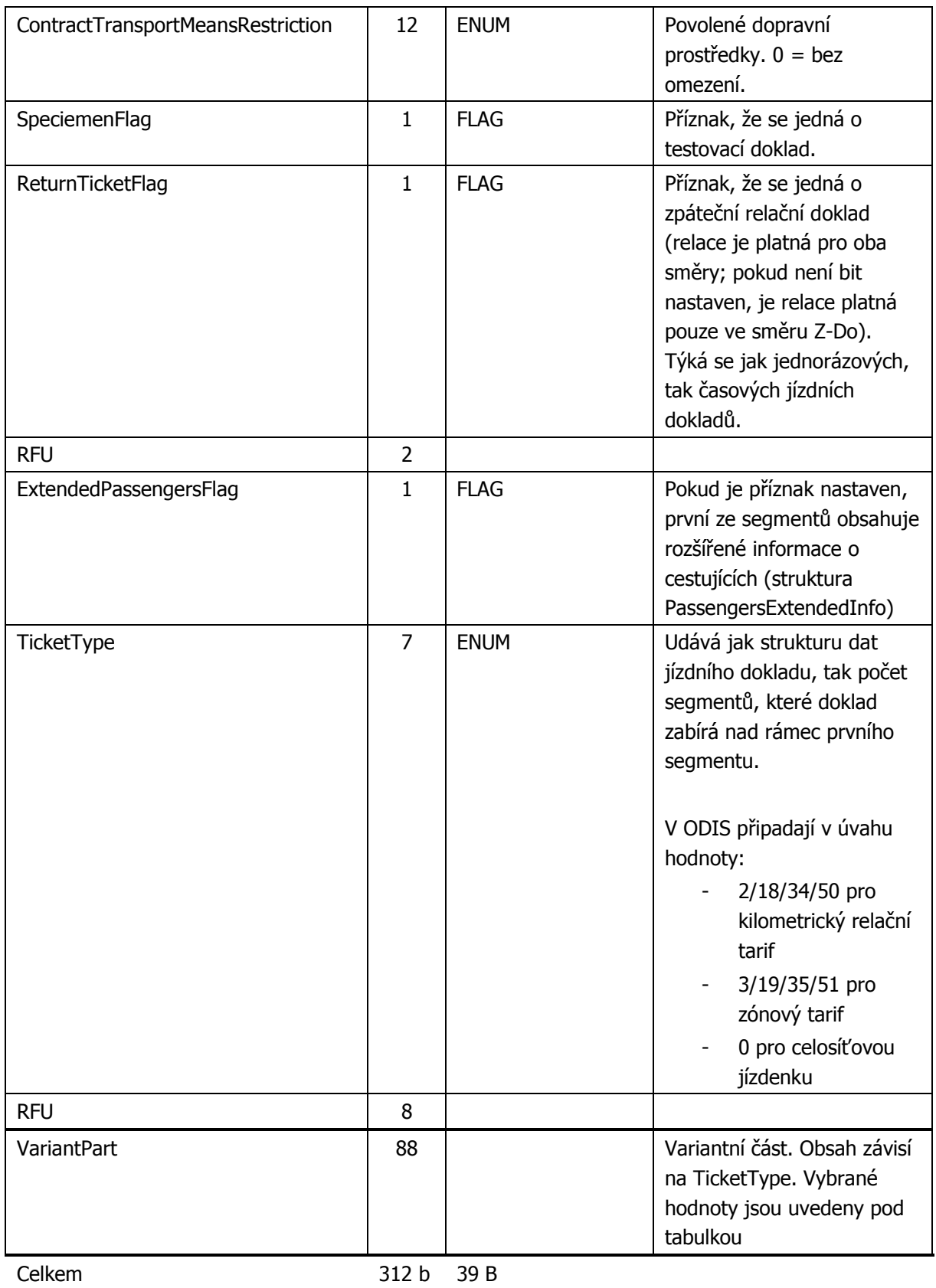

Dodatečné segmenty mají dynamickou strukturu. Ta závisí na

- nastaveném bitu ExtendedPassengersFlag pak je obsahem prvního dodatečně alokovaného segmentu datová struktura PassengersExtendedInfo;
- typu struktury dokladu TicketType. Od toho se odvíjí jak počet alokovaných dodatečných segmentů, tak jejich struktura. Ta je popsána v následujících kapitolách.

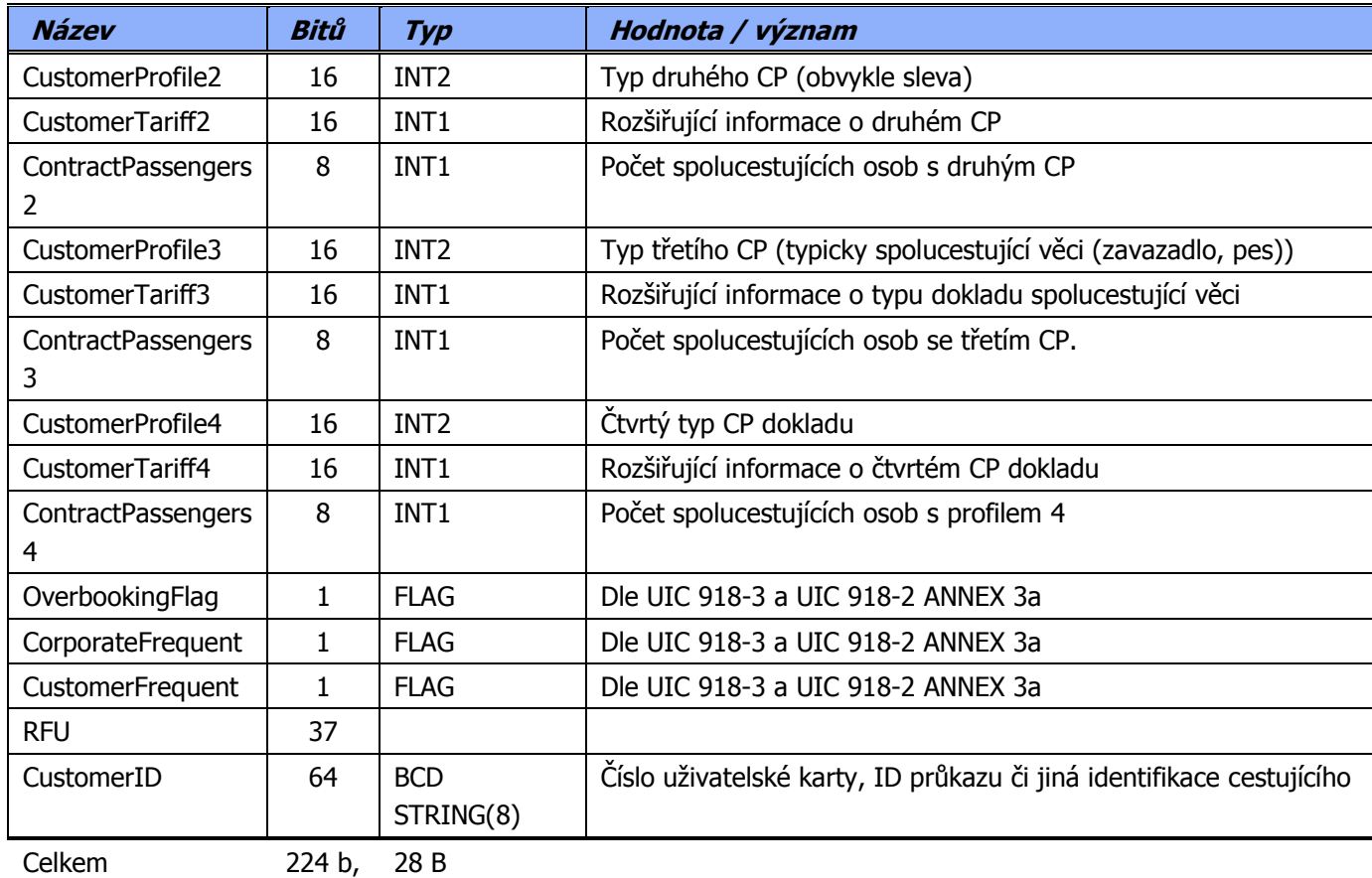

## **Datová struktura PassengersExtendedInfo**

*TicketType* 

Struktura čísla identifikujícího typ je tvořena dle následujícího pravidla:

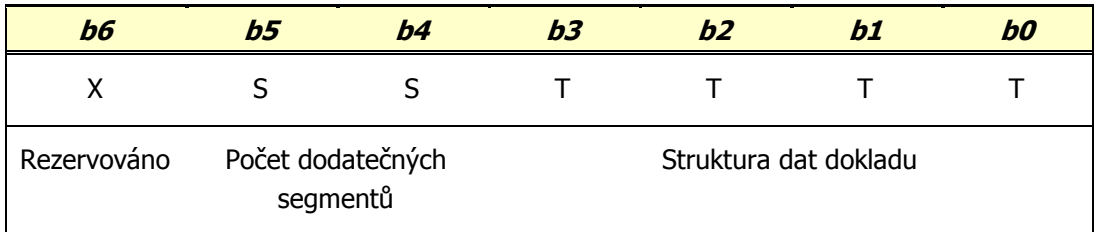

Platí, že pokud informace o směrování zaberou více segmentů, pak identifikace jedné stanice / zóny nemůže "přetéct" mezi více segmenty.

Čísla zastávek (výchozí a cílové stanice) budou uváděna vždy podle číselníku CIS.

TicketType může nabývat následujících hodnot:

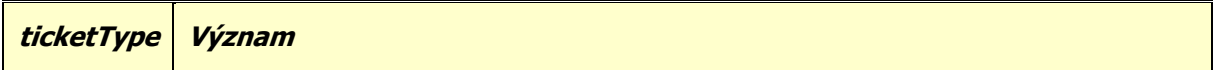

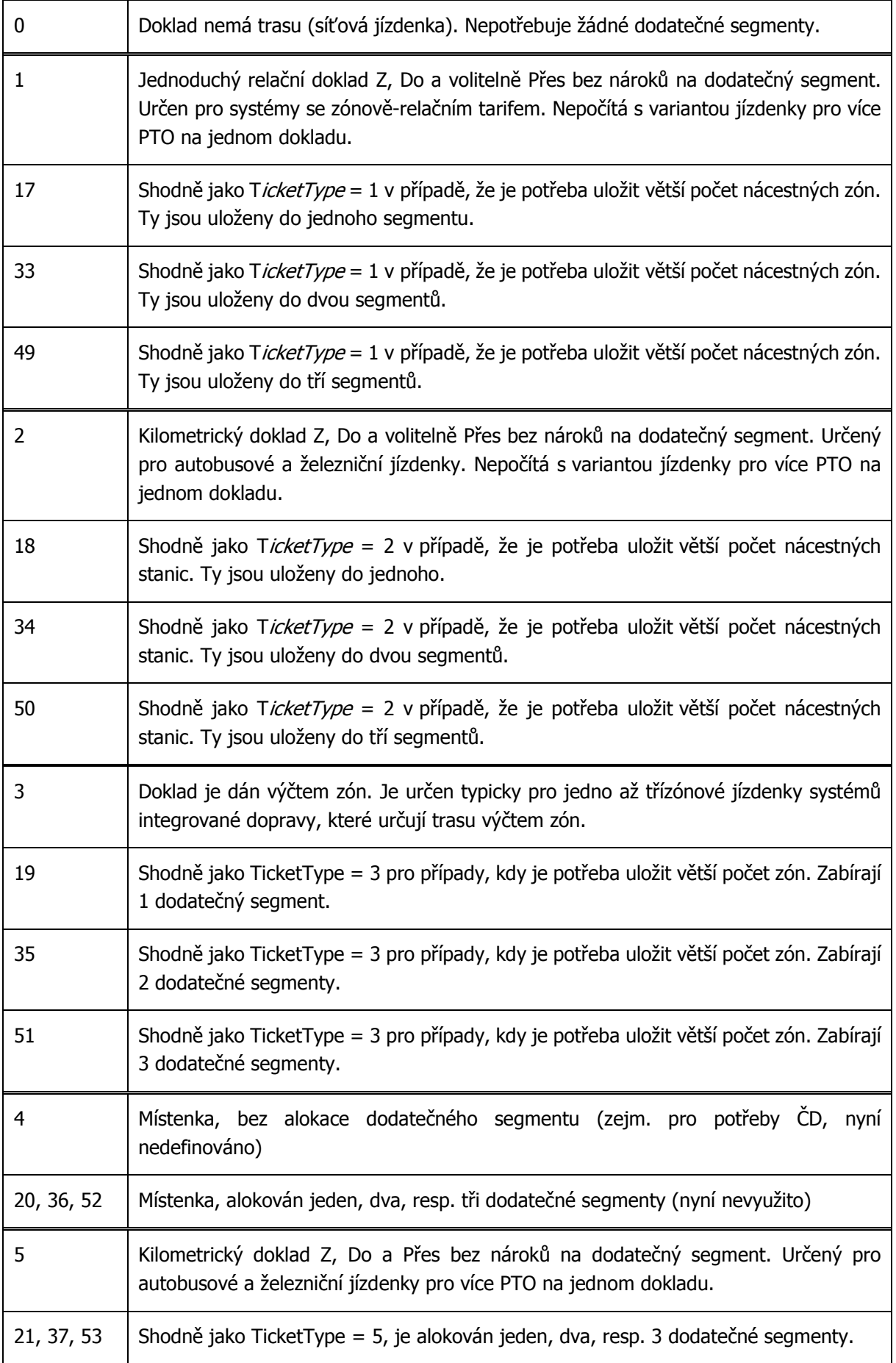

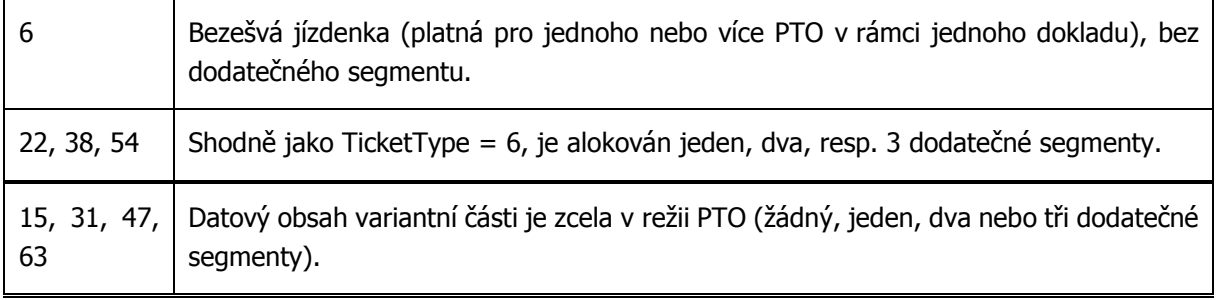

## **TicketType = 2, Kilometrická relační jízdenka**

VariantPart má následující strukturu:

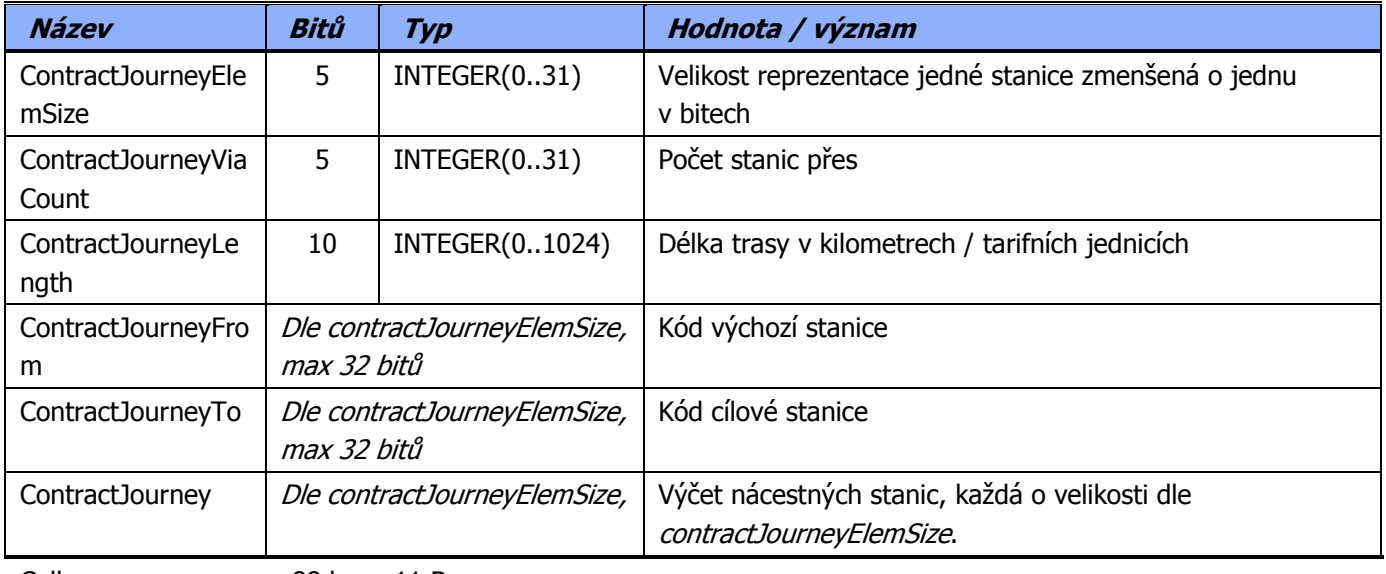

Celkem 88 b, 11 B

Směrování se musí vejít do 78 bitů. Pro 24 bitové kódy (např. železničních) stanic postačuje pro uložení výchozí, cílové a jedné nácestné stanice. Pokud se směrování do této struktury nevejde, použije se TicketType 18, 34 nebo 50 (podle počtu nácestných stanic) a je alokován jeden až tři dodatečné segmenty. Platí, že nácestné stanice jsou v tomto segmentu uloženy všechny (není potřeba dodatečný segment), nebo žádná (a všechny jsou v dodatečných segmentech).

Při ticketType = 1 není doplňující segment alokován.

#### **TicketType = 18 / 34 / 50, Kilometrická relační jízdenka**

VariantPart má následující strukturu:

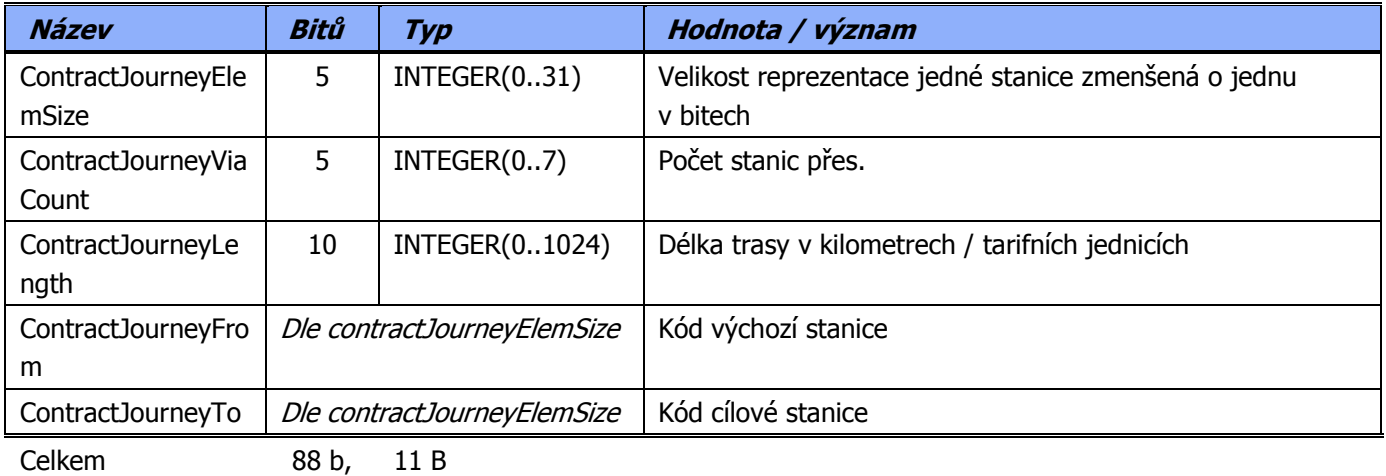

Každý alokovaný dodatečný segment má strukturu:

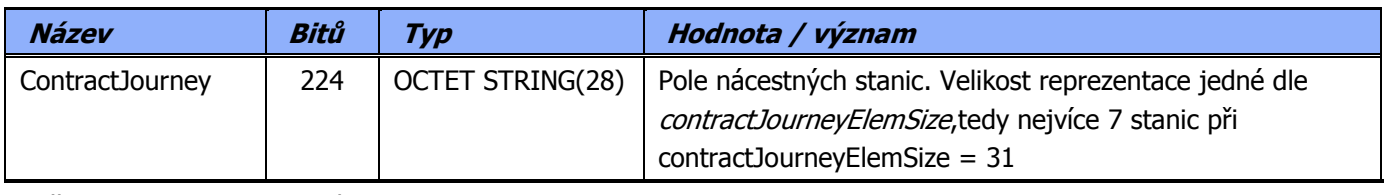

Celkem 224 b, 28 B

#### **TicketType = 3, Jednoduchá zónová jízdenka**

VariantPart má následující strukturu:

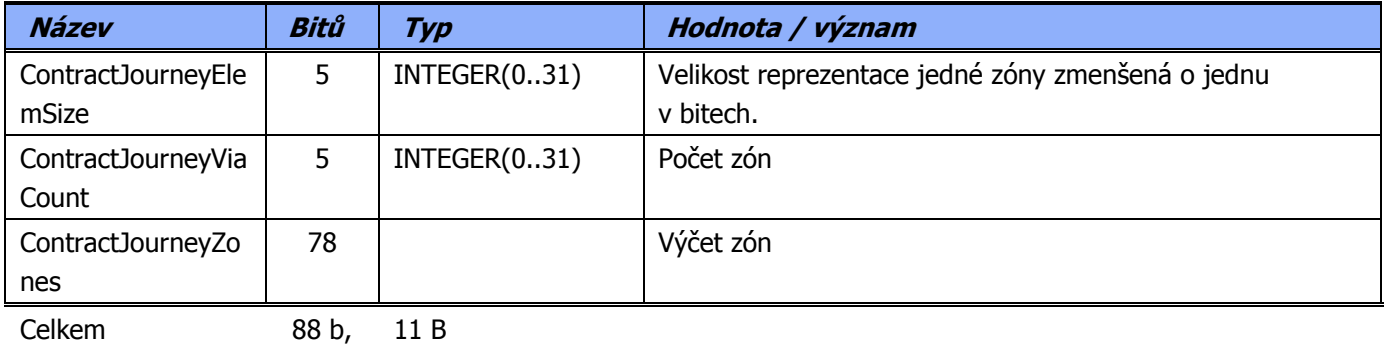

U tohoto typu jízdenky platí všechno nebo nic, buď se tedy všechny zóny vejdou do 78 bitů a není potřeba dodatečný segment (tj. dodatečný segment není alokován), nebo je tento blok volný a zóny jsou pouze v dodatečném segmentu/segmentech.

## **TicketType = 19 / 35 / 51, Zónová jízdenka s dodatečnými segmenty**

VariantPart má následující strukturu:

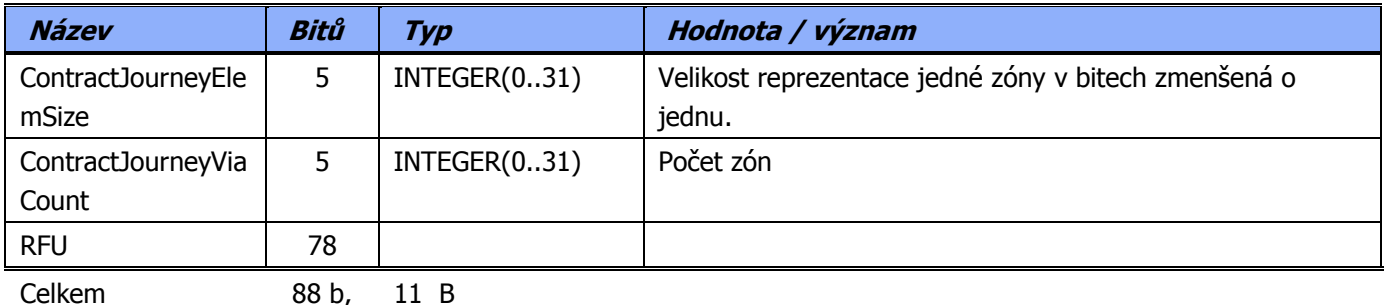

Je alokován příslušný počet dodatečných segmentů, každý se strukturou:

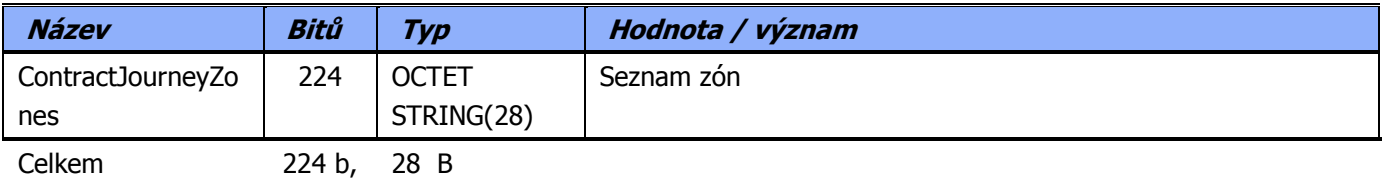

#### **REC\_TICKET\_SELL**

Struktura obsahuje informace o prodeji dokladu.

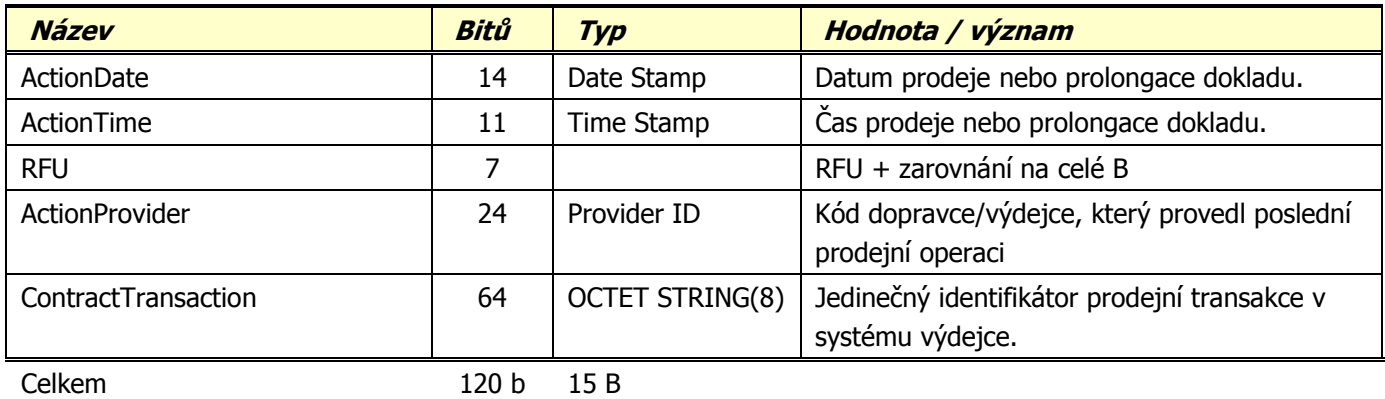

## **1.3 Ověření bezpečnostního proužku a časového razítka na odbavovacím zařízení**

Odbavovací zjistí ze serveru (viz kapitola 3) aktuální serverový čas T a zobrazí na displeji dva grafické prvky: pro čas T – 15 sekund a pro čas T + 15 sekund. Obsluha považuje údaje na displeji mobilního telefonu za platné, pokud se grafický prvek v mobilním telefonu shoduje s jedním z grafických prvků zobrazených v odbavovacím zařízení.

#### **1.1.1 Výpočet barev grafického prvku**

Odbavovací zařízení získá dvojici barev pro grafický prvek pro daný vstupní čas následujícím postupem:

- 1. Odbavovací zařízení stáhne ze serveru nebo načte z lokálního úložiště dříve stažené tajné hodnoty SC0, SC1, SC2, SC3 pro vstupní serverový čas (viz kapitola 2.2) posunutý o 15 vteřin do minulosti nebo do budoucnosti.
- 2. Vypočítá X = posunutý serverový čas v milisekundách od půlnoci 1. ledna 1970 GMT.
- 3. Vypočítá T = X / **30000**. Číslo T dále interpretuje jako 4 byty T0, T1, T2 a T3. T0 značí nejnižší byte a T3 nejvyšší byte čísla T ve formátu big endian.
- 4. Vypočítá byty G1, B1, R2, G2 jako:
	- a. G1 = ((T0 XOR T1 XOR T2 XOR SC0) krát LC0) & 0xFF
	- b. B1 = ((T0 XOR T2 XOR T3 XOR SC1) krát LC1) & 0xFF
	- c. R2 = ((T0 XOR T1 XOR T2 XOR T3 XOR SC2) krát LC2) & 0xFF
	- d. G2 = ((T0 XOR T1 XOR T3 XOR SC3) krát LC3) & 0xFF,

kde hodnoty LC0, LC1, LC2 a LC3 jsou tajné konstanty bezpečně předané dodavateli odbavovacího zařízení.

- 5. Získá první barvu definovanou pomocí RGB, kde R = 0, G = G1, B = B1.
- 6. Získá druhou barvu definovanou pomocí RGB, kde R = R2, G = G2, B = 0.
- 7. Zobrazí obě barvy na displeji, první barvu vlevo, druhou barvu vpravo.

#### **1.1.1.1 Příklad kódu**

Následující kód zachycuje výše uvedený postup v jazyce Java:

```
Date serverTime = getServerTime(); //ziskani serveroveho casu 
long X = serverTime.getTime();
int T = (int) (X / 30000);
byte[] sc = getServerValues(serverTime); //ziskani tajných hodnot ze serveru pro dany cas 
int[] lc = getLocalConstants(); //nacteni tajnych konstant
int firstGreen = ((xorAll((byte) T, (byte) (T >> 8), (byte) (T >> 16), sc[0]) * lc[0]) & OxFF;
int firstBlue = ((xorAll((byte) T, (byte) (T >> 16), (byte) (T >> 24), sc[1]) * lc[1]) &
0 \times FF) ;
int secondRed = ((xorAll((byte) T, (byte) (T >> 8), (byte) (T >> 16), (byte) (ltInt >> 24),scf(2) * lc[2]) & 0xFF):
int secondGreen = ((xorAll((byte) T, (byte) (T >> 8), (byte) (T >> 24), sc[3]) * lc[3]) &
0 \times FF):
Integer firstColor = Color.argb(255, 0, firstGreen, firstBlue); 
Integer secondColor = Color.argb(255, secondRed, secondGreen, 0);
```
return new Pair<>(firstColor, secondColor);

#### **1.1.2 Výpočet alfanumerických znaků grafického prvku a časového razítka QR**

Pro dvojici barev (a jejich složky G1, B1, R2, G2 získané postupem popsaným v předchozí kapitole) získá odbavovací zařízení alfanumerické znaky následujícím postupem:

- 1. Spočítá hash SHA-512 ze vstupního pole [12, 119, 3, 6, 255, 0, G1, B1, 255, R2, G2, 0]
- 2. První dva bajty výsledného hashe zobrazí jako 4 hexadecimální znaky (0-9A-F) na displeji.

Poznámka: Tytéž dva bajty jsou zároveň uloženy v QR kódu v položce "**Datová část specifická pro zákazníka"**. Zařízení po načtení QR kódu ověří, zda uložené bajty odpovídají bajtům získaným popisovaným postupem.

#### **1.2 Příklad výpočtu:**

#### **Vstupní hodnoty:**

 $X = 1556541913447$ 

 $SC0 = 5$  $SC1 = 27$  $SC2 = 12$  $SC3 = 19$  $LCO = 101$  $LC1 = 57$  $LC2 = 67$  $LC3 = 31$ 

## **Výstupy:**

G1 = **66** B1 = **77** R2 = **48** G2 = **232**

Alfanumerický řetězec: **EE 93**

## **1.4 Příklad jízdenky ODIS**

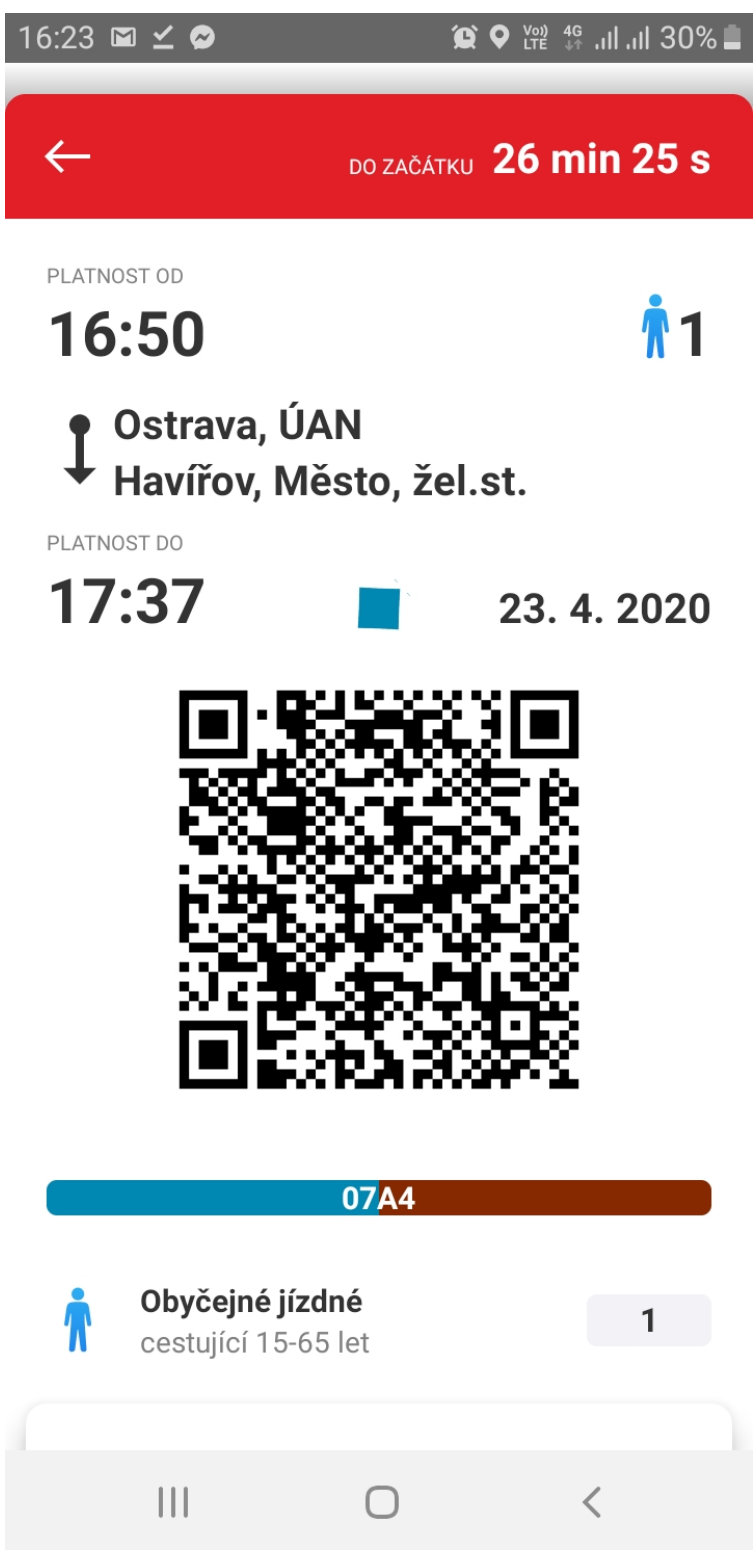

## **2. Komunikace se serverem**

## **2.1 Aktuální serverový čas**

MapPhoneServer sděluje aktuální serverový čas pomocí webové služby:

GET https://mphs.kodis.cz/mapphoneserverodis/MapPhoneServerWS.svc/time

```
Odpověď
200 OK 
{ 
     "Status": "OK", 
     "Timestamp": "20190222083428" 
}
```
kde Timestamp značí aktuální čas serveru ve formátu "YYYYMMDDHHmmss".

Odbavovací zařízení musí pravidelně zjišťovat a ukládat odchylku svého systémového času od serverového času MapPhoneServeru tak, aby bylo následně schopno zobrazit grafický prvek i v případě nedostupného spojení se serverem.

## **2.2 Tajné hodnoty**

MapPhoneServer sděluje tajné hodnoty pro grafický prvek na základě předaného uživatelského jména a hesla:

POST https://mphs.kodis.cz/mapphoneserverodis/MapPhoneServerWS.svc/getVisualInspectionKeys

{

 "User":"prihlasovaci\_jmeno", "Password":"heslo", "BeginDateTime":"20180816091300", "EndDateTime":"20180823091300"

}

Kde:

- User … přihlašovací jméno
- Password … heslo
- BeginDateTime … počátek intervalu, pro který mají být navráceny tajné hodnoty, ve formátu "YYYYMMDDHHmmss"
- EndDateTime … konec intervalu, pro který mají být navráceny tajné hodnoty, ve formátu "YYYYMMDDHHmmss". EndDateTime nesmí být větší než aktuální serverový čas navýšený o hodnotu stanovenou konfigurací serveru (zpravidla 15 dnů).

Odpověď

```
200 OK 
{ 
    "Status": "OK", 
    "VIS": [ 
       { 
          "ID": "896", 
          "S": "BHCrZg==", 
          "ValidFrom": "201808160900", 
          "ValidTo": "201808161000" 
       }, 
       { 
          "ID": "897", 
          "S": "OOrGaw==", 
          "ValidFrom": "201808161000", 
          "ValidTo": "201808161100" 
       }, 
      … 
 ] 
}
```
Sady tajných hodnot jsou v odpovědi uvedeny v poli VIS. Každý záznam v poli VIS obsahuje informace:

- ID … pořadové číslo jedné sady tajných hodnot
- S … 4 bajty SC0 až SC3 kódované jako Base64
- ValidFrom … počátek platnosti sady ve formátu YYYYMMDDHHmmss (včetně)
- ValidTo … konec platnosti sady ve formátu YYYYMMDDHHmmss

Odbavovací zařízení musí zajistit pravidelné stahování tajných hodnot tak, aby bylo následně schopno zobrazit grafický prvek i v případě nedostupného spojení se serverem.